Betreff: Der Nightwriter beißt dennoch zu! Von: yankee17 <yankee17@t-online.de> Datum: Fri. 17 Jun 2011 01:40:12 +0200 An: "Kurth, Manfred" <mkurth5049@aol.com>

#### MOIN, Männer!

wie ihr seht, hat der Nachtschreiber diesen hässlichen Donnerstag überlebt, der ja überschattet war von der Extraktion einer der wenigen noch tragenden Säulen. Ging ganz schnell. Eintreffen beim Zahnarzt 14:45. Zwei niedliche Spritzchen 14:55. Extraktion und Entfernen der eitrigen (guten Appetit zum Frühstück) Entzündung 15:20. Und damit ihr auch was davon habt:

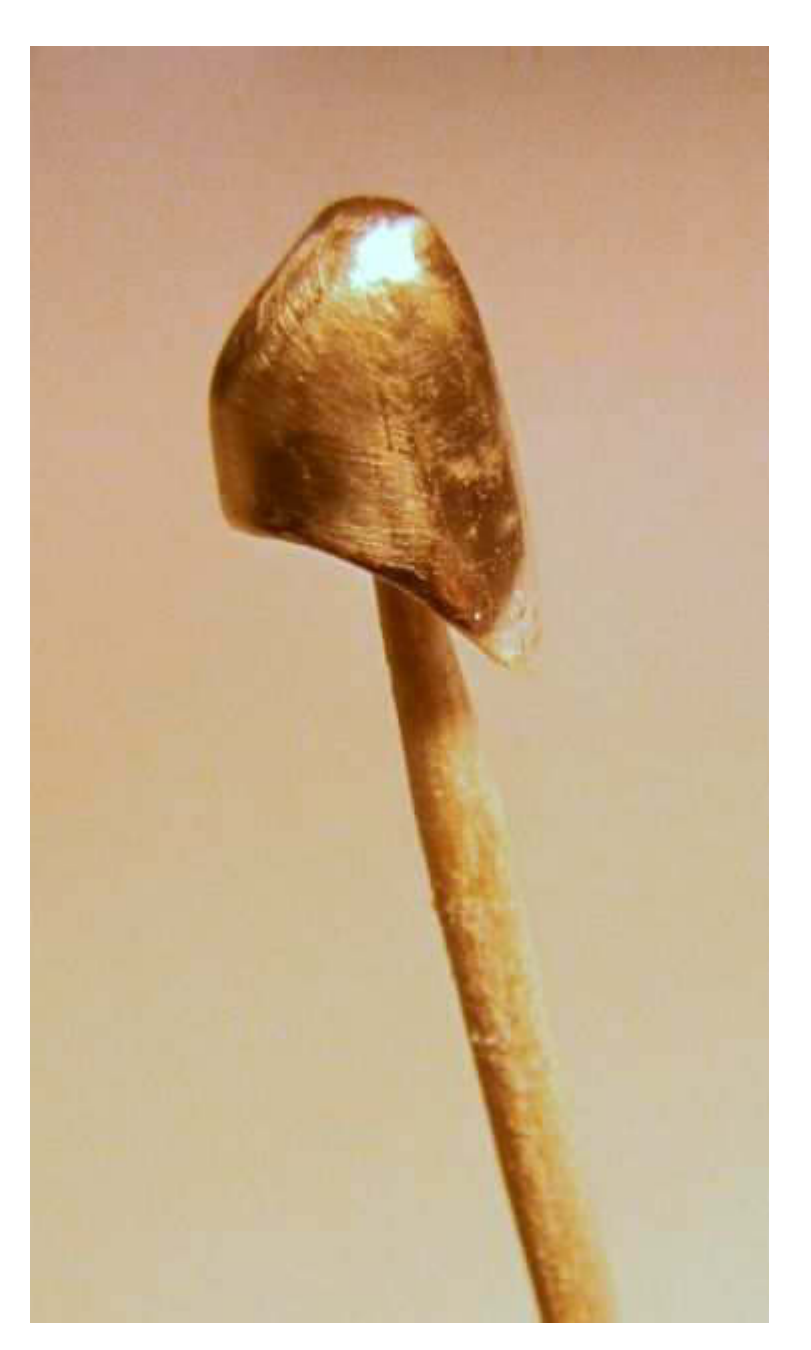

Das war der körperseitige Teil einer Teleskopverbindung.

Makaber: Eigener, rudimentärer Zahn aufgespießt auf Zahnstocher, Lecker!

Mein fürsorgliches Täubchen hatte bereits eine Gel-Kompresse tief gekühlt, um bei Nachlassen der Betäubung (s. "Täubchen") lindernd umschlagen zu können (von wegen ... Umschläge). Ich weiß jetzt zwar noch nicht, wie es mir in der Nacht ergehen wird, aber ich bin zuversichtlich, wie immer totengleich schlafen zu können.

\*\*\*\*\*

Um kräftemäßig gefeit zu sein, gönnten wir uns heute einen klassischen Gummiadler vom Grillwagen am real-Markt. Absolut lecker und dennoch billig. Ohne weitere Beilagen ist das fast wie reine Diät.

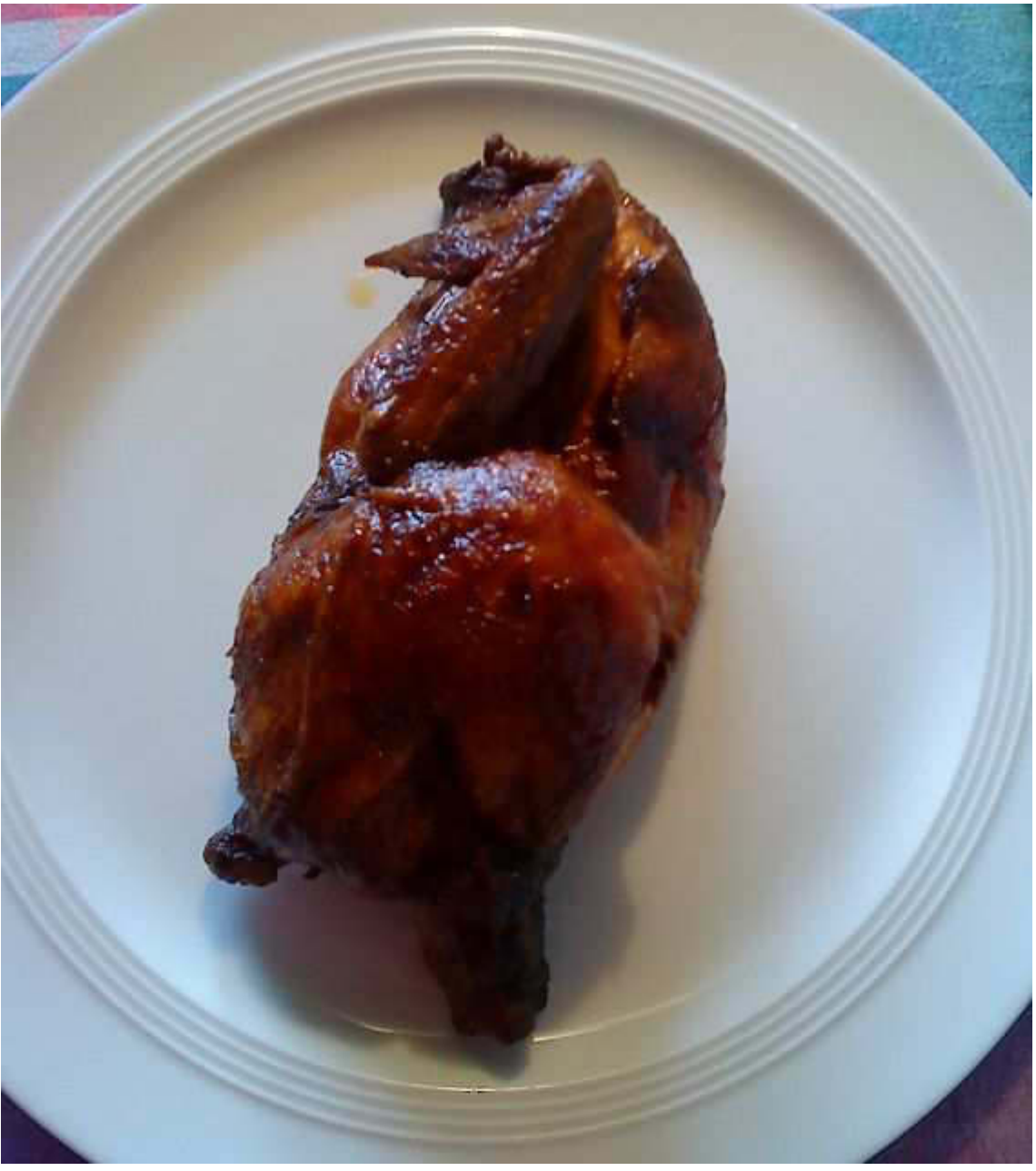

Am besten ist immer die knusprige Haut.

Der Stietz - das Wort gibt es weder im großen Wahrig, noch in der Sprachnutte Duden -, also der "ampulla recti" = Darmausgang, noch sichtbar vollgeschissen, ist für mich eine besondere Delikatesse (und wieder: Guten Appetit zum Frühstück!). Darf ich aber nur heimlich genießen, sonst gibt es Kussverbot für mehrere Tage. Wäre doch gelacht, wenn ich euch nicht den Appetit verderben könnte.

Gegen 17 Uhr erreichte uns endlich das angesagte "Unwetter". Na schön, es windete etwas, schätze mal 5er Böen, aber der Regen hielt sich mit  $12,2$  l/m<sup>2</sup> = 12,2 mm in 1 Std. sehr in Grenzen. Wen es wohl diesmal erwischt hat? Man beachte, ich kann wieder messen! Leider steht der Mast ziemlich windgeschützt, sodass ich diesbezüglich nur Fahrkarten messen kann. Das wurmt zwar, ist aber nicht zu ändern.

\*\*\*\*\*

\*\*\*\*\*

Am Freitag gibt es paniertes Schnitzel aus der Schweine-Oberschale mit Pommes. Ich werde noch vor dem Schlafengehen eine kleine Marinade ansetzen und das Fleisch mit derselben in einem Gefrierbeutel ziehen lassen. Täubchen wird staunen. Ich werde euch berichten.

Übrigens: Selbstverständlich hat Keule bezüglich der Quizfrage 100,0 Punkte. Vielleicht hat ja der Eine oder Andere heimlich ganz schön gegrübelt bis zur Auflösung. Wir, Karin und ich, werden in 2 Wochen diese Gegend wieder heimsuchen. Gestern, Donnerstag, kam im NDR eine herrliche Sendung über den Darß.

Zum Schluss noch die zumindest optisch berechtigte Frage: "Wer ist hier eigentlich der Nightwriter?"

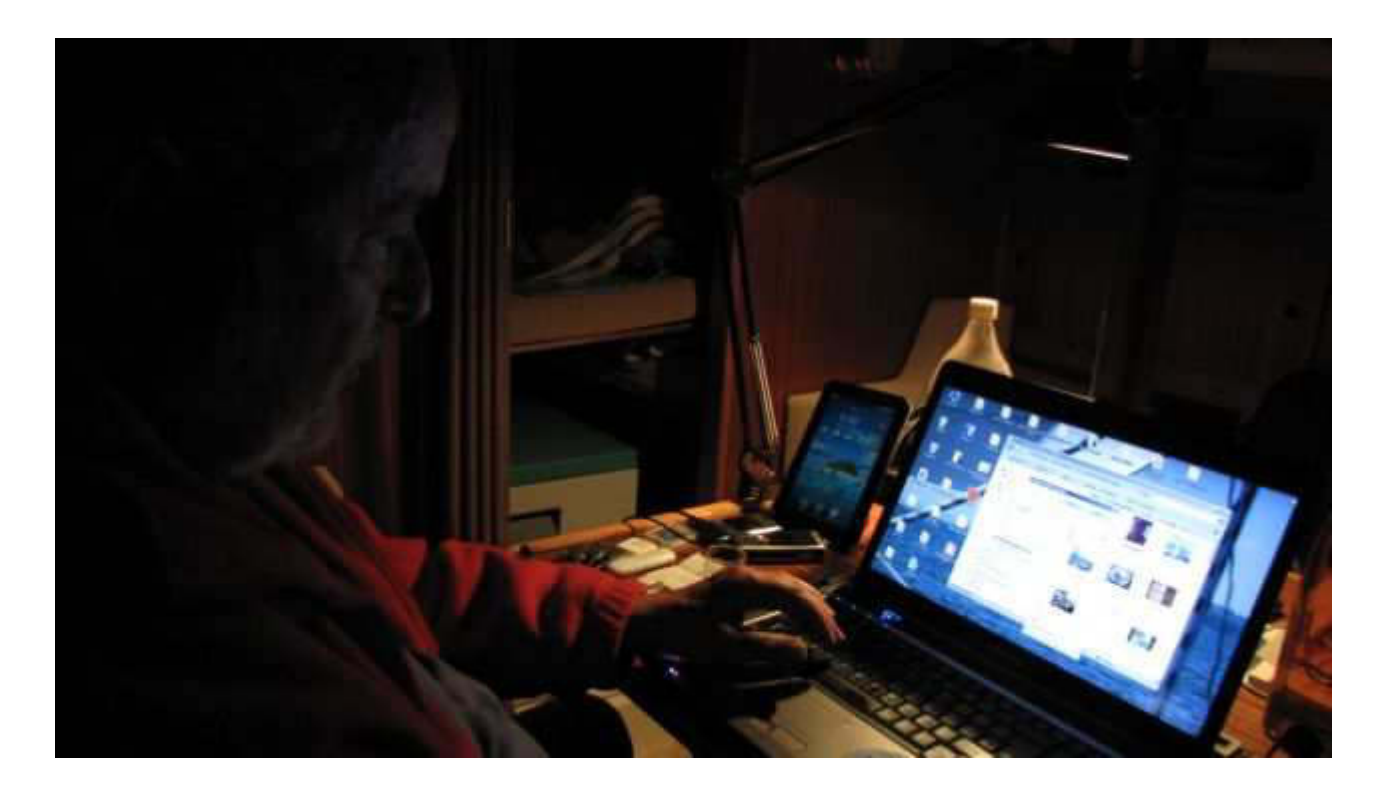

Also, ihr Beede, denn frühstückt ma scheen - Fred nua Mamelade - und denkt dabei imma an olle Atzes Eitazahn mit jefülltem Stietz.

#### *--*

Atze.

 $\sim$  –

Jürgen W. Schmidt, Bühler Straße 25, 71034 Böblingen Tel.: 07031-271781 Fax: 07031-276391 M⊠b.: 01621749087 Betreff: Nightwriter's Wort zum Sonnabend Von: yankee17 <yankee17@t-online.de> Datum: Sat. 18 Jun 2011 02:49:59 +0200 An: "Kurth, Manfred" <mkurth5049@aol.com>

#### Ihr Lieben,

heute will ich mich mal etwas kürzer fassen, um den eigentlichen Bulletin-Rahmen nicht zu sprengen. Unbedingt anknüpfen muss ich an das Thema "Nachtmarinade von Schweineschnitzel aus der Oberschale". Kurz und gut: Es hat geklappt und mein Täubchen hat mich gelobt!

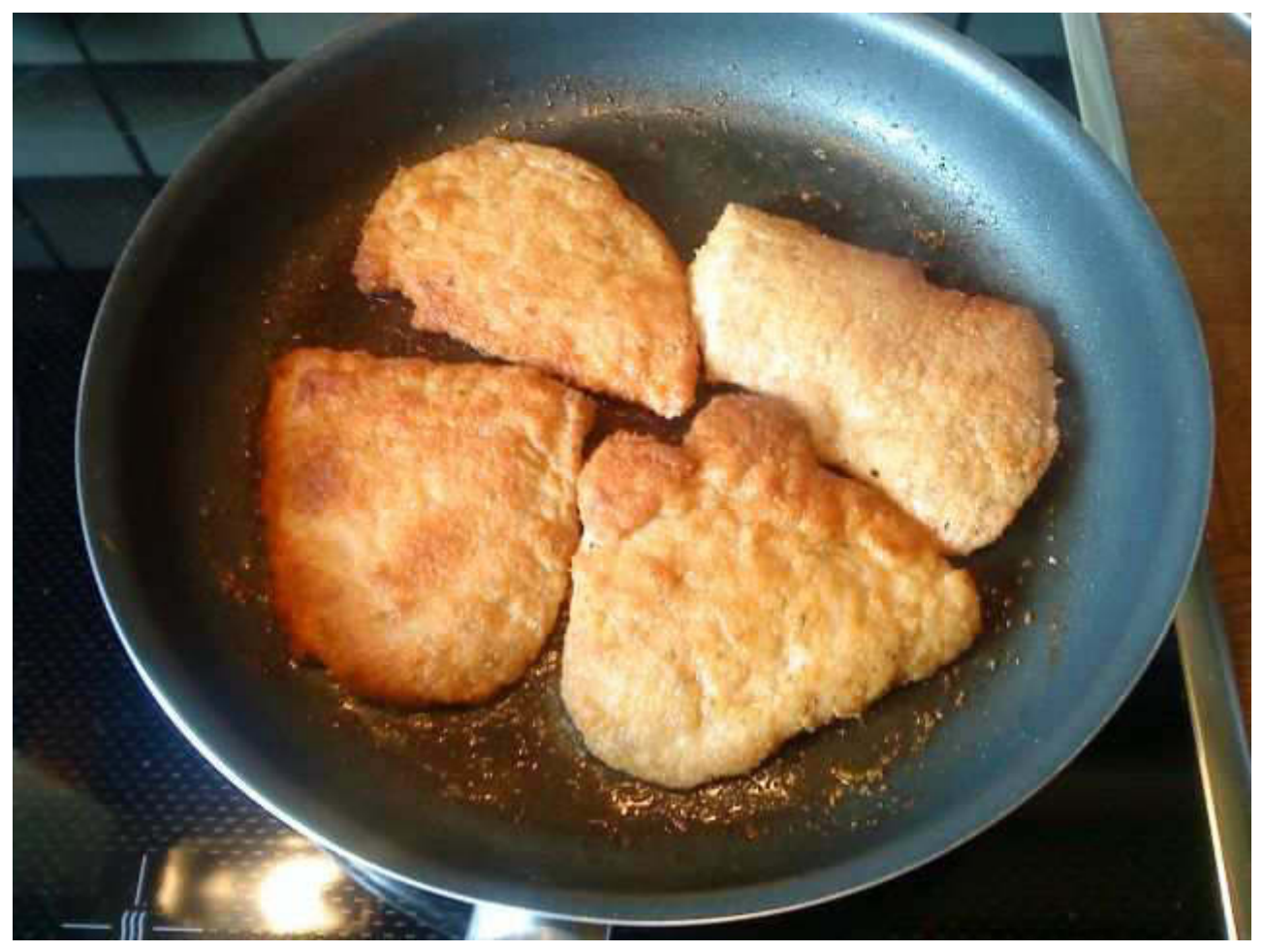

schön langsam auf dem besten Wege

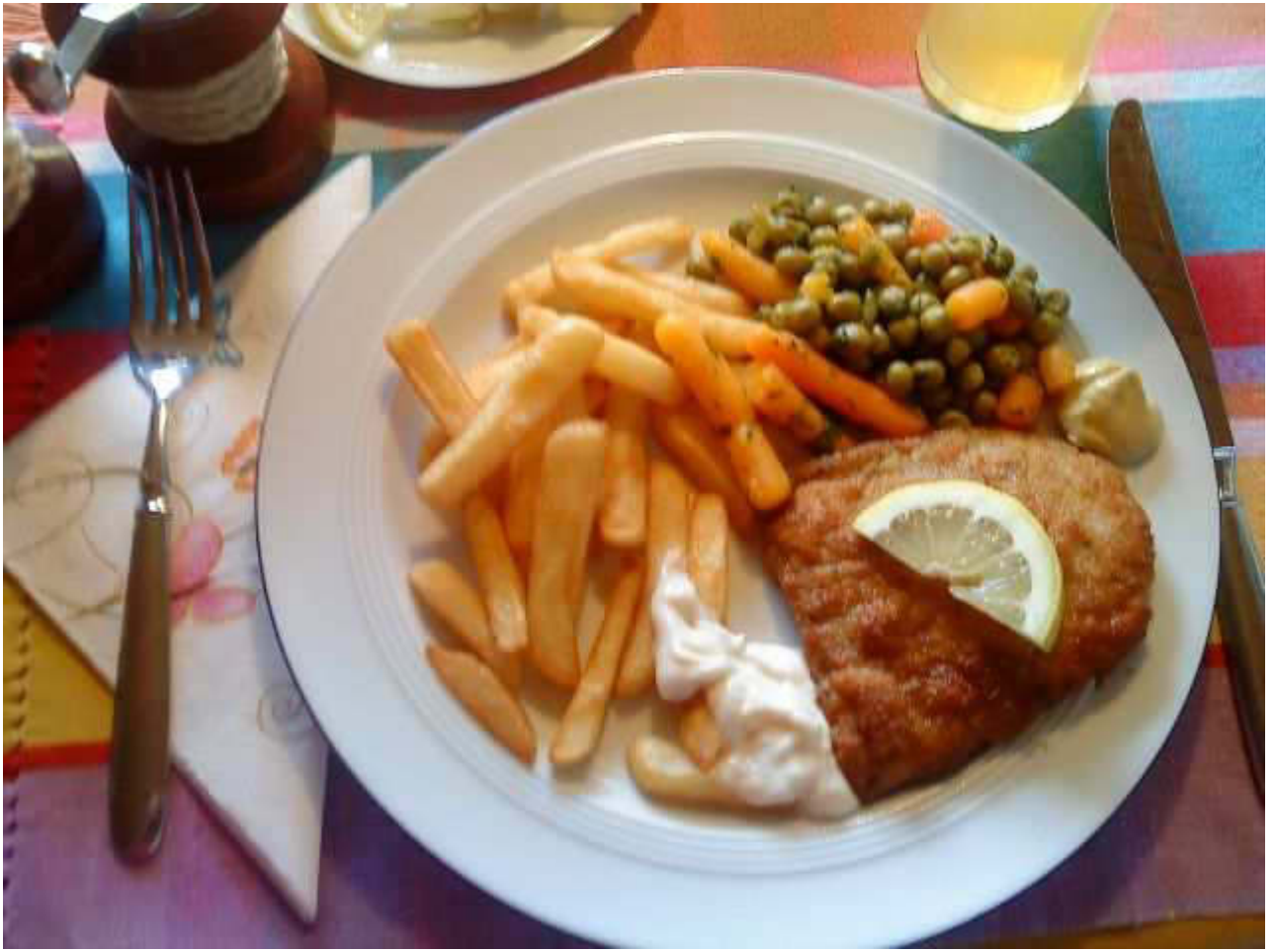

nicht ganz "unfett" aber köstlich!

Anschließend, nach einem leckeren (N)espresso, hatte ich Gelegenheit, einen Teil dieser Energie wieder abzubauen und zwar durch einen Fußmarsch zur betreuten Altenwohnstätte St. Hildegard auf der Diezenhalde. Dort findet vierwöchentlich ein evangelischer Gottesdienst statt. Weil ich nicht "nein" sagen kann, habe ich mich zum Musizieren (Klavier) verpflichten lassen. Drei Lieder plus Vor- und Nachspiel (auf dem Klavier). Da ca. die Hälfte der Teilnehmer irgendwie dement ist, verläuft das Ganze ziemlich chaotisch. Da muss man stark sein, um nicht "aus dem Takte" zu kommen. Diesmal hat es wieder geklappt. Die "Geistliche" war unsere Vikarin, Elisabeth Nonnenmann. Irgendwie steht der Name im Widerspruch zur Konfession. Sie ist so Ende 20 und nimmt regelmäßig an meinem DLRG Schwimmtraining teil. Sie ist eine begnadete Schwimmerin, superschnell und ausdauernd. Ihr Chef (nicht der ganz oben), der Böblinger Dekan, ist ebenfalls ein Top-Schwimmer beim Böblinger Schwimmverein (SVB) und schwimmt manchmal auf *ihrer Nachbarbahn.* Nach mehreren vergeblichen Versuchen, Manfreds Bulletin zu

 $\sim$ 

erhaschen, klappte es dann schließlich doch noch. So gegen 18 Uhr setzte dann der große Regen ein und es regnet immer noch! So, das war's für heute. Macht's gut und bis denne,

#### Eure Atze, olle Jürjen.

Jürgen W. Schmidt, Bühler Straße 25, 71034 Böblingen Tel.: 07031-271781 Fax: 07031-276391 MMb.: 01621749087 **Betreff:** Nightwriter's "Rape" **Von:** yankee17 <yankee17@t‐online.de> **Datum:** Sun, 19 Jun 2011 02:28:49 +0200 **An:** "Kurth, Manfred" <mkurth5049@aol.com>

## Liebe eingeregnete Crew,

natürlich hat es hier auch geregnet, aber am Freitagabend und noch etwas in der Nacht zum Sonnabend, stattliche 26,2 l/m<sup>2</sup> *(Messgerät läuft immer noch). Das ist ein halber Monatswert!* Dafür war der Sonnabend bis gegen 19 Uhr zwar relativ kühl aber sonnig und sehr angenehm. Da haben sich Kachelmanns Schergen gewaltig vertan. Uber diverse Bodensee Webcams konnte ich verfolgen, wie bescheiden das Wetter von Uberlingen bis Bregenz war. Meine Einstellung ist allerdings: Lieber bei Regen auf einem Schiff, als zu Hause bei Sonnenschein. Also habt ihr eindeutig die besseren Karten. Was hast Du, Big Max, von der Kenterung einer Ragattayacht vor Hagnau mit bekommen? Wurde sogar im Radio berichtet. Weil ich am Freitag keine Lust dazu hatte, musste ich am Sonnabend den Staubsauger schwingen. Das gehört seit meinem Eintritt in den sogenannten Ruhestand, 1994, zu meinen Pflichten. Nach 100 m<sup>2</sup> Teppichboden konnte ich dann zur Kür *übergehen: Vorbereitung des Fisches, Kabeljau-Rückenfilet, für* das Mittagessen (nach Gräten abtasten, säubern, säuern, salzen, würzen). Bereitstellen der Panade-Komponenten: Ei, Milch, Mehl, Paniermehl. Währenddessen machte meine Karin einen köstlichen Kartoffel-Gurkensalat frei nach Tim Mälzer. Der Geifer soll euch aus dem Maule triefen, wenn ihr das jetzt seht!

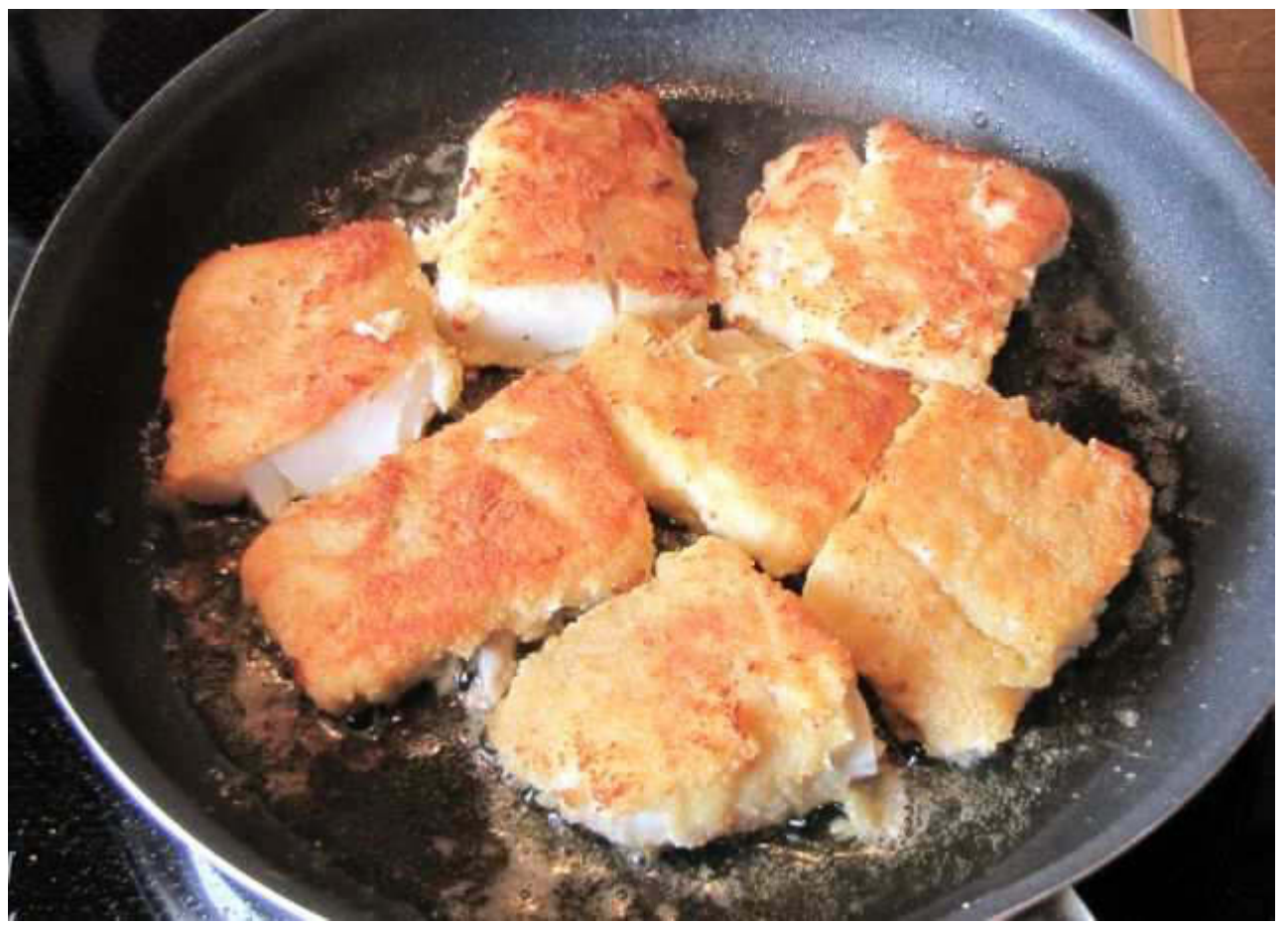

in fast rauchendem Butterschmalz 1,5 Minuten pro Seite

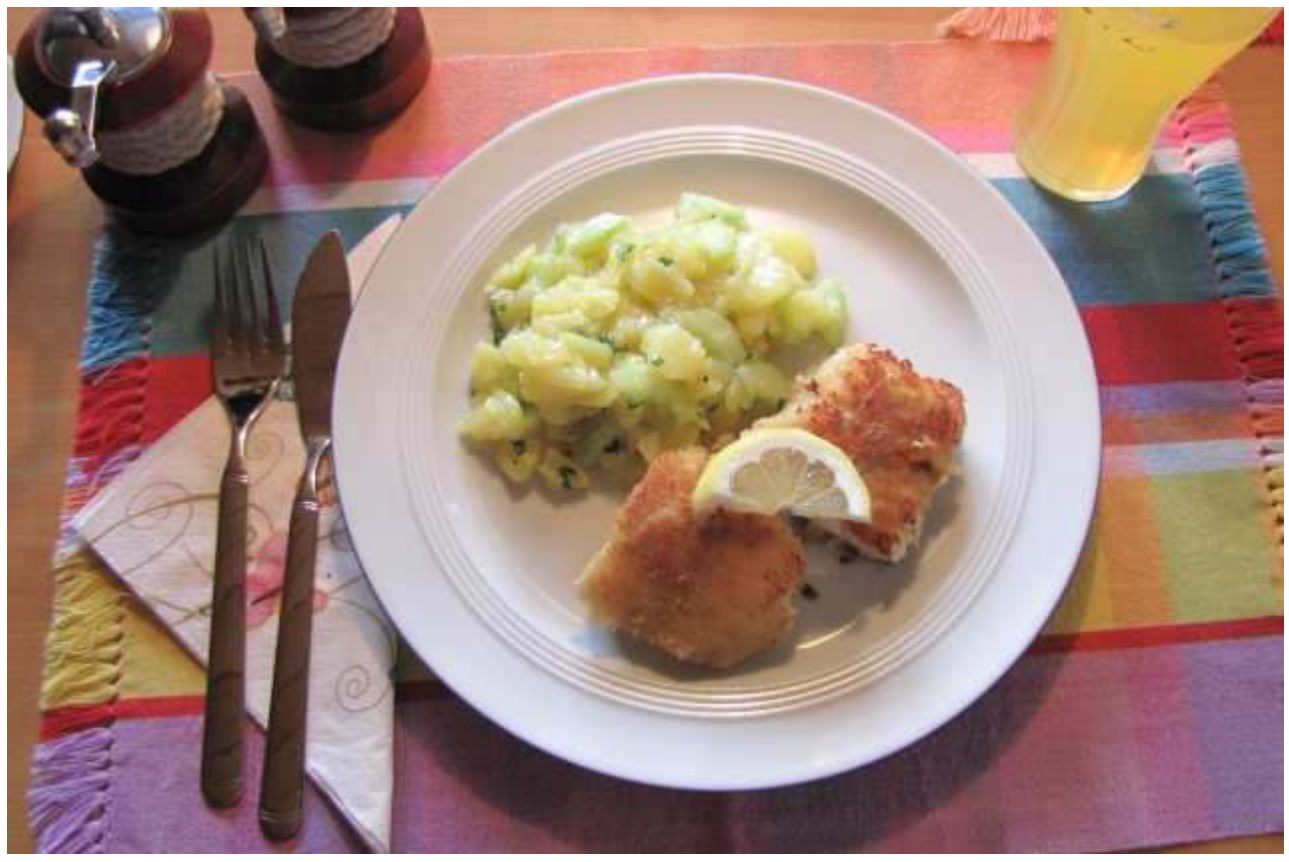

beinahe schon ein Sonntagsessen

Natürlich stört der Anblick einer gelben Limonade das Gesamtbild, aber ein eher passender Alkohol (Wein oder Bier) enthält zu viel Energie. Am Sonntag gibt's Gulasch und dazu wird "gesoffen".

Zu meiner typischen Café-Zeit (Nespresso "Lungo"), um viertel Fünf, klingelte Skipper Manfred B. Er kam mit seinem Stifte, auf dem sich die Fotos vom Kykladen Törn befinden. Da fällt mir der gute, alte Struwwelpeter ein: "Der Kasper kam mit schnellem Schritt und brachte eine Brezel mit. Und auch der Wilhelm war nicht steif und **brachte seinen runden Reif**. Sie schrien und lachten alle zwei, als dort das Mohrchen ging vorbei." Das dürfte man heute wohl nicht mehr so formulieren, wohl eher "extrem Pigmentierter mit Migrationshintergrund". War sehr interessant. Muss ausgesprochen schön gewesen sein mit einem Spitze Skipper, ganz anders, als man sich ihn von dem bekannten Foto her vorstellt.

Und nun komme ich zur Auflösung des Betreffs dieser Email:

Seit langem stört mich auf Big Maxens Internetseiten, dass bei Anwendung von "Google CHROME", Deutschlands beliebtestem Browser, oder auch "Firefox", mindestens 3 Musikdateien gleichzeitig versuchen, einen lautstarken Eindruck zu hinterlassen. Sogar Capt. Dietzel hört man ständig plappern. Totales Chaos. Die Nachfrage bei Dir, lieber Manfred, ergab, dass Deine Seiten für den verpönten MS Internet Explorer optimiert sind, aber welcher Praktiker benützt den schon?! Bislang genügte es, einfach den Ton zu unterdrücken, aber seit ein paar Wochen lädt mir durch den bloßen Kontakt mit "big-max-web.de" mein Browser eine Musikdatei namens "Singing\_for\_cover.flv" herunter, beliebig oft und müllt mir meine Platte zu. Hier seht ihr einen aktuellen Auszug:

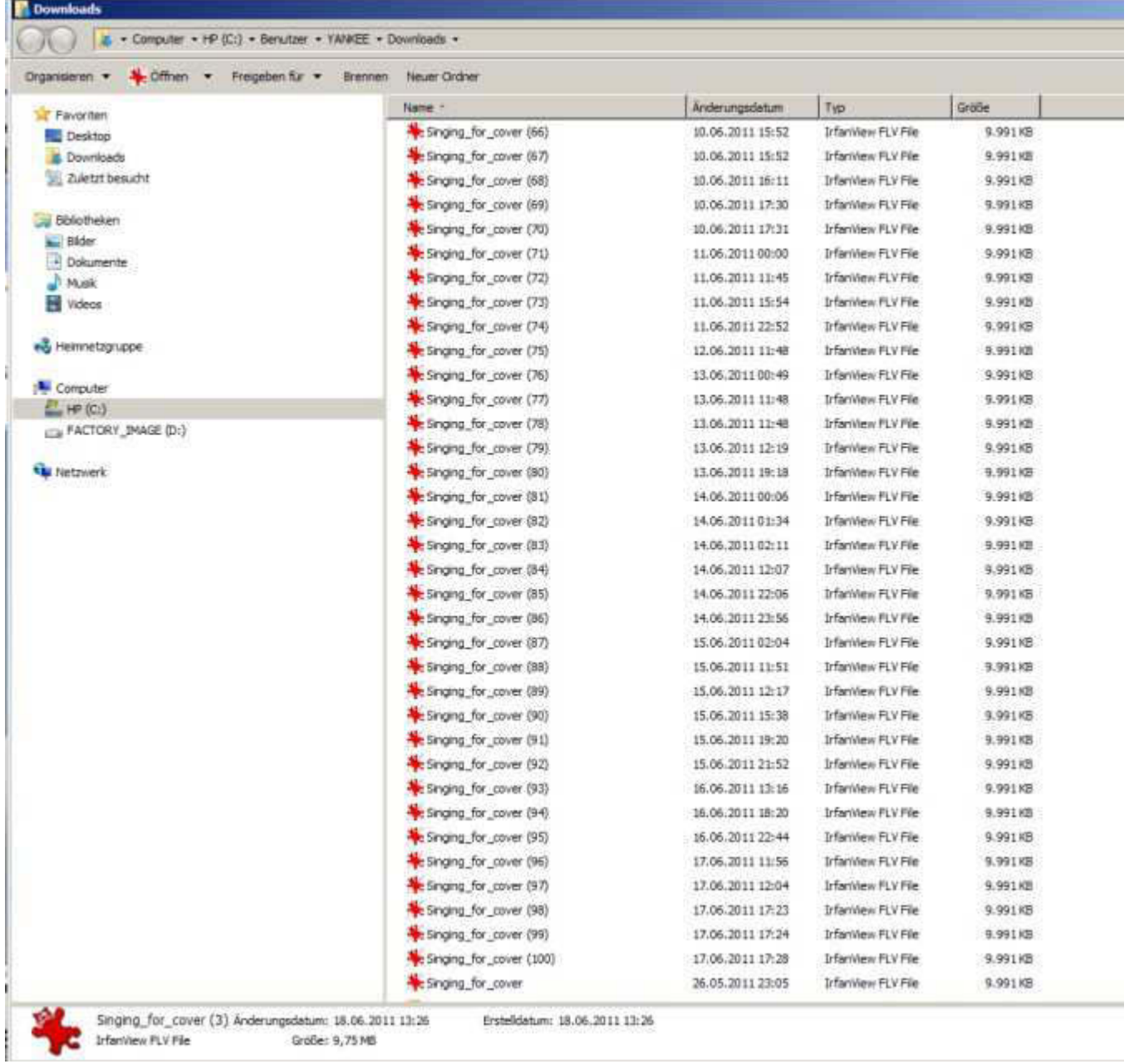

Alle Versuche, das zu unterbinden, sind gescheitert und so lasse ich mich dazu vergewaltigen (engl. to rape, beliebte Schimpfwörter in U.S.A. "Motherfucker, Fatherraper"), besagten Browser zu benutzen. Da geht alles ohne Risiken und Nebenwirkungen. Bei der Gelegenheit konnte ich feststellen, dass selbst die 64-Bit-Version des IE eine ganz lahme Krücke ist gegenüber CHROME.

So, meine Lieben, jetzt will ich mal schnell die Post einwerfen, damit sie noch ankommt, bevor ihr die Nacht zum Tage macht.

Schönes Wetter und guten Wind wünscht Euch

Eure Atze.

 $\sim$   $-$ 

Jürgen W. Schmidt, Bühler Straße 25, 71034 Böblingen Tel.: 07031-271781 Fax: 07031-276391 M⊠b.: 01621749087 **Betreff:** Nightwriter's Wort zum Montag **Von:** yankee17 <yankee17@t‐online.de> **Datum:** Mon, 20 Jun 2011 02:45:34 +0200 **An:** "Kurth, Manfred" <mkurth5049@aol.com>

# *Meine lieben Starkwindbeutel, Fred und Keule,*

*ihr wisst ja gar nicht, wie zu beneiden ihr seid. Ich verbringe den ganzen Tag bei zwar kühlem aber trockenem, windstillem Wetter und das auch noch auf festem Boden! Genießt es!* Bei mir kommt schon ein wenig Vorfreude auf. Am Ende dieser Woche, am Sonntag, brechen wir und zwar auf zu unserem Sommerurlaub. Zunächst geht es nach Goslar im Harz. Dort *wohnt Manfred B.'s (in diesem Falle Deppenapostroph erlaubt)* Tochter, Kirsten, meine Zahlmeisterin auf Bodenseetörn. Auch *dieses Jahr werden wir uns Ende Juli wieder in ihre Obhut* begeben. Wir werden 3 Tage in Goslar bleiben und Kirsten wird uns in bewährter Weise Stadt und Umgebung zum Genuss *werden lassen. Dann geht es in Richtung NO nach* Althagen/Ahrenshoop auf Fischland in Meck Pomm. Letztes Jahr *war ich Offizier (1 WO) bei Skipper Manfred B. auf der Motoryacht "Giselle" (hört sich an wie ein Bordellschiff). Unser Revier waren die Boddengewässer "hinter" Fischland/Darß* /Zingst. So kamen wir auch nach Althagen im Großen Saaler Bodden, 100 m von unserem kleinen Stammhotel entfernt. Der Hafen und seine Infrastruktur sind so ansprechend, dass wir auf *dem Rückweg noch einmal dort nächtigten.* 

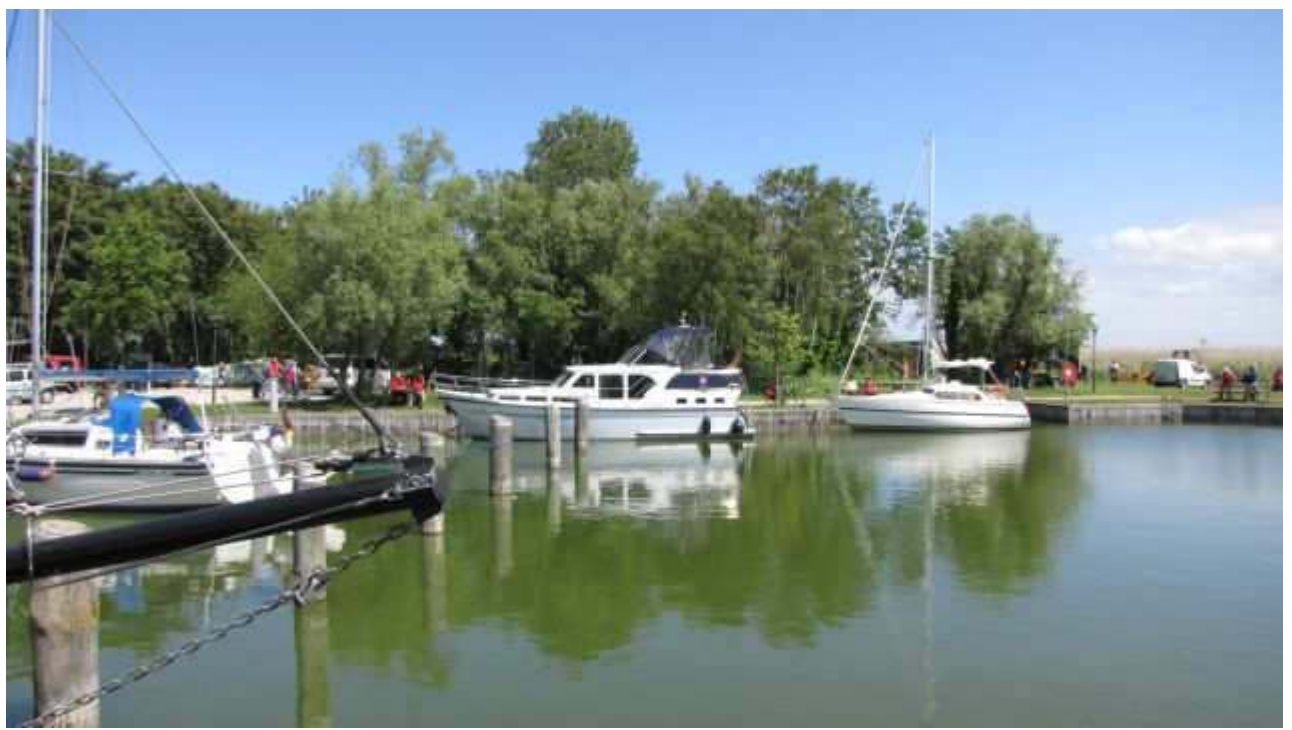

Althäger Hafen mit "Giselle" hinten Mitte (Nutten

retouchiert)

Wir werden 2 Wochen dort verweilen und nebst Ostsee-Strandmärschen Ausflüge nach Stralsund, Greifswald, Binz, Cap Arkona, Sassnitz, Hiddensee und natürlich unser geliebtes Warnemünde unternehmen. Nicht zu vergessen die an den Bodden gelegenen Orte, Wustrow, Barth usw. Am 13. Juli geht es dann weiter nach Senzig, einem Teilort des wunderschönen Königs Wusterhausens, südlich von Berlin an der A10. Dort werden wir bei unseren Freunden einige Tage verbringen, bis wir die endgültige Heimreise am 17. Juli antreten. Das liest sich doch gut, oder? Natürlich haben wir, wie angekündigt, am Sonntag lecker gespeist. Das/der schon erwähnte Rinds-Gulasch, natürlich selbst geschnippelt, mit Reis war eine Wucht. Die Schärfe wurde nicht durch die Kerne der Chilischote bestimmt - das lässt sich schwer abschätzen - , sondern durch 2 Messerspitzen meines berüchtigten "Habaneros", auf der Scoville Skala 10 von 10!

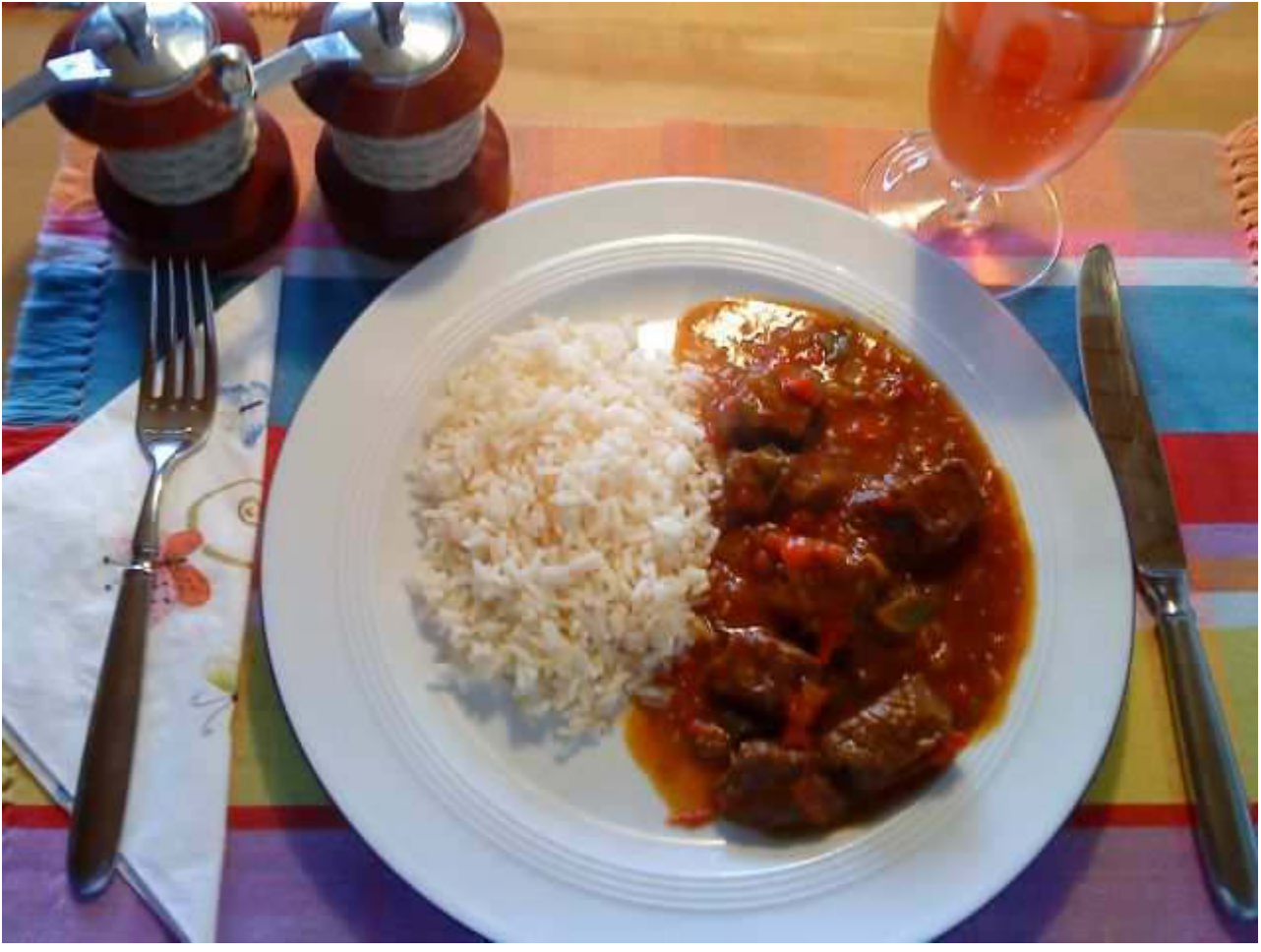

ohne Worte

Dazu einen gekühlten "Rotling", der allerdings ein wenig zuuu lieblich war, dafür aber von DP07. Da sieht man wieder, die Fischköppe verstehen nichts von Wein.

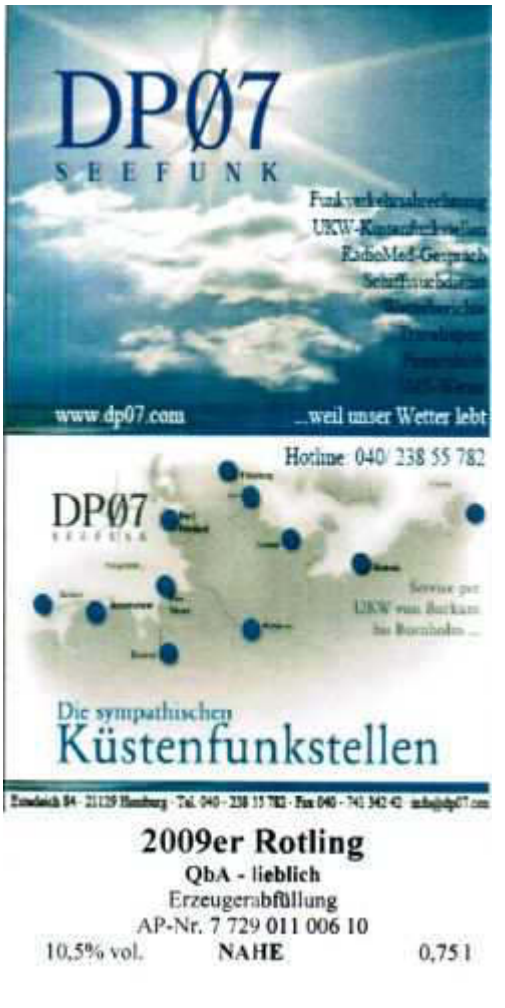

Nur für Fischköppe!

Einen hamwa noch: Thema "mobile i-TAN". Seit 1984 (!!!) betreibe ich Home-Banking. Dank eiserner Disziplin niemals mit irgendwelchen Unregelmäßigkeiten. Das ging bisher nur mit einem TAN (Trans Aktions Nummer) Bogen und seit letzter Zeit mit einem "i" (indiziert, durch nummeriert) TAN Bogen. Nach Ausfüllen des Überweisungsformulars musste man eine ganz bestimmte TAN eingeben. Blöd war, dass man, wenn man unterwegs, z.B. im Urlaub Überweisungen tätigen wollte, den ganzen i-TAN-Bogen mit allen Nummern hätte mitnehmen müssen. Ein gewaltiges Risiko! Neben anderen. hardwaremäßigen Verfahren mit Lesegeräten, habe ich jetzt auf besagtes "mobile i-TAN"-Verfahren umgestellt. Eine fällige Überweisung am Freitag war mein erster "Fall". Nach Ausfüllen des Formulars bekomme ich jetzt innerhalb ca. 30" eine SMS mit der zu verwendenden TAN. Hat einwandfrei funktioniert. Das kann man nun auch unbeschwert im Urlaub machen. Es lebe der Fortschritt!

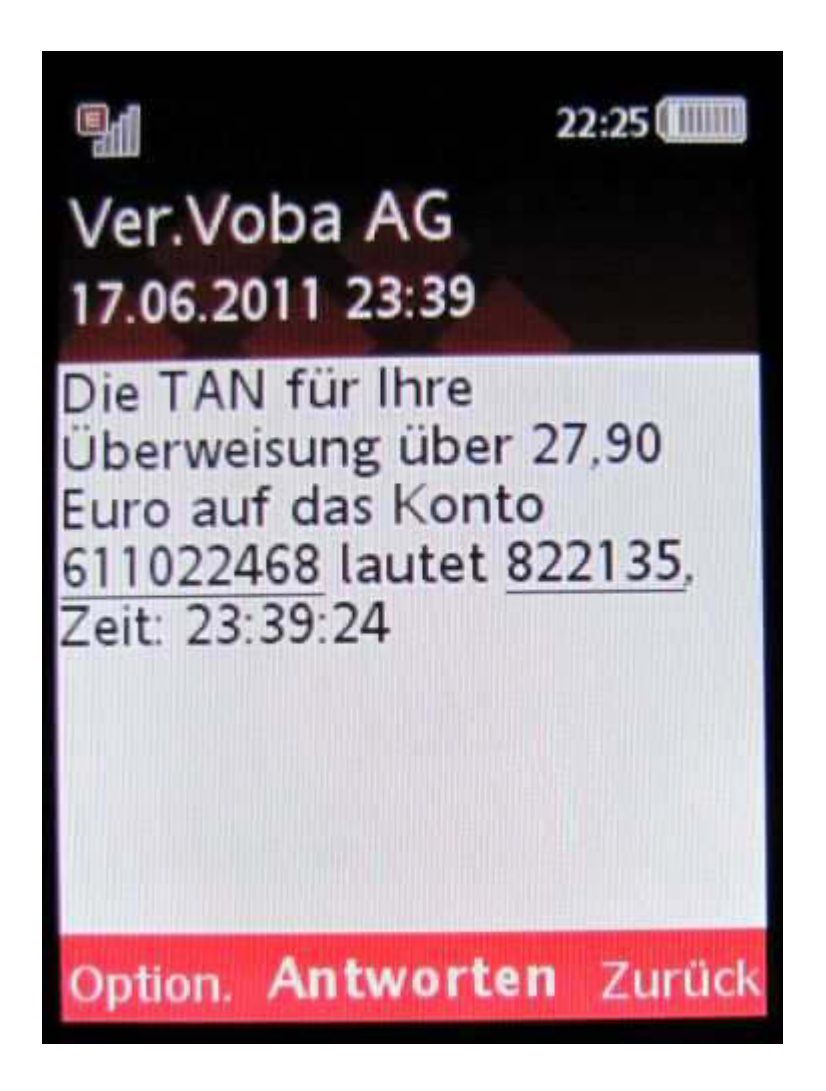

So, ihr Beede, ich hoffe, dass euch diese Mail noch schlafend erreicht. Gutes Frühstück, außer Fred, und bei mind. 3,42 m Pegel gut Wasser unter dem Langkiel, viel Spaß auf dem Wege nach WNW. Solltet ihr Nonnenhorn dwars haben, viele Grüße.

Allet Jute von Atze.

Jürgen W. Schmidt, Bühler Straße 25, 71034 Böblingen Tel.: 07031-271781 Fax: 07031-276391 MMb.: 01621749087 **Betreff:** Neues vom Nightwriter **Von:** yankee17 <yankee17@t‐online.de> **Datum:** Wed, 22 Jun 2011 02:25:18 +0200 **An:** "Kurth, Manfred" <mkurth5049@aol.com>

## Guten Morgen, Ihr Glücklichen!

## Ich gehe mal davon aus, dass ihr die vermutlich gewittrige Nacht gut überstanden habt. Bei uns soll es auch kommen, aber jetzt *(1:15)* ist noch alles klar.

*Nicht alles klar war heute Mittag, als mich Horst Ring ganz* entsetzt anrief und von bewusstem Bettelbrief per Email, unterschrieben von Manfred, berichtete. Ich hatte das noch gar nicht gesehen, da wir unmittelbar davor vom Einkauf nach Hause kamen und das System noch nicht hochgefahren war. Meine Karin war der Meinung, ich benötigte neue Jeans. **Widerspruch ist da zwecklos und so fuhren wir nach Sindelfingen** in die YEANS-Halle. Ich meine ja, dass ein Depp, der nicht einmal weiß, wie man **Jeans** schreibt, auch keine verkaufen sollte. Tatsache ist aber, dass man dort nicht nur eine Riesenauswahl, sondern auch eine relativ große Anzahl kompetenter Fachverkäufer/innen vorfindet. Hose (33-32) hat auf Anhieb gepasst. Aus Solidarität hat sich Karin auch gleich eine gekauft. Ging unglaublich schnell. Einmal in der Gegend, kommt man natürlich nicht drum herum, einen Abstecher zum Breuninger zu unternehmen. Ich hatte sogar vor, bei Media Blöd-Markt einen Adapter für die Speicherkarte meines Handys zu erwerben. Big Max hat so einen. Leider musste ich erfahren, dass dieses Format veraltet und nicht mehr "bedient" wird. Schade! *Nicht nur aus Frust, es war ohnehin geplant, gingen wir zum* "frish" (so ähnlich wie "Yeans") essen. Karin hatte ein Lachssteak auf Salat, ich natürlich einen Fleischkäse mit Zwiebelsoße und Kartoffelsalat. Dazu ein leckeres Bierchen. Anschließend ging es noch zum "real,-" für die wenigen Artikel, die wir vor Urlaubsantritt am Sonntag noch benötigen. Als wir zu *Hause eintrafen, klingelte das Telefon. Es war Horst........der* Kreis schließt sich. Ich wollte dazu nämlich noch berichten, dass so etwas, nur wesentlich schlimmer, mir auch schon passiert ist. Vor einigen Jahren hat ein Verbrecher mittels meines

Adressverzeichnisses ein hässliches Virus an ca. 100 Adressen verschickt. Na das war ein Theater! In Deinem Fall kann man ja noch sagen, wer darauf reinfällt, ist selber schuld. Welche kriminelle Energie, gepaart mit exzellenter, einseitiger Intelligenz, muss jemand besitzen, um so eine Sauerei durchzuführen.

Und das trotz Firewall, Virusschutz usw. Alle Achtung! Sodele, bevor noch einer bei mir eindringt, werde ich mal so langsam abklemmen. Zum Abschied noch ein Foto von der netten Geigerin, die Tag und Nacht auf meinem Klavier geigt. Sonst hätte ich heute mit keinerlei Foto aufwarten können und das darf nicht sein!

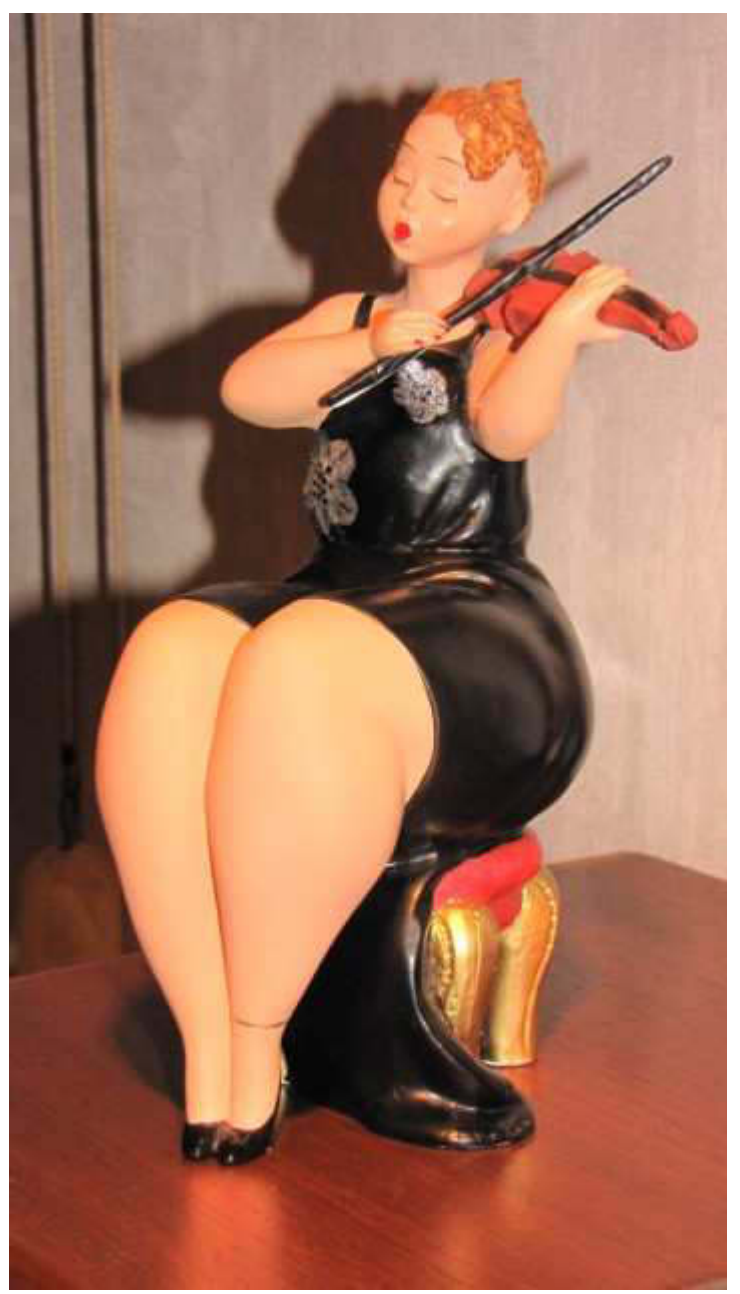

*isse nich süß?* 

 $\sim$   $\sim$ 

# Viele Grüße von olle Atze.

Jürgen W. Schmidt, Bühler Straße 25, 71034 Böblingen<br>Tel.: 07031-271781 Fax: 07031-276391 M2b.: 01621749087

**Betreff:** Nightwriter's Wort zum kath. Feiertag **Von:** yankee17 <yankee17@t‐online.de> **Datum:** Thu, 23 Jun 2011 03:00:04 +0200 **An:** "Kurth, Manfred" <mkurth5049@aol.com>

#### Liebe Schiffsbesatzung oder wer es sonst noch liest,

Fronleichnam. Ein Feiertag, der in Berlin völlig unbekannt ist. Hier, in Böblingen, überwiegend protestantisch, eher ein *Reisetag. Bei IBM haben wir das immer blasphemisch "Happy* Kadaver" genannt.

Noch zum Thema "Bettelbrief". Ich bin sehr verwundert darüber, wie viele aus Big Max's Adressbuch so naiv sind und das ernst nehmen. Derartigen Blödsinn gibt und gab es doch schon immer *in (un)schöner Regelmäßigkeit. Also, liebe Keule, mach Dir nix draus und vergiss es, dagegen vorgehen zu wollen. Der Urheber* steckt sicher in Malaysia, China oder Pfuiteufelshausen. Und nun zum Mittwoch. Karin hatte schon um 8 Uhr einen Coiffeurtermin (bei der Rechnung kann es kein Frisör sein!). So konnte ich bis 10:15 locker liegen bleiben. Herrlich!!! Zum *Mittagessen gab es heute "pasta con scampi". Relativ einfach,* etwas Schnippelarbeit, sehr lecker (wer's mag). Die Scampi (selbstverständlich ohne "s") äußerst sorgfältig auf Darmreste geprüft. Mir machen sie ja nichts aus. Wie ihr wisst, esse ich ja auch Geflügelstietz mit Inhalt.

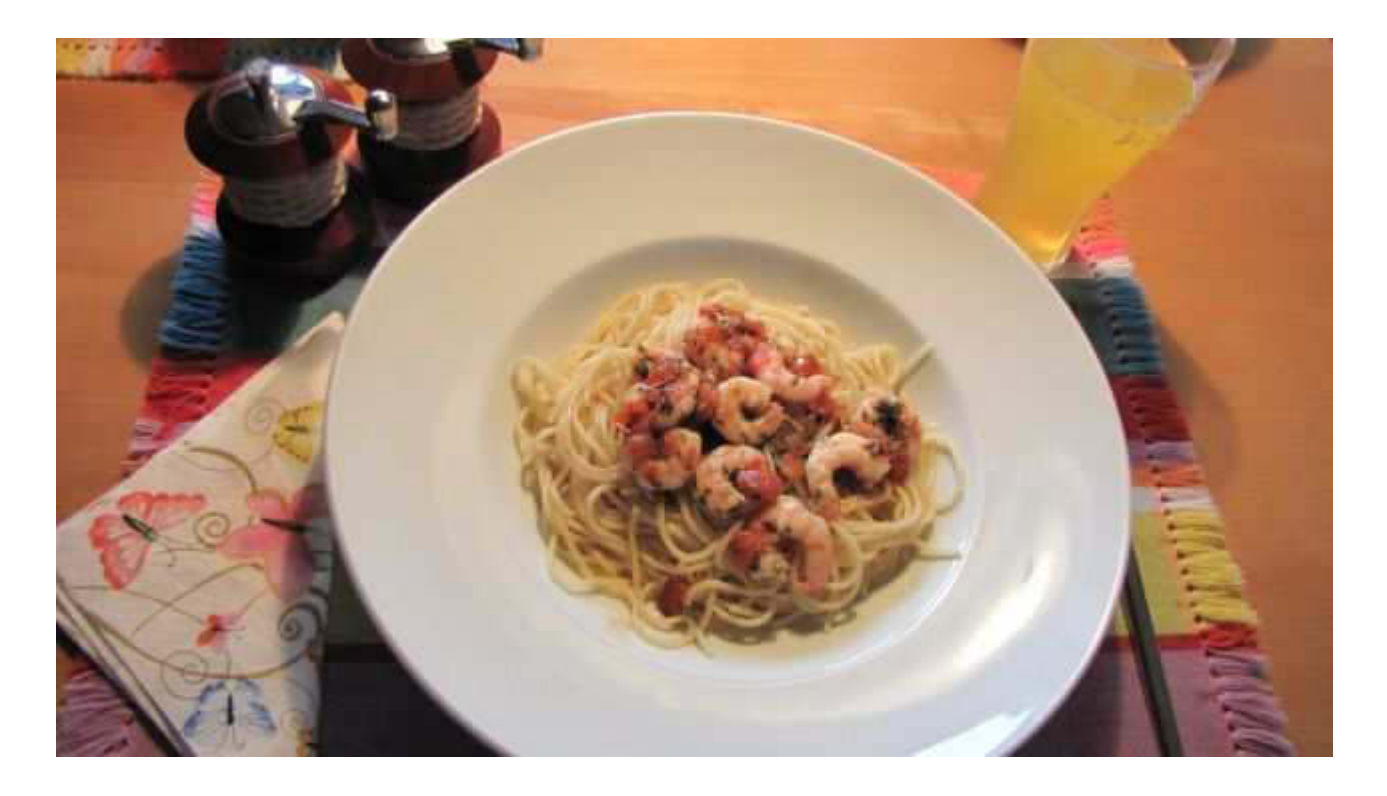

Ein beherrschendes Thema war das Wetter. Bis ca. 15 Uhr war die Welt noch völlig in Ordnung, sozusagen "balkonfreundlich".

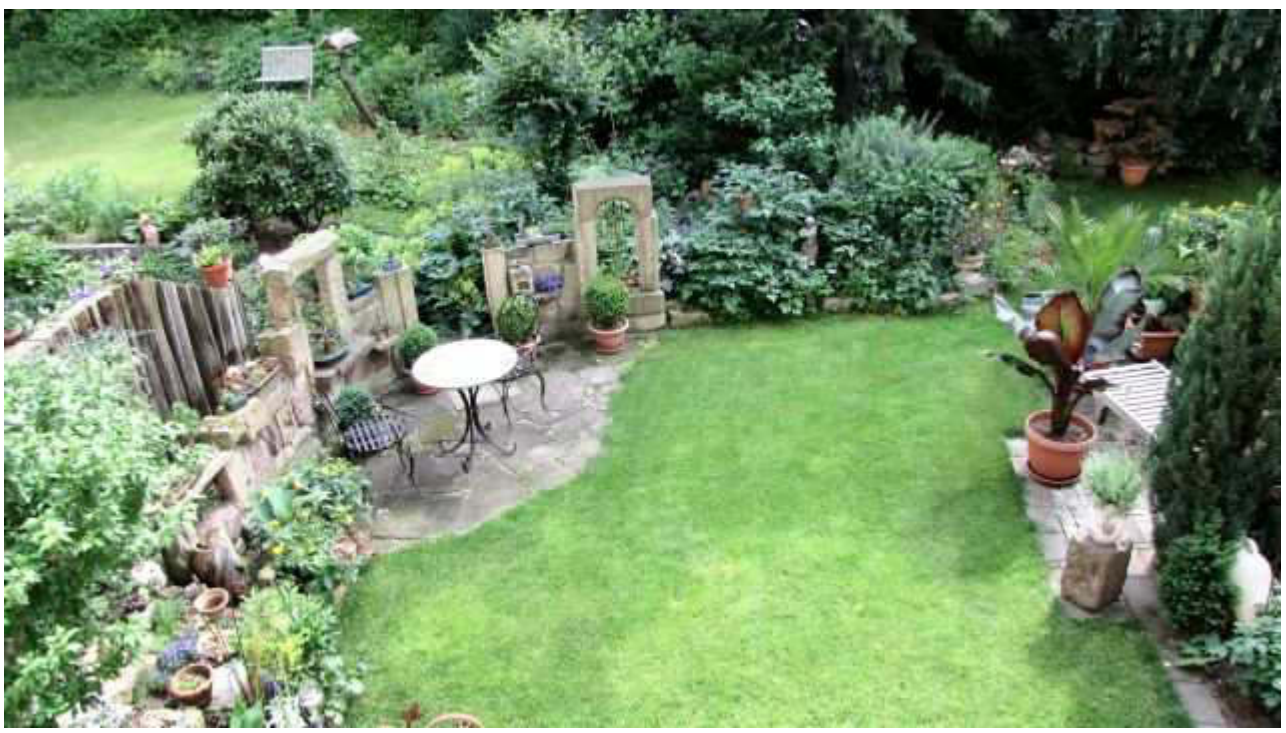

**Blick von demselben** 

Ein Blick gen Westen verriet nichts Gutes. Schon die Beobachtung diverser Stationen am Bodensee per Webcam zeigte auch dort einen unheilsamen Trend.

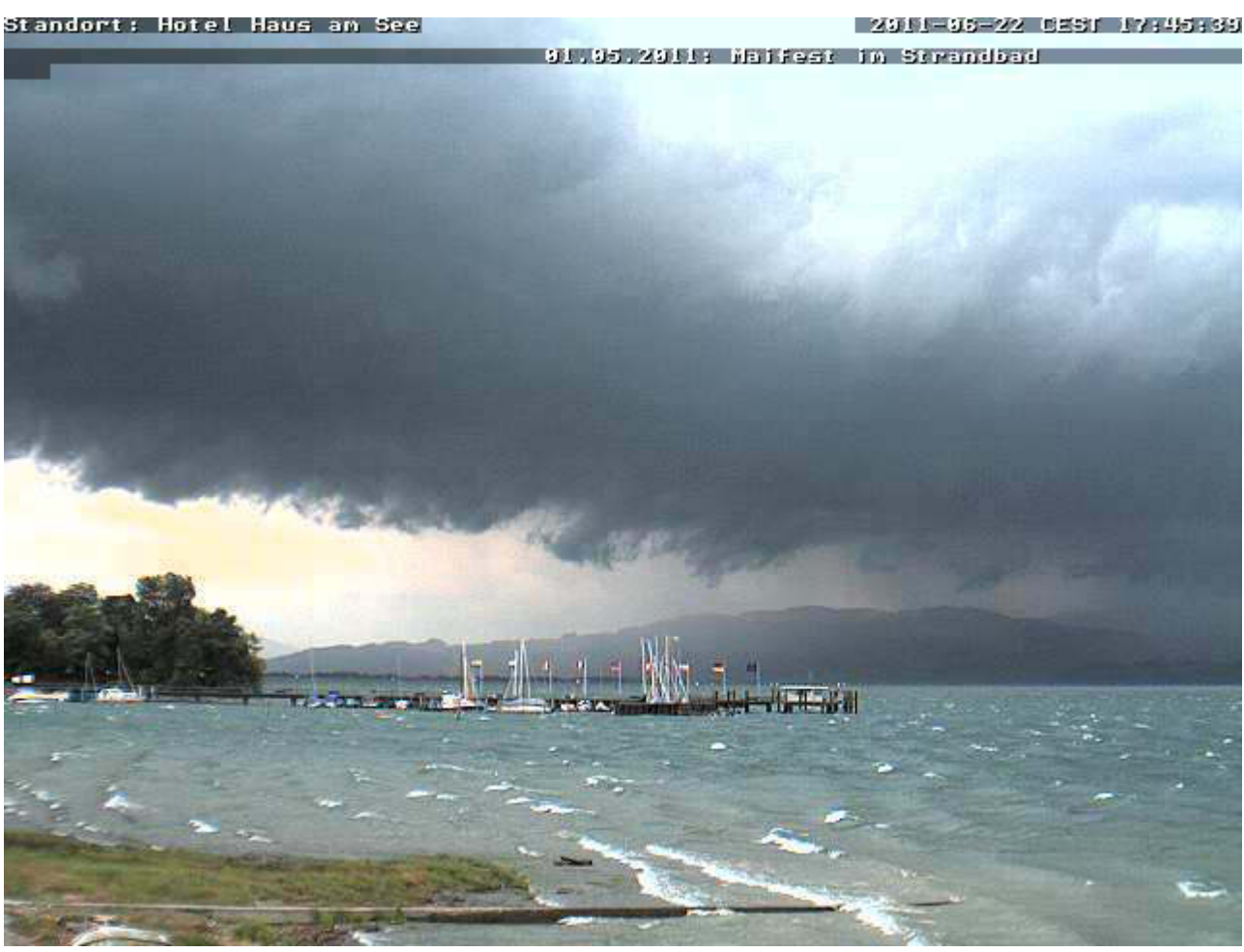

So zum Beispiel in Nonnenhorn

In Böblingen sieht das inzwischen so aus:

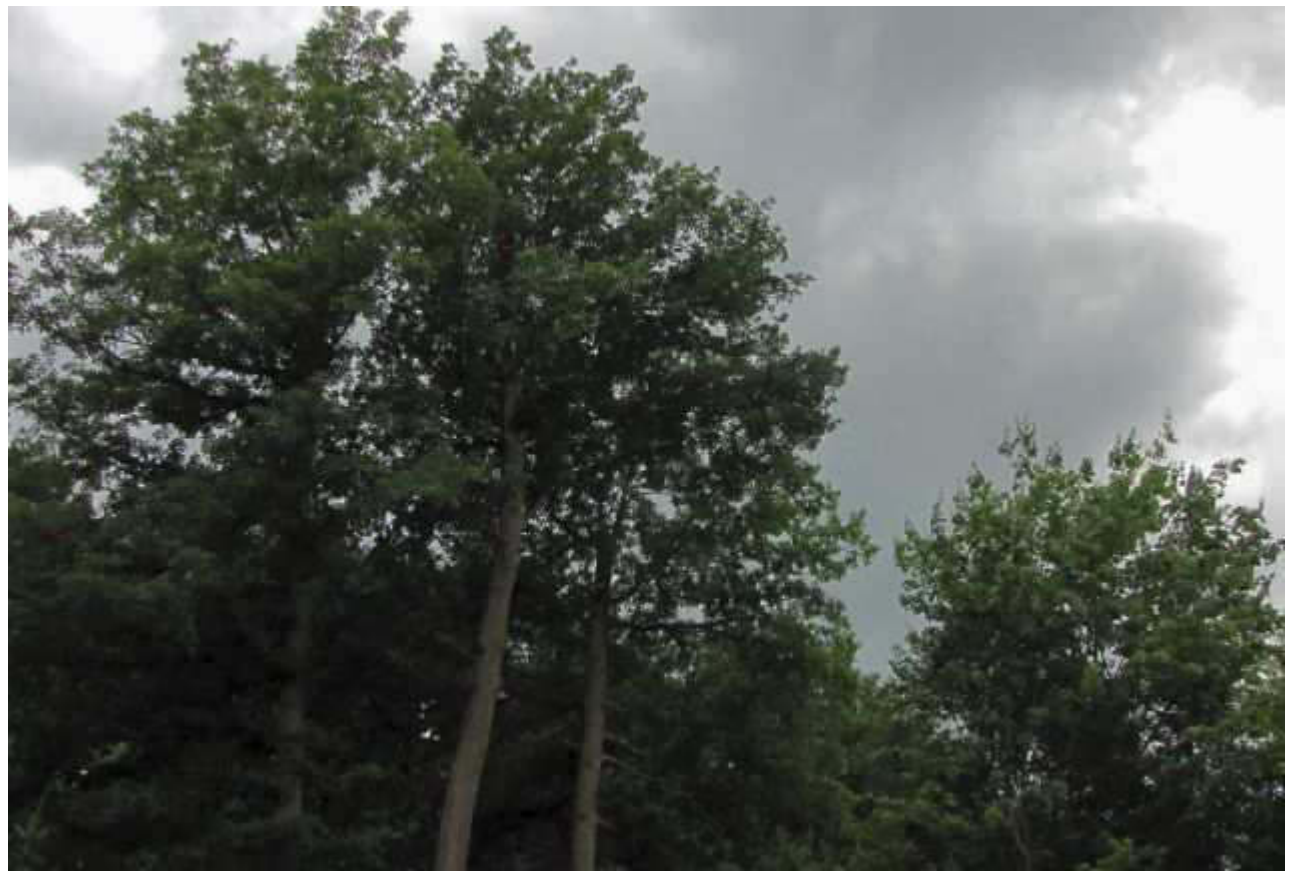

**Blick vom Balkon** 

Wenig später, gegen 15:45, ging es dann zur Sache.

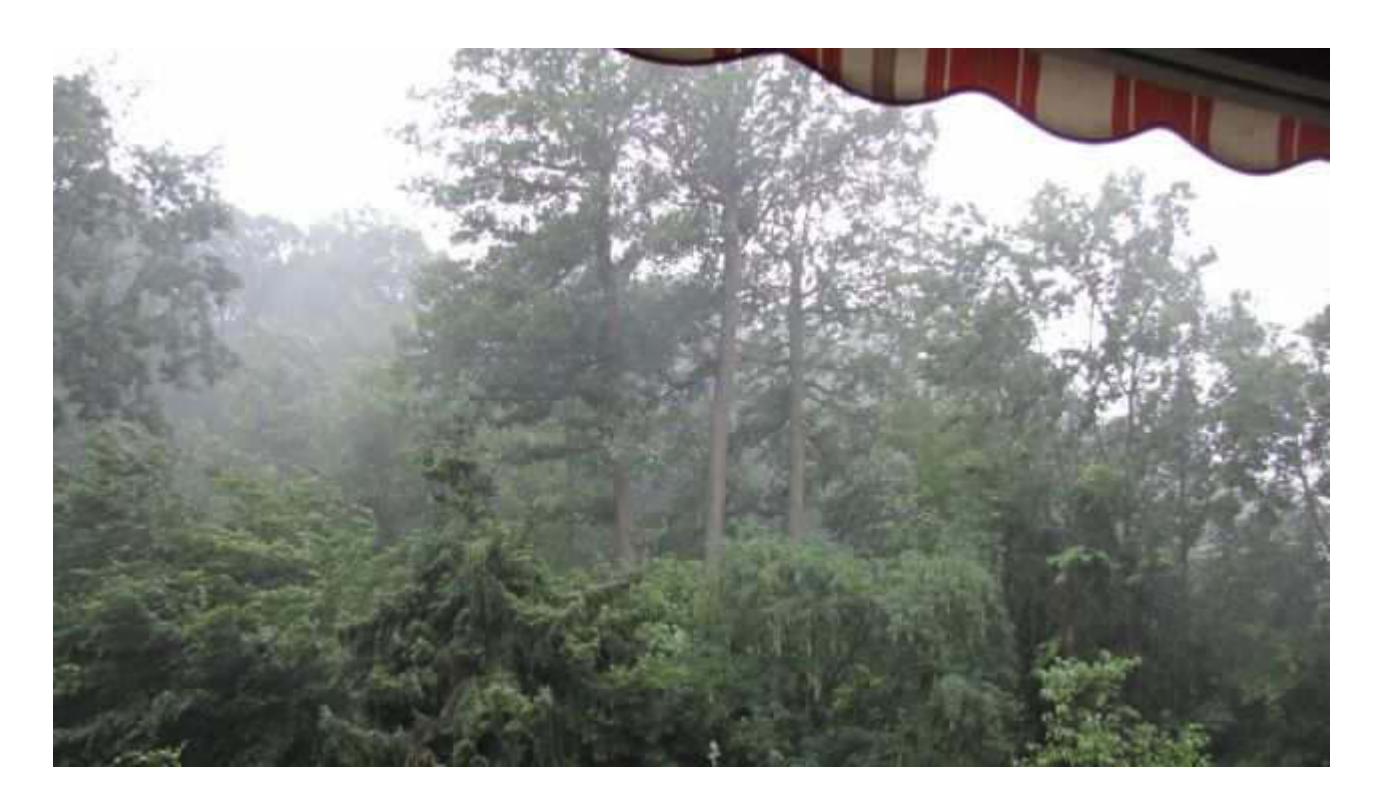

Etwas Hagel war auch dabei. Die Regenmenge betrug aber nur 6,7 l/m<sup>2</sup>. Das ist typisch für unsere Lage auf immerhin 500 m ü.NN. Es geht fast immer nördlich über Altdorf oder südlich über

den Daimler hinweg. Deshalb unterhält die Firma auch einen Hagelflieger, um die "Heilix Blechle" auf Halde zu verschonen. Natürlich profitiert davon die ganze Gegend.

Theoretisch hätte ich am Donnerstag Rettungswachdienst im Freibad Böblingen. Angesichts des zu erwartenden Wetters ist das jedoch eher unwahrscheinlich.

Wenn ich nicht antreten muss, dann gibt es Königsberger Klopse, authentisch mit vielen Kapern und Sardellenfilets. Ich werde davon berichten.

Sodele, Euer wahrscheinlich verhinderter Rettungsschwimmer präpariert sich für die 2 m (Falle). Ich wünsche ein erguickendes Frühstück.

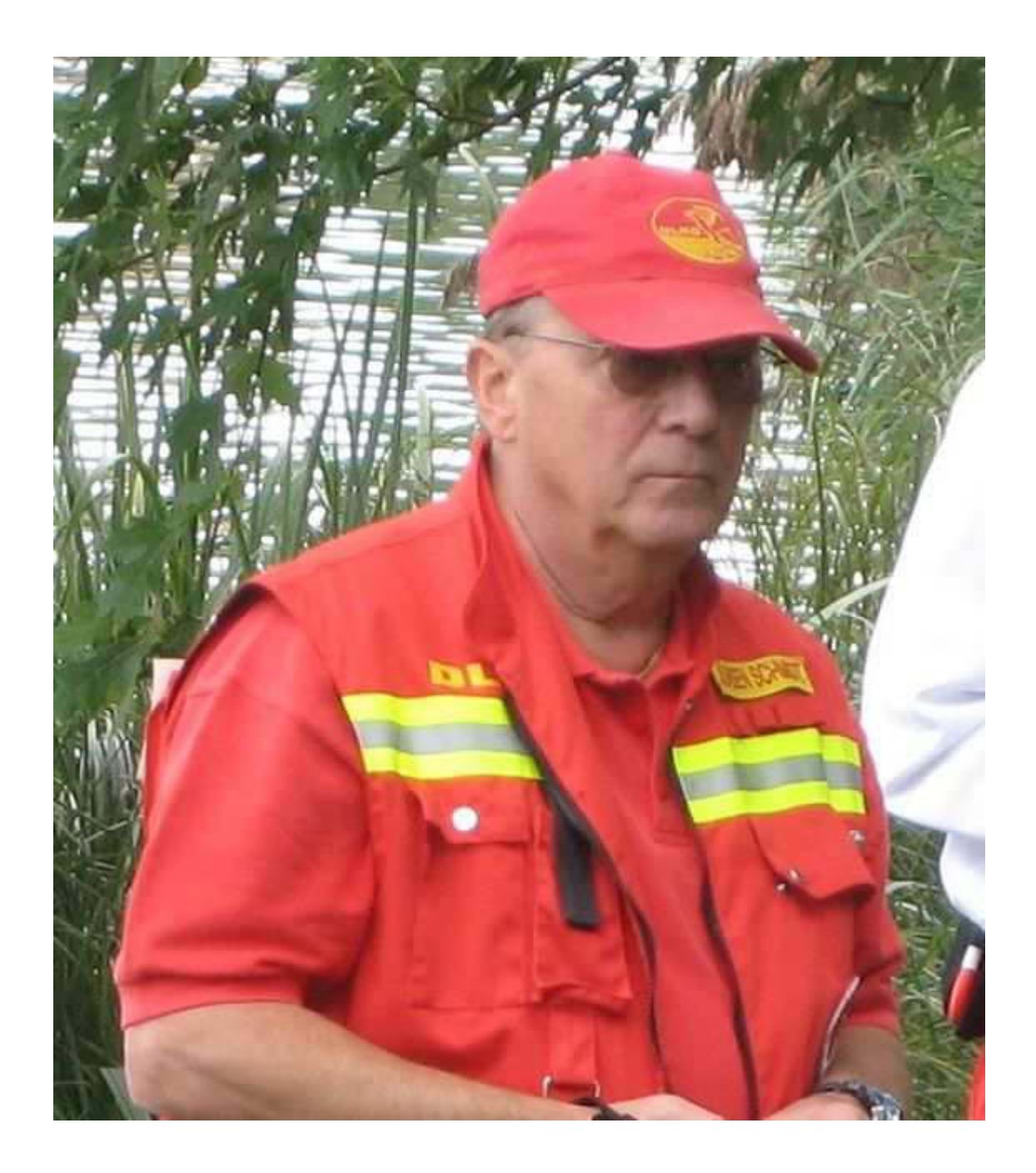

 $-$ 

# Eure Atze.

Jürgen W. Schmidt, Bühler Straße 25, 71034 Böblingen Tel.: 07031-271781 Fax: 07031-276391 M⊠b.: 01621749087 Betreff: Der Nightwriter Report (nicht Schulmädchen) Von: yankee17 <vankee17@t-online.de> Datum: Fri, 24 Jun 2011 03:06:14 +0200 An: "Kurth, Manfred" <mkurth5049@aol.com>

# Liebe Keule, lieber Fred,

heute musste ich ja lange auf den "18 Uhr Update" warten. Dachte schon, ihr wärt leck geschlagen und abgesoffen. Anscheinend hattet ihr aber einen tollen Segeltag. Der sei euch auch gegönnt. Hoffentlich gefällt es den anspruchsvollen IBMern auch. Ich hebe immer noch nicht verstanden, ob die Segelsparte nun aufgelöst wurde oder nicht. Klär mich mal auf, denn die müssen's ja wissen.

In Böblingen herrschte heute überwiegend freundliches Wetter. Allerdings immer noch unfreundlich genug, um meinen Rettungswachdienst im Freibad zu verhindern. Böblinger Freibadbesucher erwarten mindesten 30 Grad Celsius, Alles andere ist inakzeptabel. Geregnet hat es kurz mal am Nachmittag 0,6 l/m<sup>2</sup>.

Gegen 12 Uhr bekamen wir unverhofft Besuch von Skipper Manfred B. und seiner "anderen" Tochter, Britta, aus Nürnberg. Es gab viel zu erzählen. Der Rest der Familie, 2 Söhne, Zwillinge, und der Mann, Jochen, stoßen am Freitag dazu. Dadurch verzögerte sich der Beginn unserer Küchenaktivitäten etwas.

Dennoch, unsere Königsberger Klopse an heller Soße mit viel Kapern und Salzkartoffeln waren einfach köstlich.

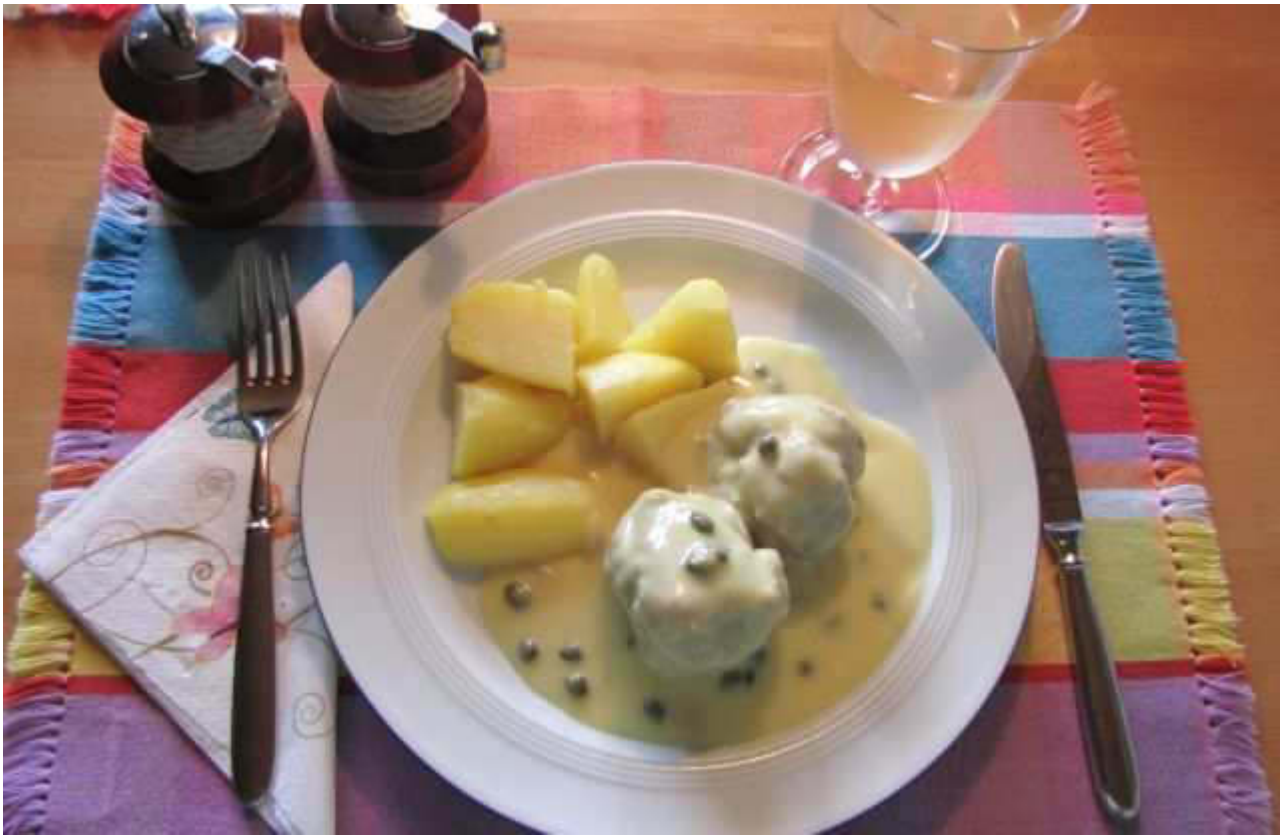

Dazu einen Riesling

Den Nachmittag konnte man sogar auf dem Balkon verbringen mit diverser Lektüre. Dann kam noch einmal Manfred B. und brachte mir mein ihm ausgeliehenes Becker-NAVI. Am Sonntag, um ca. 10 Uhr, werden wir nach Goslar ablegen. Ich habe das ja schon beschrieben. Später geht es dann nach Ahrenshoop/Althagen auf Fischland/Meck Pomm. Im allgemeinen kennt das keine Sau. Es liegt halt nicht auf Malle.

Es kam, wie es kommen musste, mein sauteueres, mit allem Schnickschnack versehenes, sprachgesteuertes, aber fest eingebautes NAVI steht nur zur Verfügung, wenn man im Auto sitzt. Das bedeutet, dass man nicht nur das Lernen mit dem Umgang, sondern auch die Routenprogammiererei in der Karre vornehmen muss. Das aber ist absolut Sch.... So kommt mir doch noch zugute, dass ich mir letztes Jahr, 3 Monate vor dem neuen Auto, noch ein Becker-NAVI gekauft hatte. Dieses ist deshalb auch noch sehr aktuell.

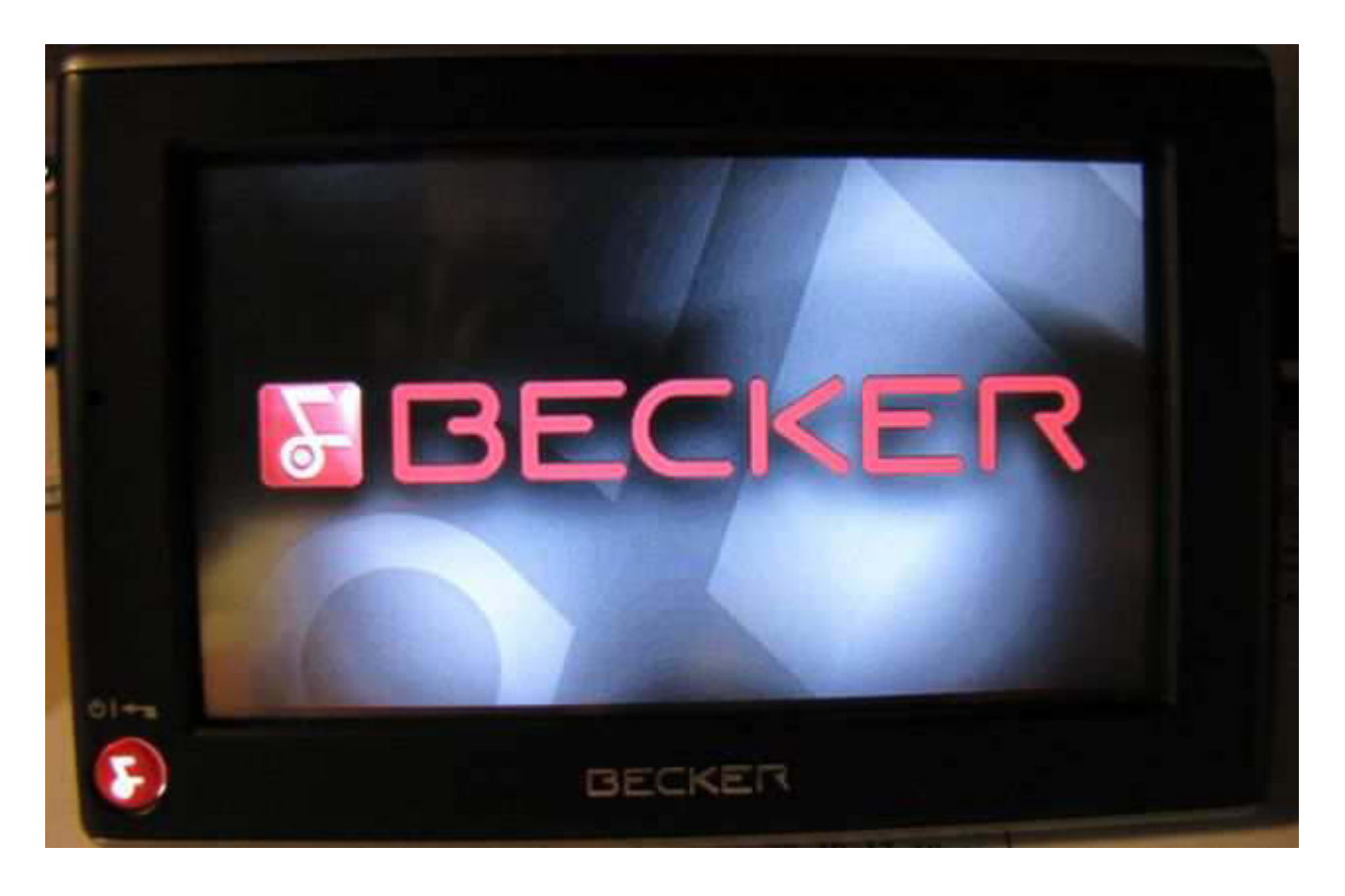

Da ich damit schon gut vertraut bin, war es ein leichtes, die Routenplanung von Böblingen über Goslar nach Althagen mit den gewünschten Parametern (schnelle Route, schnelles Auto, keine Fähren usw.) am Schreibtisch reinzuklopfen.

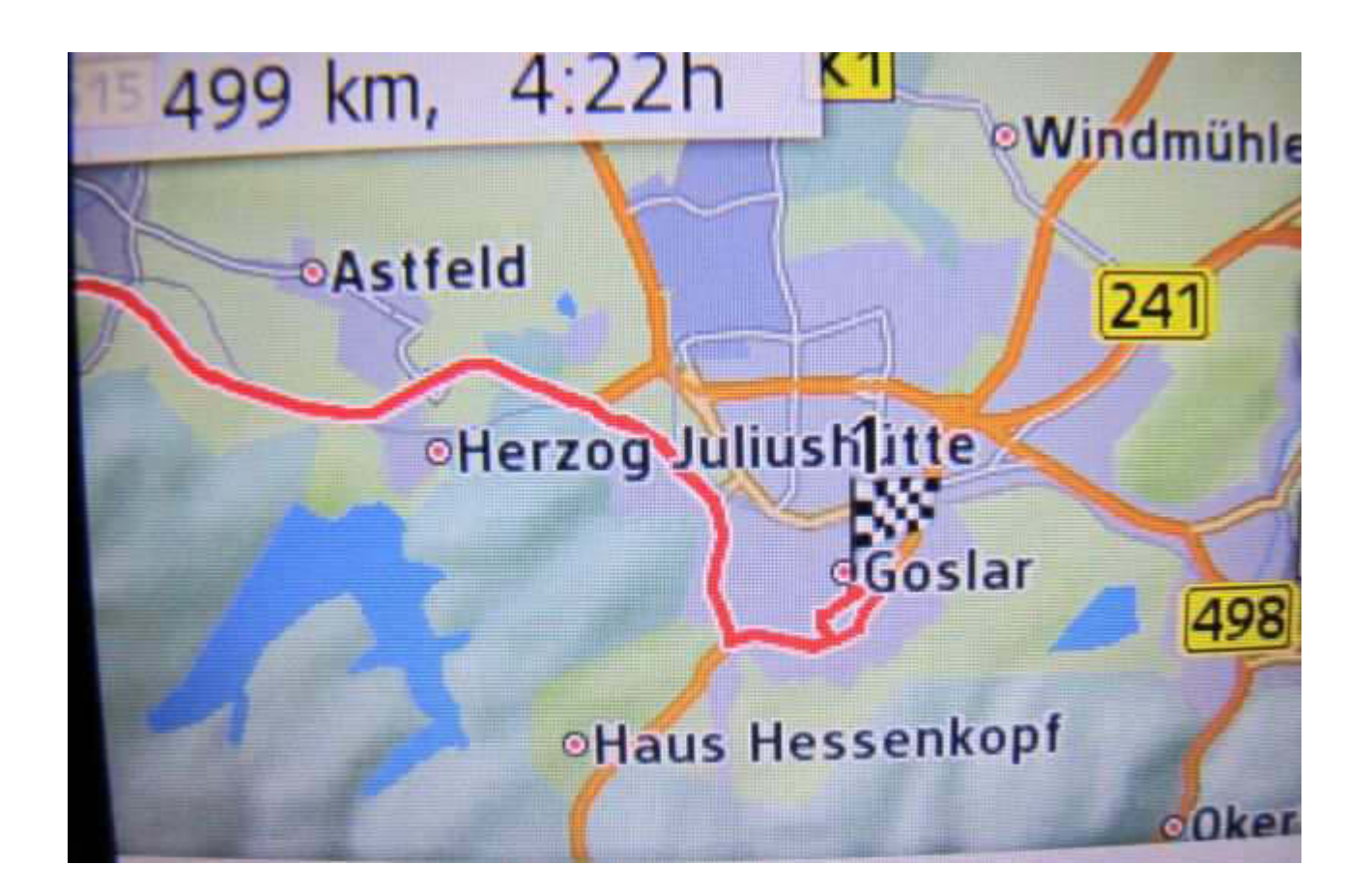

# Ziel 1: Goslar im Harz

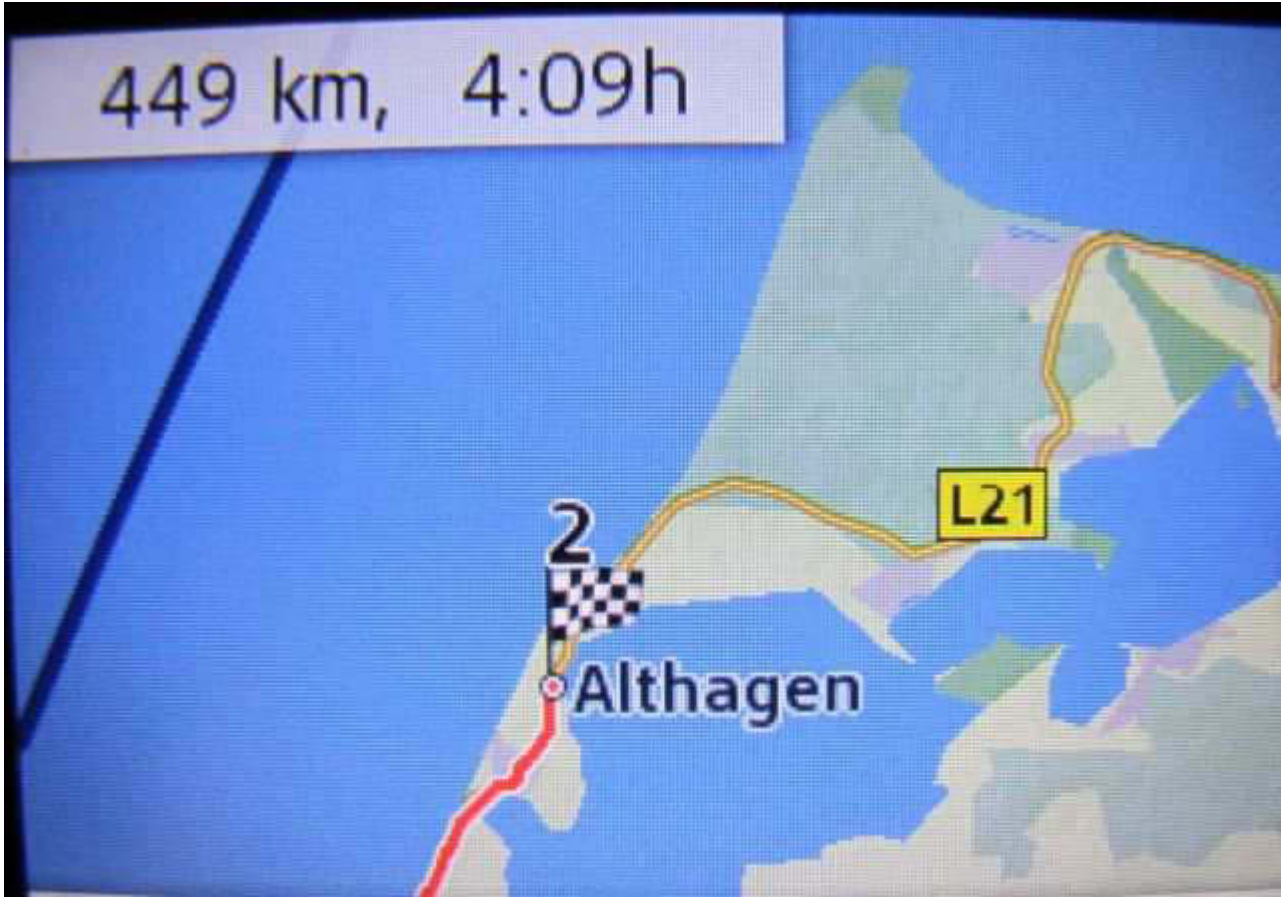

Ziel 2: Althagen/Ahrenshoop auf Fischland, Meck Pomm

Dann endlich kommt die Vervollständigung des Bulletins. Die Welt ist wieder in Ordnung. Mal schnell bei GOOGLE Earth schauen, wo Güttlingen liegt... Nanu! Wie sind die denn so schnell und unter der Konstanzer Brücke nach Radolfzell gekommen? Und vor allen Dingen, was wollen die denn da?

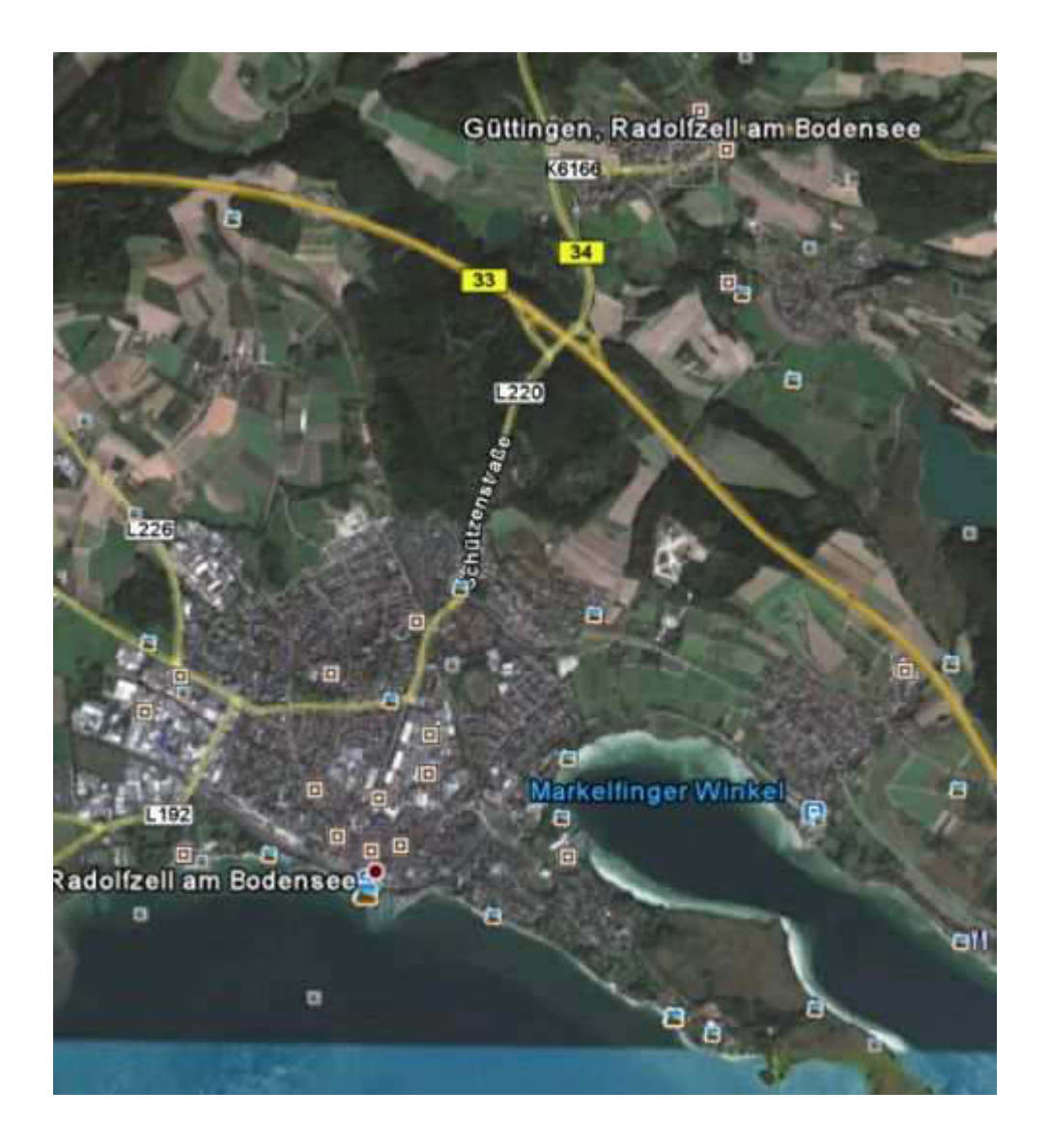

Ick kiecke, staune, wunda mir... (das Thema hatten wir schon) und gebe den Zusatz "Schweiz" ein und siehe da!!! Mir fallen die Schuppen vom Kopfe.

Nun freue ich mich schon auf heute Nachmittag. Um 17 Uhr findet unser monatlicher Sailtreff in der Gaststätte "SMART" statt. Selbstverständlich ist olle Keule auch immer eingeladen. Also, mach Dich auf die Socken, Alter! Ansonsten schnacken außer mir noch Fiete und Manfred B. Ich werde ausnahmsweise mal etwas essen und zwar - wenn schon, denn schon, einen deftigen Wurstsalat, Schweizer Art.

Sollte der Co-Wirt, Pete, ein stolzer Engländer, den Lavagrill anschmeißen, dann könnte es auch etwas gegrilltes werden. Schaumama. Dadurch wird es aber keine nennenswerte Mahlzeit am Tage zu Hause geben, wenn man mal von einer Brezel zur Mittagszeit absieht.

Sodele, meine Lieben, es ist Zeit.

# Gruß von olle Atze.

Jürgen W. Schmidt, Bühler Straße 25, 71034 Böblingen

Tel.: 07031-271781 Fax: 07031-276391 Mob.: 01621749087

**Betreff:** Neues vom Nightwriter **Von:** yankee17 <yankee17@t‐online.de> **Datum:** Sat, 25 Jun 2011 02:12:55 +0200 **An:** "Kurth, Manfred" <mkurth5049@aol.com>

# Hallo, Ihr Lieben!

Freitag = Staubsaugetag. Gleich nach dem Frühstück, oder was ich darunter verstehe, zur Zufriedenheit der Chefin erledigt. Angesichts der Tatsache, dass ich während des für 17 Uhr angesetzten Seglertreffs im "SMART" speisen werde, gibt es kein Mittagessen. Weil der Lavagrill so schön roch, aß ich ausnahmsweise mal keinen Schweizer Wurstsalat sondern Thüringer Rostbratwürste mit Pommes. War sehr lecker. Unsere Runde bestand aus Manfred B., Fiete und mir.

Ansonsten stand der Tag im Zeichen der Reisevorbereitungen. Am Sonntag um 10 Uhr werden wir ablegen in Richtung Goslar. Das NAVI zeigt 499 km und 4:22 Std. Mal sehen, wie realistisch das ist. Die nächste Etappe nach Althagen ist 449 km lang und mit 4:09 Std. berechnet (siehe Anlage!).

Meine optimierte Checkliste per Tabellenkalkulation ist schon fertig und wird gerade abgearbeitet.

Da mein Netbook kürzlich gestorben ist, werde ich 3 Wochen lang nicht vernetzt sein. Sorgen bereitet mir die Rückkehr, wenn ich meine Post öffne und schätzungsweise 600 Mails vorfinde. Blöderweise befinden sich darunter auch ein paar wichtige Vorgänge in Zusammenhang mit der DLRG. Dadurch kann ich nicht einfach rigoros löschen, sondern muss alles durchsehen. Dafür habe ich allerdings auch Tastatururlaub. Schade ist, dass ich die Abenteuer der Meylino nicht verfolgen kann.

Ich wünsche einen ereignisreichen Tag mit den IBMern. Bitte grüß Manfred Wachter.

# Bis denne, Atze.

‐‐ Jürgen W. Schmidt, Bühler Straße 25, 71034 Böblingen Tel.: 07031-271781 Fax: 07031-276391 MMb.: 01621749087

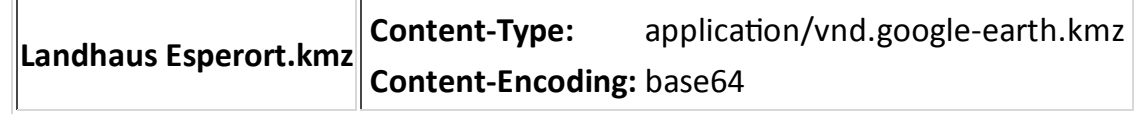

Neues vom Nightwriter

**Betreff:** Nightwriter's Abschied **Von:** yankee17 <yankee17@t‐online.de> **Datum:** Sun, 26 Jun 2011 01:30:43 +0200 **An:** "Kurth, Manfred" <mkurth5049@aol.com>

# *----- -*

zunächst einmal wünsche ich euerm erkrankten Mitsegler von Herzen alles Gute. In unserm Alter muss man ja eigentlich *immer mal mit "Unregelmäßigkeiten" rechnen, auch, wenn es* einem vermeintlich saugut geht.

Dass es euch in Immenstaad gut geht, kann ich verstehen. Es ist mein allerliebster Hafen. Hafenmeister Walter, der "Neue", scheint sich gut etabliert zu haben. Grüß ihn von mir. Wir werden uns anlässlich meines Törns bestimmt begegnen. *Bei mir zeigen alle Verklicker auf Reise. Bevor es in den Norden* geht, haben wir noch einmal zünftig schwäbisch gespeist.

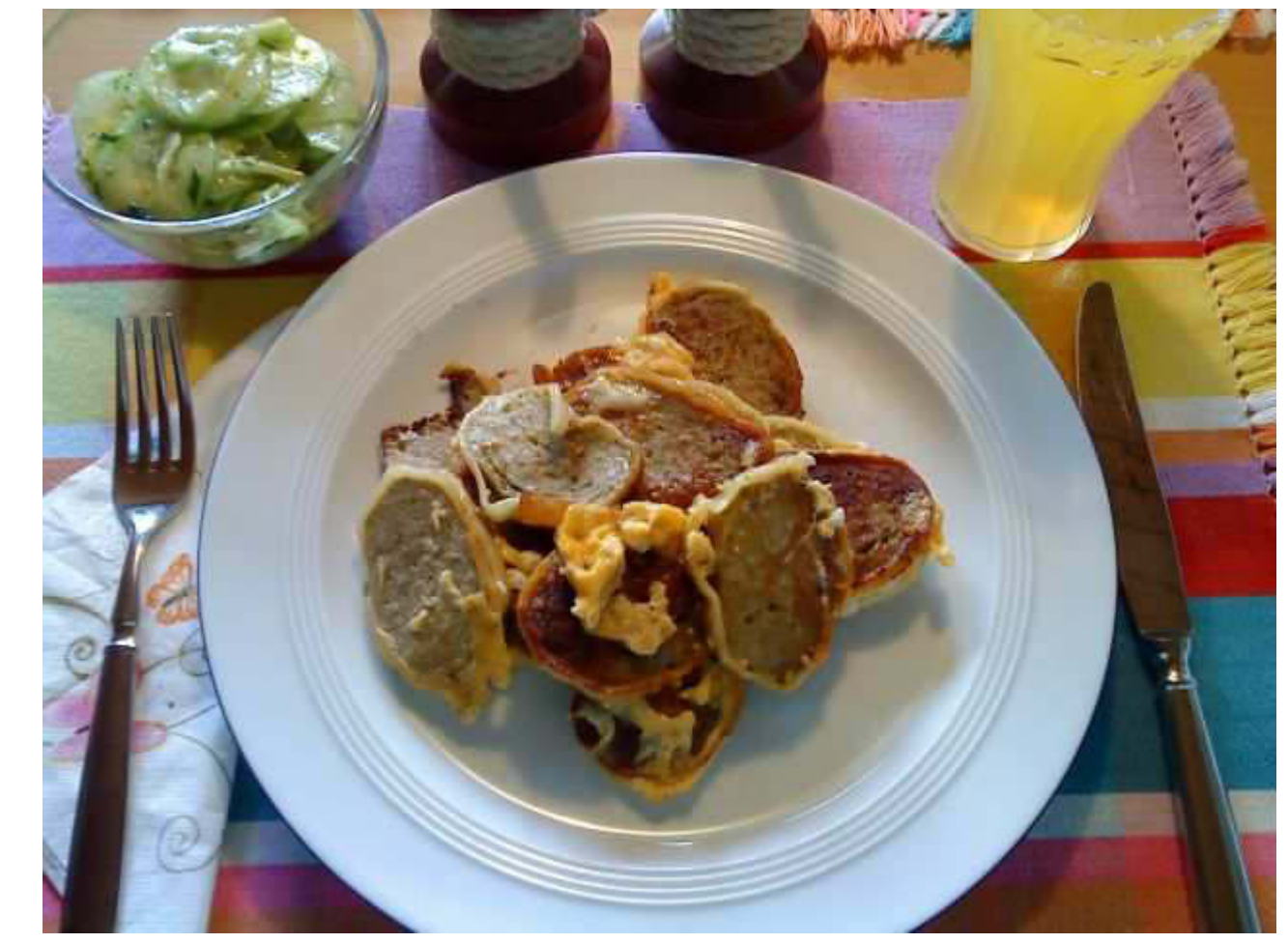

*Maultaschen gebraten mit Ei und Gurkensalat (ohne Sprossen!)* 

Von jetzt an stehen die Signale auf Fisch (See oder Bodden),
Röster (Bratkartoffeln), Sauerfleisch mit Remoulade, Rostocker Bockwürste und vieles mehr. Nicht zu vergessen die urigen "Ossi-Biere", von denen ja einige inzwischen bei uns auch zum guten Ton gehören (Radeberger, Köstritzer....).

Frisch gestärkt, holte ich den Wagen aus der Tiefgarage, um das blöde, fest eingebaute Navi zu füttern. Zuvor hatte ich schon alles in mein mobiles Becker-Navi eingegeben und durchgespielt. Leider hat dieses im O5 keinen Empfang, weil die Scheiben gegen Sonnenstrahlung beschichtet sind. Ich würde mir aber auch blöd vorkommen, wenn ich trotz Spitzennavi von AUDI ein Gerät an der Scheibe hätte. Auf jeden Fall hat letztendlich alles geklappt und nun muss ich nur noch fahren.

Dank meiner ausgefeilten, optimierten Checkliste (45 Punkte) habe ich all jenes, was nicht in Karins Ressort fällt (wie z.B. Unterhosen), in einen Klappkorb verfrachtet. Die Tragetasche meines verreckten Netbooks dient als praktische Aufnahme diverser Netzteile, Adapter, Kabel, Kopfhörer, Memory-Sticks, Batterien und Akkus usw.

Je eine Mitteilung an all diejenigen, welche mich täglich mit Emails nebst oft nicht sehr witzigem Anhang beglücken, DLRG und privat, wird wohl nicht verhindern können, dass sich nach 3 Wochen ca. 600 Mails im Briefkasten befinden, zumal man ja die Werbefuzzis ohnehin nicht erreicht. Ich habe nämlich entschieden, meinen alten, schweren hp-Laptop nicht mit zu nehmen. Dadurch bin ich sozusagen "unvernetzt", abgeklemmt (besser als verklemmt) und vogelfrei. Leider kann ich dann aber auch Deine Bulletins nicht lesen. Das ist schmerzlich. Praktischerweise sind wir die letzten 3 Tage bei unseren Freunden in Senzig bei Königs Wusterhausen (30 km südlich unserer Heimatstadt Berlin) und wohnen da im Gästezimmer, in welchem auch sein All-In-One-PC steht und immer am Netz ist. So kann ich schon mal - während das Weib selig schläft -Email-mäßig den Weizen von der Spreu trennen und mir einen Bulletin Überblick verschaffen. Dann kann ich auch zu Hause getrost ballastfrei einschalten.

Dir, liebe Keule, wünsche ich eine gute Zeit auf dem See. Ich habe ia stets die Wahl zwischen der See und dem Bodden. Ab und an wird eine MMS auf Dein Mobiltelefon niederkommen und Dich in Ostsee-Nostalgie verfallen lassen.

### Bis die Tage, Deine Atze.

 $-$ Jürgen W. Schmidt, Bühler Straße 25, 71034 Böblingen<br>Tel.: 07031-271781 Fax: 07031-276391 M⊠b.: 01621749087 Liebe Keule,

das ist eine Testversion vom "Nightwriter". Ich benütze das einfache "Wordpad". Einen pdf-Writer habe ich leider nicht an Bord, werde aber meinen Bericht als ZIP-Datei senden.

Hier nun ein komprimiertes Foto vom Tage:

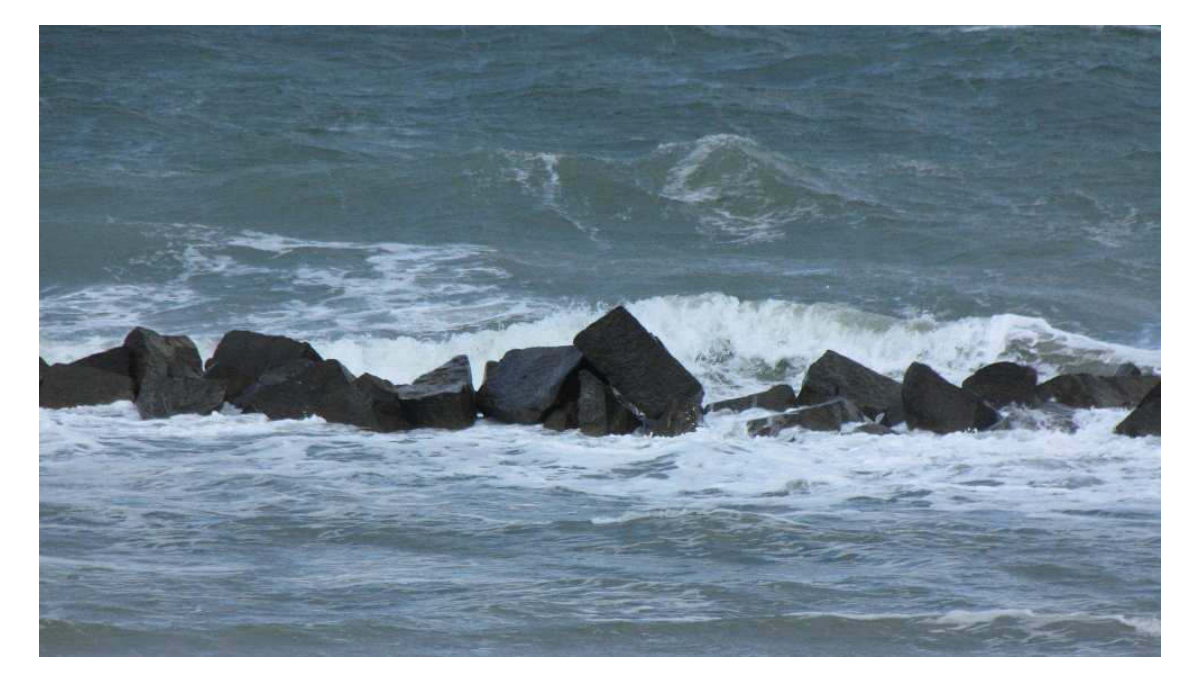

Am Strand von Ahrenshoop

Du kannst mir ja einen kurzen Feedback per SMS geben, ob es so conveniert.

Gruß, Atze.

**Nightwriter's Reisebericht, 2.7.2011** 

Liebe Keule und wer sonst dieses liest.

seit letztem Sonntag sind wir nun in Urlaub und ich glaubte ja, ohne PC, Internet, Email usw. auszukommen. Das ging auch solange gut, bis ich in Goslar, wo wir 3 Tage bei meiner Bodensee-Zahlmeisterin, Kirsten, zu Besuch waren, beim Karstadt in einer Vitrine den ASUS EeePC R101X erblickte. Ich war gleich hin und weg und so nahm das Schicksal seinen Lauf.

Wie ihr euch erinnert, ist ja mein bisheriger Eee sang-, klang- und geruchlos auf dem Balkon verreckt.

Gleich probiert, fand ich im Hotel keinen Hotspot oder fremde von Nachbarn, die aber gesichert waren.

Als wir am Mittwoch im Hotel in Ahrenshoop ankamen, fand ich sofort im Zimmer einen starken Hausträger, der allerdings ebenfalls verschlüsselt ist. Leider kennt der technisch etwas unbeholfene Wirt den Schlüssel nicht und sein IT-Fritze ist nicht erreichbar. Schade!!!

Allerdings bot er mir heute an, sein Kabel an der Rezeption zu nehmen, da er das Ganze ohnehin

nur sporadisch und dann oben in seiner Wohnung benützt. Nun hängt es über der Theke und ich kann Tag und Nacht ans Netz.

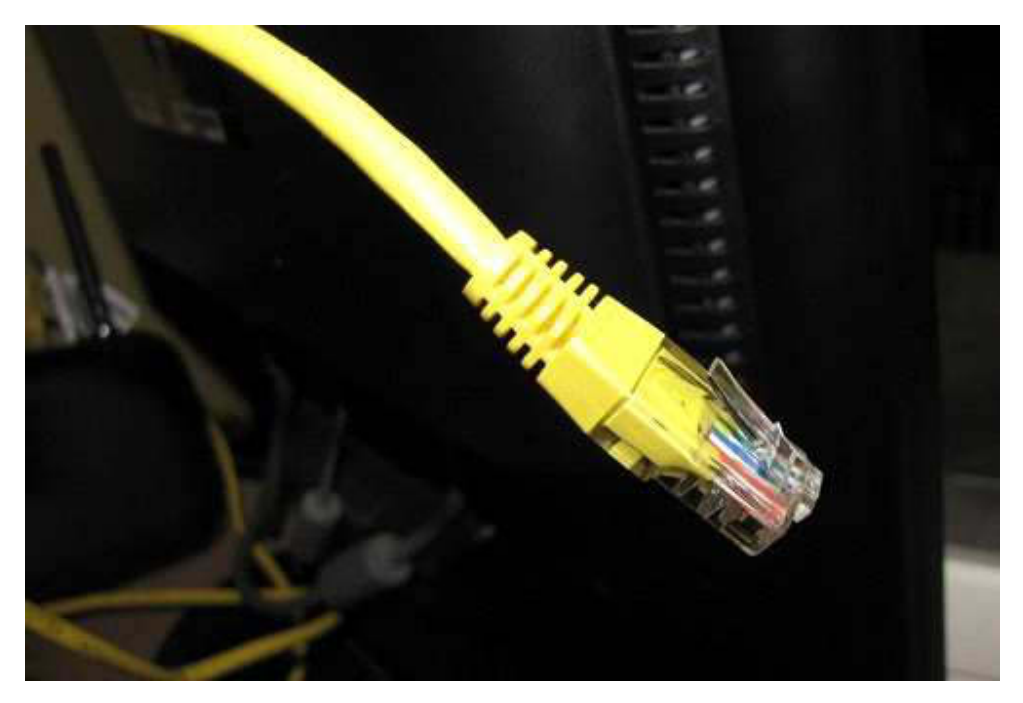

Der Stecker, der die Welt bedeutet

Der EeePC ist noch ziemlich jungfräulich (ich weiß, das ist so unmöglich wie ziemlich schwanger) und hat keinen pdf-Writer, kein komfortables Grafikprogramm, keine Email-Software usw. Dieser Herausforderung stelle ich mich und nehme das, was mir Windows 7 freiwillig bietet. Mit PAINT kann ich die Fotos formatieren, mit WordPad schreiben (MS WORD 2010 ist auch vorhanden) und mit ZIP mache ich das Ganze transportabel. Meinen ersten Test kennt ihr ja bereits.

Zur Übermittlung gehe ich über t-online in deren

Programm. Das kann zwar auch alles, ist aber sehr unübersichtlich. Egal, Hauptsache es funktioniert. Und es tut!

Heute ist schon den ganzen Tag absolutes Schietwetter. Besonders der horizontale Regen macht den Aufenthalt draußen unmöglich. Leider sind für dieses Wochenende einige "Feschtle" und "Hocketsen" angesagt. Gerade eben (nachmittags) lässt sich eine Blaskapelle im Althäger Hafen die Instrumente volllaufen bis es brutzelt.

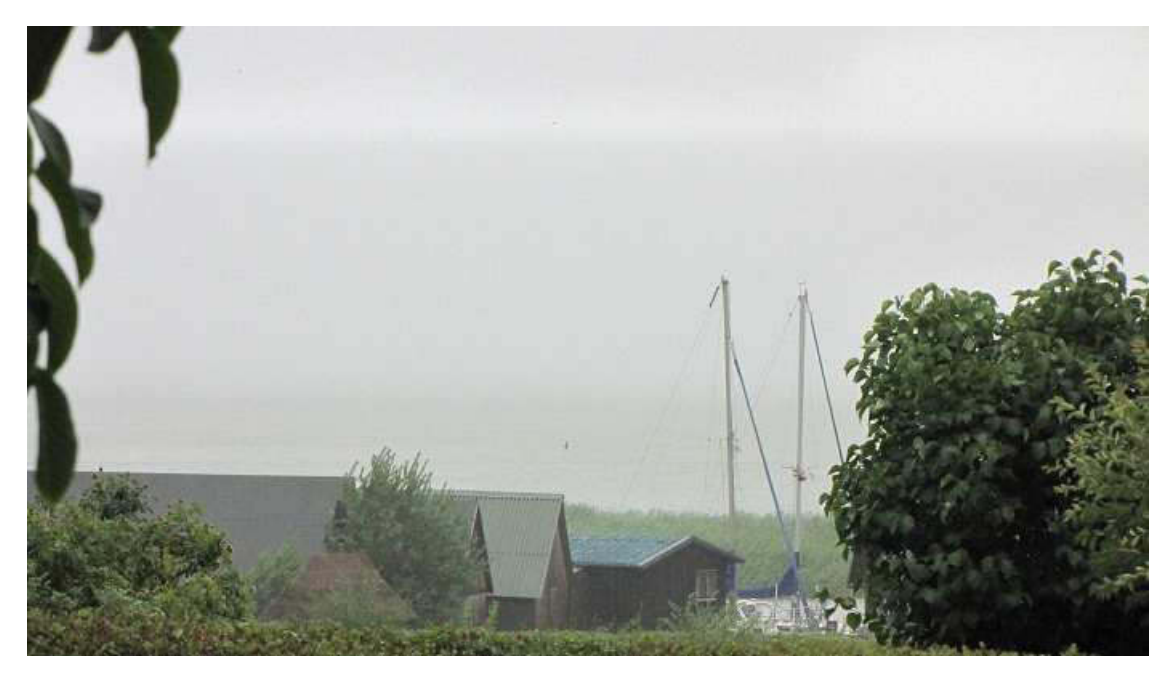

Der große Saaler Bodden!

Hat ja auch seine Vorteile. Wie sonst hätte ich mich dieser Computerei hingeben können?

Das Hotelzimmer ist übrigens bestens dafür ausgestattet. Es ist alles vorhanden, was man für die Schreibarbeit benötigt.

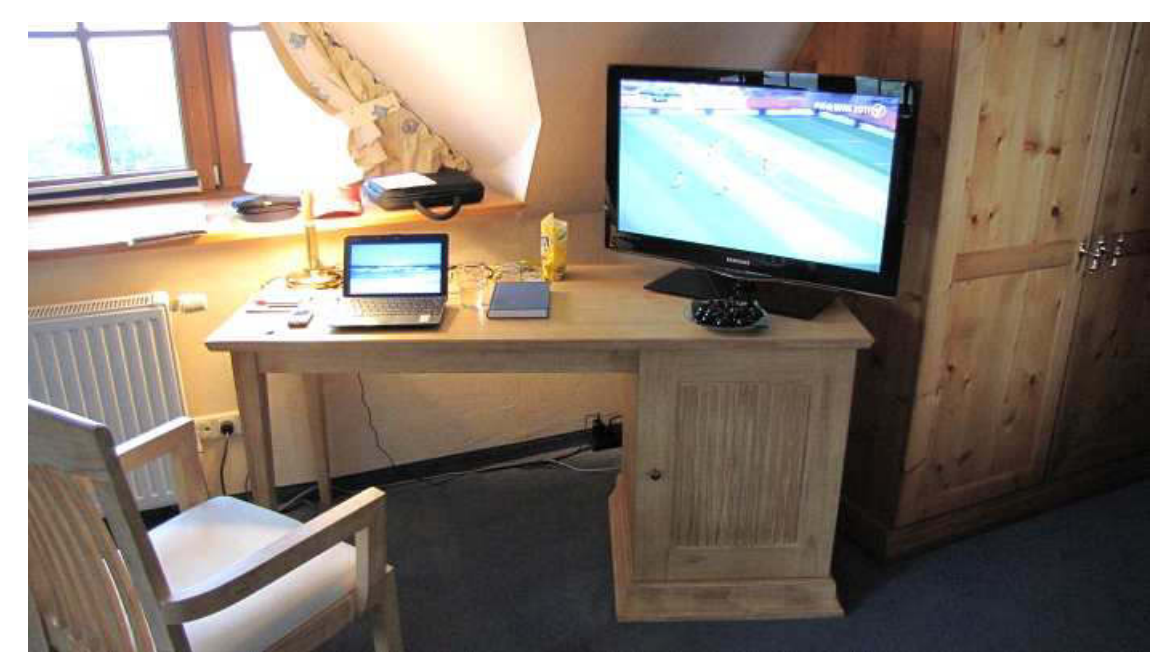

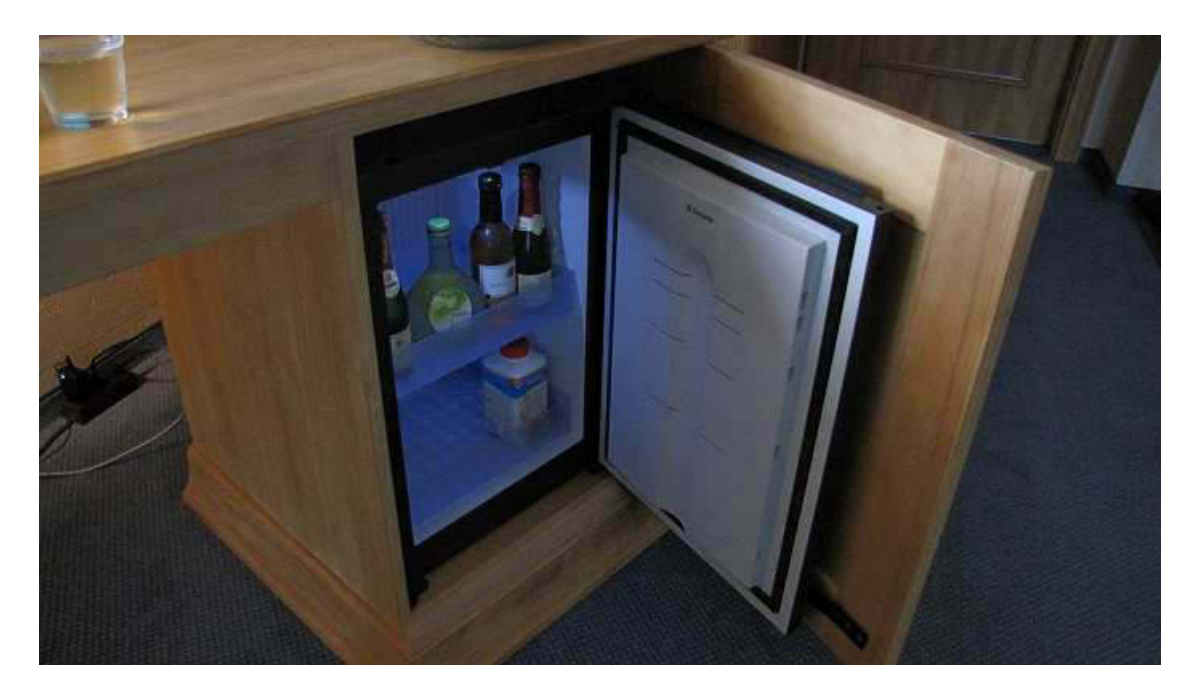

Ist für eigene Getränke gedacht, keine Minibar

Und nun geht's erst mal in den Ort zum Abendessen...

\*\*\*

...da bin ich wieder. Wir waren beim nahegelegenen Italiener, der sich durch seine Aussprache als Sachse entpuppt. Sein Essen ist hervorragend und dennoch preiswert, was in der hiesigen Gegend unüblich ist.

Genug für heute. Urlaubsgrüße von Atze.

Gruß von olle Atze.

**Nightwriter's Reisebericht, 3.7.2011** 

Liebe Keule und wer sonst dieses liest,

die letzte Nacht war ziemlich gewittrig, obwohl unser Wirt behauptete, dies sei auf der Halbinsel aüßerst selten. Na der hat gestaunt.

Nach dem Frühstück, der Regen hatte aufgehört, machten wir einen Strandlauf, immer an der Wassergrenze entlang.

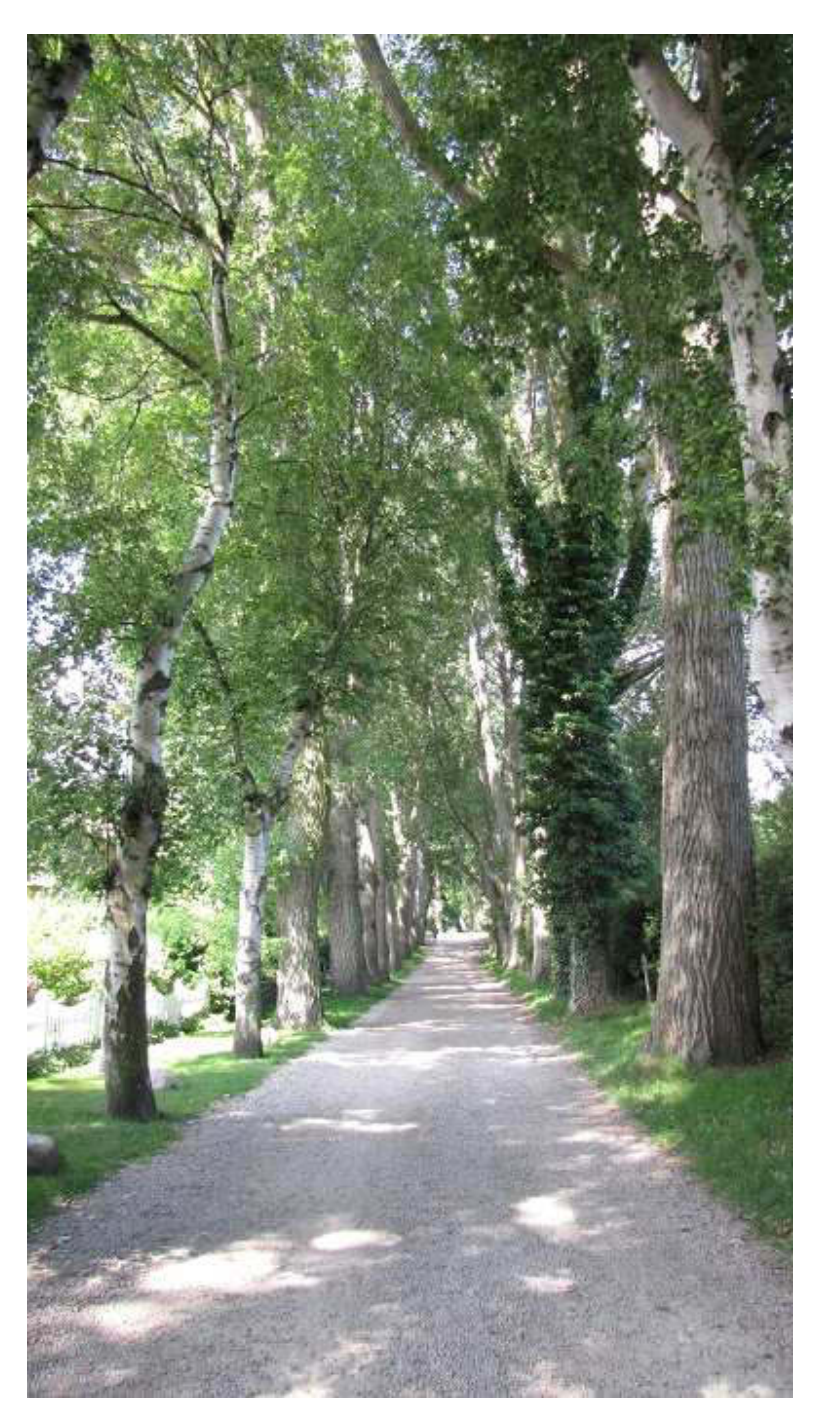

Der Weg von der Hauptstraße zum Strand

Es gab noch eine schöne Brandung und man konnte das Prinzip der 7. Welle, zumindest statistisch, ganz gut erkennen. Die mit dem Handy gemachten Fotos muss ich leider vorenthalten, da

ich keine Möglichkeit habe, sie zu übertragen.

Der Start der DTM rief uns zurück ins Hotel. Die letzten 25% hätten wir gerne auch noch gesehen. Vielleicht hätte AUDI ja doch noch gewonnen.

Dann begab ich mich, immerhin trockenen Fußes, in den Althäger Hafen, 200m vom Hotel.

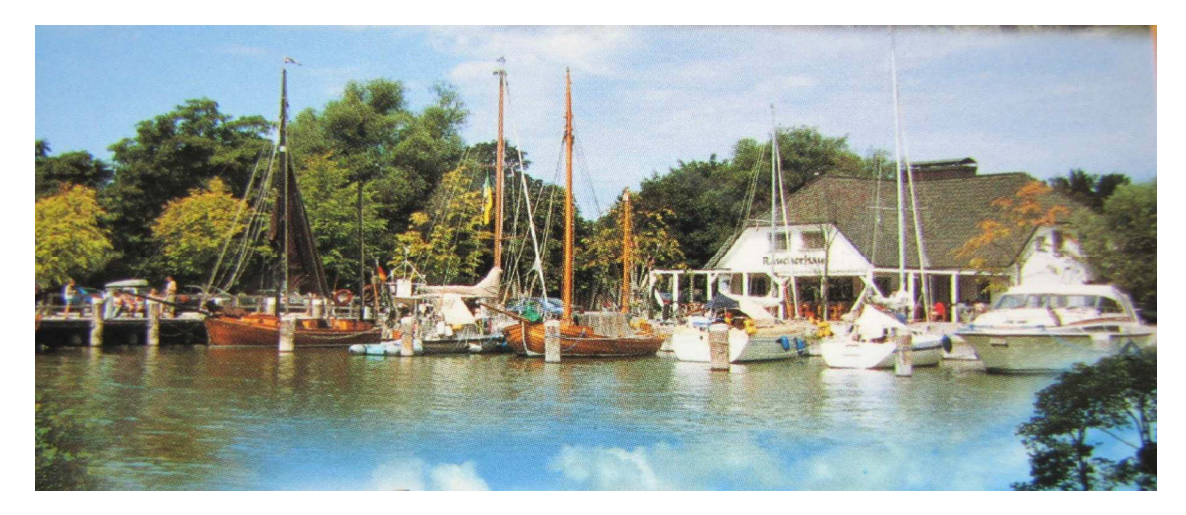

Auf ein Bierchen im Räucherhaus (Mitte)

Während ich auf mein dunkles Köstritzer wartete, schweifte mein Blick über das Hafenwasser und ich glaubte, meinen Augen nicht trauen zu können. Sah ich doch außen an einem Päckchen eine leibhaftige LM27 liegen. Da muss ich doch unbedingt Platz lassen, damit Big Max das Handyfoto noch platzieren kann, welches ich flugs machte und ihm per MMS sandte:

### Nachdem die Besatzung beider Boote kräftig gebechert hatte, legten sie plötzlich ab und verschwanden, wahrscheinlich selber benebelt, in demselben des Saaler Boddens.

Zurück im Hotel, führte ich den Stecker, der die Welt bedeutet, ein und sichtete das neueste Ich hoffe, dass in Sindelfingen *Bulletin.* handwerkermäßig alles gut wird. Ein tolles Erlebnis war wieder eine Überweisung mittels "mobile TAN". Kaum hatte ich nach Ausfüllen des Formulars den Prüfmodus angeklickt, schellte 5 Sek. später mein Handy und ich erhielt per SMS die TAN. Super!!!

Zum Abendessen mussten wir wieder an den Strand, nämlich zur Edelgaststätte "Buhne 12" an der Buhne 12 unmittelbar an dem berühmten Windflüchter. Auf dem Dach befindet sich übrigens eine Webcam, über Ahrenshoop.de zu erreichen. Das Essen war exzellent. Ich hatte ein Hirschfilet "bleu". Big Max weiß, was das bei mir bedeutet. Dazu frische Pfifferlinge und Kroketten mit einer märchenhaften Sauce. Das alles mit direktem Blick auf die Kadetrinne, auf der man bei normalen

Sichtverhältnissen einen Frachter nach dem andern wie auf einer Perlenkette sehen kann. Heute also nicht.

Und nun noch ein paar Impressionen von Althagen und Ahrenshoop.

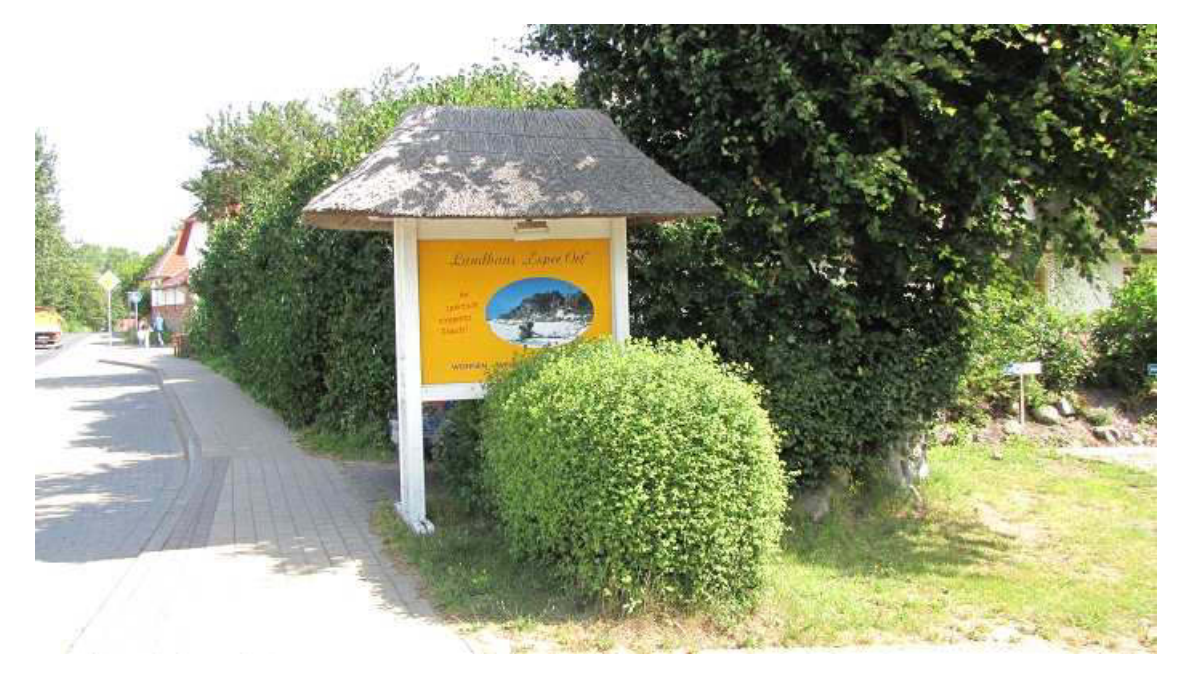

Die Einfahrt zum "Landhaus Esper Ort"

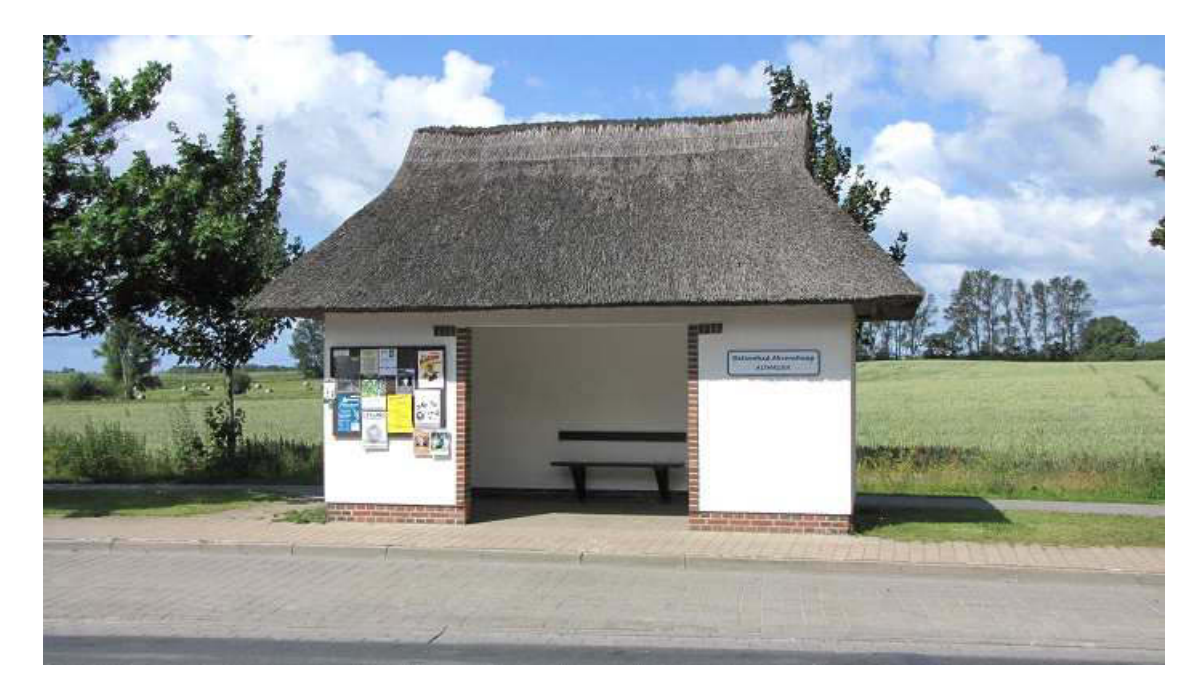

Die Bus-Haltestelle gegenüber. Man gönnt sich ja sonst nichts (vom Soli).

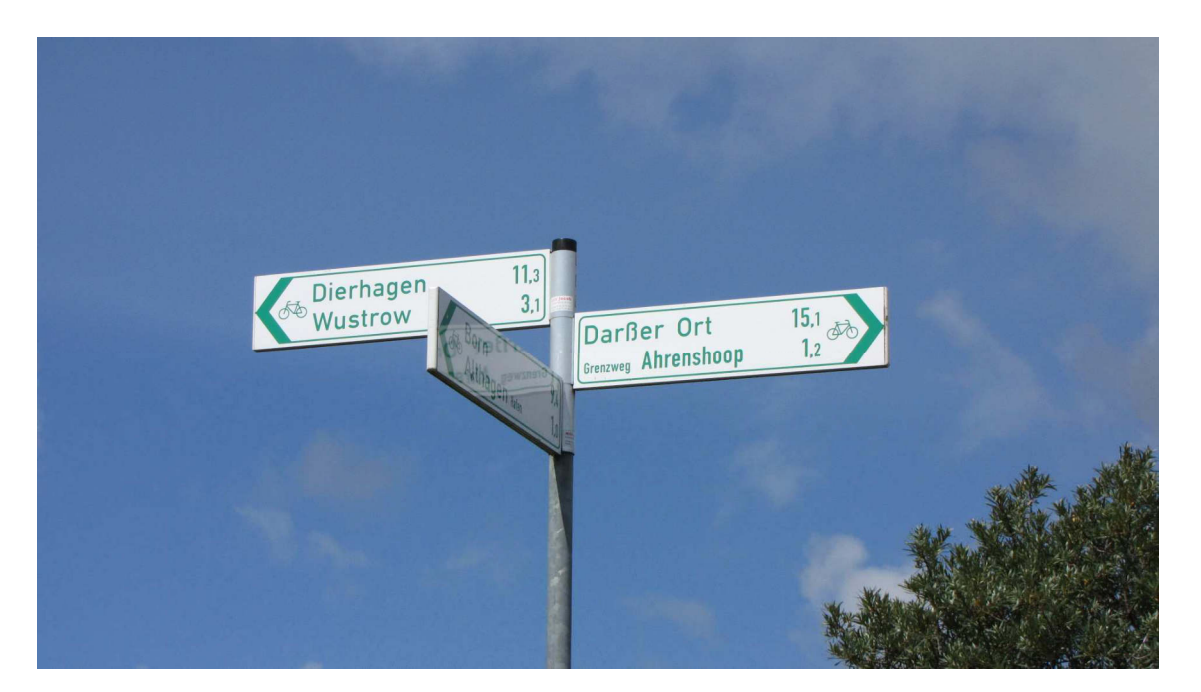

Für uns Ostseesegler stimmen alle Richtungen

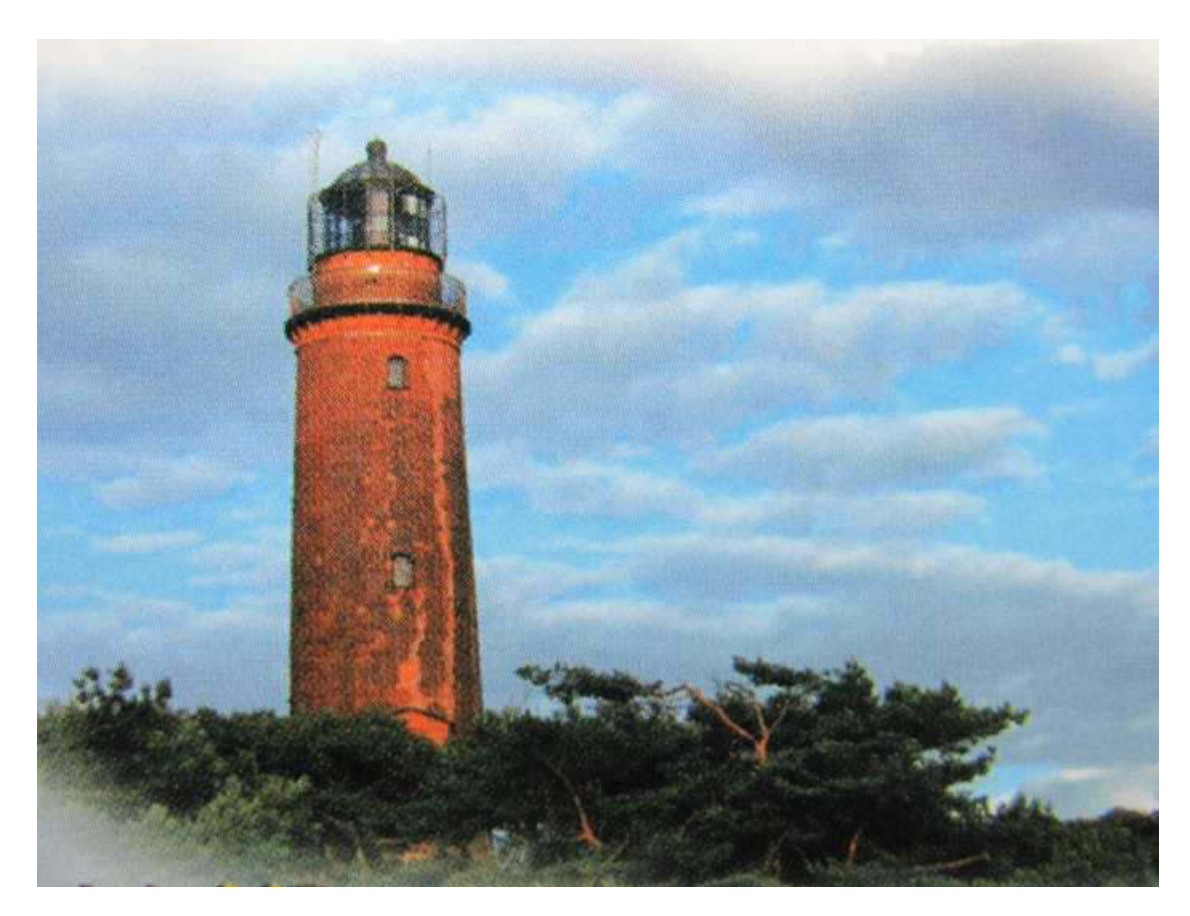

...diese ist uns aber allerwertest: Darßer Ort

Bevor wir noch in Tränen ausbrechen, werde ich ganz schnell mal diesen Traum beenden und in Richtung Himmel schicken, hoffentlich nicht ins Nirwana.

Bis demnächst mal wieder, der Nachtschreiber ATZE.

**Nightwriter's Reisebericht, 4.7.2011** 

Warnemünde, Fischland, Darß, Zingst, Rügen

Liebe Keule und wer sonst dieses liest,

in der Nacht hat es wieder fürchterlich geregnet. Auch jetzt, 12:30, regnet es noch leicht bei 19°C und 1Bft. aus NW. Sozusagen Schietwetter. Da macht auch spazieren keinen Spaß und deshalb werden wir nach einem halbstündigen Versuch jetzt in den Althäger Hafen auf ein Bierchen gehen. Bis dann......

 $***$ 

.......so, da bin ich wieder. Ein Rostocker Dunkel hat mir den mich umgebenden Anblick geschönt.

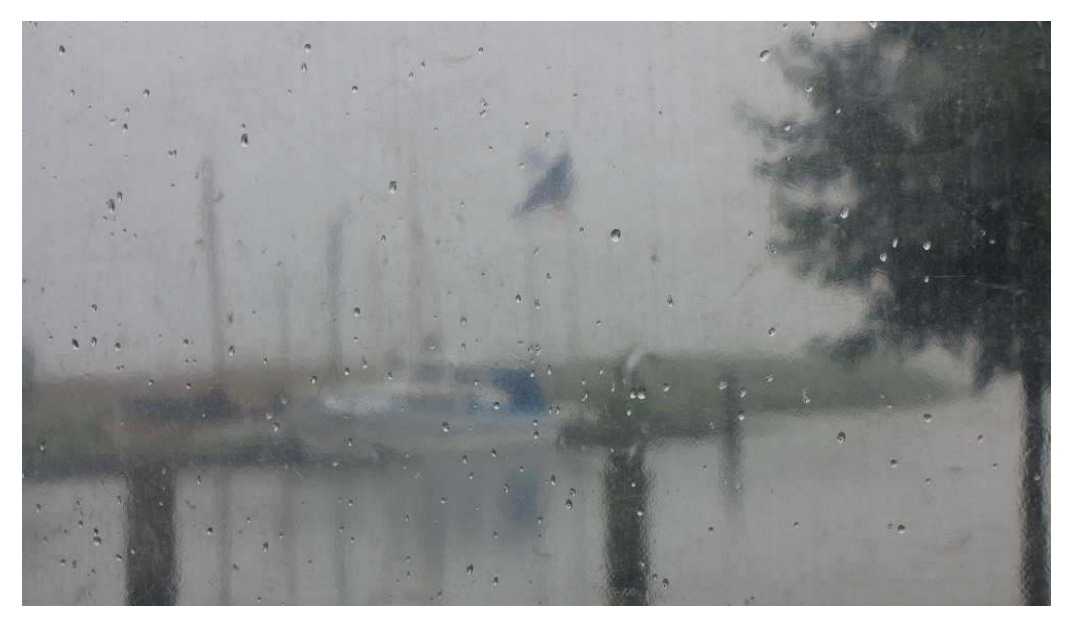

Ohne Worte

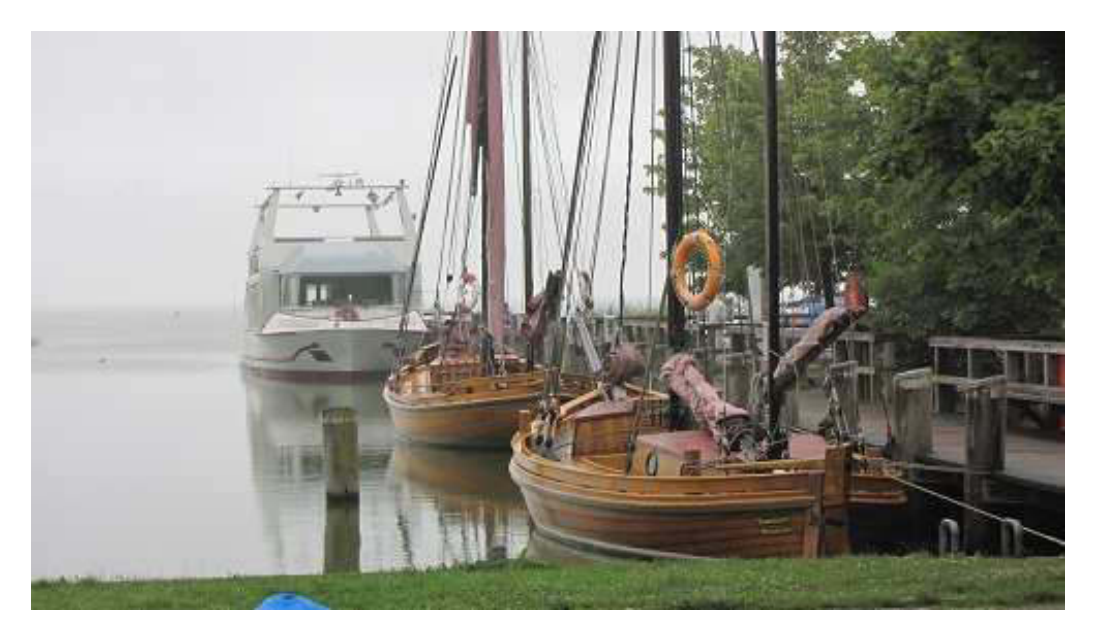

Warten auf unerschrockene Fahrgäste

Puh! Nichts wie weg ins gemütliche Hotelzimmer.

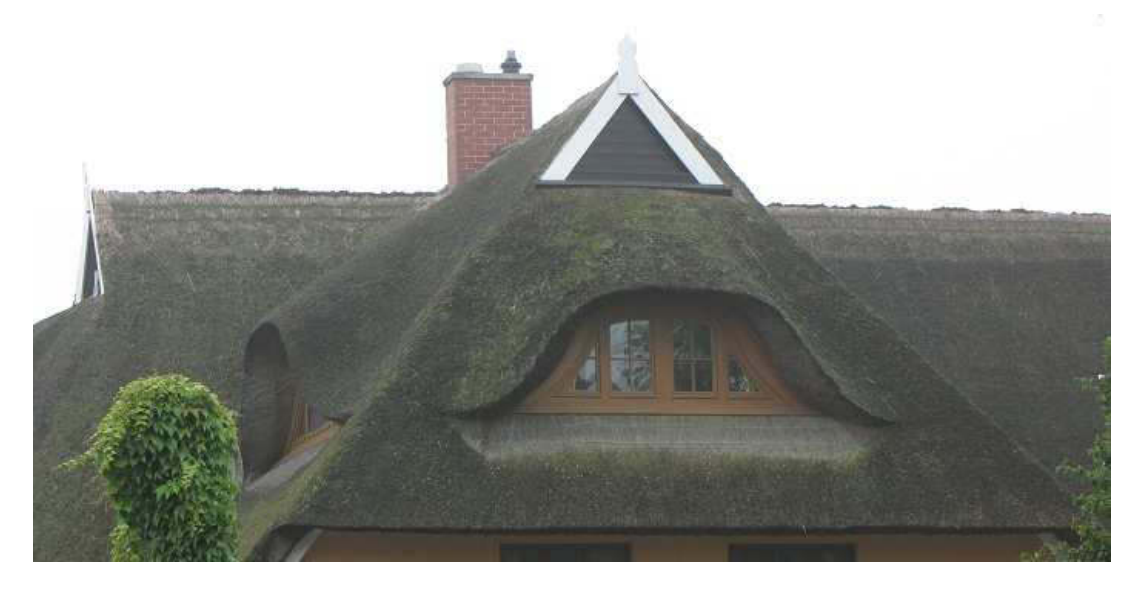

Besser Stroh auf dem Dach als im Kopf

Inzwischen haben wir köstlich gespeist in unserem Stammlokal "Saatmann" seit 1901. Fünf Minuten zu Fuß. Andrea, die junge Wirtin, hat uns bestens versorgt. Leber mit Bratkartoffeln und Mecklenburger Knackwurst auf süßsaurem Kraut mit Pommes frîtes. Zuhause angekommen, erwartet mich ein verheißungsvoller Anblick durchs Fenster.

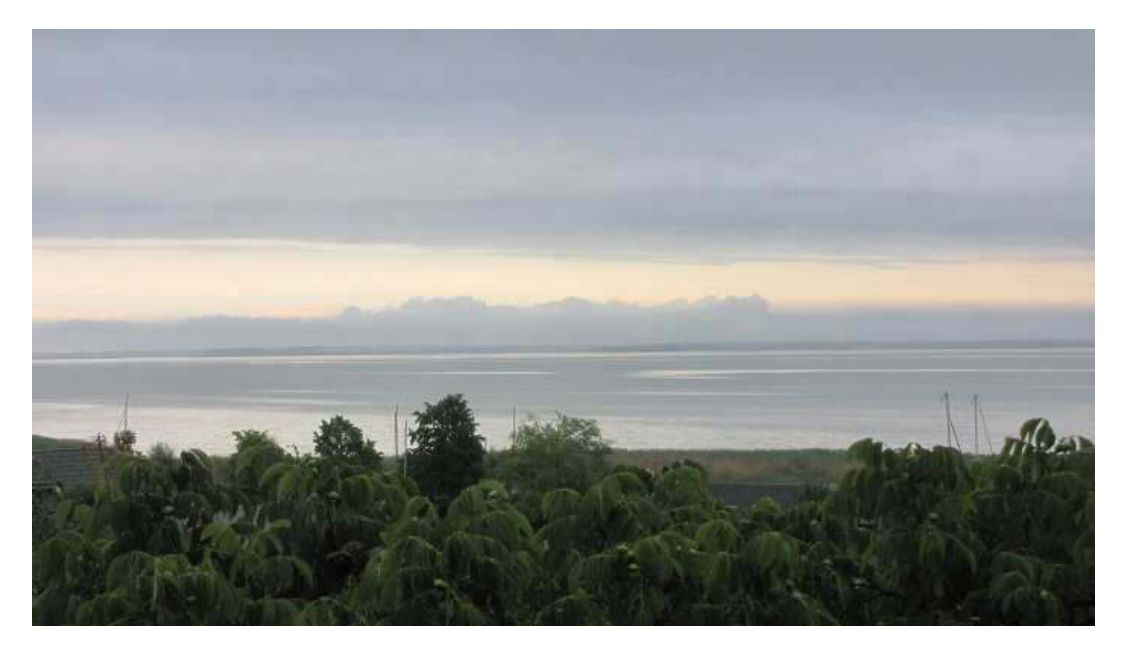

Kleiner Lichtblick über dem Bodden

Hoffen wir mal, dass am Dienstag die Sonne lacht.

Bis demnächst mal wieder, der Nachtschreiber ATZF.

**Nightwriter's Reisebericht, 5.7.2011** 

Warnemünde, Fischland, Darß, Zingst, Rügen

Liebe Keule und wer sonst dieses liest.

endlich!!! Ein wundervoller Sommertag, wie er im Buche steht. Das muss natürlich ausgenützt werden. Also rein ins Auto und ab nach Wustrow, einige km südlich von Althagen.

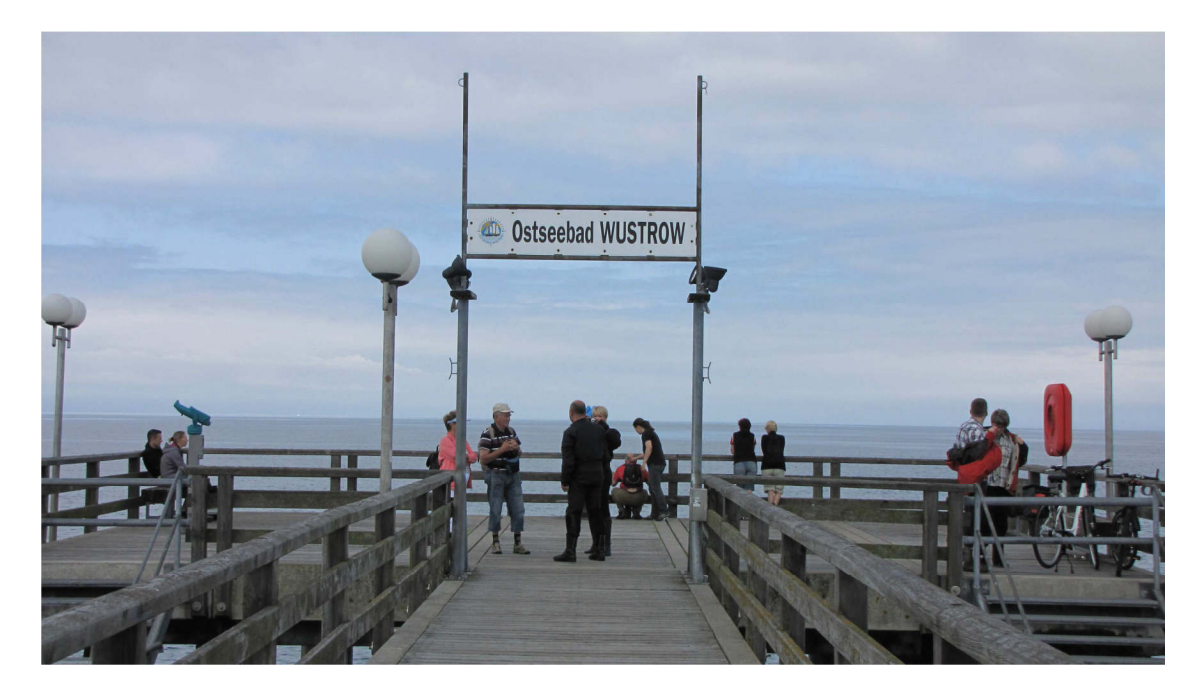

Auf der Seebrücke

Der Ort erstreckt sich vom Saaler Bodden bis zur Ostsee. Erst, wenn man kurz nacheinander beide Seiten besucht, bemerkt man den kolossalen Unterschied. Die See, auch im Ruhezustand mit ihrer Weite irgendwie Ehrfurcht einflößend.

Auf der anderen Seite der Bodden, Freundlich, warm, übersichtlich, belebt, einladend.

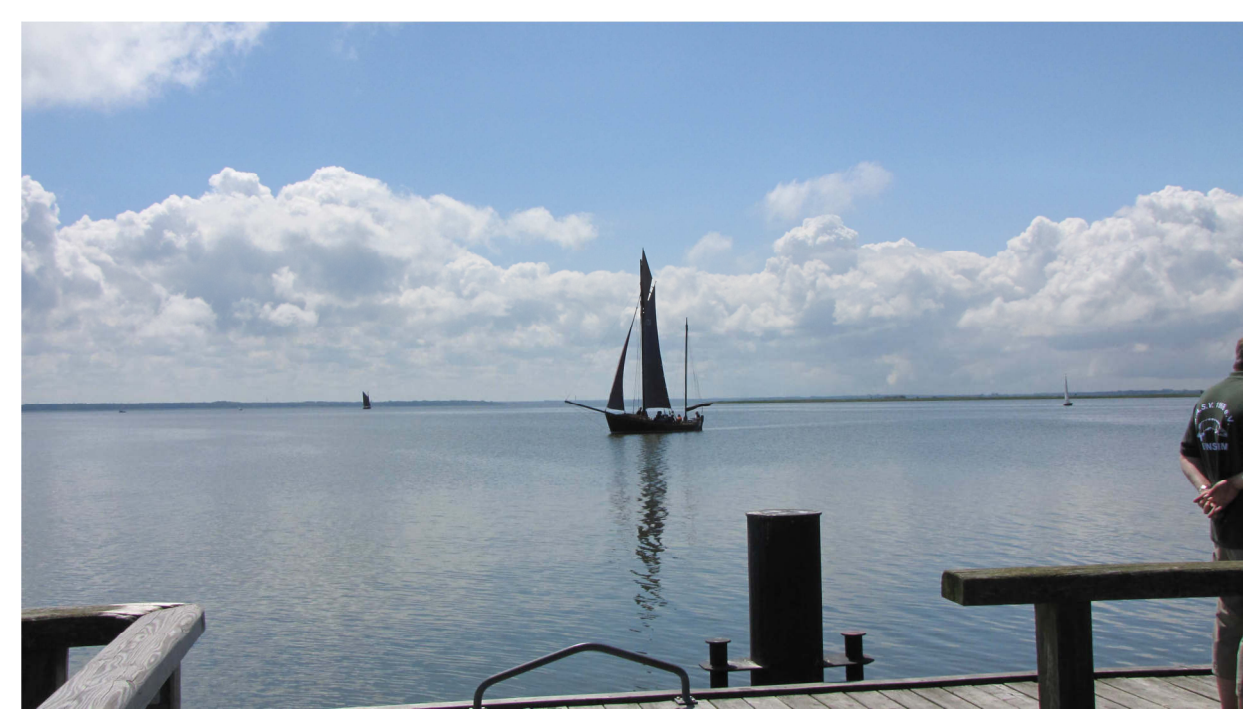

Der Bodden mit seinem friedlichen Binnensee-Charakter, Blick nach Riebnitz-Damgarten

Der kleine Hafen mit Kursschifffahrt wird von Fischern, Schiffsvercharterern, Räuchereien, diversen Gaststätten und Schiffszubehörläden genutzt. Er liegt dicht an der Hauptstraße, durch die übrigens der gesamte Verkehr der Halbinsel bis hinter Zingst fließen, meist schleichen muss. Busweise werden "Black & Whites" (Gefärbte oder Weißköpfe) in den Ort und den Hafen gekarrt, um z.B. eine Boddenrundfahrt bei Kaffee und Kuchen zu machen. Auch hier sind die Zeesbootfahrten sehr beliebt.

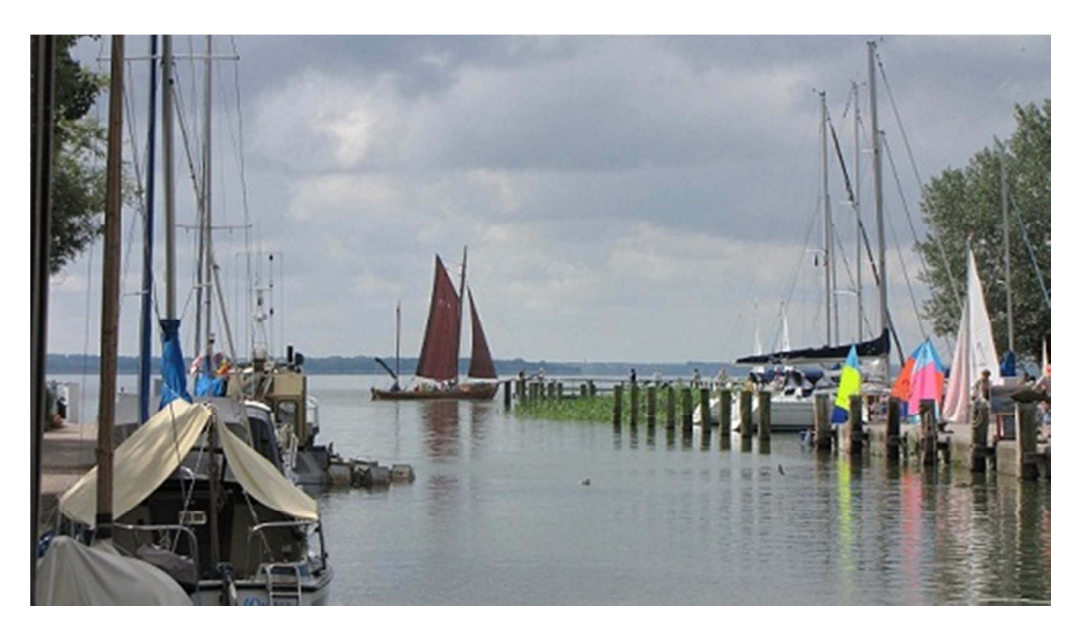

**Wustrower Bodden-Hafen** 

Auf der Seeseite bietet die lange Seebrücke Anlegegelegenheit für größere Schiffe. Ich habe allerdings noch nie eines gesehen. Wegen des starken Badebetriebs sind dort auch meine DLRG-Kameraden zugegen.

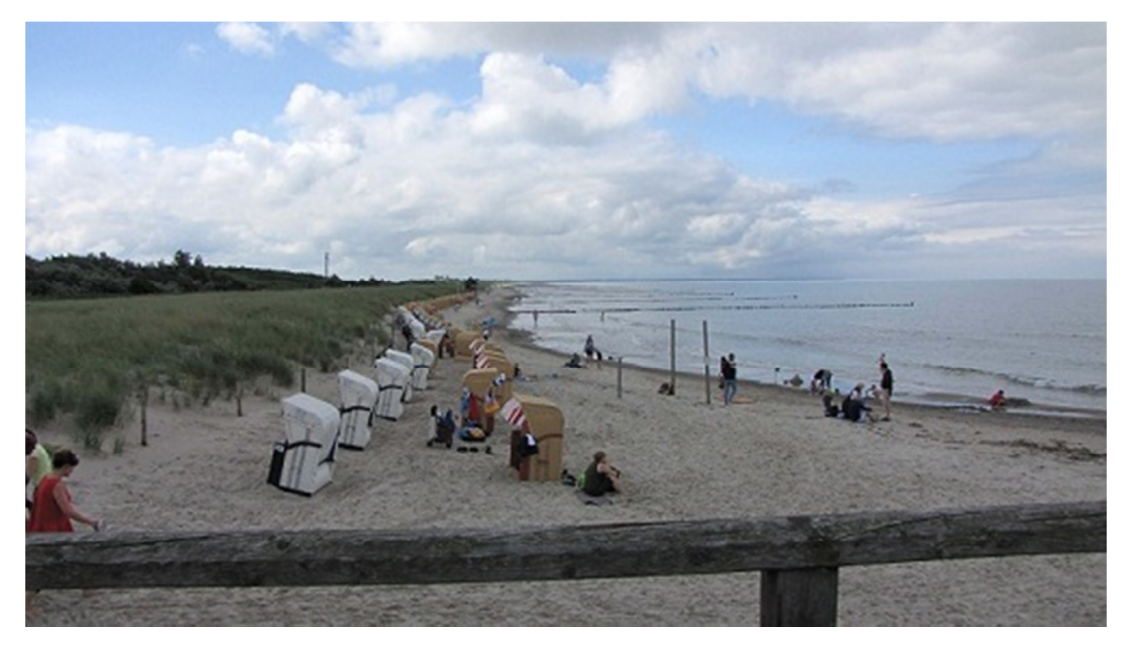

Badestrand, Blick nach Warnemünde

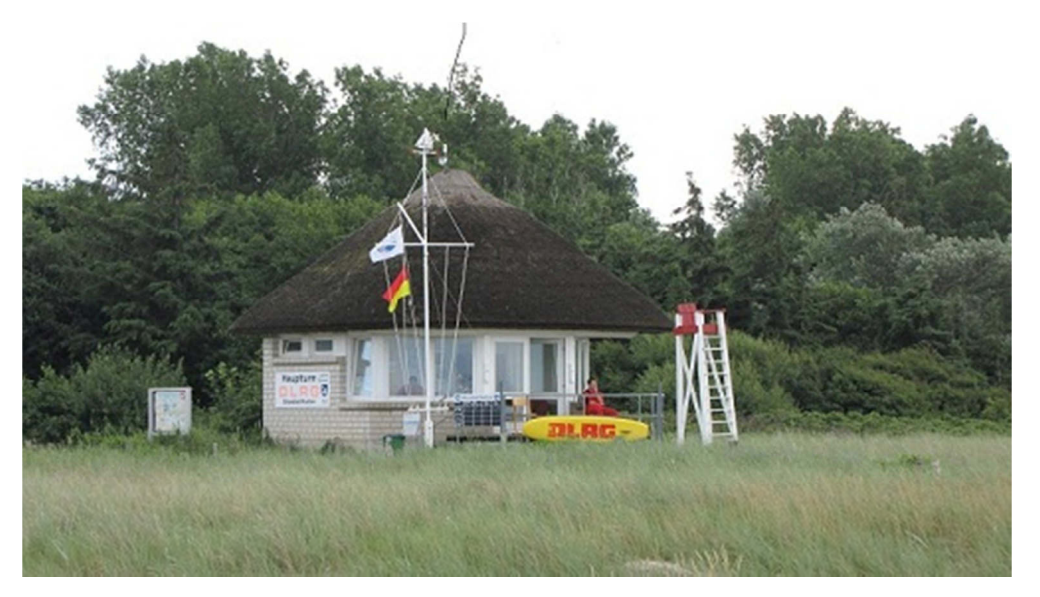

**DI RG Wachstation** 

Übrigens: Dank der guten Bewachung ertrinken nur 5% der jährlich ca. 700 Menschen an den Deutschen Küsten!

Bei Wustrow findet man das allererste Windrad der DDR, errichtet in den 80er Jahren. Es läuft noch *immer.* 

Die DGzRS hat hier hinterm Deich eine größere Einrichtung, ohne dass man sich den Zweck vorstellen kann. Die nächsten Rettungskreuzer liegen 20 km entfernt in Warnemünde und Darßer Ort.

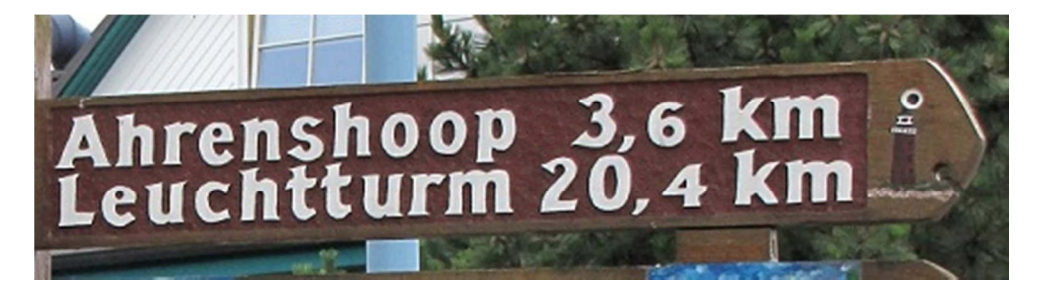

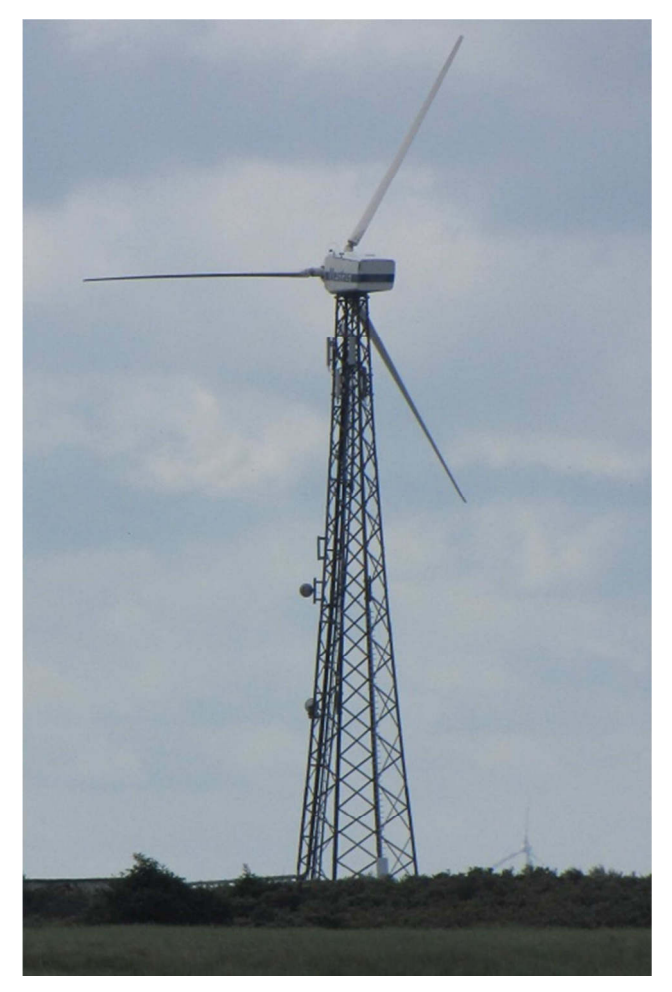

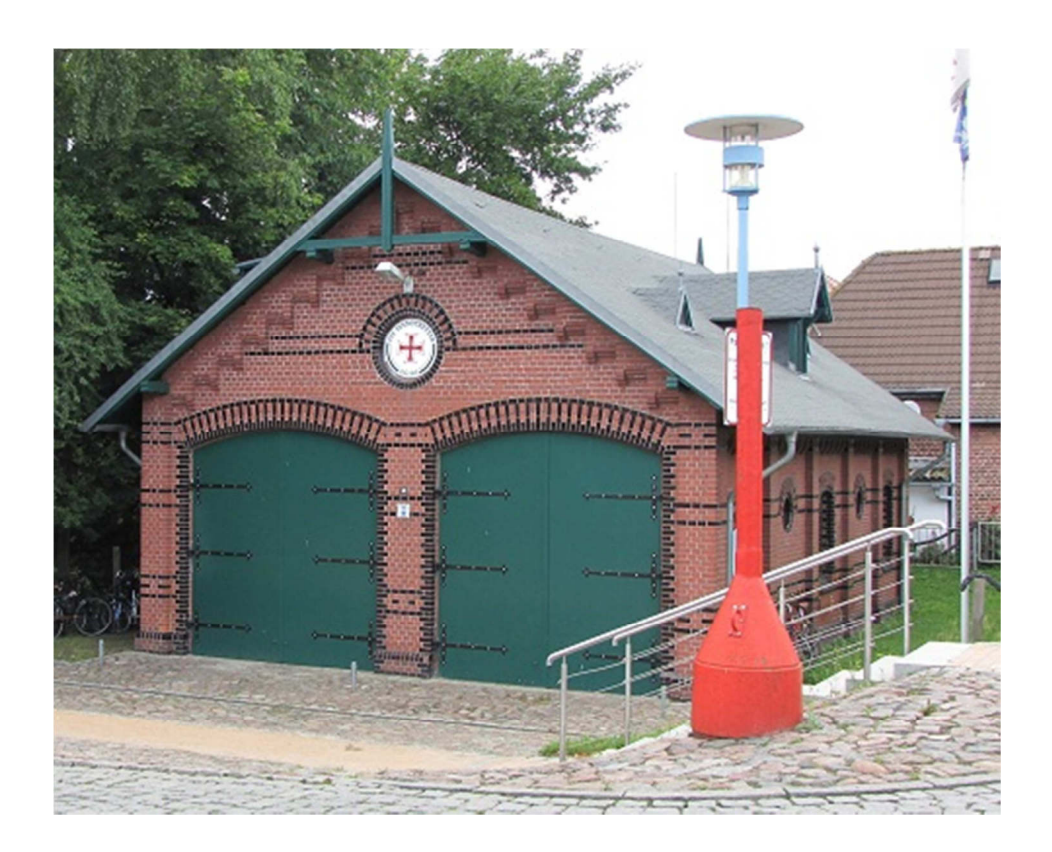

Bis demnächst mal wieder, der Nachtschreiber ATZE.

# **Nightwriter's Reisebericht, 6.7.2011**

Warnemünde, Fischland, Darß, Zingst, Rügen

#### Liebe Keule und wer sonst dieses liest.

und schon wieder ein Tag mit Wetter zum Helden zeugen. Gute Voraussetzung für den geplanten Strandmarsch von Althagen nach **Nord** Ahrenshoop. Das sind ca. 4 km im seichten Wasser und weichen Sand durch Muscheln, Steine und Quallen. Meck Pomms Strände sind grundsätzlich FKK. Nicht alles, was man da zu sehen bekommt, ist auch sehenswert. Das hat mich an meine Zeit als Saunameister in der Mineraltherme Böbligen erinnert. Das Wasser ist immer noch recht kalt, auf alle Fälle unter 20°C und so verzichte ich auf ein Bad zugunsten einer Unterschenkelwaschung.

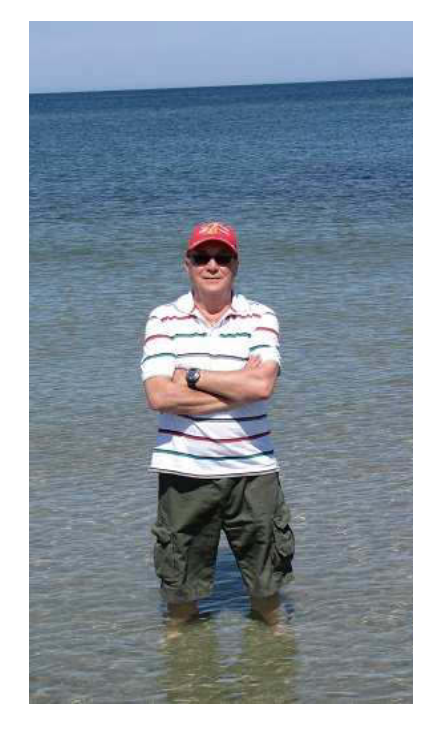

Eine einsame Möwe kackt derweil den Wellenbrecher voll.

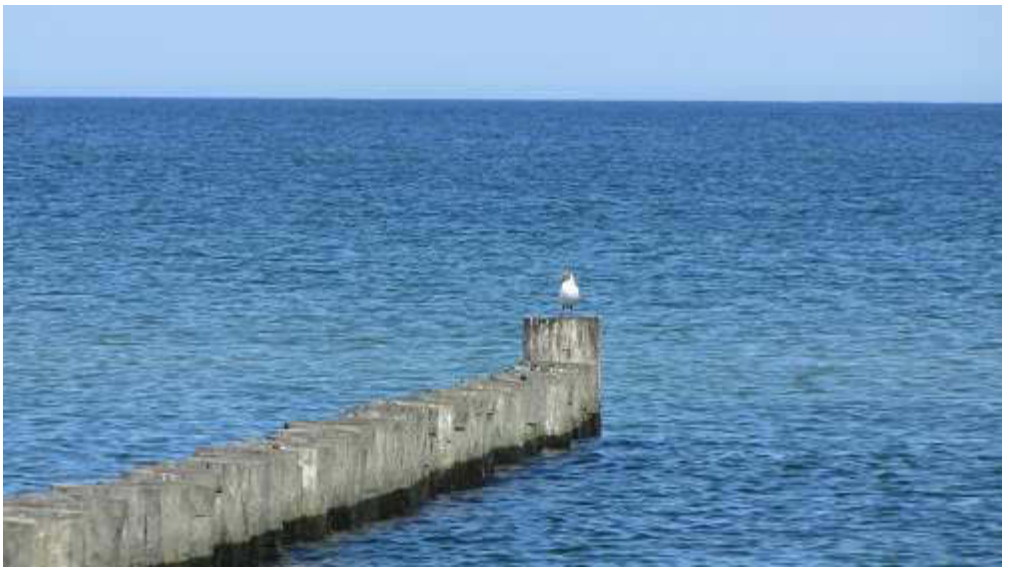

Herrlich, diese Weite

Noch vor einem Jahr stand an der Hauptstraße nach Zingst die schreckliche Ruine des ehemaligen Kurhauses. Wahrlich kein Aushängeschild! Ein Archivbild habe ich noch, allerdings zu Hause. Jetzt steht da ein stolzes Kurhotel.

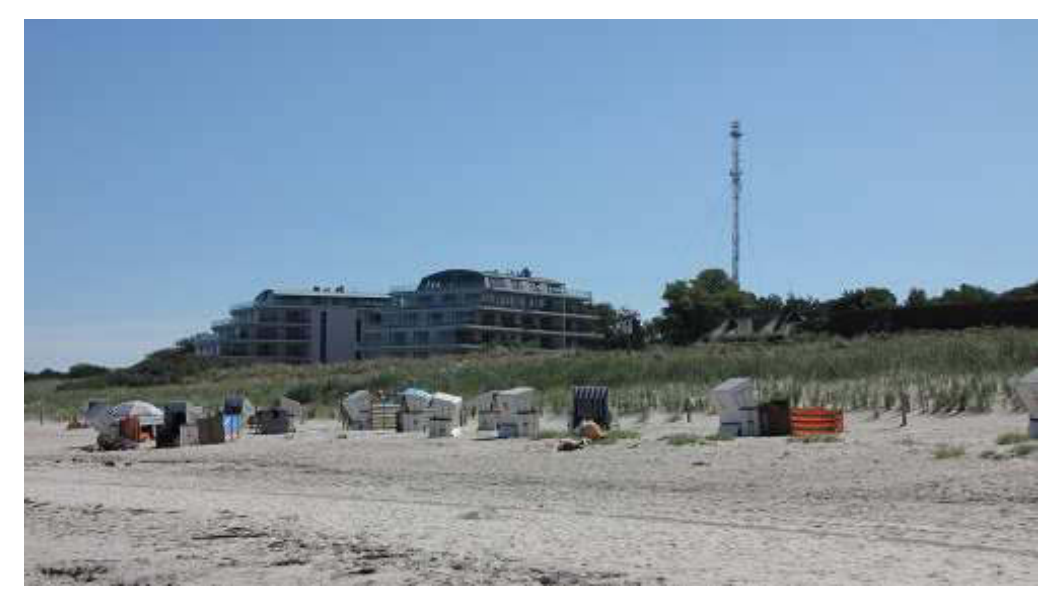

**Kurhotel Ahrenshoop** 

Nach einer kurzen Pause auf den Treppenstufen, die zur orthopädischen Rehaklinik führen, machen

wir uns auf den beschwerlichen Rückweg. Unterwegs stärken wir uns in einem strandnahen Biergarten mit Thüringer Bratwurst und Köstritzer dunkel. Danach fällt der verbliebene Heimweg nicht schwer.

Der restliche Nachmittag wird im Hafen vertrödelt. Um 18 Uhr geht's dann zum (sächsischen) *Italiener.* 

Anschließend findet wieder ein längerer Fußmarsch zur Ahrenshooper Schifferkirche statt, wo uns ein interessantes Orgelkonzert erwartet. Veranstalter ist der Förderverein der Kirche. Man glaubt, eine neue Orgel zu brauchen. Wenn unsere in Böblingen nur annähernd so gut wäre! Mit meinem Handy habe ich Mitschnitte gemacht. Sind recht gut geworden. Die Kirche ist typisch seemännisch. Schiffsmodelle hängen von der Decke und alles erinnert an die Seefahrt oder die Fischerei.

Hier hoffentlich ein Foto, das mit dem Handy gemacht und per MMS an Big Max ging:

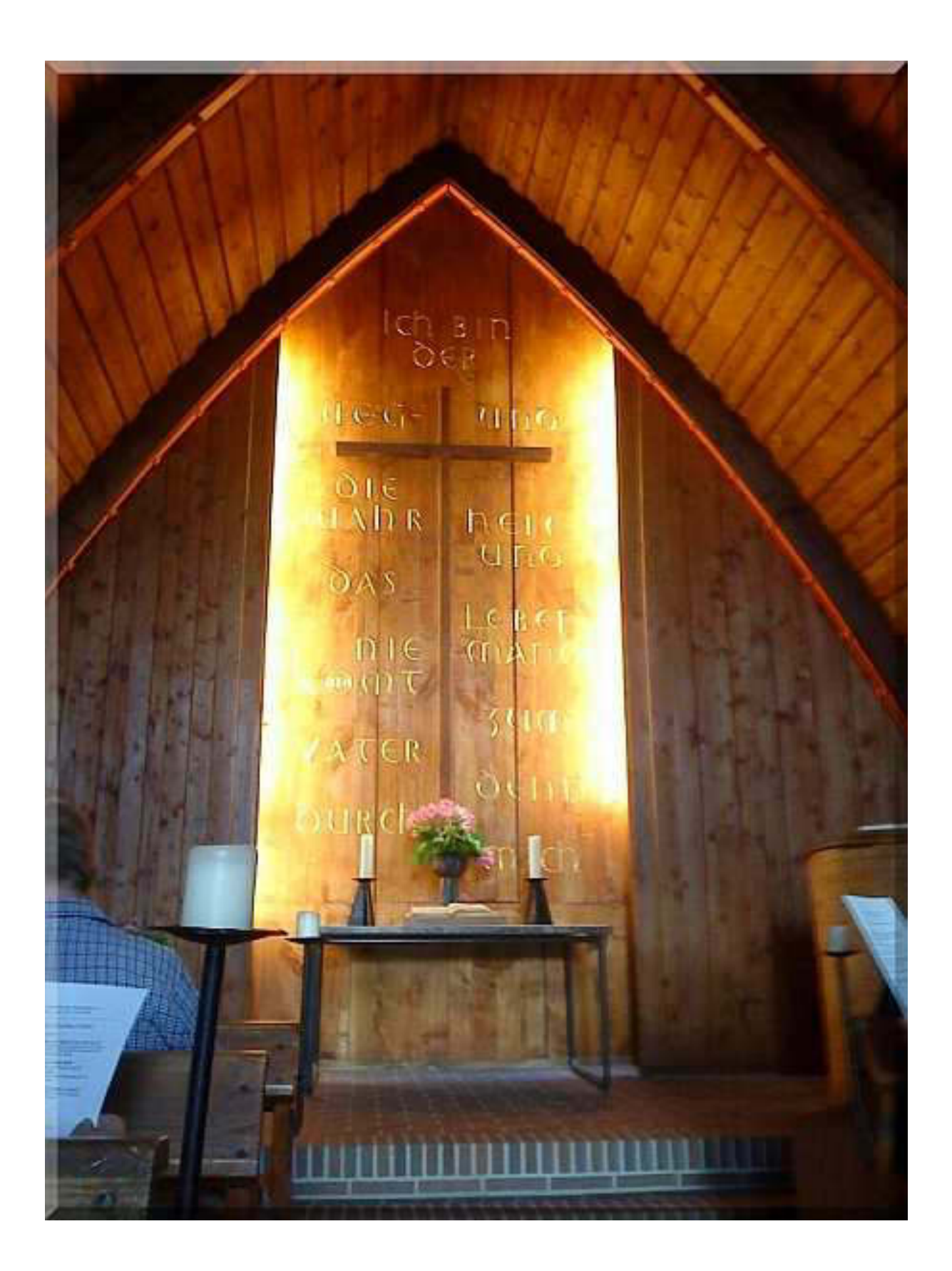

Alles in allem ein schöner Tag.

Bis demnächst mal wieder, der Nachtschreiber ATZE.

**Nightwriter's Reisebericht, 7.7.2011** 

Warnemünde, Fischland, Darß, Zingst, Rügen

Liebe Keule und wer sonst dieses liest,

7.7.2011. Immer, wenn ich den 7.7. erlebe, muss ich an den 7.7.1949 denken. An diesem Tag schrieb ich in der Grundschule in Berlin ein Diktat und der Deutschlehrer machte uns auf das Datum aufmerksam: 7 mal 7 gleich 49. Das ist im Schulleben nur einmal vorgekommen. Bei 8 mal 8 war ich am Ende meiner Ausbildung bei IBM.

#### \*\*\*

Zurück zur Realität Urlaub 2011. Heute sind Zingst und Prerow angesagt. Im Navi schnell mal einen Parkplatz in Seebrückennähe ausgesucht und als Ziel definiert. 23 km. Keine Affäre. Nach Verabreichung des nicht gerade bescheidenen Parkobulusses von 4  $\epsilon$  für 2 Std. machen wir uns auf den Weg über den Deich zur Seebrücke. In Zingst ist der Teufel los. Mehr Radfahrer als Fußgänger. Man muss ständig auf der Hut sein.

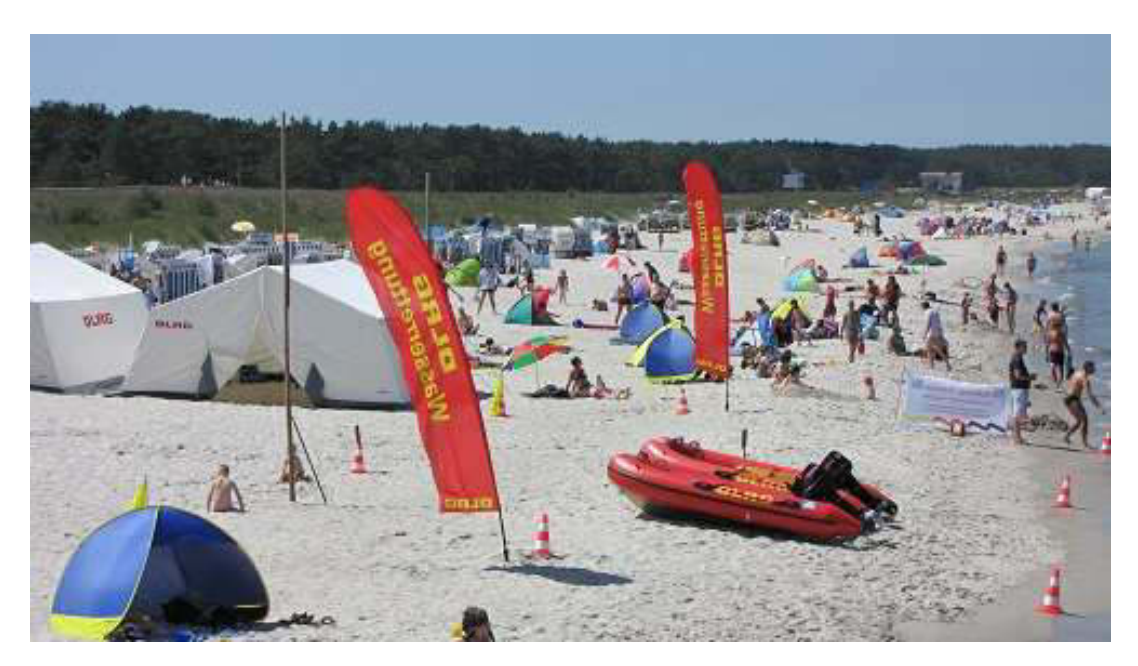

Die DLRG Kameraden bereiten einen Wettkampf für Motorrettungsboote am Freitag vor

## Höhepunkt eines jeden Ortes am Meer ist für uns immer die Seebrücke. So auch die von Zingst.

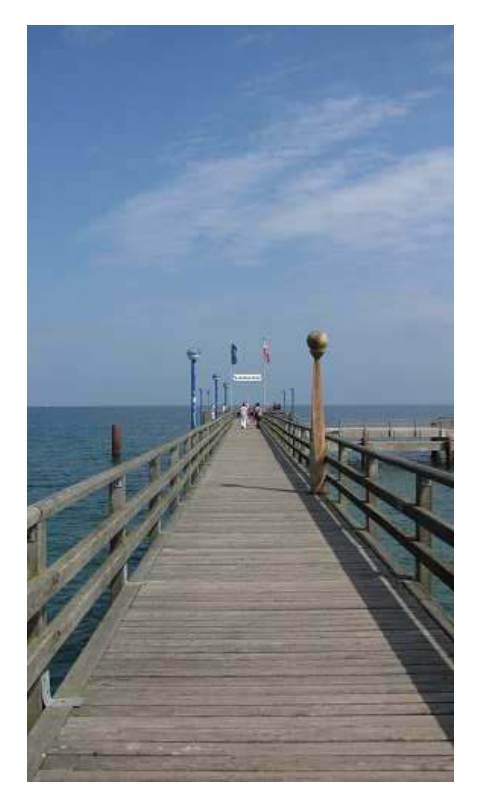

Vergeblich suchen wir den Windpark, der angeblich das Meer optisch verunstalten soll: Auge, negativ. 20facher optischer Zoom, negativ. Mit Steiner Ferngals 7 x 50, auch negativ. Merkwürdig.

Wir machen einen Ausflug in den Ort hinein. Auf dem Rückweg zum Deich finden wir eine ausgediente Tonne (eigentlich zwei):

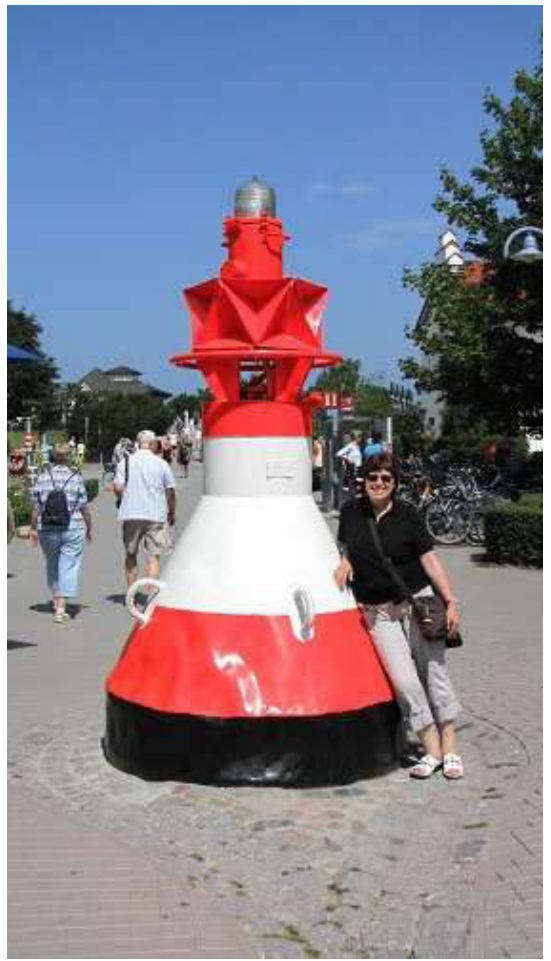

Frau mit Tonne

Und weiter geht's, zurück auf Zingst nach Prerow, bekannt durch den viele km langen Campinplatz und den umstrittenen Nothafen "Darßer Ort".

Kenner bestaunen den sogenannten Prerow Strom, der gar kein Strom ist, sondern eine Art Fjord vom Bodstedter Bodden. Trotz der Enge der Fahrstraße fahren die großen Mississippidampfer-Imitate auf dem "Strom" bis nach Prerow rein.

Auch Prerow hat eine lange Seebrücke, die wir natürlich besuchen. Zuvor parken wir noch auf einem im Vergleich preiswerten Parkplatz für nur 3 € die Ganztageskarte und das in Ortsmitte. Unterwegs kommen wir am Ende des Stroms vorbei.

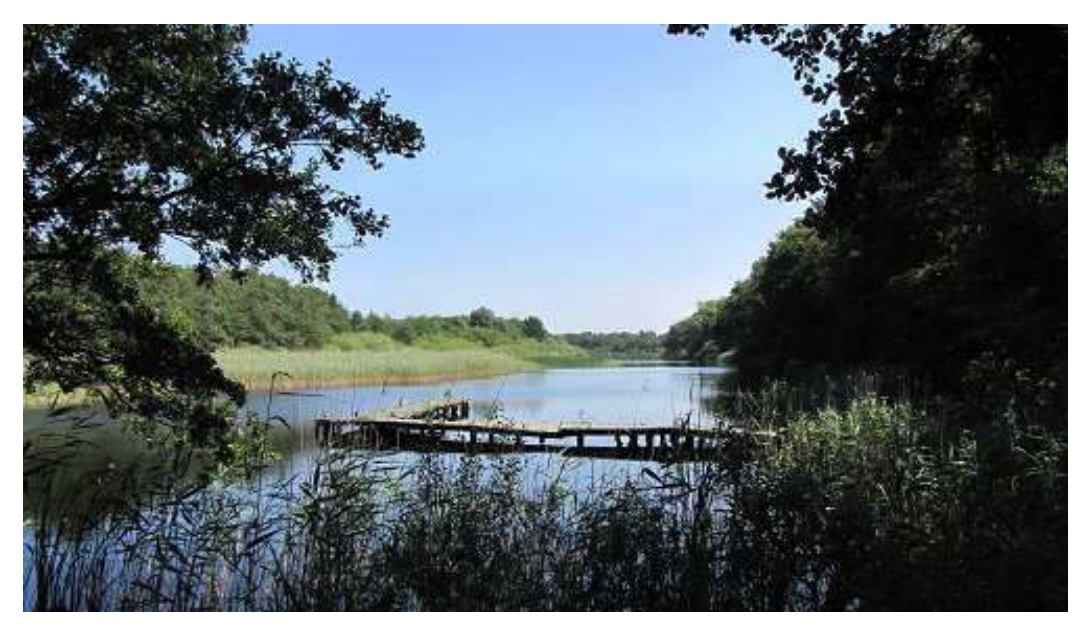

Prerowstrom Blickrichtung Bodden

Kurze Zeit später erreichen wir die Seebrücke, nachdem wir uns durch die Menschenmenge durchgekämpft haben.

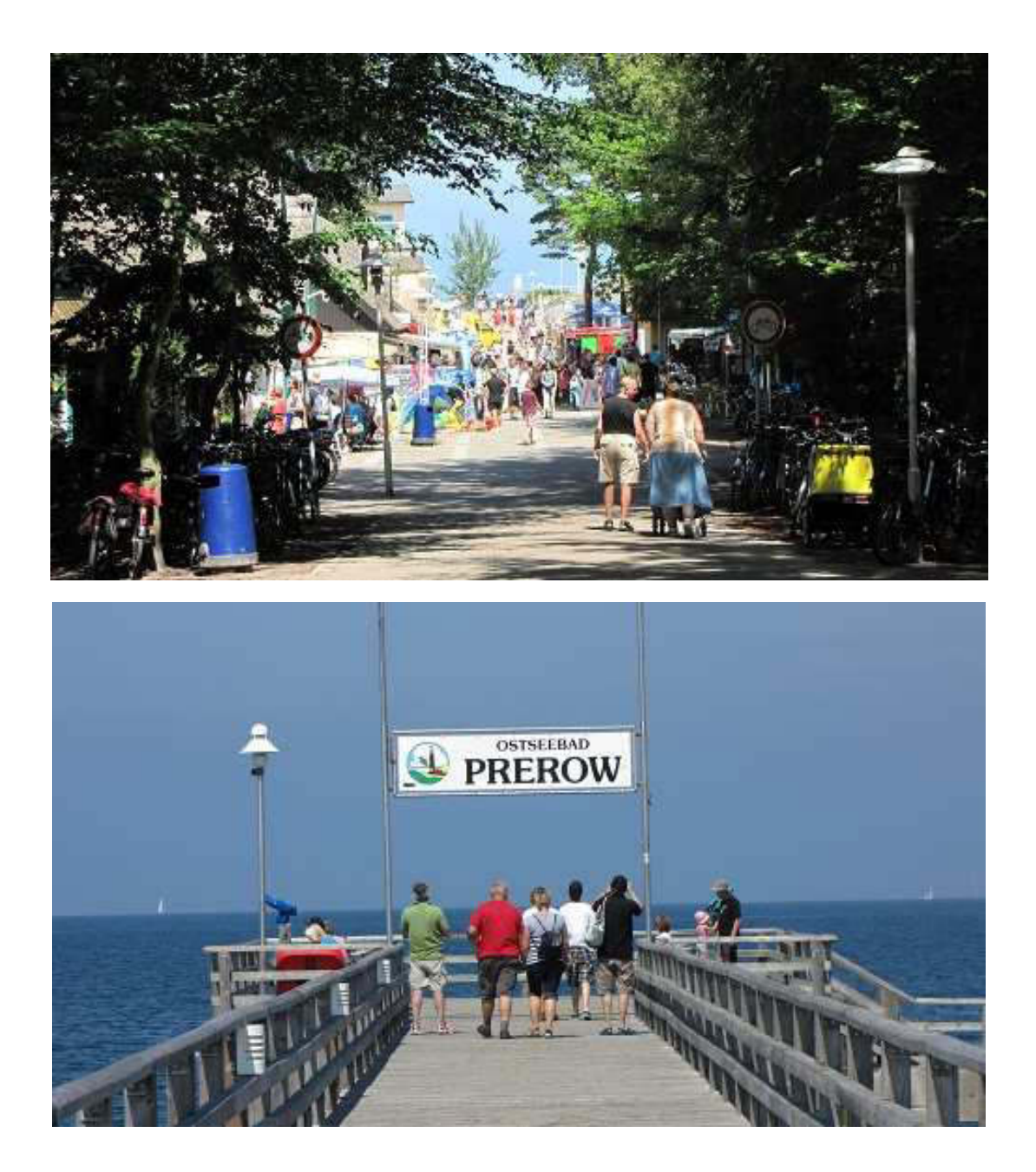

Und siehe da! Plötzlich kann man den Windpark sehen. Das muss wohl daran liegen, dass die Einfallrichtung der Sonne sich inzwischen geändert hat.

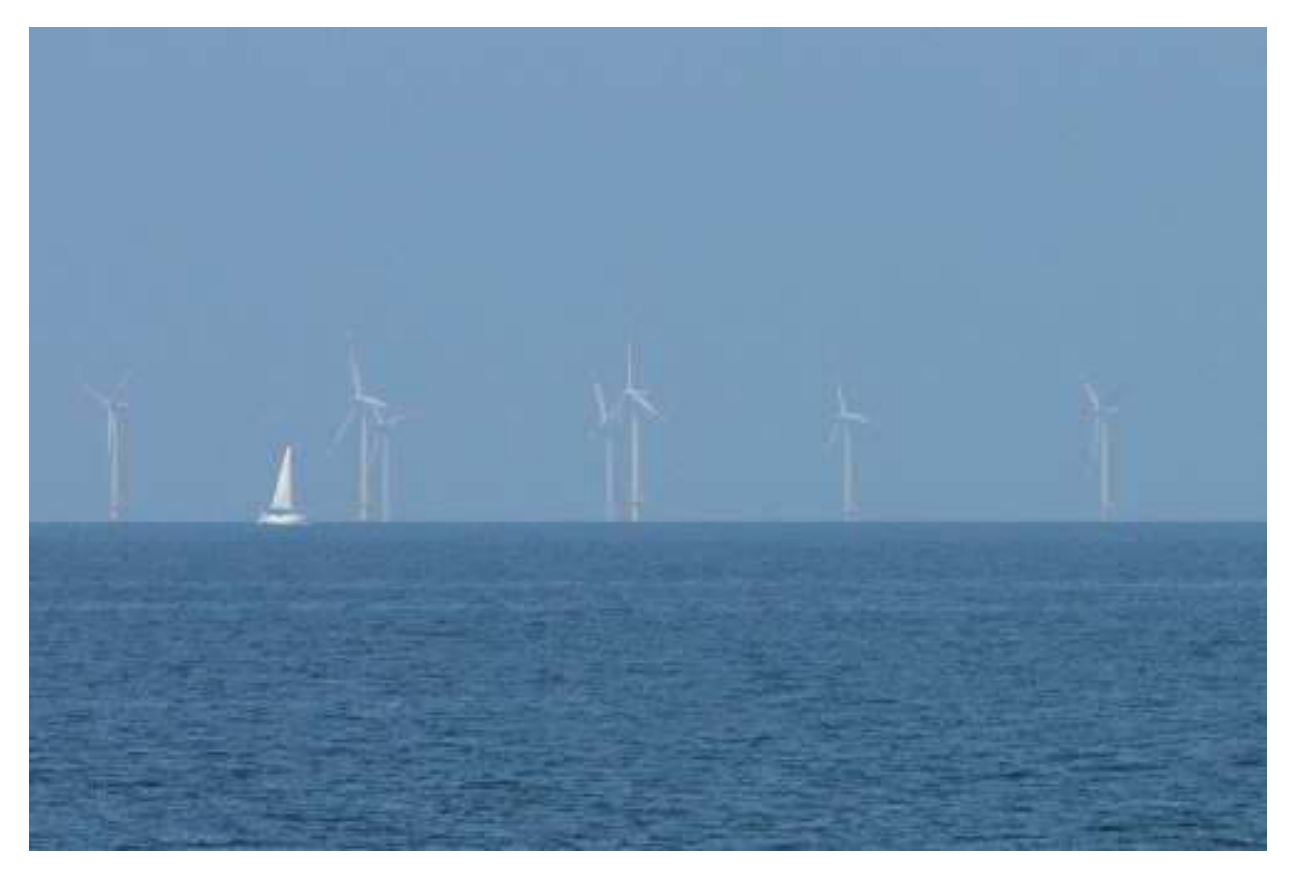

20 x Zoom. Ausschnitt. Gezählt 21 Stück

Die Dinger sind mit bloßem Auge bei guter Sicht kaum zu erkennen. Albern, wer sich darüber aufregt!

Am Freitag geht's an den Strand.

Bis demnächst mal wieder, der Nachtschreiber ATZF.

**Nightwriter's Reisebericht, 8.7.2011** 

Warnemünde, Fischland, Darß, Zingst, Rügen

Liebe Keule und wer sonst dieses liest,

Kommando zurück! Schietwetter. Strandlauf abgesagt.

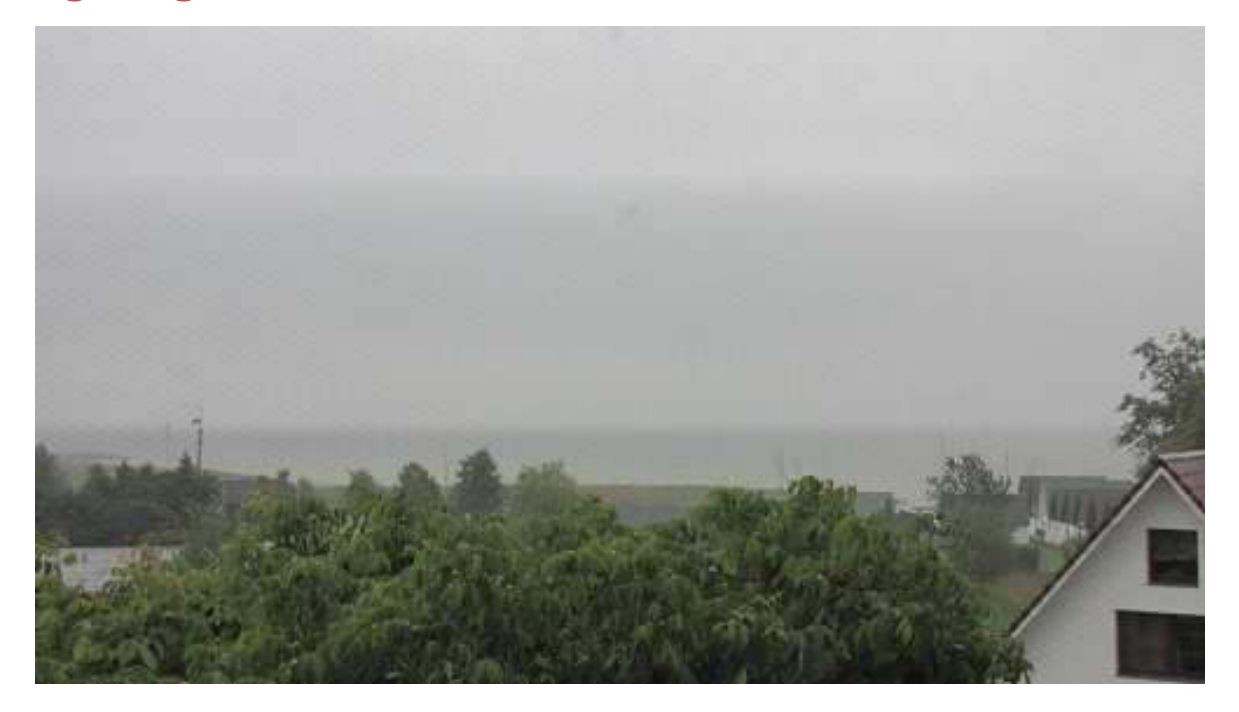

Wo geht's denn, bitte schön, zum Bodden?

Na gut, dann müssen wir halt umdisponieren. Wir haben ja ausreichend Lektüre und einen üppig mit Programmen bestückten Fernseher. Sobald der horizontale Regen etwas nachlässt, kann man sich auch mal ins Räucherhaus im Hafen zum Bierchen wagen.
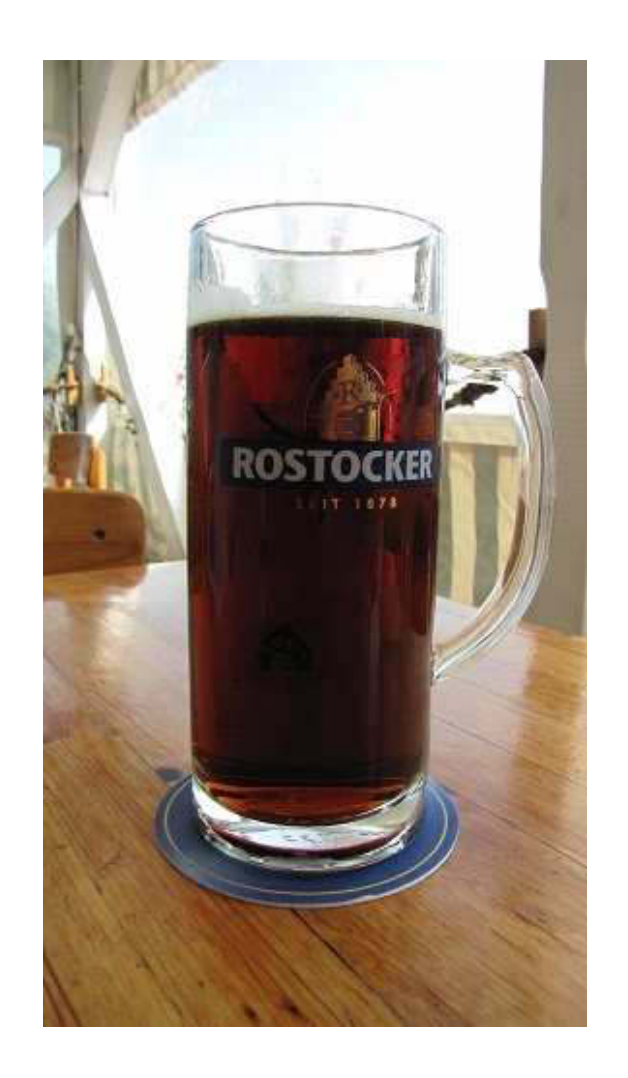

Außerdem hat mir mein Frauchen (das mit der Tonne) trotz des Regens Kirschen von einem der vielen Straßenstände mitgebracht. Wen's interessiert,  $\epsilon$  4,50/kg.

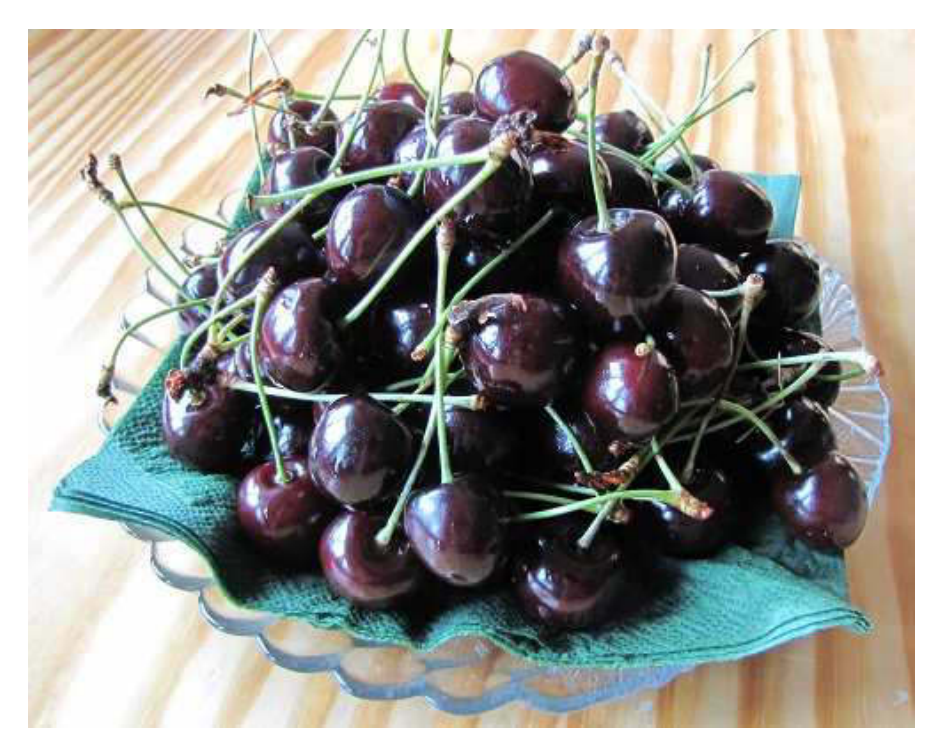

Lecker!

Und wie sind die Wetteraussichten? Da schaue ich mal auf meine Armbanduhr. Ohje, das sieht nicht gut aus.

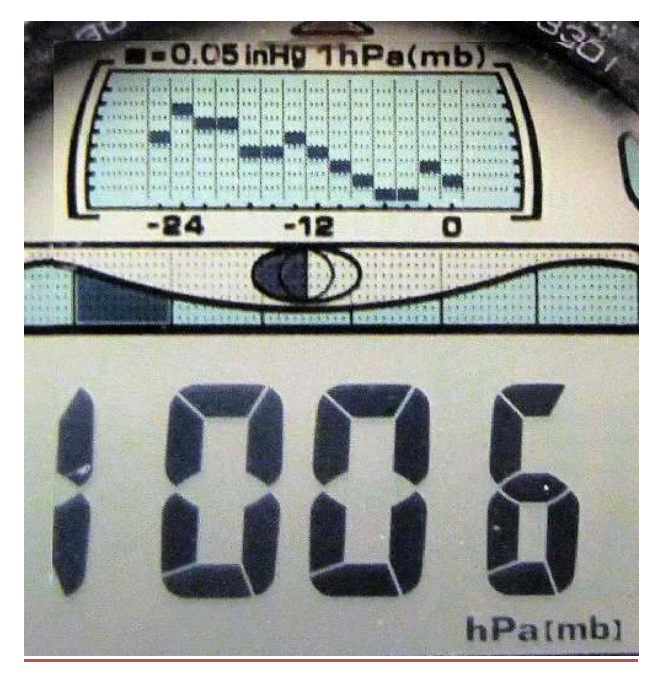

Druck fallend. Mondalter 8 Tage. Ablaufende Tide auf Länge Husum.

Und während ich noch schreibe, klart es fast blitzschnell auf und es herrscht Traumwetter. Schaumama wie lange.

 $***$ 

Nun kann ich nur noch hoffen, dass für Big Max die Saison bilderbuchmäßig weiter geht. Möge er mit Helmut und segelfreundlichem Wetter eine schöne Zeit haben. Bald ist Atze auch wieder mit von der Partie.

Bis demnächst mal wieder, der Nachtschreiber ATZF.

**Nightwriter's Reisebericht, 9.7.2011** 

Warnemünde, Fischland, Darß, Zingst, Rügen

Liebe Keule und wer sonst dieses liest,

na sowas verrücktes! Am Abend noch fallender Luftdruck und heute Morgen strahlender Sonnenschein. Da schau ich doch mal auf meine Armbanduhr:

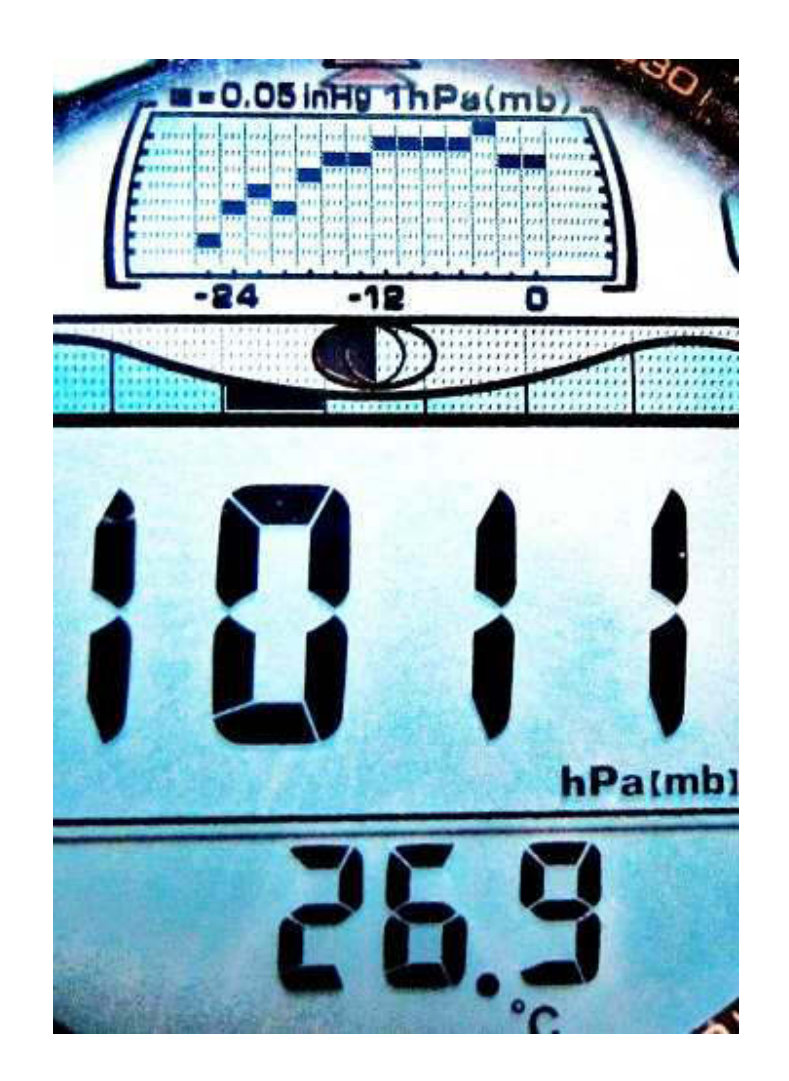

Ja hoppla oder wie wir Berliner sagen: "wat denn, wat denn!" Allet im jrün' Bereich.

Diese Situation nützen wir natürlich gleich aus für einen zweistündigen Strandmarsch. Auf dem Rückweg bleiben wir doch wieder an der Wurstbude mit den verdammt guten Thüringer Bratwürsten hängen. Ohne schlechtes Gewissen schlagen wir zu und setzen uns gemütlich in den dazugehörigen Garten. Das Wetter ist immer noch prächtig.

Auf der letzten Etappe zum Hotel fassen wir wieder die obgligatorischen Kirschen beim Straßenverkauf unseres Vertrauens. 675 g für € 3,-. Foto siehe gestern! Inzwischen sind sie schon gegessen.

Mein Mobiltelefon klingelt. Meine Tochter, Ilona, teilt per MMS mit, dass sie mit Mann und Enkel gut in Obermeiselstein angekommen sind. Sie werden dort ihren Sommerurlaub verbringen. Fin beeindrucken- des Gebirgsfoto ist auch dabei. Den heißen Nachmittag verbringen wir dösend auf dem Zimmer. Für 18 Uhr haben wir uns das Abendessen Lieblingsgaststätte  $in$ unserer **Saatmann** In- zwischen läuft vorgenommen. das **Spiel** England vs. Frankreich. Das kann uns aber nicht von Seelachs und Matjes mit original Meck Pomm Röster abhalten. Während wir der  $SO$  $in$ Außenanlage der Gaststätte unsere Schnäpschen trinken, "Jämmerlicher" = Klarer mit Sardelle, bezieht sich sehr schnell der Himmel. Wir zahlen flugs und laufen 5 Minuten nach Hause. Es sieht

schon bedrohlich aus und der Wind frischt merklich auf. Ausgerechnet beim Elfmeterschießen bricht die Hölle los und die Satellitenschüssel versagt den Dienst. Als die Technik wieder intakt ist, ist der Spaß vorbei. Hier ein kleiner Eindruck:

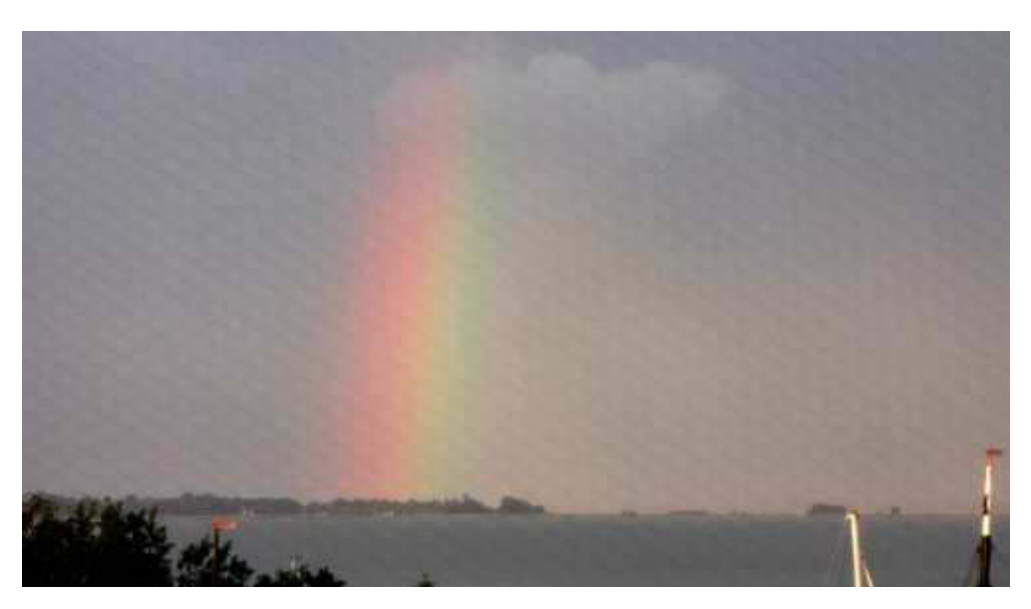

Unmittelbar danach

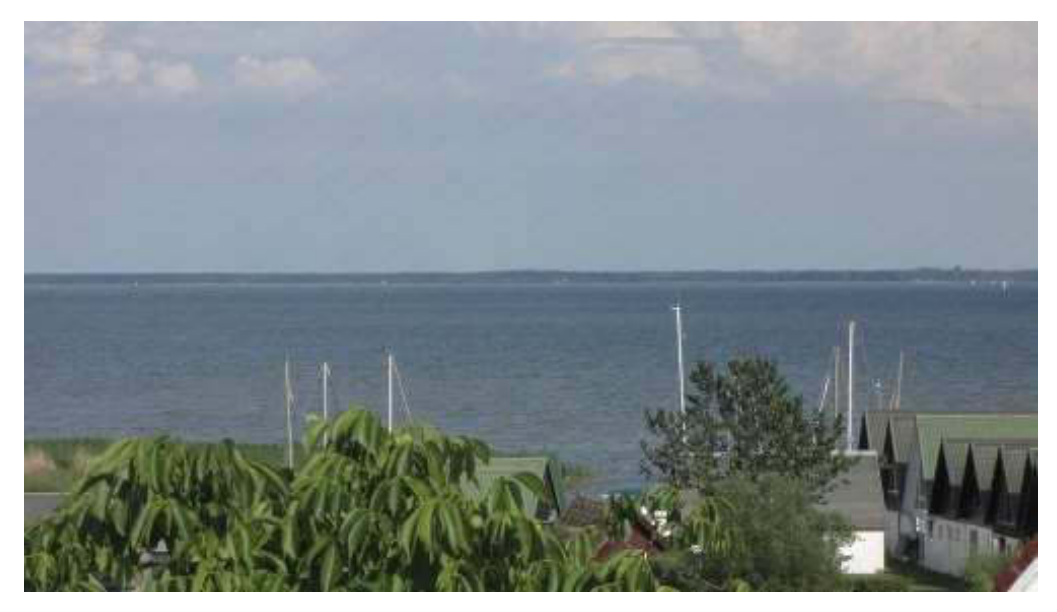

Die Welt ist wieder in Ordnung

Inzwischen hat das Unheil für die Deutsche Mannschaft seinen Lauf begonnen. Schwamm drüber.

Für morgen, Sonntag, haben wir uns nichts vorgenommen, was nur mit dem Auto zu erreichen ist. Der wochenendliche Bettenwechsel verursacht in der hiesigen Gegend gewaltige Staus. Das müssen wir uns nicht antun. Stralsund und Warnemünde kommen Montag und Dienstag ran.

Und nun noch das Wort zum Sonntag: Fängt der Angler eine Scholle, freut zu Haus' sich seine Olle.

Bis demnächst mal wieder, der Nachtschreiber ATZF.

# **Nightwriter's Reisebericht, 10.7.2011**

Warnemünde, Fischland, Darß, Zingst, Rügen

Liebe Keule und wer sonst dieses liest,

der Sonntag ist durchgehend sonnig aber mit 21 °C relativ kühl. Deshalb verzichte ich auf ein Bad während unseres zweistündigen Strandlaufs.

Selbstverständlich schlagen wir auf dem Rückweg zum Hotel wieder bei der Thüringer Rostbratwurst zu. Es ist die Letzte, denn am Montag sind wir Stralsund und Dienstag ganztägig in in Warnemünde. Mittwoch geht's auf nach Königs Wusterhausen (bei Berlin).

Gerade kommen wir nach Hause vom Edelfischrestaurant "Buhne 12". Es liegt auf dem Deich der Ostsee in Ahrenshoop und man kommt stets hochbefriedigt wieder heraus. Meistens! Heute sind wir sehr enttäuscht worden. Nachdem ich letzten Sonntag schon ein Hirschfilet bleu geordert und so auch perfekt bekommen hatte, freue ich mich auf eine Wiederholung. Auch Karin, die sonst immer Fisch ist, will an dem von mir vorgeschwärmten Genuss teilhaben, allerdings medium. Nachdem ich die Bedienung frage, ob ihr Koch sich bleu auch traut und sie das beinahe pikiert bestätigt, blicken wir dem mit Freude entgegen. Nach sage und schreibe 45 Minuten Wartezeit bei fast leerer Gaststätte kommt dann endlich das Ergebnis: Karin statt medium, ich statt bleu, beide Schuhsohle

hoch drei! Selbstverständlich beschwere ich mich gehörig. Die vom Grund meiner Beschwerde durch Augenschein überzeugte Bedienung entschuldigt sich und bietet an, noch mal von vorne zu beginnen. Wegen der bisher schon sehr langen Wartezeit und weil der Koch ja schließlich derselbe Dilettant ist, lehnen wir das dankend ab und essen. üppigen Beilagen sind exzellent. Die *Die* anschließenden Linie gibt es umsonst.

Der Rest des Abends ist nicht erwähnenswert. Montag wird es interessanter.

Hier noch ein optischer Tagesabschluss:

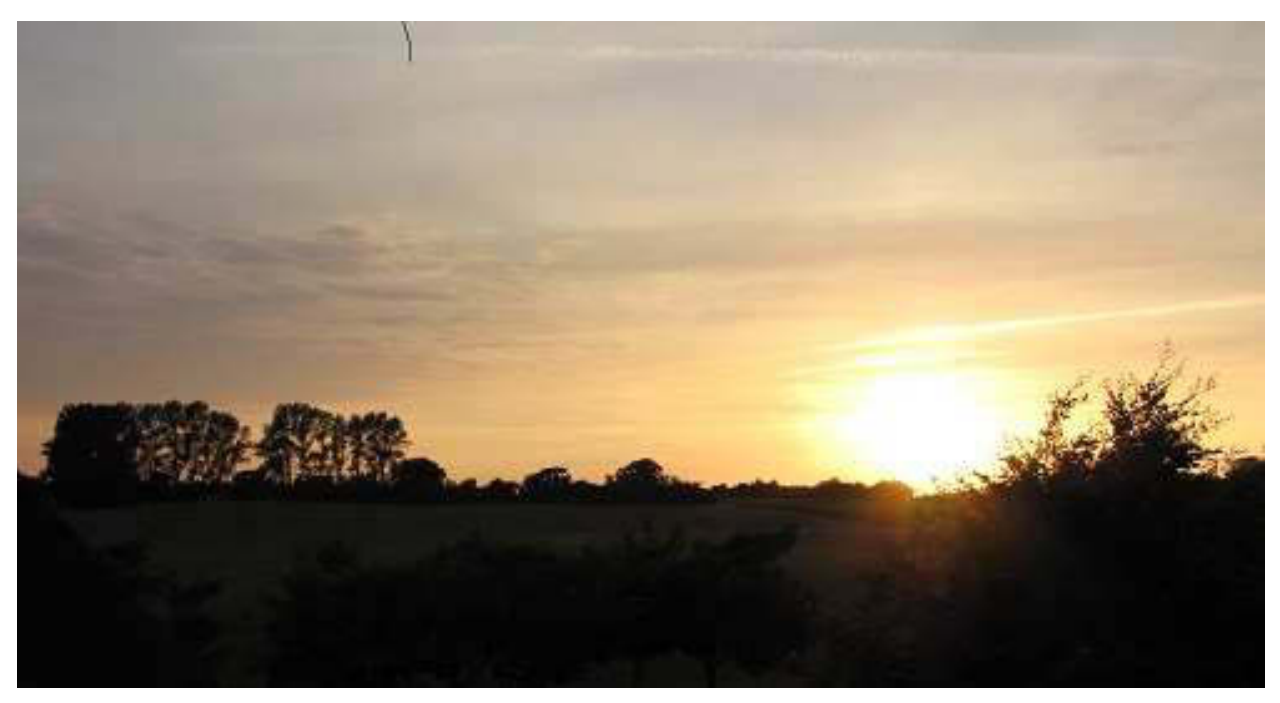

Sonnenuntergang hinter der Steilküste von Ahrenshoop. Blick aus dem Badezimmer.

**Das Wort zum Montag:** 

Zecht man zu lange mit der "Keule", haut ei'm das Weib am Kopp 'ne Beule.

Bis demnächst mal wieder, der Nachtschreiber ATZE.

**Nightwriter's Reisebericht, 11.7.2011** 

Warnemünde, Fischland, Darß, Zingst, Rügen

Liebe Keule und wer sonst dieses liest,

heute sind Stralsund und Bergen auf Rügen angesagt. Das Wetter nach dem Frühstück schreit förmlich nach diesem großräumigen Ausflug. Blauer Himmel, windstill, 21°C. Rein in die Scheese und los, die Bäderstraße hinunter und auf der B 105 immer nach Osten. Das Navi führt uns zwangsläufig in ein Parkhaus direkt am Hafen. Dort fühle ich mich sofort wie zu Hause. Zu oft waren wir schon anlässlich einiger Segeltörns in Stralsund. Hier nun alte und neue Sehenswürdigkeiten im Stralsunder Hafen:

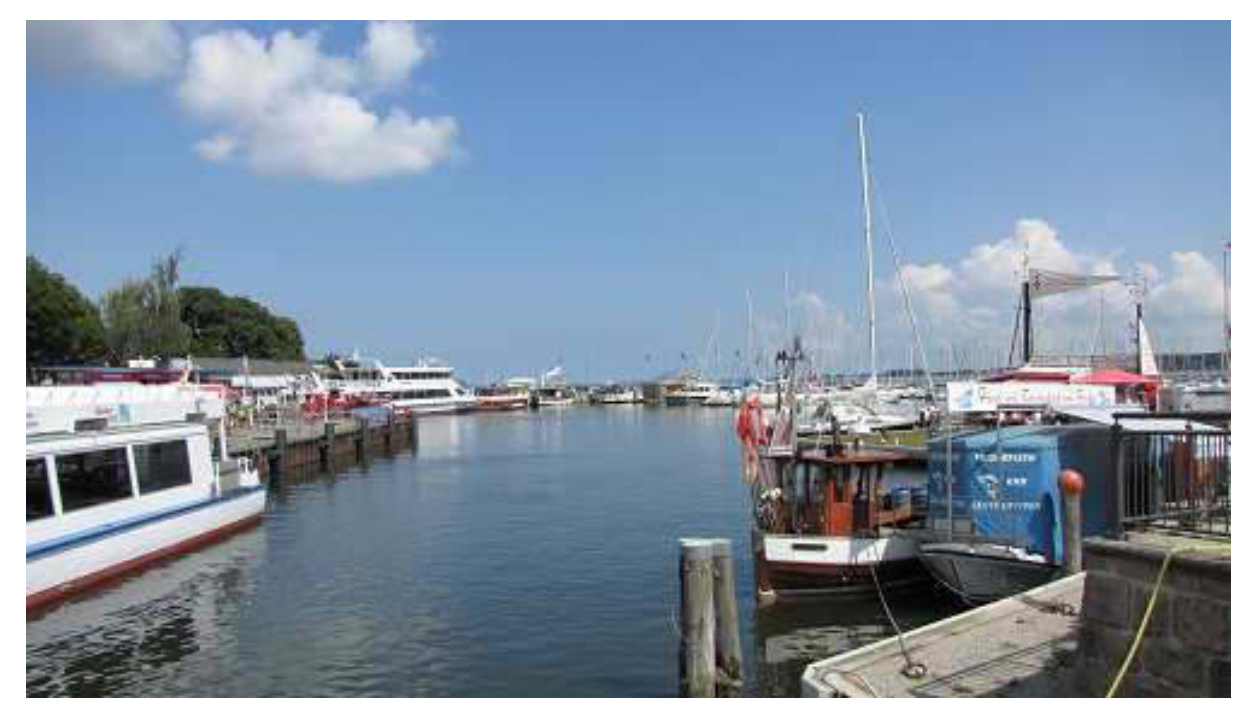

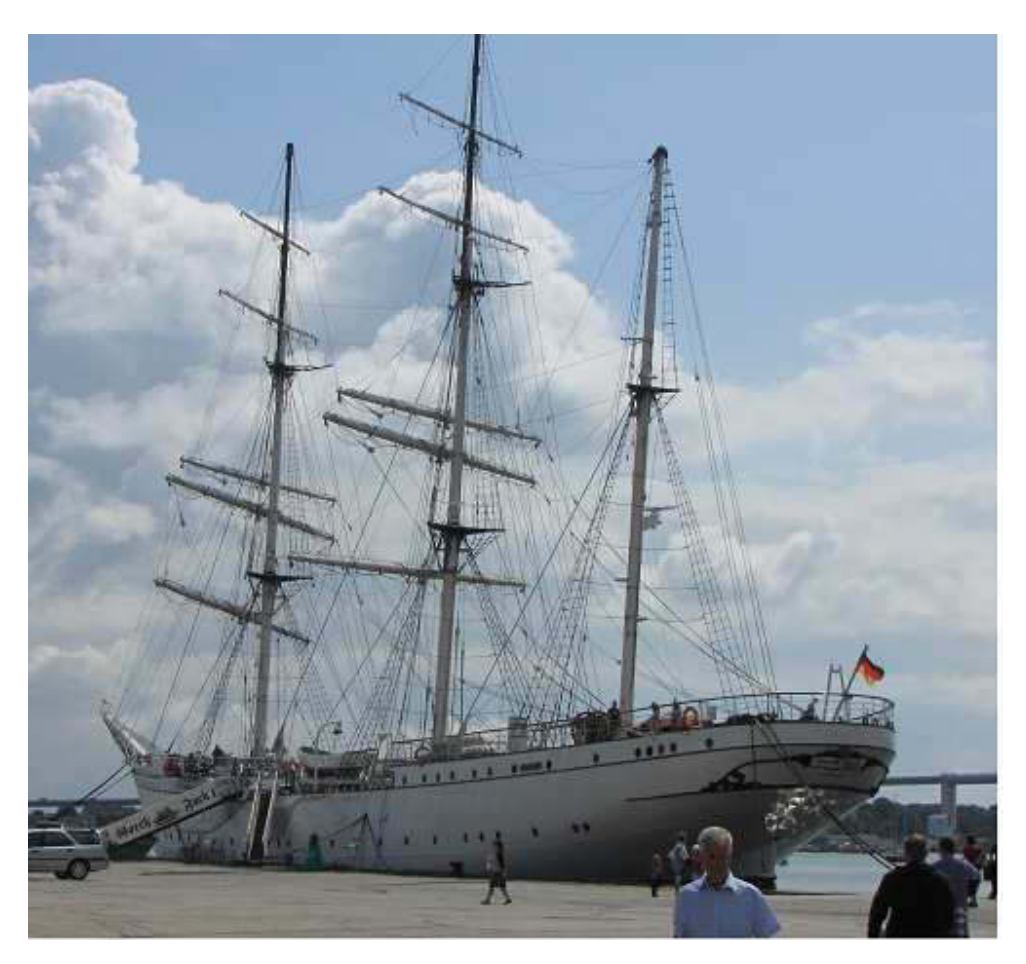

Die seit Jahren in Restauration befindliche Gorch Fock

Es heißt, so sagt der Förderverein, dass die Lage mit dem Bug zur See Absicht sei. Es drückt die Hoffnung aus, eines Tages wieder auslaufen zu können.

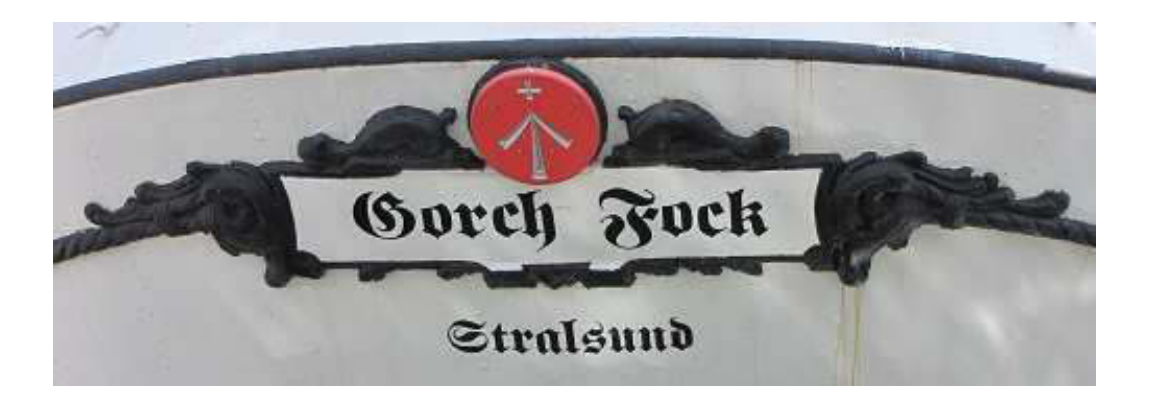

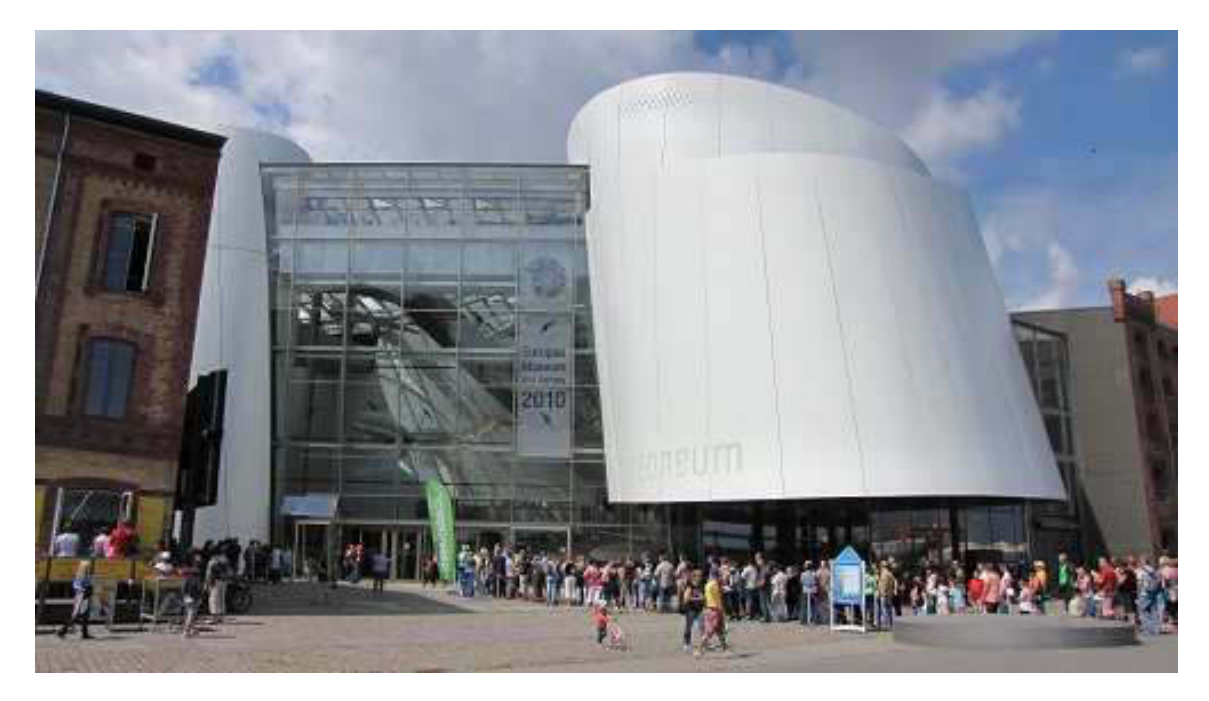

Das neue Meereskunde Museum

Gerne wären wir da hinein gegangen, aber stunden- langes Warten haben wir uns erspart. Auf dem Wege dorthin kam es wieder zu der beliebten Tonnen- nummer (siehe Zingst).

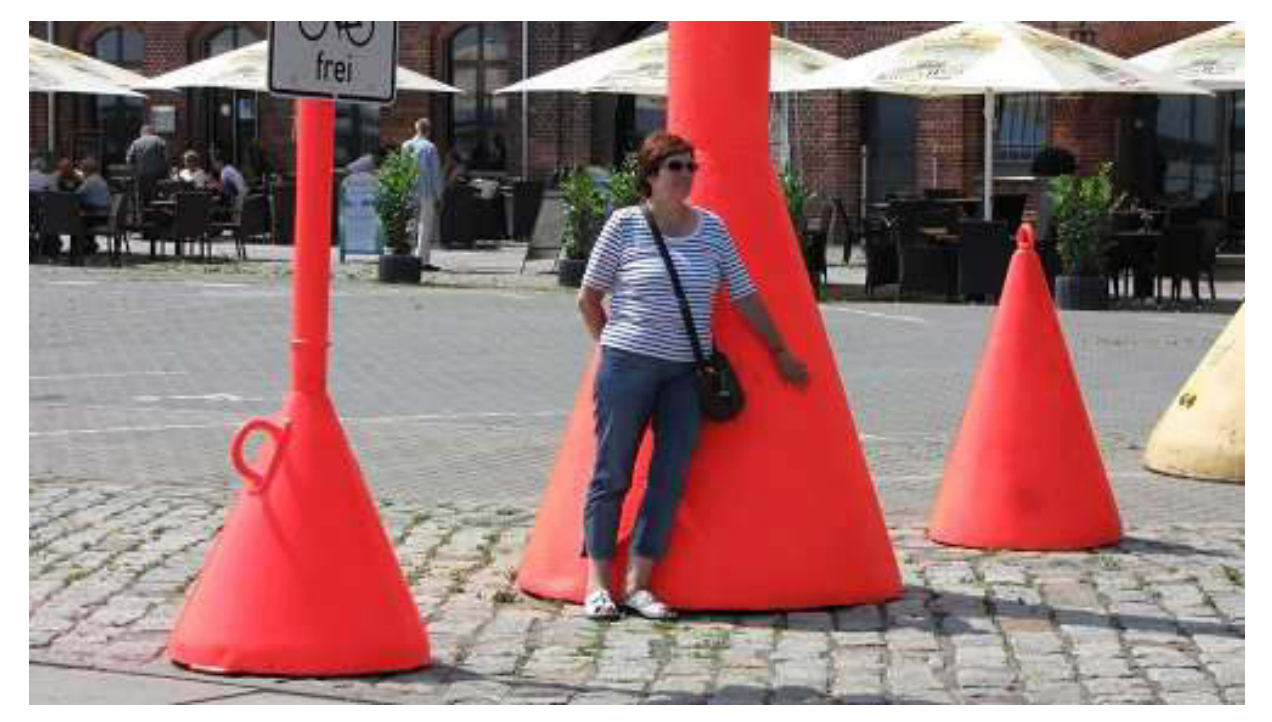

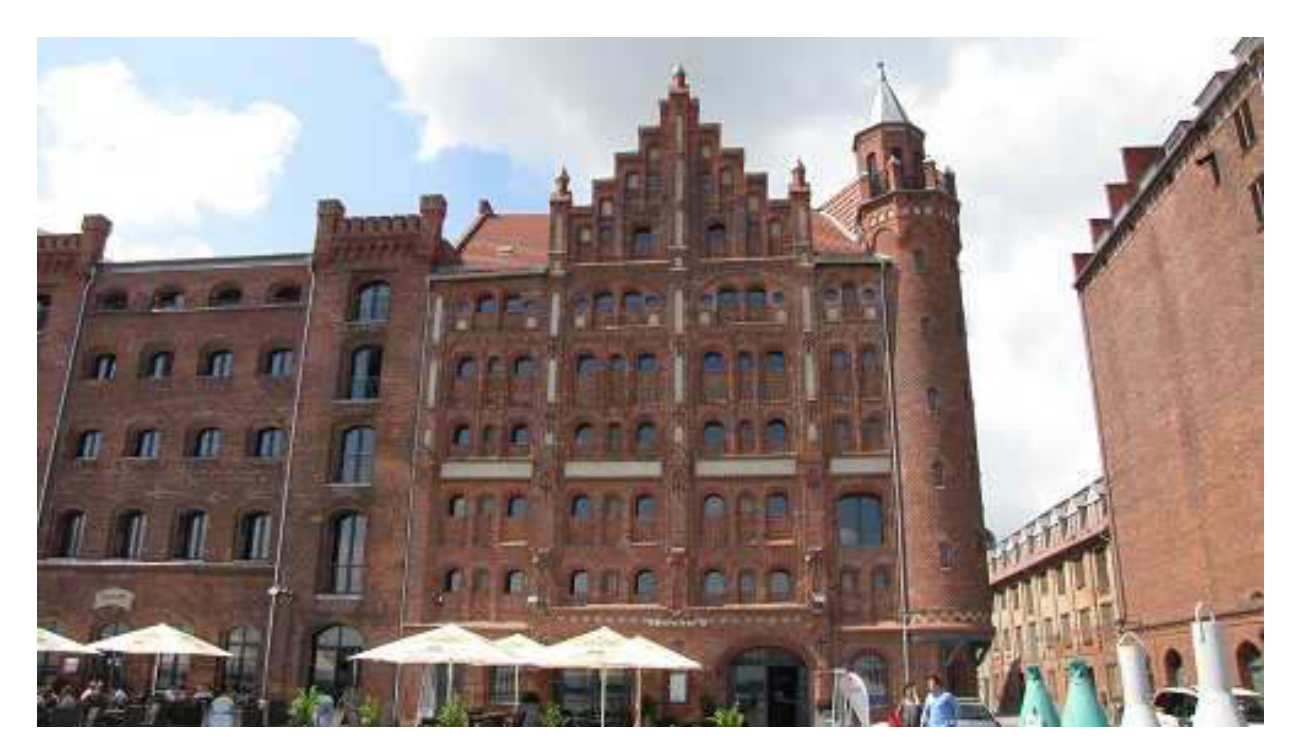

Der berühmte alte Hansespeicher

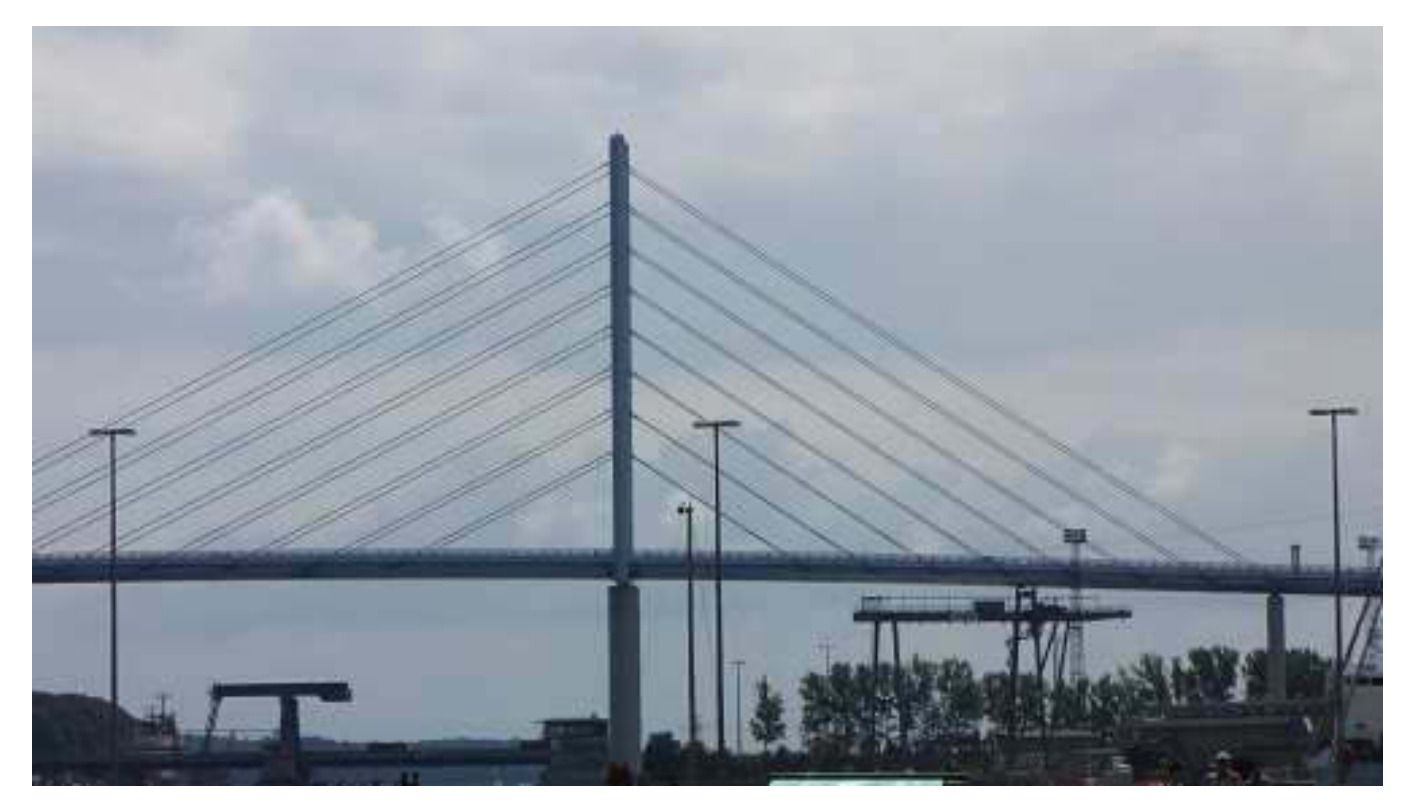

Die neue Strelasundbrücke. Dahinter die Alte.

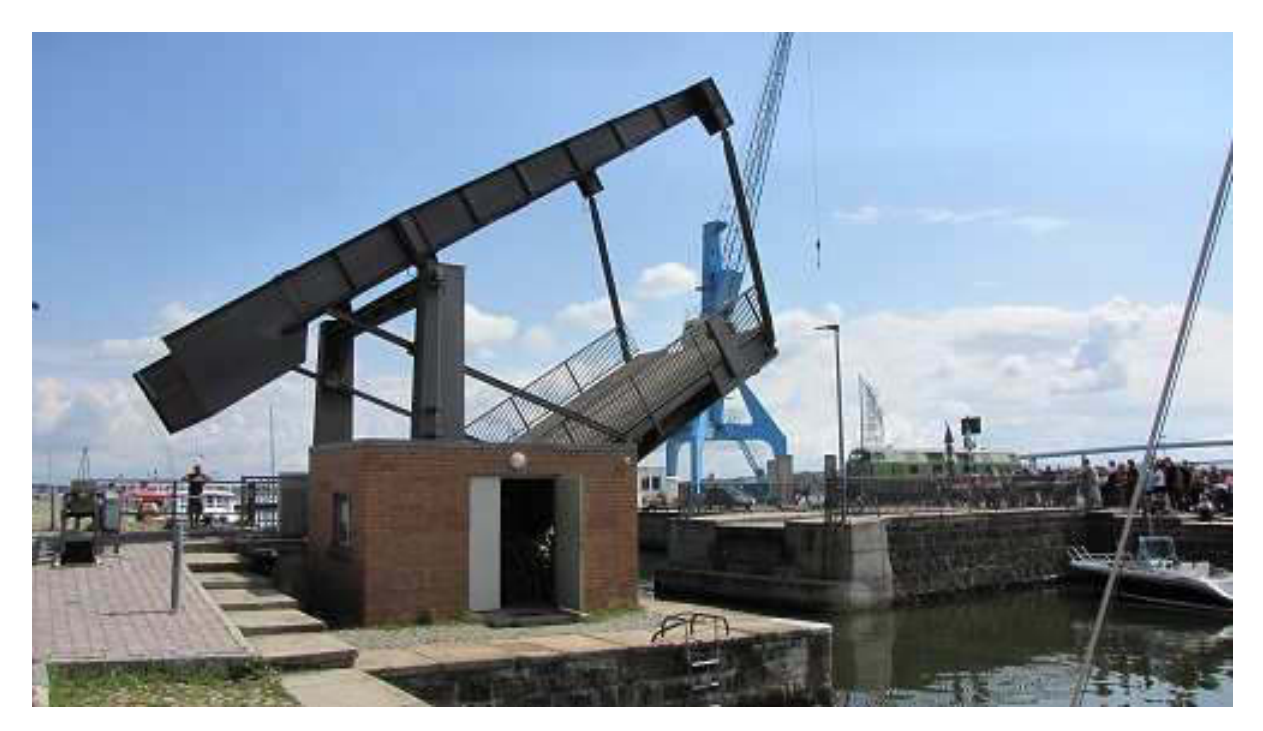

Brücke zum Fährkanal

Im Fährkanal liegen einige Supersegelyachten wie beispielsweise diese Hanse 420.

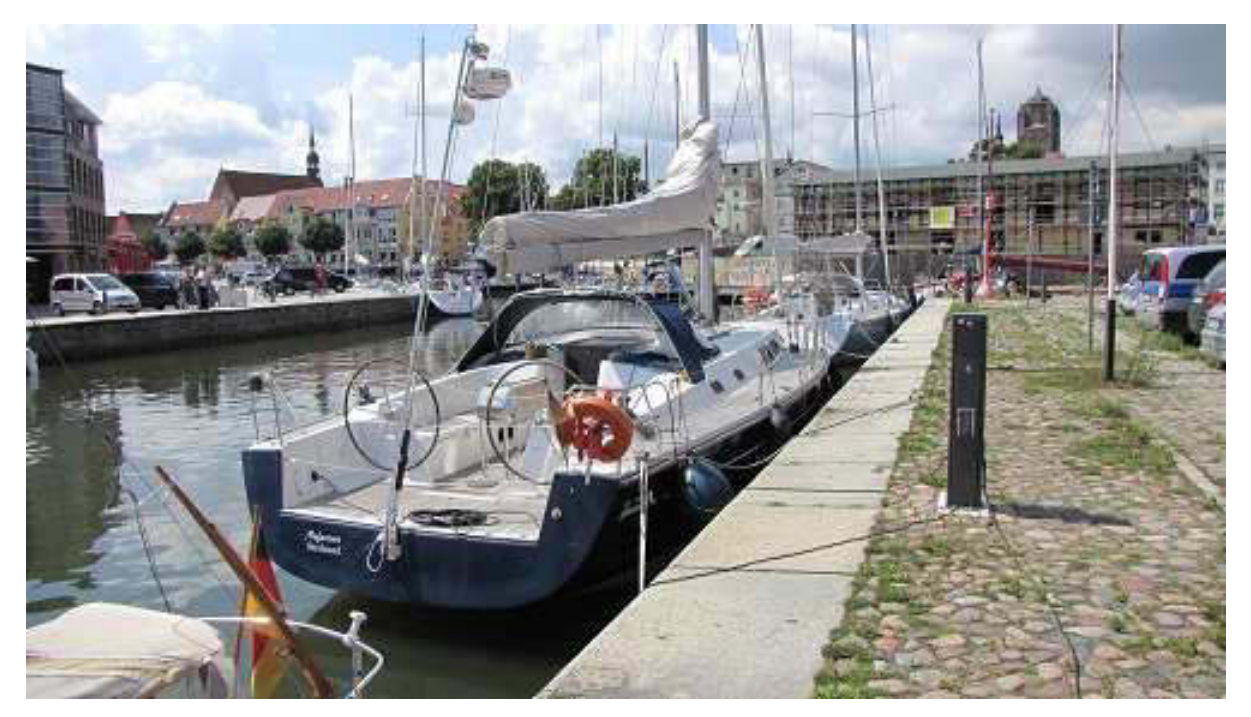

Neue Länder, neue Schiffe

Nachdem wir uns satt gesehen haben, reisen wir weiter nach Bergen, der "Hauptstadt" von Rügen. Dabei übergueren wir den Strelasund mit der erst kürzlich in Betrieb genommenen neuen Brücke. Ich kann nur sagen: Ein Erlebnis! Leider kann man aus dem Auto nicht über die seitliche Begrenzung blicken. Den Anblick aus dieser Höhe über den Sund stelle ich mir herrlich vor.

Wahrzeichen von Bergen ist die älteste Kirche der Insel, die evangelische St. Marienkirche, welche bereits 1185 fertig gestellt wurde. Ursprünglich natürlich katholisch. Daher auch der Name St. ...

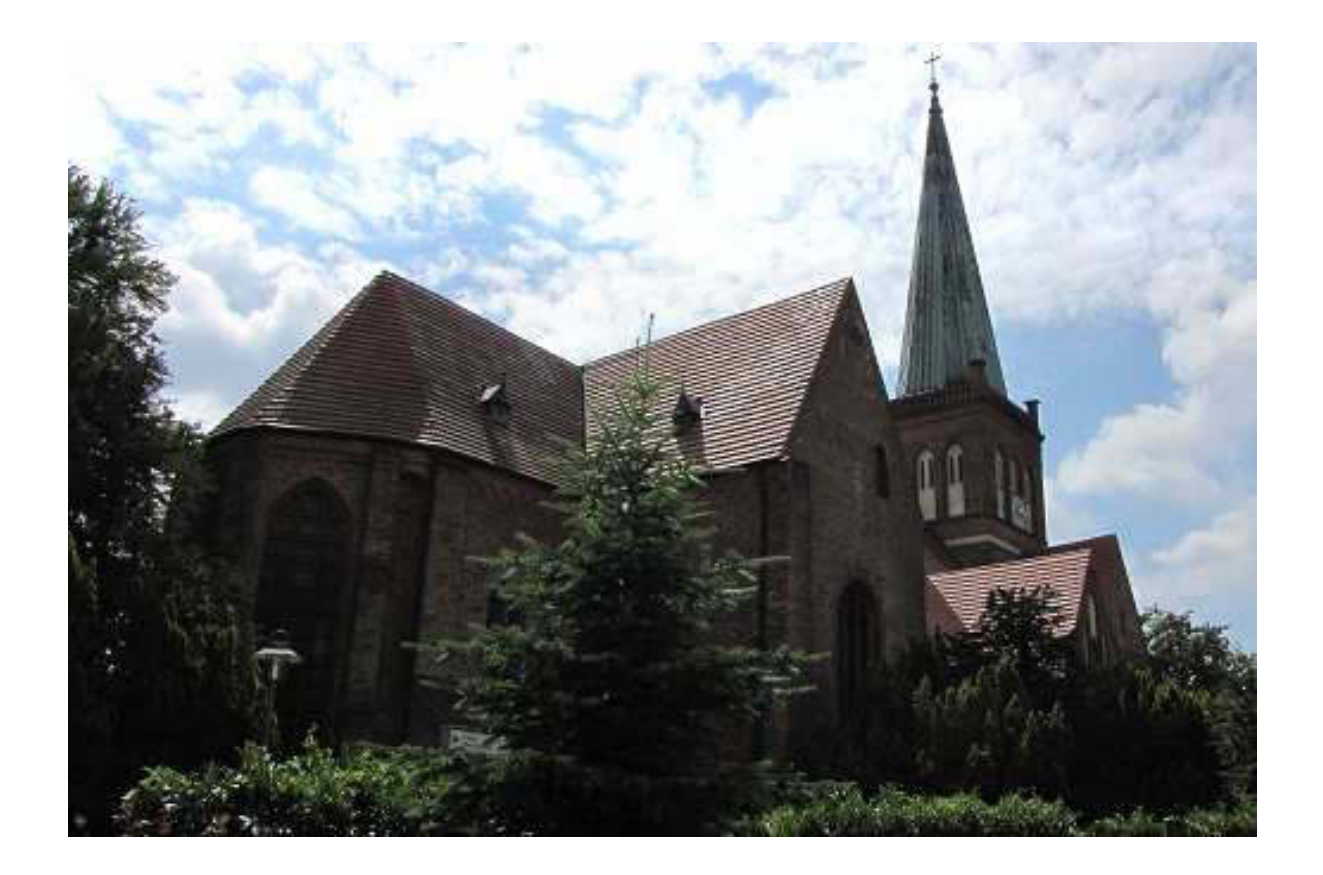

Nach einer kleinen Stärkung in einer urigen Kneipe, Karin isst eine sowietische Soljanka (paprikahaltige Gemüsesuppe), ich eine deutsche Bratwurst, machen wir uns auf den 130 km langen Heimweg. Ohne Stau gelangen wir gegen 16 Uhr nach Hause ins Hotel. Um 18 Uhr gehen wir zu unserm Stammlokal "Saatmann" zum Abendessen. Karin nimmt die gebratene Leber, ich Pommes de Bordell (Kartoffelpuffer) mit Räucherlachs und Senf-Honigsauce. Der Abend ist gelaufen. Nicht ganz. Mich zieht es noch ein vorletztes Mal in den benachbarten Hafen zu einem dunklen Bierchen.

Und nun noch das Wort zum Dienstag:

Wie schön kann doch ein Dienstag sein, muss man nicht in die Arbeit rein.

Bis demnächst mal wieder, der Nachtschreiber ATZF.

**Nightwriter's Reisebericht, 12.7.2011** 

Warnemünde, Fischland, Darß, Zingst, Rügen

Liebe Keule und wer sonst dieses liest,

# es ist zum Heulen!

Der letzte Tag unseres geliebten Halbinselurlaubs ist vorbei. Wenn ihr das um 11 Uhr lest, dann sind wir bereits am Wagen vollladen und kurz vor der Abreise gen Süden. Allerdings bleiben wir im Osten der Republik. Unsere letzte Etappe führt uns südlich von unserer Haupt- und Geburtsstadt Berlin nach Königs Wusterhausen, genauer gesagt, nach dem Ortsteil Senzig. Noch genauer: An den Arsch der Welt. Hier gibt es noch völlig unbefestigte Straßen, märkischen Sand, bei Regen märkische Pampe. Gut befahrbar nur bei Bodenfrost. Mein Jugendfreund, olle Rudi, wohnt hier. Gebürtig in Berlin-Steglitz, hat er extra nach der Wende wegen eines Liegeplatzes am Krüpelsee (siehe Google) für seine inzwischen verkaufte Luxus-Motoryacht, Lehmann 34, noch mal hier gebaut. Ich kenne olle Rudi theoretisch seit meiner Geburt (1.4.1941). In unserer stark zerbombten Lankwitzer Heimat haben wir als Kinder in den Trümmern der Nachbarhäuser ziemlich viel richtige Scheiße erlebt und geliebt.

Aber nun gilt es erst einmal, den Dienstag zu berichten.

45 Minuten von hier liegt Warnemünde. Im alten Warnowfluss haben wir diverse Male mit unseren Charterschiffen gelegen. Da geht die Post ab. Eine Unmenge von Geschäften, Buden, Gaststätten, Gastronomieschiffen locken Tausende **VON** Touristen an. So auch uns, die wir auch schon mehrmals per Auto hier waren. Die Anreise machen wir über Hohe Düne mit der Fähre zum Bahnhof. Dann über die Brücke über den stillgelegten Fluss und hinein ins Getümmel.

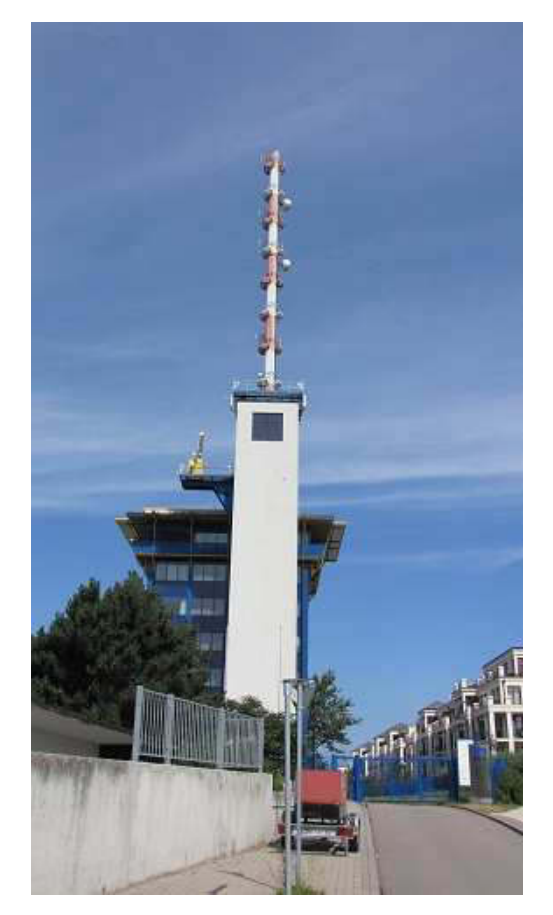

Funkturm des Wasser- und Schifffahrtsamts des Bundes am Fährenparkplatz

Bei der Überfahrt sticht sofort ein riesiges Kreuzfahrtschiff ins Auge. Ich finde das absolut scheußlich. Aber alles Geschmacksache.

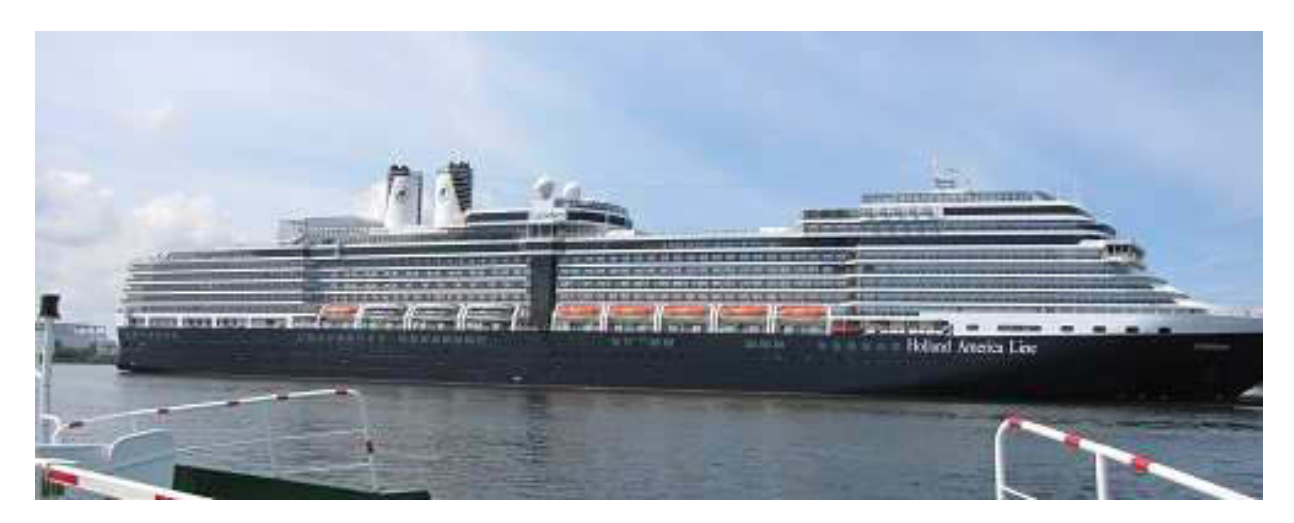

Der Blick zurück trifft auf den neuen Yachthafen Hohe Düne mit seinen pompösen Hotelanlagen.

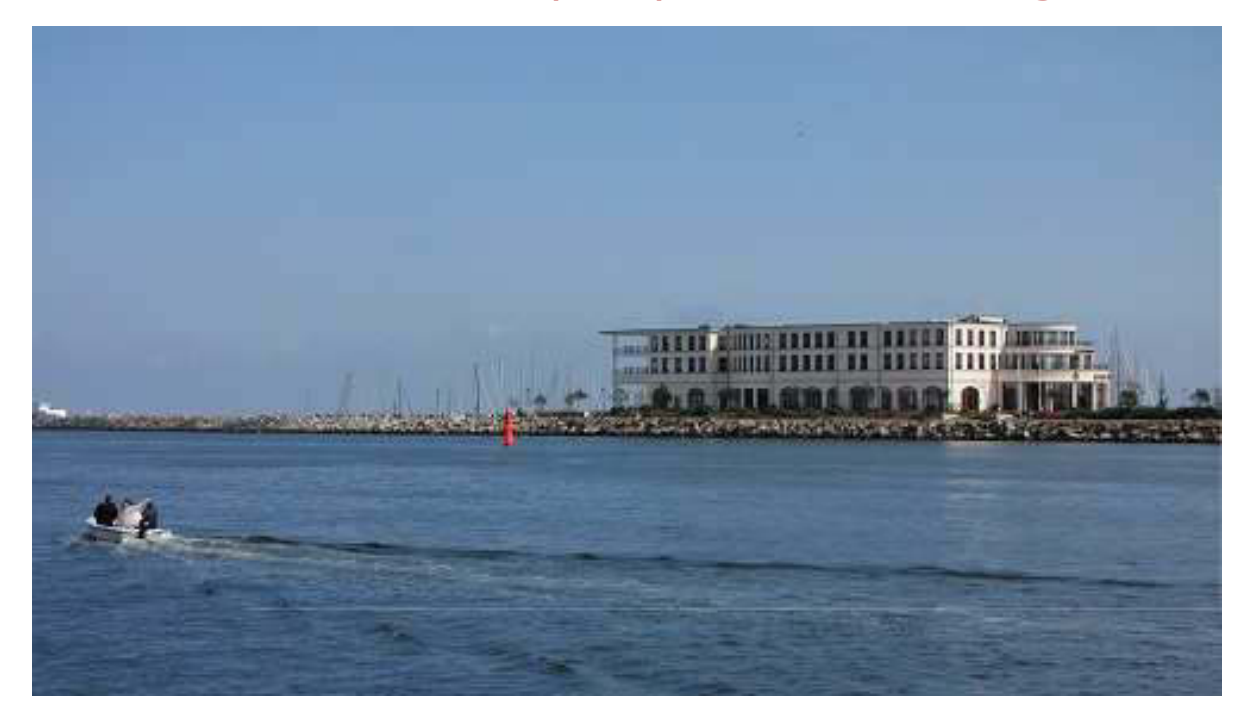

Hafen im Abseits. Wer will da schon liegen?

Der schönste Blick ins Getümmel ist immer der von der Warnowbrücke in Richtung See. Mehr geht nicht.

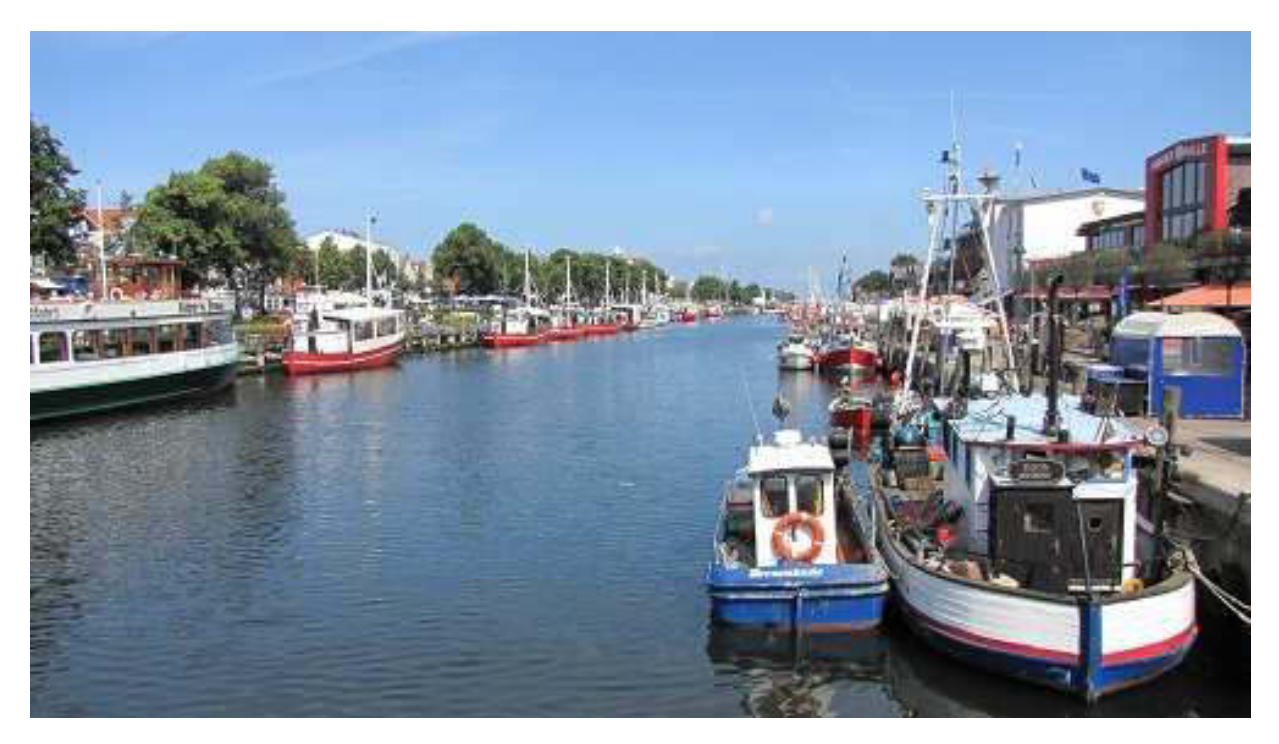

Ausflugs- und Gastwirtschaftsschiffe ohne Ende

Früher wimmelte es noch von Liegeplatz suchenden Seglern, die hier die Nacht verbringen wollten. Wir haben das auch immer getan und waren froh, wenn wir noch ein Plätzchen als Päckchen an dritter Stelle erhaschten. Nur so kam man in den Genuss von Segler-Infrastruktur, sprich Strom, Wasser, Duschen und Einkaufsmöglichkeiten.

Obligatorisch ist der Gang zum Leuchtfeuer auf der Mole mit Ablichtung des Berichterstatters.

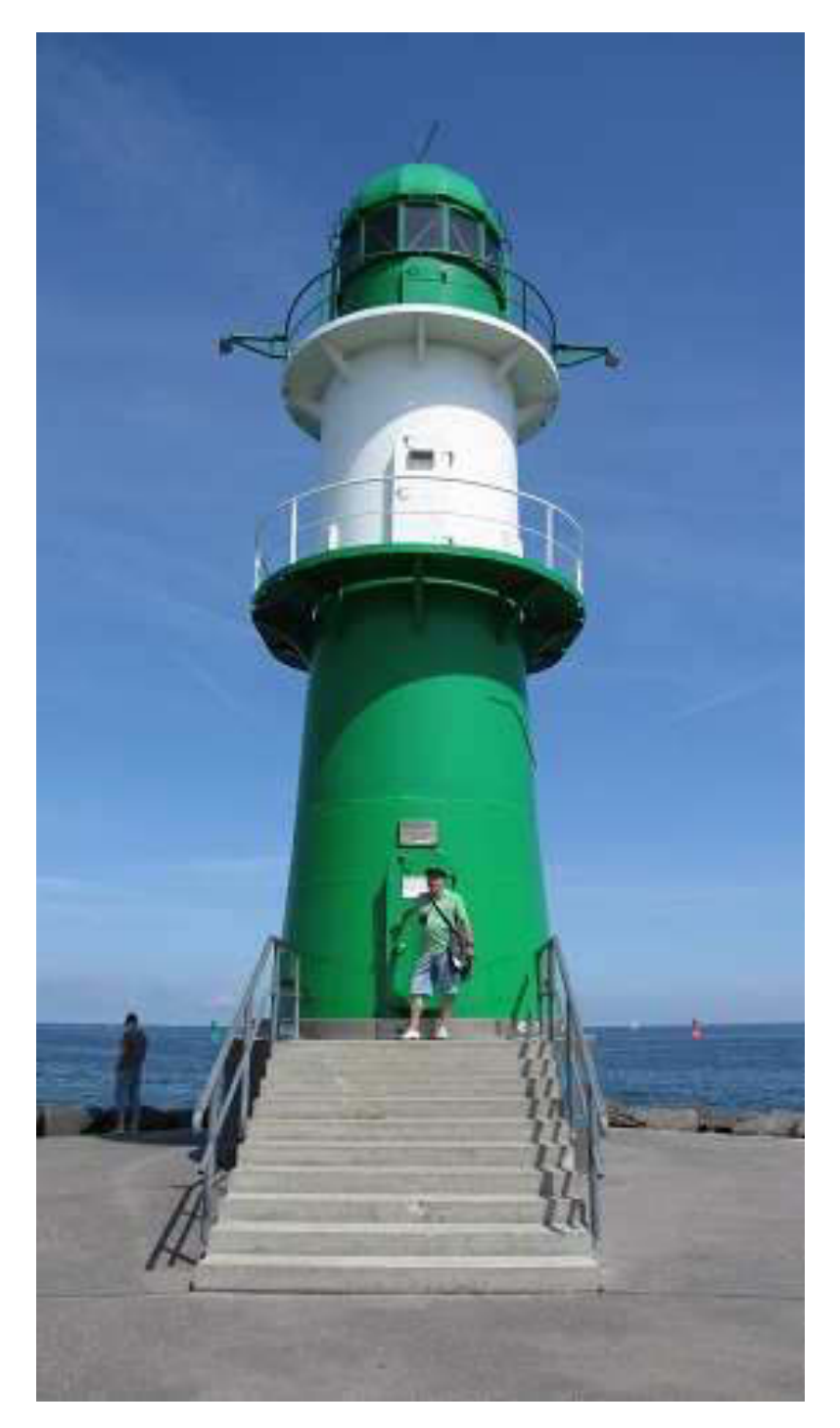

Es gibt ihn auch in Rot

Der Leuchtturm Warnemünde, ein beliebtes Wahrzeichen, ist ein wahres Schmuckstück und ich lichte ihn immer wieder gerne ab.

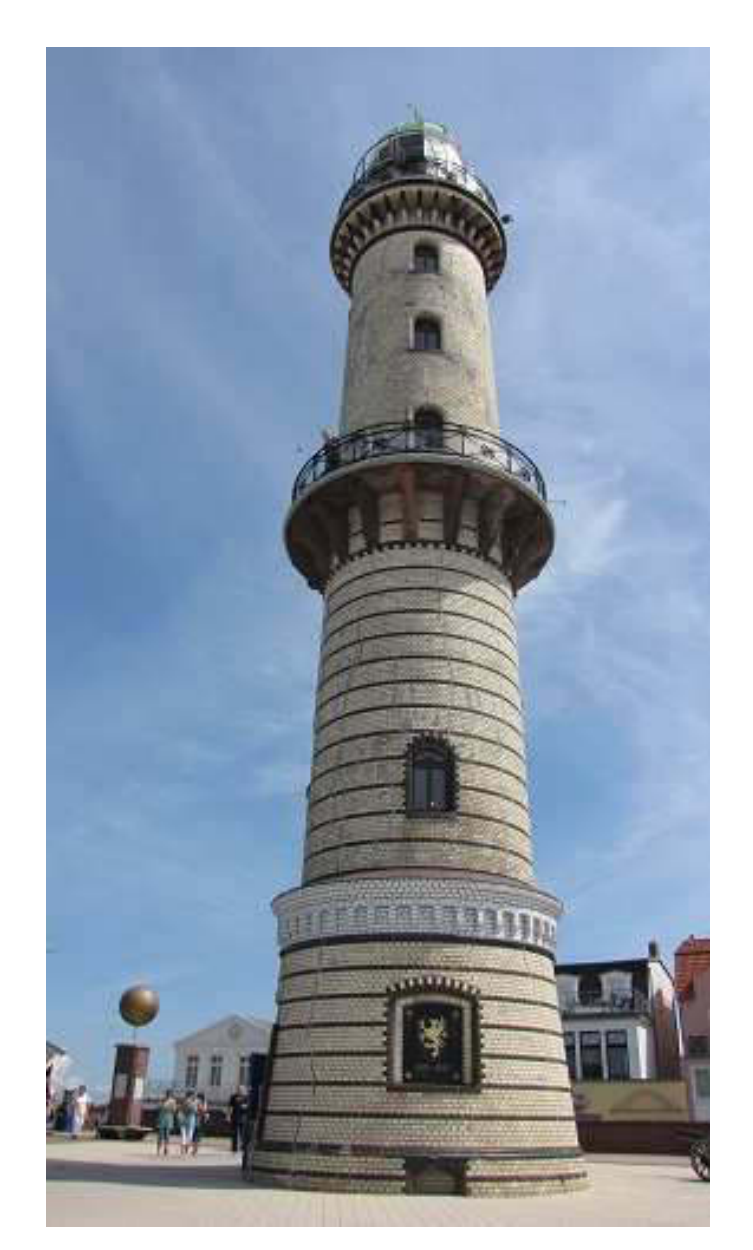

Issa nich schön?

Einige Hundert Meter von hier befindet sich das legendäre DDR Bonzenhotel "NEPTUN". Es ist auch jetzt noch eine Nobelherberge für gut Betuchte.

Als Segler kann man es bei der Annäherung schon Stunden vorher am Horizont ausmachen. Der Direktor, der es in DDR Zeiten geführt hat, ist immer noch in Amt und Würden.

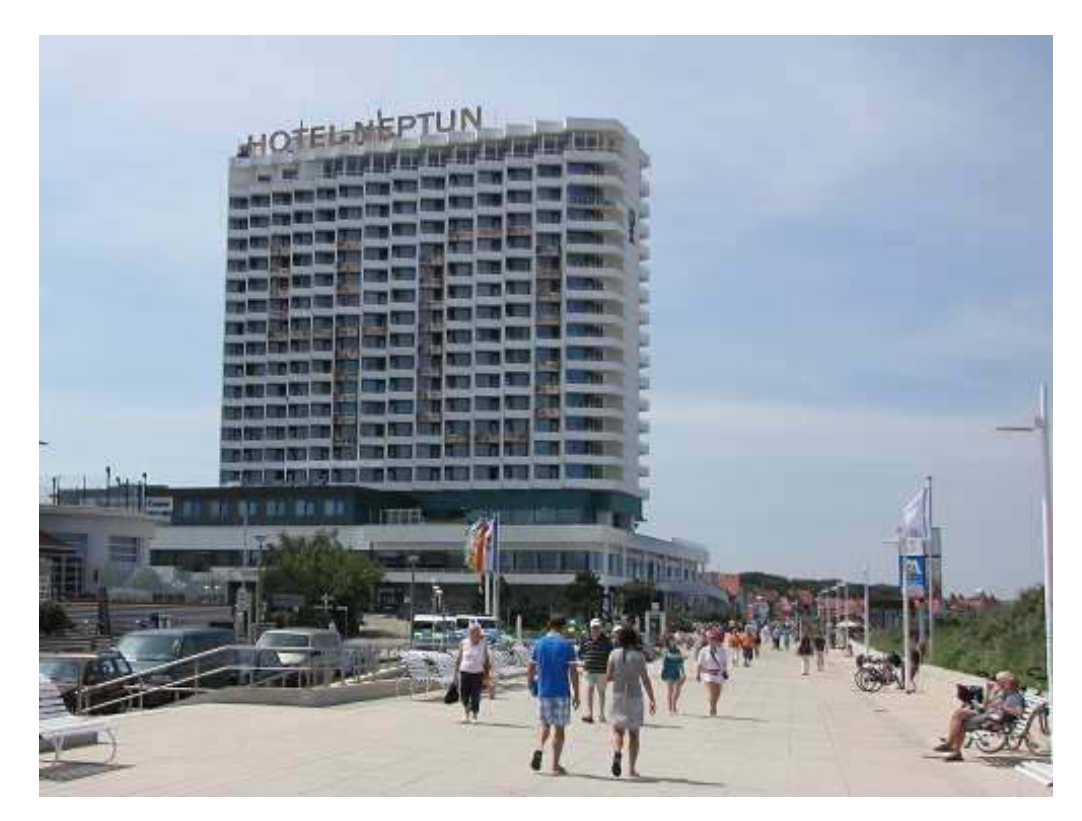

Man feiert 40jähriges Jubiläum

Leider und unverständlicherweise gibt es zwischen all dem Luxus auch immer noch dieses:

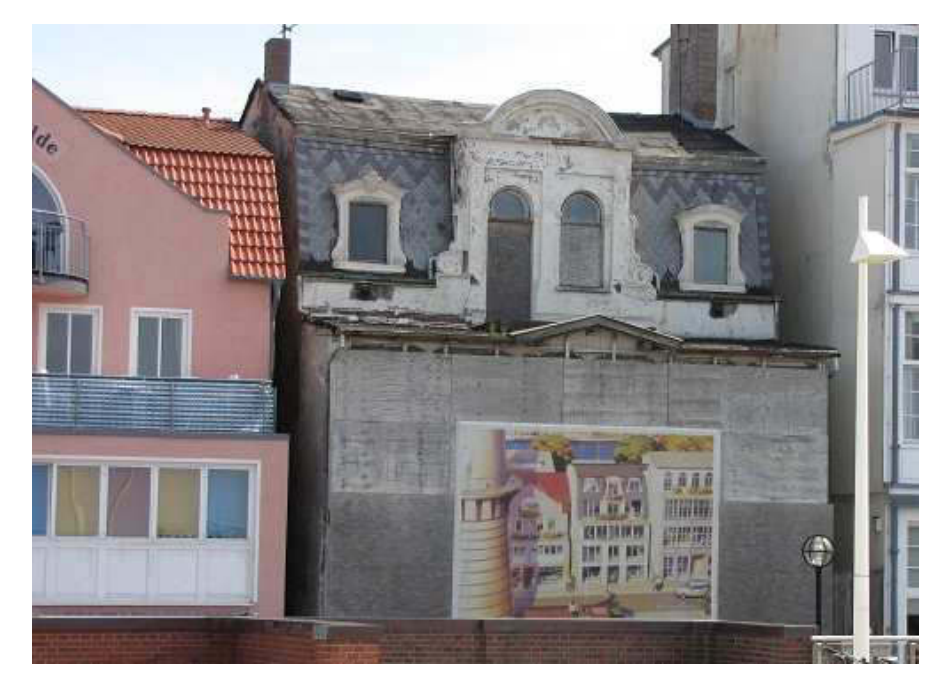

# Nach einer Verschnaufpause am Fluss bei einer

leckeren Jolanka (russische Gemüsesuppe auf Paprikabasis mit Wursteinlage, siehe Google), machen wir uns auf zur Fähre. Die sichere Überfahrt durch eine der wenigen Lücken im Durchgangsverkehr der Großschifffahrt nach Rostock erfolgt routiniert. Nach 45 Minuten sind wir zurück in Ahrenshoop. Gleich anschließend gehen wir noch runter zum Hafen, um wehmütig Abschied zu nehmen. Es gibt keine freien Liegeplätze mehr. Auffällig ist eine etwas unförmige Ketch mit Heimathafen Kopenhagen. Platz für Handyfotos:

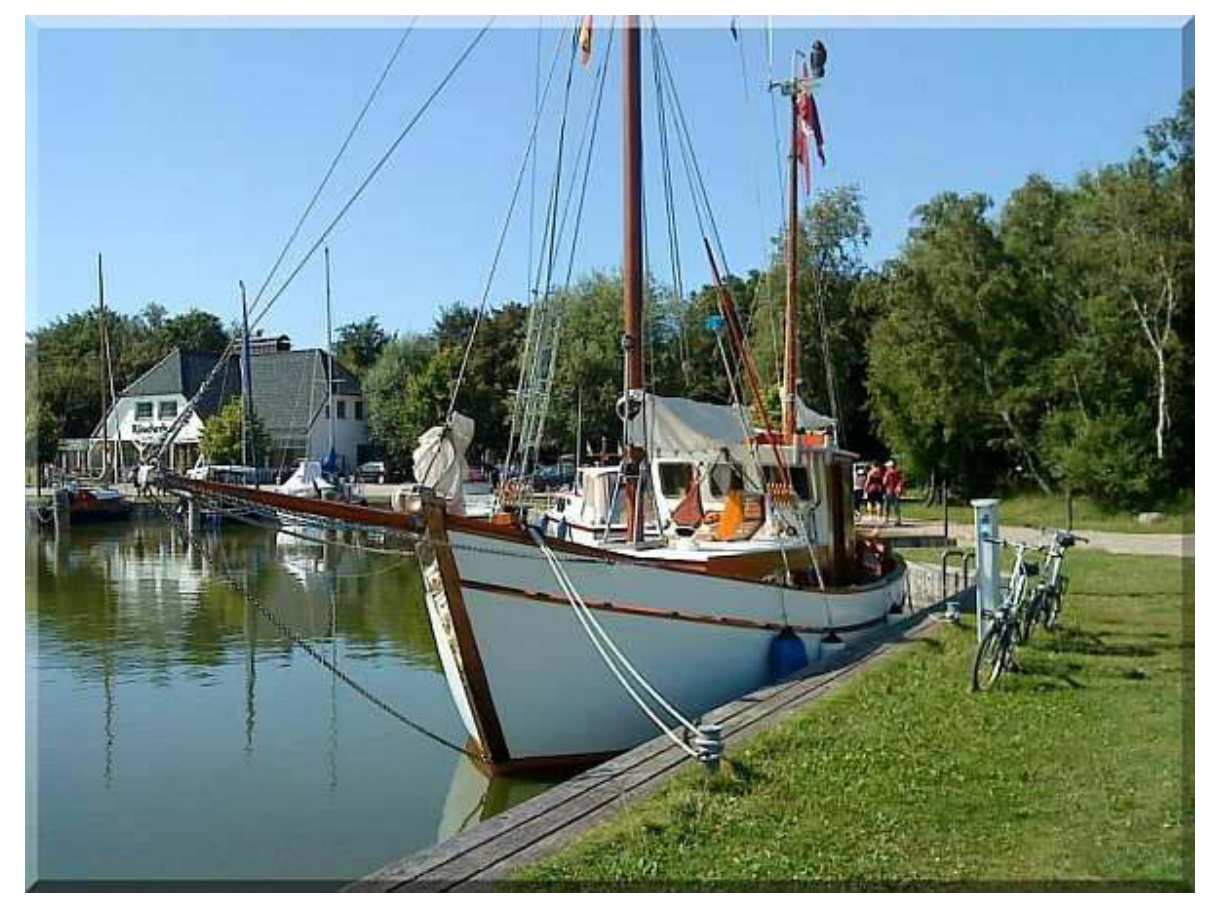

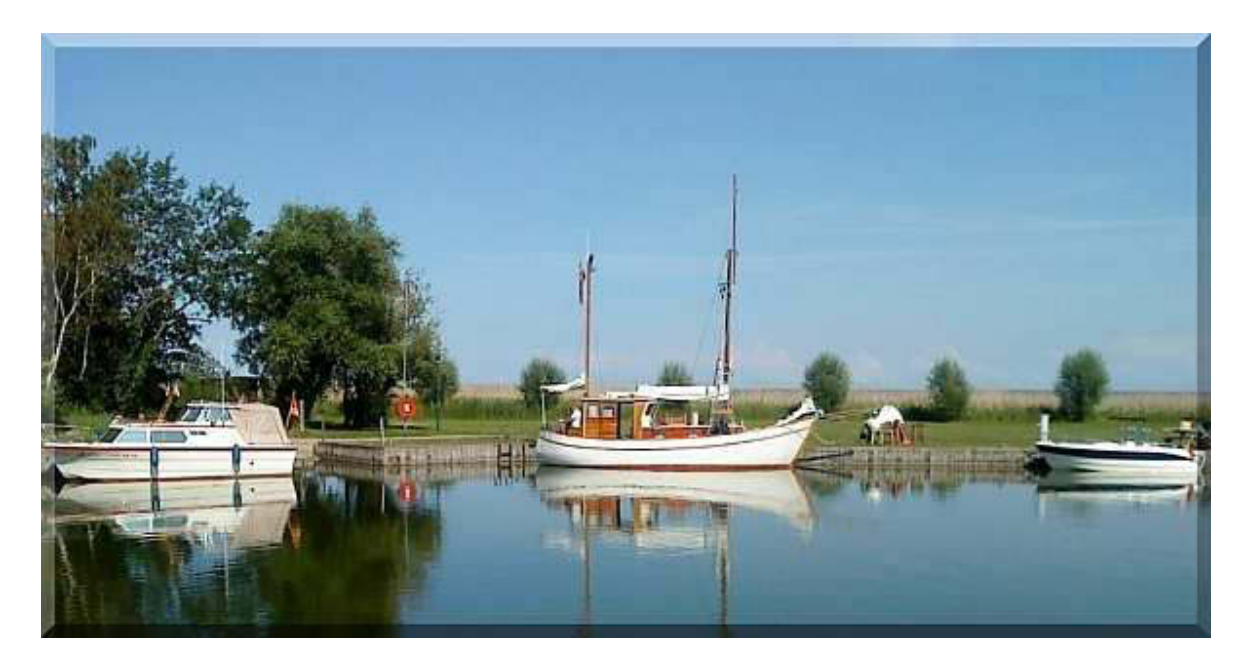

Während wir die Schiffe besichtigen, kommt der Skipper der Ketch vorbei und bemerkt meine Crewkappe 2006 mit der Aufschrift "Aabenraa". Das ist eine dänische Stadt nördlich von Flensburg (früher deutsch Appenrade). Dort haben wir zweimal eine Yacht gechartert und den Törn in die dänische Südsee gestartet. Er spricht mich an und wir reden schlecht und recht über sein Schiff. Es ist von norwegischer Herkunft und 40 Jahre alt. Seine Frau meint, es sei ihr zu klein. Ich muss unbedingt anmerken, dass er völlig korrekt beflaggt war. Aber das kann man von Dänen, die sich in die deutschen Bodden verirren, auch erwarten.

Und nun noch das Wort zum Mi(r)ttwoch:

"Am Mittwoch", mahnt die liebe Frau,

"läuft bei mir nix, du olle Sau!"

Bis demnächst mal wieder, der Nachtschreiber ATZE.

Nightwriter's Reisebericht, 13.7.2011

SENZIG, Gemeinde von Königs Wusterhausen bei Berlin

Liebe Keule und wer sonst dieses liest,

nach staureichen 4 Stunden Fahrt (auf nagelneuen Autobahnen, wie man sie sich in den alten Bundesländern nur wünschen kann) nach Senzig, werden wir herzlich von unseren Freunden Renate und Rudolf in Empfang genommen.

Per Freisprechanlage hatte ich 5 Minuten zuvor unser Ankommen avisiert. Mit Erstaunen stellen wir fest, dass als einzige Straße in der Waldsiedlung der Drosselweg eine Asphaltdecke bekommen hat. Sie ist noch nicht ganz fertig, aber es fährt sich wie in Ahrahams Schoß. Es ist eine Privatinitiative der Anwohner.

Das Wetter ist deutlich unterschiedlich zu dem in Meck Pomm. Hatten wir dort noch angenehme 20 Grad, so erwarten uns hier 27°C bei hoher RH (rel. Luftfeuchte). Auf der Terrasse bei Kaffee und Kuchen lässt es sich aber ganz gut aushalten. Später kommt noch ein Bierchen hinzu. Es gibt sehr viel zu erzählen und so vergeht die Zeit bis zum Abendbrot wie im Fluge. Danach versuchte ich, in das WLAN hineinzukommen. Ein Telefonat

mit Rudis Sohn Andreas in Karlsruhe brachte zwar das Passwort zutage, leider aber keinen Erfolg. Und so schreibe ich meinen Bericht auf dem Netbook und übertrage das fertige Dokument per Memory Stick auf seinen ASUS all-in-one-PC. Das sieht dann so aus:

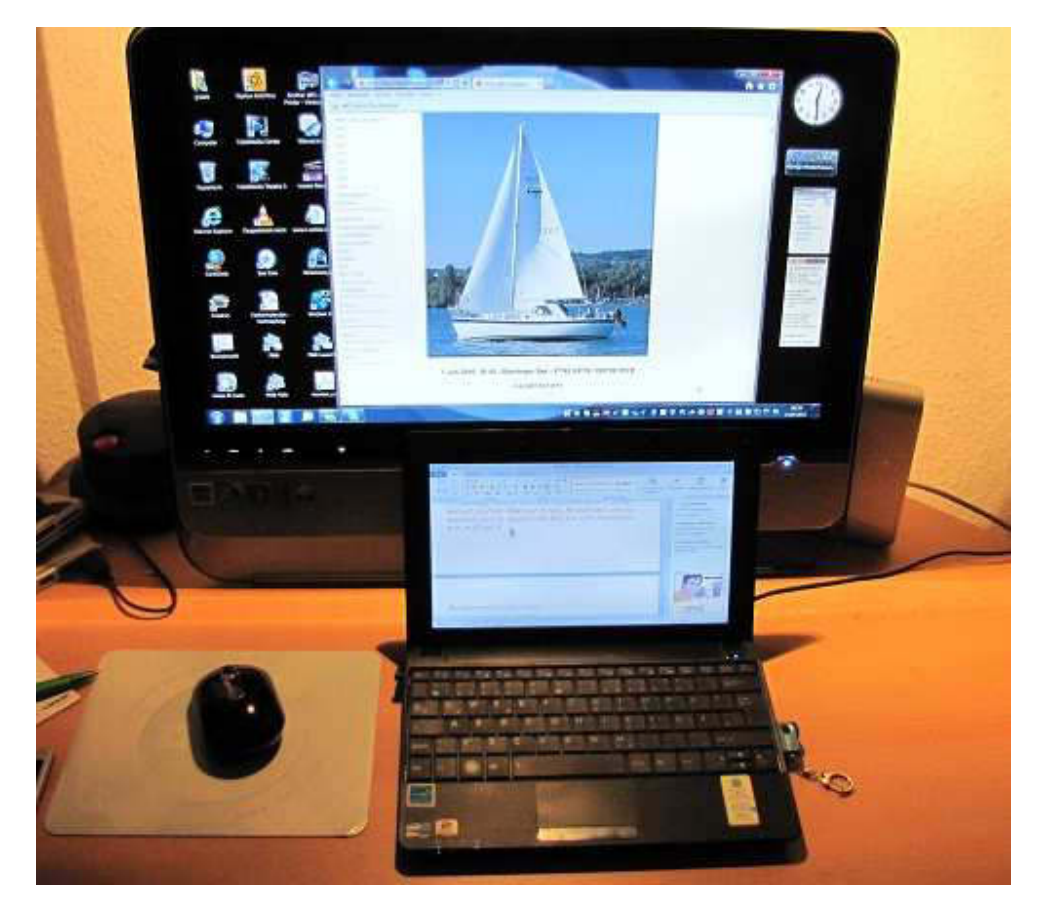

ASUS in verschiedenen Formaten

Währenddessen schläft Karin schon selig hinter meinem Rücken. Damit sie nicht erwacht, werde ich jetzt ganz schnell schließen. Am Donnerstag gibt es mehr zu berichten.

Der Nachtschreiber ATZE.

**Nightwriter's Reisebericht, 14.7.2011** 

Königs Wusterhausen, Senzig (Brandenburg)

Liebe Keule und wer sonst dieses liest,

In der Nacht hat es stark geregnet und sich deutlich abgekühlt. Weil wir bei guten Freunden sind, darf ich im Bademantel am reich gedeckten Frühstückstisch sitzen. Das alles verleitet mich dazu, so zu frühstücken, dass Big-Max seinen Augen nicht trau- en würde. Anschließend sitzen wir auf der in- zwischen angenehm temperierten Terrasse und plauschen, was das Zeug herhält. Das Hausherrchen hat dabei seine Töle "Rowdy" auf dem Schoß.

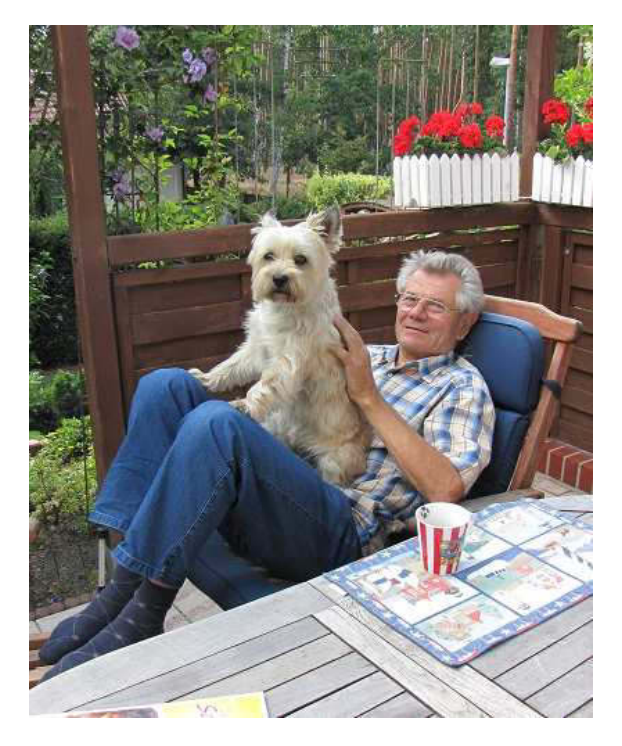

# **Rudi mit Cairns Terrier Rowdy**

Anschließend fahren wir in nach Senzig hinein, um bei einem örtlichen Fischer frisch an Ort und Stelle geräucherte Lachsforellen zu erstehen. Das Ergebnis ist ja im Tagesbulletin von Big Max zu sehen. Fisch und Bratkartoffeln waren absolut lecker

# \*\*\*\*\*

Die hiesige Gegend ist übersät von kleineren und größeren Seen, die nur über diverse Schleusen zu erreichen sind. Senzig liegt am Krüpelsee. Hier hatte Rudi seinerzeit seine "Lehmann  $34"$ Motoryacht liegen. Hier Eindrücke von der idyllischen Landschaft.

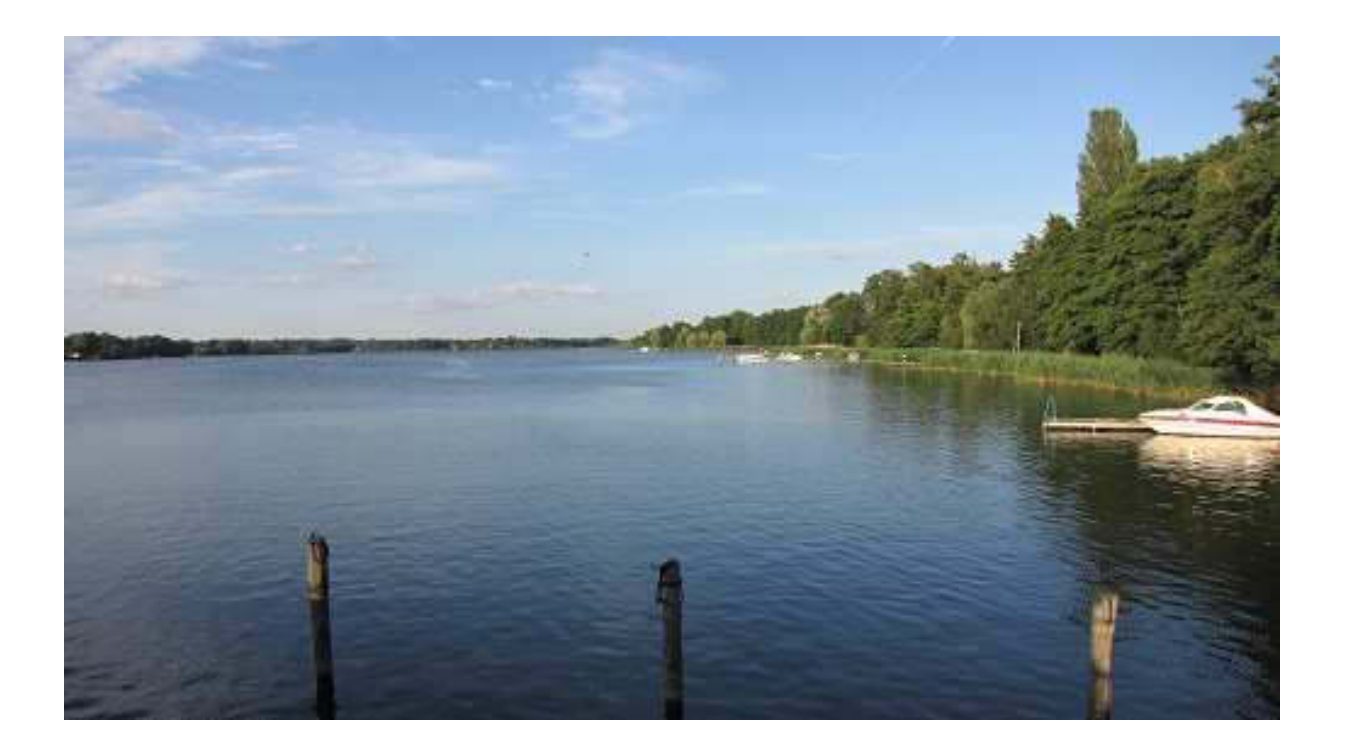

Krüpelsee im Blick nach Osten

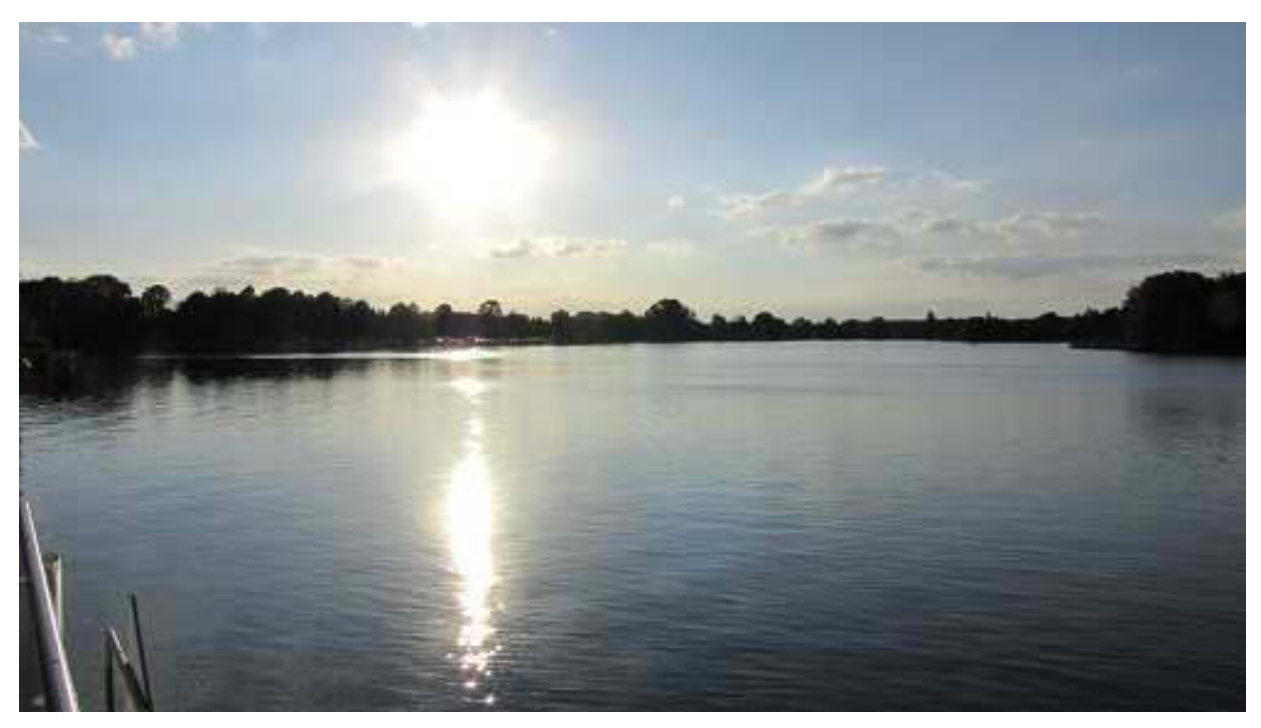

Krüpelsee Blick gen Westen

Der See hat auch eine kleine Seebrücke, die bewirtschaftet ist.

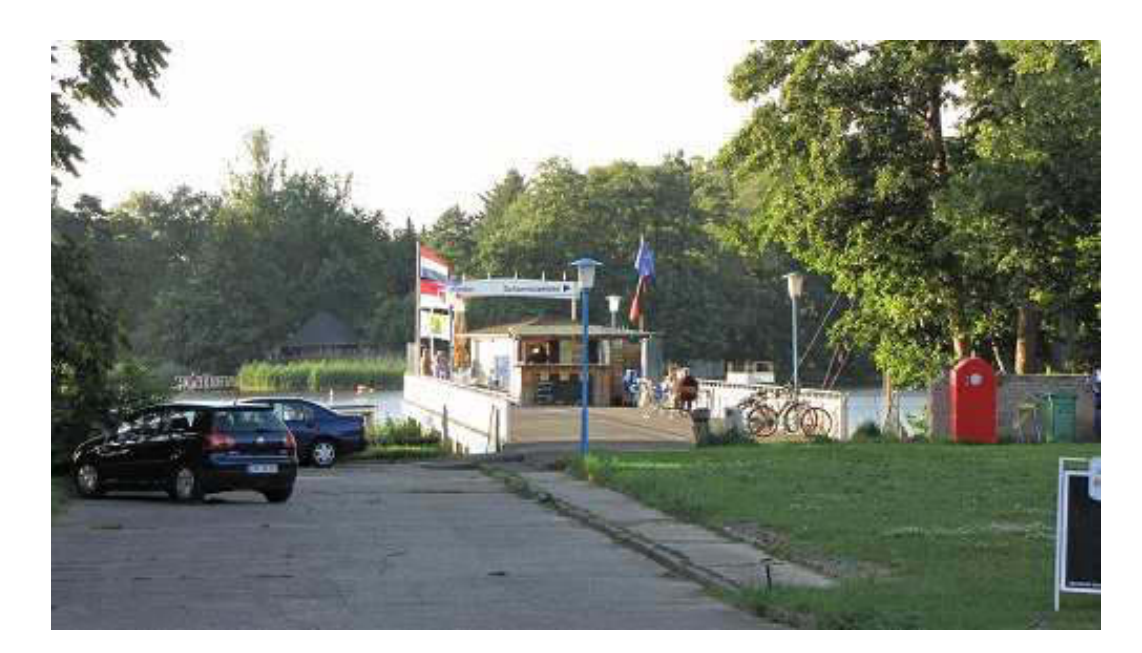

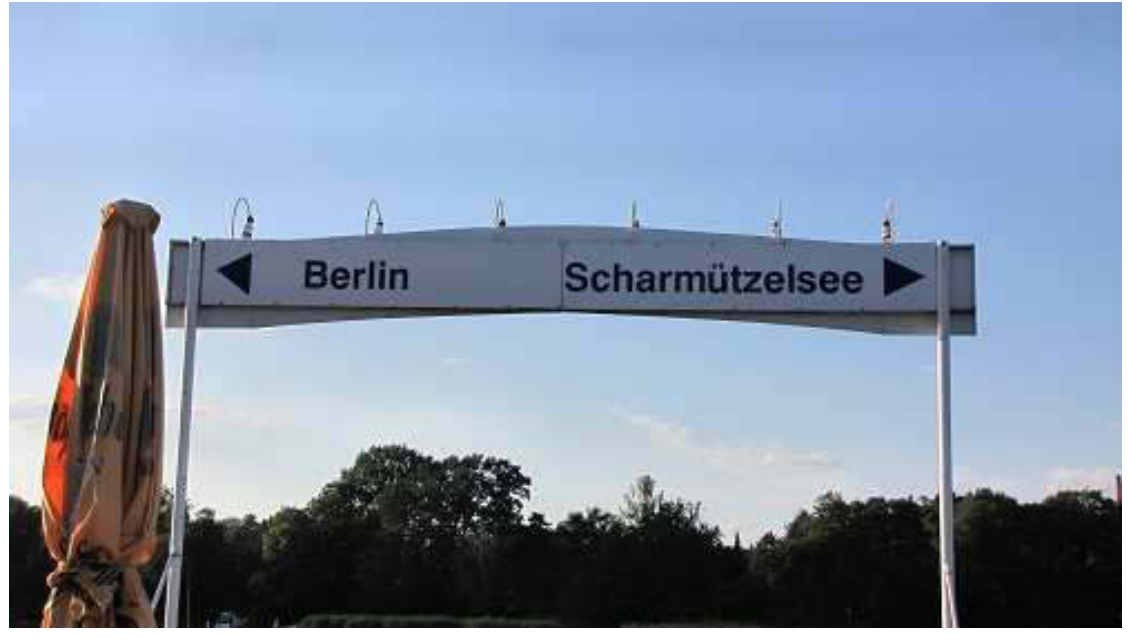

Wegweiser für Langstreckenschwimmer

Berlin dürfte bekannt sein. Der benachbarte, nur über eine automatische Schleuse zu erreichende Scharmützelsee war zu DDR-Zeiten den obersten Bonzen (Honecker usw.) vorbehalten. Jetzt sind überall auch Gastliegeplätze mit der erwarteten

Infrastruktur an Land vorhanden. Die Gebühren haben "Absahncharakter", denn sie betragen in der Regel 1 € pro Meter. Das wäre noch einigermaßen im Rahmen ob der geringen Größe der Seen, aber Strom, Wasser, und Duschen müssen noch deftig extra berappt werden. Die meisten festen Liegeplätze sind inzwischen leer. Die Nachwende-Neureichen, die sich hier die dicksten Yachten gönnten, sind mittlerweile auf den Boden der Tatsachen zurückgeholt worden und haben ihre Prestigeobjekte verkauft.

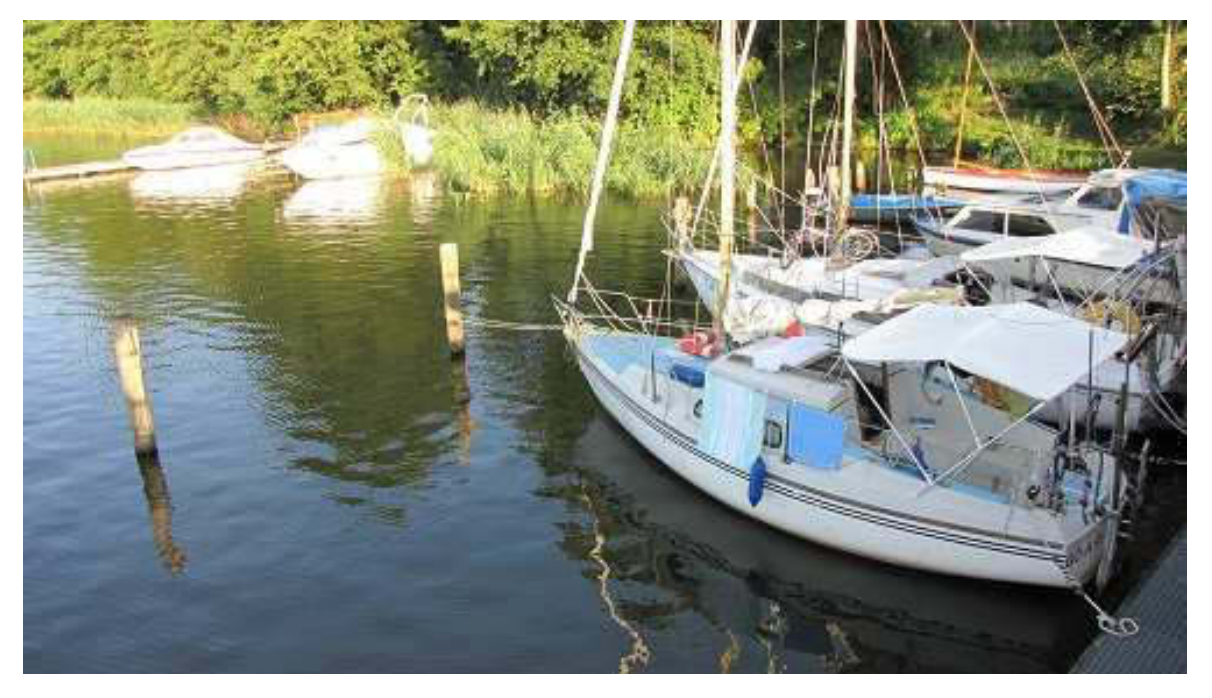

Einige normale, bescheidene Gastlieger

Plötzlich sind Kommandos zu hören. Ein langes Stechpaddelboot mit Jugendlichen aus einer nahen Betreuungsanlage zischen vorbei.

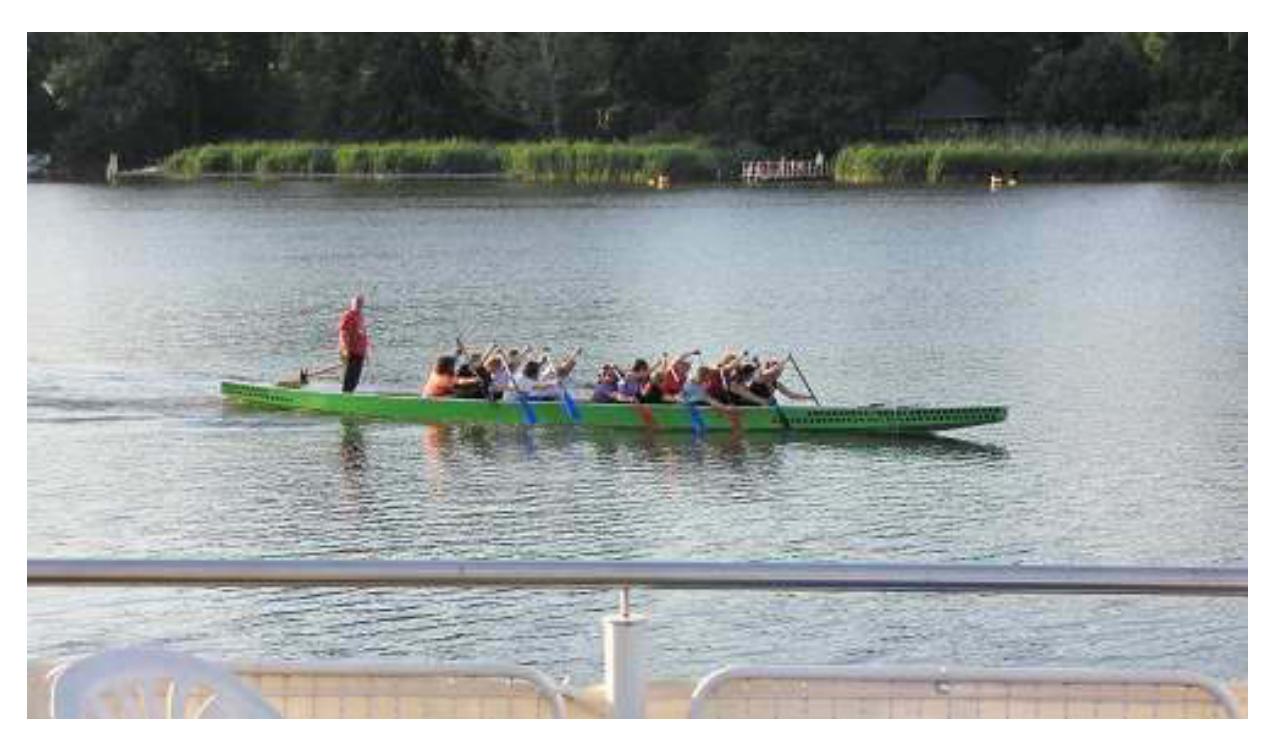

Erlernen von Miteinander in Teamarbeit, sonst Chaos

Die Gaststätte hat mangels Gästen bereits um 19:30 Uhr geschlossen und so fahren wir noch nach Königs Wusterhausen. Hier wollen wir Eis essen gehen, aber, es ist kaum zu fassen, auch in dieser schon recht großen Stadt haben schon alle Eisdielen geschlossen. Die Bürgersteige sind hochgeklappt und die Häuser reingenommen! Wir fahren also nach Hause und es gibt leckeres Eis aus der Tiefkühltruhe. Ätsch! Nach ein paar Bierchen und einem Rostocker Kümmel, "Mann & Frau", begeben wir uns in die Fallen, d.h. ich natürlich erst einmal an den PC, um dieses hier zu verfassen. Am Freitag geht's nach Berlin Zoo, Ka De We, Alexanderplatz usw. Ich werde selbstverständlich berichten.
Bis demnächst mal wieder, der Nachtschreiber ATZE.

**Nightwriter's Reisebericht, 15.7.2011** 

**Hauptstadt Berlin** 

Liebe Keule und wer sonst dieses liest,

heute, Freitag, ist Berlin angesagt. Wir waren eineinhalb Jahre nicht mehr in unserer Geburtsstadt. Umso gespannter sind wir, was sich wohl so alles verändert hat. Wir starten von Königs Wusterhausen (KW, siehe Google Earth) und wählen den RE, denn mit der S-Bahn müssten wir zweimal umsteigen. Der Verkehrsverbund in der Region Berlin ist sub- ventioniert und daher äußerst günstig. Für eine Tageskarte über alle 3 Zonen und somit hunderte von km zahlen wir pro Person € 6,80! Wir wollen zunächst zum Bahnhof Zoologischer Garten.

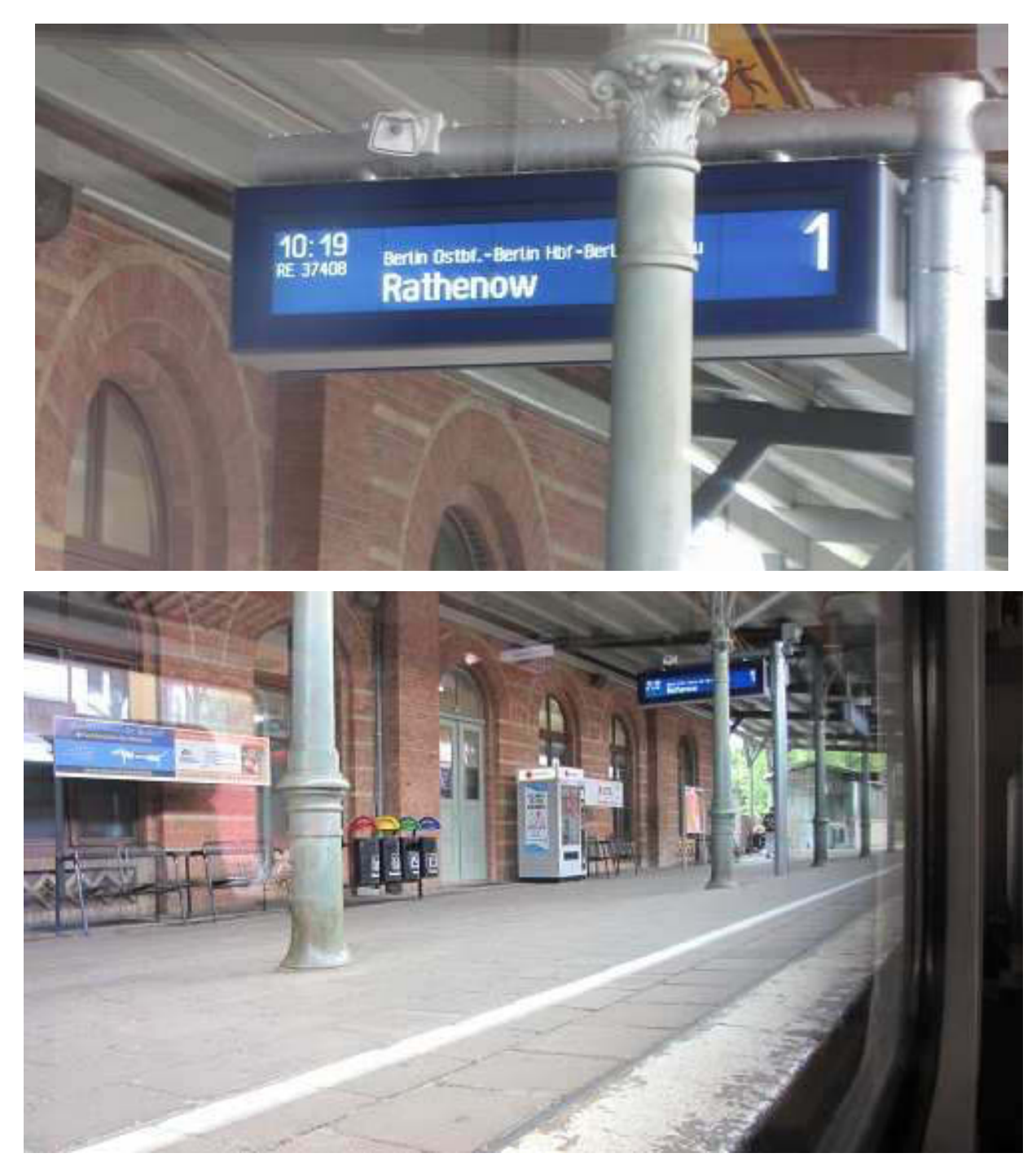

Im Doppelstockwagen unten aus der Froschperspektive

In 40 Minuten, nach wenigen Halts, u.a. im neuen Hauptbahnhof (früher Lehrter Bhf.) erreichen wir

den Bahnhof Zoologischer Garten.

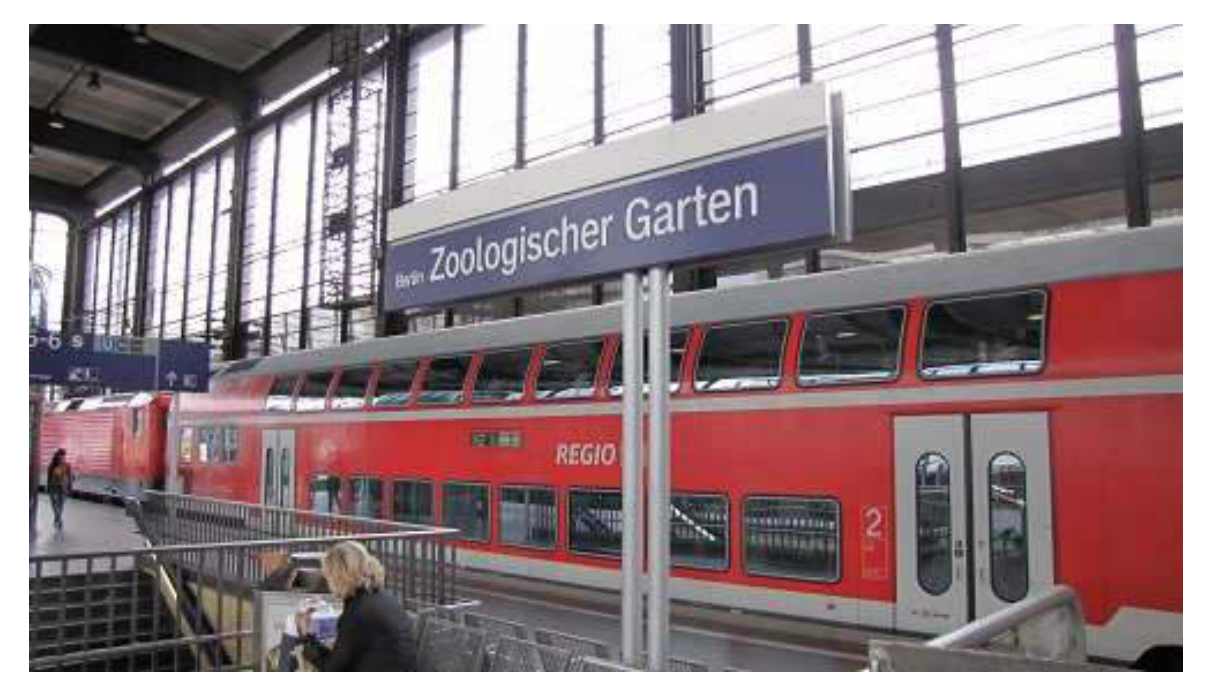

Als wir im unglaublichen Trubel den Bahnhof in Richtung Hardenbergplatz verlassen, trauen wir unseren Augen nicht. Ein riesiges, im Bau befindliches Monstrum bäumt sich vor uns auf. Es ist das **Waldorf Astoria.** 

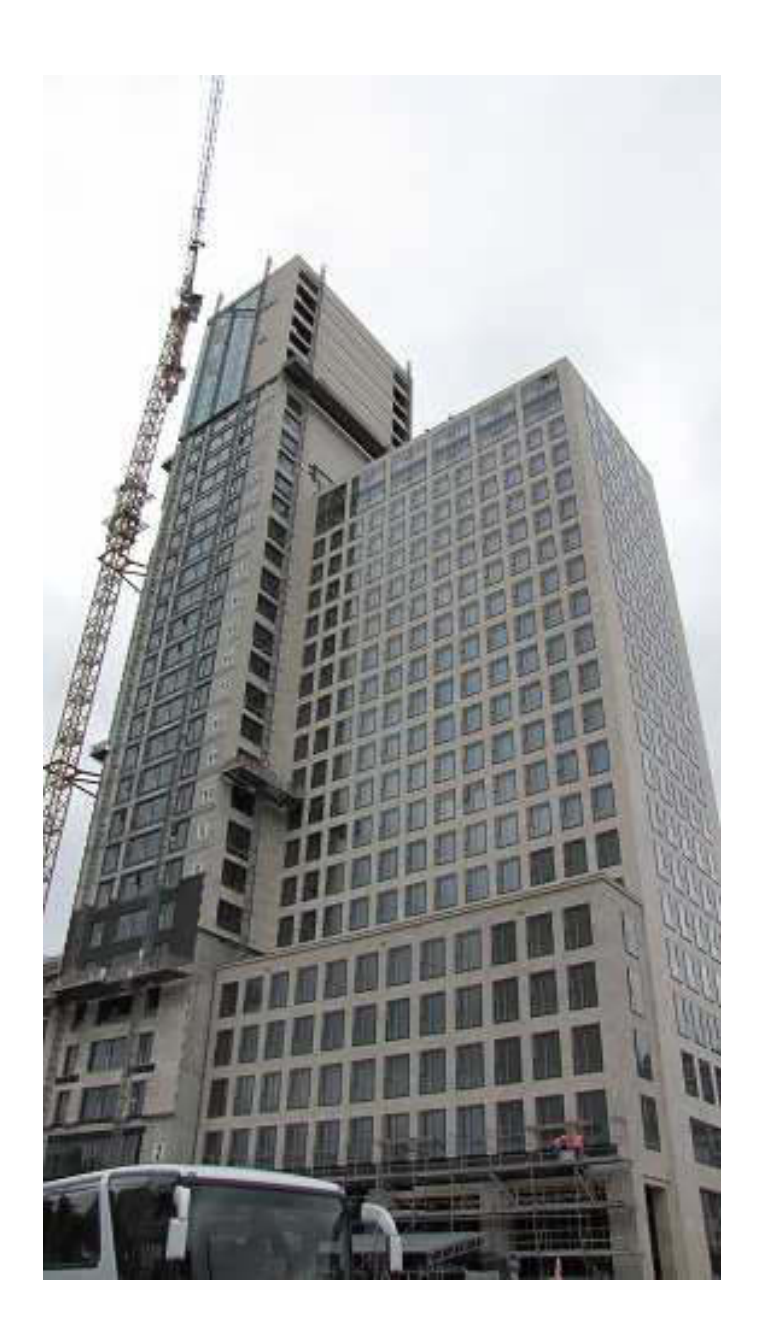

Auf dem Wege zum Ka De We müssen wir an der Kaiser-Wilhelm-Gedächtnis-Kirche vorbei, aber au weia, wo ist sie denn und was ist das für ein komisches Hochhaus an ihrer Stelle? Ihr wisst es bereits, wenn ihr artig B.M.s Bulletin gelesen habt.

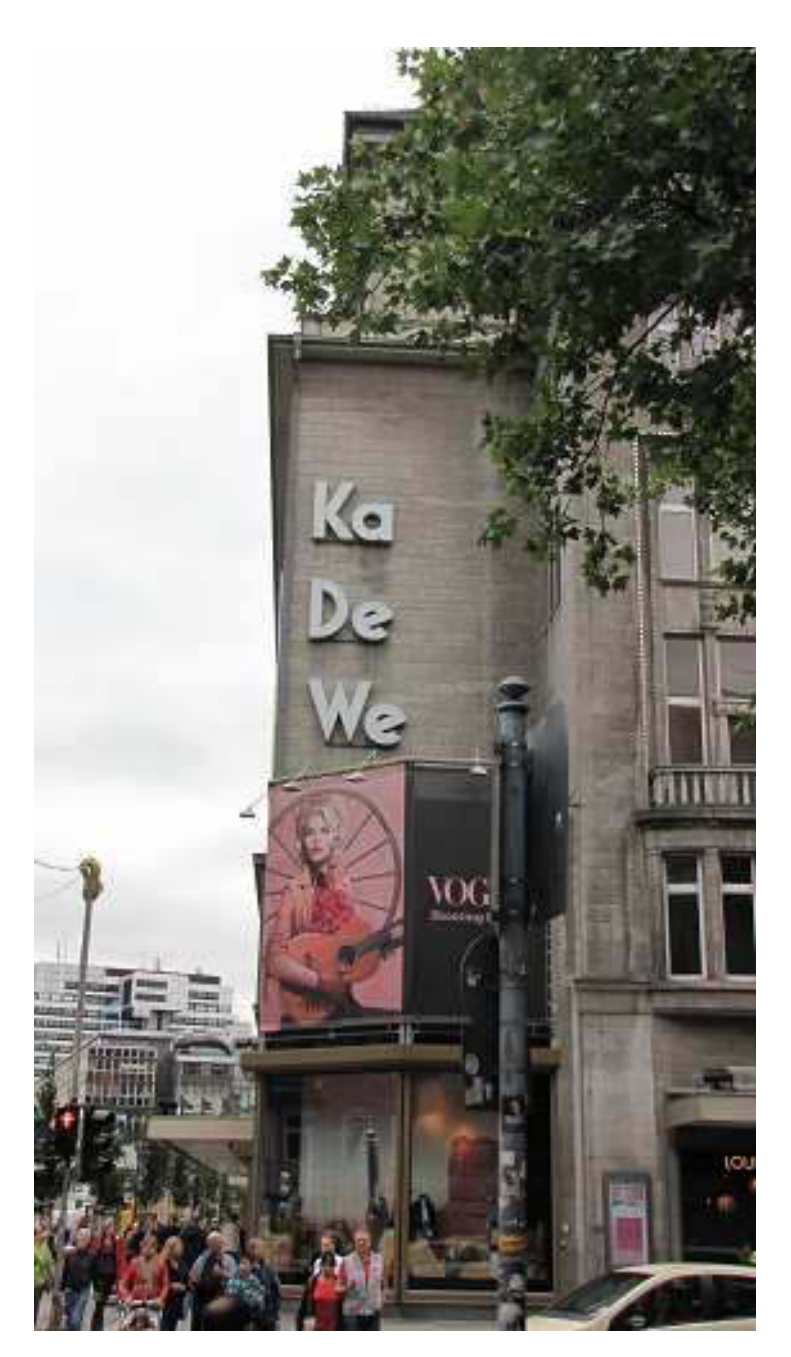

Deutschlands exklusivstes Kaufhaus

Im Ka De We gibt es nichts, was es nicht gibt. Einen Füllfederhalter für 39.000  $\varepsilon$ . Eine Stereoanlage für 180.000 €. Ein stinknormaler Flipper mit Barbie-Puppen für 20.000 €. Cognac für 10.000 € pro Flasche. Es ist der absolute Wahnsinn. Daneben gibt es aber auch alles

stinknormale zu ebensolchen Preisen. Immerhin gehört der Laden zum Karstadt Konzern. Mit der U-Bahn, die in der Innenstadt häufig auf Stelzen, also als Hochbahn fährt, fahren wir zum Alexanderplatz, kurz Alex.

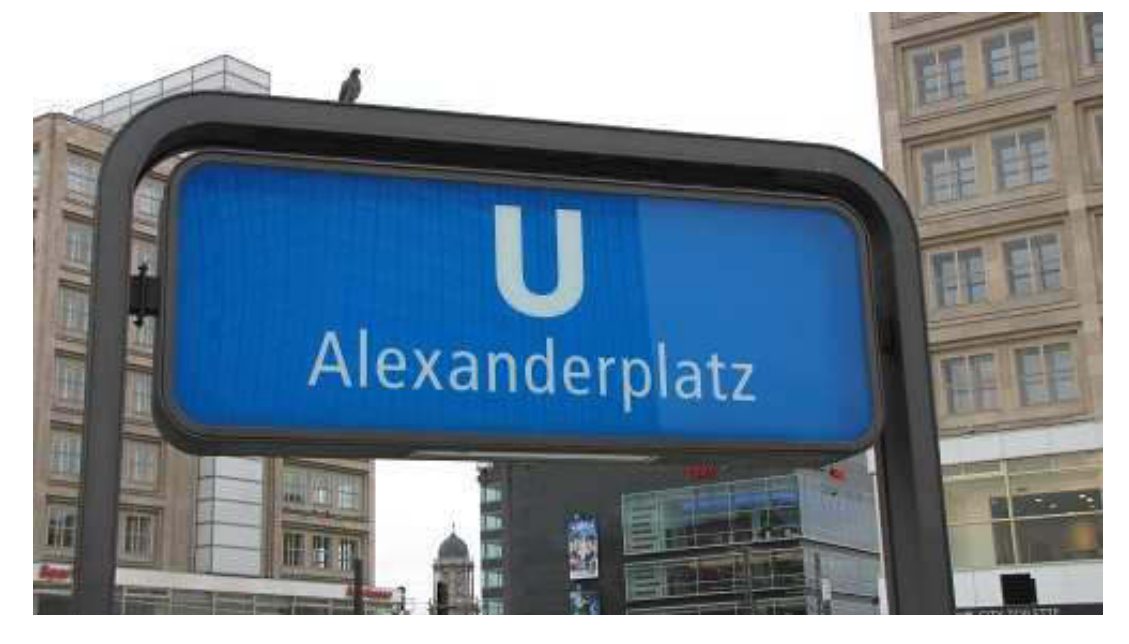

Unbestrittene Attraktion ist der 368 m hohe Fernsehturm, der am 3.10.1969 fertig gestellt wurde. Immer, wenn ich dort hinkomme, muss ich ihn ablichten. Heute habe ich zwei Fliegen mit einer Klappe geschlagen, denn die bekannte **DDR** Weltzeituhr ist auch gleich mit auf dem Foto.

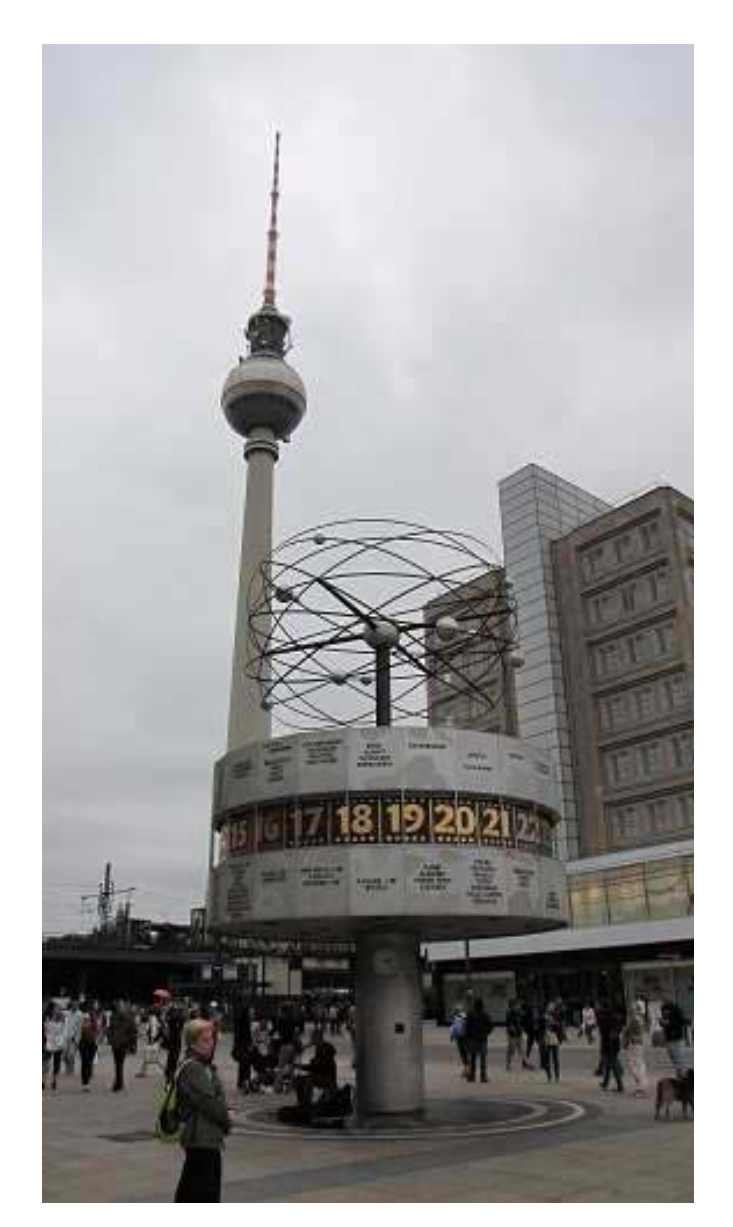

Faszinierender Turm. Stundenlanges Anstehen.

Das berühmt-berüchtigte "Rote Rathaus" ist auch nicht weit. Ich brauche es nur heran zu zoomen.

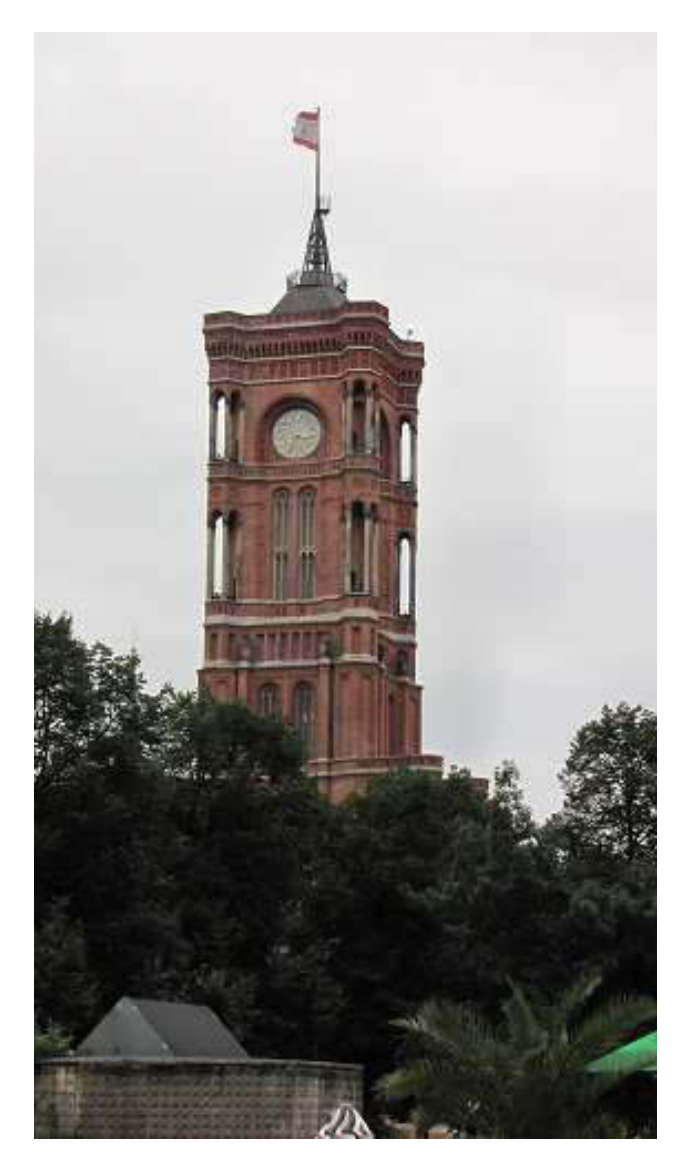

Das Rote Rathaus...

...ist nicht rot wegen seiner roten Vergangenheit. Es ist rot durch seine Klinker, Das wird oft falsch verstanden.

Wir machen uns auf den Weg zum Bahnhof. Um 16:09 Uhr geht unser RE nach KW. Um 16:07 Uhr erfahren wir, dass der Zug ausfällt wegen eines Triebfahrzeugdefekts. Der nächste Zug geht in

einer Stunde. Dann warten wir eben, denn mit der S-Bahn ist es zu umständlich. Um 17:45 Uhr steigen wir aus und laufen die wenigen Meter zum kostenfreien Parkplatz. Ja, so etwas gibt es! 5 Minuten später erreichen wir Senzig und es erwartet uns ein deftiges Abendbrot. Der Tag findet seinen verdienten Abschluss.

Bis demnächst mal wieder, der Nachtschreiber ATZE.

# **Nightwriter's Reisebericht, 16.7.2011**

**Brandenburg** 

Liebe Keule und wer sonst dieses liest.

letzter Tag in Brandenburg. Schon beim ersten Augenaufschlag Wetter zum Helden zeugen. Heute ist noch ein fahrintensives Programm angesagt. Wir wollen an den berühmt-berüchtigten Scharmützelsee, speziell Bad Sarow. Hier hatten zu DDR-Zeiten die obersten Parteigrößen ihre Villen mit privaten Liegeplätzen für ihre Motor- und Segelyachten. Selbstverständlich hatte auch Honecker hier ein beachtliches Domizil, das aber inzwischen vollkommen abgerissen wurde. Rache ist süß.

Eine zweistündige Rundfahrt mit MS Bad Sarow lässt Blicke auf die jetzigen Bauten, meist üppige Häuser von prominenten (Ost-)Schauspielern oder (Ost-)Sportlern, zu. Es gibt viele kleine Marinas mit unglaublich großen und komfortablen  $Z.$   $\overline{L}$ . Motoryachten. Aber auch scheußliche Überbleibsel DDR-Zeiten vermitteln ihren Eianern  $AIIS$ offensichtlich Spaß.

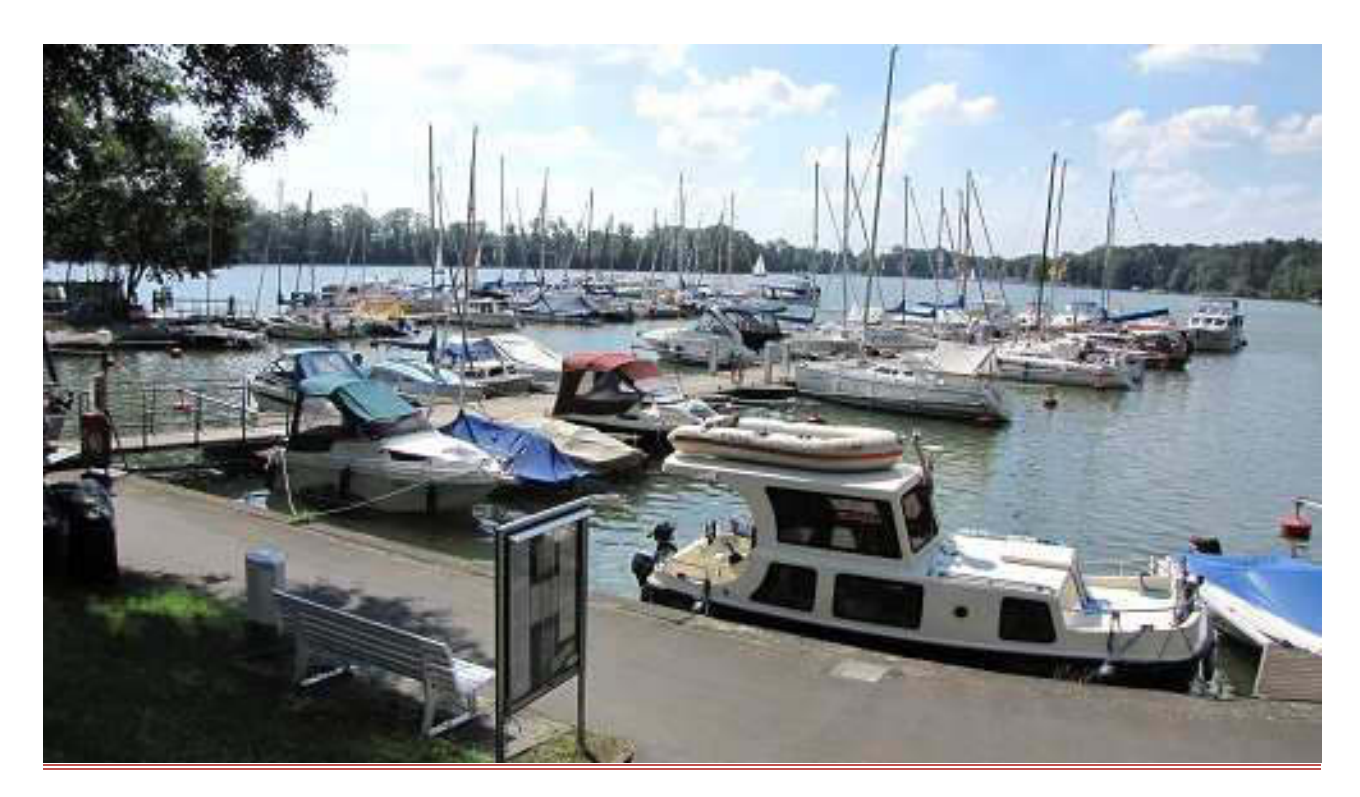

Eine der vielen Marinas

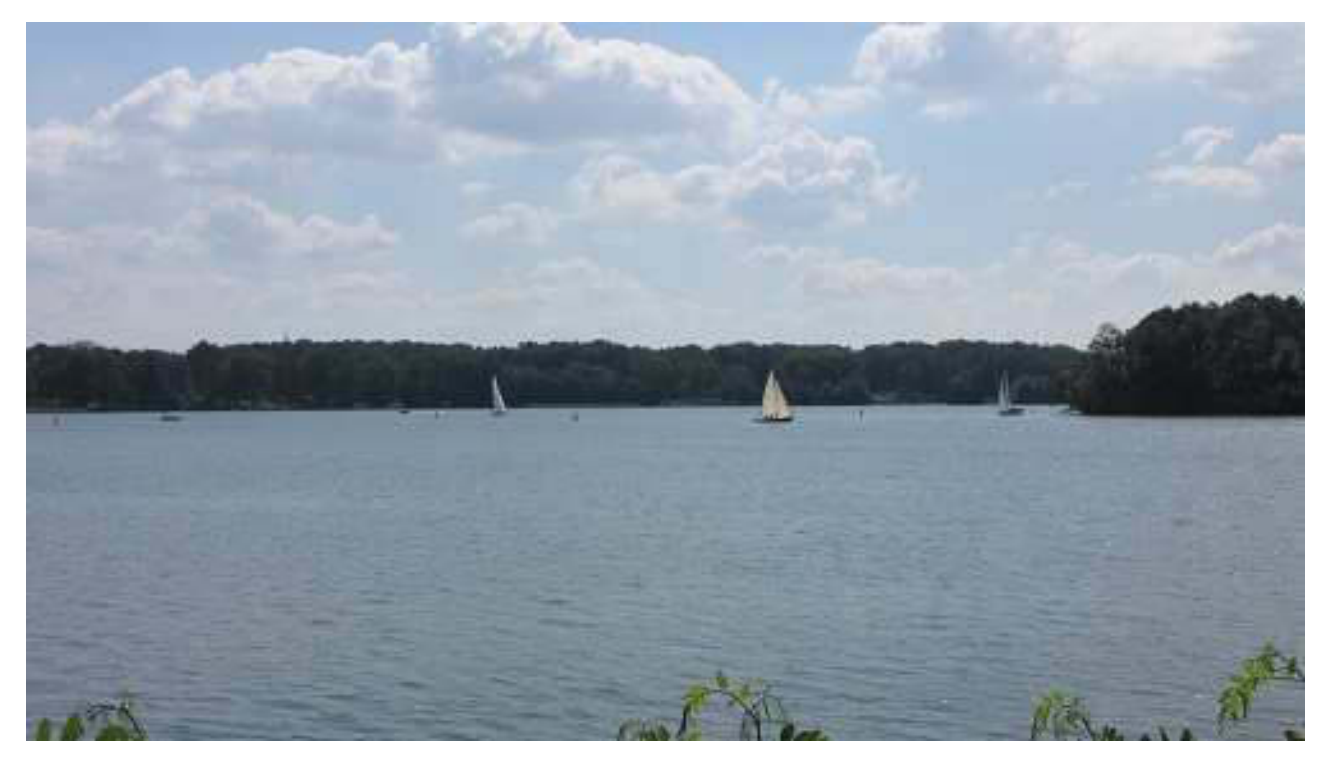

Blick über den See

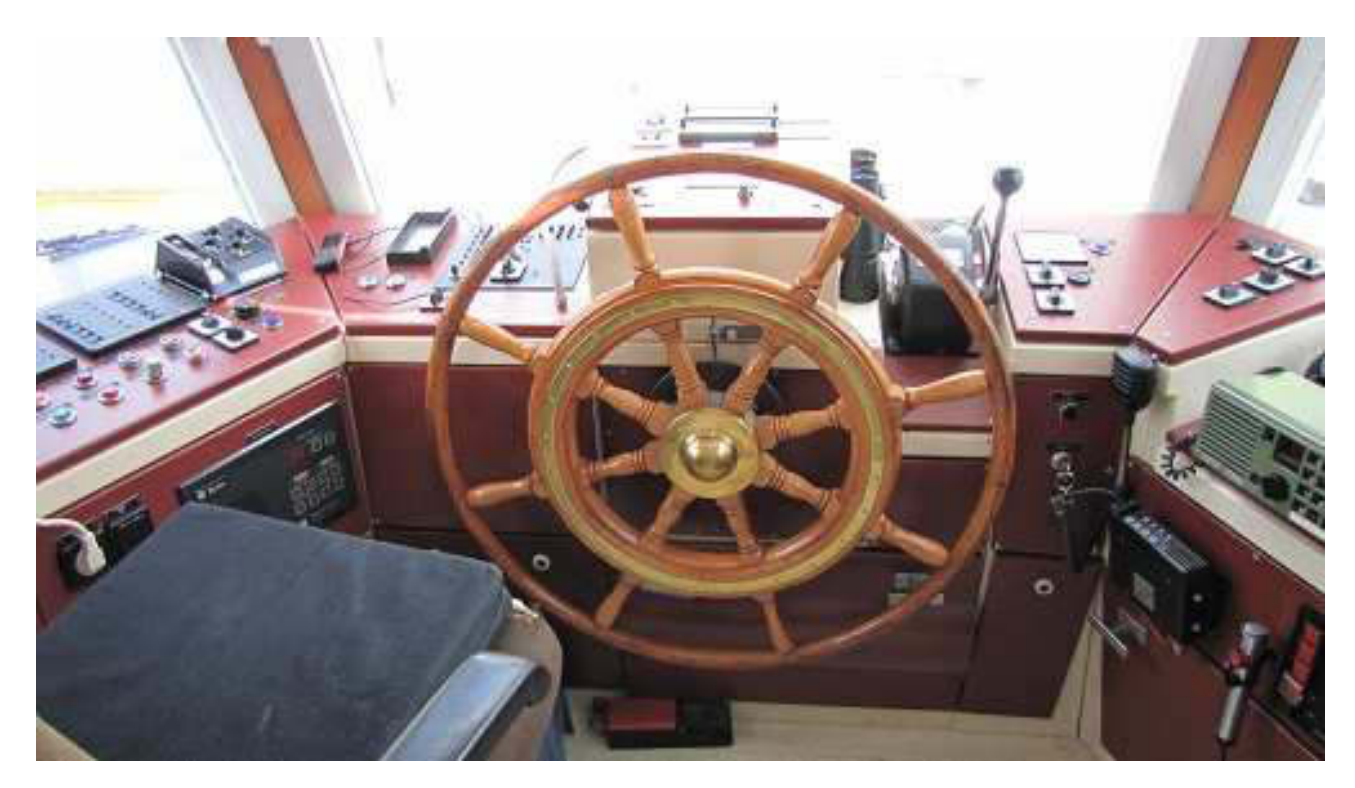

Steuerstand der MS Bad Sarow

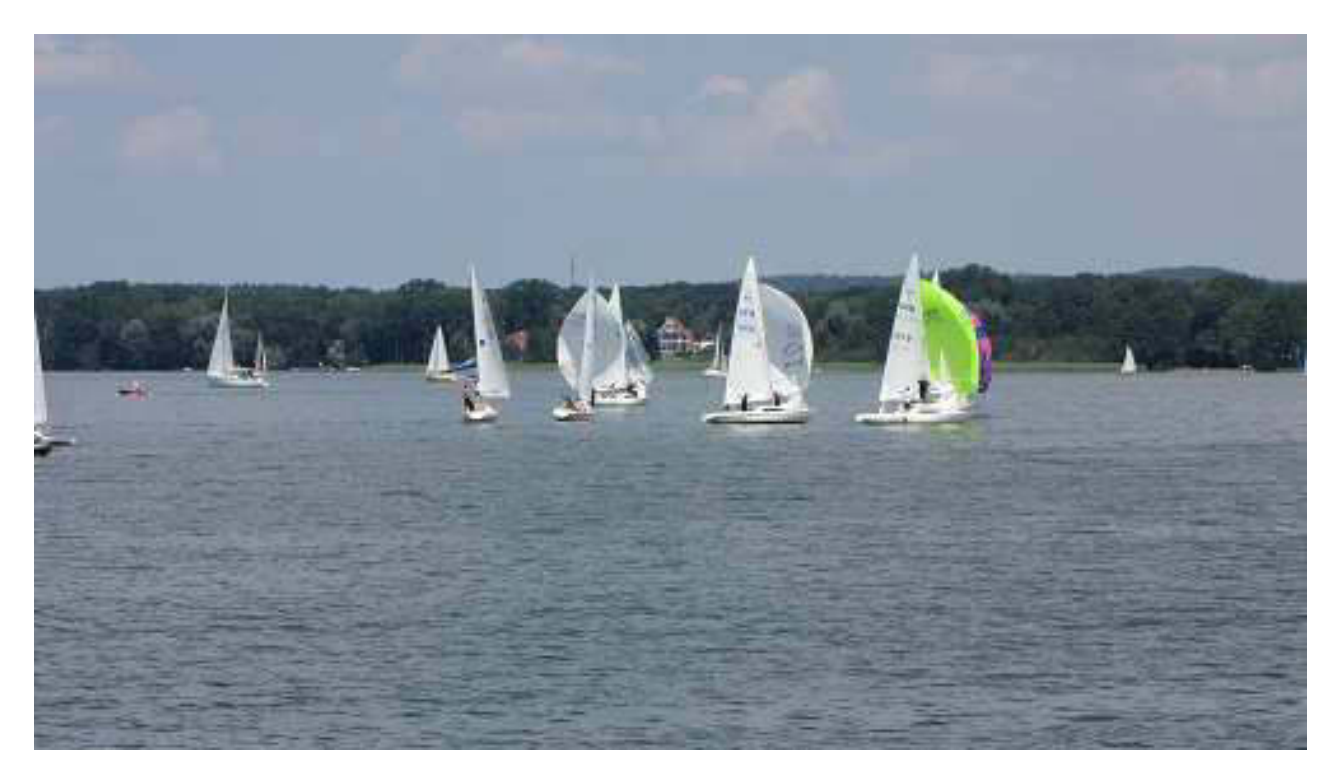

Regatta

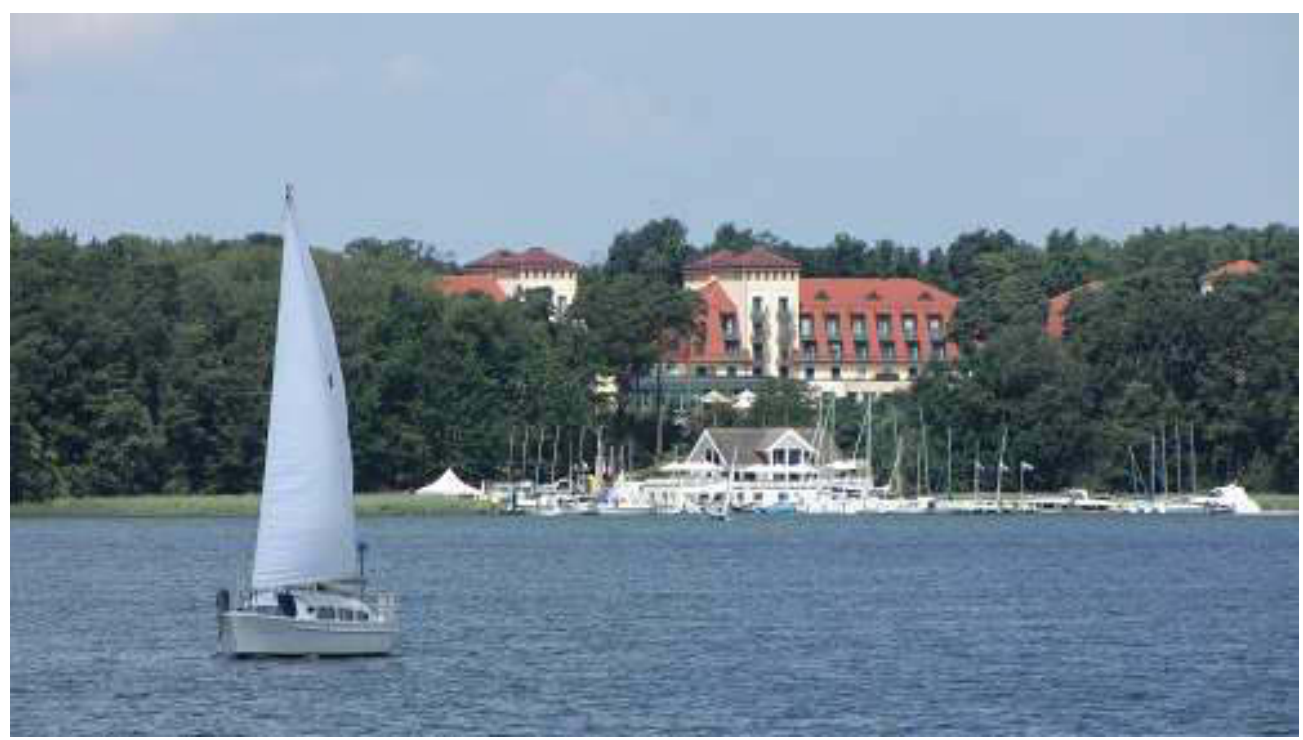

Strandhotel Kempinski - nur vom Feinsten

Und nun das absolute Schmankerl für den wohnungssuchenden Big Max:

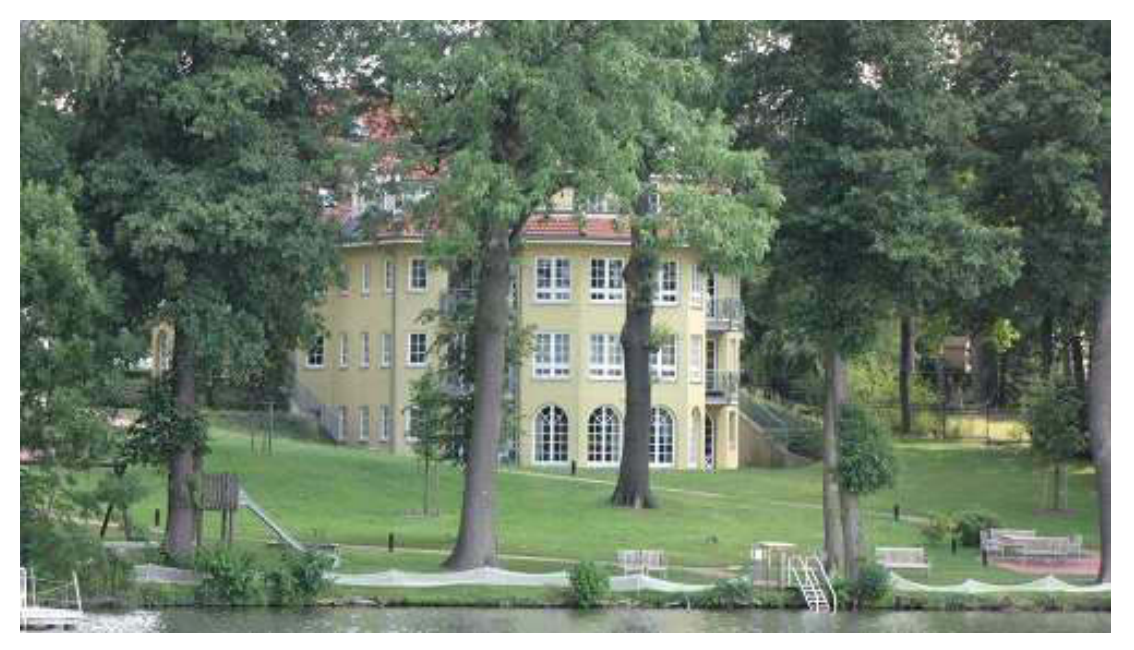

Hier sind noch Eigentumswohnungen zu haben!

Nachdem wir uns an all dem Pomp satt gesehen haben, wandern wir zurück zum Auto. Die laute Umdada-Musik aus dem Zelt des Bad Sarower Strandfestes begleitet uns. Nächste Station ist Storkow, Hier hatte Rudi eine zeitlang sein Motorboot liegen. Außerdem gibt es hier eine äußerlich ausgesprochen primitive Gaststätte, die aber mit ganz leckeren Fischgerichten dienen kann. Die Bootler nennen es "Fisch Moni". Wüsste man es nicht genau, so wähnte man sich im tiefsten DDR-Zeitalter. Wohl dem, der hier die Landessprache (brandenburgisch), also wie wir, spricht. Die letzte Wessi-Feindlichkeit ist hier noch lange nicht abgebaut. Die Arbeitslosigkeit treibt hier große Blüten und die jungen Leute "flüchten" in den nahen Westen Berlins. Es bleiben Neid und Hass auf Wessis. Die Verbleibenden müssen darunter leiden. Wir sind aber mit dem KFZ-Kennzeichen "LDS" für Landkreis Dahme-Spreewald da. Also Finheimische.

Gesättigt und zufrieden fahren wir zurück nach Senzig und den Krüpelsee. Alle Seen dieser Gegend sind - z.T. über Schleusen - miteinander verbunden und liegen um die 36m ü.NN.

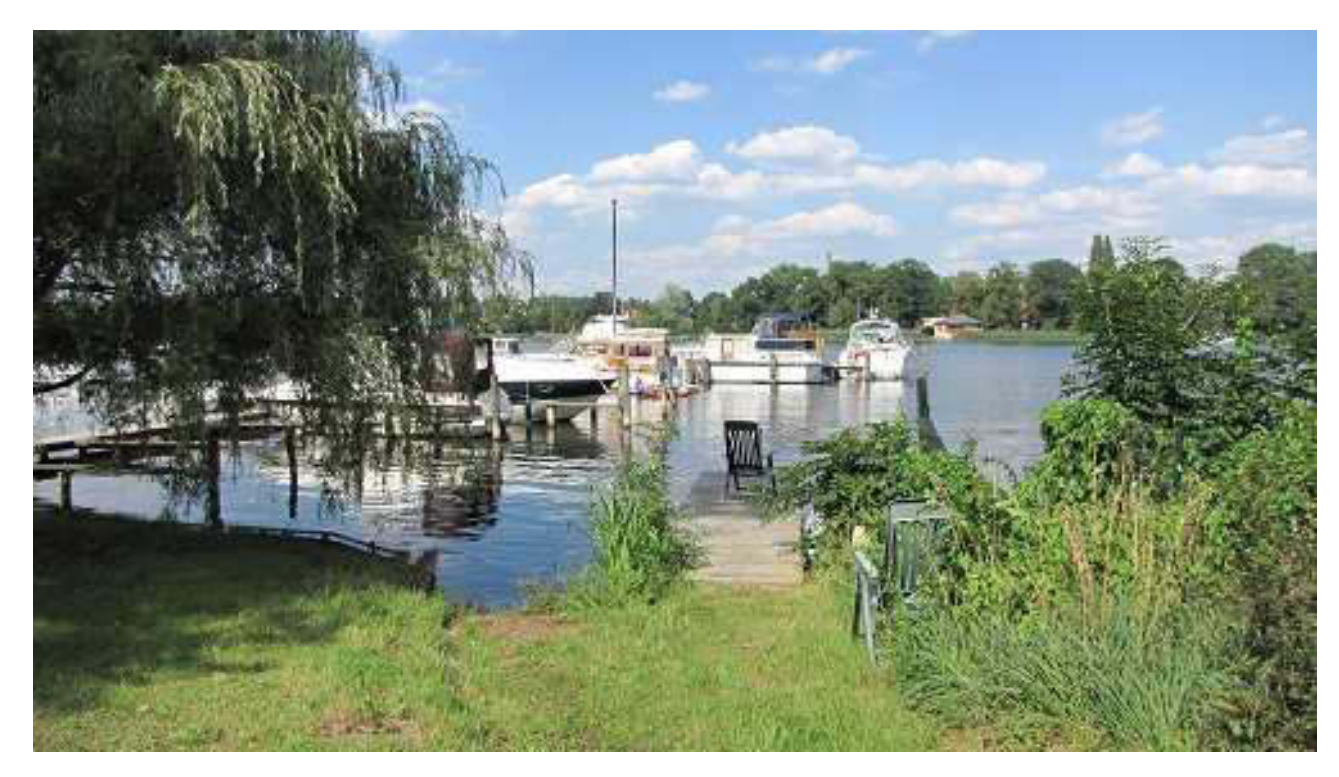

Typische Kleinmarina in Senzig

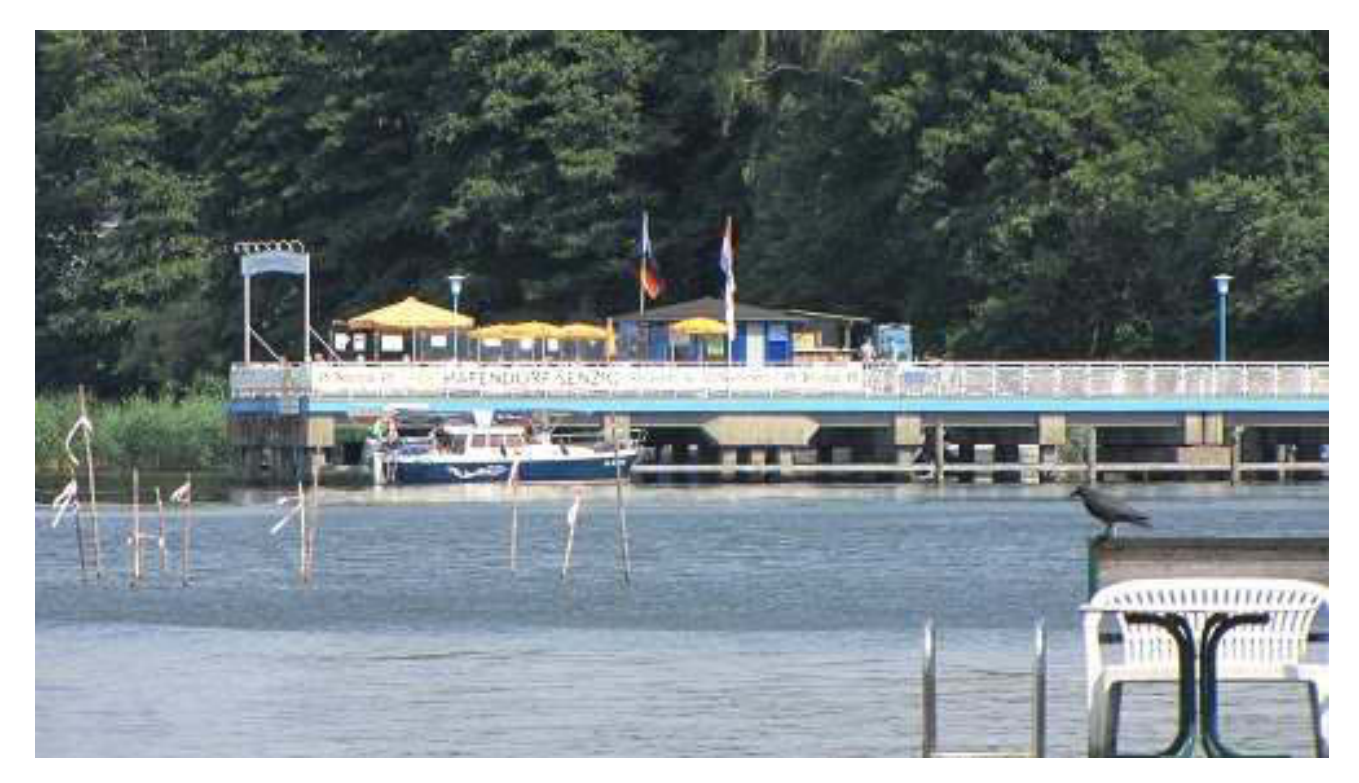

Blick auf die Seebrücke vom Donnerstag

Nach gut 100 km Rundreise, bei der wir übrigens durch einen Ort "Philadelphia" kommen, endet der Spaß in Senzig. Bei einer Erholungspause erweckt Wurstbratduft die Geschmacksnerven. Zusammen mit Kartoffelsalat und diversen Soßen runden wir den Tag ab.

\*\*\*\*\*

So schade es auch ist, aber hier endet der Urlaub. Am Sonntag so gegen 10 Uhr werden wir ablegen und uns schnurstracks auf den Weg nach Böblingen machen. Natürlich wird darüber zu gegebener Zeit herichtet.

Bis demnächst mal wieder, der Nachtschreiber ATZF.

Am 18.07.2011 01:25, schrieb yankee17:

#### Liebe Keule,

diese Nachtschreibung dient nur der Kontinuität. Wir sind heute um 9:30 in Senzig in Richtung Heimat bei 20°C und Sonnenschein gestartet. Ab Hof hat es dann bis nach Böblingen fürchterlich geschüttet. Dennoch waren wir bereits um 15:30 zu Hause. Das waren ca. 600 km. Fast wären wir noch in eine "Falle" getappt. Ab Leonberger Dreieck war nämlich völliger Stillstand. Allerdings konnten wir die Ausfahrt Leonberg gerade noch erwischen und über Sifi unbehelligt nach Hause fahren. Wir haben uns sogleich an die üblichen Aufgaben heran gemacht (Post, Zeitungen, Werbematerial, Wäsche, Telefonate......). Mein Email Postkorb wurde ja Gott sei Dank täglich ausgemistet. Um 18 Uhr saßen wir aber gemütlich bei Biggi im Smart und aßen endlich einmal keinen Fisch, sondern hundsgewöhnliches, gemeines Schnitzel mit Pommes. Auch das gute alte Schönbuchbräu mundete heimatlich. Berliner Kindl schmeckt mir gar nicht. Allerdings liebe ich die diversen "ostzonalen" Schwarzbiere, die es im drüben in Hülle und Fülle aibt.

Mein neuer eeePC, den ich ja in Ahrenshoop am Kabel betrieb, ließ sich anstandslos in mein WLAN einloggen. Nun ist diese Welt auch wieder in Ordnung.

Ich muss zugeben, dass ich die Fahrt jetzt, um 1:20 Uhr, doch etwas spüre. Ich werde mich deshalb sofort in meine 2m begeben.

Bis demnächst mal wieder,

Deine Atze.

Am 19.07.2011 01:58, schrieb yankee17:

Liebe Keule,

der erste "Werktag" nach dem Urlaub war ziemlich ereignislos. Frühstück um 9:35 im Bademantel - aaaahhhhhh. Einkauf bei real,- und Netto. Mittag"essen": Tütensuppe, Steinpilzcrème. Diverse Telefonate, Schriftverkehr, Terminvereinbarungen, alles DLRG. Agenda Vorstandssitzung. Lieder für Klavierbegleitung des Gottesdienstes am Freitag im Pflegeheim erfragen. Lesen auf dem Balkon (weil ausnahmsweise die Sonne schien):

"Der Berliner Jargon", köstlich! 1 Std. Fernsehen (Das perfekte Dinner). Mit Karin zu Nachbarns klönen und Viertele schlotzen. Ick sach doch, nüscht passiat.

Mein Bodensee-Smut, Manfred B., hat mich zu Tode erschreckt. Schickt der mir doch nach Mitternacht den Verpflegungsplan für unseren Törn. Da ist der normalerweise schon fast ausgeschlafen. Da fällt mir ein, dass ich Dir ja ein Buch mitbringen will. Du wirst es in Dich hineinsaugen.

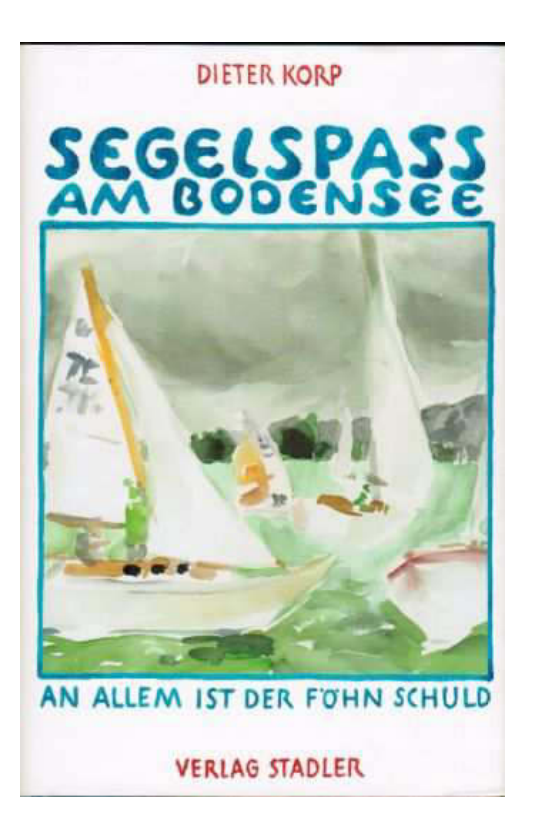

Steht schon auf meiner Checkliste.

Dafür, dass nichts passiert ist, reicht's.

Mach't jut und halt allet steif, watt noch jeht.

Deine Atze Jürjen.

#### Geschichten aus der Heimat

19.7.2011

Liebe Keule et al.,

omman ernen. war alle schwimmende Bundesstraße" geboren. Planungen für eine Brücke<br>straße" geboren. Planungen für eine Brücke<br>zwischen Konstanz-Staad und Meersburg<br>wurden zu den Akten gelegt. Als das kleine

wurden zu den Akten gelegt. Als das kleine<br>Schiff am Wochenende vor der Meersburger<br>Uferpromenade präsentiert wird, stehen<br>Gusti Ohmer Freudentränen in den Augen,<br>Die "Konstanz" hat eine ungewöhnliche<br>Geschichte inierte si

trieb von zweimal 90 PS auf dem See. In der<br>ersten Woche beförderte die politisch umstrittene Fährverbindung gleich 437 Autos

auch der Dienstag beginnt wieder normal, also im Bademantel. Auch das, was ich Frühstück nenne, ist so, wie Du es von mir kennst. 1 Toastbrot, von dem der Vogel sogar noch ein Stückchen abbekommt, mit Konfitüre. In der Kreiszeitung finde ich einen interessanten Artikel über eine sehr alte retaurierte Fähre. Denke, das interessiert Dich. Bestimmt sehen wir das Teil mal.

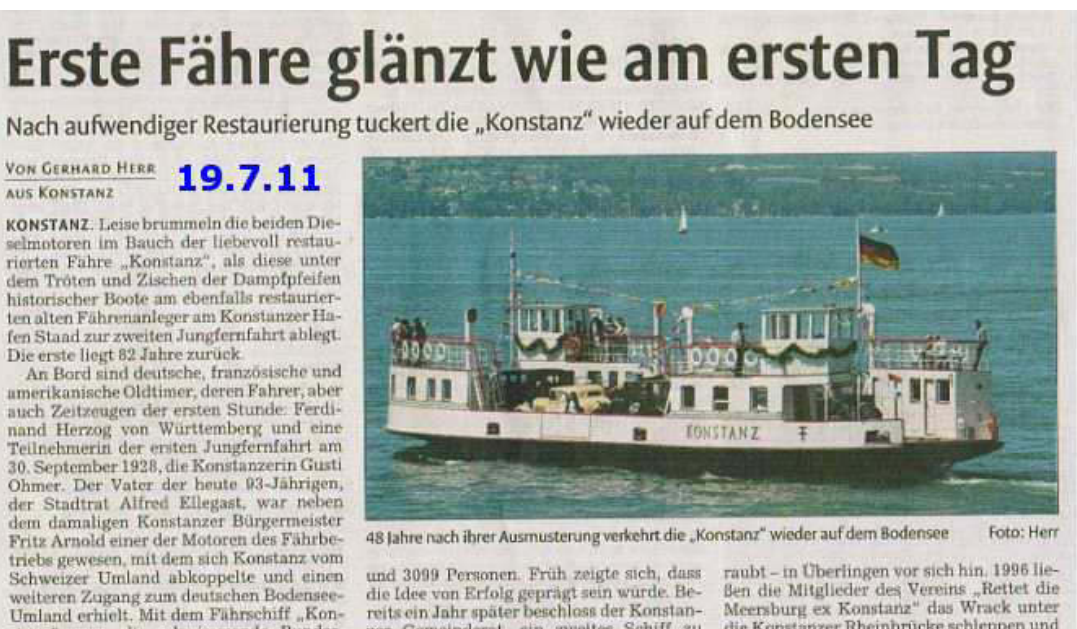

und 3099 Personen. Früh zeigte sich, dass die Idee von Erfolg geprägt sein wurde. Bereits ein Jahr später beschloss der Konstantauter zur Gemeinderat, ein zweites Schiff $z$ zuschen Brücker murder sicht zu dem Brücker mit s gen und 64 Autos fassenden Fährschiffen<br>jährlich 4,3 Millionen Menschen und 1,5 Millionen Autos transportiert

lionen Autos transportiert.<br>Die "Konstanz", später umgetauft in<br>"Mersburg", war bis 1963 als Fahre der<br>"Martwerke unterwegs Als im Winter 1963<br>der See zugelroren war, wurde sie nach<br>12 549 Betriebstagen ausgemustert. Sie 12 549 Betriebstagen ausgemustert.<br>muste größeren Schiffen weichen und war<br>von da an als Bagger- und Rammichiff<br>kas" im Einsatz. Zuletzt rostete sie – ihrer<br>Aufbauten und der beiden Steuerstände be-

 $\mbox{rank}$ – in Überlingen vor sich hin, 1996 lie<br/>Ben die Mitglieder des Vereins "Rettet die Meersburg ex Konstanz" das Wrack unter die Konstanzer Rheinbrücke schleppen und begannen, sie in mühe<br/>voller Kleinarbeit zu restaurieren. Aus den avisierten vier Jahren restaurieren. Aus den avisierten vier Jahren<br>wurden relis wegen finanzieller Engpässe<br>15. In dieser Zeit wurden 1,4 Millionen Euro<br>und 140 000 Arbeitsstunden in die erste<br>Konstanzer Fahre investiert. Die Denkmal-<br>diffung B tive auf dem Geolor der Demampinge aus.<br>Sie sei ein Musterbeispiel ausgeprägten Bürgersinns, lobte die Stiftung, Inzwischen hat<br>der Verein die "Konstanz" an die Stadt-<br>werke verpachtet, die sie jetzt auch betreiben<br>ben und Mein kurzer Vormittag reicht gerade mal für die Erledigung der elektronischen Post. Dann kommt wieder ein angenehmer Akt, die Zubereitung des leichten Mittagessens. Nachdem wir an der Ost(see)-Küste so lange auf Pasta verzichten mussten - das ist da nicht usus -, machen wir uns Spaghettini all'arrabbiata. Damit es auch richtig "rabiat" ist, darf ich es al gusto mit Habanero aufpeppen. Und so nehme ich denn eineinhalb Messerspitzen statt nur einer, also 50% schärfer. Es ist sehr, aber nicht sauscharf und so komme ich ohne Tadel durch Karin mit gutem Geschmack davon.

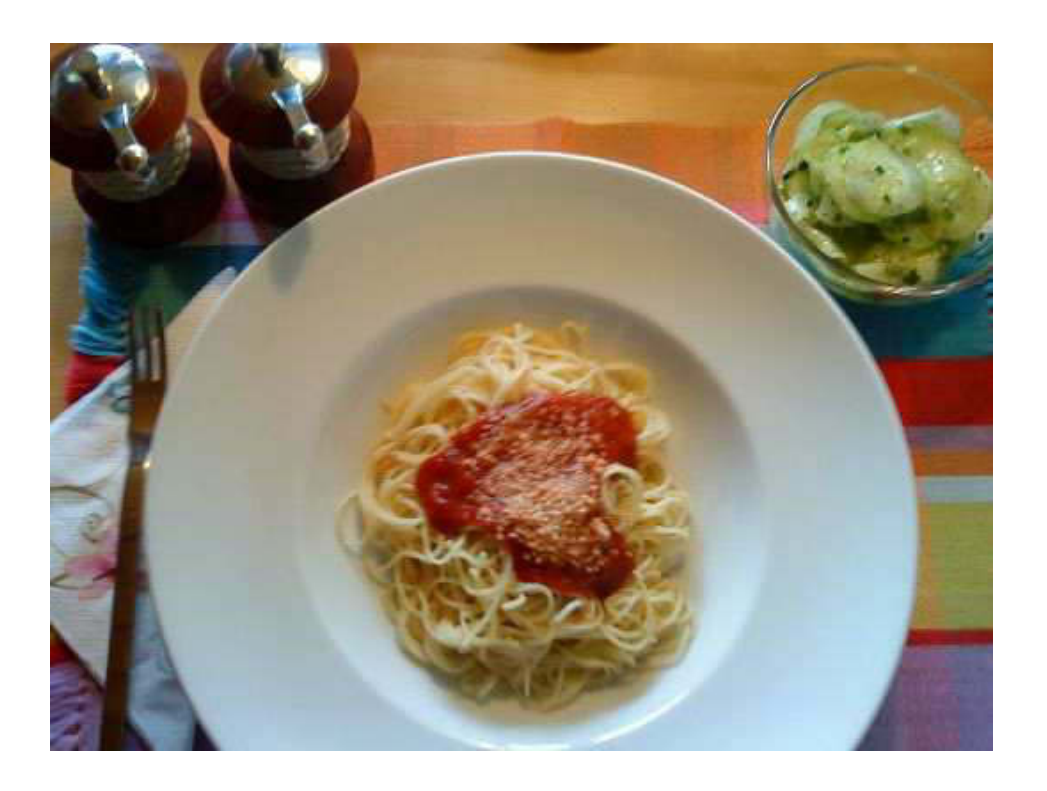

Die Sauce ist schärfer als das Foto!

Das Gute an Habanero ist, dass es nicht nachbrennt, auch nicht morgen früh beim...

Inzwischen hat sich das Wetter so gut entwickwelt, dass wir die Gunst nutzen und zwei Stündchen auf dem Balkon lesen. Ich genieße gerade "Der Berliner Jargon". Das hat Karin im Ka De We erspäht, heimlich gekauft und mir erst zu Hause geschenkt, sozusagen als "Kacklektüre". Ich kann aber gar nicht so viel kacken, wie ich darin lesen möchte und so sündige ich damit auf dem Balkon. Das erinnert mich an den Auspruch Max Liebermanns mit Blick auf die Nazis: "Ick kann janich so viel fressen, wie ick kotzen möchte."

Ein köstliches Werk, das das Berlinische analysiert und mit waschechten Beispielen demonstriert. Hier ein typisches Zitat (man will ja nicht seine Titel verlieren) zum Thema "mir" und "mich":

Der Berliner sacht imma mir, ooch wenn't richtich is!"

Pass uff, Onkel, der Hund beißt Dir! Dich, mein Junge, Dich! Nee. Mir kennta ja.

Eigentlich ist heute DLRG-Grillen auf dem Dagersheimer Waldgrillplatz angesagt. Es haben sich auch ca. 50 potentielle Teilnehmer gemeldet, aber es kommt, wie es kommen muss, der angesagte Dauerregen setzt ein und die ganze Vorarbeit ist umsonst, besser vergeblich. Das gibt mir Zeit, Klavier zu üben für den Freitagsgottesdienst im Altenpflegeheim. Man will sich ja nicht blamieren. Als Solist geht das schnell und ohne die Möglichkeit, es auf jemanden abzuschieben.

Schon in der Nacht (1:05) skyped mich mein Cousinchen, Gitti, an und will wissen, wie es mir nach Beendigung des Urlaubs geht. Ich sage ihr, dass Du sie schon vermisst hast. Sie wird reagieren.

Bis die Tage, olle Atze.

Am 20.07.2011 23:57, schrieb yankee17:

Liebe Crewmitglieder,

anbei die Aufgaben- und Kojenverteilung.

Wir treffen uns zunächst in Böblingen. Kirsten, Manfred und Jürgen fahren dann zu Fiete. Dort ist ein Kaffeetrinken (mit Kuchen?) vorgesehen. Dafür sollten wir 45 Minuten ansetzen. 30 Minuten für die Fahrt nach Affstätt. Nachdem ich die exakte Übergabezeit telefonisch erfragt habe - das wird Sonntag Vormittag passieren werde ich den Abreisetermin von BB mitteilen. Nach unserer Erfahrung dürfte die Übergabe um 18 Uhr sein. Die Fahrt nach Überlingen sollten wir mit 1,5 Std. ansetzen. So werden wir vermutlich um 15 Uhr in BB ablegen.

Fiete teilt uns vorher noch mit, wie viel die Hemden kosten, damit wir das Geld passend haben.

Bitte bedenkt (klamottenmäßig) ein wahrscheinlich zunächst sehr schlechtes Wetter. Es könnten Gummistiefel angesagt sein! Ich habe vor, am Montag direkt nach Bregenz zu fahren. Dort erwartet uns dann schon im Bundesbahnhafen Big Max mit seiner Meylino und wir können, seine guten Kontakte zu allen wichtigen Hafenmeistern und noch besser -Meisterinnen ausnutzend, Flottille fahren.

Sollte einem noch etwas wichtiges einfallen, dann bitte mitteilen.

Mit allergrößter Vorfreude,

Euer Bodenseeskipper Jürgen.

## **Hallo Crew!**

Hier noch einen Nachtrag zur Erinnerung an SY "VENUS".

# **BSSK.**

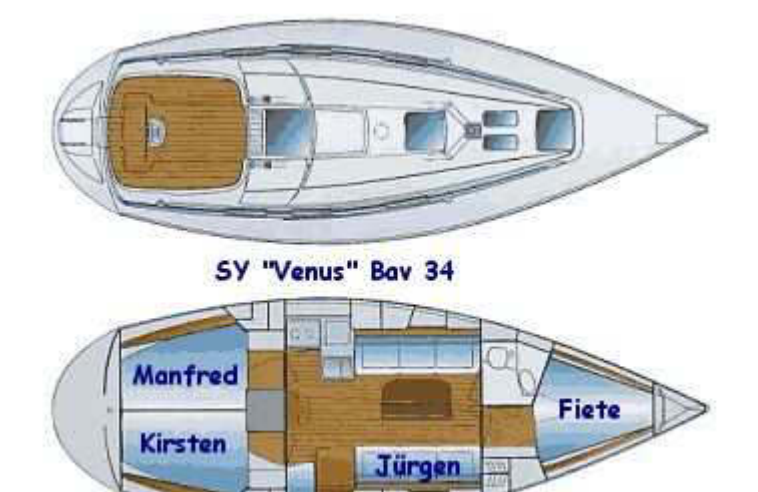

Am 22.07.2011 02:14, schrieb "Jürgen W. Schmidt":

#### Liebe Keule,

ich hoffe, Baldur und Du, ihr seid gut auf Meylino angekommen und habt das gebührend gefeiert. Montag Abend in Bregenz werden wir Baldur ja auch kennen lernen.

Die Reisevorbereitungen sind in vollem Gange. Heute habe ich den Begrüßungssekt und das Startkontingent Rotwein gekauft, damit wir am Sonntag nicht trocken laufen. Fiete hat übrigens für 19:30 Uhr im Seehaus in Sipplingen einen Tisch reserviert. Es wird zwar keine Exzesse geben, aber wir fahren dennoch mit dem Zug. Raschewski ist ja direkt am Bahnhof und die Gaststätte ist auch nicht weit vom dortigen entfernt. Meine einzige Sorge ist der mögliche und ziemlich wahrscheinliche Regen beim Einladen der Plünnen in das Boot. Wir haben da schon sehr üble Erfahrungen gemacht. Du bestimmt auch. Da die "Venus" bereits sehr aut elektronisch ausgestattet ist (s. "yachtcharter-ueberlingen.de"), werde ich nur eine eigene Minimalausstattung mitnehmen. PDA und GPS-Empfänger sollten reichen. Wie wir beide wissen, reicht schon ein gesundes Auge oder ein einfaches Fernglas (was wir mit STEINERs ja unseren nicht haben!), um *sich* von Nummerntafel zu Nummerntafel zu hangeln. Aber wir wollen's ja wissen. Da fällt mir eine Frage ein: Saugt eigentlich der Napf auf dem Instrumentenbrett noch? Habe meine PMRs von den alten Spezial-Akkupacks (nicht Akopads) befreit und, weil es erfreulicherweise möglich ist, durch AAA Akkus ersetzt. Da kann man notfalls auch stinknormale Batterien einsetzen. Die PMRs haben sich schon oft bewährt bei Landgängen Einzelner. Rückfragen auf dem Boot sind dann praktisch kostenlos im Gegensatz zu Handy-Telefonaten. Man merkt doch den ins Schwäbische reingeschmeckten Saupreußen.

#### \*\*\*\*\*

Eigentlich hätte ich heute mindesten 1000 m Kraulen sollen. Es aber ziemliches Schietwar wetter und.  $\mathbf{I}$ kein Erkältungsrisiko einzugehen, verharrte ich am Beckenrand und beob- achtete die Wenigen, die sich locker auf die acht 50

m-Bahnen verteilten. Dafür habe ich dann genüsslich 5000 m geduscht, Anschließend war unser zweiwöchentliches donnerstags Freibadgrillen. Wie weißt. haben Du wir großzügige Räumlichkeiten im Freibad Böblingen und nach öffentlichem Badeschluss Hausrecht mit mir als Hausherrn. Da wir somit auch Schlüsselgewalt haben, können wir ungestört und nicht störend schöne Feschtles feiern. Da wir unseren Wachraum mit allem ausgestattet haben, was einen modernen begeistert (Beamer, Medienmenschen  $5.1$ Anlage. Großleinwand), finden auch viele Jugendveranstaltungen statt. Durch die großzügige städtische Jugendförderung werden unsere Veranstaltungen auch noch finanziell belohnt mit ca. € 1000 per anno. Dafür kann man dann wieder Geräte anschaffen. Wir haben auch einen ganz tollen Flipper. Wenn man es versteht, die Jugend bei der Stange zu halten, dann hat man langfristig gewonnen. Wir sind auf dieser Schiene und ich setze mich jeden Tag dafür ein (außer, wenn ich auf Törn bin). Um das Thema noch zu vervollständigen, ich habe zwei Rote Würste mit Brötchen und ein Schönbuch Bräu zu mir genommen. Nach freiwilligem Spüldienst - das machen immer wir Alten, weil sich die Jungen geschickt rechtzeitig verpissen bin ich dann nach Hause zu meinem Weibe gefahren.

Ich wünsche Euch einen wunderschönen Tag und Baldur einen ersten guten Eindruck von unserm unbeschreiblich schönen Schwäbischen Meer.

Deine Atze Jürjen.

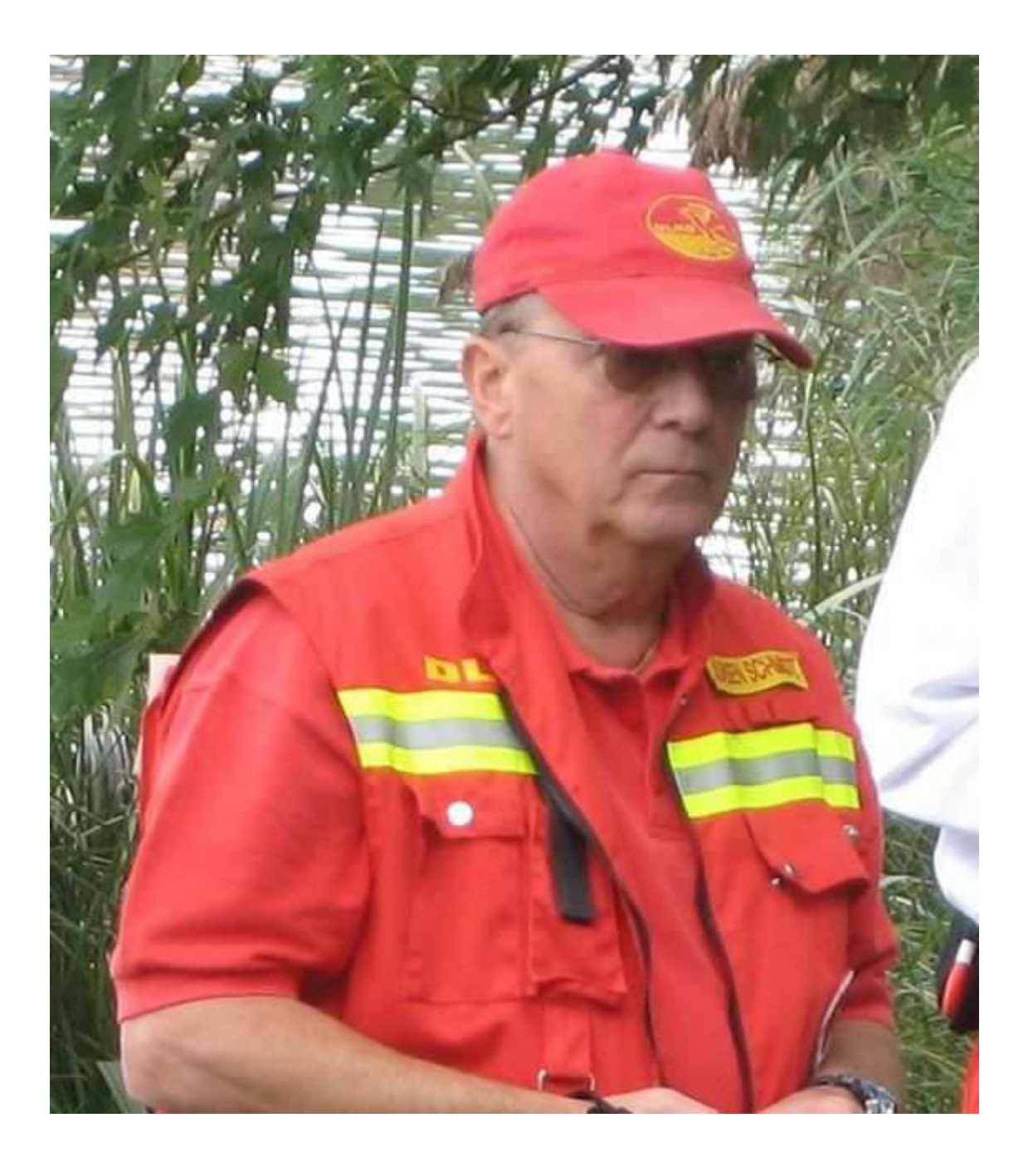

Am 31.07.2011 01:18, schrieb yankee17:

Liebe Keule mit Baldur,

total im Stress, melde ich mich mal kurz, damit ihr nicht denkt, es hat mich zerrissen.

Nach der problemlosen Abgabe der Yacht und Rückerhalt der 600 € Kaution am Freitag, fuhren wir bei strömendem Regen nach Hause. In BB war es wieder angenehm. Natürlich gab es wieder ein Captain's Dinner bei Biggi. Am Samstag ging es gleich weiter. Das 14. Böblinger Fischerstechen fand am Oberen See statt. Wir nehmen nicht nur teil, sondern sind auch für die Sicherheit im Wasser verantwortlich. Diesmal haben wir sogar gesiegt im Finale gegen die BePo.

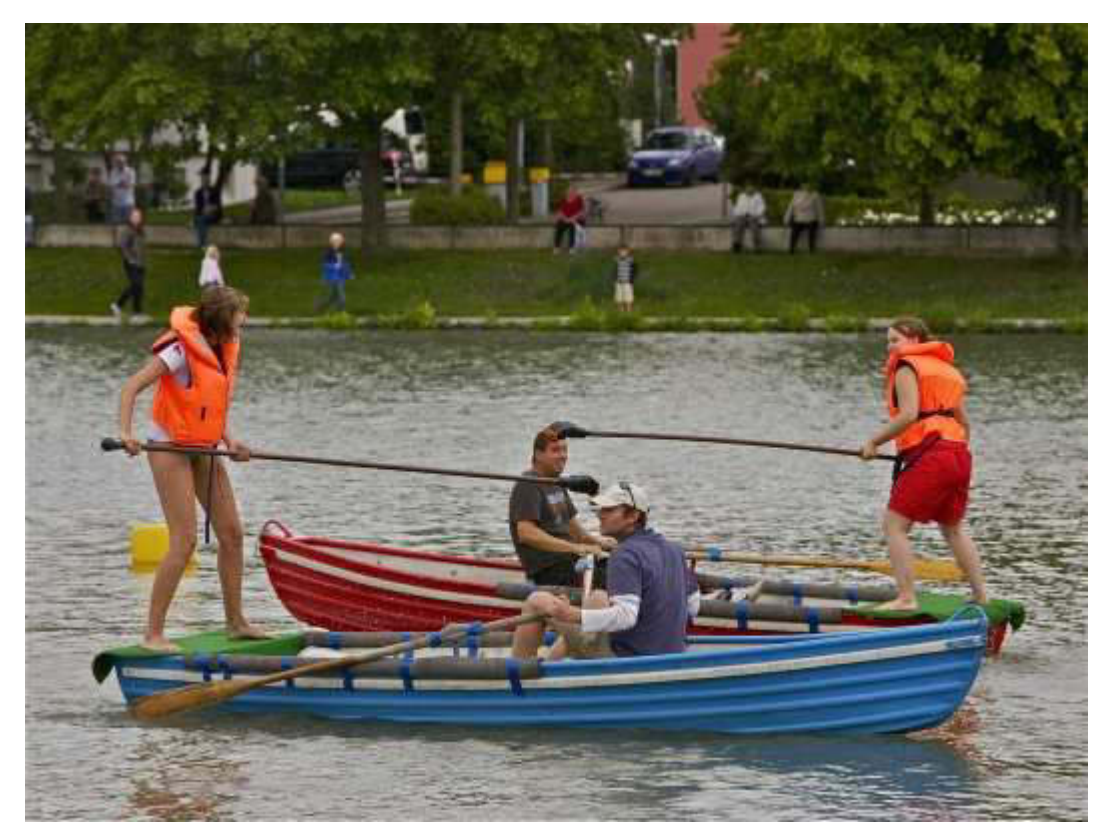

rechts DLRG

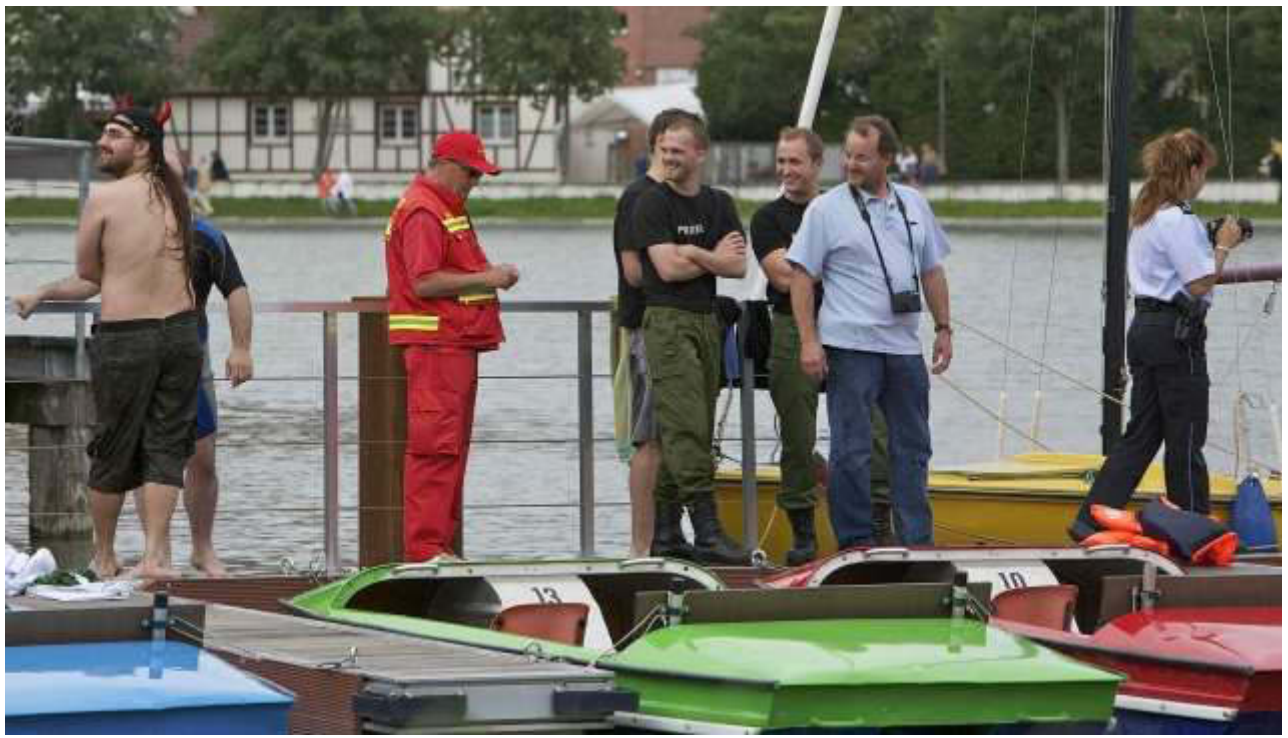

Dame mit Pistole und Atze in Rot

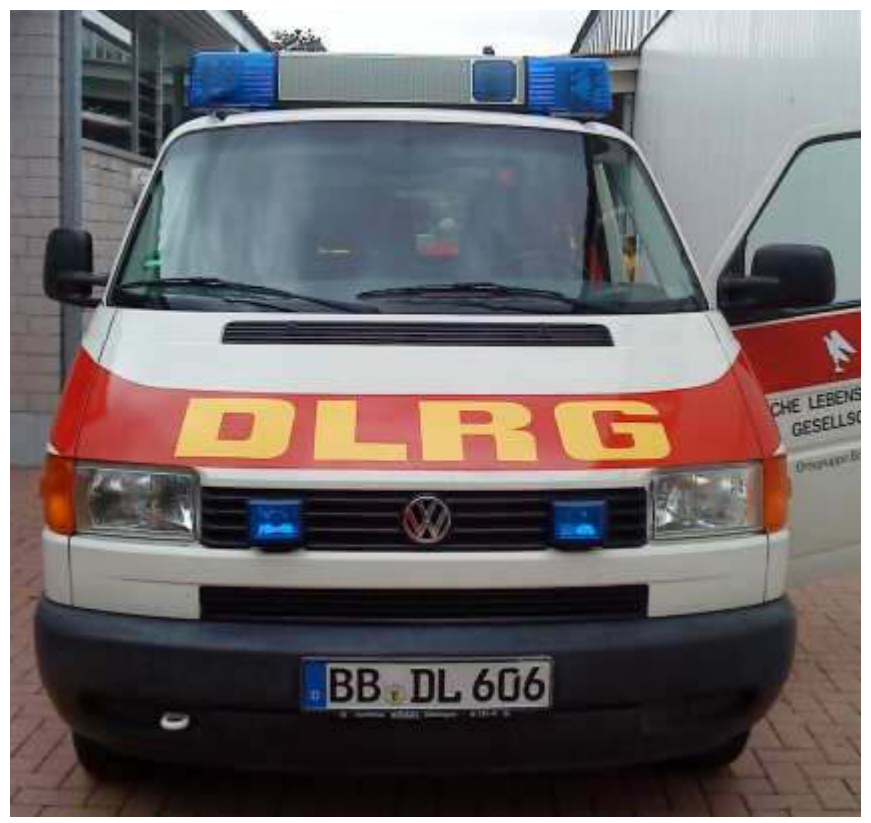

ganz neu: Sondersignalanlage an unserem MTW

Am Sonntag in der Frühe geht es schon wieder weiter. Auf dem Neckar, in der Nähe von Stuttgart, findet eine Drachenboot-Regatta statt, die ebenfalls von uns gesichert werden muss.

Am Montag ist dann endlich mal Ruhe. Dann kann ich auch mal einen ordentlichen Bericht verfassen.

Bis denne, Eure Atze.

**Betreff:** Sonntag **Von:** yankee17 <yankee17@t‐online.de> **Datum:** 02:43 **An:** "Kurth, Manfred" <mkurth5049@aol.com> CC: Brigitte privat <bm.schroeder@t-online.de>

*Liebe Keule,*

Atze lebt! War den ganzen Tag am und auf dem Neckar bei, Stuttgart-Cannstatter *Fischerstechen und Drachenbootrennen. Bericht folgt.*

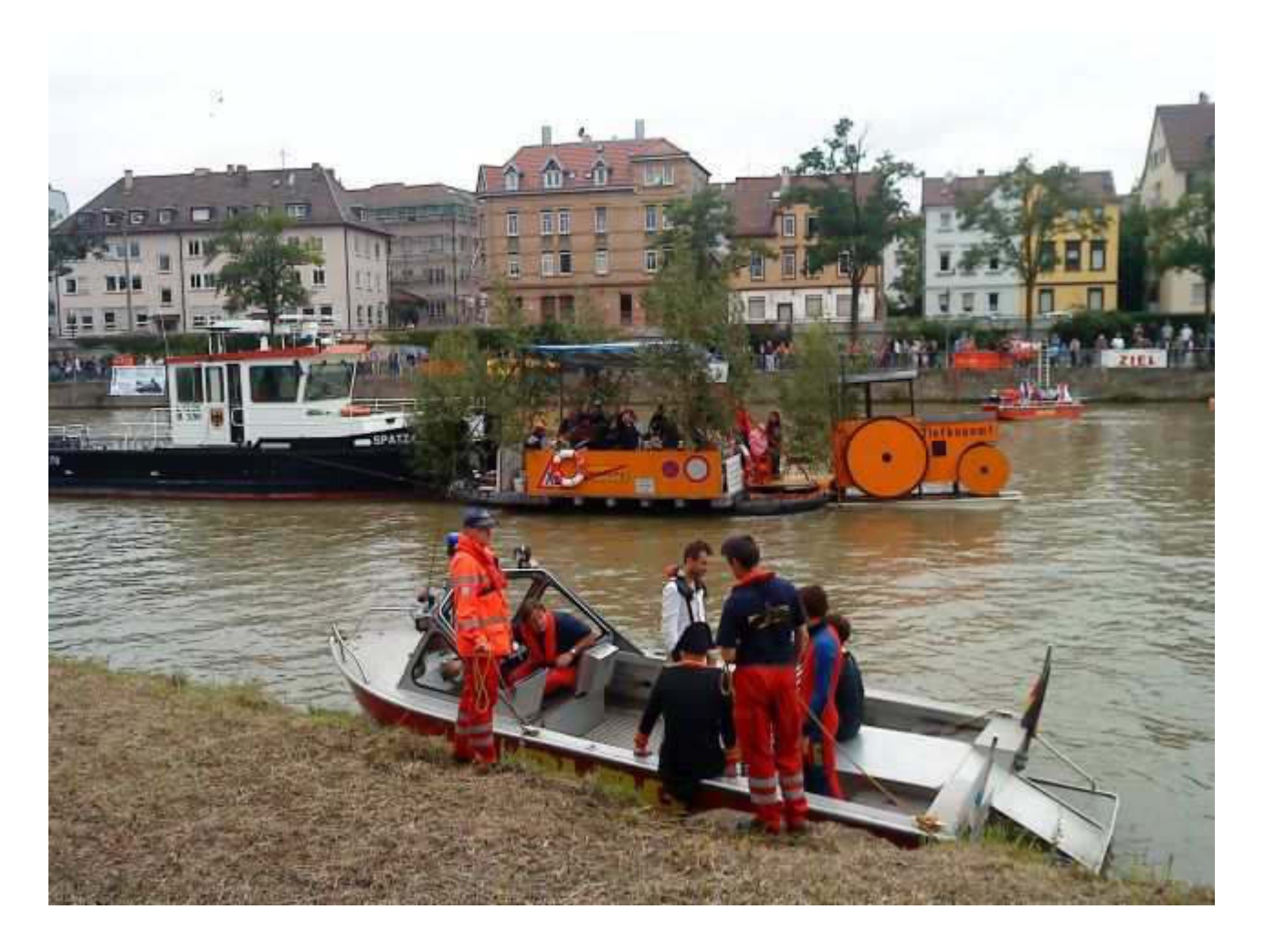

#### Gruß, Atze.

‐‐

Jürgen W. Schmidt, Bühler Straße 25, 71034 Böblingen Tel.: 07031‐271781 Fax: 07031‐276391 Mob.: 01621749087 Am 04.08.2011 02:15, schrieb yankee17:

#### *Meine liebe Keule,*

*damit Du nicht denkst, ich sei in der Versenkung verschwunden, hier eine kurze Meldung.*

*Zur Zeit hält mich die DLRG in Trab. Letzten Freitag gerade erst nach Hause gekommen, ging es am Samstag schon weiter mit dem Böblinger Fischerstechen, bei dem wir, die DLRG, das erste Mal gewonnen haben. Am Sonntag war dann sinnigerweise das Fischerstechen, kombiniert mit einem Drachenbootrennen, auf dem Neckar zwischen Mühlsteg und Wilhelmsbrücke. Eine Riesenveranstaltung. Wir waren mit einem Rettungsboot und acht* **Rettungskräften dabei. Hat Spaß gemacht.** 

*Kein Spaß macht gerade der Papierkrieg zur endgül2gen Legi2mierung unserer* Sondersignalanlage auf dem Bus. Es beschäftigt mich gewaltig. In Kürze werde *ich aber wieder zu alten Nightwriter‐Gewohnheiten zurückkehren. Ein paar Fotos von letzter Woche möchte ich aber schon jetzt los werden.*

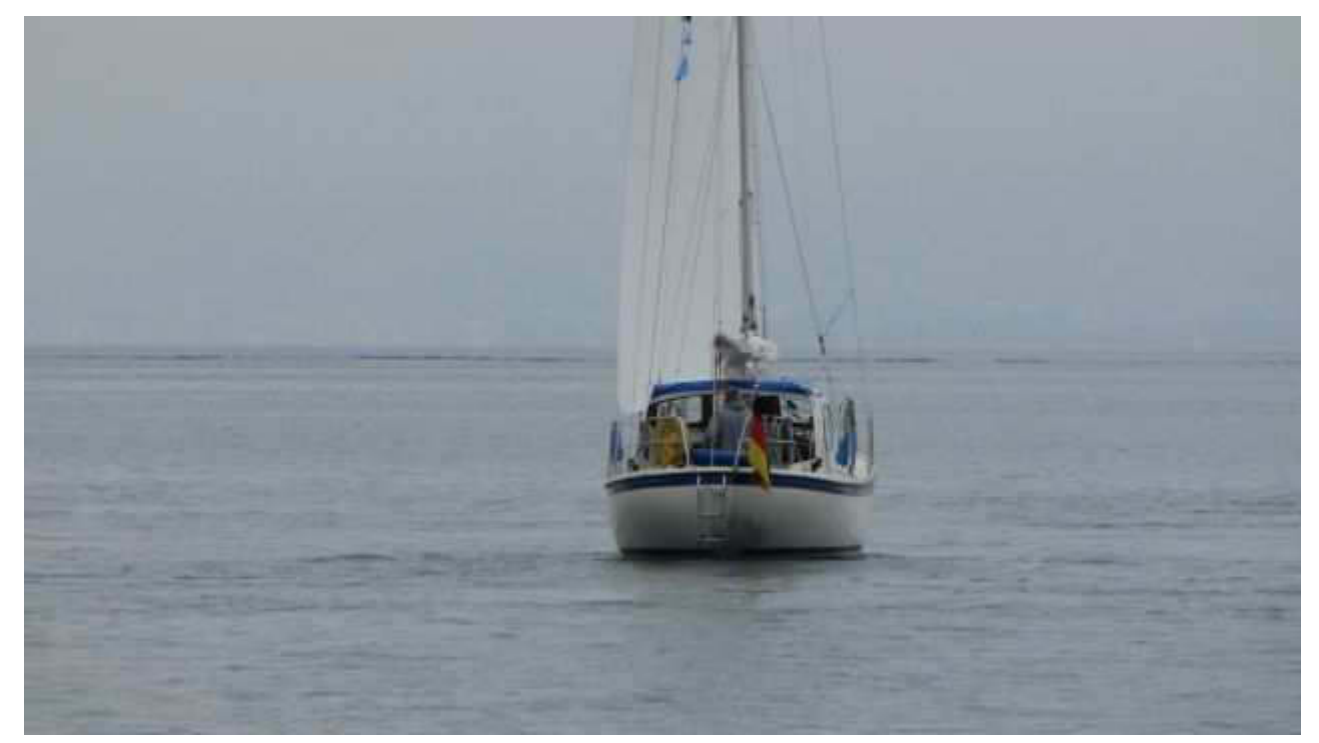

Abschied von Immenstaad

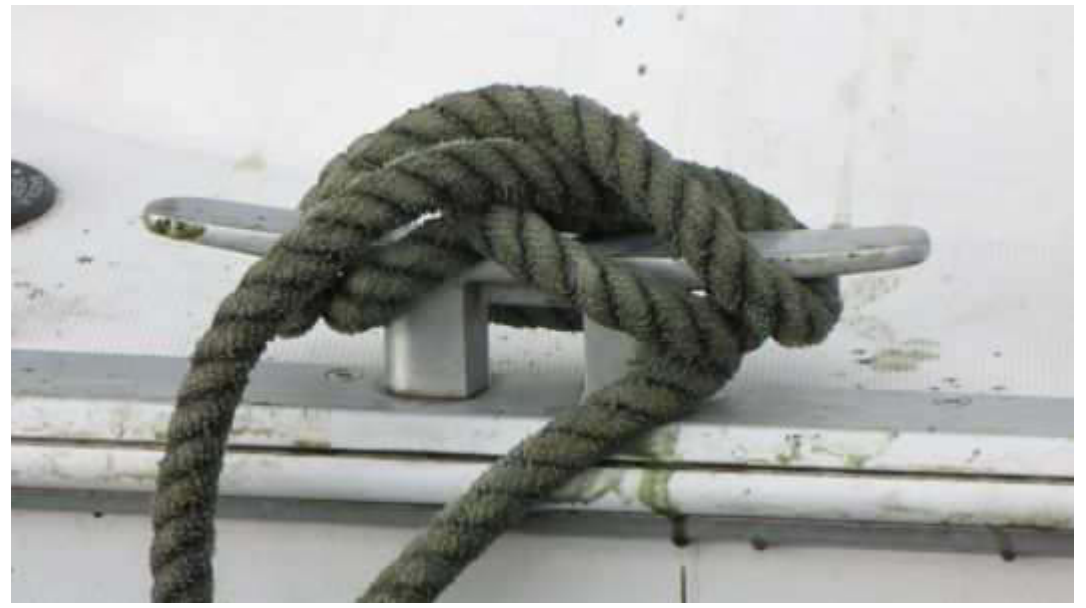

Nachbarschiff bei Raschewski ‐ Barfußsegler

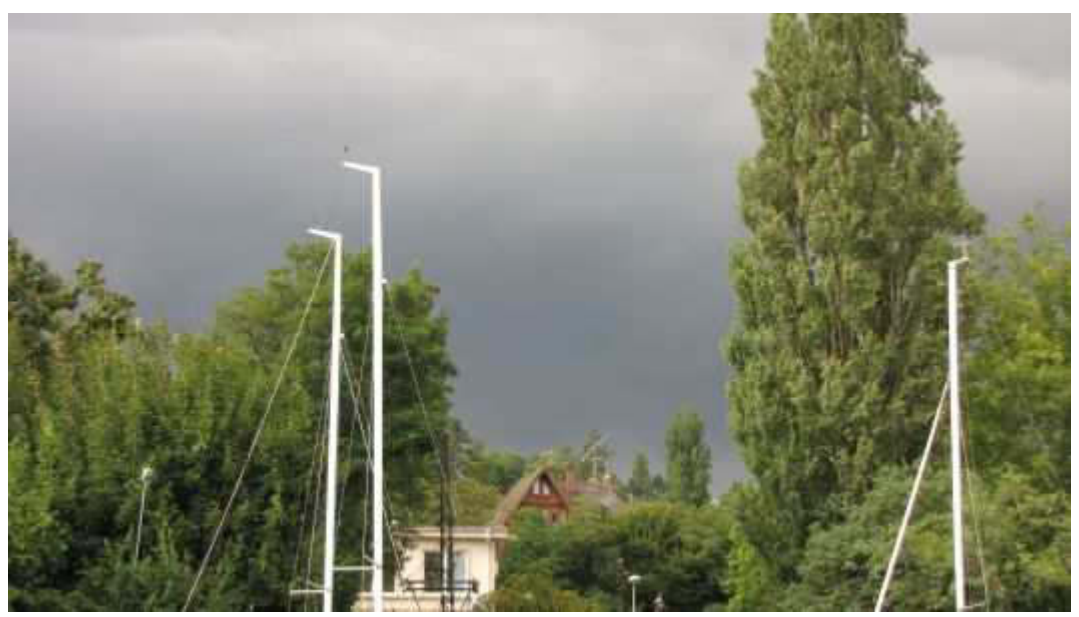

Donnerstag. Himmel über Überlingen

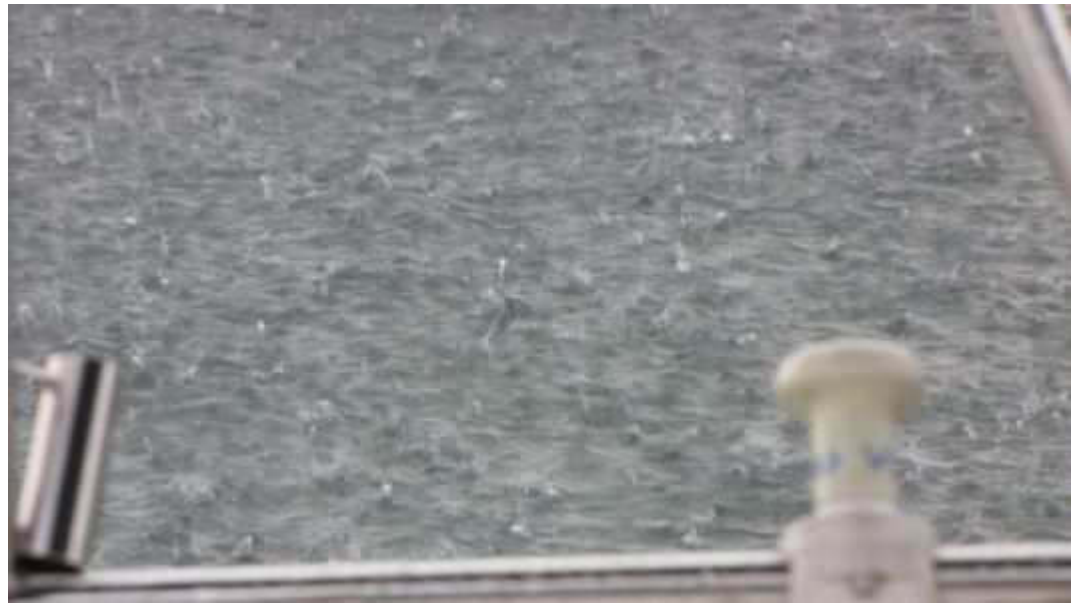

Das Resultat

So, das war's für heute. Ich wünsche Euch einen schönen Tag und Baldur eine fröhliche Abmusterung. Möge er den Bodensee in guter Erinnerung behalten.

Eure Atze.

**Betreff: Nightwriter is back** Von: yankee17 <yankee17@t-online.de> Datum: 02:39 An: "Kurth, Manfred" <mkurth5049@aol.com> CC: Brigitte privat <bm.schroeder@t-online.de>

### Liebe Keule,

nach sehr turbulenten Tagen gleich nach dem Törn, kann ich nun endlich mal darüber schreiben. Das letzte Juli-Wochenende war geprägt von Fischerstechen, als ob es nichts anderes gäbe. Samstag in BB, das 14. Mal am Oberen See und wir, die DLRG, haben gewonnen! Leider mussten wir die Polizei in den Senkel stellen. Nun dürfen wir nicht mehr im Verkehr auffallen.

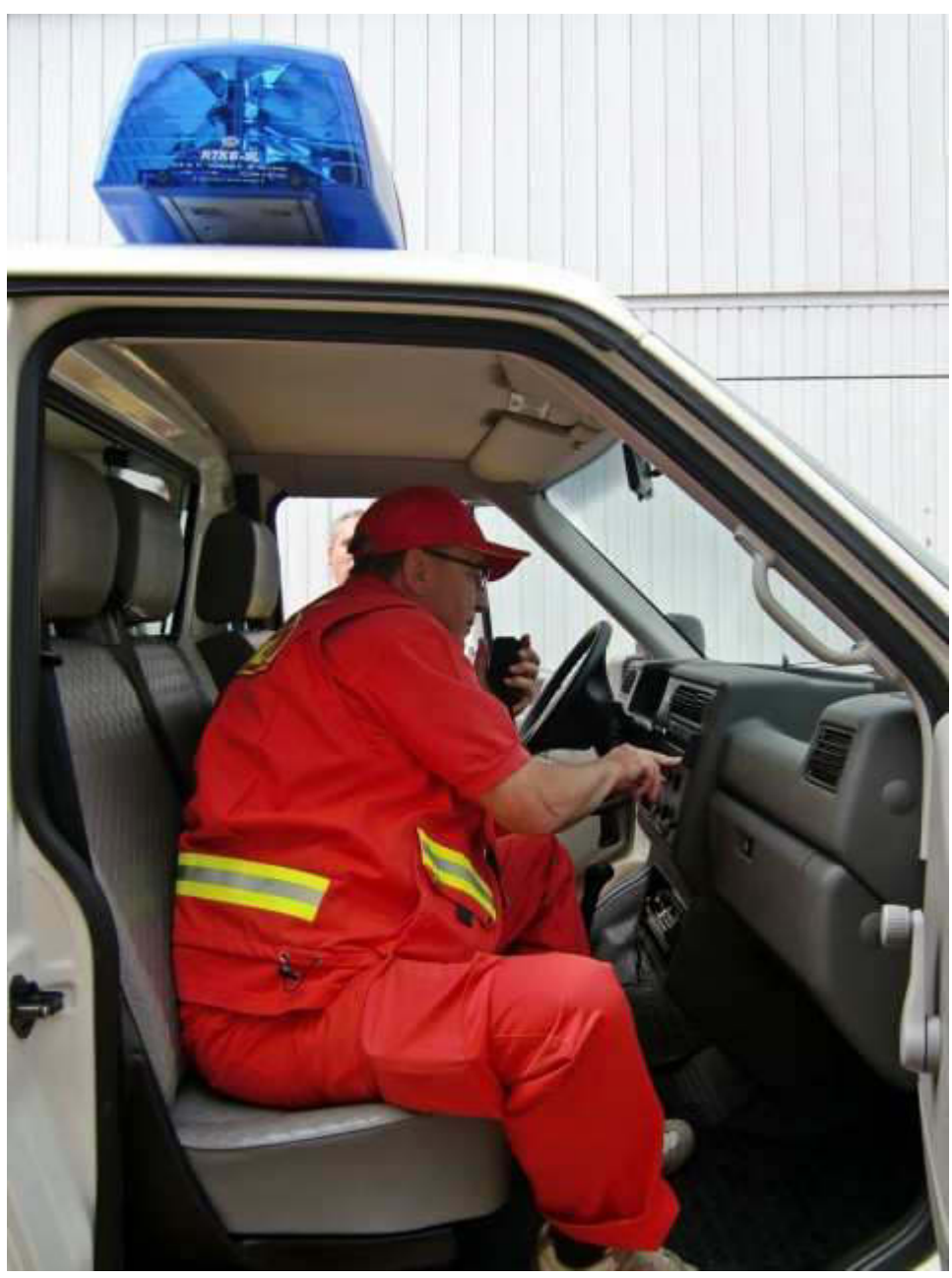

Verdammt! Welcher Knopf?
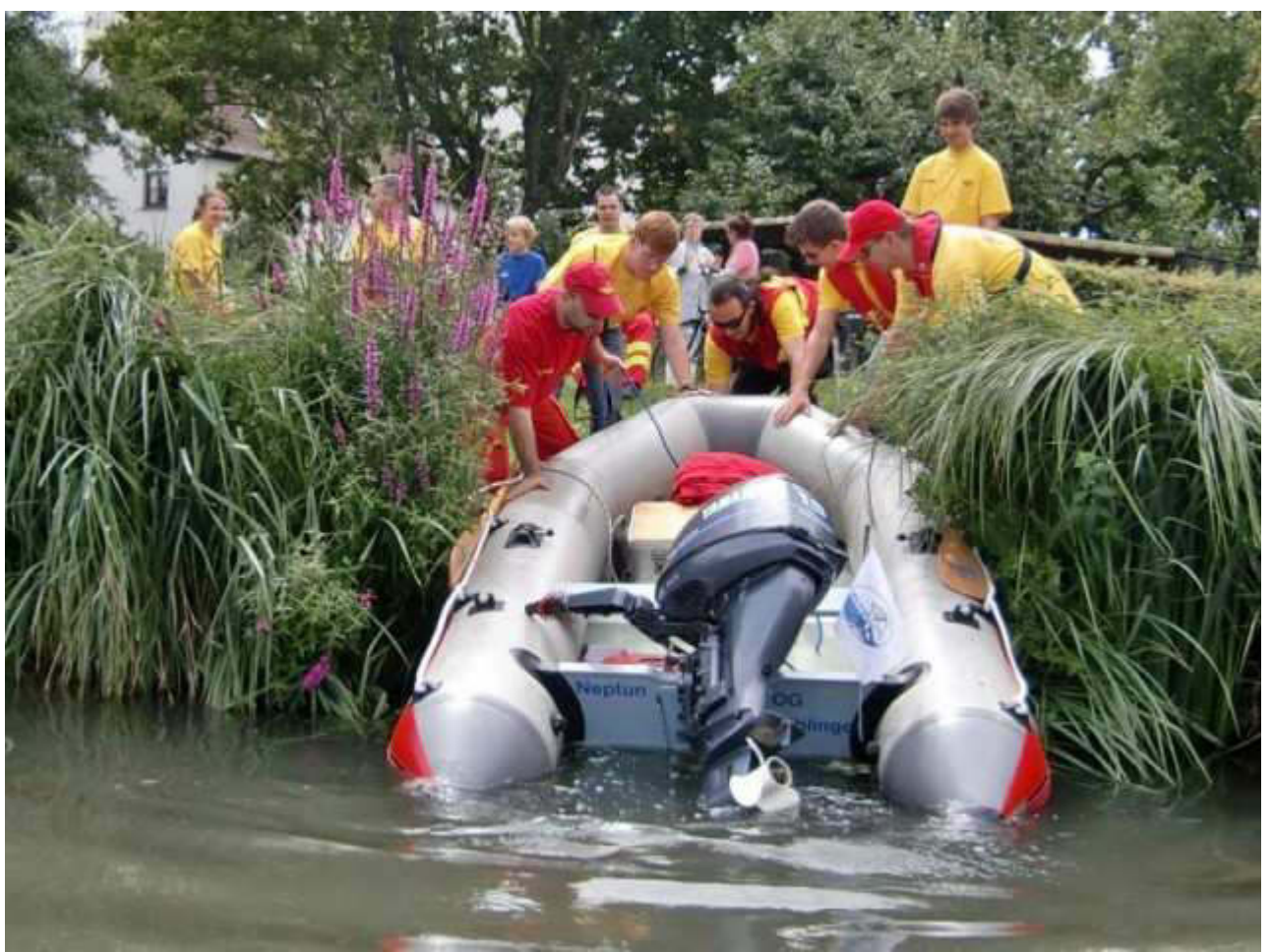

Slipanlage für "Grüne"

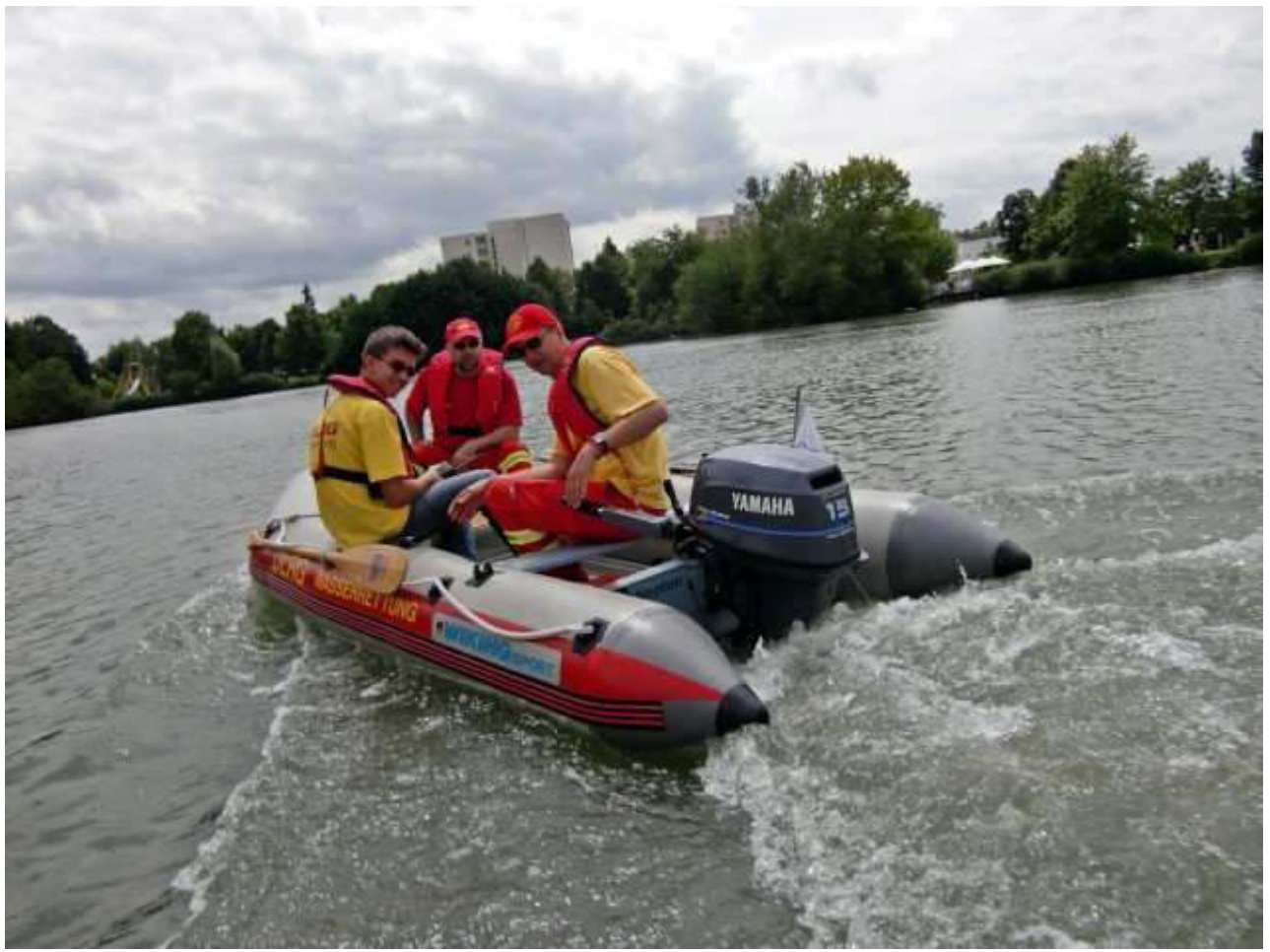

IRB (Inflateable Rescue Boat) "NEPTUN" in Fahrt

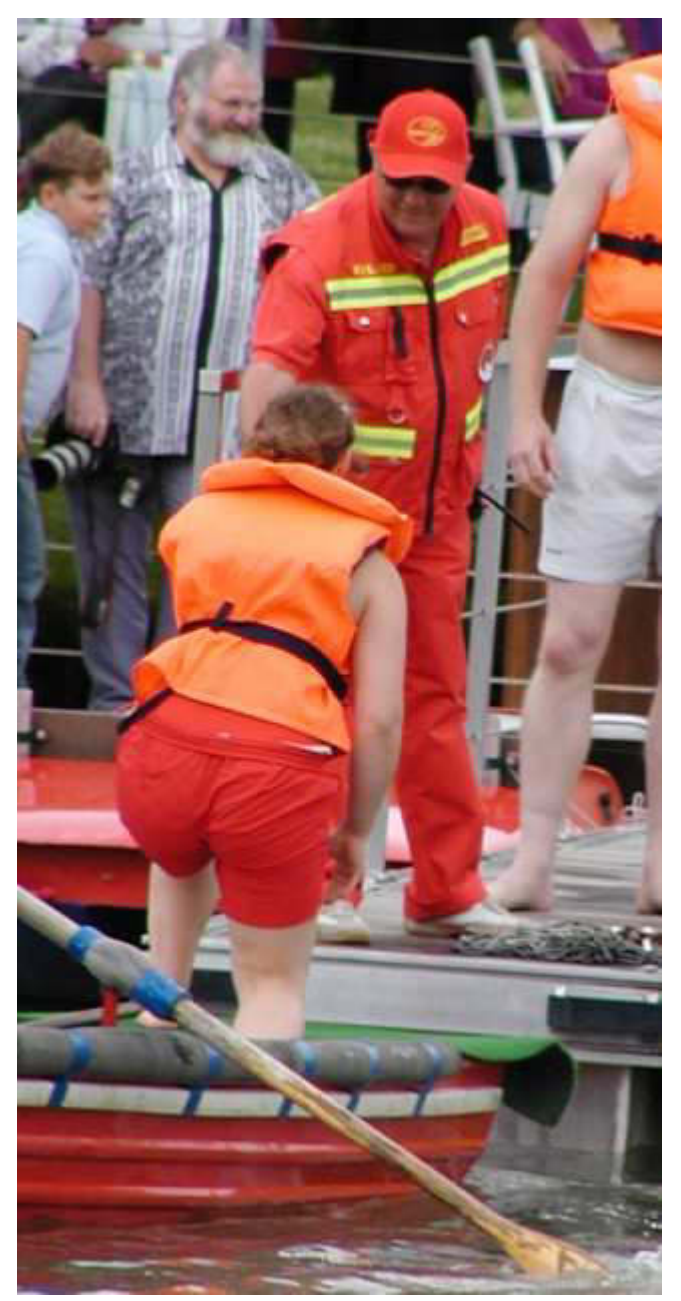

Kavalier hilft Sieger-Dame (18) aus Boot

Am Sonntag ging es dann nach Stuttgart an den Neckar zwischen Mühlsteg und Wilhelmsbrücke. Die Erzrivalen Stuttgart und Bad Cannstatt trugen ihr traditionelles Fischerstechen aus. Der Rahmen war natürlich ganz anders als in Böblingen. Die Stecher trugen Trachten, Kapellen spielten auf, Gastronomie in Fülle, tausende Zuschauer an beiden Ufern, Volksfestcharakter. Die DLRG, d.h. der Bezirk Stuttgart, die OG Herrenberg und meine OG Böblingen waren insges. mit 8 Rettungsbooten und 20 Rettungsfähigen dabei. Unser Boot wurde am Max-Eyth-See zu Wasser gelassen und mit dem Segen der WAPO (in diesem Fall Kameraden) durfte mein Bootsführer beliebig schnell an den Tatort heizen, was er auch tat.

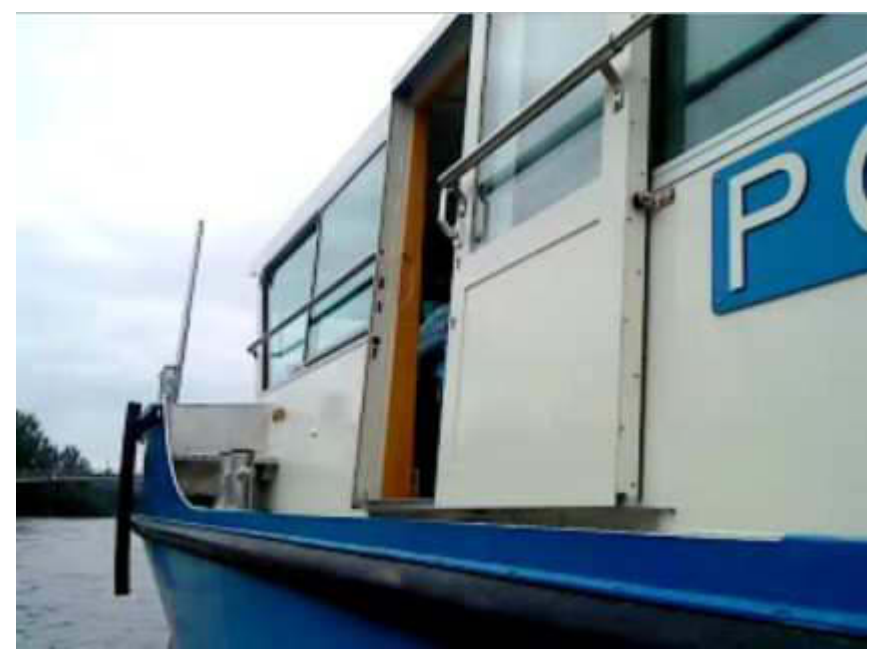

Seite an Seite zum Plausch mit der WAPO

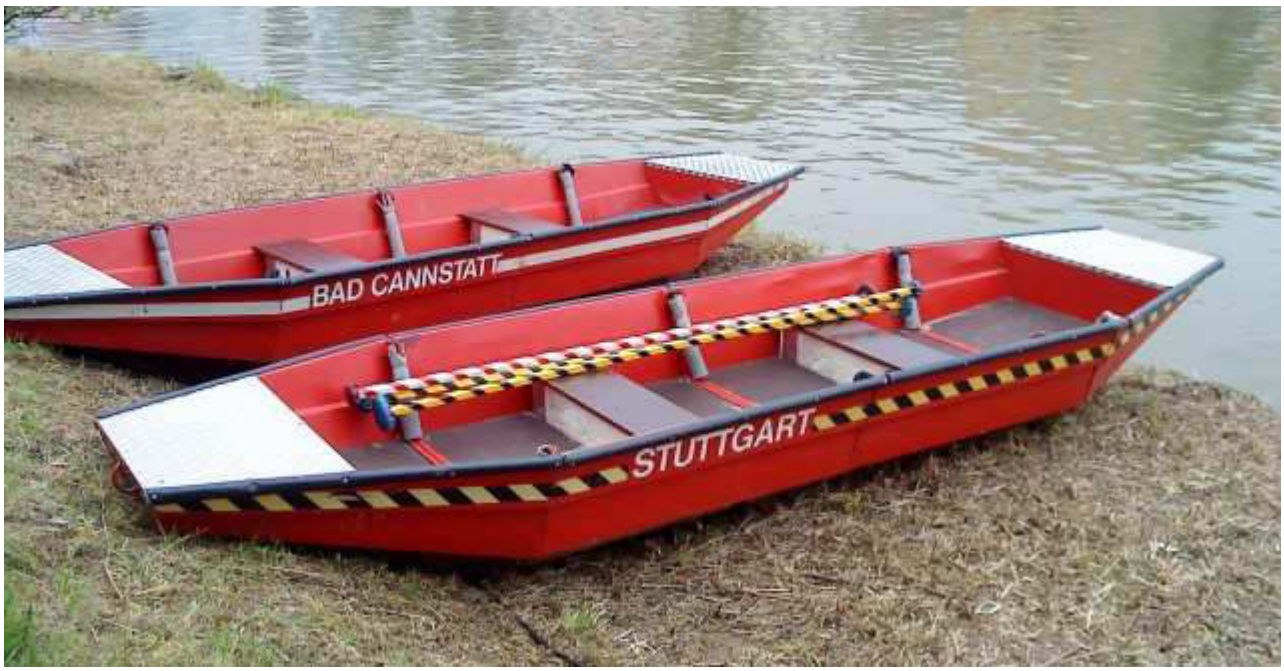

Die Boote der Kontrahenten liegen bereit

Merkwürdige Boots-Konstruktionen säumen das Feld:

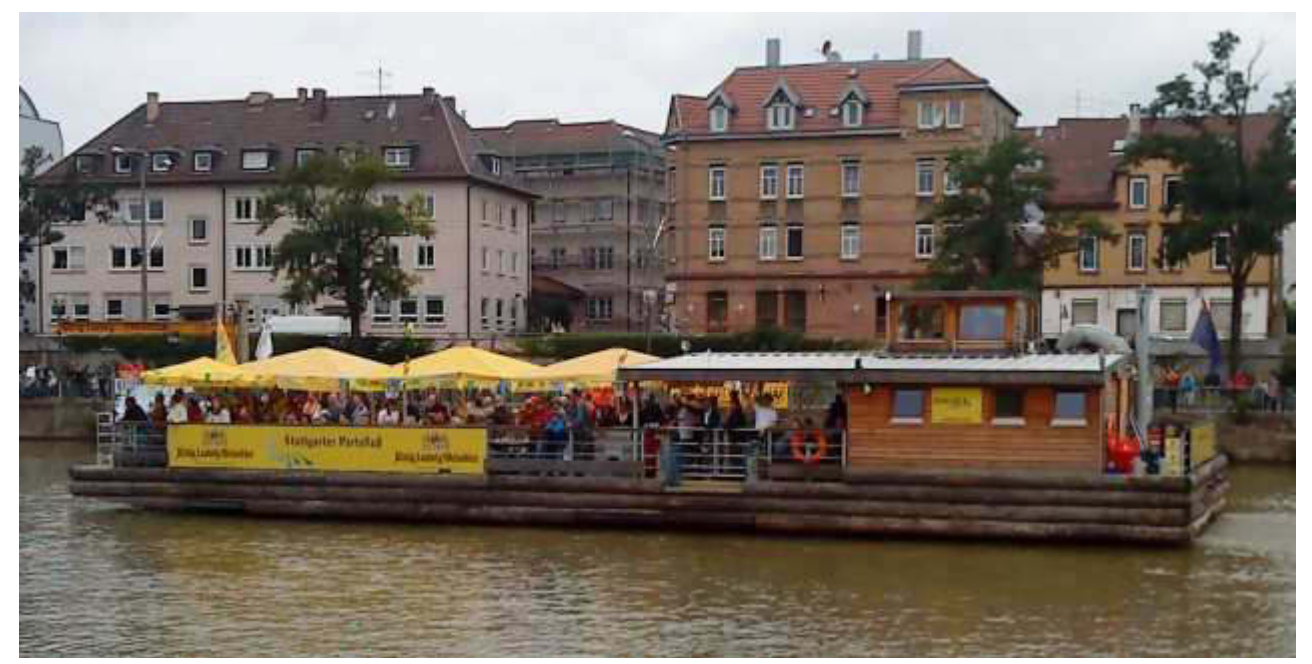

Ein schwimmender Biergarten mit Live-Musik

Besonders interessant waren die sogenannten Drachenboote, deren Ursprung bis 20 vor Christus zurück geht. Teilnehmer waren ausschließlich die politischen Parteien. Eine Strecke von 200 m musste möglichst unter 50 Sekunden geschafft werden, wenn man eine Chance haben wollte. Gewinner waren nach mehreren Durchgängen die Grünen. Klar in BW.

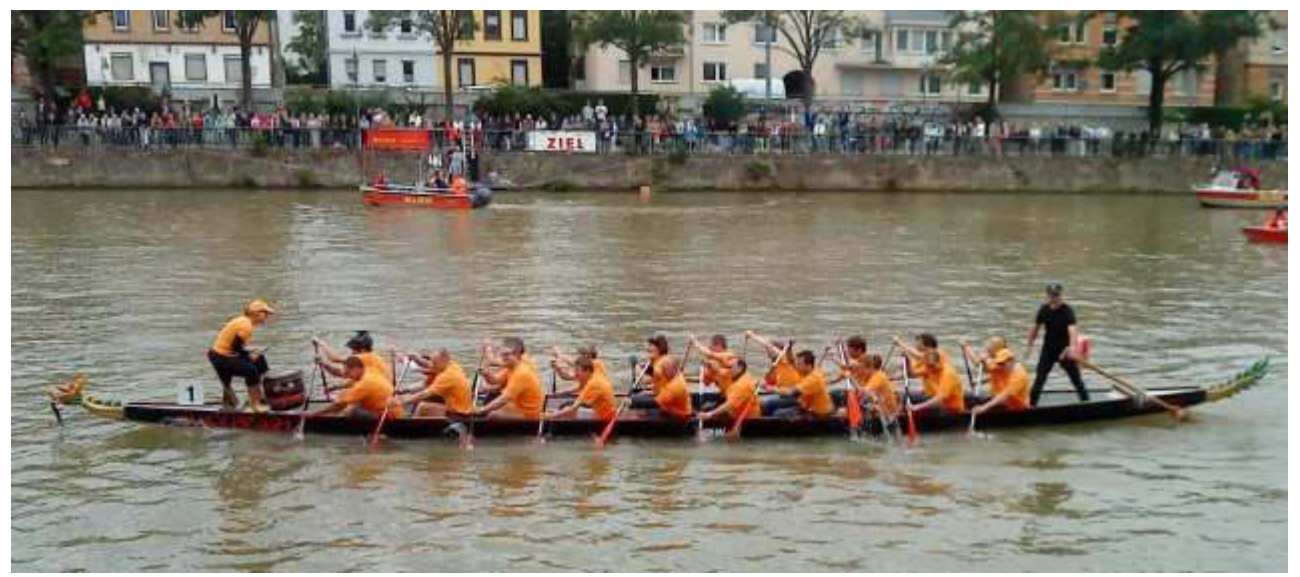

Wie auf einer Galeere: Mit Pauker aber ohne Peitsche

Die Woche wurde dominiert von meinem Bestreben, unsere Einsatzfahrzeuge versicherungstechnisch zu optimieren und umzumelden. Das ist notwendig, damit das neue Sondersignal legitimiert werden kann. Wir sind dann in den KatS (Katastrophenschutz) eingegliedert. Nun habe ich alle Papiere

beisammen und kann am Montag auf die Zulassungsstelle gehen. Bin gespannt, ob das alles klappt.

Heute, Sonntag, hatten wir lieben Besuch, Meine geschätzte Zahlmeisterin Kirsten und Bodenseesmut Manfred waren zum Dinner eingeladen. Auf dem Balkon ließen wir den schönen Abend gemütlich ausklingen.

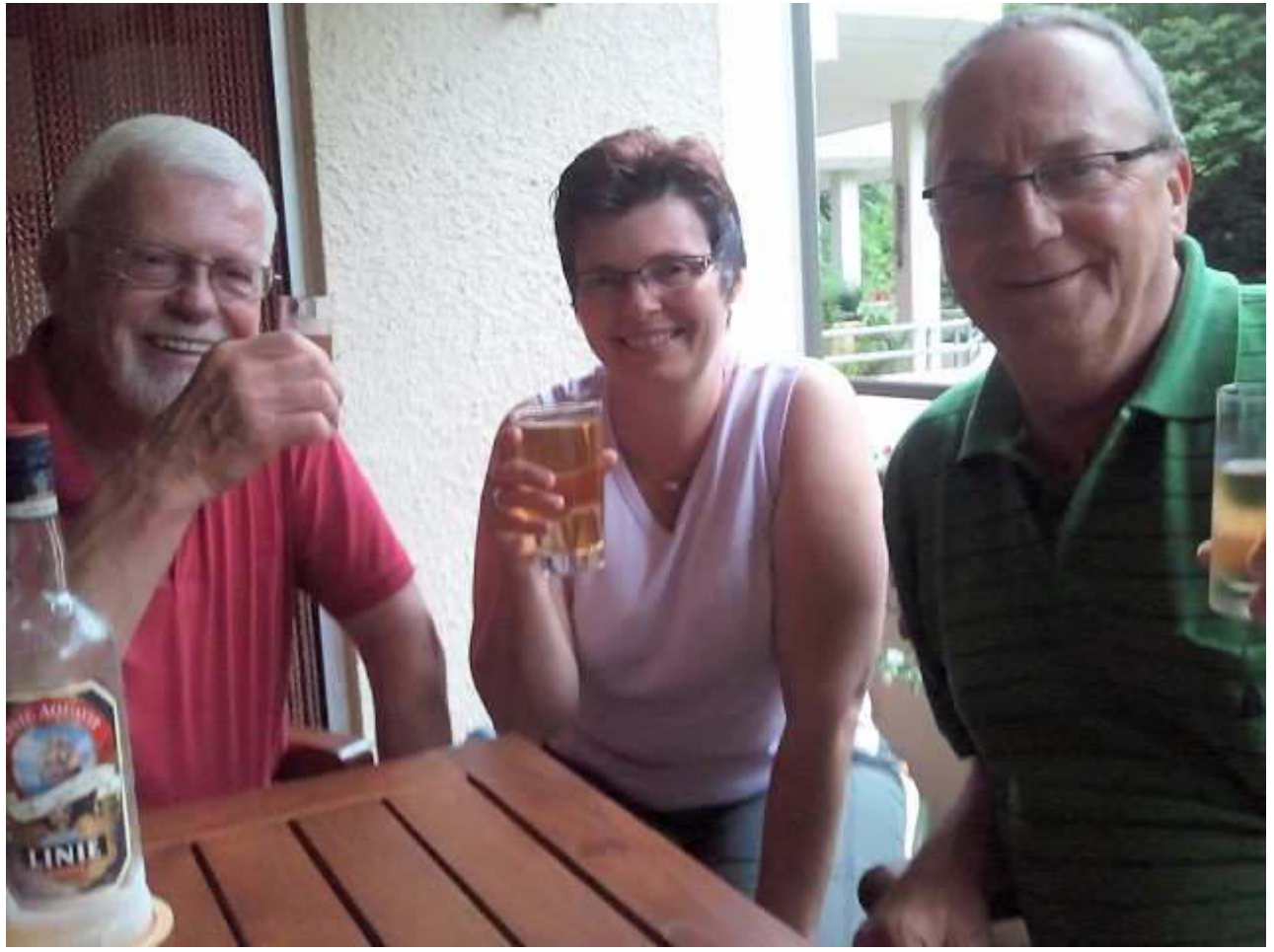

Das Wichtigste: Links unten!

Und zum Schluss noch ein besonderes Schmankerl, Karin hat ein neues Mobiltelefon. Ein Samsung Wave GT-S8500. Touchscreen mit "wisch und weg" usw. Am Montag im Rahmen der Vertragsverlängerung gekauft, am Dienstag wieder zurück gebracht, weil MMS weder gesendet noch empfangen werden konnte. Ladenbetreiber natürlich keine Ahnung. Verweist auf Kollegen, der aber erst Mittwoch Nachmittag kommt. Freitag noch keine Meldung, also ich angerufen. Der Spezialist war dran, wusste aber von nichts. Nachdem ich ihm meinen Unmut sehr deutlich ausgesprochen hatte, versprach er, sich gleich darum zu kümmern. Nach 1 Std. rief er dann an und meldete Verzug. Bei

der Einstellung "Paketdaten senden" fehlte ein Haken oder, wie Emil sagen würde:"Da müsste ja noch ein Hakchen fehlen." (Nur für absolute Kenner). Nun sind wir happy. Die 5 Mpix-Kamera ist Spitze. Mit ihr wurde auch bei schwachem Licht obiges Foto *4 -2 =*

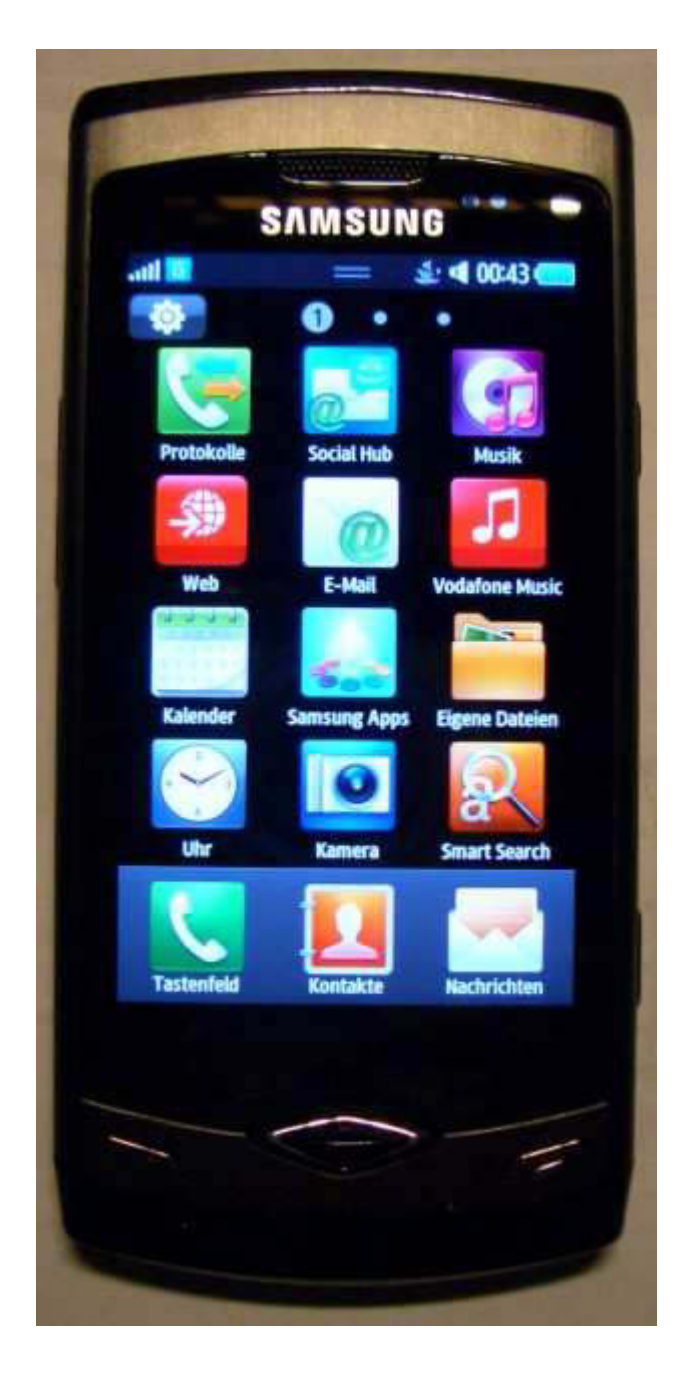

Sodele, das war's mal als kleines "Comeback". Ich wünsche Dir einen schönen Tag im Kreise der Lieben, falls sie noch da sind.

*- .*

‐‐ Jürgen W. Schmidt, Bühler Straße 25, 71034 Böblingen Tel.: 07031-271781 Fax: 07031-276391 M2b.: 01621749087 Betreff: Wenn einem sonst nichts einfällt... Von: y@nkee17 <y@nkee17@t-online.de> Datum: 02:48 An: "Kurth, Manfred" <mkurth5049@aol.com> CC: Brigitte privit <br />
com.schroeder@t-online.de>

#### Meine liebe Keule,

ja, ich lebe noch! Und wie!!! Nur passiert nüscht besondret. Dennoch drängt es mich, eine erfreuliche Begebenheit zu schildern. Wie Du weißt, habe ich eine Leidenschaft, nämlich die elektrische Messtechnik, weshalb ich das ja auch studiert habe. Und es ergab sich also, dass beim ausmisten des sehr großen Handschuhfachs unseres Q5s eine spezielle Taschenlampe wieder auftauchte. Diese benötigt keine Batterien. Sie wird durch Schüttelbewegungen - wenn man sie senkrecht macht, könnte man es auch frivol beschreiben - induktiv einen Tantalkondensator von sage und schreibe 1 (einem) Farad, F, auflädt. Das ist für unsereins, der mit Picofarad, pF, (=10 hoch minus 12 F) umgeht, ein exorbitanter Wert. Ein schneller Test erbrachte aber keinen Erfolg und ein längerer auch nicht. Da die Lampe keinerlei Verschleißteile aufweist, außer dem nicht unbegrenzt haltbaren Kondensator (ELCO), musste ich analytisch an die Sache ran gehen.

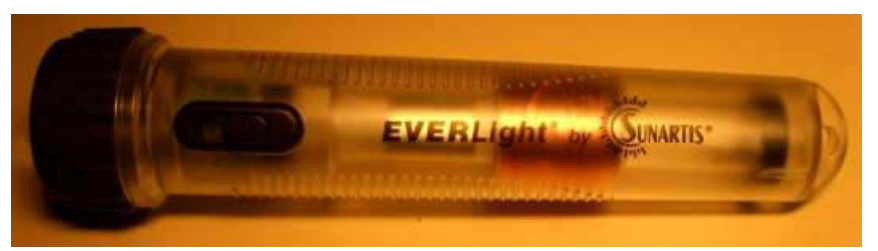

man erkennt die Spule und links daneben den beweglichen Magneten

Nach Freilegung der Platine mit den 4 Gleichrichterdioden (Brückengleichrichter), dem ELCO und der LED konnte ich mich mittels eines "gemeinen" Multimeters schrittweise davon überzeugen, dass alles in Ordnung ist. Kurz und gut, es war ein reines Geduldsproblem. Durch die lange Lagerung im Auto war der ELCO derart tiefentladen, dass man schon etwas länger "schütteln" musste, um eine signifikante Spannung an ihm zu erzeugen. Ca. 30 Sekunden am Stück brachten es. Jetzt besteht wieder eine Grundladung.

Jetzt kommt aber das Beste. Voriges Jahr habe ich mir aus reiner Geilheit (Entsch.) ein PC-unterstütztes Oscilloscop gekauft, obwohl ich mehrere "Standalone"-Geräte in meinem Labor habe. Unter 32-bit WIN XP lief das auch einwandfrei auf PC und Laptop. Auf meinem neuen 64-bit WIN 7 PC versagte es aber seinen Dienst. War nicht so schlimm, hat mich aber gewurmt, zumal die Deppen keine entsprechende Software anzubieten haben. Ich hatte das Thema völlig schon verdrängt. Nun aber, während meiner Messerei, klingelte etwas im Hinterkopf. Plötzlich besann ich mich meines nagelneuen eeePCs. WIN 7 und 32 bit! Wahnsinn. Das könnte doch klappen. Also, externes DVD-Laufwerk angeklemmt, Installations-CD eingeschmissen, Installation durchgeführt, Scope über USB angeschlossen und...........LÄUFT!!! Fantastisch. Leicht transportabler eeePC (Netbook) und kleines Zusatzgerät. Was will man mehr?

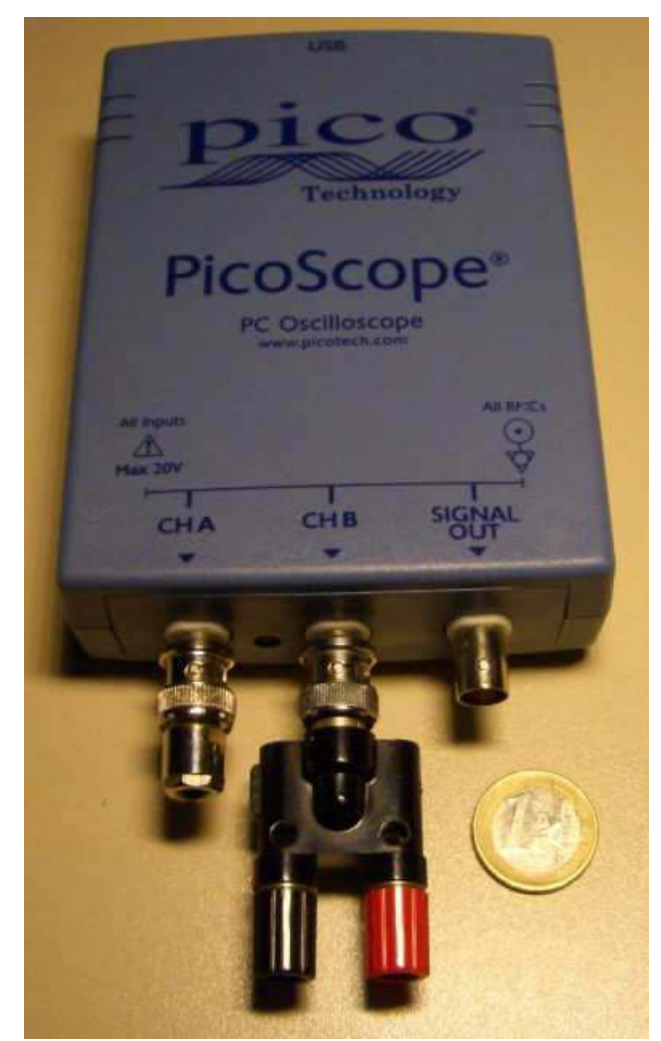

das eigentliche Oscilloscop ohne "scopein", altgr.=sehen

Und nun sollst Du auch sehen, was man tolles damit machen kann. Du wirst vielleicht denken, das geht Dir am Arsch vorbei wie mir z.B. Fußball, aber betrachte doch mal mit offenen Augen diese Ästhetik der Pulsfolge, die trotz logischer Zwänge bildhübsch zu überzeugen weiß, im folgenden Bild. Das ist die Wi..-Vorlage für den Ingenieur. Über den optischen Sensor im linken BNC-Eingang empfange ich das Signal einer Fernbedienung (Videorecorder), wie sie jeder von uns tagtäglich benützt. Aber hast Du je gesehen, was Du da mit dem Finger im Äther anrichtest? Ich wette, dass nicht. Vor 50 Jahren, als ich in der IBM das erste mal mit Oscilloscopen zu tun bekam, wäre eine solche Darstellung selbst mit Geräten in der 100.000 DM Klasse (Techtronix) nicht möglich gewesen.

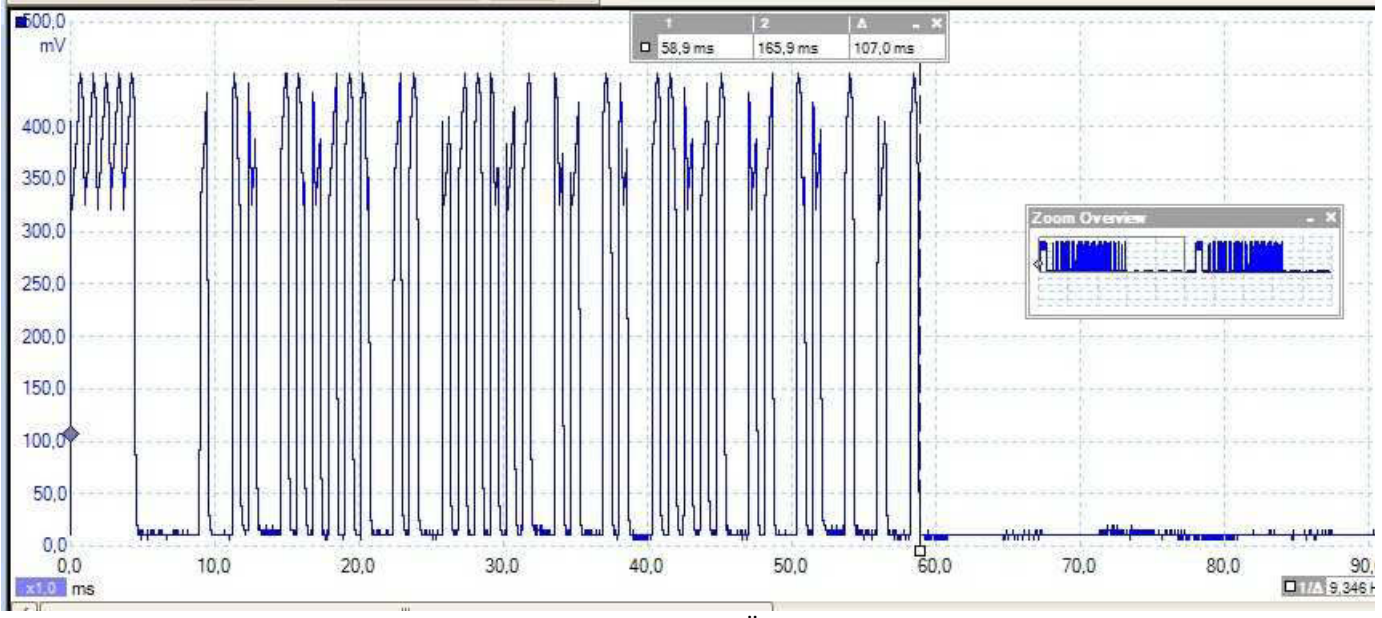

Signalcode der Taste "MENÜ" als Ausschnitt

*Sodele, heute früh (Mittwoch) versuche ich erneut, unseren DLRG-MTW* (Mannschafts-Transport-Wagen) mit dem neuen Sondersignal beim Böblinger Kraftfahrzeugzulassungsamt umzumelden. Die Dame von der Versicherung hat mit der Dame vom Amt telefoniert und sie haben sich angeblich auf eine Adressenangabe geeinigt. Da bin ich aber gespannt. Anschließend müssen dann nebenan nur noch die Kennzeichen grün gefärbt werden, um die Steuerbefreiung zu signalisieren. Dann muss ich nach Dagersheim, um die Schilder anzubringen, bevor der böse Nachbar Anzeige erstattet wegen fehlender Schilder. Du liest von mir.

#### *Herzliche Grüße, Deine Atze.*

‐‐ Jürgen W. Schmidt, Bühler Straße 25, 71034 Böblingen Tel.: 07031‐271781 Fax: 07031‐276391 Mob.: 01621749087 Am 11.08.2011 02:29, schrieb yankee17:

#### Meine liebe Keule,

es freut mich, dass Dir meine Messorgien Spaß bereitet haben. Mich würde mal interessieren, wie viele "unserer" Leser das auch gemocht haben. Unsere Gitti, jedenfalls, hat nur Bahnhof verstanden und nicht Stuttgart 21. Dafür ist sie aber exzellent in Sachen Steuer.

Aber ich verstehe bald die Welt nicht mehr. Am Mittwoch, gleich nach dem Frühstück, ohne Morgenstuhlgang und ohne Zeitung gelesen zu haben, machte ich mich hoffnungsvoll auf den Weg zur KFZ-Zulassungsstelle. Weil man mich dort schon kennt, begrüßte man sich ohne Nummerziehen und Frau Widmann von Schalter 3 meinte, nachdem sie sich mit der Dame von der Versicherung auf einen gemeinsamen Nenner bezüglich der Adressenangabe geeinigt hatte, könnte ja nichts mehr schief gehen. Und so schickte sie mich mit den inzwischen demontierten KFZ Kennzeichenschildern zur Schilderstelle, um sie auf Grün umdrucken zu lassen. Es gibt dafür im Gebäude 2 Firmen.

Eine wird von Behinderten betrieben und selbstverständlich habe ich diese gewählt. Man merkt es den Mitarbeitern an, aber man spürt auch den Ehrgeiz und die Freude darüber, dass man am Leben teilnimmt und von fremden Menschen akzeptiert und gebraucht wird. Eine wunderbare Einrichtung.

Gegen eine Gebühr von € 10,25 (ein Schild war leicht verbeult und musste durch ein neues ersetzt werden), konnte ich voller Freude zum Schalter 3 zurück gehen, aber aber aber.....das Übel nahm seinen Lauf. Frau Widmann hatte inzwischen ihre Nachbarin von Schalter 4, Frau Frasch gebeten, mit mir weiter zu machen. Sie war sehr aufmerksam und stellte fest, dass im TÜV-Gutachten über die Sondersignalanlage als Fahrzeugart "Personenkraftwagen" steht. Solche dürfen aber kein Blaulicht führen! Also auch kein Eintrag in den Fahrzeugschein, bevor das mit dem TÜV geklärt ist. Ich rief per Handy dort an, wurde extrem unfreundlich von dem Mitarbeiter, Herrn Bernert, abgefertigt mit dem Hinweis, noch einmal zum TÜV zu gehen, aber nicht bei ihm in Backnang. Irrsinnigerweise behauptet dieser Mensch, dass 9-sitzige Fahrzeuge kein Blaulicht haben dürften und deshalb habe er diesen Eintrag gemacht. Nun ist aber Tatsache, dass mehrere unserer Einsatzfahrzeuge im Bezirk und auch die des DRK und der Feuerwehr sowohl 9-sitzig, als auch mit eingetragenem Blaulicht versehen sind. Glücklicherweise ist mein Schatzmeister Manager bei DEKRA Stuttgart und ich habe ihm die Herausforderung gestellt, das Problem ohne (den Konkurrenten) TÜV zu lösen. Ich bin dann zum Standort des Busses gefahren und habe wenigstens die grünen Kennzeichen angebracht. Frau Frasch hatte mir eine Bescheinigung ausgestellt, dass es damit seine Richtigkeit hat.

Endlich wieder zu Hause, war bereits Mittagszeit. Ich durfte bei der Zubereitung mitmachen. Es gab Nudeln mit Huhn und Gemüse auf Thai-Art, schön scharf.

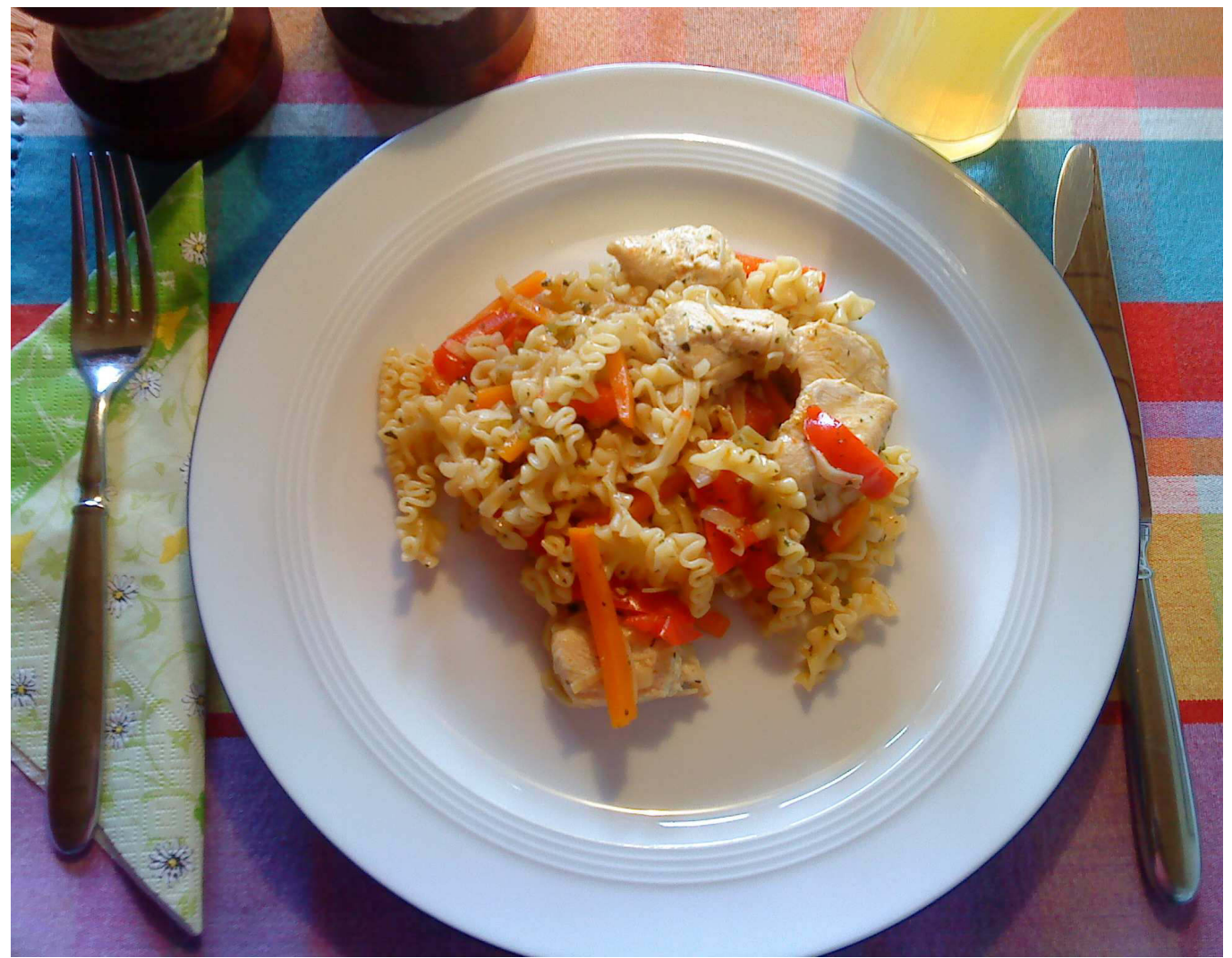

Sieht harmlos aus, hat es aber in sich!

Während des Essens kam eine MMS von Tochter Ilona aus Ingolstadt. Sie zeigte, wie Enkel Sebastian, 14 Monate, von Papas Pizza nascht.

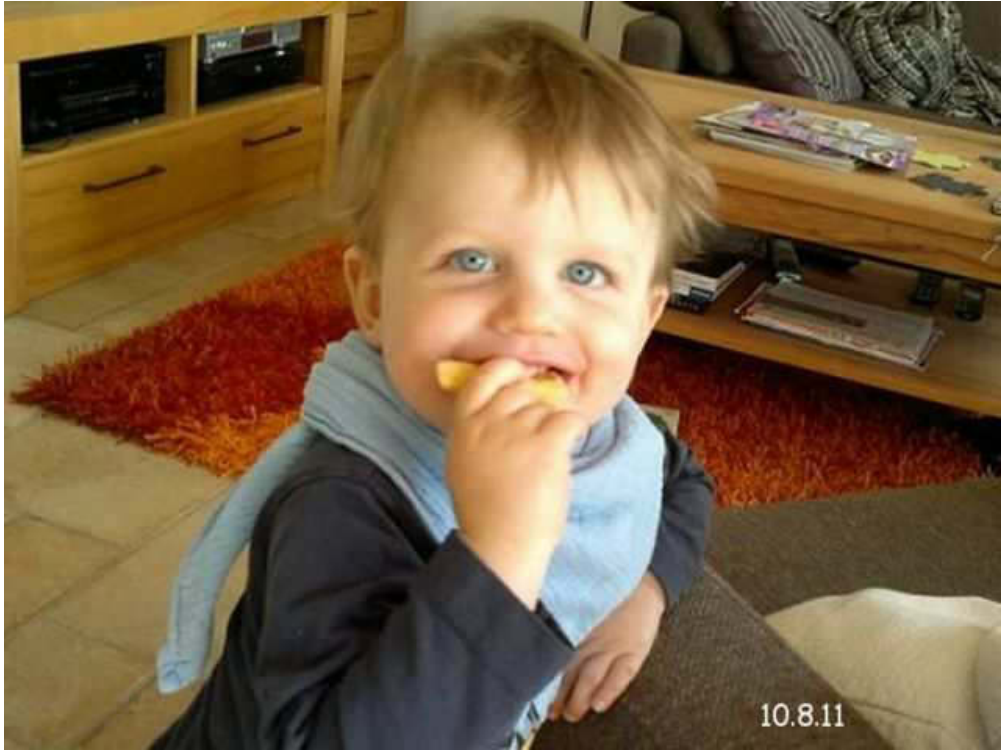

Lecker, lecker. Das will ich jetzt öfter.

Eines muss ich noch los werden. In Böblingen geht die Murmelsucht um. Die real.- Märkte geben für jeden Einkaufswert von € 15,- eine schöne Glasmurmel dazu. Wir Berliner haben dazu "Bucker" gesagt, im Gegensatz zu gewöhnlichen, kleinen Tonmurmeln. Meine Generation hat ja noch damit gespielt. Heute geht das nicht mehr, denn wo will man denn eine Kuhle zum Murmeln machen? Dennoch sind die Dinger hier der absolute Renner. Kaum einer verzichtet an der Kasse, obwohl die Meisten niemals damit gespielt haben. Wir, jedenfalls, sammeln für Sebastian und das für € 0,90 gekaufte Sammelsäckchen ist schon halb voll (53 Stk.).

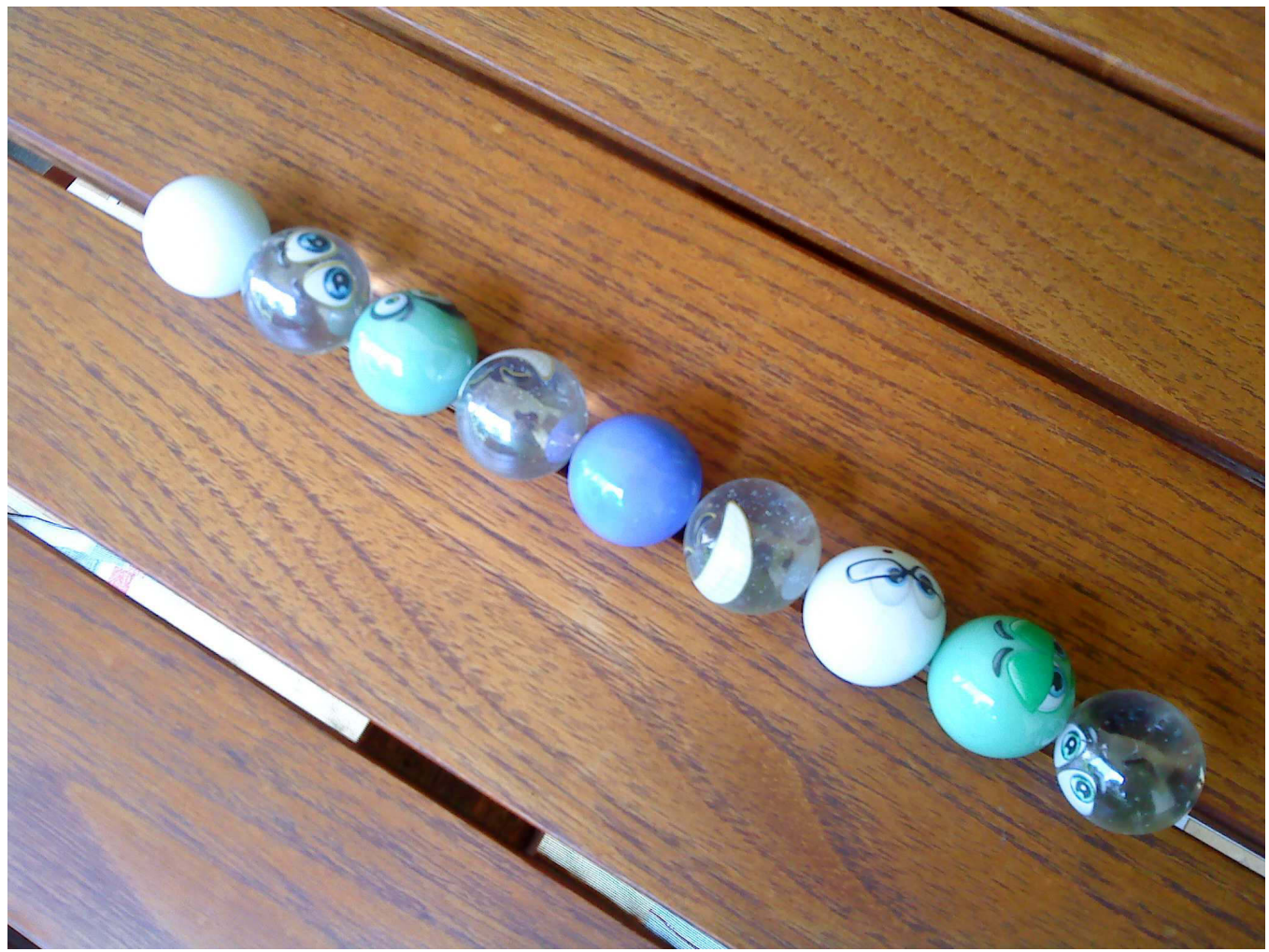

Und so sehnse aus, die Buckas. Ausbeute vom letzten Einkauf.

Sodele, das sei genug für heute Nacht. Ich wünsche Dir, alte Keule, einen schönen Tag.

Deine Atze.

Am 13.08.2011 02:45, schrieb yankee17:

### Liebe Keule,

außer, dass wir mit unseren Freunden zum monatlichen Gaststättenbesuch mit Fressheft im Bierstadel in Sifi köstlich geschlemmt haben, ist absolut nichts wichtiges geschehen. Das Wetter war gut genug, um bei partiellem Sonnenschein auf dem Balkon ausgiebig zu lesen. Der Vormittag war geprägt von der üblichen Bademantelzeit und dem freitäglichen Staubsaugen. Und was lese ich gerade? Beim Morgensch.... "Schwarzer Humor", ein Zitatensatz - scharfzüngig, boshaft, politisch unkorrekt. Gleichzeitig "Weißt du, wie viel Sterne stehen?" von Prof. Harald Lesch (sehr

theoretisch/wissenschaftlich) und "Gleisgeschichten - 100 Jahre Schönbuchbahn." Da mag man sich wundern, aber ich bin kein Schnellleser und da könnte es, wenn ich nur ein Buch lese, langweilig werden. Außerdem ist es immer spannend, ob ich beim Buchwechsel gleich den Anschluss finde.

Von meinem DEKRA-Sachverständigen habe ich StVZO-Auszüge erhalten, die zumindest implizid beweisen, dass ein Fahrzeug auch "Personenkraftwagen" sein darf, um Blaulicht usw. eingetragen zu bekommen. Vielmehr muss es gar nicht eingetragen werden; es reicht, wenn ein Einsatzbefehl erteilt wird. Und genau den könnte ich als "Boss" ja generell erteilen. Ich habe die Textstellen der Sachbearbeiterin, Frau Frasch, bei der KFZ Zulassungsstelle per Mail zukommen lassen mit der Bitte um Beurteilung, damit ich nicht wieder umsonst hinfahre. Mal abwarten, ob und wie sie reagiert.

Heute, Sonnabend/Samstag, habe ich theoretisch Rettungswachdienst im Freibad Böblingen ab 13 Uhr. Es ist ein großes "Event" vorgesehen, aber das zu erwartende Wetter wird wohl einen großen Erfolg verhindern. Mal sehen, ob ich überhaupt gebraucht werde.

Dem Siggi wünsche ich unbekannterweise recht viel Spaß auf dem Bodensee. Wenn's geht mehr als Baldur, für den das ja offenbar nur ein Gewässerchen war. Außerdem wünsche ich

Euch Beiden ein niederschlagsfreies Sommernachtsfest bei offener Kuchenbude. Ich werde an Euch denken. Siggis Ermüdung durch die lange Fahrt kann ich verstehen. Schließlich sind es vom Darß nach BB auch über 1000 km.

Sodele, es ist wieder einmal Zeit und doch mehr geworden, als ich zu Beginn dachte.

Macht's gut und bis denne,

olle Atze.

Am 14.08.2011 02:20, schrieb yankee17:

Meine liebe Keule nebst Siggi,

mein Rettungswachdienst im Freibad ist heute, Samstag, wegen des schlechten Wetters wieder einmal ausgefallen. Mal sehen, wie es am Sonntag ist.

Immerhin hat es sich doch noch so gut entwickelt, dass man wieder stundenlang auf dem Balkon sitzen und sogar dort Mittagessen kann. Es gibt Grüne-Bohnen-Suppe mit Lamm- Lachsen. Einfach lecker!

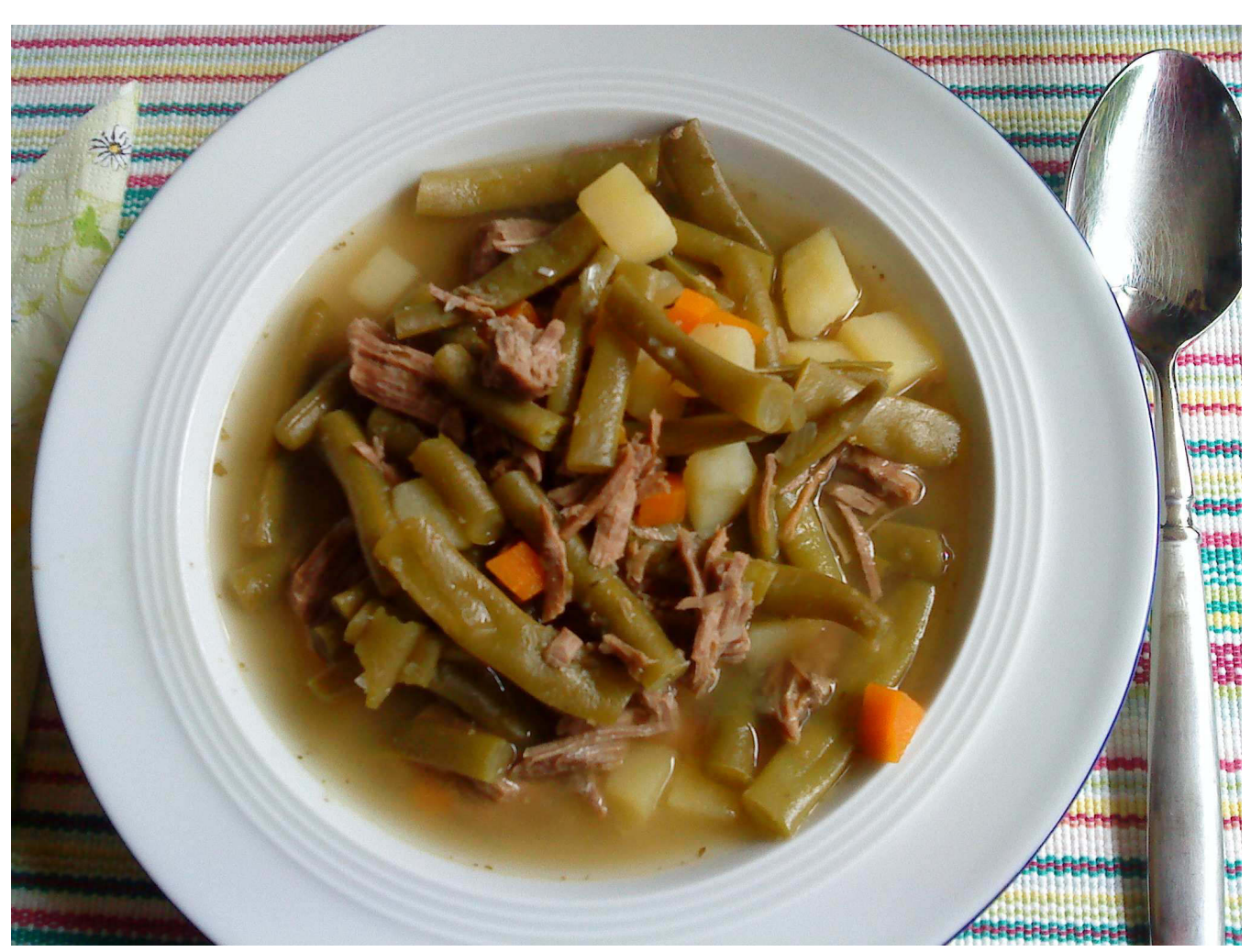

Natürlich mit frischem Thymian und viel Knoblauch

Bei meinem täglichen Kontrollgang durch diverse Webcams in der Republik stoße ich auf folgende seltene Ansichten von Bord der MS Überlingen.

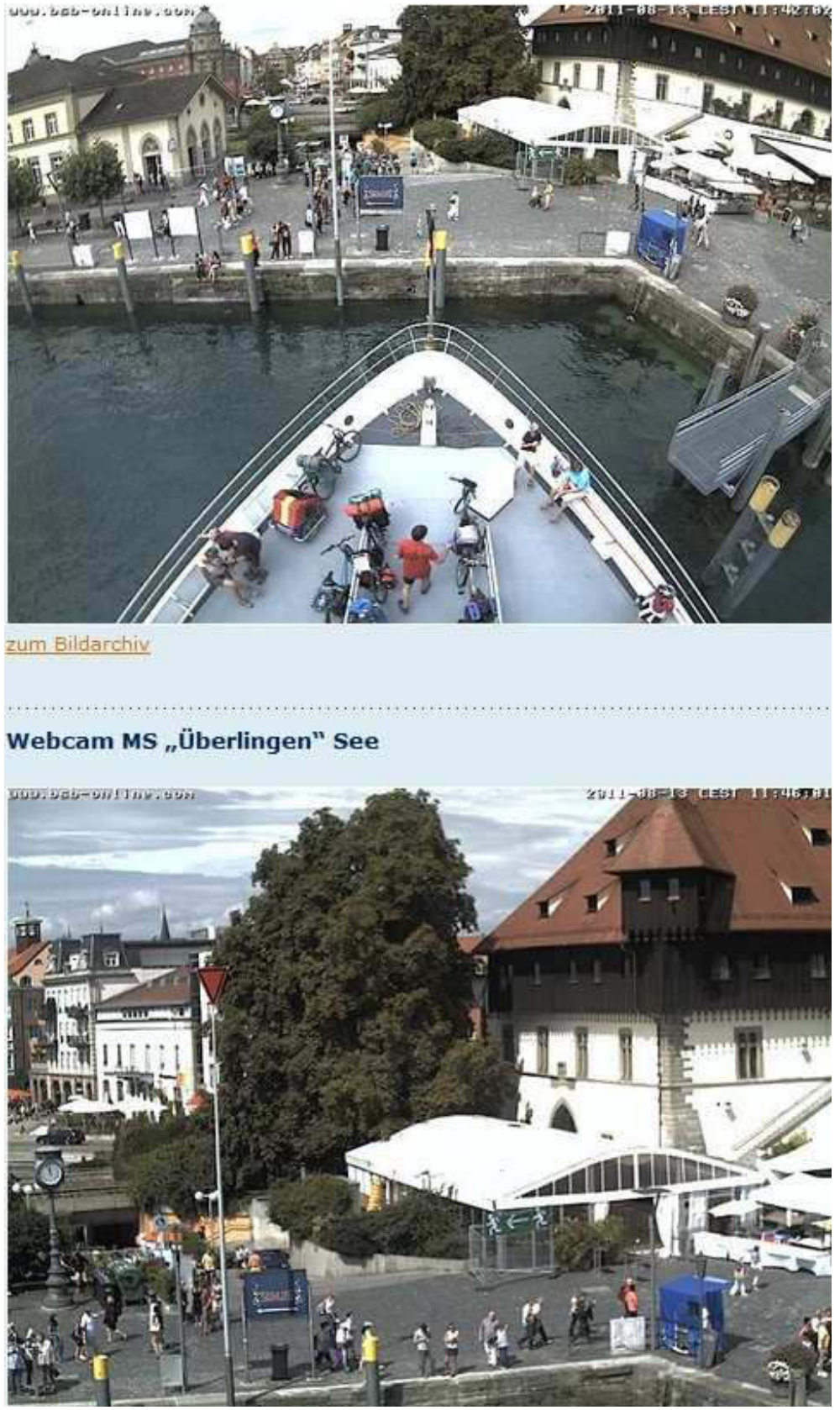

Konstanz mit viel Betrieb. Die Konzil-Kamera am Erker wird mir heute Abend das Feuerwerk zeigen.

Um auch noch "Tatort" mit Karin im Wohnzimmer sehen zu können, nehme ich meinen eeePC mit und beobachte das Treiben im Konstanzer Trichter. Deutlich erkenne ich Meylino, links oben hinten, weil Du, wie ich Dich kenne, auf alle Fälle Dein Ankerlicht gesetzt hast:

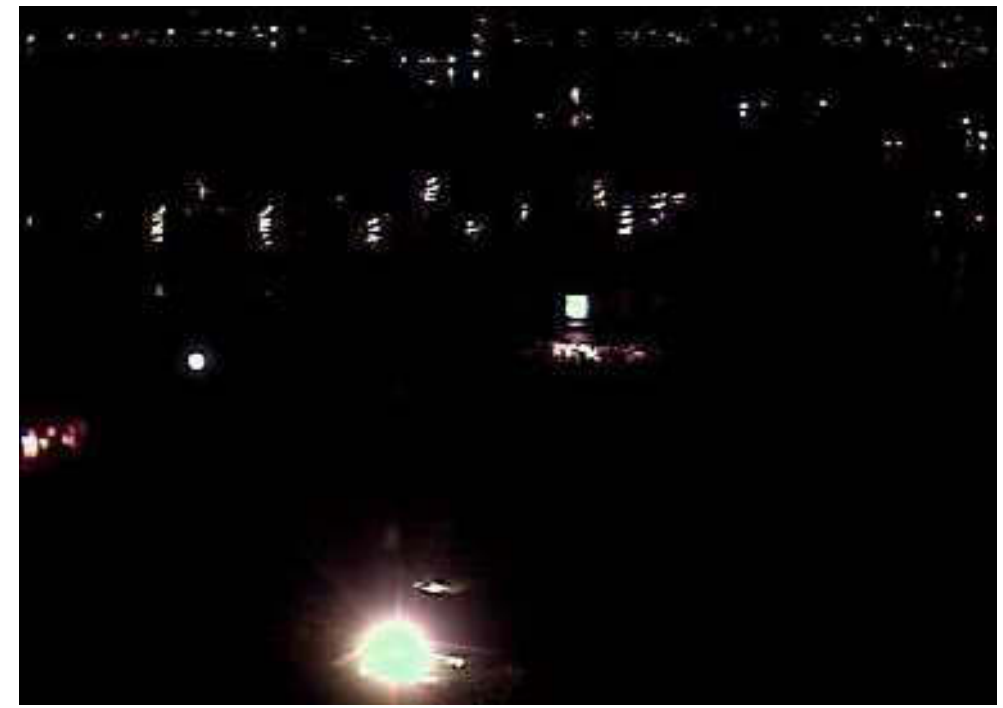

Ist doch klar, oder?

Letztes Jahr war ich auch an Bord, aber es hat fürchterlich geschüttet und wir konnten nur durch einen winzigen Spalt in der Kuchenbude das Feuerwerk beobachten. Da gab es ja heuer kein Problem, wenngleich ich aufgrund meiner Beobachtungen durch die Konzil-Webcam den Eindruck hatte, dass es etwas mickrig war. Da hat man wohl auf beiden Seiten gespart. Die Parade der großen Kursschiffe, welche wieder alle zusammen kamen, war erneut sehr beeindruckend. Im Konstanzer BSB-Hafen sah das dann so aus:

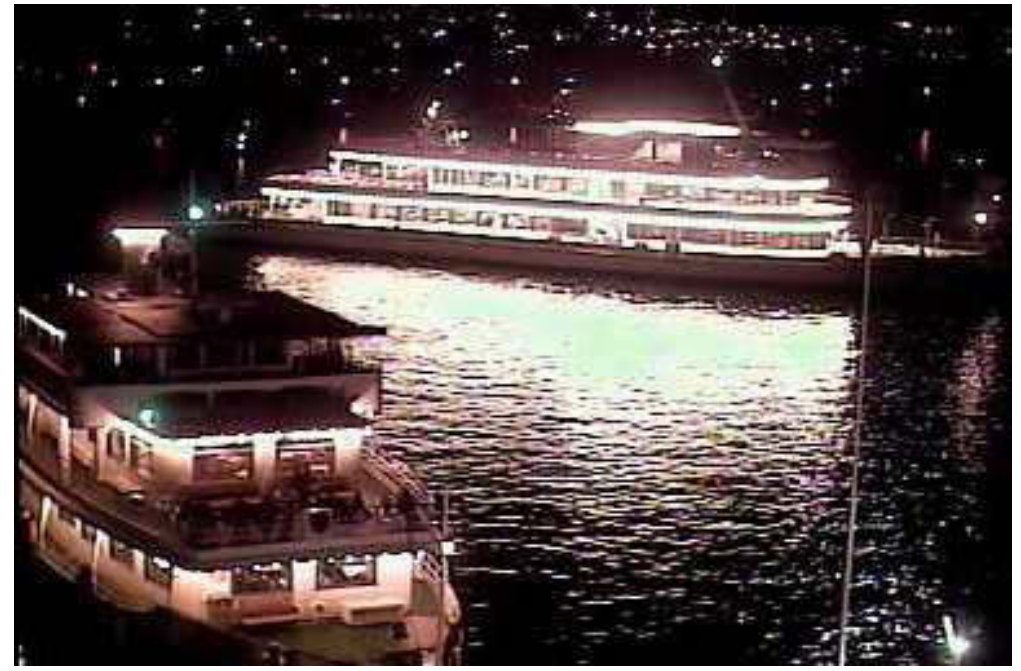

MS Karlsruhe am Steg, MS Überlingen einlaufend. Die vielen Punkte im Hintergrund sind ankernde Boote.

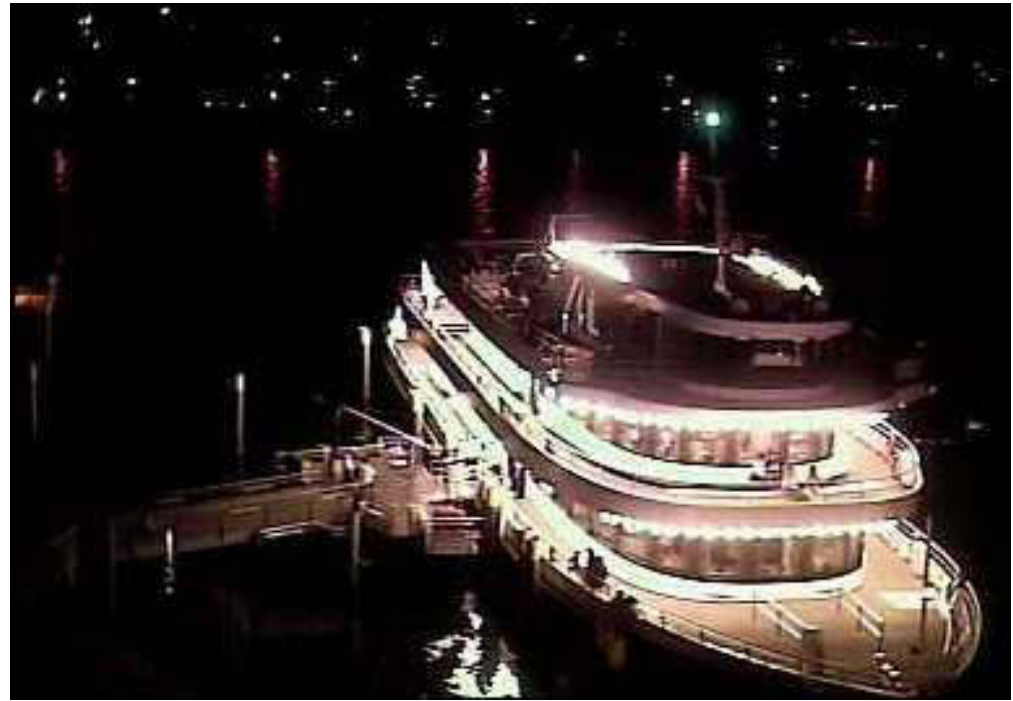

Zum Schluss noch die ähnliche MS LINDA?

Es ist sehr beeindruckend, zu beobachten, wie sich bei Dunkelheit Hunderte von Schiffen auf den Weg nach Hause machen. Das es da keine "Rammings" gibt!? Aber Du hast mit Sicherheit Deinen Anker stecken gelassen und bestimmt auch den Abstand zu Deinen evtl. schwojenden (für nicht segelnde Mitleser: um den Anker je nach Wind oder Strömung herum schwingendes Schiff) Nachbarn geprüft. Ich denke da an die Deppen vom letzten Jahr.

Deinen "Kassierer", Rolf Gruber, habe ich schnell gefunden. Leider ist er im Urlaub und seine offizielle DLRG-Adresse wird vom Server des Landesverbands Württemberg weiter geleitet an seine Firma. Er wird's verkraften.

In Sachen "Sondersignal" hat sich noch nichts getan. Frau Frasch, die ja auch samstags auf der Zulassungsstelle arbeiten muss, wird sich erst einmal den gesamten Text verinnerlichen müssen  $und$ wahrscheinlich auch KollegInnen zu Rate ziehen. Schaumama.

Sodele, Keule und Siggi, macht's gut bis nächste Nacht,

Eure Atze Jürien.

**Betreff:** Chaos an Bord? **Von:** yankee17 <yankee17@t‐online.de> **Datum:** 14.08.2011 23:55 **An:** "Kurth, Manfred" <mkurth5049@aol.com>

*Meine liebe Keule,*

*mir scheint, Du hast den Überblick verloren. Meinen Donnerstagbericht hast Du als Samstag‐, den Freitag‐ als Sonntag‐ und den Samstag‐ mitsamt der Webcam* Bilder aber mit richtiger Überschrift ganz unterschlagen. *Wat soll man dassu saren? Ick globe, Siggi macht Dia nervös. Damit de langsam allet wieda uff de Reihe krichst, werdick ma heute nüscht schreim, sonst krichste nochn Brejenüberlauf.*

*Aba wenichstens dea Jeifa soll Euch noch ausset Maul renn', wenn De siehst, wat wa am Sonntach uffn Balkong jeprepelt ham.*

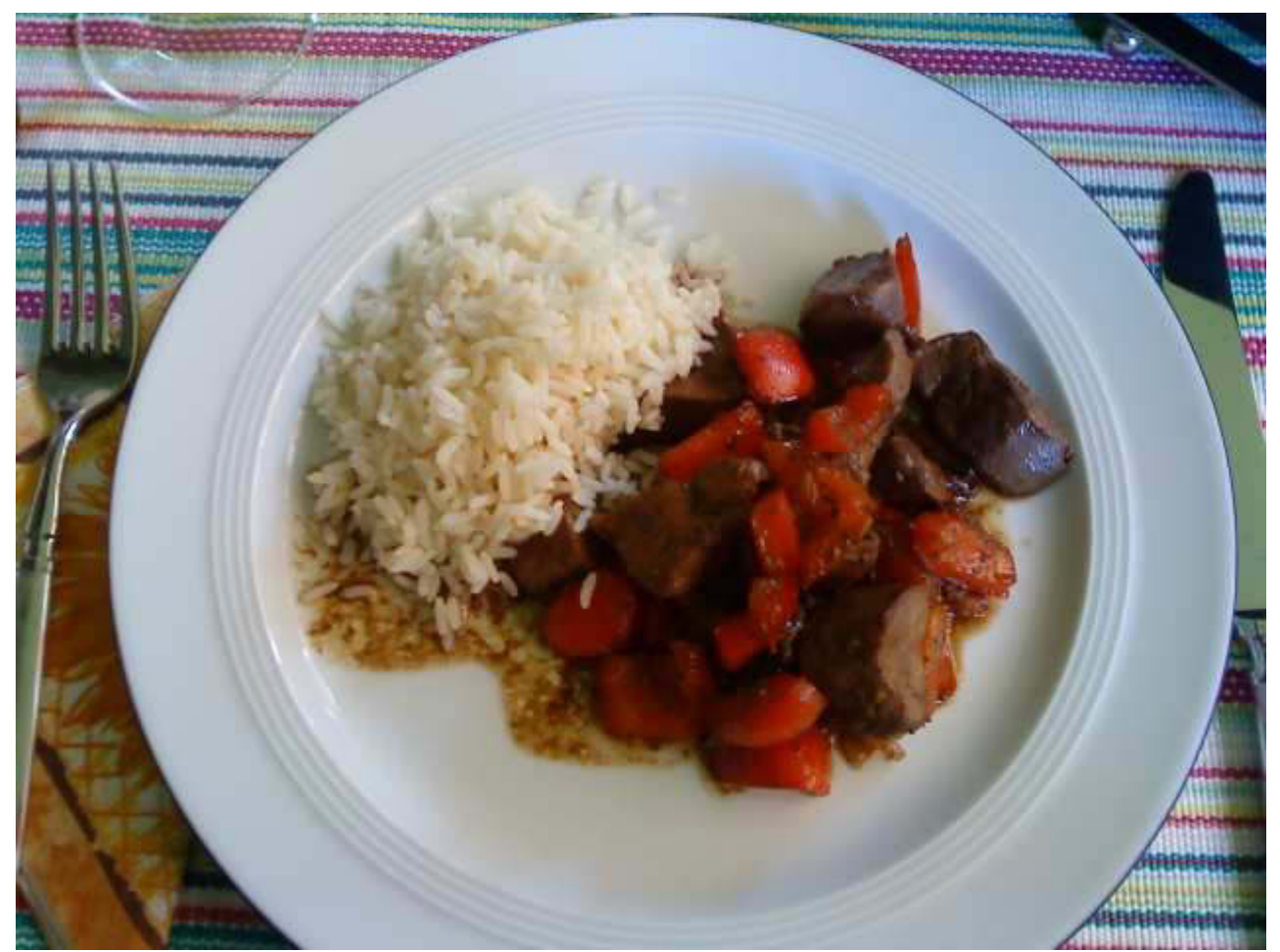

Putenleber Texanisch

*Kwünsche 'n schön' Wochenbejinn,*

*Deine olle Atze.*

 $\perp$   $\perp$ Jürgen W. Schmidt, Bühler Straße 25, 71034 Böblingen Tel.: 07031-271781 Fax: 07031-276391 M⊠b.: 01621749087

## **Nightwriter's Nachtmagazin** 15.8.2011

### Meine liebe Keule und Mitleser,

der Tag versuchte, mich mit einem rauschenden Erguss zu begrüßen. Leider musste ich aber nur um 7 Uhr urinieren und es war starker Regen. Selbstverständlich hin ich wieder ins Bett und habe his zum Wecken durch meine liebe aber unbarmherzige Frau um 9:30 mit Traumfortsetzung bestens geschlafen. Das können "senile Bettflüchter" nur verachten. Ich glaube, dass unter all Deinen Bootsgästen nur ich ein "normales" Schlafverhalten habe. Auf meinem Törn ist es auch immer so. Als ich den Tag begann, hatte es bereits aufgehört zu regnen. Wenn das kein Vorteil ist! Mit großem Wohlwollen habe ich gleich nach dem Frühstück sehen können, dass Du das Nightwriter-Chaos schnell und elegant beseitigt hast. Ich habe beschlossen, ab sofort wieder die bewährte pdf-

Methode vom Ostseeurlaub einzuführen. Das garantiert die absolute Festlegung der Formatierung und bedeutet mehr Übersicht für Dich.

 $***$ 

Vom Essen gibt es, wie immer montags, nichts Gutes zu berichten. Eine Tomatensuppe aus der Tüte tat so, als könnte sie für längere Zeit sättigen - tat so.

Der Nachmittag war dann geprägt vom Ehrenamt. Zur Anschaffung von Lehr- und Übungsmaterial muss ich zuerst einmal betteln gehen. D.h. in diesem Fall ein Spendenaufruf an die Kreissparkasse Böblingen. Wir benötigen ein "Spineboard". Es ist eine spezielle Trage für den Fall, dass eine Rückenverletzung vorliegen könnte. So ein Dina kostet immerhin € 249 + MWSt.

### Und so sieht es aus:

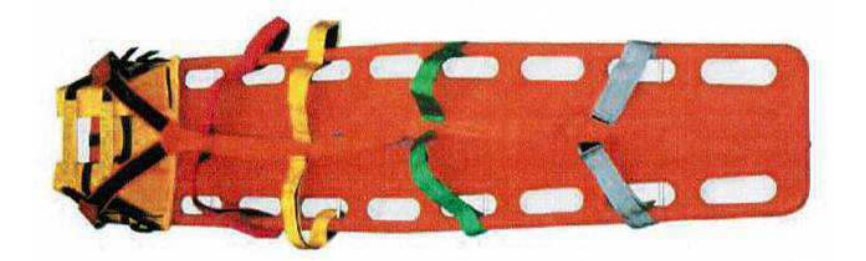

Verhältnismäßig billig nimmt sich die ebenfalls anzuschaffende Rettungspuppe mit € 210 inkl. MWSt. aus.

Sie wird mit Wasser an die Eigenschaften sehr echt angepasst dammt schwer.  $SO$ in Rückenlage nur schlag zu schleppen. auch noch durch sehr dung behindert.

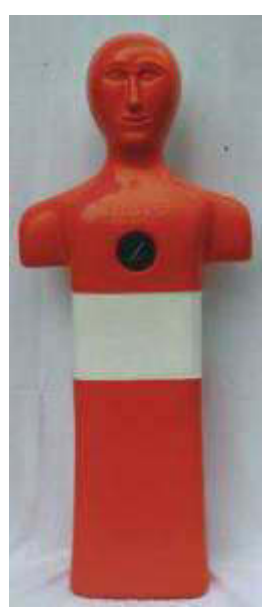

gefüllt und kann so eines Bewusstlosen werden. Es ist verein Ding im Wasser mit Grätschbein-Dabei ist man dann enge Trainingsklei-

Seit nur wenigen Jahren ist die sogenannte "AED" in aller Munde. Das steht für "Automatische Externe Defibrillation" und kommt bei Herzkammerflimmern zur Anwendung (und nur dann!). So ein Defibrillator findet sich inzwischen in fast allen öffentlichen Einrichtungen und vor allem auch in Bädern. Der Gebrauch ist nicht schwer, muss aber erlernt und regelmäßig geübt werden. Wir DLRGler müssen jedes Jahr eine Prüfung ablegen.

Natürlich darf man am lebenden Objekt nicht die volle Funktion ausüben. Um es dennoch realistisch am Menschen üben zu können, gibt es reine Trainingsgeräte. Diese haben auch noch den Vorteil, nicht ganz so teuer zu sein. Immerhin kostet so ein Ding rund € 1.250 inkl. MWSt.

Ein reines Trainingsgerät aber "nur" € 550 inkl. MWSt.

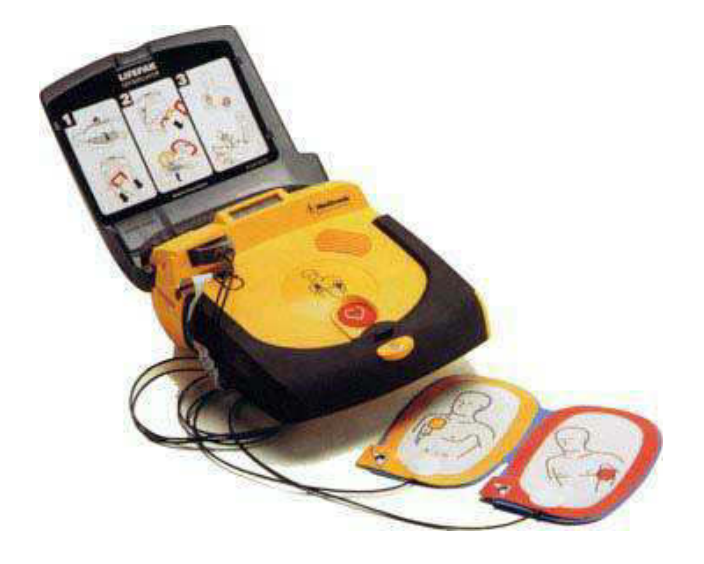

#### Defibrillator mit Sonden

Dann ruft meine Stellvertreterin und Geschäftsstellenleiterin, Beate, an. Der Heini, bei dem wir unsere Hemdkragen besticken lassen wollen, benötigt Motive mit höherer Auflösung. Ich frage mich warum, denn er bekam von mir alles in Originalgröße und mit 150 dpi. Der kann mir doch nicht einreden, dass seine Stickmaschine eine höhere Auflösung sticken kann. Egal. Ich habe das Original "Corporate Design" von der DLRG-CD mit 300 dpi verwendet und nun schmama.

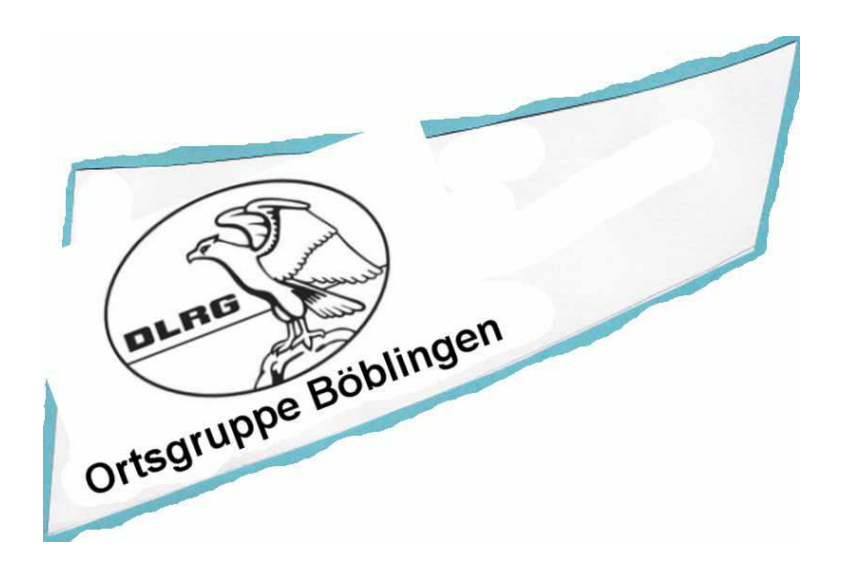

Diese Hemden und Blusen sind für offizielle Anlässe gedacht.

Für unsere Kapuzen- und Poloshirts, die bei einem anderen Sticker bearbeitet werden, habe ich alles in 150 dpi JPG abgeliefert und es hat einwandfrei geklappt.

 $***$ 

Eigentlich wollte ich gerade Schluss machen, aber es ist ja noch viel zu früh (was sagt wohl Siggi dazu?).

Wie ich schon erwähnte, gibt es eine CD vom DLRG-Präsidium (Bad Nenndorf) mit allen Corporate Designs, an die man sich gefälligst zu halten hat. Und natürlich gibt es auch dies:

# **DLRG** offizieller Font

Das ist eine Grafik!

Da wirst Du fragen: "Na und?" Unsere Schreibtischtäter haben verschlafen, dass es nun auch 64 bit Computer gibt. Und genau das ist mein Problem, denn mein "hp Pavilion Elite HPE" betreibt ein Windows 7 mit 64 bit. Wie Du Dich erinnerst, lief schon meine Scope-Software nicht. Man sollte es nicht glauben, aber auch ein stinknormaler "TTF"-Font lässt sich nicht installieren, ja nicht einmal kopieren in das Font-Verzeichnis!!! Heute kam mir die Erleuchtung, es mal auf meinem eeePC (Windows 7 mit 32 bit) zu versuchen und, siehe da, es geht. Heureka!

Sodele, nun ist aber Schluss. Über meinen Fund des Seglermessers berichte ich demnächst (Spannung!)

Herzliche Grüße, auch an Siggi (der ist vielleicht schon auf), Deine Atze, olle Jürjen.

## **Nightwriter's Nachtmagazin** 16.8.2011

### Meine liebe Keule, Mitleserinnen und Mitleser,

das kommt davon, wenn man glaubt, nachts noch absolut fit zu sein, nur weil man sich so fühlt. Siegmund Freud hätte seine wahre Freude, wenn er meine nächtlichen Freudschen Fehlleistungen noch sehen könnte. Es hat gestern also wieder einmal zugeschlagen. Statt Dir, liebe Keule, die so liebevoll angerichtete pdf-Version zu schicken, habe ich die Lotus Word Pro Version angeklickt und damit fängt der größte Teil der Welt leider nichts an. Ich liebe "LWP" und benütze die jeweiligen Versionen seit Jahrzehnten. Es ist so wundervoll praktisch und ausgereift. MS WORD ist dagegen richtig Sch... Ebenso ist das mit EXCEL und dem von mir bevorzugten COREL Quattro Pro 7. Beide Anwendungen sind kompatibel zum Rest der Welt und lassen auch das Speichern in allen anderen Formaten zu. Hoffentlich denke ich nachher daran

Eigentlich will ich ja vom Dienstag berichten. Der fing nahezu perfekt an. Gleich nach dem Frühstück, so gegen 10 Uhr, ließ mich meine liebe Frau alleine im Bademantel sitzen, um in Ruhe im Breuningerland umher zu schuchteln. Ich konnte so lange Zeitung lesen, wie ich wollte und auch beim Morgensch... tuhlgang war kein Limit gesetzt. Ach, war das schön! Einen Dämpfer bekam der Frieden, als ich ins Netz ging und, verdientermaßen, von Dir, liebe Keule, gerüffelt wurde ob meiner Verfehlungen (s.o.).

\*\*\*\*\*

Nun kommen wir, wie versprochen, zum Thema Seglermesser. Zu meinem 60sten schenkten mir Marianne und Fiete ein selbiges und ich hielt es auch stets in Ehren.

Zu dieser Zeit hatte ich noch nicht einmal einen Sportbootführerschein oder Bodenseeschifferpatent! Vor ca. 3 Jahren war das Messer plötzlich weg. Ich habe gesucht, wie ein Blöder, aber es half nichts. Noch neulich auf der "VENUS" klagte ich Fiete, dem Donator, mein Leid. Gestern, aber, kam mir die Erleuchtung. Es könnte in einer nicht mehr in Gebrauch befindlichen Hüfttasche sein, die nur noch so rumhängt. Und siehe da, Messer gefunden. Und so sieht's aus:

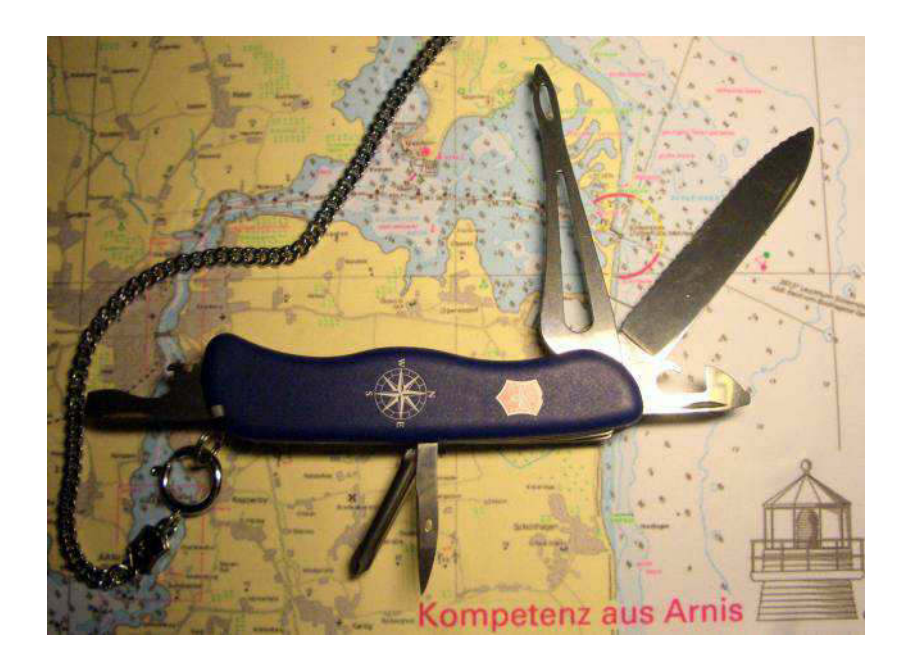

Der zünftige Hintergrund ist ein Brillenputztuch. Wer weiß, wo das ist?

Zum Mittagessen hat mir meine Gattin 2 Würstchen und eine Portion Kartoffelsalat im Kühlschrank hinterlassen. Von Zubereitung kann man also kaum sprechen, obwohl ich schon sehr viele geplatzte Würste gesehen habe. Der Gipfel war mal auf einer DLRG (was sonst) Jugendfreizeit in Österreich. Für 30 Teilnehmer wurde ein Kessel mit 100 Würstchen auf Temperatur gebracht. 2 Jugendliche waren abgestellt, um akribisch darauf zu achten, dass das Wasser auf gar keinen Fall zu kochen beginnt. Ergebnis: 100 (einhundert) auf der ganzen Länge geplatzte Würstchen. Die schmeckten nur noch nach Wasser, aber der Hunger trieb sie rein. Meine, heute, waren perfekt:

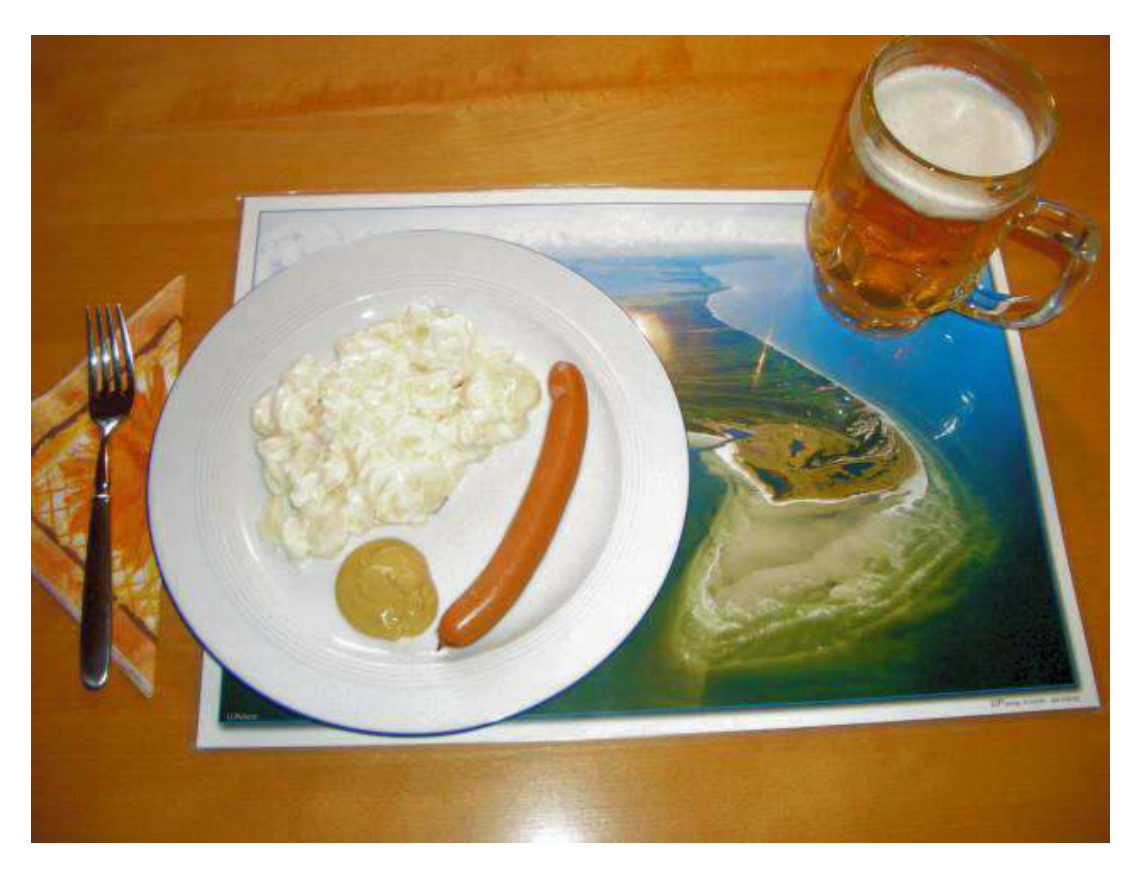

Man beachte wieder den stilvollen Hintergrund.

Um 18:30 Uhr machte ich mich auf den Weg zum Schwimmtraining im Freibad Böblingen. Das Wetter war ideal in sofern, als es für "Bader", die den Schwimmbetrieb sehr stören, zu kühl war. Und so konnte ich genüsslich und ungestört meine 1500m Kraul absolvieren.

So gegen Mitternacht kam mir die Idee, das für morgen zum Mittagessen vorgesehene Argentinische Rumpsteak schon mal zu marinieren. Karin hatte es heute von ihrer Schuchteltour mitgebracht. Rapsöl, Rauchsalz (Old Hickory), Zitronenpfeffer, Johann-Laafer-Steak-Gewürz, Pfeffer und Salz mit dem Tellerbesen homogen vermengt und die vorher in Form geklopften Fleischscheiben (je 220q) darin gewälzt. Dann alles in eine Plastiktüte mitsamt der restlichen Marinade und verschlossen in den Kühlschrank. Das sollte bis morgen Mittag gut durchgezogen sein.

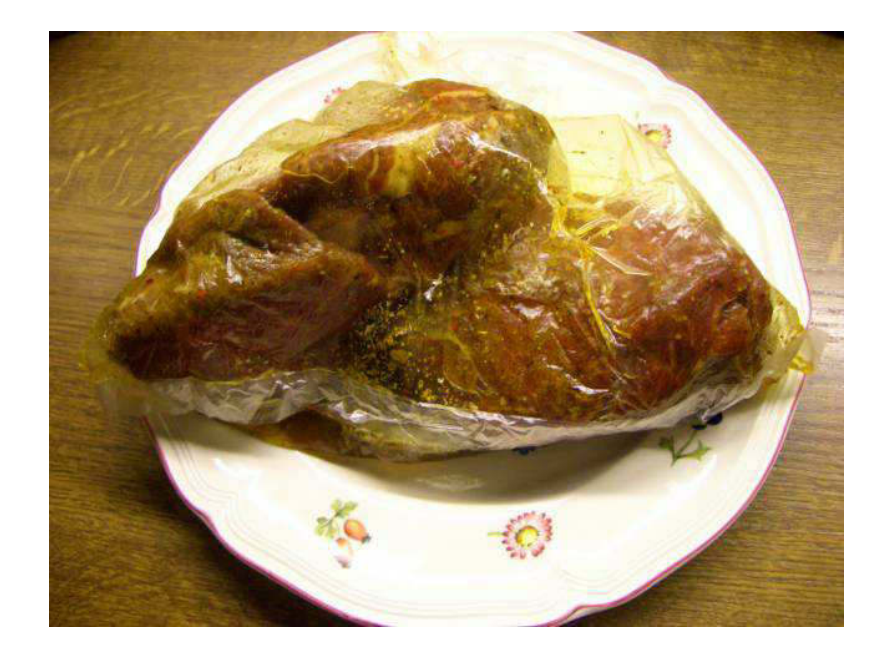

Das wird ein Festessen. Was feiern wir denn?

Karin nimmt ja immer nur Kräuterbutter zum "medium" gebratenen Steak. Ich bevorzuge zum "bleu" = 1,5 min je Seite bei 3cm Dicke in rauchendem Butterschmalz gebratenem Fleisch immer eine Soße. Diese kreiere ich stets selbst. Eine wichtige Basis ist Estragon. Das gibt so etwas sauce-bearnaise-mäßiges. Auch beteiligt sind grüne Pfefferkörner, zur Hälfte angeguetscht, und ein wenig "Roter Pfeffer". Das sind aber "Rosa Beeren", die ich in Apfelessig eingelegt habe. Als Beilage reichen wir uns Pommes frites (Mist, finde kein accent surconflex und auch keine ASCII-Tabelle). Na ja, Du weißt ja, was ich meine. Als "Gemüse" haben wir:

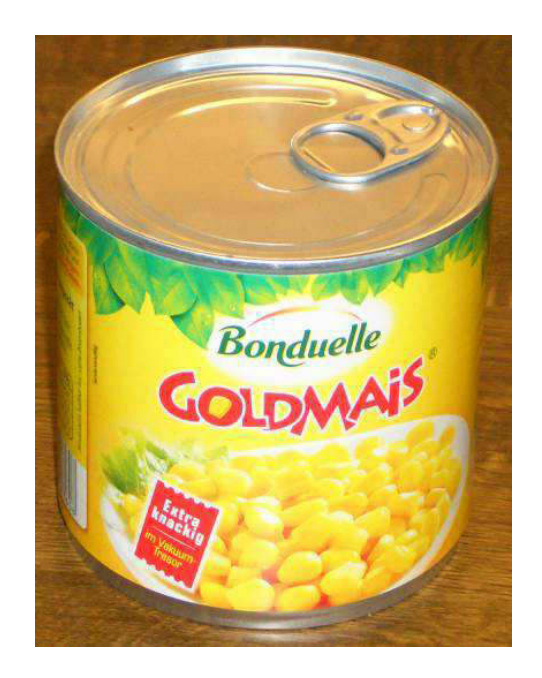

Sodele, ich finde, es reicht wieder einmal. Ich frage mich, was fehlte, wenn ich diese Zeilen nicht verfasst hätte? Liest das überhaupt Jemand? Braucht das Jemand, so wie ich Deine Bulletins (!!!)? Für mich ist es eine Art Tagebuch. Da muss man erst 70 Jahre alt werden, um diesbezüglich auf den Geschmack zu kommen.

Hiermit verbleibe ich Deine und Eure olle Atze Jürjen.

## **Nightwriter's Nachtmagazin** 17.8.2011

## Meine liebe Keule und Mitleser,

was für ein Tag! Frühstück bei 19°C auf dem Balkon. Wellensittichdame Peggy hängt auch schon draußen und ist total beleidigt, weil wir nur Yoghurt mit Ballaststoffen zu uns nehmen und ihr nichts abgeben können.

Nach dem üblichen Prozedere (Zeitung, Morgensch..., Bad usw.) schaue ich mal, was olle Keule so zu berichten hat. Ich traue meinen Augen nicht. Ein Foto, schöner als jede manipulierte Postkarte, geschossen, nein gegossen von Siggi, Sonnenuntergang aus Sicht des Bregenzer Bundesbahnhafens. Wahnsinn. Selbst meine internetmufflige Frau schaut auf den Monitor und ist begeistert. Das bedeutet für Siggi "summa cum laude".

Nächstes Highlight ist das Mittagessen. Wie ich ja schon erwähnte, mariniert seit heute Nacht das argentinische Rinderfilet im Kühlschrank vor sich hin. So gegen 13 Uhr wird es erst einmal behandelt. Weil ich es des nachts nicht klopfen konnte, bekam es jetzt die nötige Tracht Prügel. Um etwa gleiche Garzeit zu erreichen, klopfte ich Karins Fleisch wesentlich dünner (ihr erinnert Euch: medium). Meine gestern bereits beschriebene Sauce brauchte am längsten. Dann kamen die Pommes mit ca. 10 min an die Reihe. Die letzten 4 min wurden dann für das Fleisch verwendet. Der Mais erhielt seine Servierbarkeit in der Mikrowelle. Alles war gleichzeitig auf den Punkt fertig. Und so sah es aus:

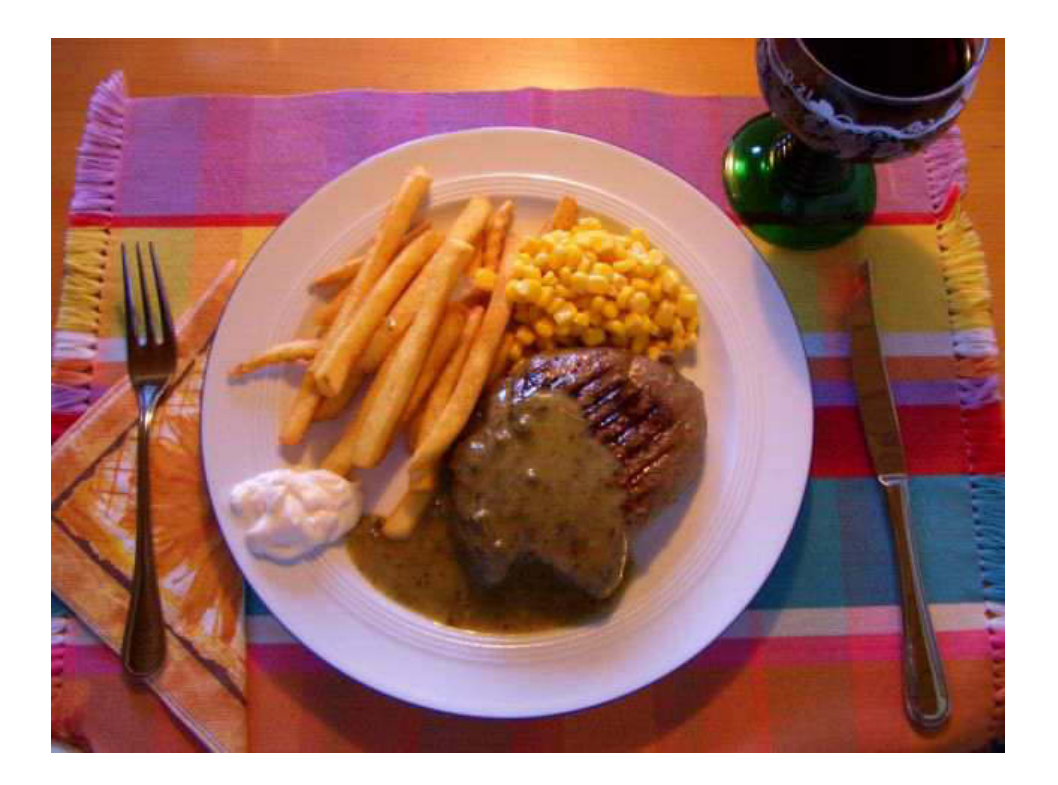

Ohne Worte

Eigentlich für einen stinknormalen Mittwoch viel zu schade!

\*\*\*\*\*

Nach einigen Stunden auf dem Balkon, Computerliteratur lesend (com online!, CHIP), ruft gegen 18 Uhr Skipper Manfred an und lädt uns zum Sekt auf seinem Balkon im Nebelloch ein. Die Sicht ist dennoch prächtig. Als besonderes Schmankerl gibt es auch noch "Einbecker Urbock dunkel". Etwas für wahre Kenner. Dafür lassen wir sogar ein "Schützengarten" stehen! Um dem wunderschönen Abend noch einen draufzusetzen, überreicht mir Manfred zwei Freikarten für die "Interboot" Friedrichshafen vom 17.-25.9.2011. Ich bin sicher, wie letztes Jahr, mit Dir, liebe Keule, da wieder hingehen zu können. Einen Liegeplatz in Nonnenhorn wirst Du bestimmt finden. Die Deutsche Bahn wird uns dann sicher nach Friedrichshafen bringen und der kostenlose Shuttle zu den Messehallen.

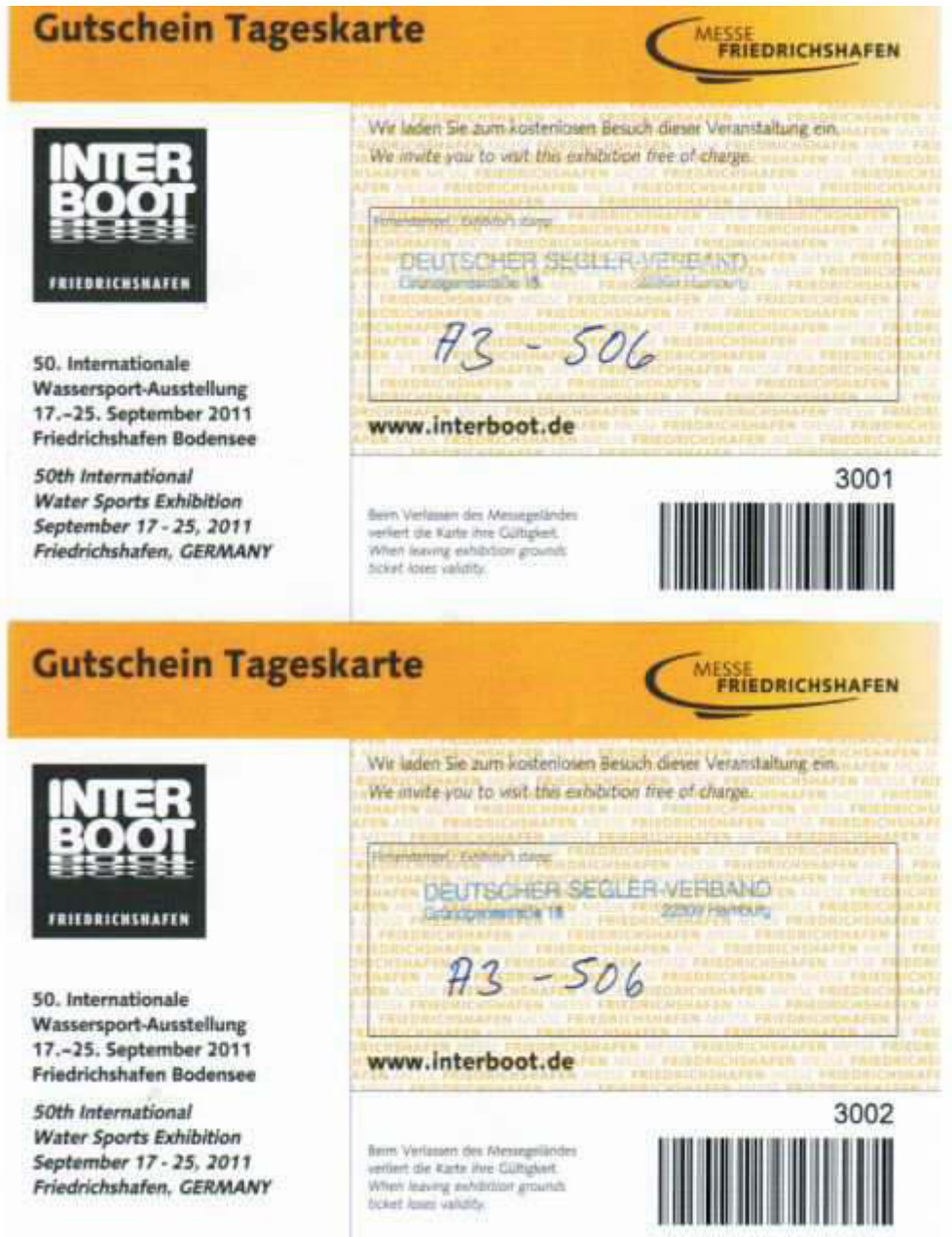

Zu verdanken haben wir die Freikarten dem IBM-Klub. Die Segelsparte erhält jedes Jahr ein Kontingent. Skipper Manfred, der normalerweise mitgegangen wäre, befindet sich zu dem Zeitpunkt auf Segeltörn rund Mallorca. Auch nicht schlecht.

Ich sehe gerade, es wird Zeit. Atze geht in die Heia.

Mach's gut und grüß mir den Siggi.

Eure olle Atze Jürgen.

## **Nightwriter's Nachtmagazin** 18.8.2011

## Meine liebe Keule und Mitleser,

Mann, war dieser Donnerstag ein schöner Sommertag! Natürlich begann er im Bademantel auf dem Balkon mit Vogeline "Peggy" und Frau. Die Reihenfolge tut nichts zur Sache. Ich alter Frühstücksverächter genoss doch tatsächlich das frisch zubereitete Rührei auf Toast. Ich glaube, ich werde alt. Übliches Prozedere, dann Einkaufsrunde, wie immer donnerstags. Getränke im leider separaten Gebäude des real Marktes, dann alles, was wir für die geplanten Mahlzeiten am Freitag, Samstag und Sonntag benötigen. Ich weiß schon, was es jeweils gibt. Wird aber noch nicht verraten. Der gesamte Einkauf hatte einen Gegenwert von 15 Murmeln. Bei 1 M/15 € - goßes 1x1 - mindestens 225 € hingeblättert. Nun ist das Säckchen zum Sack geworden und enthält schon stolze 49 Murmeln. Wir sammel weiter.

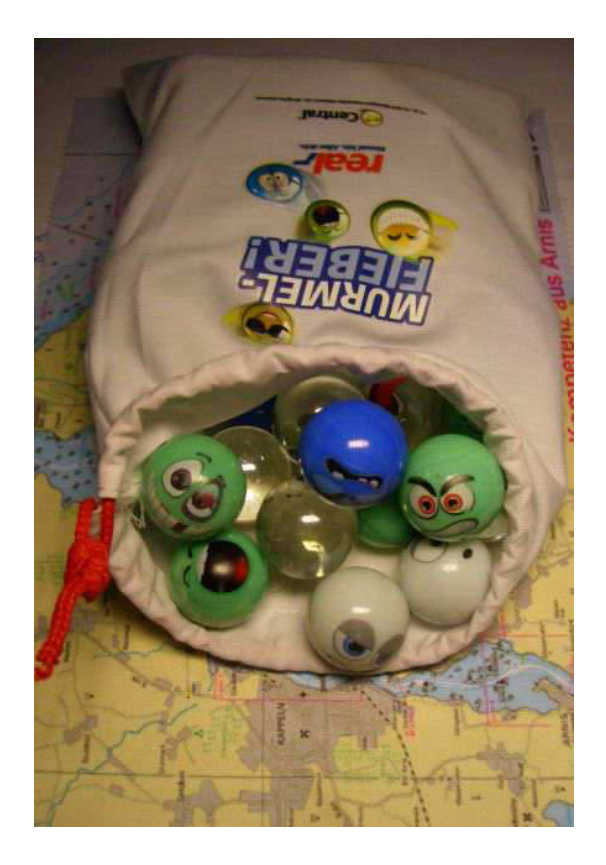

Da wird sich Enkel Sebastian mal drüber freuen

Übrigens, Euer Bericht vom Säntis hat mich schwer beeindruckt. Müssen wir unbedingt auch mal machen. Ist allerdings ziemlich aussichtslos im wahrsten Sinne des Wortes, denn wenn wir Ende September in Nonnenhorn Urlaub machen, dann ist meistens von **Aussicht** keine Rede.

#### \*\*\*\*\*

Mittagessen gab es heute keines, denn für abends war wieder Grillen im Freibad angesetzt. Da begnüge ich mich mittags mit einer allerdings gut belegten Laugenstange (musst Du Siggi eventuell erläutern). Den sehr warmen Tag mit 31°C verbrachte ich lesend auf dem Balkon. Ich liebe Hitze, während mein Weib fürchterlich leidet und sich in die Wohnung verzieht.

#### \*\*\*\*\*

Im Freibad war gegen 18:30 Uhr erstaunlich wenig los. Das passte gut, denn ich wollte mir ja vor den Würsten erst noch ein gutes Gewissen erschwimmen. Nach 1,3 km Kraul war mein Hunger so groß, dass ich meinte, es sei genug. Auch das Duschen fiel etwas kürzer aus, denn es war an mir, den Grill in Betrieb zu setzen. Kurzum, die Würste waren gut, die Brötchen noch leicht knusprig, das Bier schön kühl und die Stimmung unter den 10 Teilnehmern prächtig. Die sind aber nicht alle geschwommen. 5 kamen nur zum Fressen. Wie die das wohl mit ihrem Gewissen vereinbaren?

Als ich um 22:15 Uhr die Wohnungstür öffnete, drang das Geschnatter der kartenspielenden Frauen (Karin mit 2 Freundinnen) in meine Ohren. Der Spaß sei ihnen gegönnt. Ich habe mir noch per Internet die "Küstenwache" von Mittwoch reingezogen und mich dann an diesen Nachtbericht gemacht.

Und das war's auch schon. Ich wünsche einen windreichen Segeltag und verbleibe

Deine/Eure Atze.

# *Nightwriter's Nachtmagazin*

## *19.8.2011*

*Liebe Keule mit Siggi und wer sonst dieses liest,*

*der Freitag begrüßt mich mit Regen und zwar um 6 Uhr, als mich die Blase auf den Abort treibt. Umso mehr bin ich überrascht, dass mich meine liebe Frau bei strahlendem Sonnenschein aus dem Bett zerrt. Auch der Frühstückstisch ist schon auf dem Balkon gedeckt.*

*Als ich dann später meinen Email-Briefkasten öffne, erlebe ich eine Überraschung, die mich zu dem bekannten Ausruf:"HEUREKA" veranlasst. Ich habe Post bekommen von der KFZ-Zulassungsstelle des Landratsamts Böblingen. Mein Blaulichtproblem ist gelöst! Warum konnte es nicht gleich so einfach sein?*
Vori Zwahr, Conny

Bettell WG: WG: Anfrage bei DEKRA - Kennleuchten für blaues Blinklicht, hier für DLRG

An Schmidt, selbst

#### Sehr geehrter Herr Schmidt,

nach Prüfung und Rücksprache mit diversen Kollegen verschiedener Dienststellen sind wir zu folgendem Ergebnis gekommen: Da Ihr Fahrzeug für uns nicht eindeutig als Einsatz- und/oder Kommandofahrzeug ausgewiesen ist, können wir das Blaulicht nicht in die Zulassungsdokumente aufnehmen. Nutzen können Sie das Blaulicht aber auf alle Fälle, es muss nur das gefertigte Gutachten beim Fahren mitgeführt werden. Eine Ausnahmegenehmigung ist ebenso nicht erforderlich, da ja von Ihnen der Zweck des Fahrzeuges und der Fahrten als Einsatz im Katastrophen- und Rettungsdienst festgelegt wurde. Ich hoffe, dass diese Aussage Ihnen weiterhilft.

Sie erreichen mich persönlich zu folgenden Zeiten: Montag bis Mittwoch von 08.00 - 15.00 Uhr Donnerstag von 08.00 - 18.00 Uhr Freitag von 08.00 - 12.00 Uhr Mit freundlichen Grüßen

#### Cornelia Zwahr

Landratsamt Böblingen - Kfz-Zulassung -Parkstraße 16 71034 Böblingen Tel.: 07031/663-1506 Fax: 07031/663-91506 mailto:c.zwahr@Irabb.de www.landkreis-boeblingen.de

## *Zu verdanken haben wir es dem sachkundigen Kollegen meines Schatzmeisters bei DEKRA. Danke!*

#### *\*\*\*\*\**

*Als meine Karin vom Markt zurückkommt, bringt sie frische Pfifferlinge mit. Heute, Freitag, gibt es keinen Fisch, sondern das Fleisch des Waldes. Zusammen mit einer Sauce aus Zwiebeln, Speck, Sahne und Weißwein ganz besonderer Art, ergibt das mit Breiten Nudeln und Salat einen Hochgenuss.*

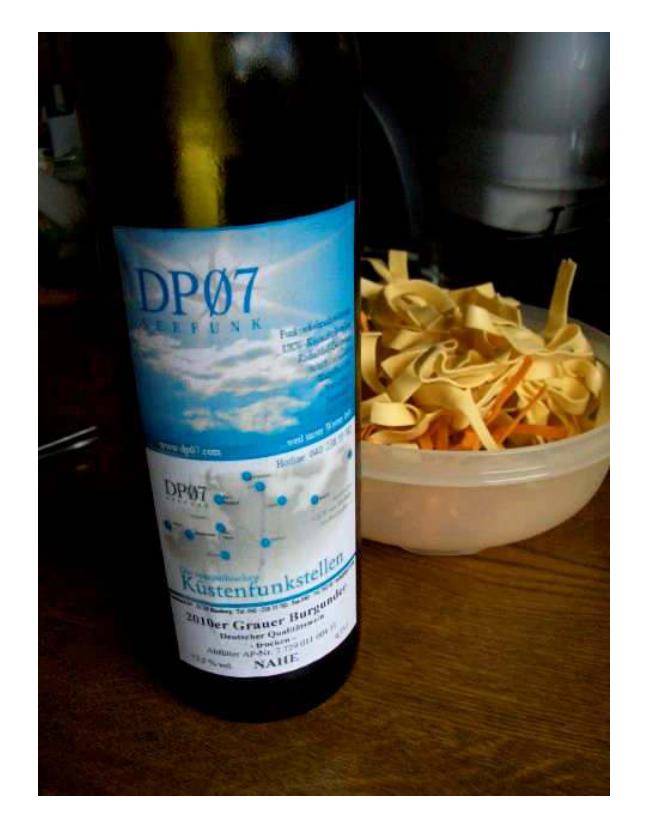

*Wenn das DP07 sehen könnte*

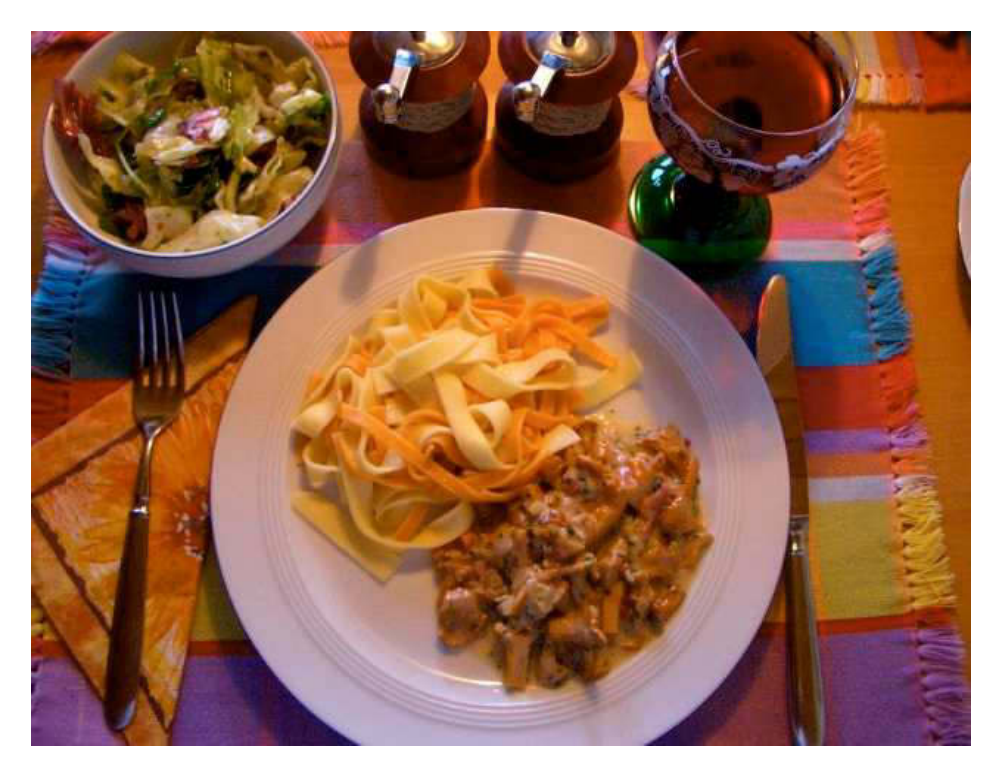

*Das Fleisch des Waldes*

*Der Rundgang durch meine Standardwebcams am Bodensee zeigt mir, dass es Euch richtig gut geht, wenn man auch ohne Wind glücklich sein kann. Das können die armen Schweine, die an der Ostsee Urlaub machen, nun gerade nicht behaupten. In Ahrenshoop ist es immer noch finster und Brandung sowie Schaumkronen verkünden keine Gemütlichkeit. Auf dem Kleinbahnhof Binz haben die vielen Menschen nur Freude am Rasenden Roland. Wenig entfernt, am Luxus-Strand, ist tote Hose. In Böblingen ist es den ganzen Tag über sehr windig, teilweise bedeckt und es hat auch geschauert bei 28°C. Da dürfte wohl das Freibad*

*relativ leer bleiben.*

#### *\*\*\*\*\**

*Es ist bereits nachts und mit 22,4°C die zweite Tropennacht in Folge. Schaumama wie der Sonnabend wird. Auf jeden Fall wird er kulinarisch wertvoll, aber das verrate ich wieder nicht.*

*Bis demnächst mal wieder, der Nachtschreiber ATZE.*

## *Nightwriter's Nachtmagazin* **Nightwriter's Nachtmagazin***20.8.2011*

## *Meine liebe Keule mit Siggi und Mitleser,*

*am heutigen Sonnabend ist alles verkehrt. Wespen gönnen uns das Frühstücksei (4'20" / 500 über NN) auf dem Balkon nicht. Selbst meine sonst so begehrte Blaubeerkonfitüre kann sie nicht ablenken. Ohne Stiche können wir dennoch das Frühstück über die Bühne bringen. Aber was ist sonst noch verkehrt? Ich muss ca. 100 m² staubsaugen. Das tue ich normalerweise immer freitags. Das hätte aber Karin bei anderen Aktivitäten behindert und so musste es halt am Sonnabend sein. War das schon alles? Nein! Heute, Sonnabend, gibt es zum Mittagessen Fisch. Nicht gestern, da gab es ja Pfifferlinge mit breiten Nudeln, ihr erinnert euch. Aber wer schreibt das eigentlich vor? Der liebe Gott? Bestimmt nicht. Das wäre ja wie samstags Baden und Geschlechtsverkehr Heilig Abend.*

*Egal, es gibt Victoriabarsch, gebacken, mit Kapern an Reis. Ein 450g-Filetstück, welches wenigstens am Freitag auf dem Markt erstanden wurde, wartet schon im Kühlschrank. Nachdem ich doch noch 2 Gräten finde und entferne, wird das Filet längs halbiert und dann schräg in 7cm breite Stücke zerteilt. Dann folgt das übliche "3S-Prozedere": Säubern, Säuern, Salzen. Ich appliziere immer noch eine bewährte Fischgewürzmischung. Nun endlich kann ich die Kiste anschmeißen und mir Teil 1 des Big-Max-Bulletins reinziehen. Macht Spaß, den begeisterten Kindern zuzusehen. Das haben die bei Euch alten Knackern bestimmt nicht erwartet. Der Rundgang durch meine 8 Webcams zeigt überall schönes Wetter, sogar in Ahrenshoop und Binz. Und das will schon was heißen. In Konstanz trifft mich schier der Schlag. Was sehen meine treuen blauen Augen?........."Essen ist fertig!" O.K. Davon später.*

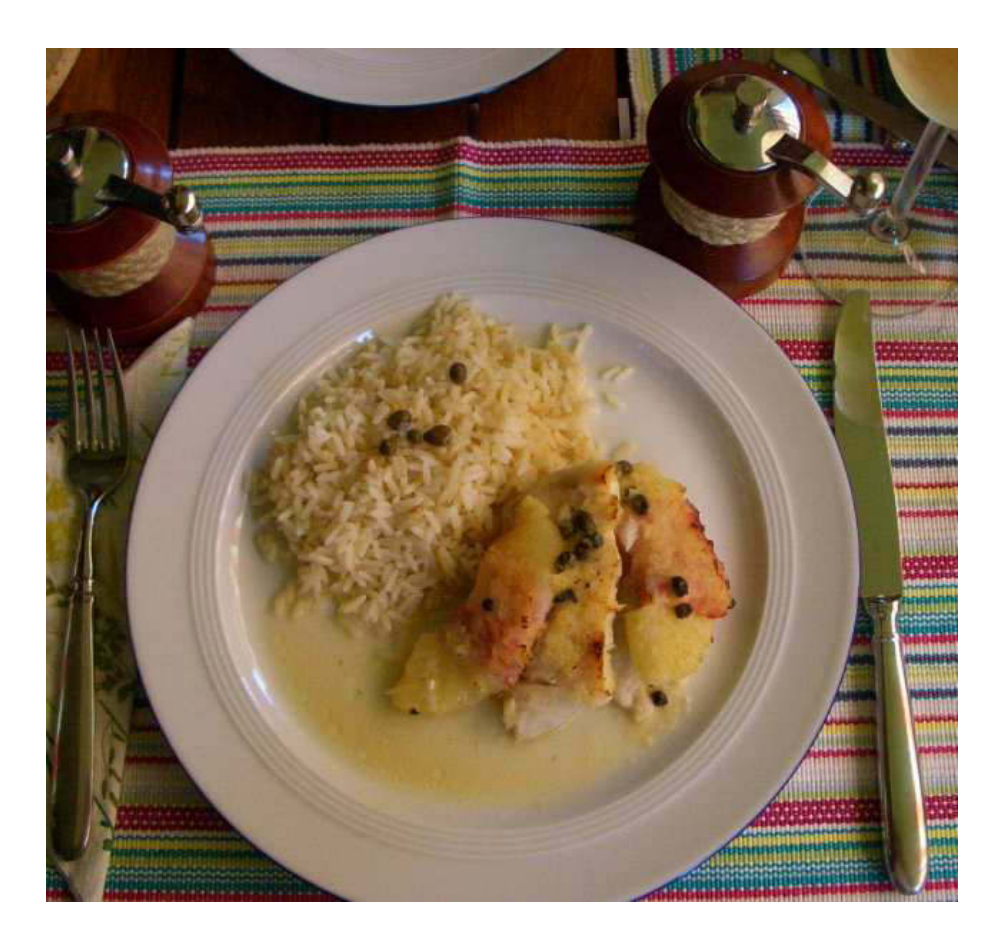

## Victoriabarsch gebacken mit Ananas und Kapern an Reis

*Und was trinkt man dazu? Etwas, dass einem ein guter Freund hat als Überraschung zukommen lassen.*

*.*

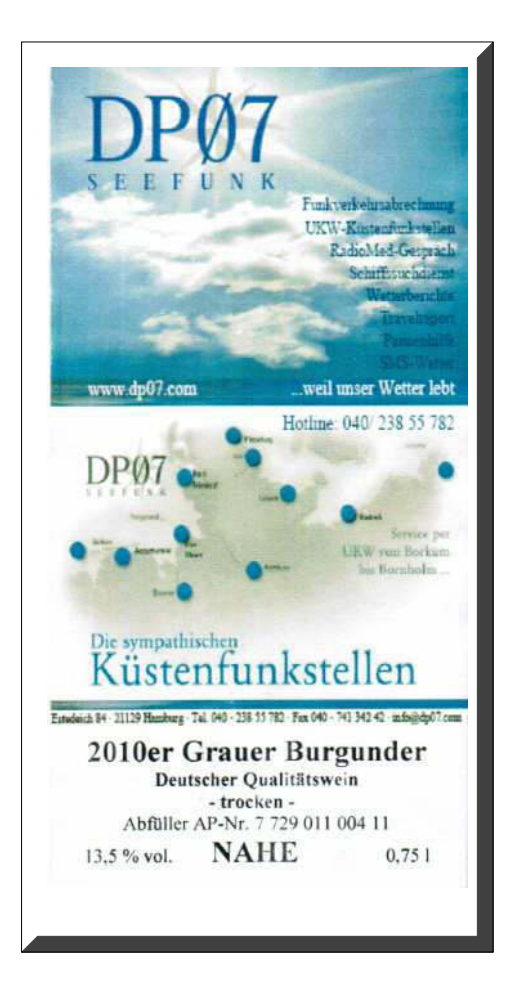

Das war lecker und das fanden auch wieder die lieben *Wespchen. Aber auch diese Mahlzeit überstanden wir unverletzt.*

*Und was war denn nun in Konstanz? Man glaubt es nicht, aber die riesige, abnormale MS "Sonnenkönigin" hat doch tatsächlich den langen Weg (25 sm) von Bregenz geschafft und liegt ganz friedlich fest. Vermutlich eine Hochzeitsfeier Gutbetuchter.*

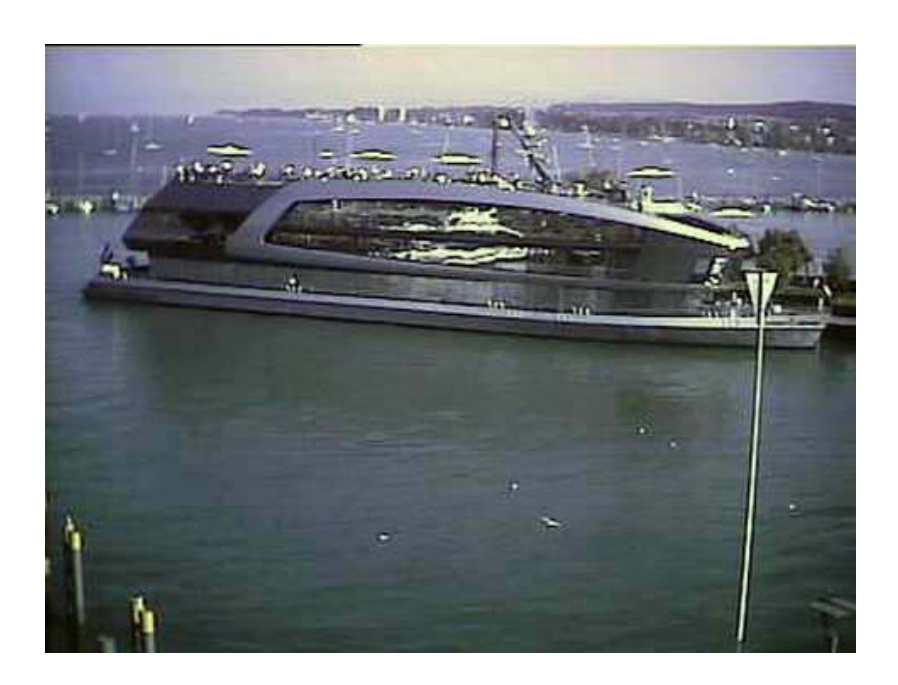

### Interessant, wie sich der Katamaran in ihr spiegelt

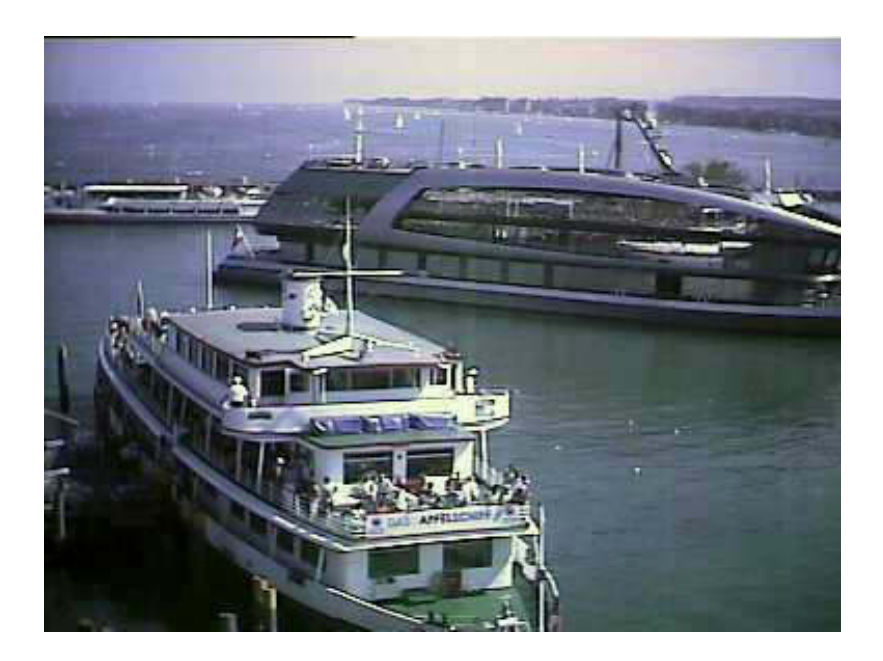

3 auf einen Streich: MS Karlsruhe (1937), MS Königin Katharina (1994) und MS Sonnenkönigin (2008)

*Da treffen Generationen aufeinander.*

*\*\*\*\*\**

*Mein DLRG-Schatzmeister ist offensichtlich mit seiner Familie am Urlaubsort in Südfrankreich angekommen und schickt mir, wie gewünscht, die Koordinaten, damit ich bei Google Earth die Lage peilen kann. Seine Angaben sind etwas unkonventionell. L 3.176670 B 43.348080. Dieser Punkt liegt in der Nähe von Narbonne mitten in der Pampa. Keine Straße, kein Gebäude weit und breit. Bin mal gespannt, wie sich das aufklärt. Der Rest des Tages war unspektakulär.*

*Sodele, es reicht wieder einmal. Die Nacht schreitet fort. Es ist Sonntag und erneut verrate ich noch nicht, was es leckeres zum Mittag gibt.*

*Geduld und einen schönen Tag,*

*Deine/Eure Atze Jürgen.*

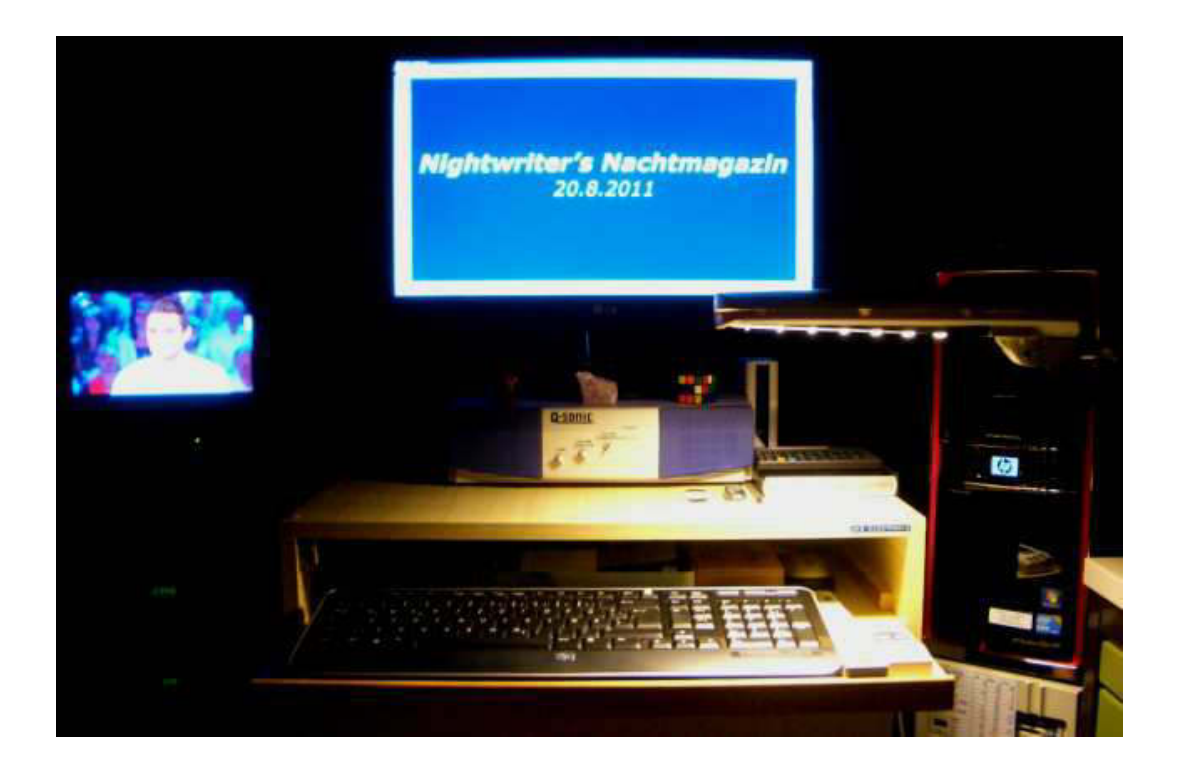

# *Nightwriter's Nachtmagazin* **Nightwriter's Nachtmagazin**

*21.8.2011*

*Meine liebe Keule, Siggi und Mitleser,*

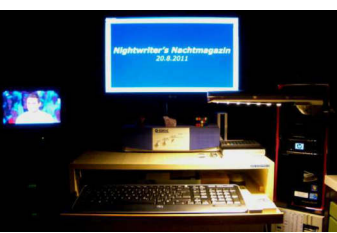

*der Sonntag macht seinem Namen alle Ehre. Schon am Morgen oder das, was ich darunter verstehe, also 9:30 (es ist ja alles relativ) ist es sehr warm. Bald wird auch die Sonne um die Ecke kommen und die Markise wird bemüht werden müssen. Nach dem Frühstück gibt es eine Besonderheit. Unsere Nachbarn sind im Urlaub und Karin kümmert sich u. a. um den Briefkasten. Als Fuß*ballbegeisterter hat "er" "BILD am Sonntag" abonniert *und so komme ich auch dazu, zusätzlich zum Sonntagsmagazin. Da gibt es so viel zu lesen, dass ich zum Duschen eine Pause einlegen muss. Selbstverständlich* muss ich mein Timing auf "Die Sendung mit der Maus" *abstimmen. Das ist obligatorisch. Allein wegen "Shaun das Schaf".*

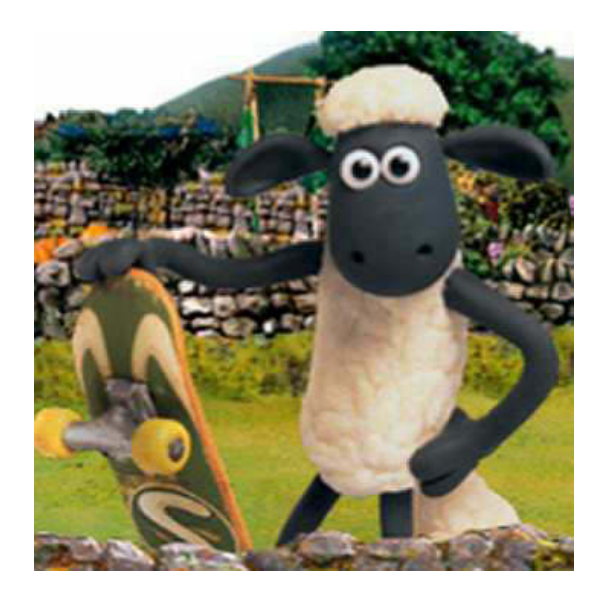

*Nächstes und letztes Highlight des Tages, außer natürlich Dein Bulletin Teil 1 und 2, ist das Mittagessen. Wir bereiten gemeinsam Schweinefilet-Geschnetzeltes mit Rösti zu. Ich darf das Filet von Häuten, Fett usw. befreien, schnetzeln, anbraten, die immer etwas* 

*kritische, weil schwer zu dosierende Schwitze machen und abschmecken. Alles bewältigen wir mit Bravour und es wird auf dem inzwischen ziemlich heißen Balkon mit einem edlen Tropfen weißen Weines aus Nonnenhorn zelebriert. Und so sieht's aus:*

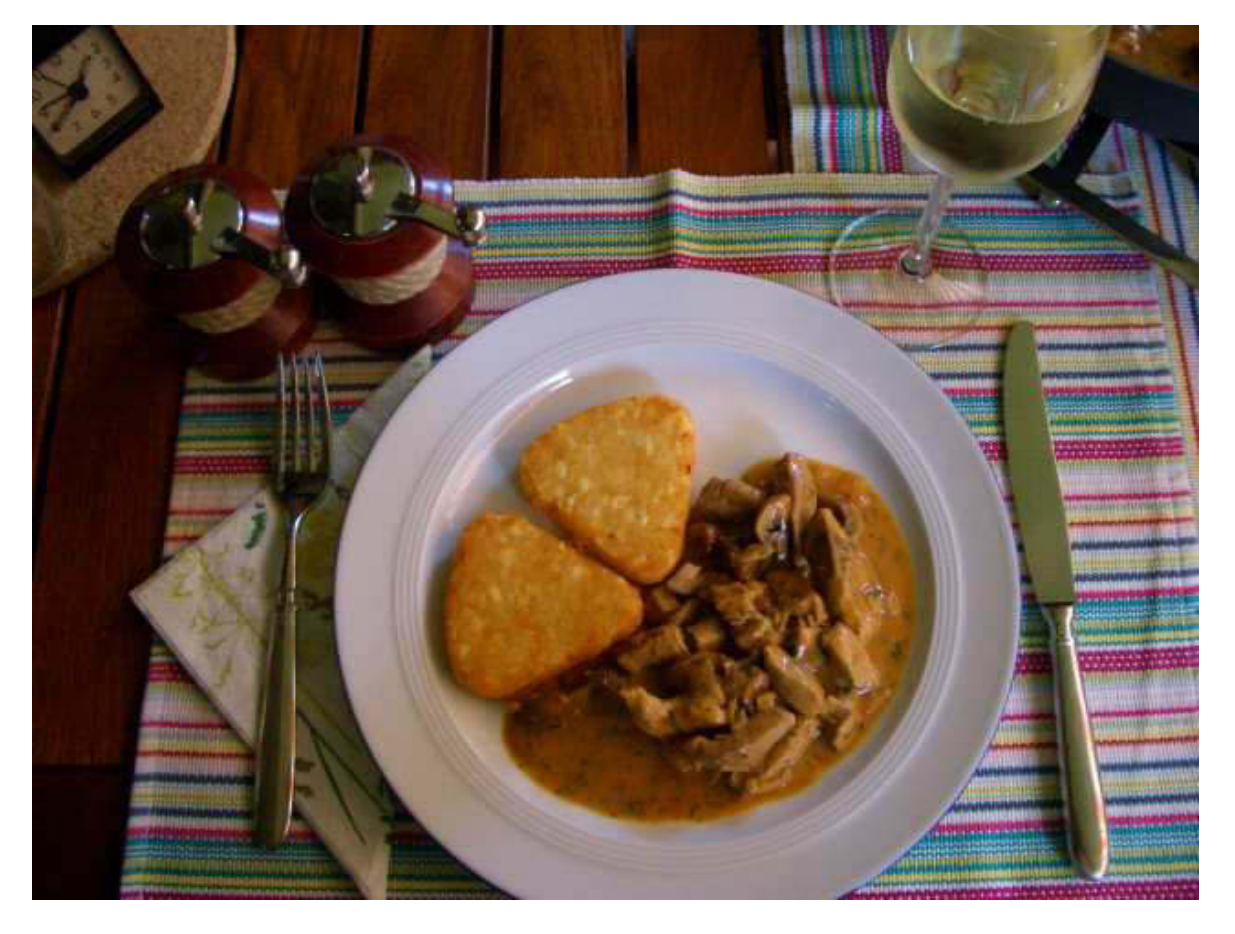

Schweinegeschnetzeltes mit fr. Champignons an Rösti

*Mit einem (N)espresso und einem hervorragenden Erdbeerbrand aus Kressbronn runden wir das Sonntagsmahl ab.*

*Wegen der Hitze gibt es keine weiteren erwähnenswerten Aktivitäten.*

*Und so verbleibe ich ich Deine / Eure nachtschreibende Atze Jürgen.*

# *Nightwriter's Nachtmagazin* **Nightwriter's Nachtmagazin**

## *22.8.2011*

*Meine liebe Keule, Siggi und Mitleser,*

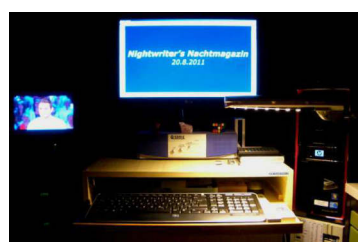

*auf dem Säntis war es heute bestimmt angenehmer. Gott sei Dank kann ich Hitze sehr gut ab. Ab mittags, hatten wir an all meinen Messstellen über 30°C. Auf der Straßenseite (NO):*

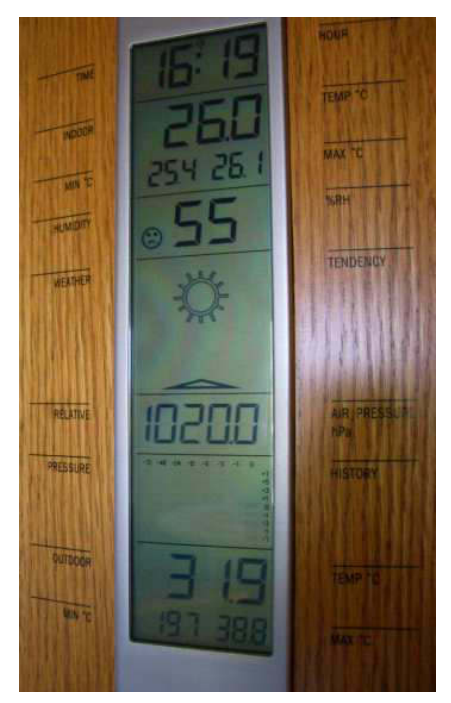

*Auf dem Balkon (SW):*

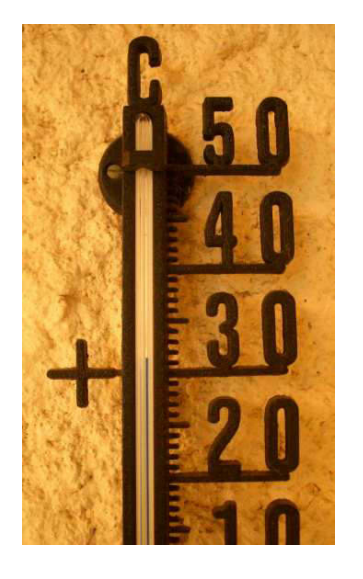

*Auch analog hat noch was*

*In Nachbars Garten in offiziellen 2 m Höhe:*

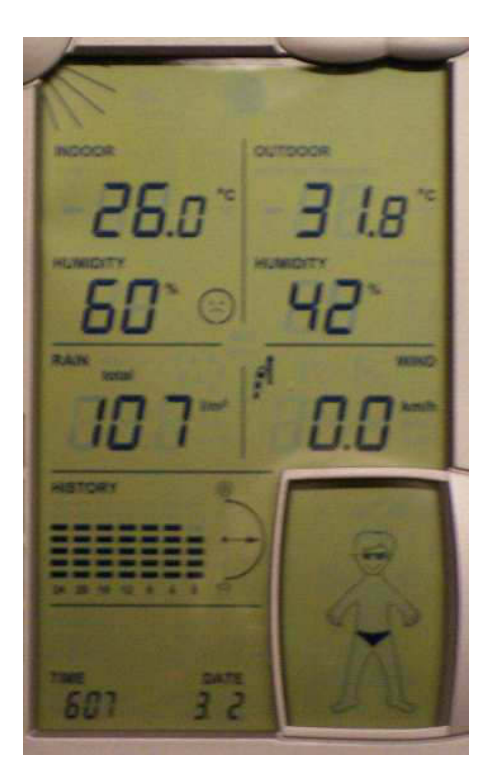

*Man beachte die 107 l/m² Regenmenge im August*

*Jetzt, um 0100 Uhr, zeigt dieses Thermometer immer noch 22C an! Das wird die 3. tropische Nacht in Serie. Unglaublich.*

*\*\*\*\*\**

*Ausgerechnet bei dem Wetter fällt mir ein, dass ich dieses Jahr meinen Motorroller noch gar nicht in Betrieb genommen habe. Aber das ist ja auch kein Wunder, denn ich bin ein absoluter Schönwetterfahrer und darauf haben wir ja lange genug warten müssen. Da es an den Tankstellen seit etwa 1 Jahr kein 2-Takt-Gemisch mehr gibt, habe ich mir letzte Woche einen 5-Liter-Kanister gekauft und gefüllt. 2-Takt Motoröl hatte ich schon letztes Jahr gekauft und so kann ich ein Gemisch von 1:50 herstellen. Der geübte Rechner stellt fest, dass ich dazu 100 ml benötige.* 

*Das aktuelle Versicherungskennzeichen liegt schon seit Mai im Schreibtisch und wird jetzt flugs montiert. Und dann kommt wieder der spannende Moment, wo der Bulle Wasser lässt. Wie schnell und ob überhaupt springt der Motor nach etwa 10 Monaten Standzeit an? Hahn auf. Choke ziehen. Halbgas geben. Kickstarter treten. Einmal, zweimal, dreimal: Läuft!!! Das erstaunt mich immer wieder, denn es ist jedes Jahr so. Muss wohl daran liegen, dass der Roller "VESPA PK 50 XL", handgeschaltete 4 Gänge und Fußbremse, trotz seiner stolzen 19 Jahre bereits elektronisch gezündet wird. Meine Mopeds in den 50ern verhielten sich wesentlich störrischer. Und nun kommt der 2. Teil: Das Gerät muss ordentlich abgewaschen werden. Dazu muss ich sagen, dass die VESPA, wenn sie denn geputzt ist, immer noch wie neu aussieht. Natürlich ist das heute sehr schweißtreibend, aber es lohnt sich wieder:*

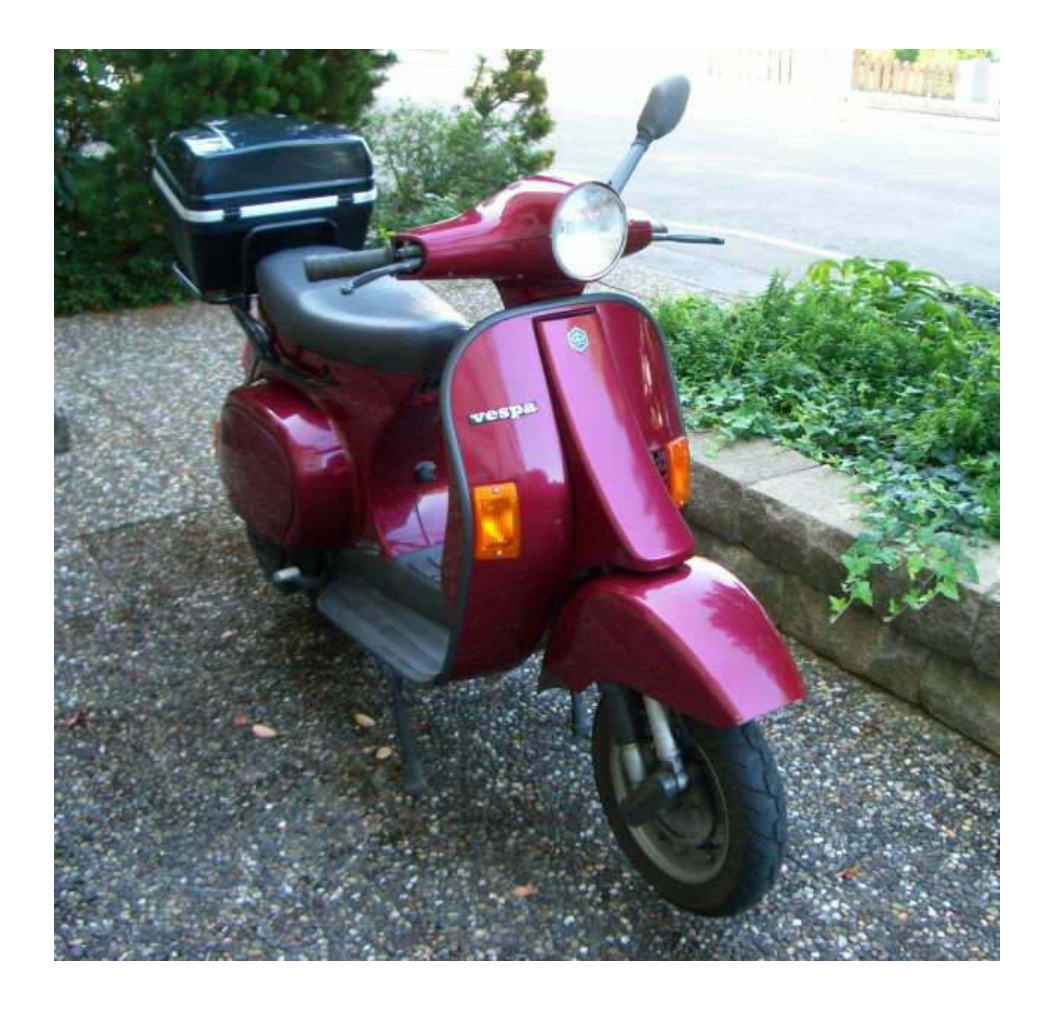

*Isse nich hübsch?*

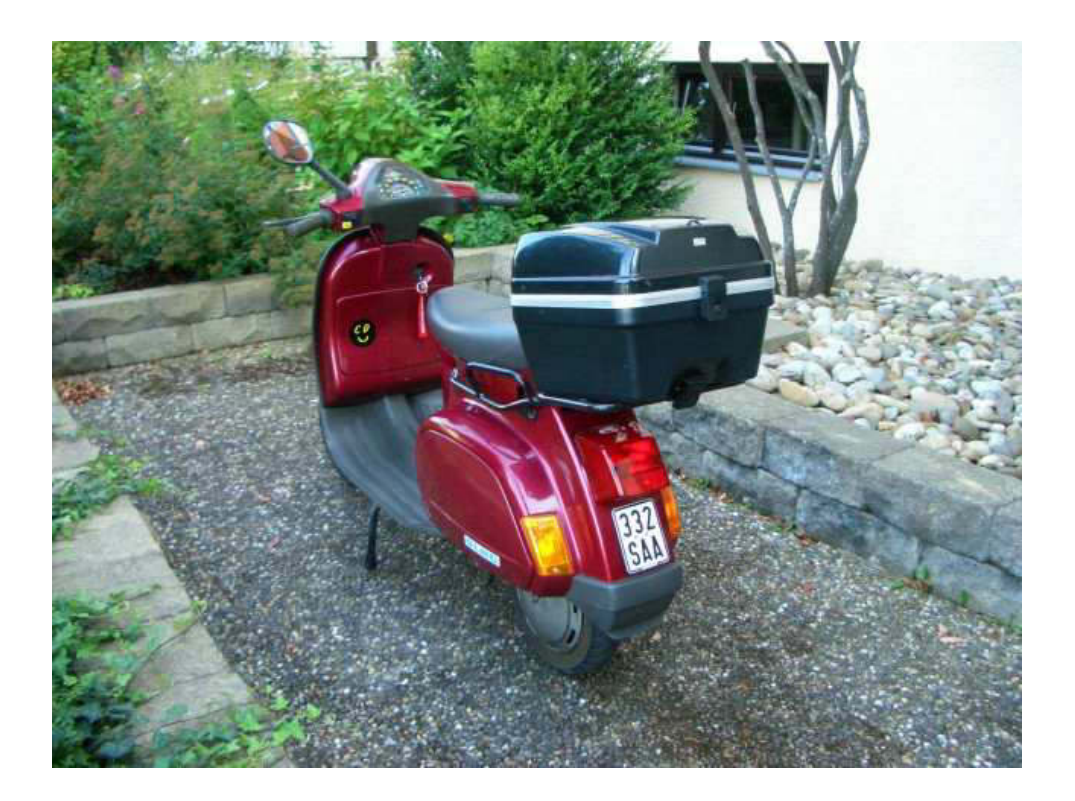

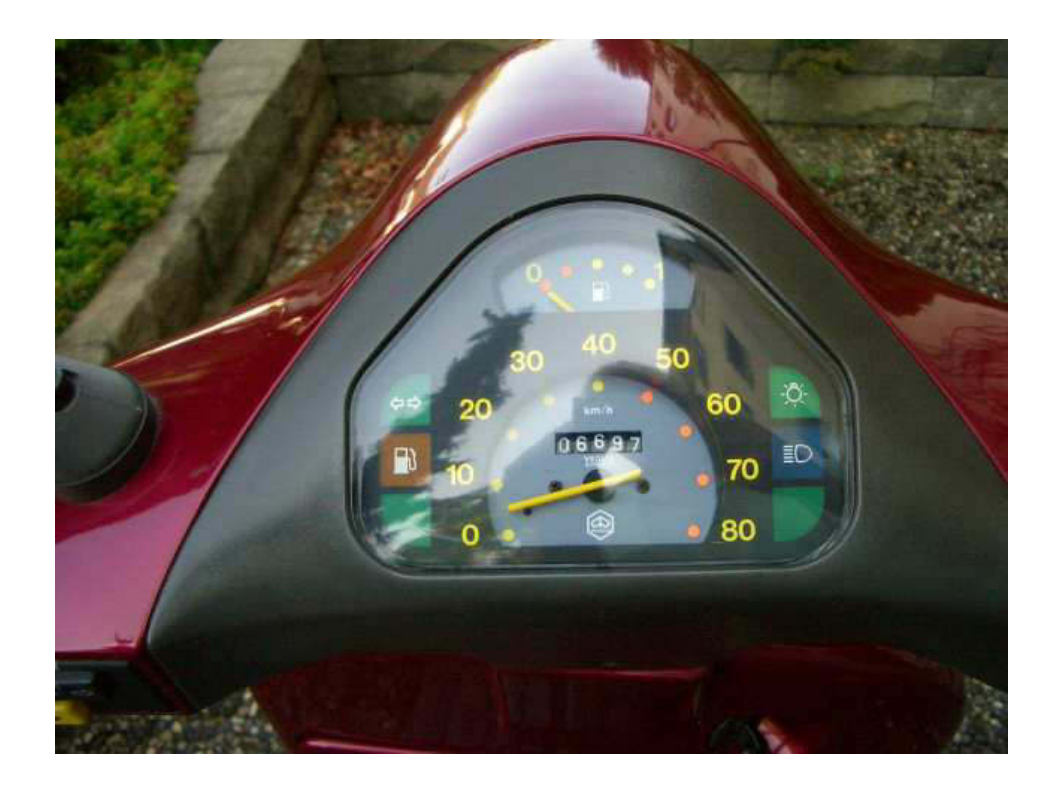

*Messtechnisch gut ausgerüstet*

*Natürlich unternehme ich auch eine kleine Probefahrt von uns, 500 m üNN hinunter auf Stadtniveau, 440 m üNN und dann unter Volllast wieder hinauf. Da wird die Wespe so richtig heiß, aber sie meistert es souverän. Schnell ist sie ja mit ihren 2 kW ohnehin nicht. Muss sie auch nicht, denn sie zählt mit ihrem relativ niedertourigen Motor und dem ganz speziellen Sound zur Harley-Klasse unter den Rollern. Und mit denen rast man ja auch nicht. Als ich nach 20 Minuten wieder zu Hause bin, trieft mein Kopf unter dem Integralhelm.*

#### *\*\*\*\*\**

*Zurück auf dem Balkon mit meinem eeePC, schaue ich mal, was meine Säntisgeilen machen. Aha, sie sind wieder an Bord und auch mein NW210811 ist hochgeladen. Hatte mich schon gewundert und gleich geprüft, ob ich wieder versehentlich ein falsches Format geschickt habe. Siggi verblüfft wieder mit einem ganz besonderen Foto. Für solche Motive muss man einen begnadeten Blick haben. Ich hoffe, das mir von diesen Fotos mal unkomprimierte Versionen zukommen und dass mir Siggi erlaubt, damit zu arbeiten.*

*Sodele, ihr Lieben, ich hoffe, ihr nehmt es mir nicht übel, dass ich bereits um 0135 Uhr zum Schluss komme, aber mehr ist nicht passiert.*

*Euch, liebe Keule und Siggi, wünsche ich außer Hitze auch eine möglichst steife Brise.*

*Eure Atze Jürgen.*

# *Nightwriter's Nachtmagazin* **Nightwriter's Nachtmagazin**

## *23.8.2011*

*Meine liebe Keule, Siggi und Mitleser,*

*schon wieder so ein heißer Tag! Sogar eine Steigerung ist noch möglich.*

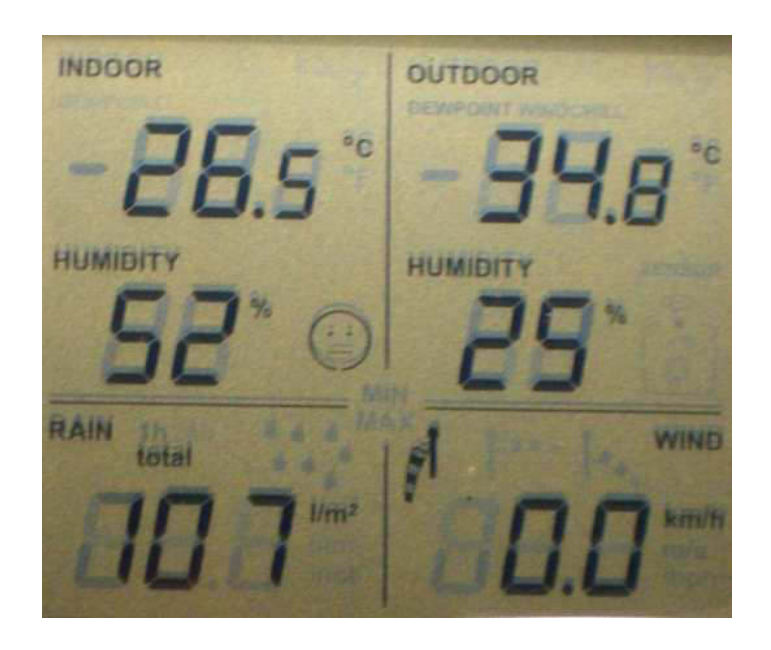

*Dazu dann noch das sogenannte Frühstück. Es besteht alle 2 Tage aus Mageryoghurt mit unverdaulicher Weizenkleie. Da merkt sogar ein Frühstücksmuffel wie ich, das das etwas ganz Ekliges ist. Aber gesund!!! Auch der hinter mir auf dem Balkon hängende Wellensittich, Peggy, ist frustriert, denn von festem Essen, Brötchen, Brezel, Toastbrot usw. Bekommt sie immer etwas ab. Wenigstens kann ich mich auf das Mittagessen freuen, was wahrscheinlich nur sehr wenige der verehrten Leserschaft nachempfinden können. Liebe Keule, Du weißt schon, wovon ich schreibe. Muss man das noch erklären?*

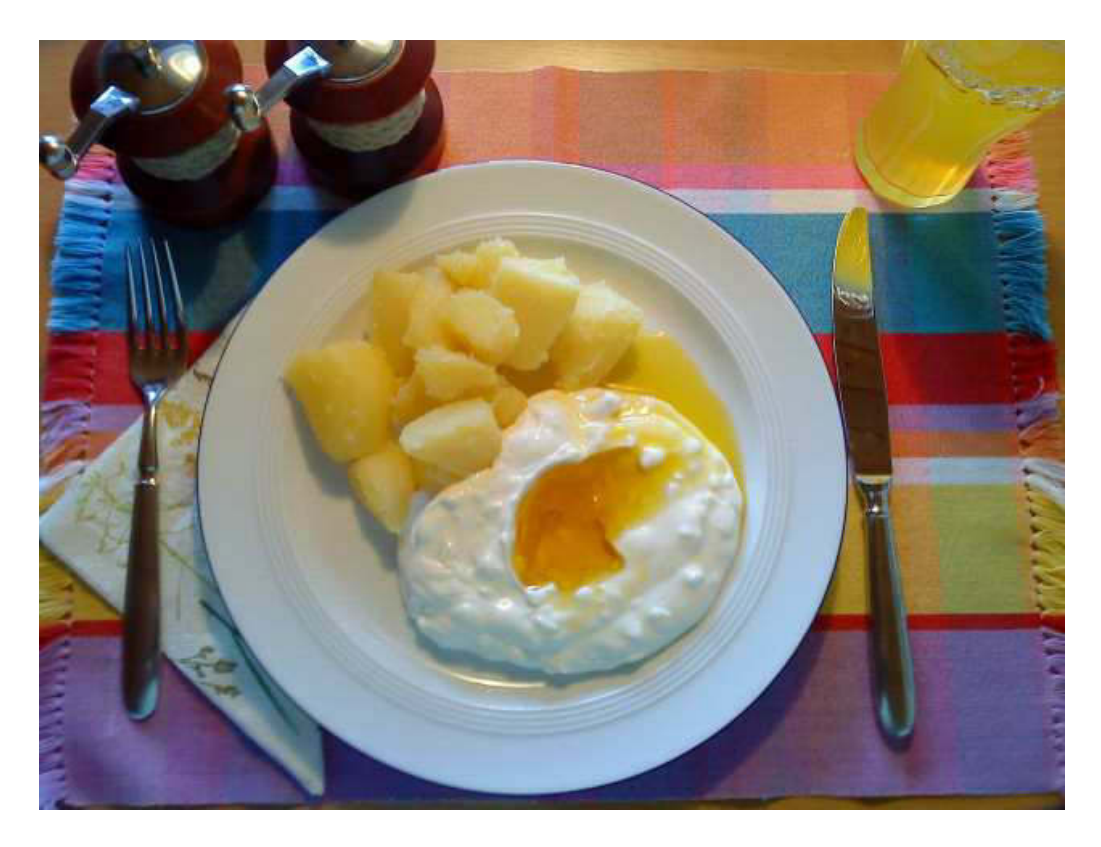

*Quark mit Zwiebeln und Leinöl an Salzkartoffeln*

*Das war absolut lecker. Zäune streichen kann man auch mit Farbe. Wie sieht denn Siggi das Ganze?*

#### *\*\*\*\*\**

*Leider verdirbt mir, als absolutem Loriot-Liebhaber, der Tod desselben die gute Laune. Es gibt nichts von ihm, was ich nicht konserviert habe. Auch meine Tochter, Ilona, hat alle wesentlichen Sprüche abrufbereit. Ich gönne ja niemandem was Schlechtes, aber mir wäre lieber gewesen, Jopi Heesters hätte den Löffel abgegeben.*

#### *\*\*\*\*\**

*Mein Rundblick durch die üblichen Webcams zeigt mir schlechtes Wetter im Norden. Ahrenshoop und Binz zeigen sich düster. Gegen 18:30 ruft Gitti aus Hamburg an, wo sie ihre Schwester besucht, und bereichtet von Regenschauern. Das könnte hier auch nicht schaden.* 

*Mit Wasser bekomme ich heute dennoch genug zu tun. Es ist Dienstag und somit DLRG-Training im Freibad. Ich fahre extra schon spät hin, weil wahrscheinlich Hochbetrieb ist. Gott sei Dank habe ich das Privileg, den Personalparkplatz zu benutzen. Es ist aber schon ein Kunststück, diesen überhaupt durch das Parkchaos zu erreichen. Endlich drin, fällt es schwer, einen Blick auf das Wasser zu erhaschen. Es brodelt vor Menschen. Also, abwarten und Schwätzchen halten, bis das Publikum die Aufforderung zum Verlassen des Bades erhält. Die sonst so widerlich kalte Dusche am Beckenrand ist diesmal eine reine Wohltat. Das Thermometer zeigt 34°C Luft und 26°C Wasser. In dem jetzt fast leeren Becken lässt sich prächtig Bahnen ziehen. Nach 1400m habe ich genug. Kaum zu Hause, stürze ich mich in die "Lange Loriot Nacht" im Ersten.*

*Macht's gut, Männer!*

*Olle Atze Jürgen.*

# *Nightwriter's Nachtmagazin* **Nightwriter's Nachtmagazin**

### *24.8.2011*

*Meine liebe Keule mit Siggi et al.,*

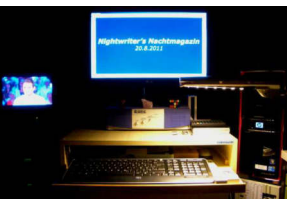

*heute, Mittwoch, darf ich mal etwas länger schlafen. Dazu habe ich ausnahmsweise einen Wecker auf kurz vor 10 Uhr gestellt. Der Grund für dieses Privileg ist eher unerfreulich. Meine Karin hat einen Termin beim Zahnarzt, der ihr 2 Backenzähne extrahieren muss. Als ich mich gegen 10:15 Uhr gerade zum "Frühstück" (ihr erinnert Euch, Mageryoghurt mit Weizenkleie) auf den Balkon setzen will, gibt mein Handy Laut. Sie ist es und gerade auf dem Weg zur Apotheke. Wenig später ist sie zu Hause und beginnt mit der Kühlung mittels Kühlkissen. Es ist komplikationslos verlaufen.*

*Als Mittagessen haben wir heute in weiser Voraussicht Labskaus vorgesehen. Da muss man praktisch nicht kauen. Das Labskaus ist sozusagen adlig, denn es ist von neulich, 11. Juli. Da warst auch Du, liebe Keule, auch eingeladen. Es blieben 2 Portionen übrig und wurden eingefroren. Die Vorfreude auf diesen Genuss währte recht lange, denn wir mussten warten, bis die Betäubung vollständig abgeklungen war. Das dauerte bis 13:45 Uhr. Das Warten wurde belohnt. Aufgewärmt schmeckt das ja immer noch besser. Frisch ist nur das Spiegelei. Und so sieht das adlige Essen aus:*

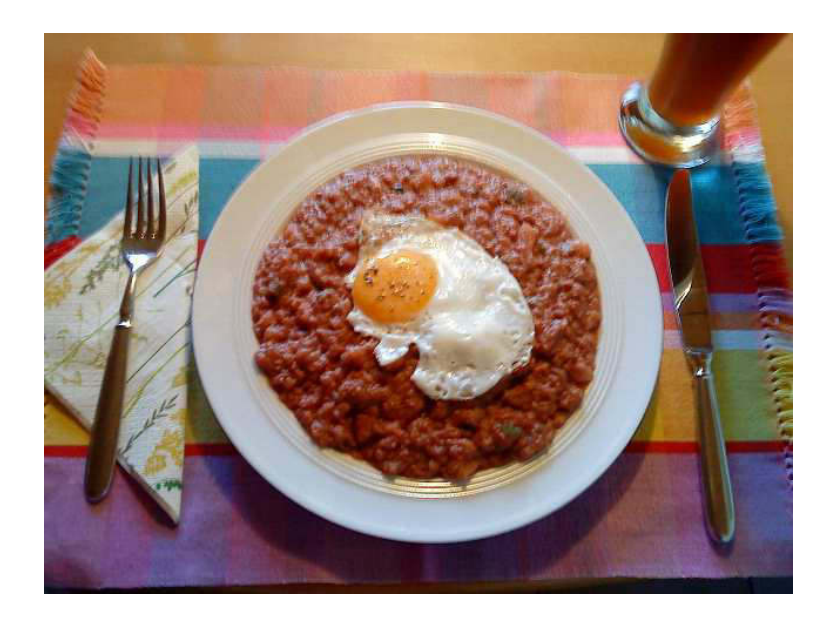

*Gegen 17 Uhr verdunkelt sich der Himmel und es beginnt zu grummeln. Auch der Wind frischt auf. Es wird doch wohl nicht ein Gewitter geben? Das ist hier in Böblingen ja sehr selten. Man vermutet, das läge an dem vom Daimler eingesetzten Hagelflieger. Zorn steigt in mir auf, denn meine in Nachbars Garten stehende Messsonde, besonders für Regenmenge, hat zum wiederholten Male die Telemetrie verweigert. Ausgerechnet jetzt, wo man wieder mal etwas messen könnte. Und es hätte sich richtig gelohnt.*

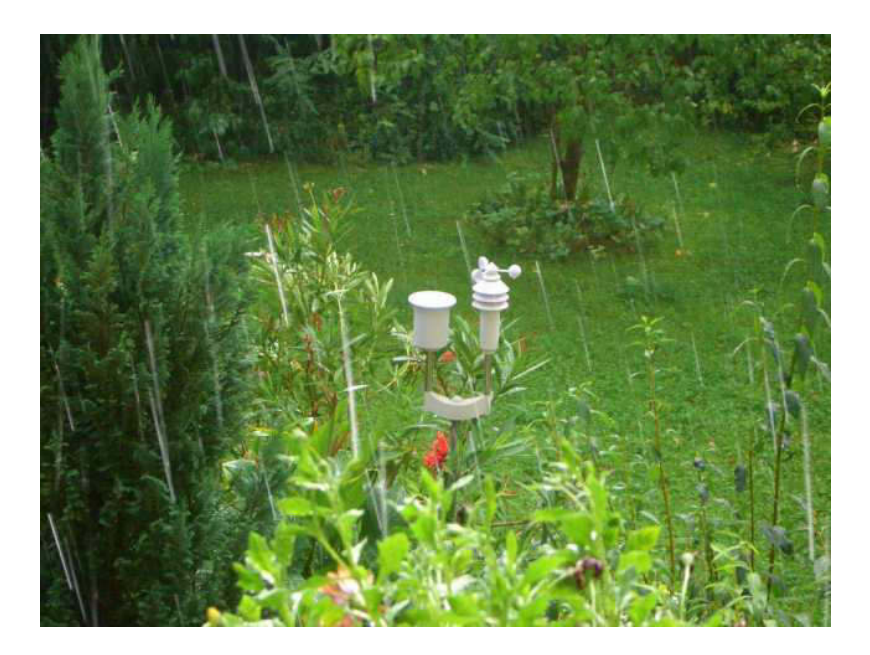

*Das ist der Meuterer*

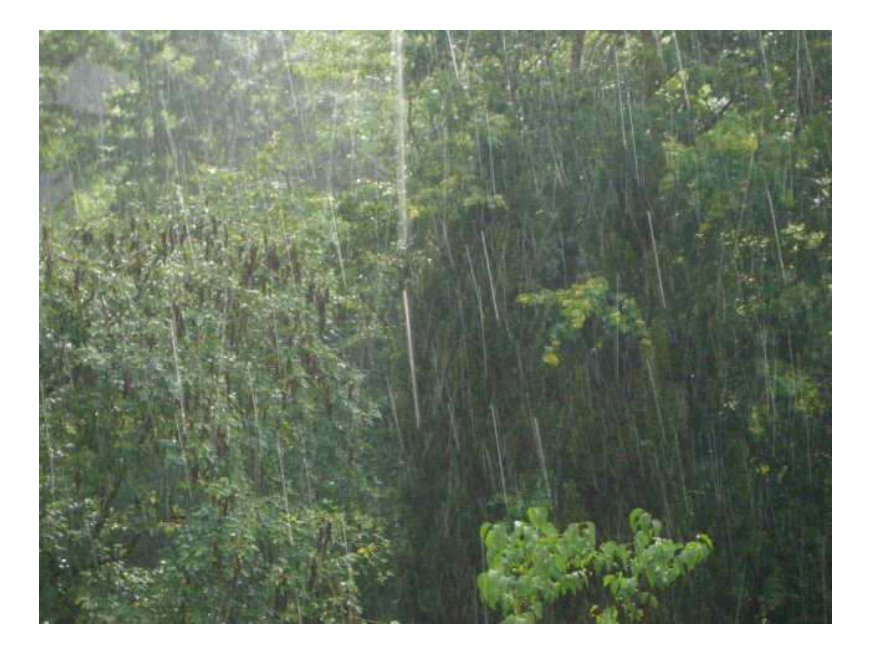

*Wie man sehen kann, hat es ganz schön gegossen und auch ein wenig gehagelt. Und ausgerechnet da muss diese blöde Telemetrie streiken!*

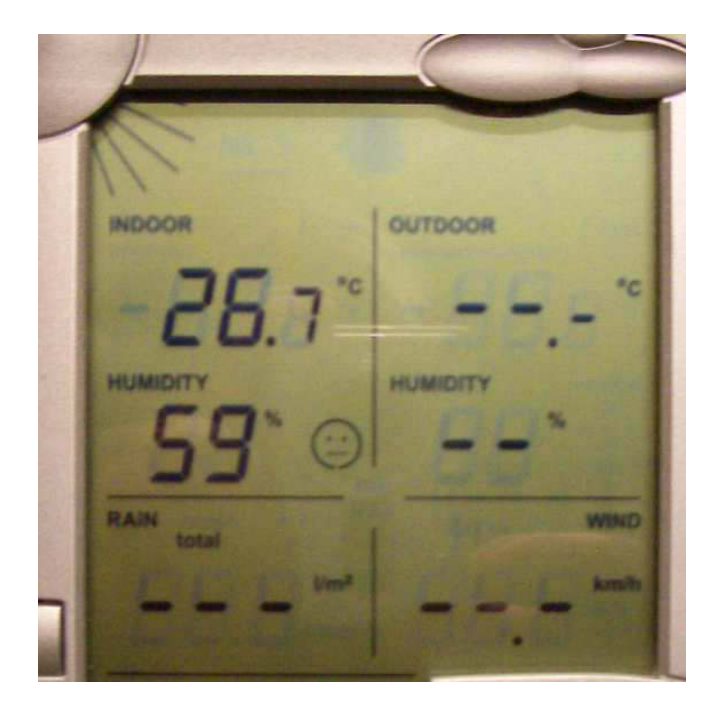

*Da weint des Messingenieurs Herz bitterlich*

*Sieht auch richtig Sch.... aus! Es ist ja nicht das erste Mal. Abhilfe schafft nur ein "Kaltstart". Das bedeutet, dass ich hinunter in Nachbars Garten muss. Dann muss die Stromversorgung für mindestens 10 Sekunden unterbrochen werden. Nach einigen Stunden gibt es wieder eine Anzeige. Aber dann regnet es garantiert nicht, bis die Telemetrie sich wieder verabschiedet. Nach einer halben Stunde ist der Spuk vorbei. Ich nehme mein Infrarot-Richtthermometer und messe in der nahen Umgebung um die 17°C. Ein Temperatursturz von 15°C!*

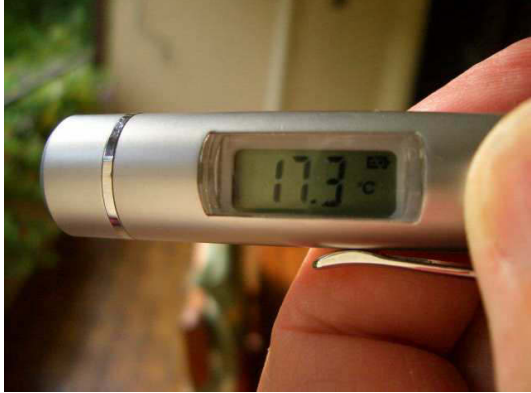

*Der "Himmel" über mir, der vor dem Gewitter noch um die +5°C maß, ist jetzt durch den Dunst +12°C warm. Wie ich Dir schon zeigen konnte, kann er auch an sommerlichen aber klaren Tagen - (minus) 30°C messen. Dieses Messgerät macht mich ja soooo glücklich! Ein Triumph der Messtechnik. Man kann ja sogar die Backofentemperatur fernmessen. Die Temperatur im Innern eines Fleisches aber leider nicht. So bleibt es immer wieder spannend, ob der Braten gelungen ist. Da muss man eben doch das gute alte Bimetall-Thermometer reinstecken.*

*Nun freue ich mich schon riesig auf das Mittagessen vom Donnerstag. Es gibt............verrate ich noch nicht.*

*Mein Blick auf die aktuellen Webcams am Bodensee zeigt mir, dass es auch bei Euch ordentlich geseicht hat. Ihr habt allerdings den Vorteil, das unter der Kuchenbude als ausgesprochen gemütlich empfinden zu können. Genug zu essen und zu trinken habt ihr ja an Bord und wenn noch Platz im Kanister ist, dann gibt es auch blasenmäßig kein Problem.*

*Mal was ganz anderes: Ich würde gerne vom 5.9. Bis 10.9.2011 bei Dir anheuern. Wie ich Deiner Crewliste 2011 entnehmen kann, müsste da frei sein. Ich bringe auch einige Rezepte mit, gepaart mit guter Laune und seemännischer Kompetenz.*

*Ich wünsche Euch einen wunderschönen Segeltag,*

*Deine/Eure Atze Jürgen.*

## *Nightwriter's Nachtmagazin* **Nightwriter's Nachtmagazin***25.8.2011*

### *Meine liebe Keule, Siggi et al.,*

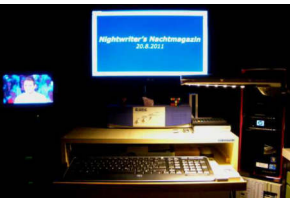

*der Donnerstag beginnt ganz harmlos mit Frühstück im Bademantel (Ditsche:"Weltanzug") auf dem Balkon. Heute esse ich zum Toastbrot sogar ein Ei. Karin hat es wieder wunderbar hinbekommen. Homogen, das Weiß fest, das Gelb sehr weich aber nicht flüssig. Ich muss mich auch stärken, denn ich habe bereits einen Auftrag erhalten. Angesichts der Tatsache, dass wir am Freitag erst nach Oberbayern zum Enkele und am Montag in die Oberpfalz (auch Bayern) zu Karins Verwandschaft fahren und das alles noch mit Schwiegermutter, ist Grund genug für ein zumindest innen sauberes Auto. Da ich sowieso tanken muss, bietet sich für 50 Cent der dortige Sauger an. Das aber ist ja nur der untere Beginn. Selbstverständlich muss alles Sichtbare im Innenraum perfekt entstaubt werden. Es könnte nämlich sein, dass von den etwas spießigen Oberpfälzern einer mal reinschauen will und Unreinheit im Auto, das geht nicht! Das Fatale an der Aktion ist der Umstand, dass wer "A" sagt, auch "B" sagen muss (die Meisten tun's nicht). Will sagen, die riesigen 20" Leichtmetallräder starren vor Dreck, nämlich Bremsstaub. Da die Speichenstruktur sehr filigran ist, wird das noch eine Schweinearbeit. Das hebe ich mir für den Nachmittag auf.*

*\*\*\*\*\**

*Ihr wartet bestimmt schon auf die Auflösung des Mittagessenrätsels. Chronologisch gesehen ist das jetzt auch an der Reihe. Es gibt knusprige Bratkartoffeln mit Speck, Zwiebeln, Muskat, Rauchsalz, Pfeffer in Butterschmalz gebraten. Dazu Sauerfleisch aus den Neuen Ländern mit dänischer Remoulade. Es ist einfach lecker.*

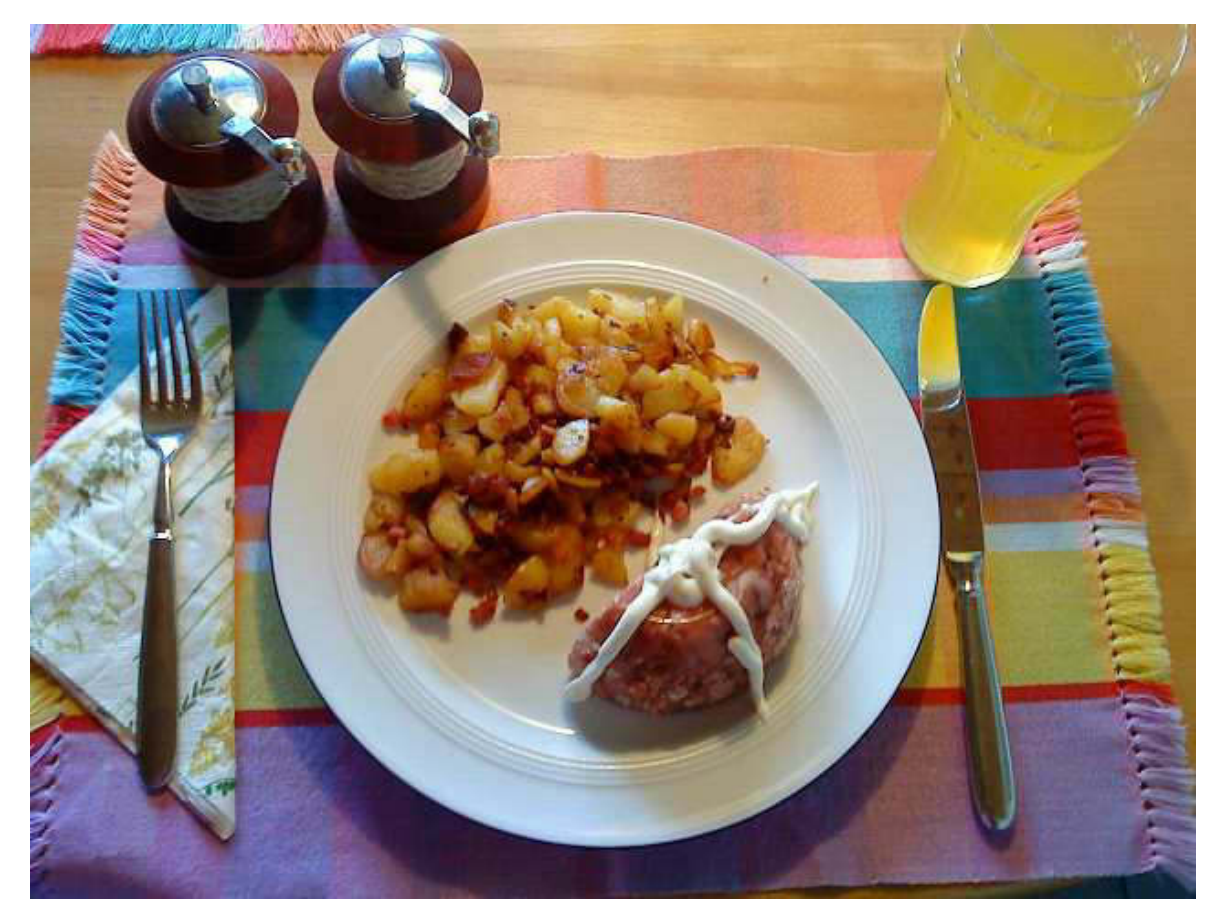

*Typisches Meck Pomm Essen. Lecker!*

*Nach dem Espresso kommt dann die Rache für gehabten Genuss. Besagte Felgen.*

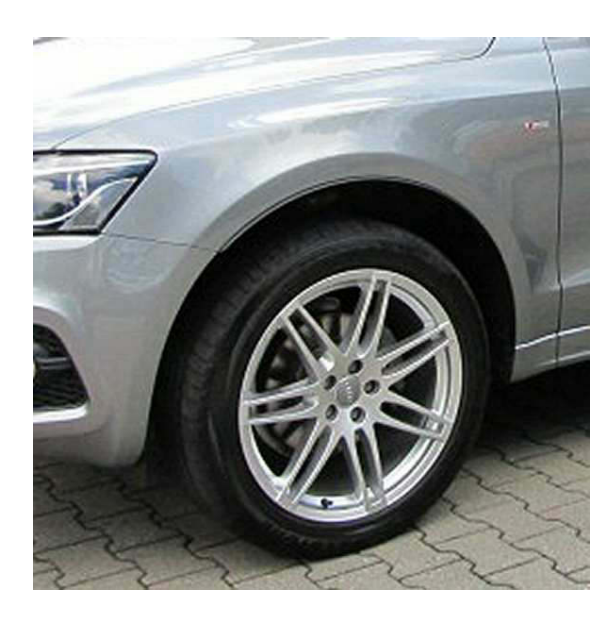

*Nachher*

*Gut 1 Stunde schufte ich hockend daran. Und dann das saudumme Geschwätz von den Nachbarn, die mich ja sonst nie putzend an meinem Auto sehen. Naja, wenigstens darf ich diese Prachträder anschließend ins Freibad fahren. Dort ist um 18:30 Uhr merkwürdigerweise sehr wenig los und so kann ich gleich mit meinem Training beginnen. 1500 m Kraul sind mir genug. Gegen 22 Uhr wieder zu Hause, mache ich mich sogleich an das Packen der Dinge, welche ich bis Mittwoch brauche, natürlich per Checkliste. Dann kommt das, was ihr gerade lest.*

#### *\*\*\*\*\**

*Ausgesprochen erfreulich, ja ein absolutes Highlight, ist, dass meinem Ersuchen nach Anheuerung auf Meylino vom 5. bis 10.9.2011 stattgegeben wird. Danke, Keule!*

#### *\*\*\*\*\**

*So und nun muss ich noch folgendes los werden: Wie ich ja erwähnte, sind wir ab Freitag, den 26., in Bavaria. Ich nehme zwar meinen neuen eeePC mit, weiß aber nicht, ob ich dort einen Hotspot o.ä. finden werde. Deshalb könnte es sein, dass ihr bis maximal Mittwoch nichts von mir lest.*

## *Eure Nachteule Atze.*

# *Nightwriter's Nachtmagazin* **Nightwriter's Nachtmagazin**

*31.8.2011*

*Meine liebe Keule et al.,*

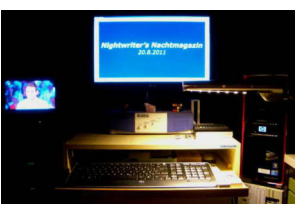

*ja, ich weile wieder unter den Vernetzten. Ein paar Tage ohne sind aber, ehrlich gesagt, auch mal ganz schön.*

*Der Grund für unsere "Auslandsreise" nach Bayern war vielfältig. Zunächst ging es nach Ingolstadt-Etting in Oberbayern. Dort wohnen Ilona, Martin und Enkel Sebastian.*

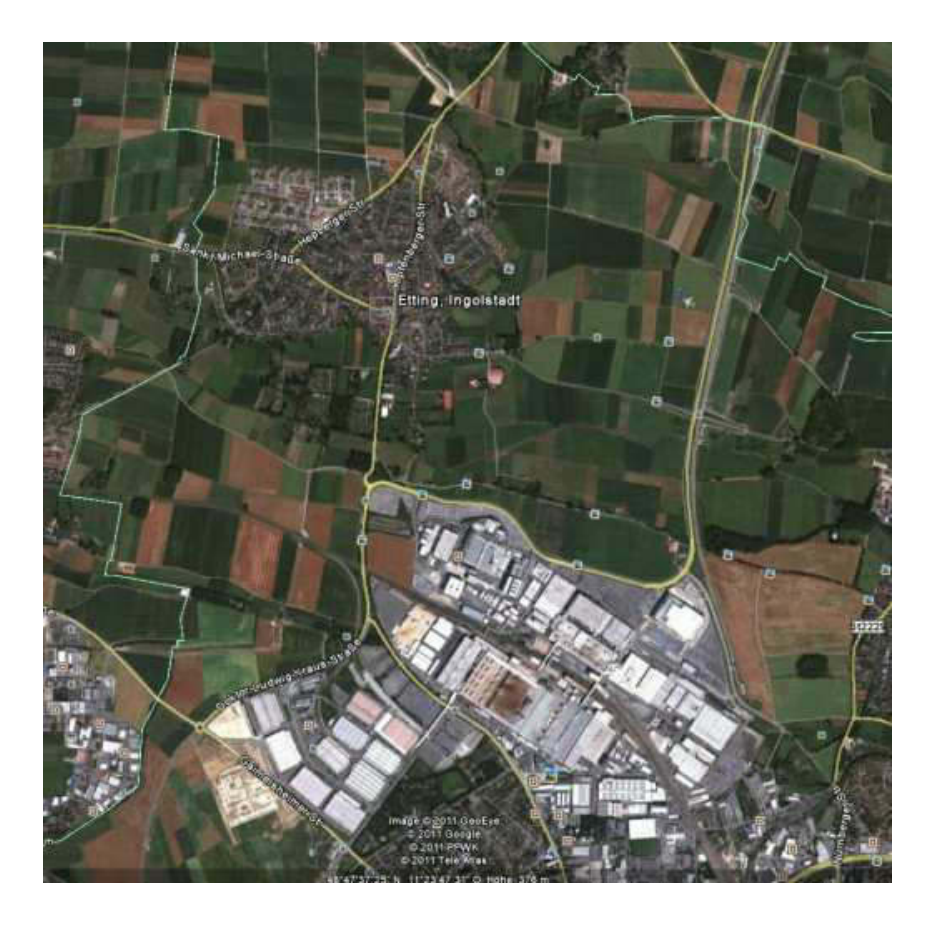

*Oben Etting, unten das AUDI Werk*

*Natürlich dreht sich fast alles um das Enkelkind. Aber auch sonst hat man sich viel zu erzählen. Schließlich sehen wir uns nicht allzu oft.* 

*Am Freitag Mittag stößt auch noch Letizia, die 13-jährige Schwippnichte Ilonas dazu. Sie kommt mit dem Zug aus Ehningen. Bei gutem Wetter verbringen wir die meiste Zeit auf der Terrasse.*

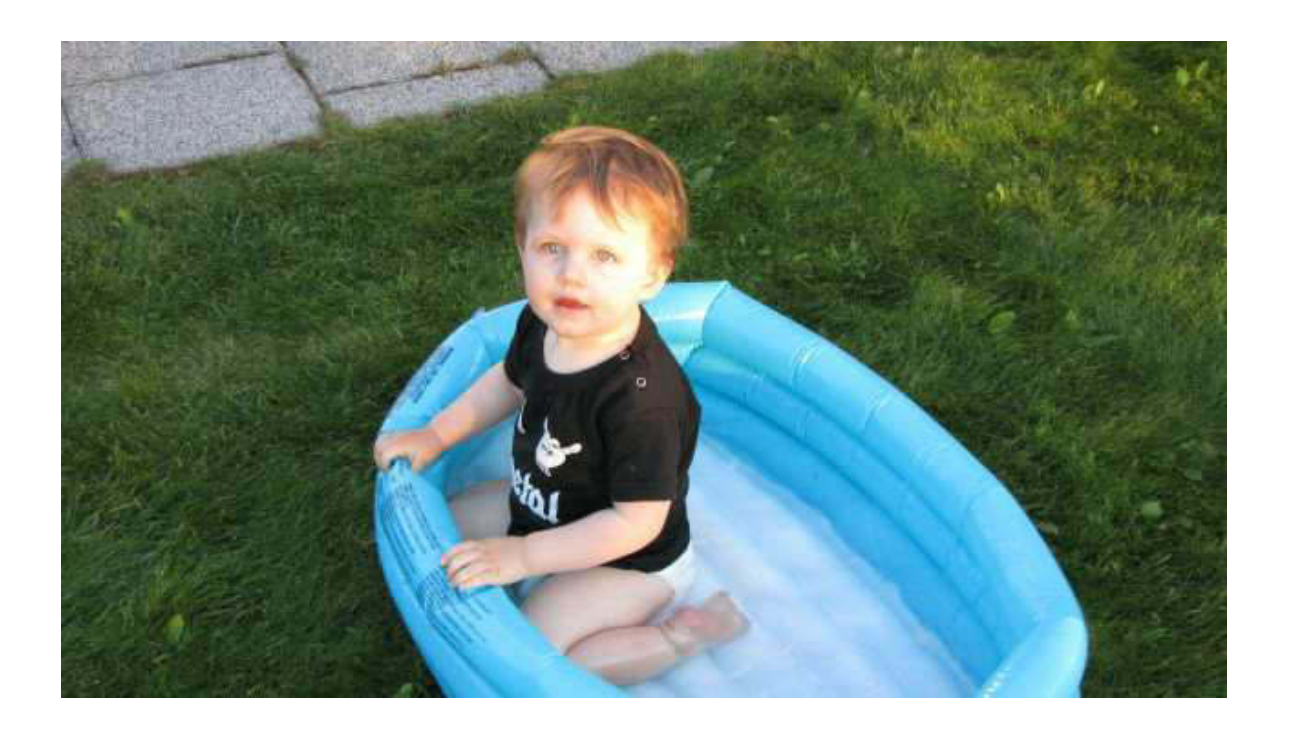

*Sebastian, die Wasserratte*

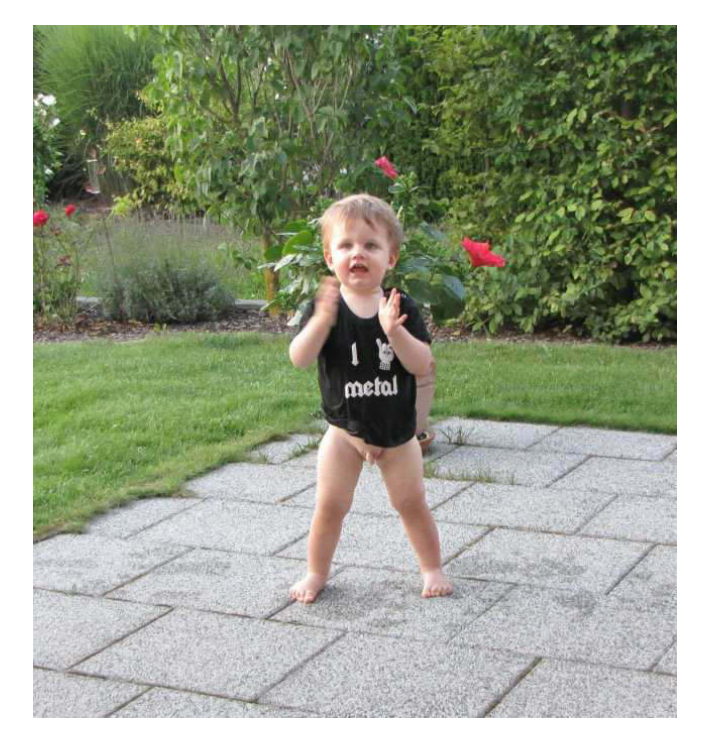

*Auch stehen kann er schon*

*Am Samstag geht es dann auf den "Barthelmarkt", das drittgrößte Volksfest der Republik nach Münchner Oktoberfest und Cannstadter Wasen. Um 11 Uhr war schon Hochbetrieb, aber wir bekamen noch einen Tisch für uns alle 7. Man erzählt, dass morgen, am Sonntag, bereits um 6 Uhr morgens alle 4 Zelte komplett belegt sind. Besucher stehen schon seit 4 Uhr an. Wahnsinn!*

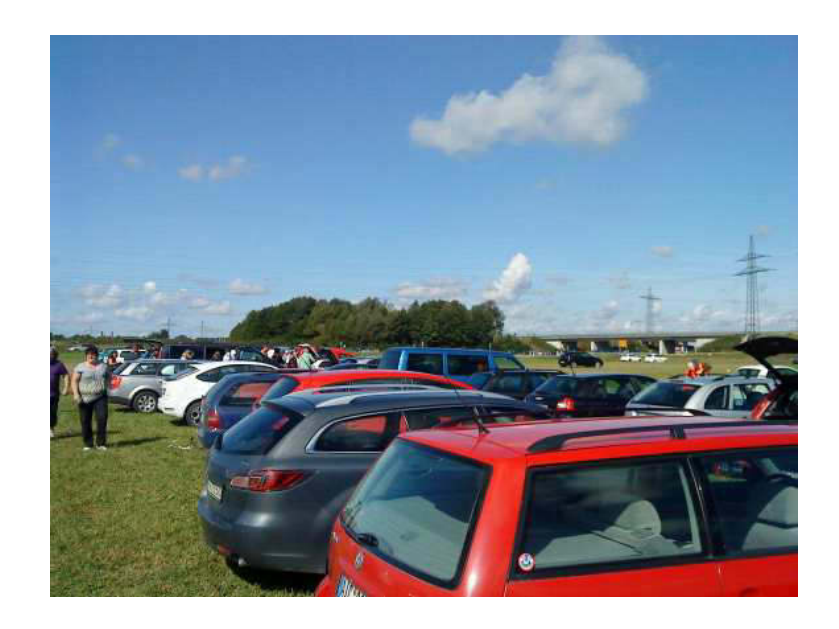

*Parkieren auf der grünen Wiese*

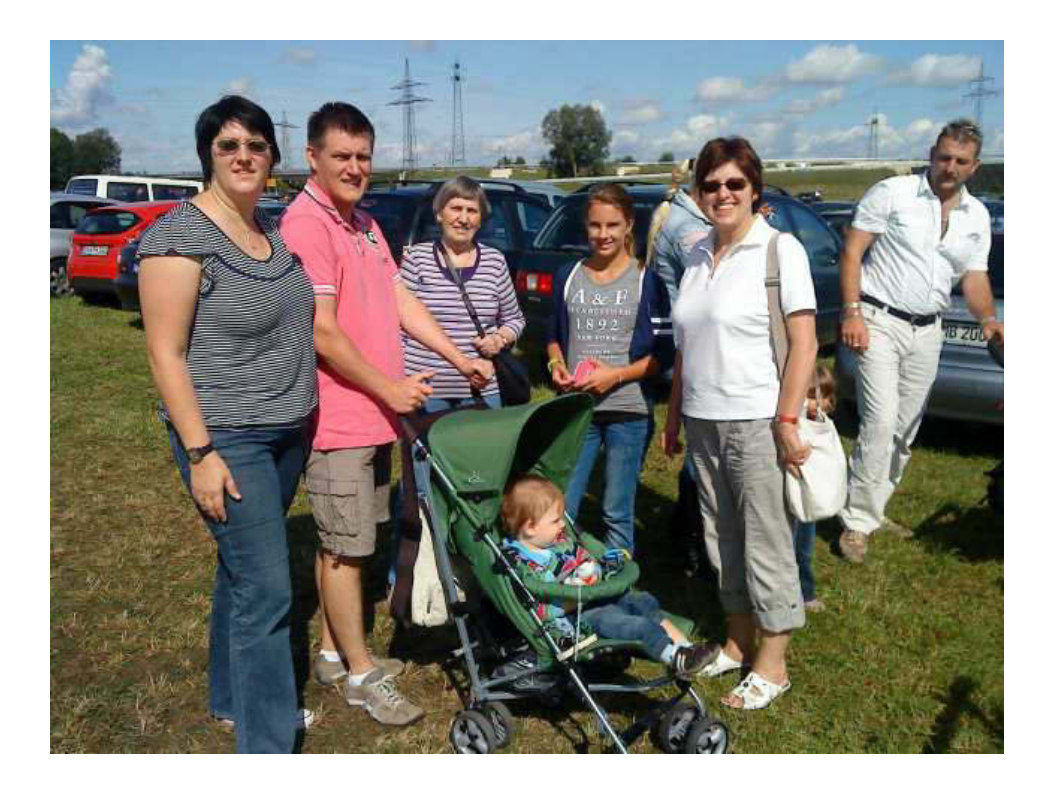

*Die deutsch-internationale Einsatztruppe (schwäbisch, bayerisch, saupreußisch)*

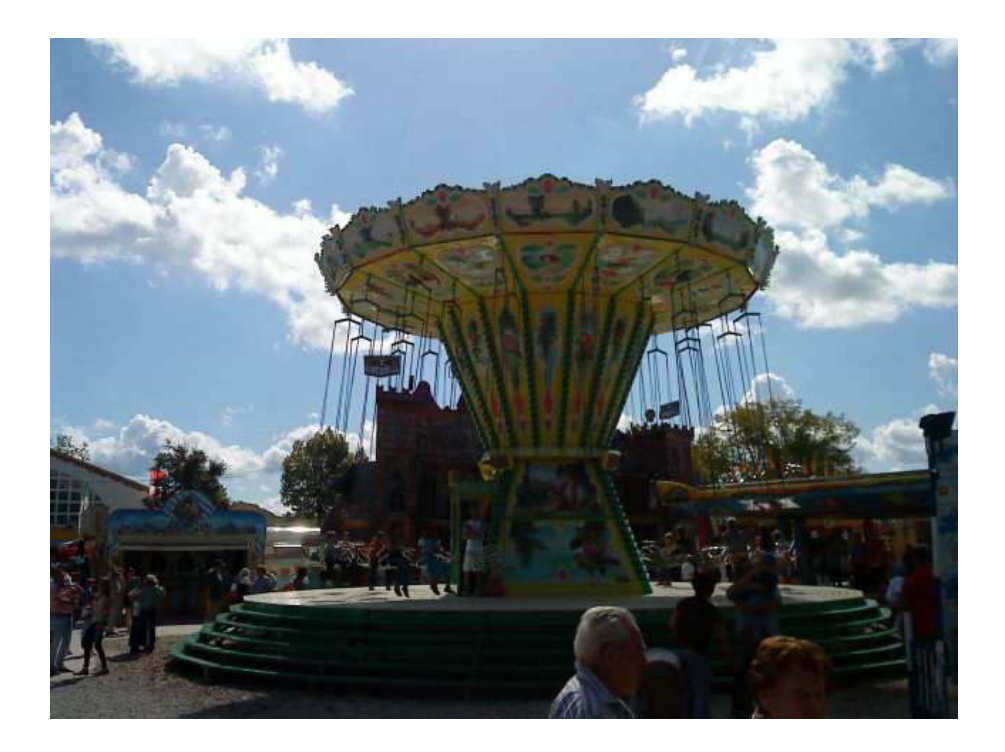

*Das gute, alt Kettenkarussell*

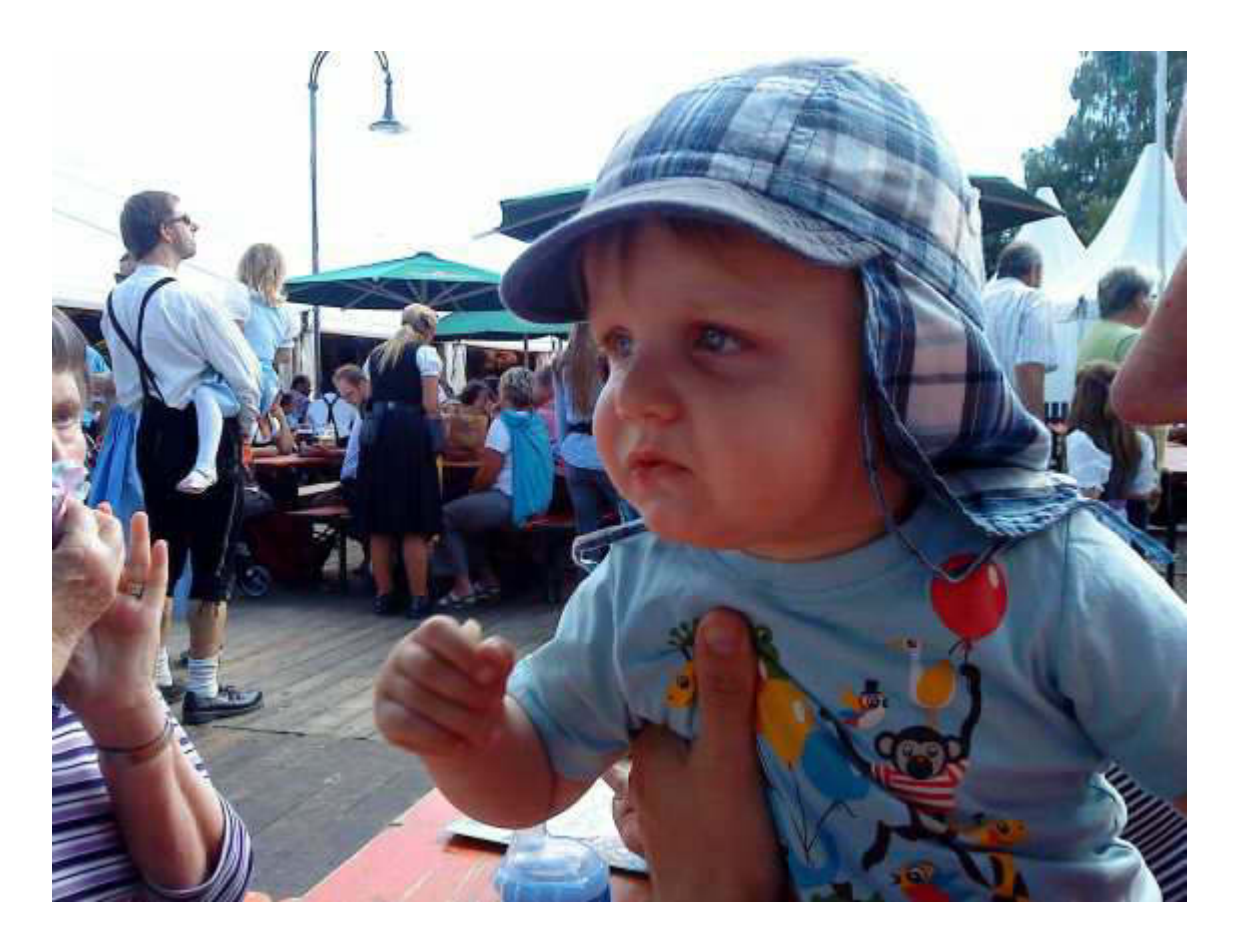

*Da staunt Sebastian*

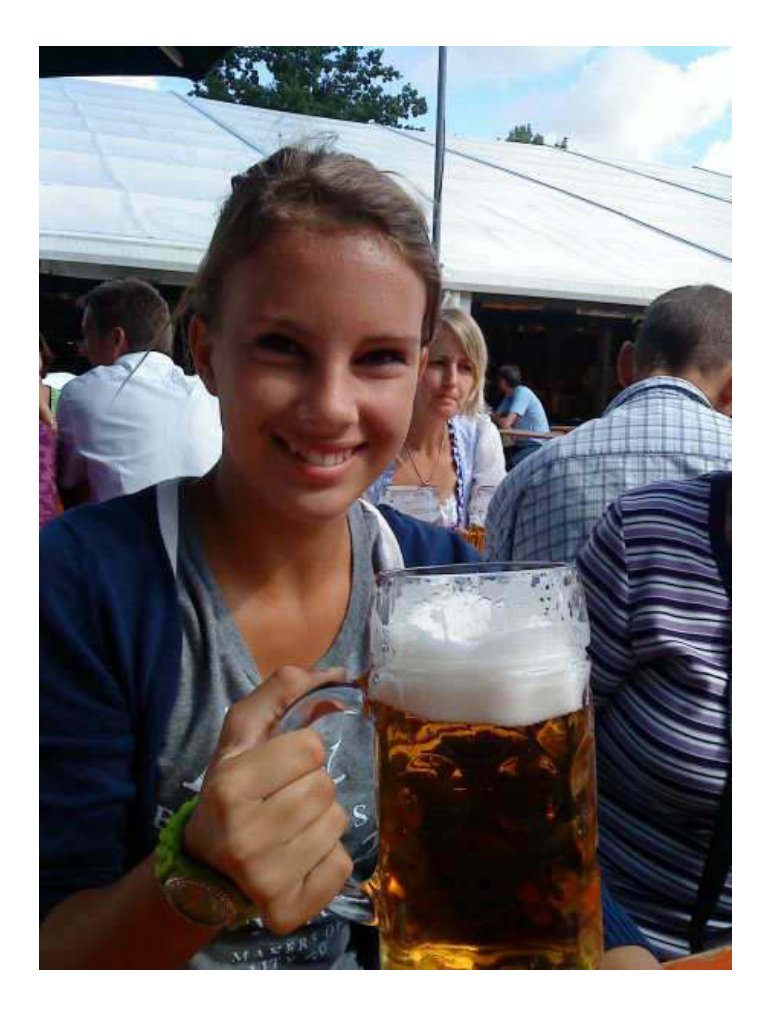

*Und der Nachwuchs stemmt a Mass*

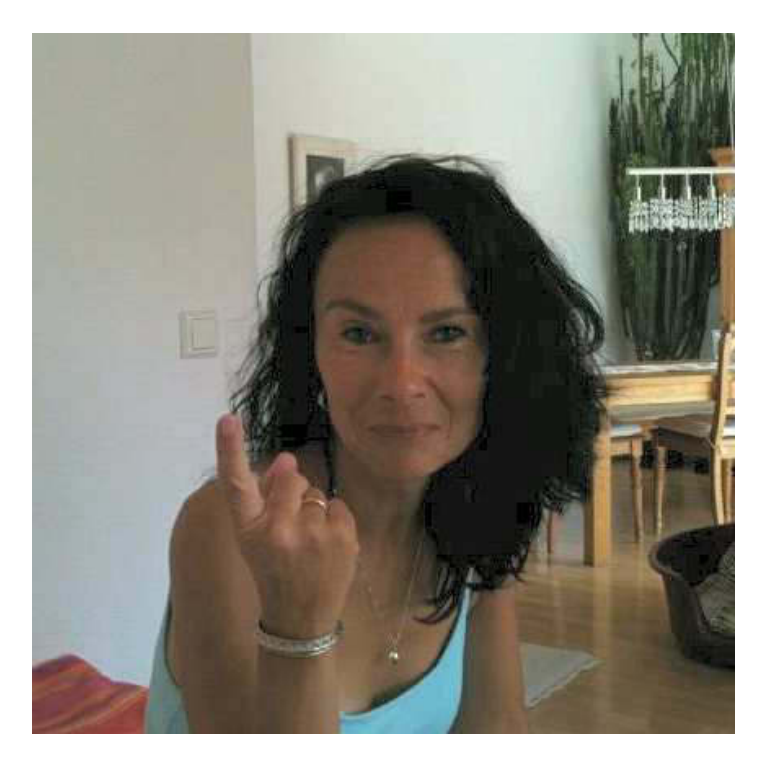

*Mama droht per MMS aus Ehningen. Da muss doch einer gepetzt haben!*

*Am Abend wurde dann zünftig "gebrotzeitet". Ein Riesen Klumpen argentinische Rinderhüfte wird zunächst im Ganzen auf dem Kugelgrill mit Deckel 20 Minuten sozusagen angebraten, dann gewendet und noch einmal 20 Minuten gegart.*

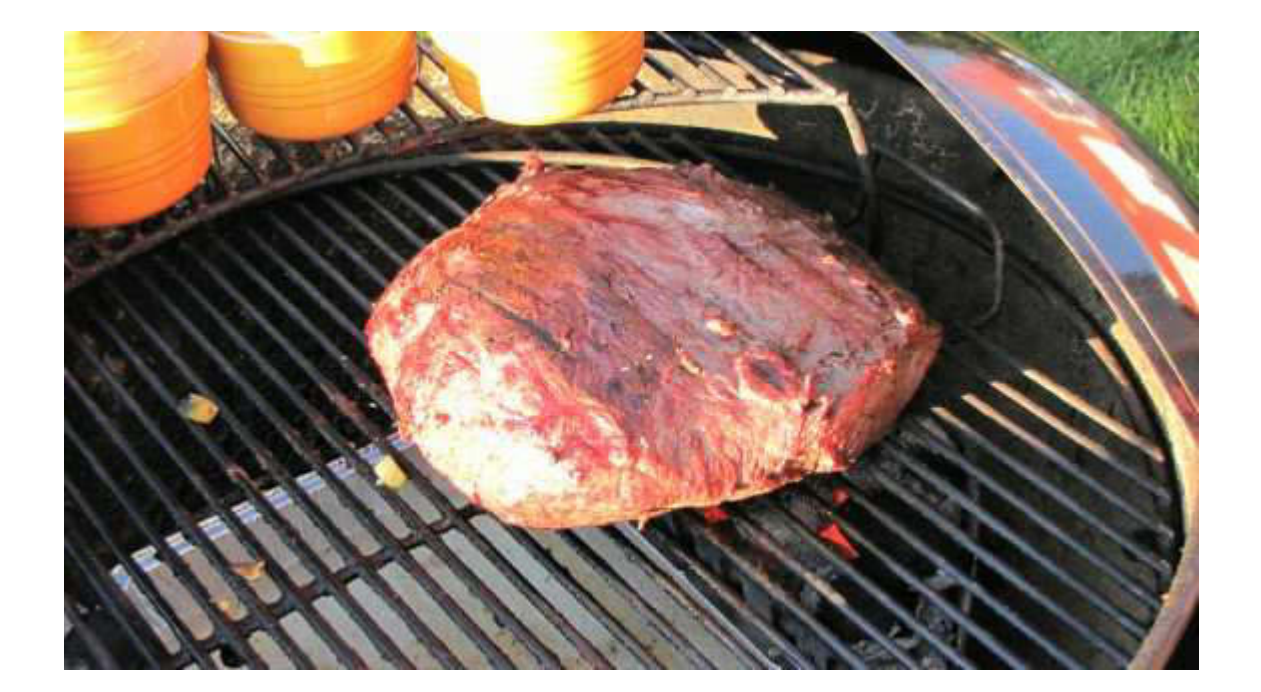

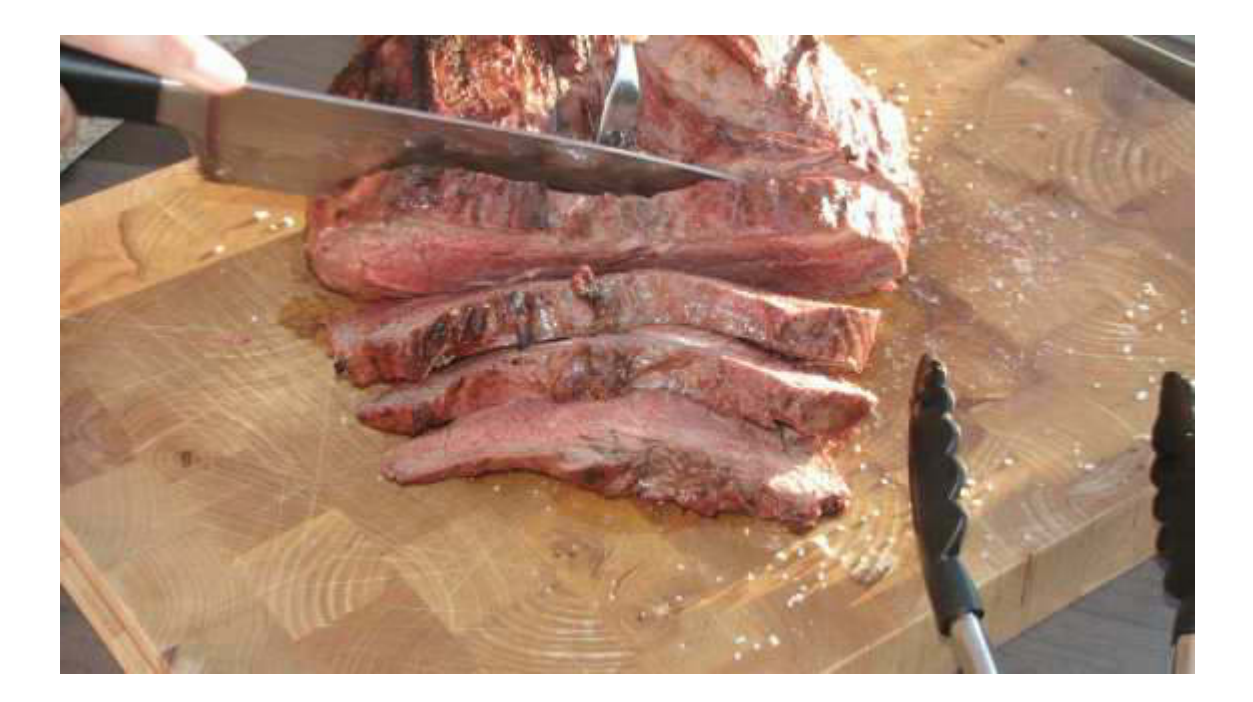

*Nach dem Aufschneiden kann dann noch individuell nachgegrillt werden. Ich aß natürlich "bleu". Ein Superfresschen!!!*

*Selbstverständlich gibt es diverse Beilagen, von Salat bis gegrillte Maiskolben, von Kräuterbutter bis Jack Daniel's Sauce, Herzoginkartoffeln, Ciabatta, Kartoffelsalat...."You name it". Auch das Wetter meinte es gut mit uns. Petrus sei Dank!*

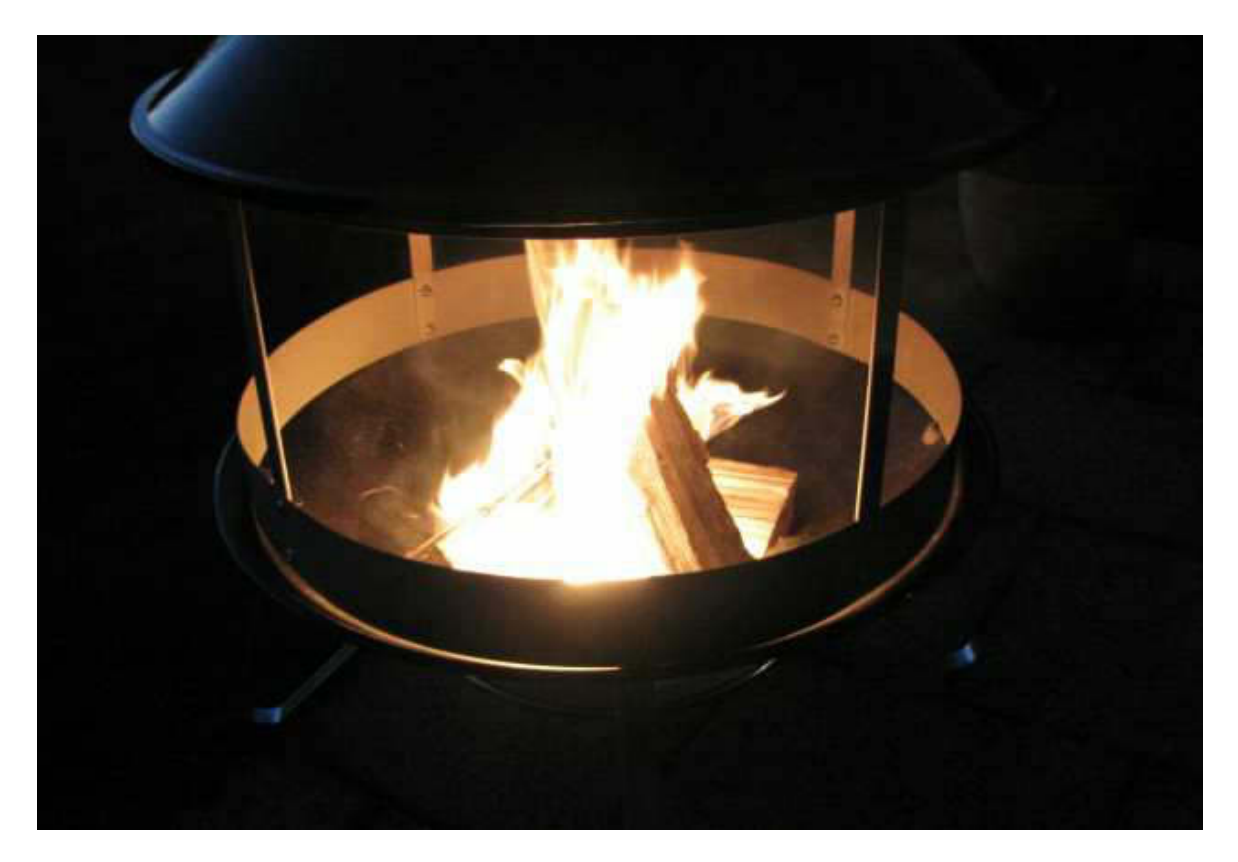

*Ein gemütlicher Abschluss*

*Am Montag geht die Reise weiter in die Oberpfalz. Für "richtige" Bayern ist das etwas anrüchig, genau wie die Abneigung gegen Franken. Die Oberpfälzer sind die Ostfriesen Bayerns. Dennoch, die mütterlichen Vorfahren meiner lieben Frau stammen daher. Auch hier in Burglengenfeld werden wir Saupreißn herzlich empfangen. Wir wohnen bis Mittwoch bei Karins Cousine, Claudia, mit Mann, Toni, DB Zugchef, und Tochter Julia, 14 Jahre. Natürlich werden wir auch hier üppig bewirtet.*

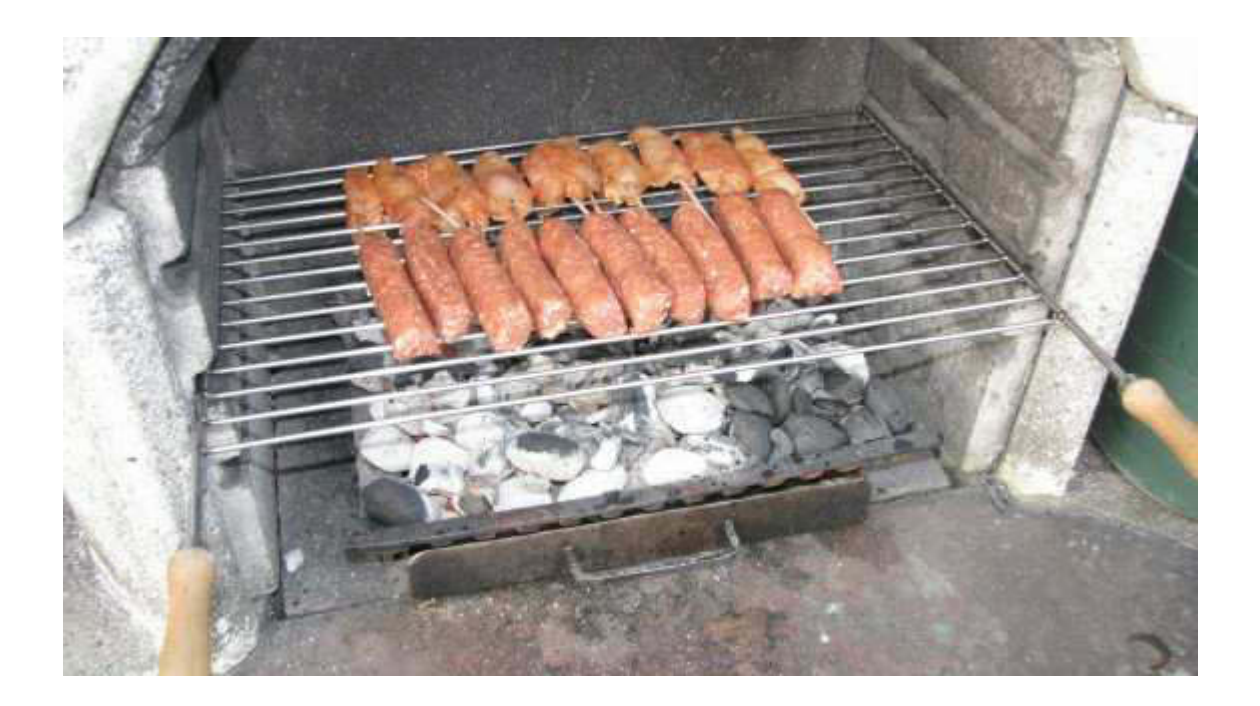

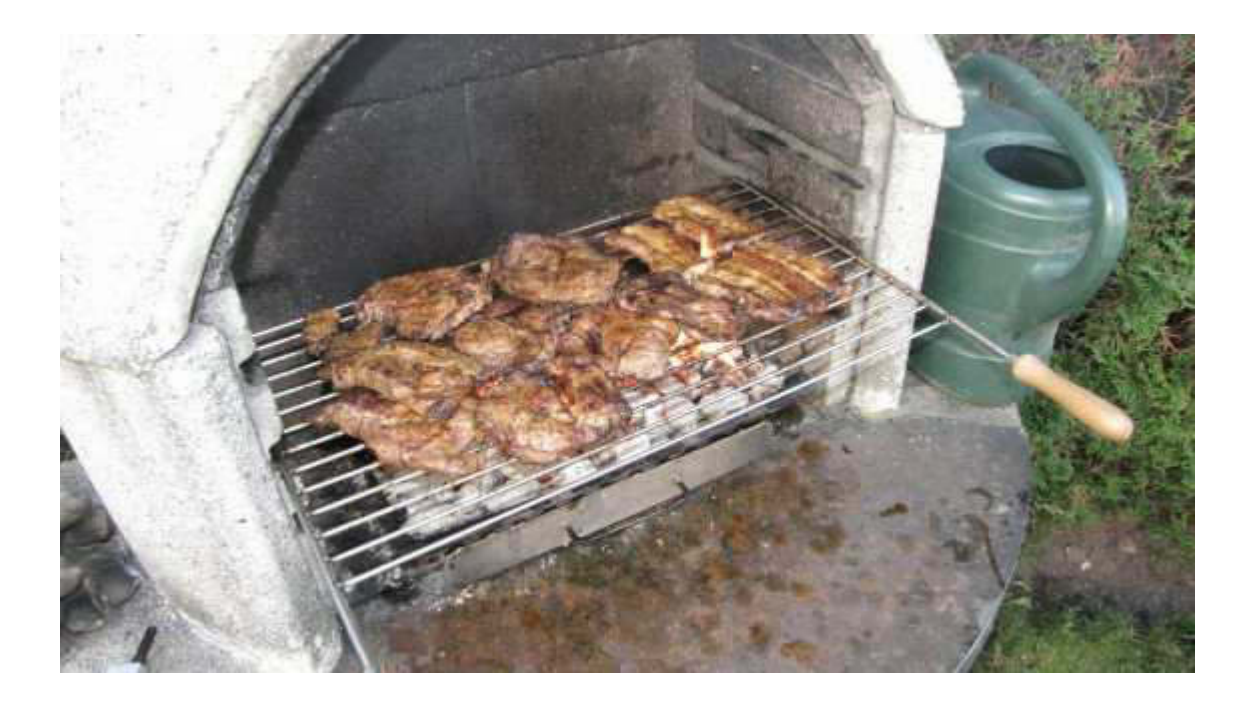

*Herz, was willst Du mehr?*

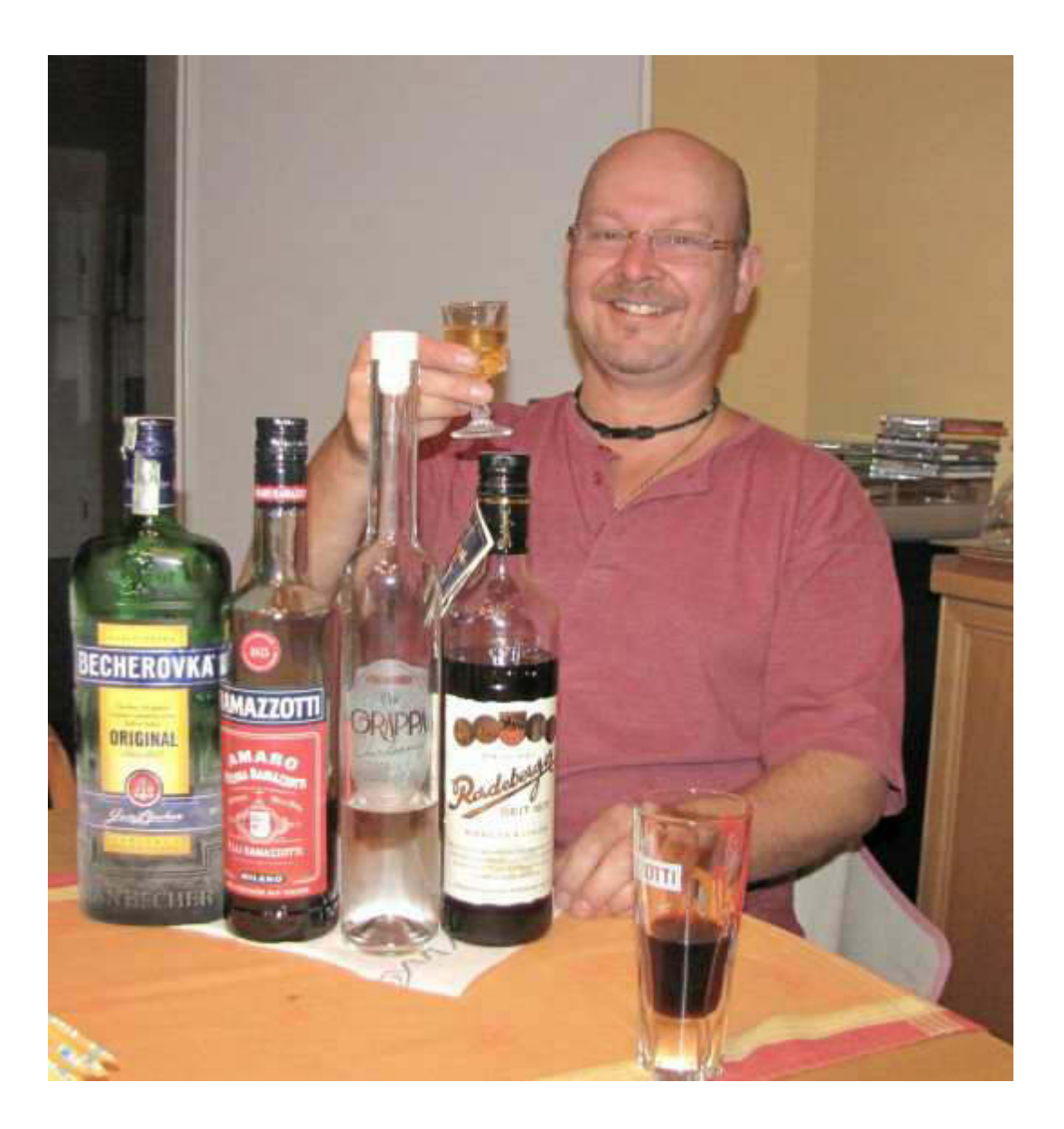

*Da strahlt Toni, der Gastgeber*

*Nachdem wir auch noch den Rest der Familie an verschiedenen Stellen in Burglengenfeld besuchen, haben wir die Schnauze voll und fahren die 301 km locker und staufrei in 2,5 Stunden nach Hause. Wegen meiner Netzabwesenheit konnte ich ja nicht meine Emails einsehen und ausmisten. So haben sich in der kurzen Zeit 117 Sendungen angesammelt. Nur 5 davon waren wichtig, aber wahrnehmen muss man leider erst alle.*

*Und hier noch ein Blick auf Burglengenfeld in der Oberpfalz, nicht sehr weit von Regensburg. Der Fluss ist die Naab. Wir erinnern uns: Altmühl, Naab uns Regen......*

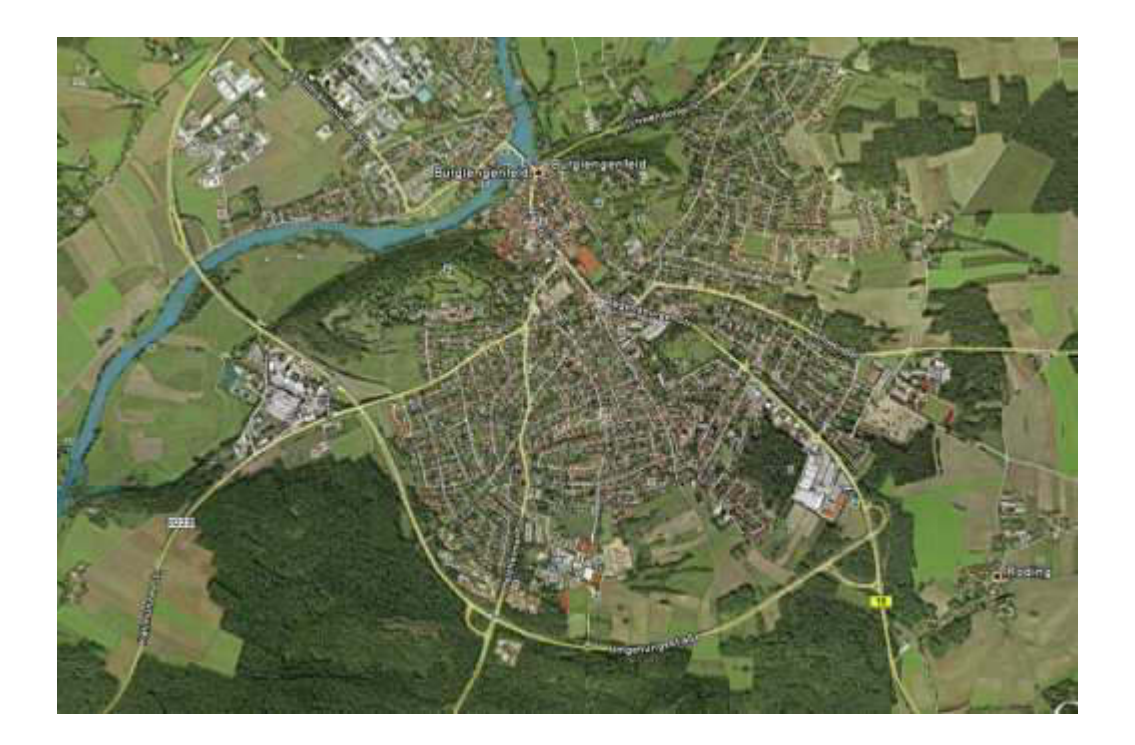

*Ich wünsche einen wunderschönen Tag und bald bist Du, liebe Keule, ja nicht mehr alleine.*

*Deine/Eure Atze Jürgen.*

## *Nightwriter's Nachtmagazin* **Nightwriter's Nachtmagazin***1.9.2011*

*Meine liebe Keule et al.,*

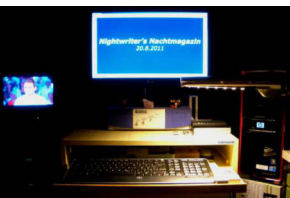

*heute, Donnerstag, ist die Welt wieder in Ordnung oder: Der Herbst fängt gut an. Nach Tagen der Entbehrung darf ich endlich mal wieder zu einer einigermaßen christlichen Zeit aufstehen (9:30), im Bademantel frühstücken und Zeitung lesen. Himmlisch!*

*Nach einem Besuch des Wertstoffhofs und des wöchentlichen Großeinkaufs bei "real.-", diesmal etwas mehr, weil Karin nächste Woche ja wegen meiner Reise an den Bodensee zu Dir kein Auto hat, komme ich zu einem lange vermissten Höhepunkt. Ich darf mir heute meinen geliebten Fleischkäse zubereiten. Karin hat sich eine tiefgekühlte Pizza mitgenommen, die sie separat nach dem Bügeln prepeln wird. Ich zaubere mir eine pikante Sauce u.a. mit grünem Pfeffer auf Rotweinbasis.*

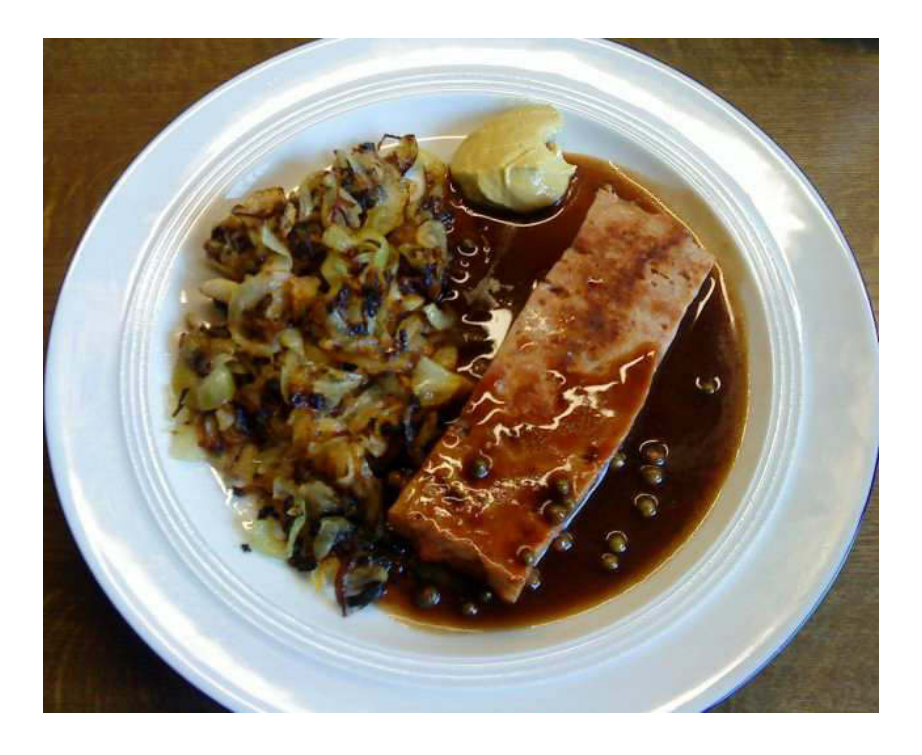

*Die Unmenge Zwiebeln verspüre ich jetzt noch*

*Später, auf dem Balkon, Loriot lesend,*

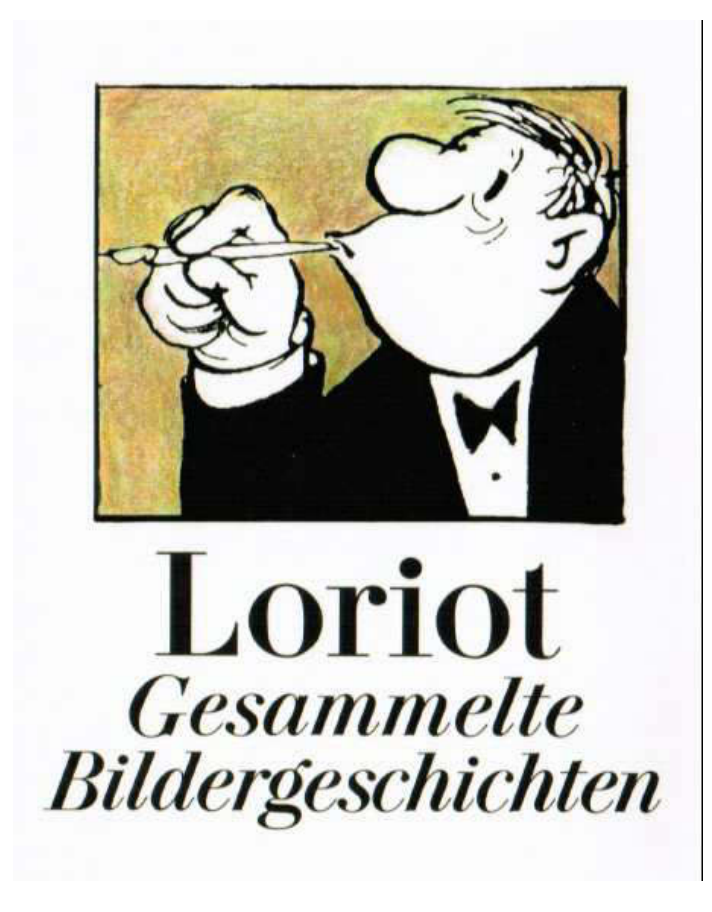

### *827 Seiten! Sehr empfehlenswert*

*sehe ich aus dem Augenwinkel eine Bewegung in den Balkonblumen. Und was sehen meine entzündeten* Augen? Ein bei uns sehr seltenes "Taubenschwänz*chen". Das ist der einzige Tagschwärmer, also eigentlich so etwas wie eine Motte und erinnert sehr an einen Kolibri. Seine Größe und die Art und Weise seines Flugverhaltens sind sehr ähnlich. Das ist aber auch die Tätigkeit: Nektar saugen. Sofort habe ich meine Camera scharf gemacht und ein einigermaßen deutliches Foto erstellt. Selbstverständlich kann man mit einer, wenn auch guten, Digitalcamera keine Wunder vollbringen. Die Bewegungen des Insekts sind sehr schnell und ruckartig.*
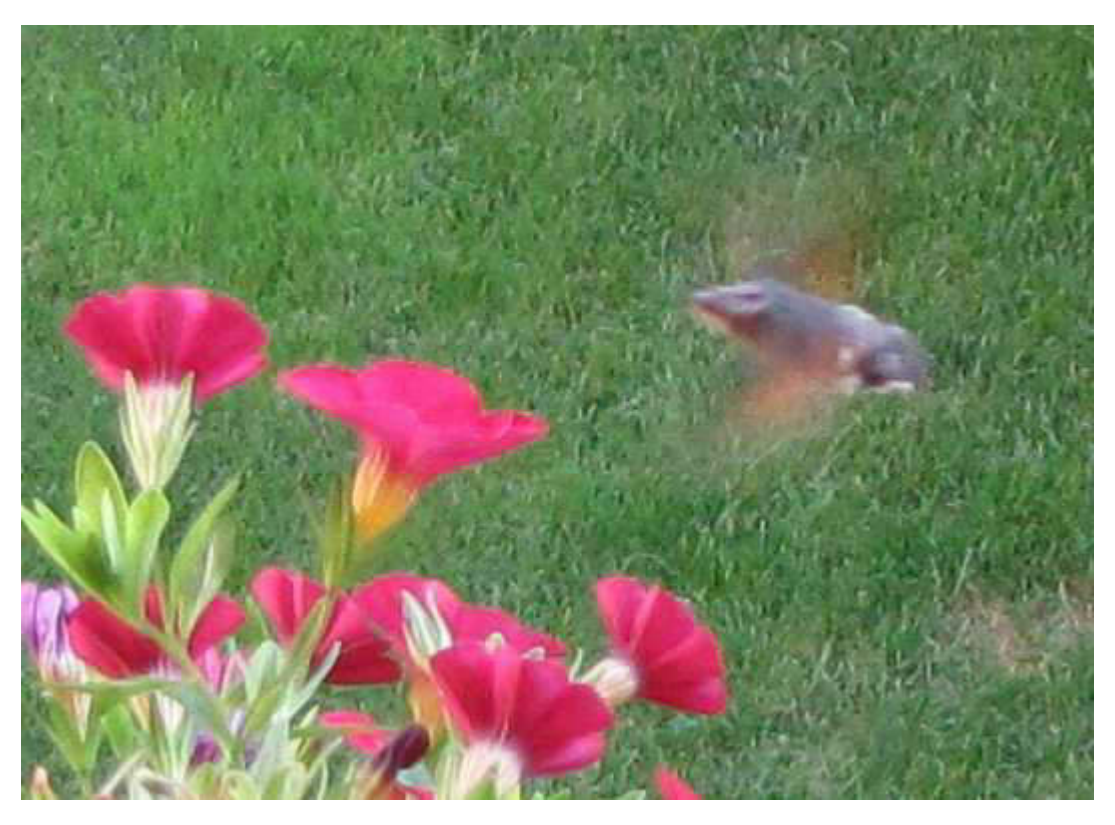

*Taubenschwänzchen auf meinem Balkon*

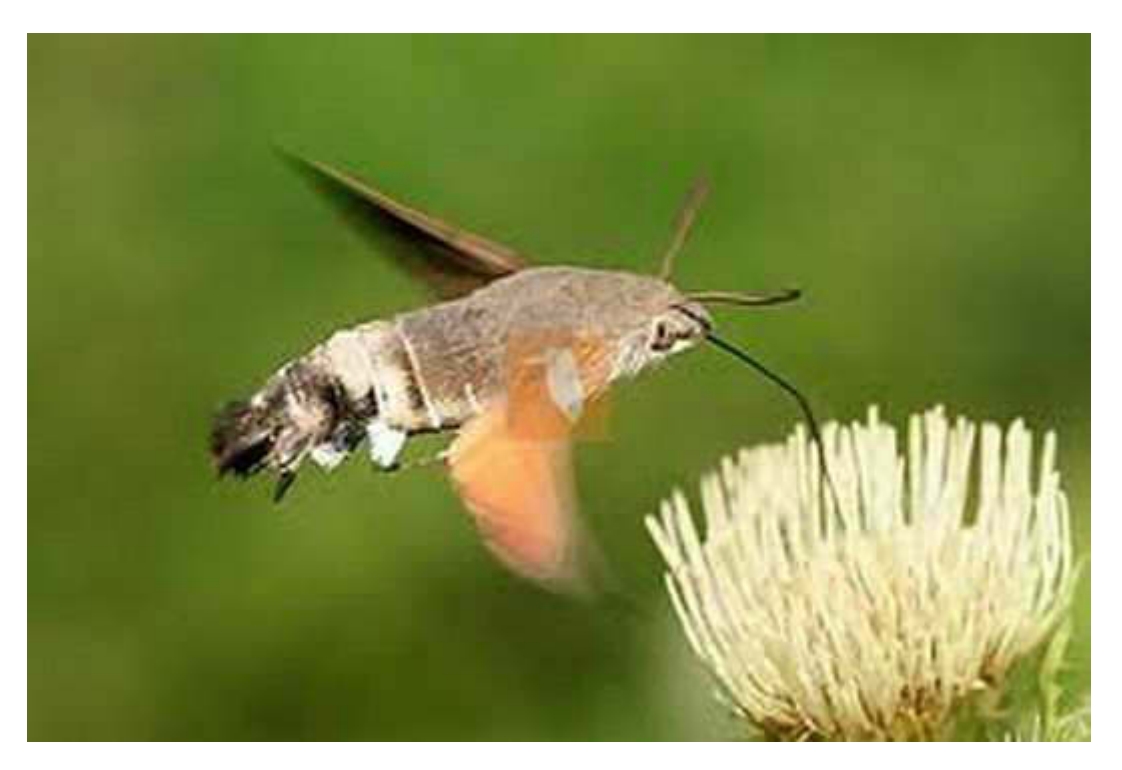

*und vom Profi mit Hochgeschwindigkeitscamera (aus dem Internet)*

*Klar ist heute wieder Training im Freibad. Sogar das Wetter ist ausgesprochen ideal, denn es ist nur warm und nicht heiß. Das bedeutet, dass das Bad und auch das Schwimmerbecken wahrscheinlich fast leer sein wird. Und so ist es auch. Ich kann meine Bahnen sofort ungestört ziehen. Anschließend, um 20 Uhr, treffen wir uns in unserem Einsatzraum mit dem Bereitschaftsleiter der DRK Rettungshundestaffel Sindelfingen. Am 11.9. veranstalten wir wieder den Tag der Rettungsdienste am Oberen See und da muss das Programm abgestimmt werden.*

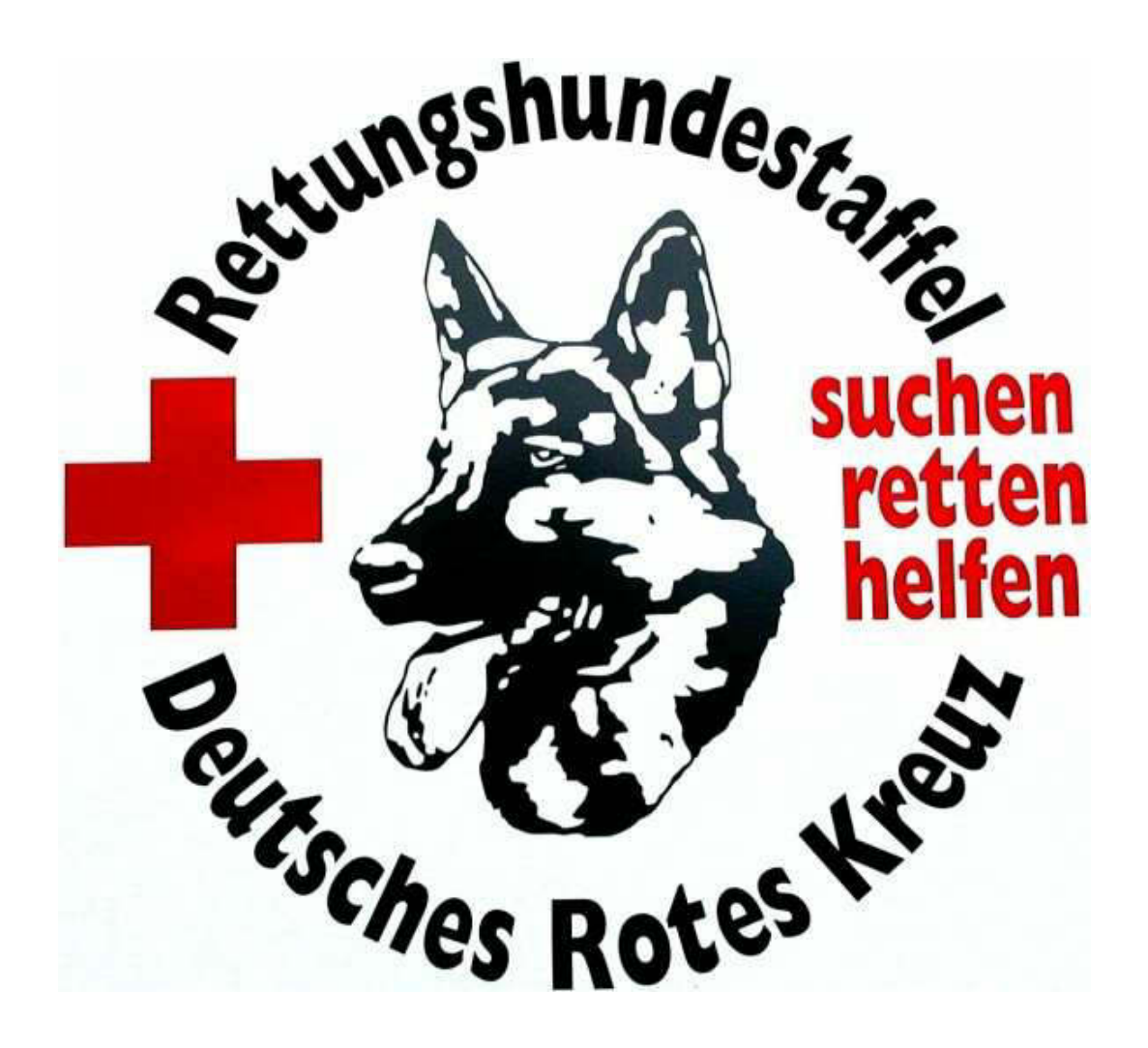

*Es ist immer wieder erstaunlich, was diese Kameraden mit ihren Hunden leisten können. Immer ein Publikumsmagnet.*

*Zum Schluss noch etwas Kulinarisches. Ein ehemaliger IBM-Kollege hat vor mehr als 30 Jahren Mais-Pflanzen aus U.S.A. mitgebracht und züchtet seidem auf einem Grundstück im Schwarzwald den leckersten Mais, den man sich vorstellen kann. Seine Schwiegertochter bietet mir die Kolben zum Kauf an und ich schlage natürlich sofort zu. Ich bekomme 11 Kolben für € 5,-.*

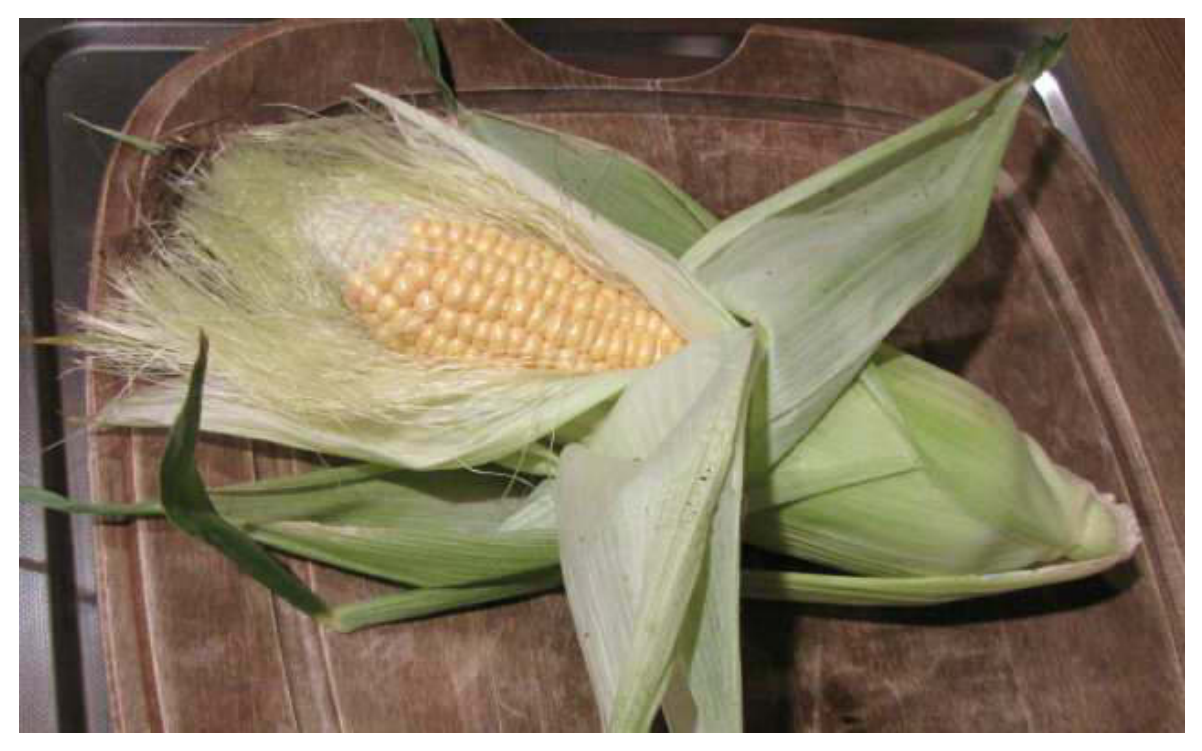

*Gebrüht mit Butter --- ein Hochgenuss*

*Sodele, mein Lieber, das Bett ruft und der neue Tag hat schon lange begonnen.*

*Ich wünsche einen schönen Tag und grüße alle,*

*Eure Atze.*

*Meine liebe Keule et al.,*

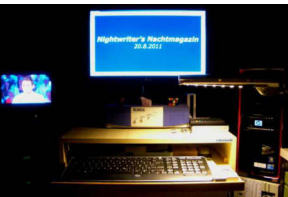

*weil meine Karin morgens schon bei der Fußpflege ist, kann ich länger schlafen und nütze das bis 10:15 aus. Länger traue ich mich nicht, denn ich möchte nicht noch im Bett erwischt werden. Sie guckt dann immer so streng. Das Frühstück ist heute wieder ekelig: Mageryoghurt mit Weizenkleie. Da will nicht einmal der Vogel etwas abhaben und wendet sich mit Grauen.*

*Als mein Weib nach Hause kommt, werde ich erst einmal fürchterlich versäckelt, weil ich nach ihrer Meinung viel zu viele Maiskolben mitgebracht habe. Na gut, ich gebe ja zu, wenn 2 Stück auch gereicht hätten, dann sind 11 Stück ein wenig überzogen. Das Problem löse ich so, dass ich 4 Stk. an die dankbare Nachbarschaft los werde, 2 Stk. heute Nachmittag Fiete zum Sailtreff mitnehme und 5 Stk. Vom Grünzeug befreie und behalte. Einen benötigen wir bereits am Samstag, wo wir sonst eine Dose geöffnet hätten. Nun ist der Mais-Frieden wieder hergestellt.*

*\*\*\*\*\**

*Erster Höhepunkt des Tages ist unser schlichtes Mittagessen: Spaghetti Bolognese (unecht mit Hackfleisch). Mit Habanero etwas in Richtung arabbiata verschärft und mit einem Gurkensalat echt lecker. Dazu noch die Goldmedaille im Kugelstoßen. Watt willste mehr? Übrigens, die englische Bezeichnung "shot put" klingt ja schon recht doof. Man stelle sich aber mal vor, es hieße "ball push"!*

*Nächster Höhepunkt ist der Sailtreff bei Biggi im SMART. Unser Skipper Manfred hat wieder einmal kurzfristig seine Prioritäten geändert, seinen eigenen Terminplan ad absurdum geführt und uns im Stich gelassen. Fiete und ich, wir hatten aber auch ohne ihn einen netten Abend bei Biggi. Endlich konnte ich Fiete auch meine Foto-CD mit den gesammelten Bildern vom Bodenseetörn 2011 übergeben. Er wird daraus wieder eine wunderbare Diashow anfertigen. Er übergab mir eine CD mit seinen Fotos und ich entdeckte darauf das folgende, wie ich meine wunderschöne Bild:*

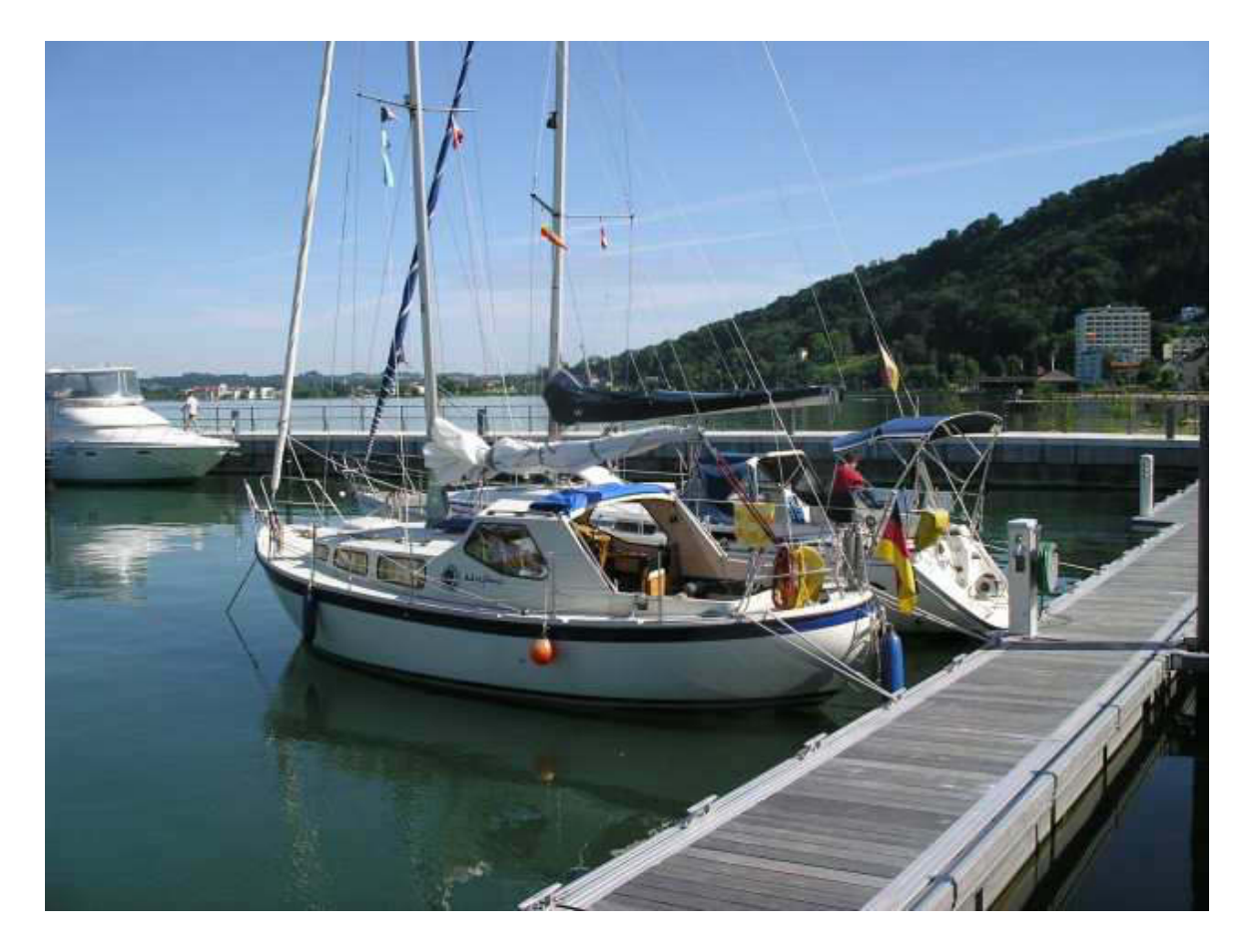

*"Meylino" und "Venus" in Bregenz*

*Um diese Idylle nicht kaputtzuschreiben, verbleibe ich ganz schnell Deine/Eure Atze.*

*3.9.2011*

*Meine liebe Keule und Mitleser,*

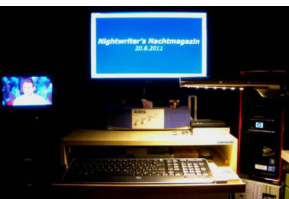

*dieser Sonnabend war wettermäßig Spitze. Das waren beste Freibadbedingungen und ich hätte zu gerne meinen Rettungswachtermin heute gehabt. So habe ich ihn theoretisch morgen. Theoretisch, weil die Wetterfrösche Schlimmes voraussagen. Es wäre die allerletzte Gelegenheit, denn wenn ich bei Dir abmustere, dann schließt das Freibad. Die Saison ist zu Ende. Wie schlecht dieser Sommer war, ersieht man aus der Tatsache, dass alle meine 8 geplanten Termine ins Wasser fielen und dort baden gingen. Da hält man sich das ganze Jahr über fit für die Wasserrettung, wiederholt Lehrgänge wie "Erste Hilfe" mit "HLW" und "AED" (Automatische Externe Defibrillation), damit man alles Notwendige möglichst gut parat hat und dann so eine Pleite.*

*Hoppla! Eine Skypemeldung zeigt mir gerade an, dass mein liebes Lieblingscousinchen Gitti "drauf" ist. Sie war ja längere Zeit im Norden bei ihrer Schwester und nun muss ich schnell mal Kontakt aufnehmen. Natürlich mit Video.*

*So, bin wieder zurück. Schön war's! Sie hatte eine interessante Zeit. War noch nie im Norden. Außer in Hamburg, war sie noch u.a. in Husum und Schleswig. Dort beeindruckte sie der runde Friedhof mitten in der Altstadt. Ich habe ihn auch besucht und eine Einheimische klärte mich darüber auf, dass es da überhaupt keine Toten gibt. Dieser Friedhof ist eine Gedenkstätte für Fischer, die auf See geblieben sind. Die Häuser drumherum wurden von den hinterbliebenen Familien bewohnt.*

*Heute habe ich nicht mal ein Foto. Mein Mittagessen kann ja bereits in Deinem Bulletin besichtigt werden. Da möchte ich mich nicht wiederholen.*

*Natürlich haben wir viel Leichtathletik gesehen, aber auch DTM-Quali. Sportlicher Tag das.*

*Meine Gedanken kreisen schon sehr intensiv um das Anheuern auf Meylino am Montag. Ich habe bereits meine diesbezügliche Checkliste auf Vordermann gebracht und beginne mit der Sammlung der Utensilien. Am Sonntag werde ich Dich anrufen zwecks Termins. Ich sehe uns schon wieder genüsslich und geifernd kochen. Ich habe auch schon gewisse Vorstellungen. Wie wäre es mit Schwäbischem Zwiebelrostbraten mit Spätzle. Und Senfeier mit viel Sauce an Salzkartoffeln. Cross gebratene Bouletten mit pikanter Sauce und Kartoffelstampf. Nicht zu vergessen ein wunderbares Labskaus.*

*Nanu, was klappert denn da am Fenster? Es regnet! Mindestens 12 Stunden früher als vorhergesagt. Na da sehe ich aber schwarz für meinen Wachdienst, denn wenn der Rasen erst einmal nass ist, bleiben 90% der potentiellen Besucher zu Hause. Schaumama.*

*Und nun kommen mir doch noch Fotos in den Sinn, die mir Fiete am Freitag bei Biggi auf CD-ROM übergeben hat. Sie stammen vom Bodenseetörn 2011 mit der Bavaria 34, SY VENUS, den wir ja zum größten Teil miteinander gemacht haben.*

*Hier eine ganz kurze Auswahl:*

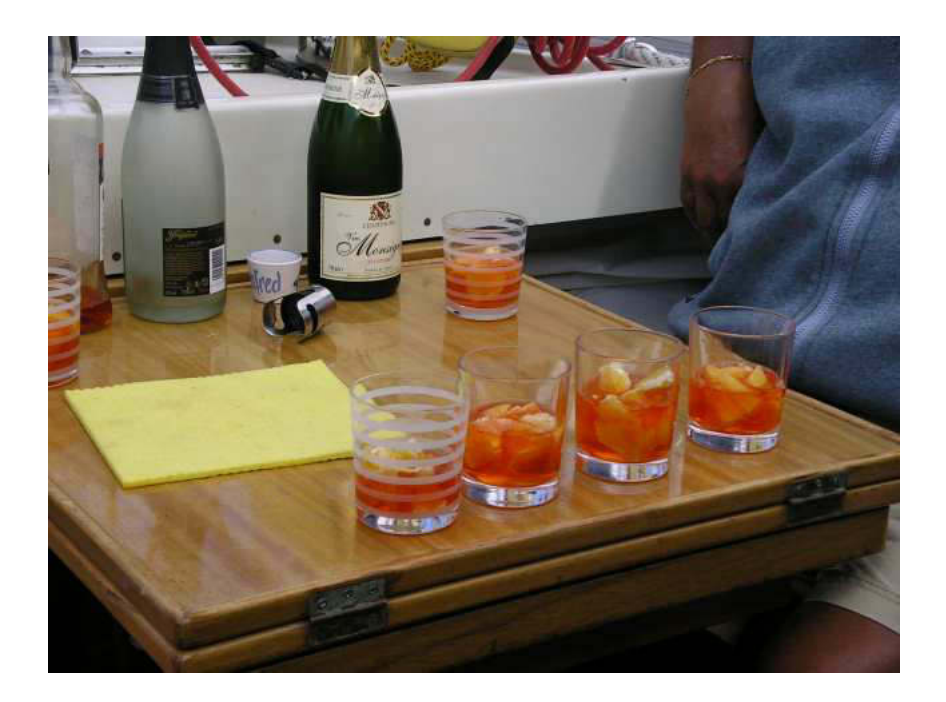

*Begrüßungstrunk an Bord von Meylino in Bregenz*

*Gehe ich recht in der Annahme, dass dies auch mir am Montag zuteil wird? Es muss ja nicht Champagner sein.* 

*Ein weiteres Highlight ist, zumindest für mich, ein Aufenthalt in Immenstaad.*

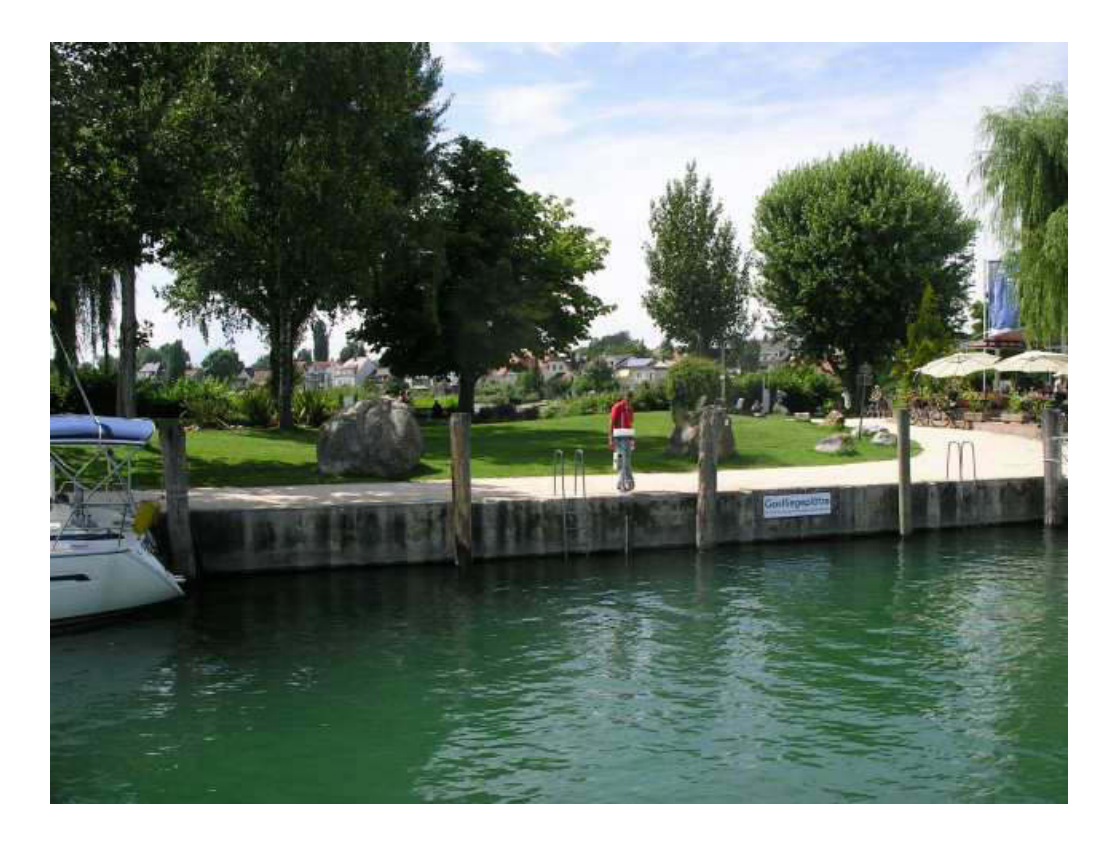

*Gastliegeplatz mit Hafenmeister "Walter"*

*Und auch nicht zu vergessen meine liebe Zahlmeisterin, Kirsten, die auch als Rudergängerin tapfer und präzise ihre Frau steht.*

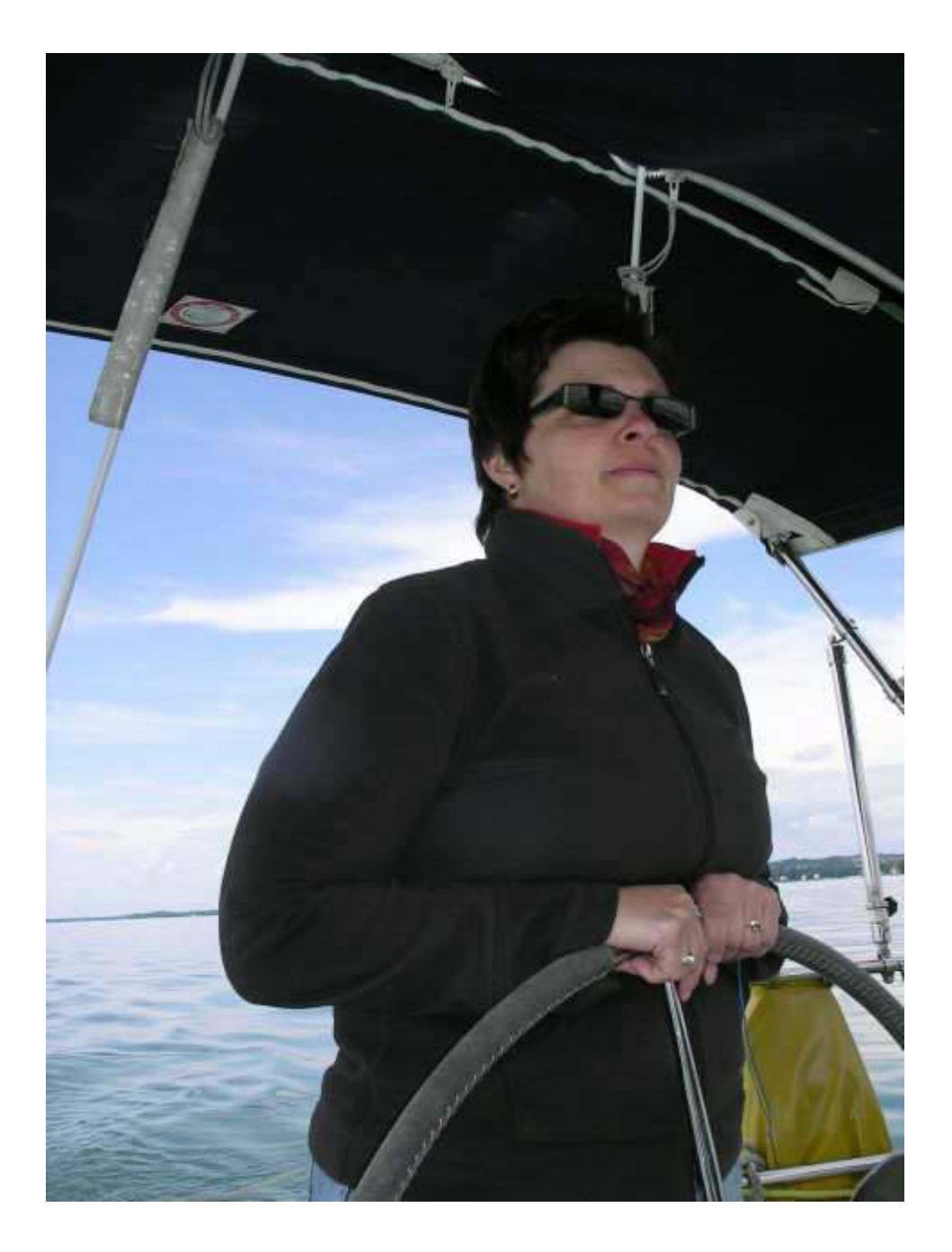

*Mit festem Blick, der Vertrauen schafft: Kirsten Es reicht für heute. Bald schreibe ich an Bord. Deine/Eure Atze.*

*4.9.2011*

*Meine liebe Keule und Mitleser,*

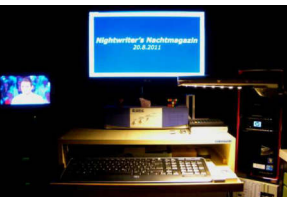

*mit großer Vorfreude stelle ich fest, dass dies für eine Woche der letzte Beitrag vom Festland aus ist. Morgen, Montag, mach ich mich auf den Weg nach Überlingen-Nussdorf. So ca. Um 13 Uhr werde ich sagen: "Bitte, an Bord kommen zu dürfen."* 

*Heute Morgen um 9 Uhr, also zu nachtschlafender Zeit, weckt mich Karin und drückt mir ein Telefon in die Hand. Wie ich schon erwähnte, habe ich heute theoretisch Rettungswachdienst im Freibad Böblingen. Sollte ich gebraucht werden, dann müsste ich um 10 Uhr vor Ort sein. Es ist üblich, 1 Std. vorher, also um 9 Uhr beim Schichtleiter anzurufen. Der ist heute aber total überfordert. Es ist zwar mit 22°C schon recht warm, ansonsten aber trübe. Außerdem hatte es nachts geregnet und dann sind die Liegewiesen nass. Weil er keine Entscheidung treffen will, meint er, ich solle noch einmal um 12 Uhr anrufen.*

*Frühstück im Bademantel auf dem Balkon.*

*Als ich um 12 Uhr anrufe, ist jemand anderer dran und meint, ich solle die Spätschicht um 13 Uhr anrufen. Die Frage ist ja, können wir mit dem Kochen beginnen oder müssen wir abends essen? Um 13 Uhr ist dann endlich ein Schwimmmeister dran, der schon lange im Amt ist und auch in der Lage, eine Entscheidung zu fällen. Da das Wetter immer noch so lala ist und das Bad ziemlich leer, werde ich meiner Pflichten entbunden. Sofort fängt Karin an zu kochen. Es gibt eine ihrer Eigenkompositionen "Pasta con Scampi".* 

*Dazu einen Rosé vom Bodensee. Reichlich Knoblauch und eine Messerspitze Habanero verleihen der Sauce einen deftigen Pfiff. Das mundet derart, dass man nur aufhören kann, weil nichts mehr da ist.*

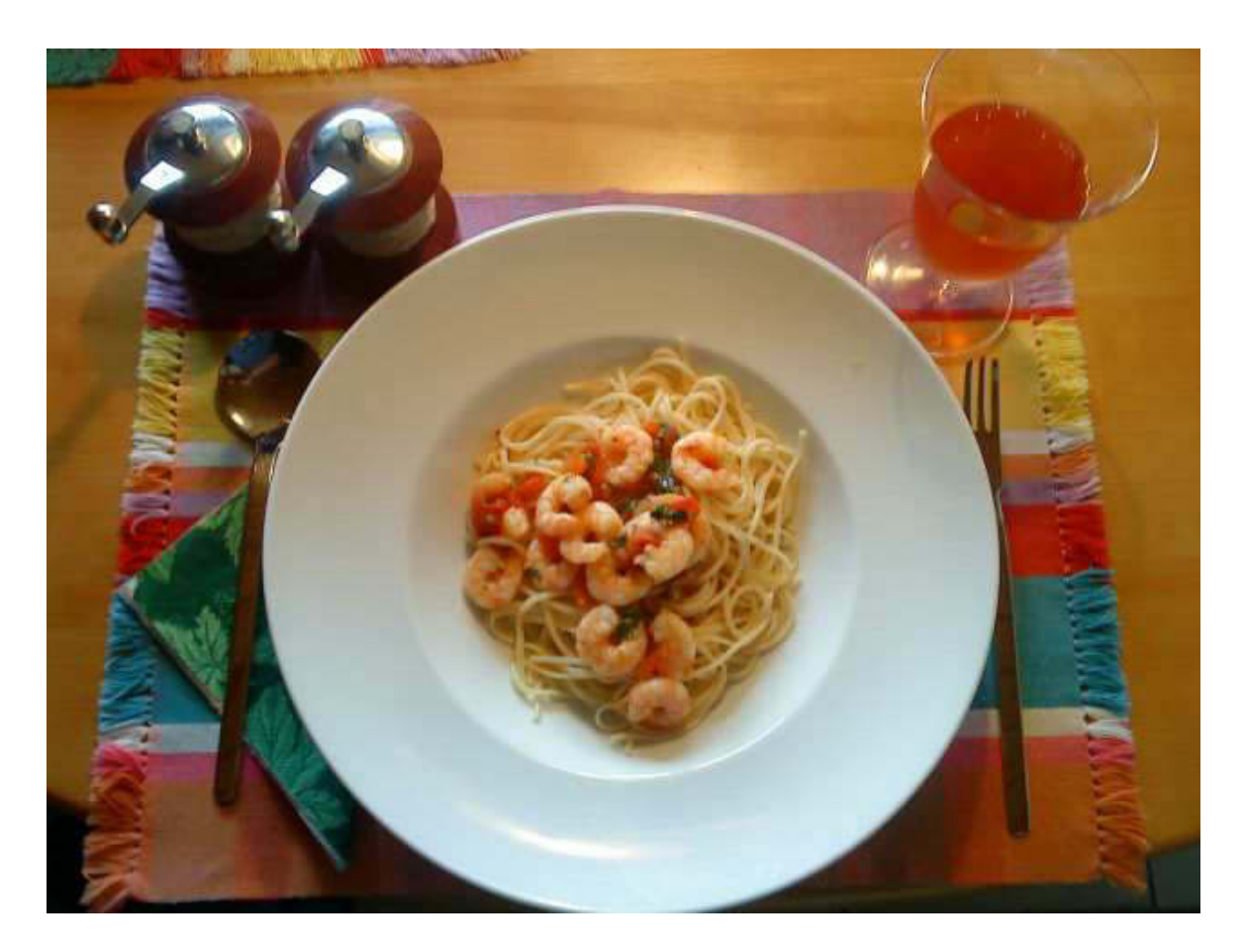

*Reiner Wahnsinn auf dem Teller*

*\*\*\*\*\**

*2009 schrieb Dr. Med. Eckart von Hirschhausen das Buch "Glück kommt selten allein". Wie auch andere seiner Werke, habe ich es sehr genossen. Heute, anlässlich der Silbermedaille im Hammerwurf der Damen, konnte man eine seiner Thesen sehr eindrucksvoll bestätigt finden. Er behauptet nämlich, dass auf dem Siegerpodest neben dem Ersten der Dritte am glücklichsten ist. Warum? Er sagt zu sich, etwas kürzer oder langsamer und ich hätte den undankbaren 4.* 

*Platz belegt. Der Zweite aber denkt, Scheiße, etwas besser und ich hätte Gold gehabt. Und genau das hat sich heute gezeigt. Die Frau ist stocksauer und totunglücklich und gibt es auch zu über ihre doch beachtliche Silbermedaille.*

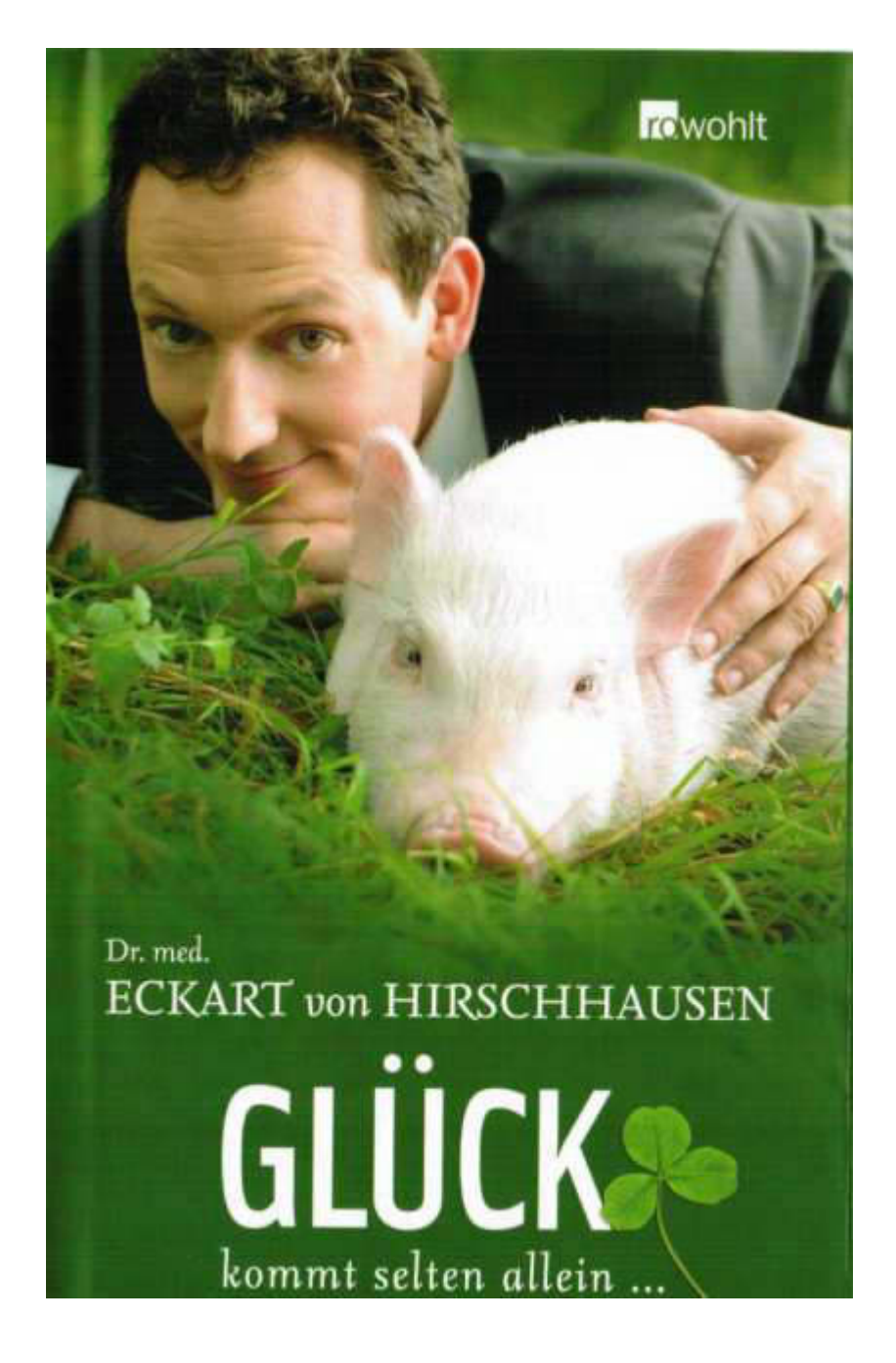

*Unbedingt lesen! (Es ist schon im Sack)* *DTM im Dauerregen hat mich sehr befriedigt. Drei AUDIs auf dem Treppchen! Das freut einen AUDI-Fahrer. Der Daimler-Haug hat ganz schön bedeppert geglotzt.*

#### *\*\*\*\*\**

*Seesack packen ist angesagt. Selbstverständlich habe ich eine optimierte Checkliste mit 60 Punkten. Schnell ist alles gefunden und verstaut. Anders als mit der Bahn, hat man mit dem Auto mehr Freiheiten bezüglich der Menge. Auch eine Kühlbox mit Begrüßungssekt, der hoffentlich an Bord noch zu Sprizz veredelt werden kann, ist dabei.*

#### *\*\*\*\*\**

*Draußen (wo sonst?) regnet es seit Stunden. Wir gucken TATORT. Im Sonntagsblatt unserer Tageszeitung las ich von Harald Schmidt (Dirty Harry), wie er über die Serie denkt. Zitat:"Nach 10 Minuten schlafe ich immer ein und wenn ich am Schluss aufwache, dann sage ich: "So ein Scheiß." Und Recht hat er!!! Auch heute.* 

*Auch die Wahlen in Meck Pomm haben mich fasziniert. Als neutraler Nachtschreiber werde ich mich aber hüten, meiner Freude oder Trauer über eine bestimmte Partei Ausdruck zu verleihen.*

*Demnächst von Bord,*

*Deine/Eure Atze.*

*10.9.2011*

*Meine liebe Keule und Mitleser,*

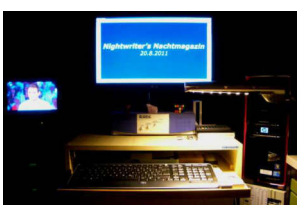

*nun bin ich wieder da. Was für ein trauriger Tag! Da kann auch das beste Wetter nichts ausrichten. Von Meylino und Keule abmustern ist emotional nur schwer zu verkraften, sonst würde man ja schließlich auch nicht immer wieder anheuern. Wir haben, wie immer, sehr gut harmoniert, gekocht, gespeist, gelabt, geskyped, bulletiniert, gefrühstückt, geschnarcht, Geschirr gespült (Backschaft), geblödelt, gelästert, philosophiert und, sage und schreibe, gesegelt.*

*An ja, es sind ja nur 7 Monate bis zur nächsten Gelegenheit! Freuen wir uns auf Weihnachten.*

*Die Heimfahrt war bis kurz vorm Loch problemlos. Schon auf dem Navischirm sah ich einen Stau ca. 3 km vor meiner geplanten Ausfahrt der A81 Richtung Stuttgart. Als ich noch darüber nachdachte, ob das wohl stimme, kommt die Bestätigung aus dem Radio. Durch Verlassen der Autobahn etwas früher, konnte ich dem Stau weitgehend aus dem Wege gehen.*

*Kaum zu Hause, muss ich mich gleich einmal über den Zustand der Vorbereitungen für den morgigen "Tag der Rettungsdienste" informieren. Seit 15 Jahren organisiere ich diese öffentliche Veranstaltung (Sprachverräter sagen dazu "Event"). Diese Jahr ohne THW und Feuerwehr. Wir machen es mit den "Hundlern", der DRK Rettungshundestaffel Sindelfingen. Es gibt da sehr vieles im Vorfeld zu regeln: Genehmigung durch die Stadtverwaltung (Amt für Kultur), Bootsfahrgenehmigung durch den Kreisfischereiverein, Pächter des Oberen Sees, Acquise von mitmachenden Organisa-* *tionen, Programm, Plakat entwerfen, Vorbesprechungen, Ufer mähen lassen, Medien bestellen (Strom, Wasser), Verpflegung, Straßensperrungen veranlassen, ...... Ich will nicht langweilen, aber es macht bei gutem Wetter und vielen Zuschauern immer wieder Spaß.*

### Tag der Rettungsdienste beim "Böblinger Sommer am See"

Im Rahmen der Veranstaltungsreihe "Böblinger<br>Sommer am See" laden die Ortsgruppe Böblingen der Lebens-Ret-Deutschen tungs-Gesellschaft (DLRG) und die DRK-Rettungshundestaffel Sindelfingen am Sonntag, 11. September<br>2011 von 12.00 bis 18.00 **Uhr zum Tag der Rettungs**dienste an den Oberen See ein.

Dort präsentieren sich die beteiligten Rettungsorganisationen mit Informati-<br>onsständen bei der Wandelhalle und ab 14.00 Uhr etwa stündlich mit spannenden Rettungsvorführungen am und auf dem Oberen See.

Auf dem Rahmenprogramm stehen außerdem verschiedene Mitmachangebote für Jung und<br>Alt, wie die Möglichkeiten auf den Schlauchmotorrettungsbooten der DLRG mitzufahren oder die Ret- $10$ 

tungshunde zu streicheln. Die allesamt ehrenamtlich Aktiven der beiden

Rettungsorganisationen freuen sich, wenn zahlreiche Zuschauer und Besucher zum Oberen See kommen.

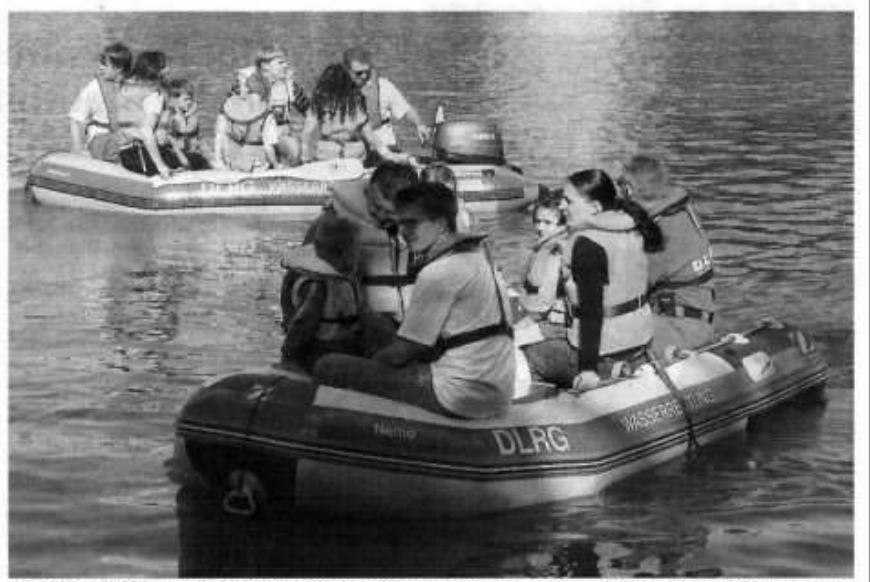

Mitfahrgelegenheiten auf ihren Schlauchmotorrettungsbooten bietet die DLRG am Sonntag beim Tag der Rettungsdienste am Oberen See. **Foto: DLRG** 

*Pressemitteilung im Amtsblatt*

*Wenn das am Sonntag gut über die Bühne geht, dann kann ich mich auf unseren Frühherbsturlaub freuen. Wie immer, fahren wir für 2 Wochen nach Nonnenhorn am Bodensee. Auf der Rückfahrt mit Meylino von Bregenz kamen wir daran vorbei. Dabei habe ich dieses Foto geschossen:*

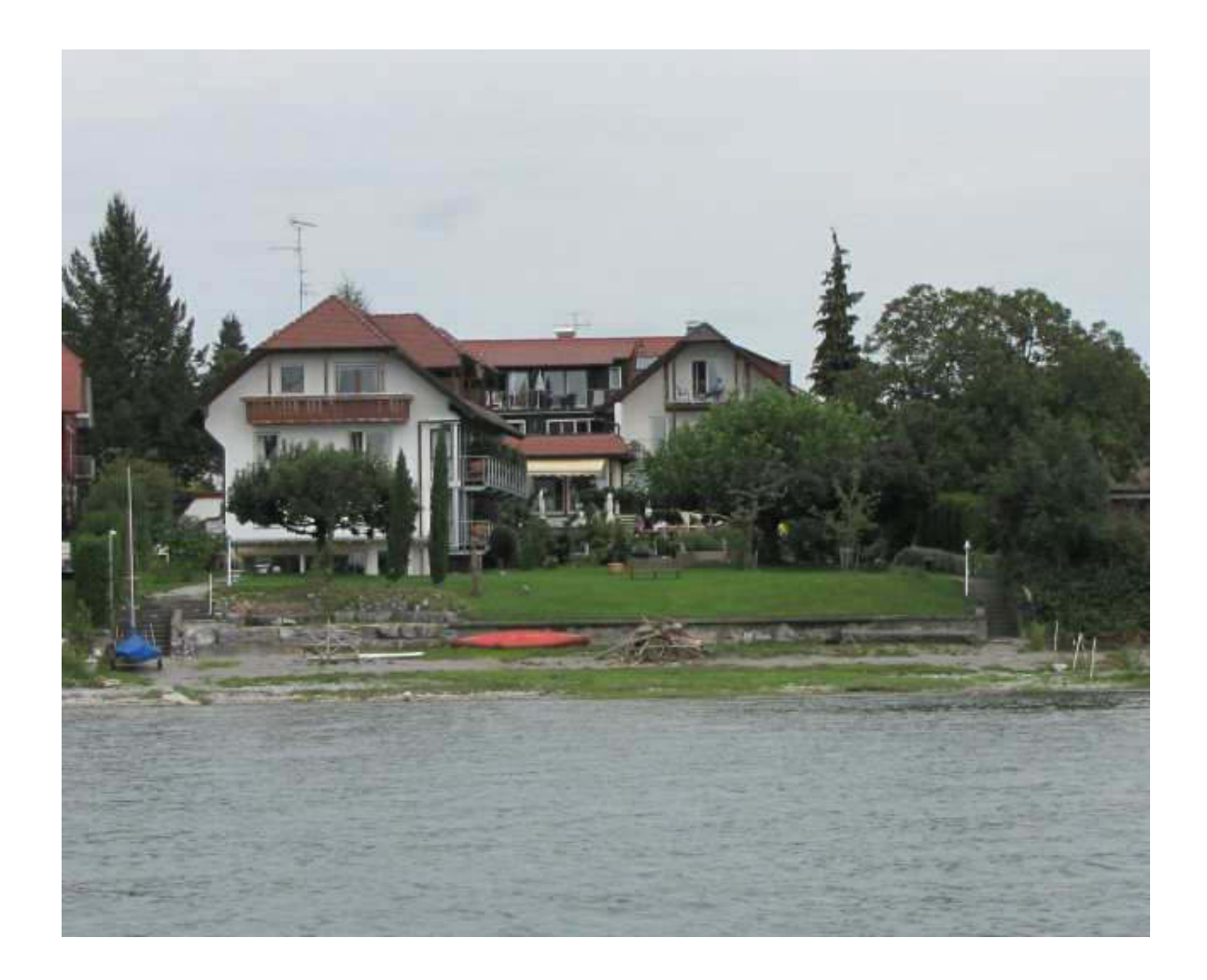

*Hotel Haus am See*

*Ich muss früh raus. Deshalb mal ganz abrupt: "Gute Nacht!".*

*Dein/Euer*

*Nighwriter Atze.*

*12.9.2011*

### *Meine liebe Keule und Mitleser,*

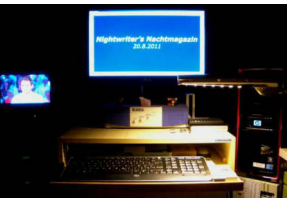

*gerade vom Meylinotörn zurückgekehrt, geht es gleich* wieder in die Vollen. Am Sonntag ist "Tag der *Rettungsdienste" im Rahmen des "Böblinger Sommer am See" am Oberen See. Als Organisator dieser möglichst spektakulären Großveranstaltung bin ich etwas aufgeregt. Kann doch neben Wetterkapriolen alles Mögliche in die Hosen gehen. Noch von Bord der Meylino sorgte ich per Email dafür, dass die für alle Veranstaltungen verantwortliche Dame des Amts für Kultur eine bestimmte Stelle des Seeufers mähen lässt, damit wir mit unseren Booten und Rettungsmitteln gut herankommen. Schon um 10 Uhr treffen wir uns im Freibad, um Boote, Rettungsmittel und Proviant einzuladen. Dann geht es an den See, wo die Kameraden der Rettungshundestaffel des DRK Sindelfingen schon beim Aufbau ihrer Vorführgeräte sind. Auch die Hunde sind schon draußen und werden auf ihre Aufgaben vorbereitet. Nach Absprache der gemeinsamen Übungen kann dann bei herrlichem Wetter die Veranstaltung beginnen. Der Publikumsandrang ist dieses Jahr sehr groß, da eine Parallelveranstaltung in unmittelbarer Nähe mit Volksfestcharakter viele Menschen anzieht. Mit dem Megaphon animiere ich sie zum Besuch unserer Vorführungen. Vor jeder der beiden Hundevorführungen, wo besonders viele Menschen zuschauen, nutze ich die Gelegenheit, um an den 10. Jahrestag von 9-11 zu erinnern und eine Schweigegedenkminute einzulegen. Es ist erstaunlich, wie mucksmäuschenstill sich die Erwachsenen und vor allem die Kinder verhalten, bis ich mich bedanke und viel Spaß wünsche.*

*Alles funktioniert wie am Schnürchen. Auch können wir mal unsere neue Sondersignalanlage in voller Lautstärke anwenden. Sonst liegt sie ja immer brach. Die Fotografen und Reporter der örtlichen Zeitungen, auch Stuttgarter Nachrichten, fordern mich ständig zu Erklärungen und Infos über die Organisation heraus. Heute, am Montag, kann ich dann die Ergebnisse ihrer Bemühungen in den Tageszeitungen sehen.*

### Stadt und Kreis Böblingen /2.9.//

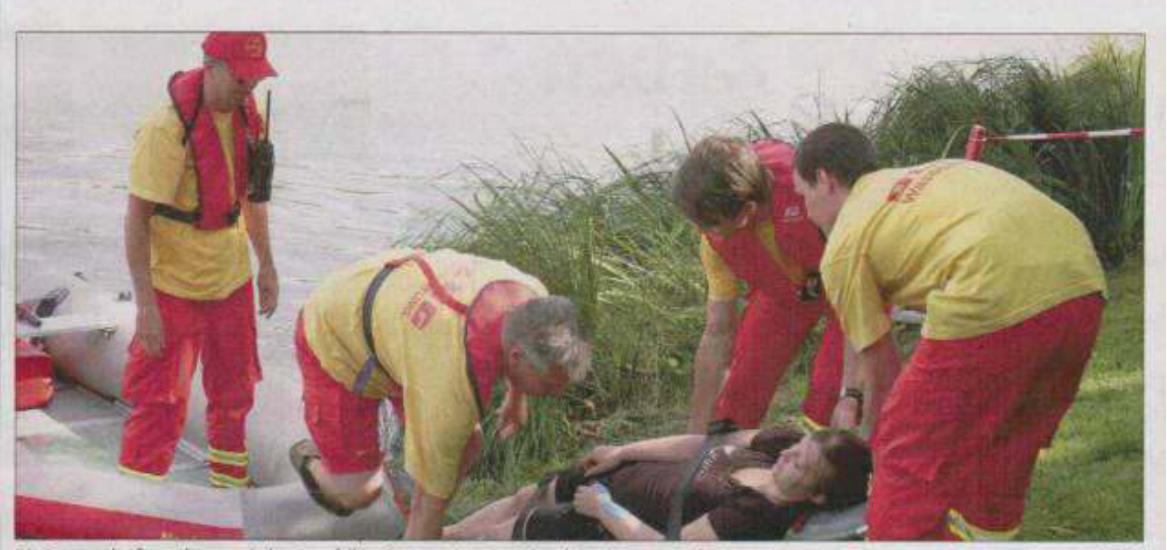

Die Rettungskräfte probten auch den Ernstfall im See, wo eine "Ertrinkende" geborgen werden konnte

Foto: Schmidt

## "Heute war's schön erfrischend!"

Tag der Rettungsdienste mit Vorführungen am Oberen See

Ann-Kathrin Michel hatte eine der angenehmeren Rollen beim Tag der Rettungsdienste, der gestern bereits zum 17. Mai unweit der Wandelhalle am Oberen See in Böblingen stattfand. Die DLRG-Frau spielte nämlich das Opfer, das bei den Schauvorführungen von den Kollegen vor dem Ertrinken gerettet wurde.

#### **VON HOLGER SCHMIDT**

BÖBLINGEN "Heute war's richtig schön er-<br>frischend!", freute sie sich über das kühlende Bad bei fast 30 Grad im Schatten. Gleich zweimal um 14 und 16 Uhr wurde

Michel vor den Augen des interessierten<br>Publikums per Boot geborgen. Fachkundig<br>am Megaphon kommentierte Jürgen<br>Schmidt, Vorsitzender der DLRG-Ortsgrup-Schmidt, Vorstitzender der DLRG-Ortsgrup-<br>Boblingen, die Aktion. An Land fand die<br>Erstversorgung statt: Atmungs- und Puls-<br>kontrolle und Einsatz des Beatmungsbeutels. Sofort war auch der alarmierte Ret-<br>lie. Kurz darauf di

mung wester ormanient<br>
Im zweiten Teil der Übung zeigte auch<br>
Weimaraner "Wish" von der Rettungshun-<br>
destaffel Sindelfingen/Kreisverband Böb-<br>
lingen des Deutschen Roten Kreuzes (DRK) nigen use between normal states (both and spirite-<br>angelettet von seinem Führer Bruno Schwie-<br>welski und Helferin Jacqueline Leiße – die<br>mittlerweile im Uferschilf versteckte Ann-

Kathrin Michel auf und zeigte durch "Verbellen" ihren Standort an, so dass sie durch<br>Zusatzkräfte von der Wasserseite her erneut gerettet werden konnte.

Eine knappe Stunde später demonstrierte<br>die Truppe von DRK-Rettungshundestaffel-leiter Michael Dlugosch an Geräten und Gerust ihre Geschicklichkeit. "Für uns war<br>heute ein idealer Tag", strahlte Dlugosch<br>angesichts des zahlreichen begeisterten Pu**blikums** 

Den Vierbeinern, die sich auch gerne von den vielen Kindern streicheln ließen, war es allerdings fast schon zu heiß. So durften auch sie nach gelungenem Schaueinsatz als<br>auch sie nach gelungenem Schaueinsatz als<br>Belohnung ins Wasser des Oberen Sees und<br>fanden das bestimmt genauso erfrischend<br>wie Ann-Kathrin Michel.

### *Böblinger Kreiszeitung*

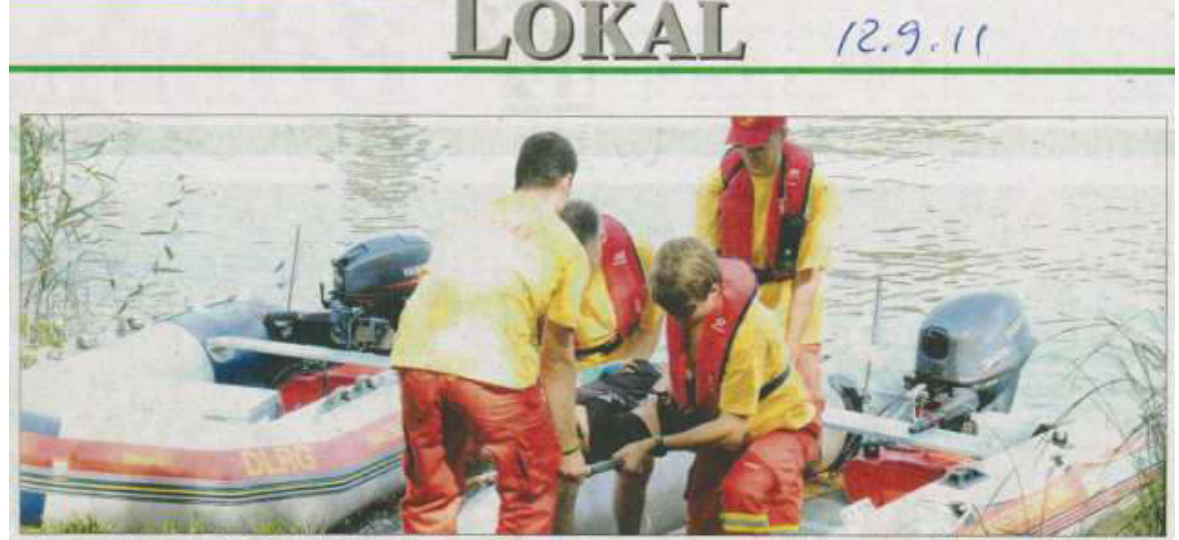

Auch diesmal gab es beim Tag der Rettungsdienste in Böblingen Vorführungen, die gezeigt haben, dass auf die Retter auch im Notfall Bild: Drechsel Verlass ist

Böblingen: Tag der Rettungsdienste bei der Wandelhalle am Oberen See / Fahrt mit dem Boot

#### lehr als ein **Hobby** om

Von unserer Mitarbeiterin Saskia Drechse

Für die Besucher des Tags des Rettungsdienstes war am Sonntag in Böblingen einiges geboten. Am Oberen See zeigten die Mitglieder der Deutschen Lebensrettungsgemeinschaft (DLRG) und die Rettungshundestaffel des Deutschen Roten Kreuzes ihr Können.

 $\label{lem:main} {\small \begin{tabular}{p{0.8cm}} \hline \textbf{Endru}cless  
voll left die Schau-Rettung einer in den See gefallenen Ausflüglerin ab. Die DLRG Wasserrettung war blitzschnell mit ihrem Boot zur Stelle, brachte die Verunglickte an Land und leistete Erste Hilfe. \end{tabular} }$ Im Anschluss bekamen neugierige Besucher selbst die Möglichkeit mit dem Rettungs-<br>boot auf den See zu fahren.

Auch der Einsatz der Rettungshundestaffel gelang vorbildlich. Rüde Wisch aus Merklingen und sein Hundeführer Bruno Wisch aus Schwiwelski aus Münchingen suchten eine Verletzte in Ufernähe. Wisch, der sich noch in der Ausbildung befindet, nahm die Fährte auf, ließ sich von den zahlreichen umstehenden Besuchern nicht irritieren und spürte die Verunglückte im Uferschilf auf. Wisch<br>machte Schwiwelski mit einem lauten Bellen auf die Frau aufmerksam. Die Technik wird auch "Verbeller" genannt und ist eine<br>von drei Anzeigearten, die bei der Rettungshundestaffel verwendet wird.

#### **Extreme Bedingungen**

25 Hunde und 20 Hundeführer zählt die Rettungshundestaffel des Ortsvereins Sindelfingen. In diesem Jahr war sie schon 35bis 40-mal im Einsatz und spürte unter anderem vermisste Kinder oder verirrte Altersheimbewohner auf "Die Hunde sind teilweise sehr extremen Bedingungen ausgesetzt, arbeiten häufig in der Nacht und müssen entsprechend gut ausgebildet werden", sagt Michael Dlugosch, der Staffelleiter der Rettungshundestaffel.

Am Nachmittag wurde den Zuschauern<br>dann die Geschicklichkeit und das Können der Hunde vorgeführt. Zehn Hunde absolvierten anspruchsvolle Parcours und überwanden eine Leiter ebenso spielend wie eine Wackelbrücke

Die zahlreichen Besucher hatten bei war

*Sindelfinger-/Böblinger Zeitung*

men Temperaturen und interessanten Vorführungen ihren Spaß. Die Hundeführer<br>und Mitglieder der DLRG bemühten sich. den Interessierten ihre Arbeit näherzubringen

"Das Engagement der Freiwilligen und<br>das riesige Volumen an Einsatzstunden ist gar nicht nachvollziehbar", lobt Dlugosch<br>die Mitglieder der Rettungsdienste.

Da die meisten Einsätze nachts ablaufen und sechs bis acht Stunden dauern, ist die Belastung für die ehrenamtlichen Retter groß. So wartet doch am nächsten Morgen auf jeden der normale Berufsalltag. "Die<br>meisten machen das aus reinstem Enthusiasmus, denn ein normales Hobby ist das, was wir tun, nicht\*, so der Staffelleiter. Er weiß aber auch, sein Einsatz und der seiner Kollegen machte sich schon oft bezahlt. "Die Polizei weiß, was sie an uns hat", sagt Dlugosch stolz.

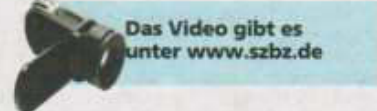

*Man beachte den Hinweis auf das Video! Der direkte Link lautet:* http://youtu.be/h1r\_K8y5eQw

Wie schon erwähnt, ernten die "Rettungshundler", wie *wir sie nennen, besondere Aufmerksamkeit. Gut ist auch, dass alle Hunde bedenkenlos gestreichelt werden können.*

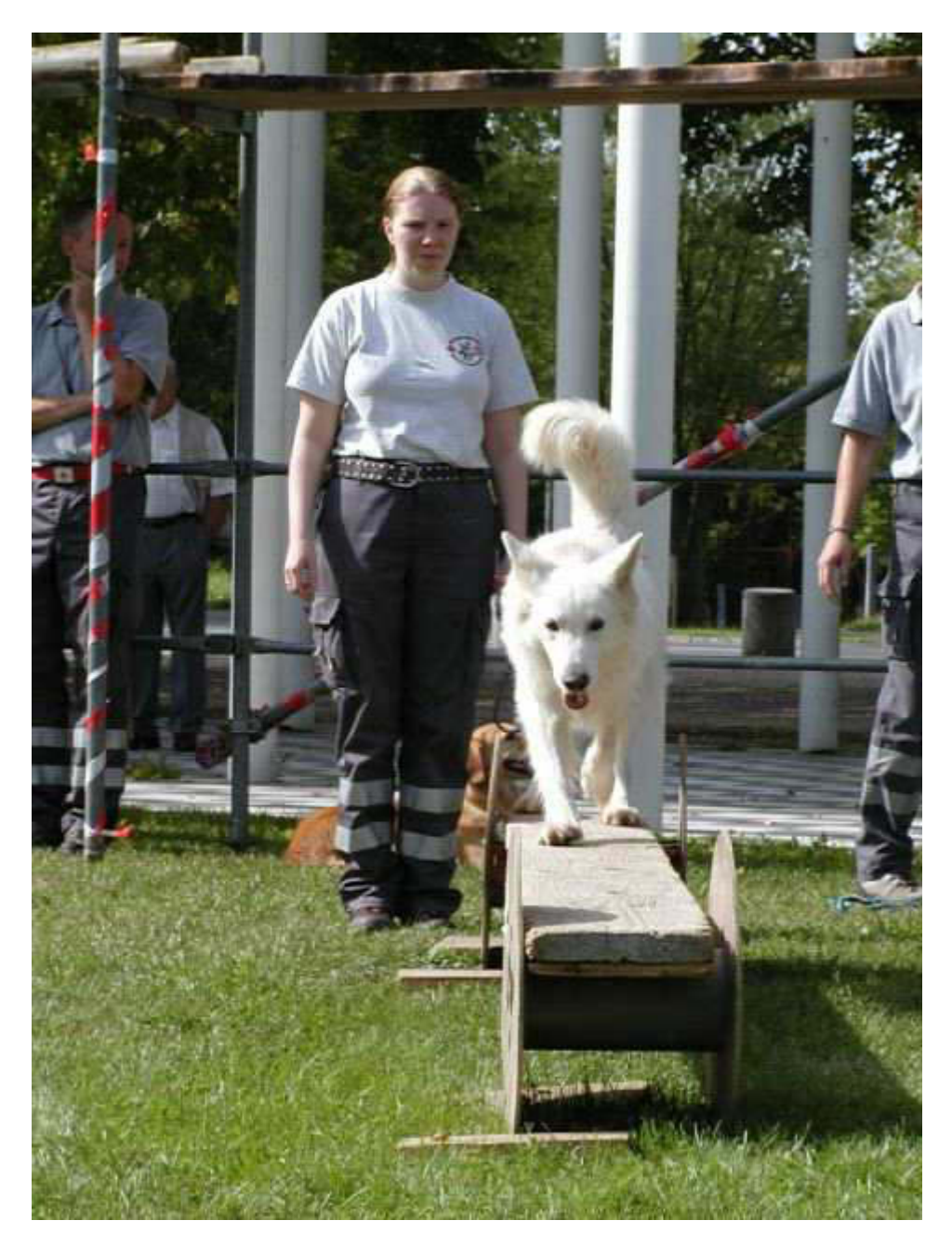

*Sieht so einfach aus, ist aber für Hunde unsagbar schwer*

*Man denkt dabei immer an Schäferhunde, aber die allerwenigsten sind es. Sehr verwundert ist man, wenn man einen Chihuahua als Rettungshund sieht.*

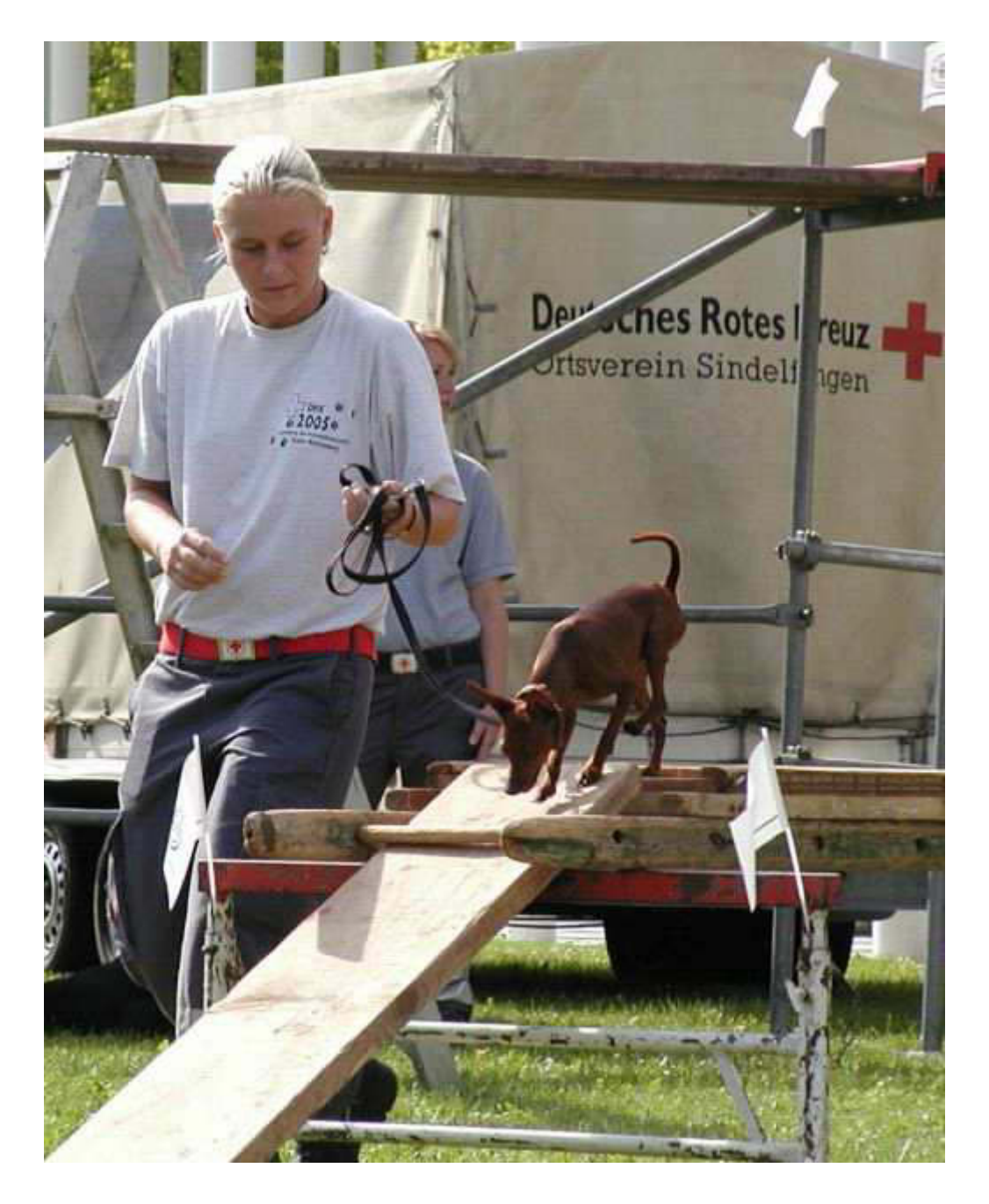

*Chihuahuas sind sehr gut bei der Suche nach Personen im Wald oder in dichtem Gebüsch*

*Sehr beliebt sind unsere Rettungsmotorboot Mitfahrten auf dem See. Kinder und Erwachsene nutzen diese einmalige Gelegenheit für eine Rundfahrt. Durch gute Zusammenarbeit mit dem Kreisfischereiverein, dem* 

*Pächter des Sees, genieße ich das alleinige Privileg, den Oberen See mit Motorkraft befahren zu dürfen.*

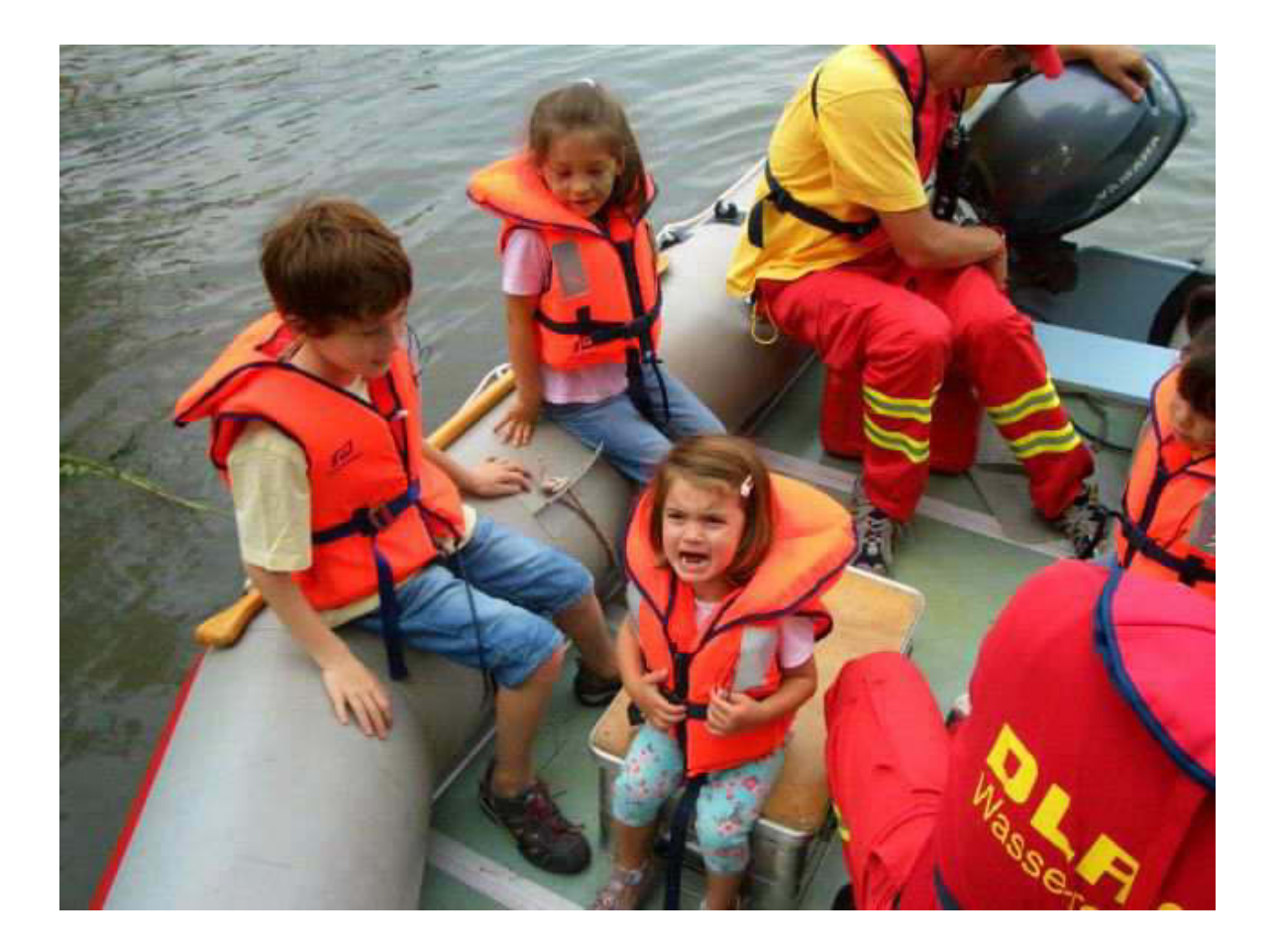

*Nicht alle haben dabei ein gutes Gefühl*

*Soviel von Atzes Rückkehr in das richtige Leben.*

*Demnächst mehr vom Leben,*

*Deine/Eure Atze Jürjen.*

*14.9.2011*

*Meine liebe Keule und Mitleser,*

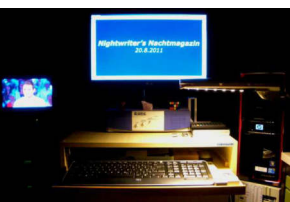

*wenn Du nicht "auf See" bist, dann gerät die geschriebene Welt aus den Angeln. Auch mir fehlt dann nicht nur der morgendliche erste Akt, sondern auch das Verlangen, Dich durch "Nightwriting" zu ergänzen. Dennoch will ich versuchen, aus dem Wenigen einen Bericht zu generieren.*

*Mein Frühstück ist wieder einmal besonders trostlos: Mageryoghurt mit Heidelbeerkonfitüre und unverdaulicher Weizenkleie. Da wendet sich sogar der auf alles Essbare scharfe Wellensittich, Peggy, mit Grausen ab. So ein Tag kann nur noch besser werden. Eigentlich eine gute Methode, total schlechte Tage zu vermeiden, nicht wahr?*

*Erstes Highlight ist das Mittagessen. Es gibt Penne all' amaticiana. Da gibt es eine ganze Menge zu schnibbeln und brutzeln. Durch Chili mit ein paar gemörserten Kernen bekommt das Ganze seinen Pfiff. Aber auch der Pecorino (Käse) gibt, anders als gemeiner Parmesan, eine ausdrucksvolle Note. Ich glaube, das würde auch* Dir munden, zumal Penne kurz ist und sozusagen "un*beschnitten" verspeist werden kann. Ein gutes Glas urwüchsigen Württemberger Weines rundet das Ganze geschmeidig ab. Du weißt ja, dass ich iltalienische Weine wegen deren Säure nicht vertrage. Um die Spannung nicht zu übertreiben, hier die optische Auflösung:*

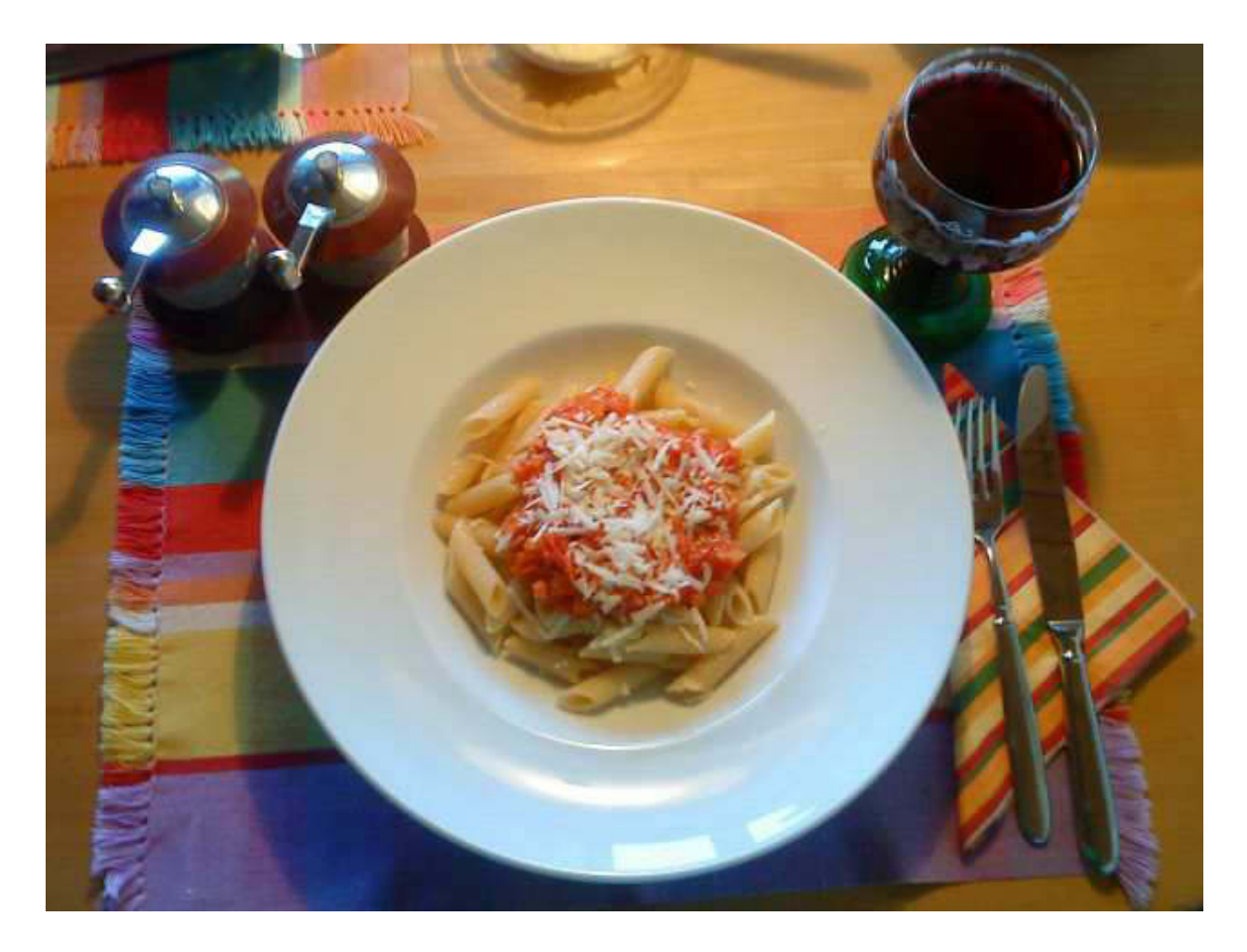

*Penne all' amaticiana*

*Der übrige Tag ist angefüllt mit Pflichtübungen. U.a. muss ich noch die Agenda für meine Vorstandssitzung am Freitag ausarbeiten und verteilen. Auch versuche* ich, mit dem "Hotel Haus am See" Kontakt aufzu*nehmen, obwohl sie mitwochs Ruhetag haben. Aus lauter Vorfreude auf den Urlaub ab Montag, haben wir Lust, schon am Sonntag zu fahren. Leider ist nur der Hausmeister vorhanden und er vertröstet mich auf Donnerstag. Schaumama.*

*Für unseren gemeinsamen Besuch der Interboot am Mittwoch, dem 21.9., habe ich schon einmal die Reisezeiten eroiert. Wir haben uns für eine Abfahrtzeit von Nonnenhorn um 9:55 Uhr mit Ankunft 10:16 Uhr in Friedrichshafen Stadtbahnhof entschieden. Unter Berücksichtigung der Weiterreise mit dem Interboot-* *Shuttle vermute ich meine Ankunft (ETA) in der Messehalle um ca. 10:45. Karin wird sich während unseres Messeaufenthalts genüsslich, frank und frei in FN schuchtelnd herumtreiben. Ich gönne es ihr.*

*Jetzt fällt mir nichts mehr ein. Verabschieden möchte ich mich für heute mit einem Foto:*

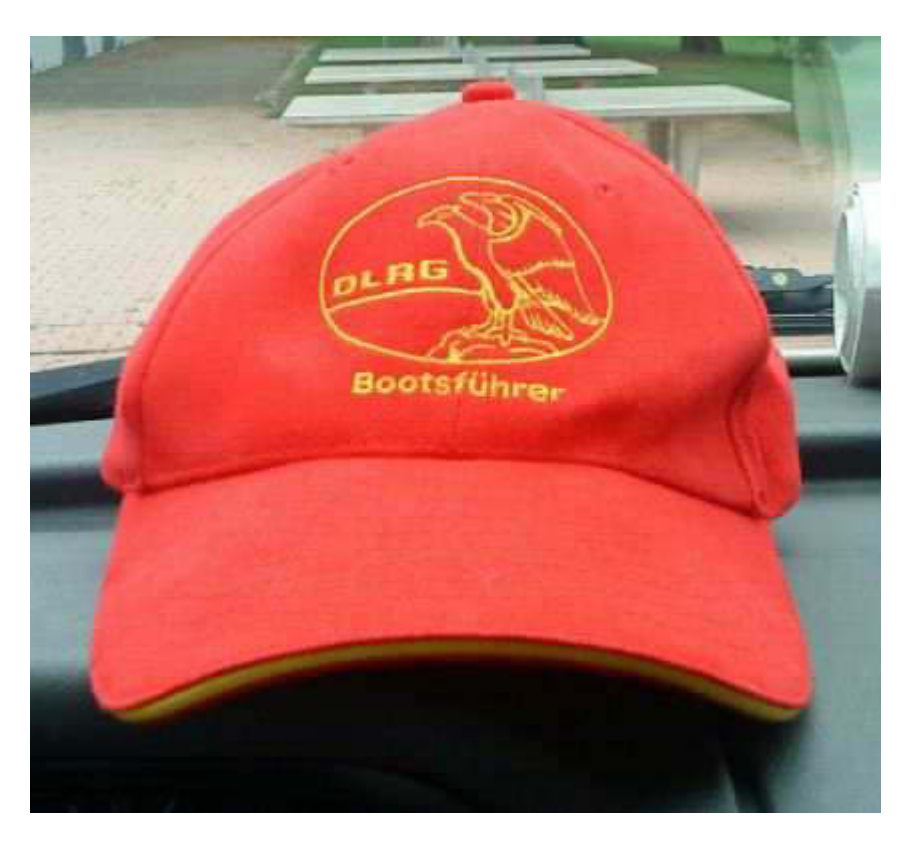

*Wenn das keine zünftige Kappe ist!*

*Herzlichst, Deine/Eure Atze.*

*15.9.2011*

### *Meine liebe Keule und Mitleser,*

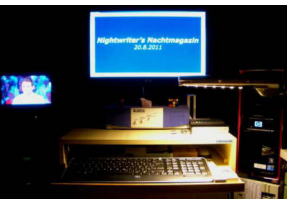

*hätten wir auch die Handwerker, so würde bei uns auch mehr geschehen. So aber ist ziemlich tote Hose. Dennoch kann ich einiges berichten. So zum Beispiel von dem städtischen Müllwagen, der direkt unter unserm Küchenfenster den Wagen einer Nachbarin, der direkt vor unserem am Straßenrand geparkt ist, hinten rechts rammt. Gottseidank hat er ihn nicht noch auf unseren geliebten Q5 geschoben. Das hätte uns so kurz vor dem Urlaub noch gefehlt. Der mindestens 10 Jahre alte Peugeot ist nun nach meiner Einschätzung ein wirtschaftlicher Totalschaden. Das ist für den Geschädigten immer bitter, denn er ist dabei immer der Gelackmeierte. Auto kaputt, kein Ersatz, keine angemessene Entschädigung. Unmöglich! Einem weiteren Nachbarn ist kürzlich eine ältere Dame in die linke Tür seines 15 Jahre alten Mercedes geknallt. Sieht sehr hässlich aus bei dem ansonsten sehr gepflegten Wagen. Auch hier wurde wirtschaftlicher Totalschaden festgestellt. Da er sich eine Reparatur nicht leisten kann, muss er nun mit der scheußlichen Beule rumfahren.*

*\*\*\*\*\**

*Nach dem donnerstäglichen Einkauf mit Besuch beim Wertstoffhof holen wir uns auf dem Parkplatz aus der Grillstation zwei halbe Gummiadler. Die sind dort ausgesprochen lecker. Zu Hause noch im Backofen auf Betriebstemperatur gebracht, braucht man nur noch ein Beck's Gold und der Tag ist gerettet.*

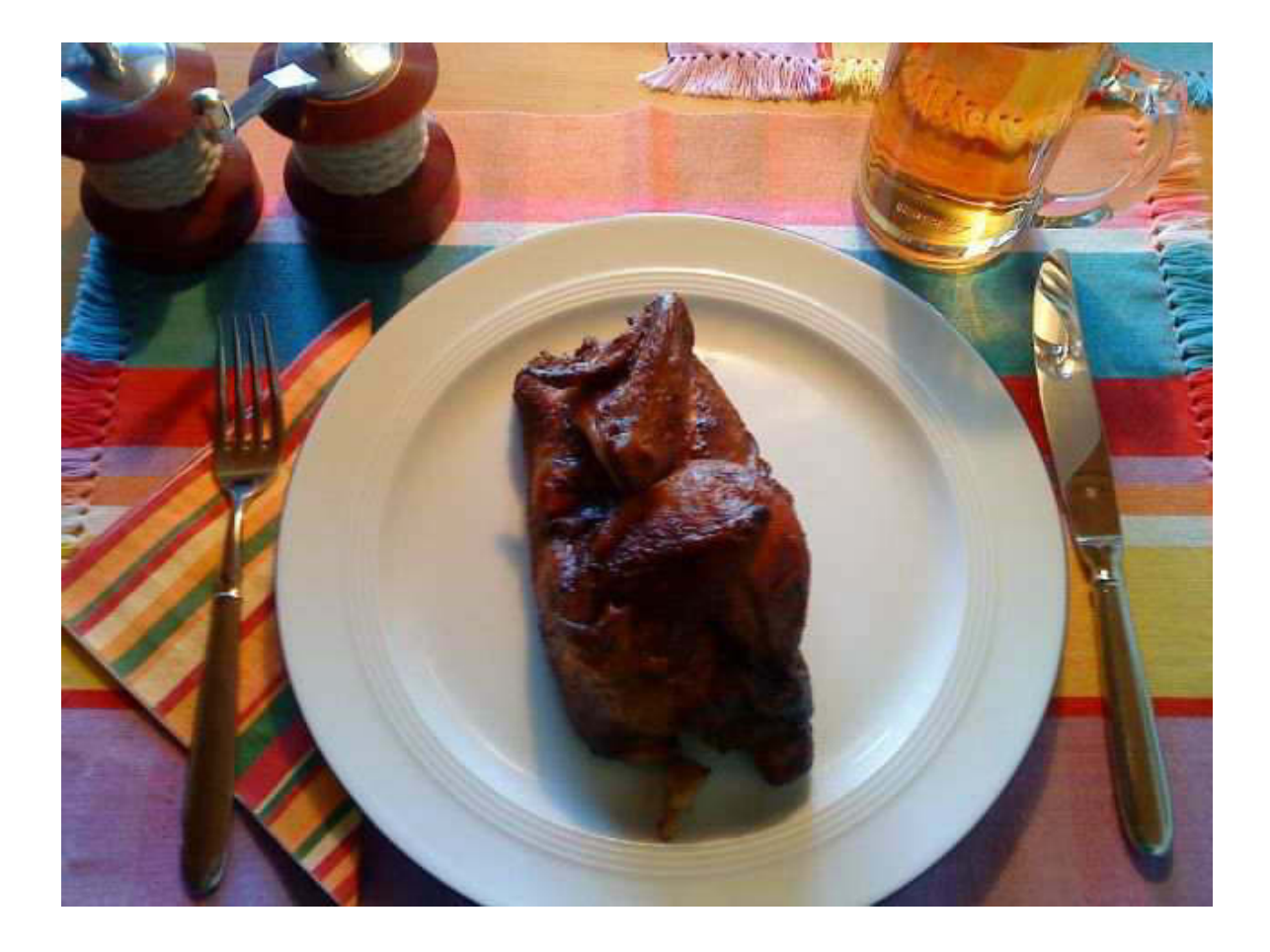

*Es muss nicht immer Caviar sein*

*Gleich nach dem Essen rufe ich in Nonnenhorn im "Hotel Haus am See" an. Grund: Wir sind so heiß auf unsern dortigen Urlaub, dass wir nicht mehr bis Montag warten wollen. Es meldet sich Cordula Müller, eine der Bedienungen. Für die Mitleser: Die Hafenmeisterin von Bodman heißt ebenfalls Cordula Müller. So ein Zufall! Meine Vermutung, dass am Sonntag kaum jemand an- oder abreist, bestätigt sich und wir können einen Tag früher kommen. Im Laufe dieses Telefonats spreche ich auch mit der Chefin, Silvia, und sie erzählt mir, dass das folgende Foto, welches ich ihr Anfang der Woche per Email sandte, gerade ihr Desktop-Hintergrund ist.*

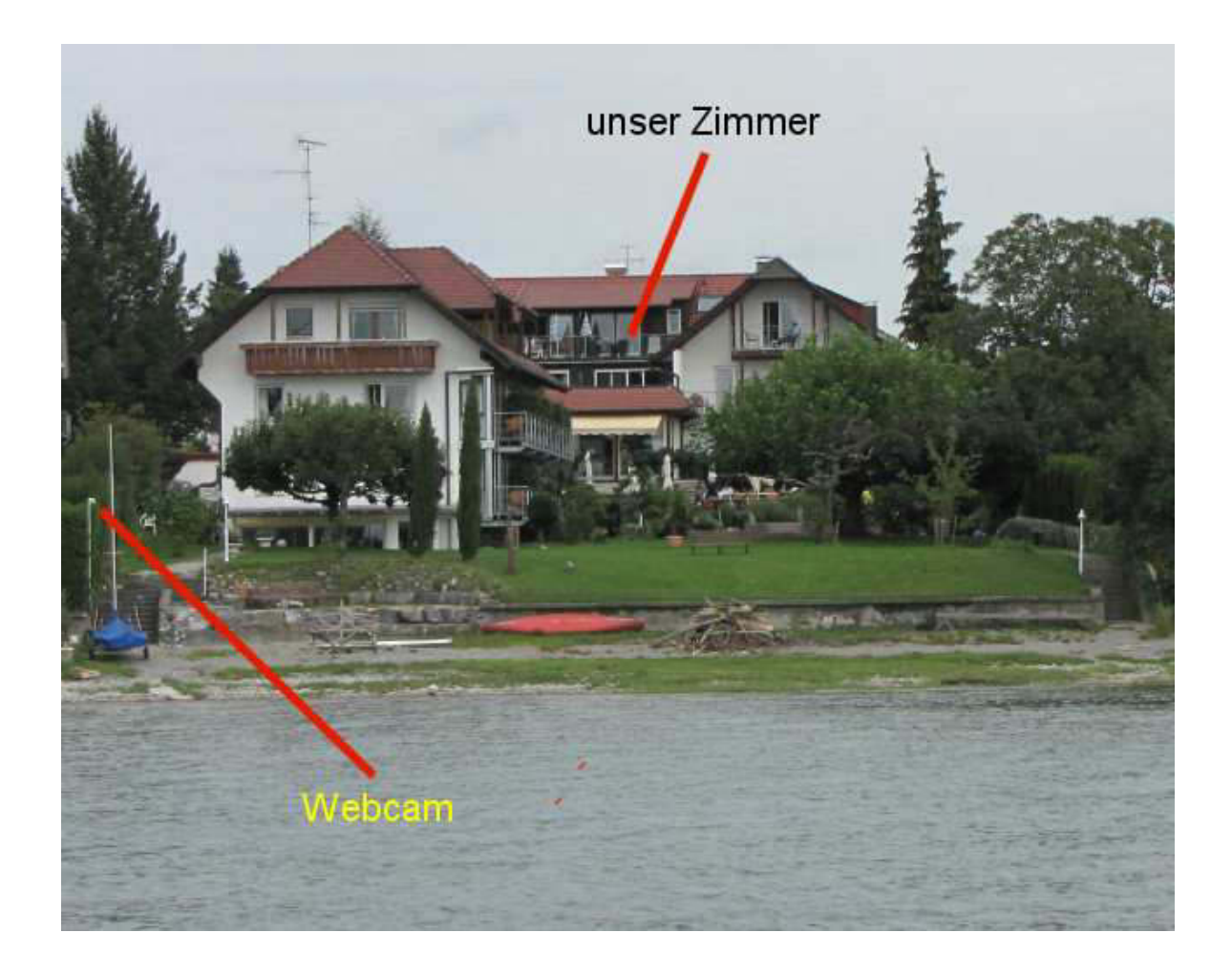

### *Hotel Haus am See aus Sicht von Meylino*

#### *\*\*\*\*\**

*Selbstverständlich zwingt mich auch heute wieder die DLRG in ihren Bann. Um 19 Uhr findet in unserem Einsatzraum im Freibad Böblingen eine sogenannte Riegenführer-Besprechung statt. Der Technische Leiter Ausbildung erörtert den winterlichen Trainingsplan und stimmt die Aufgabenverteilung mit allen Ausbildern und Trainern ab. Da ich die Erwachsenen donnerstags trainiere, bin ich auch dabei. Als alles klar ist, gibt es Pizza. Drei riesige Teile sind in kürzester Zeit von den 15 jungen, hungrigen Teilnehmern weggeputzt. Auch ich habe ein Stück ergattert.*

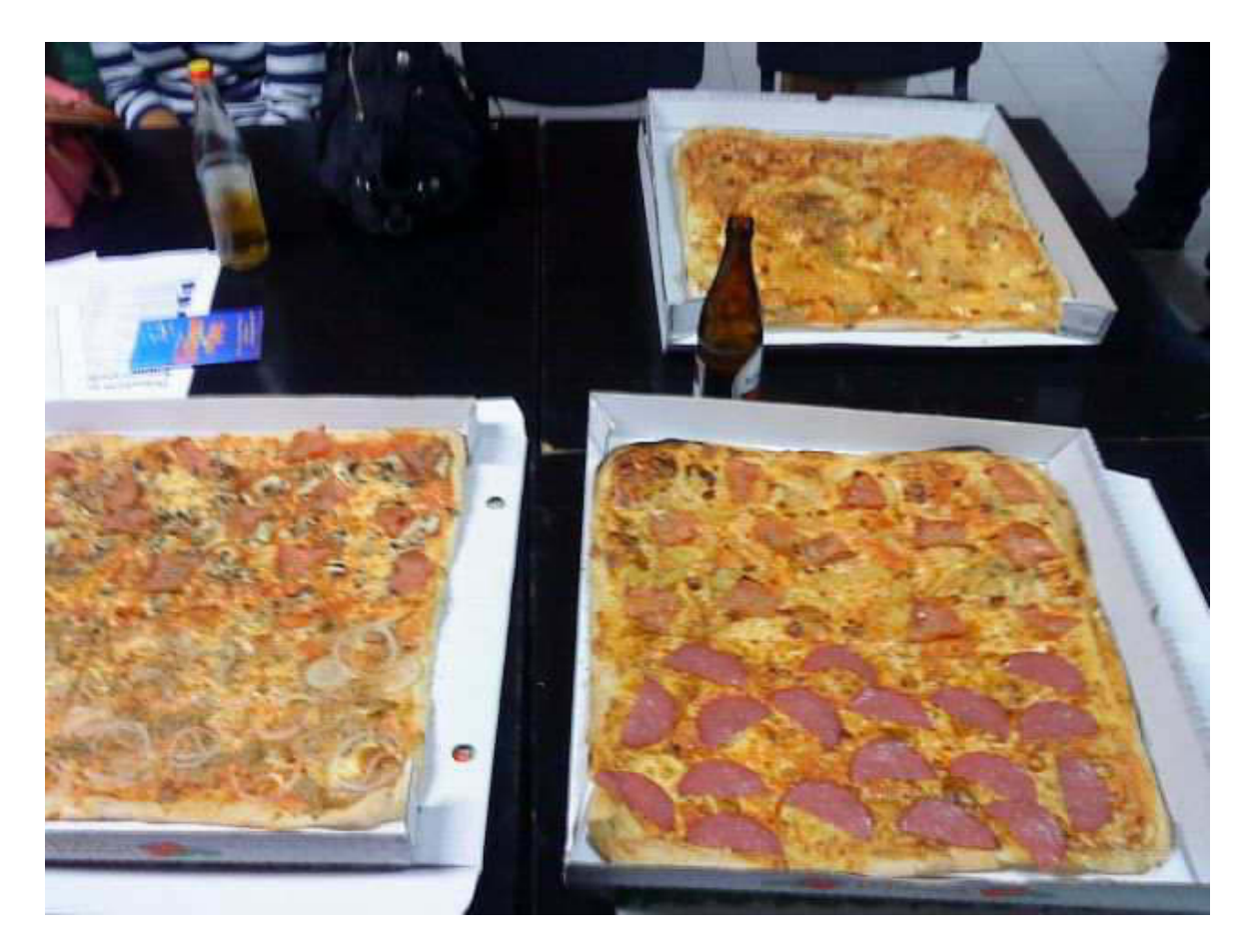

*Man beachte die Referenzflasche*

*Morgen, Freitag, ist noch Vorstandssitzung und dann können mich alle mal!*

*Mit den besten Wünschen zur Genesung Deiner Marianne, herzliche Grüße von olle Atze.*

*16.9.2011*

*Meine liebe Keule und Mitleser,*

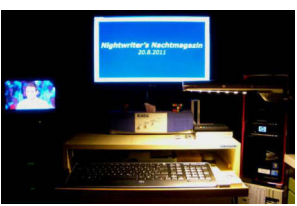

*an manchen Tagen passiert auch rein gar nichts. Aber ich kann Dich ja nicht im Stich lassen. So werde ich mir halt was aus den Fingern saugen.*

*"Unfrühstück" im Bademantel. Nach Erledigung der Morgentoilette Antreten zum Befehlsempfang: Große Kehrwoche. Eingangsbereich, 40m Bürgersteig, 20m Tiefgaragenrampe. Alles fein säuberlich von Laub, Kippen und sonstigem Abfall befreien. Wenigstens das Wetter ist schön. Natürlich kommt wieder einmal Kollege Murphy ins Spiel. Just beim Zusammenfegen zu einzelnen Haufen setzt Wind ein und versucht, alles wieder zu verteilen. Ist das auch Rasmus? Will ihm lieber nichts unterstellen, sonst rächt er sich bei Gelegenheit.*

*Als Belohnung bereitet Karin zwischenzeitlich das Mittagessen zu. Es gibt Hering in Sahnesoße mit Kartoffeln aus Husum. Hat Ute, Karins Freundin, vom Urlaub mitgebracht. Machen wir auch immer, wenn wir in Schleswig-Holstein Urlaub machen. Dort gibt es die besten Kartoffeln. Sieht unspektakulär aus, mundet aber vorzüglich.*

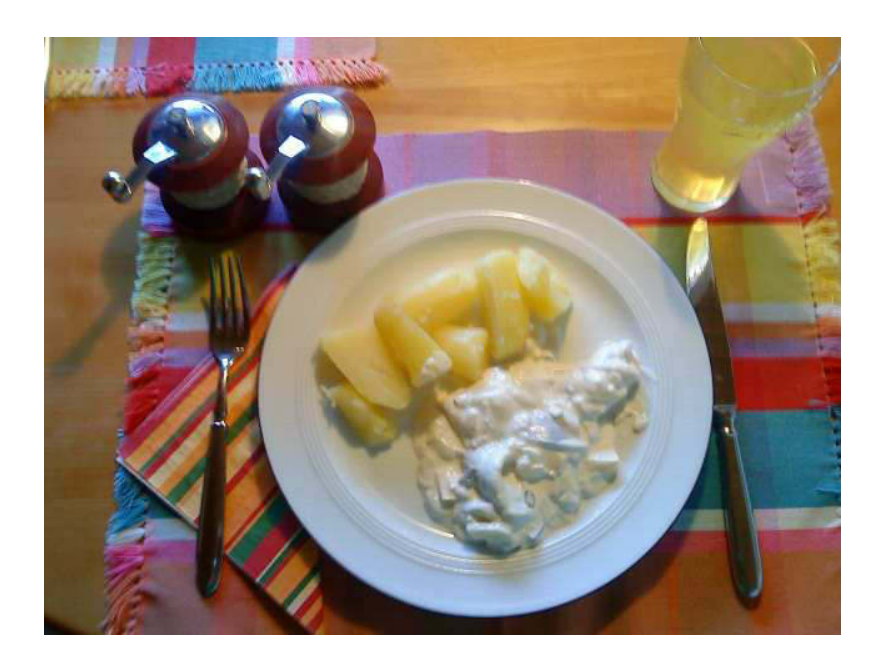

*Den Nachmittag verbringe ich vorwiegend lesend auf dem Balkon. DGzRS-Report und schon erwähntes Loriot-Buch. Auch die Reisecheckliste wird noch auf Vordermann gebracht, damit am Sonnabend das Packen reibungs- und verlustlos vonstatten gehen kann. Um 18:10 Uhr kommt es zu einem täglichen Höhepunkt. ZDF neo sendet seit einiger Zeit technisch aufgemotzte Folgen von "Raumschiff Enterprise". Die Epoche mit Kirk, Spock, Pille, Scotty, Uhura usw. Immer wieder köstlich.*

*Und schon wird es Zeit, mich auf den Weg zur DLRG Vorstandssitzung ins Freibad zu machen. Unterwegs picke ich noch meinen Stellvertreter, Walter, auf. Um kurz nach 20 Uhr sind wir alle beisammen und es kann losgehen. Wir haben 1 Geburtstagskind seit der letzten Sitzung und, wie üblich, bekommt es/er eine Flasche Sekt. Aus gutem Grunde kommt diese direkt aus dem Kühlschrank und kann umgehend "ausgegeben" werden. Wenn nicht der 2. Jubilar abgesagt hätte, dann wären es sogar 2 Flaschen gewesen. Plötzlich fällt dem Technischen Leiter ein, dass wir noch vom letzten Wachwochenende ein 3 Liter Fass Pils im Kühlschrank haben. Weil die Saison vorbei ist und wir uns nur noch alle 4 Wochen hier treffen, muss das Fässchen nieder gemacht werden. Da bin ich als Fahrer natürlich gelackmeiert und trinke nur ein Schlückchen von der Menge eines Vierteles. Andere, die in Fahrgemeinschaft sind, können da schon besser zuschlagen. Dennoch schaffen wir es nicht ganz. Der TL nimmt den Rest mit nach Hause und behauptet, seine Frau würde davon noch etwas abbekommen. Da sagen wir CBler nur : "HI!" Gegen 22:30 machen wir uns auf den Heimweg. Dort angekommen, mache ich mir noch mein brotloses Abendbrot, bestehend aus 6 Tomaten mit kräftig Zwiebeln, Pfeffer, Salz, und Cayenne, damit es richtig pfeift. Nur aus reiner Gerechtigkeit gönne ich mir eine* 

*Halbe Schönbuch Bräu Export. Ätsch! Mein Täubchen ist unterdessen bei einem offensichtlich sehr spannenden Krimi auf der Couch eingeschlafen. Es sei ihr gegönnt. Wahrscheinlich träumt sie schon von Nonnenhorn. À-propos Nonnenhorn: Es könnte sein, dass ich dort keine geeigneten Feldstärken vorfinde. Dann müsst ihr auf meine Ergüsse verzichten.*

*À-propos "à-propos": Fritzchen fragt seinen Lehrer: "Was bedeutet denn eigentlich apriori?" Lehrer:"Von vorne herein, Fritzchen." Darauf Fritzchen:"Aha, dann weiß ich jetzt auch, was à-propos bedeutet."* 

*\*\*\*\*\**

*Erstaunlich, was doch wieder so geschrieben wurde, obwohl doch eigentlich gar nichts passiert ist.*

*Und jetzt kurz und schmerzlos:*

*Olle Atze wünscht Dir/Euch einen schönen Tag.*

*17.9.2011*

*Meine liebe Keule und Mitleser,*

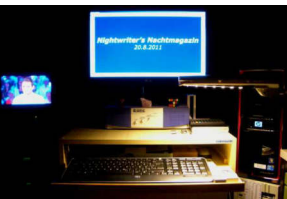

*heute ist der Tag der Reisevorbereitungen. Frühstück im Bademantel fällt nur sehr kurz aus, soll heißen: ohne Zeitung lesen. Um 11 Uhr muss Vogel "Peggy" bei Pflegemutter Ute abgegeben werden. Dort wartet schon Wellensitich "Frieder", der vor kurzem Kost und Logie bei uns erfuhr. Man kennt sich also. Als wir eintreffen, verabschiedet sich gerade Utes Mann. Er läuft mal eben nach Entringen - 20 km! So etwas macht er mehrmals in der Woche. Soum quique - jedem das Seine.*

#### *\*\*\*\*\**

*Auf dem Rückweg erfahre ich mit Freuden, dass mir mein Täubchen das Staubsaugen erlässt. Es hätte ja auch sowieso keiner etwas davon. Also nütze ich die Zeit und mache mich ohne Umschweife an die Abarbeit der Reisecheckliste, die ich aber erst noch ausdrucken muss. Ganze 64 (vierundsechzig) Punkte sind akribisch zu erledigen. Karin hat ihr eigenes System, welches aber immer wieder zu fehlenden Dingen führt. Da halte ich mich besser raus.*

*\*\*\*\*\**

*Natürlich gibt es auch eine Mittagsmahlzeit. Traditionell* essen wir am Tag vor einer Abreise immer "Maul*taschen gebraten mit Ei und Gurkensalat". Maultaschen selbstverständlich vom Metzger (May auf dem Markt). Nicht sehr spektakulär aber lecker. Das verstehen nur Schwaben oder solche, die schon lange hier leben.*

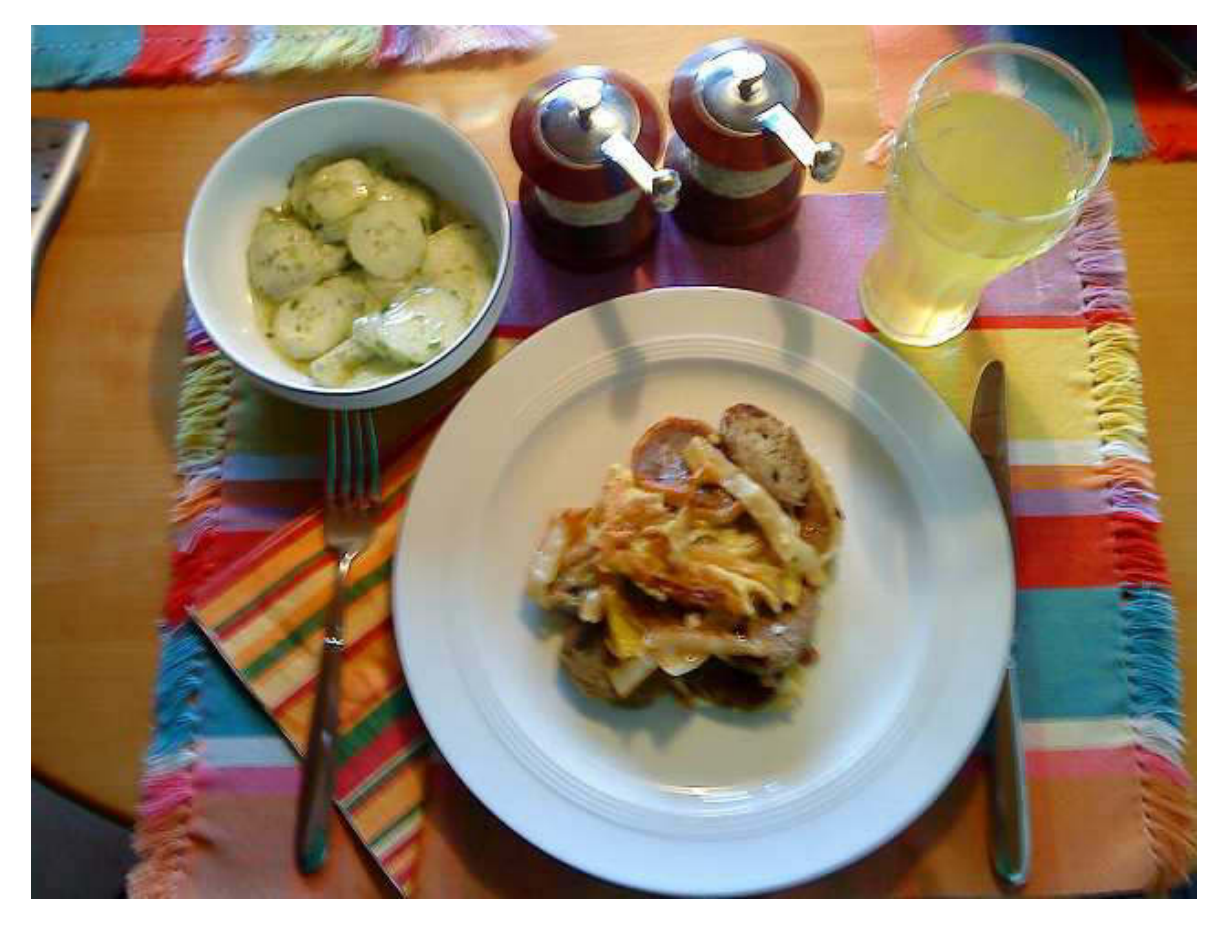

*Es gibt noch Nachschlag!*

*Später lese ich mit Entzücken den Bericht über die Einschulung Leas. Auch meine Tochter, Ilona, hatte bei der Einschulung einen Freund, der sie unbedingt heiraten wollte. Wurde aber nichts draus. Gewundert habe ich mich darüber, dass der Gottesdienst in "meiner" Kirche, dem ökumenischen Gemeindezentrum Diezenhalde stattfand. Wir sind schließlich keine "freien evangelischen", aber die Zielrichtung ist immerhin dieselbe. Hätte es diese Schule schon zu Ilonas Zeit gegeben, dann wäre sie mit Sicherheit auch dort eingeschult worden. Befreit von jeglichem "Gesox", werden dort noch Werte vermittelt, auch Disziplin, Achtung vor dem Mitmenschen, Liebe zum..., Respekt, Achtung fremden Eigentums usw. Auf all das wird an den städtischen Schulen leider geschissen (verzichtet).*

*Hoppla! Ich traue meinen Sinnesorganen nicht. Es gewittert! Am 18.9. Um 2 Uhr. Das wird wohl heute eine Regenfahrt an den Bodensee. Eben hat sich sogar mein Monitor für einige ms (Millisekunden) verabschiedet.*

*\*\*\*\*\**

In großes Erstaunen hat mich das "Wort zum Sonntag" *in der ARD versetzt. Hat es doch tatsächlich der Papst höchstpersönlich gesprochen!!! Das hat es bestimmt noch nie gegeben, aber immerhin "sind wir ja Papst".*

*\*\*\*\*\**

*Sodele, mein Lieber, jetzt kommt die Stunde des zumindest vorübergehenden Abschieds. Ich hoffe sehr stark, dass sich die WLAN-Situation im Haus am See verbessert hat. Nur dann werde ich in der Lage sein, Dich weiterhin mit "NWs" zu versorgen. Schaumama.*

*Bis hoffentlich Sonntag, Deine/Eure Atze.*

<u>Nightwriter's Nachtmagazin, 20.9.2011</u>

*Nonnenhorn am Bodensee* 

### **Nachholbedarf**

*Liebe Keule und wer sonst dieses liest,* 

*heureka, ich habe mal ein Netz!* 

*Das will ich voll ausnützen, denn ich muss viel Aufgestautes loswerden. Hauptsächlich in Form von Fotos, die entweder selbst oder durch Untertitel Bände sprechen. Auf Fotos von Mahlzeiten müssen wir leider verzichten. Die Hotelgaststätte ist sehr gediegen und hat Sterneniveau (Keule weiß das) und da schickt es sich nicht, auf dem Tisch herum zu fotografieren. Womöglich denken die anderen*  Gäste, ich sei getarnter Michelin-Tester. Wenn *notwendig, werde ich es beschreiben. Zu erwähnen ist, dass ich am Sonntagabend ein hervorragendes*  Allgäuer Rumpsteak perfekt "bleu" mit Herzogin-*Kartoffeln genossen habe. Karin hatte Felchenfilet. Montag hatten wir Wiener Schnitzel, natürlich vom Kalb, mit sehr vielen Zugaben und hier typisch mit Preiselbeerkonfitüre. Dass es hier exzellente Weine* gibt, ist selbstverständlich. Heute ist Candellight-
### *Dinner mit Livemusik. Mal sehen, was uns erwartet.*

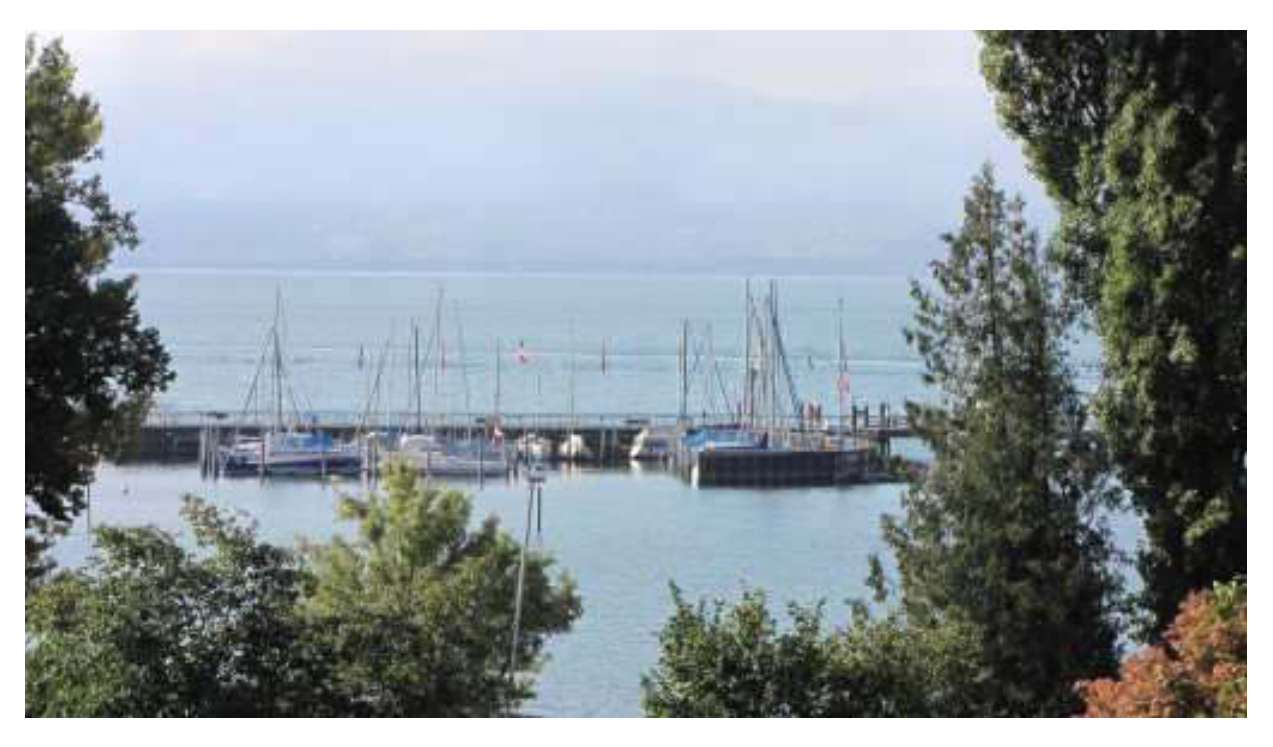

*Gastliegeplätze in Nonnenhorn leer* 

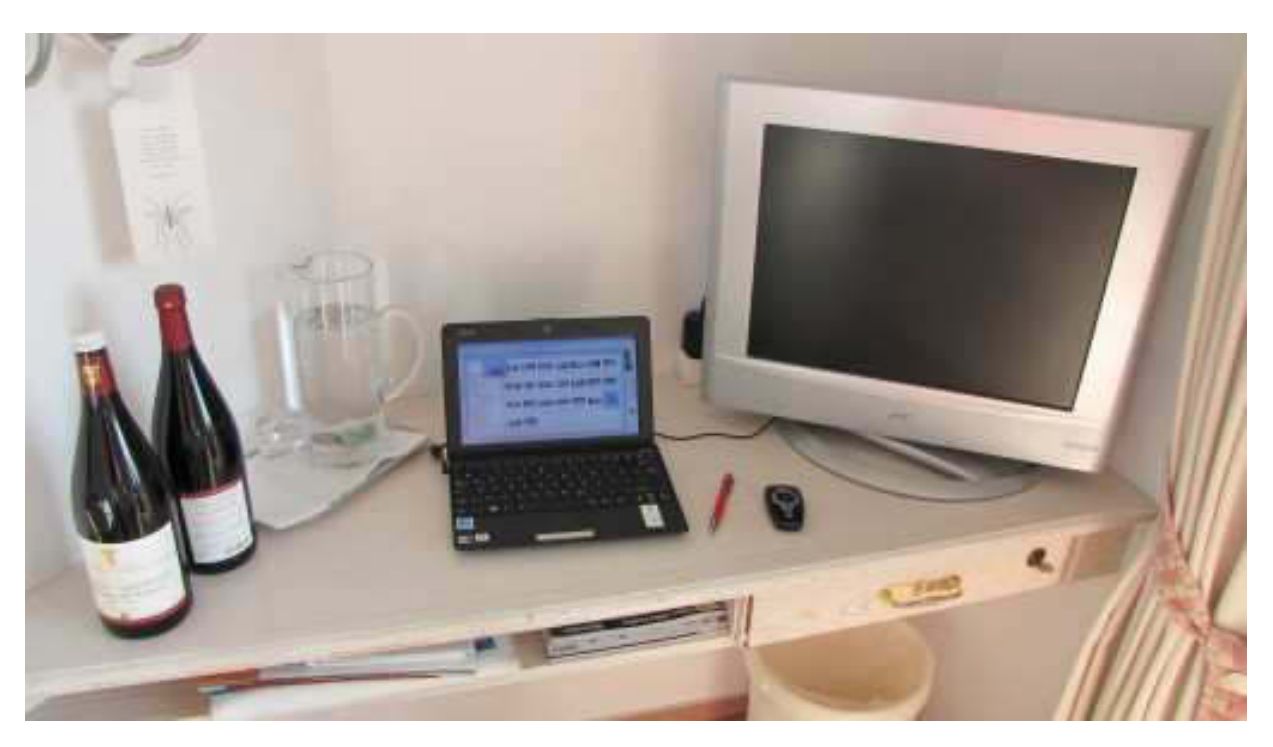

*Mein Arbeitsplatz im Zimmer* 

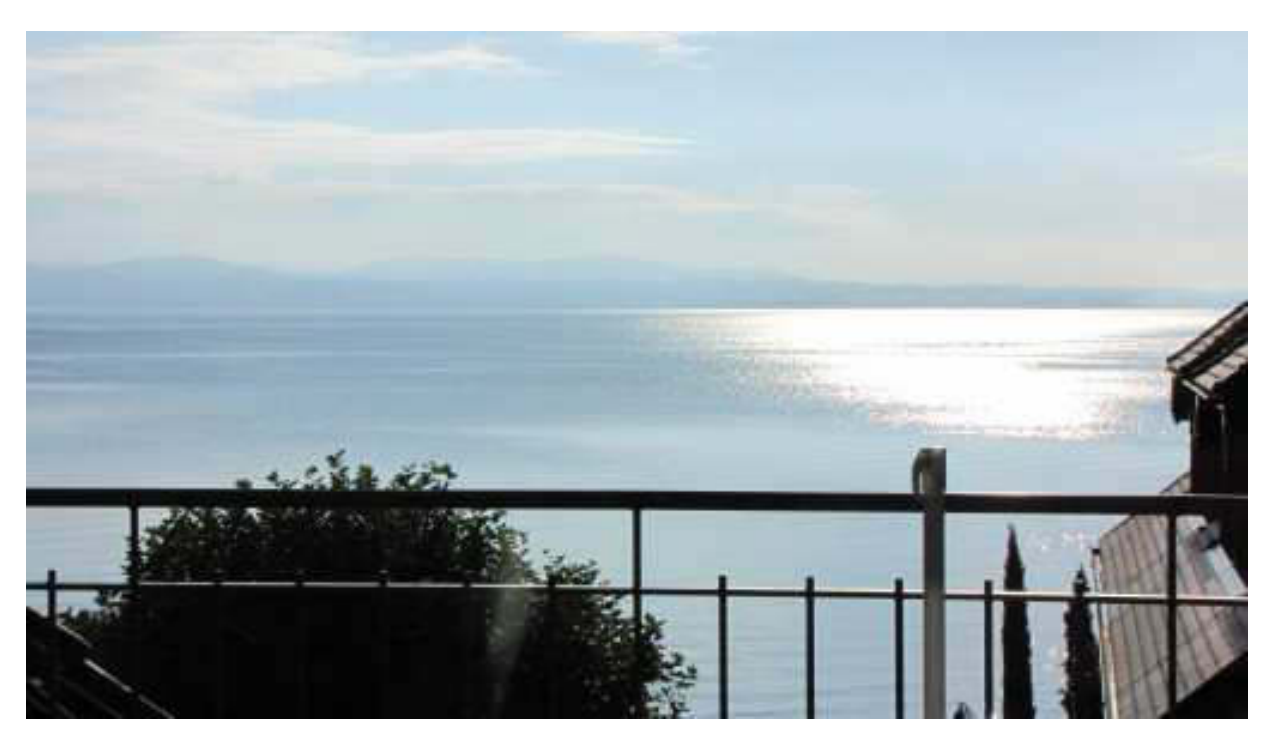

*Blick von demselben auf Arbon* 

*Nachdem wir uns gestern in Wasserburg den Popo abgefroren haben, sind wir heute mit dem Zug bei herrlichem Wetter nach Lindau. Dauert leider nur 8 Minuten, wo wir doch so gerne mit der Bahn fahren.* 

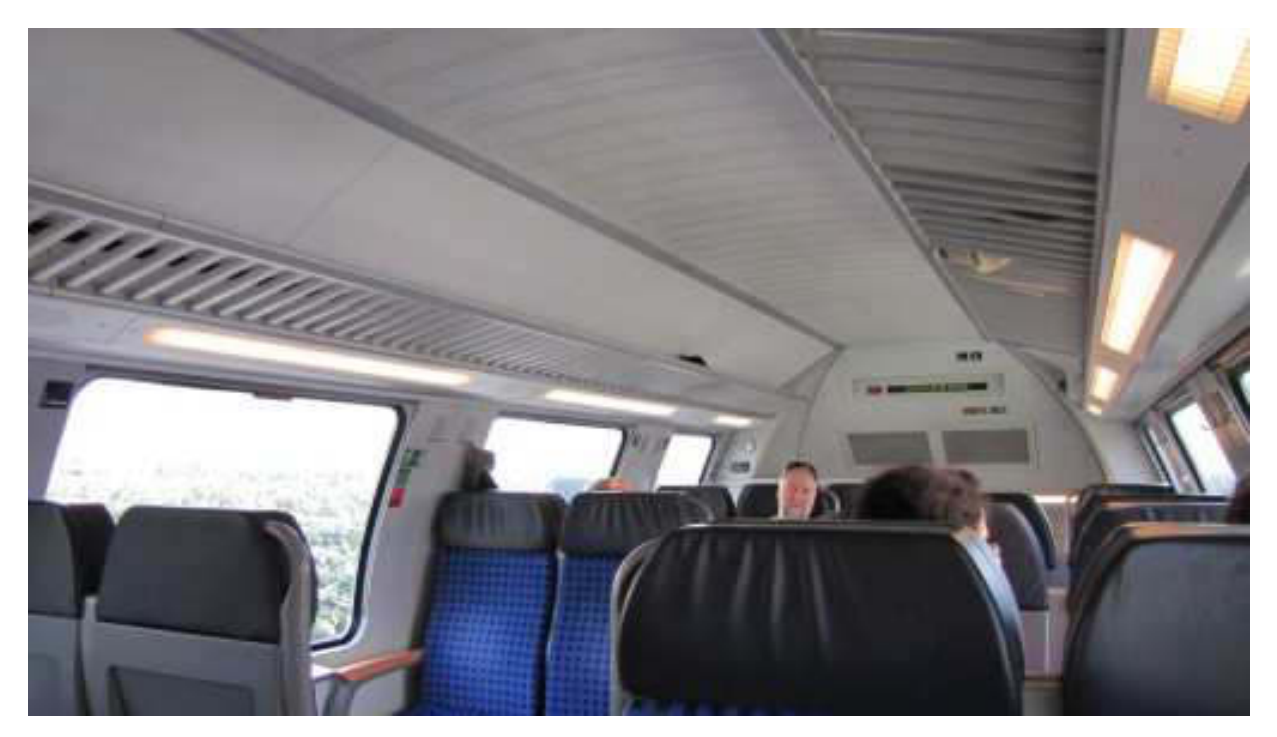

*IRE im Obergeschoss* 

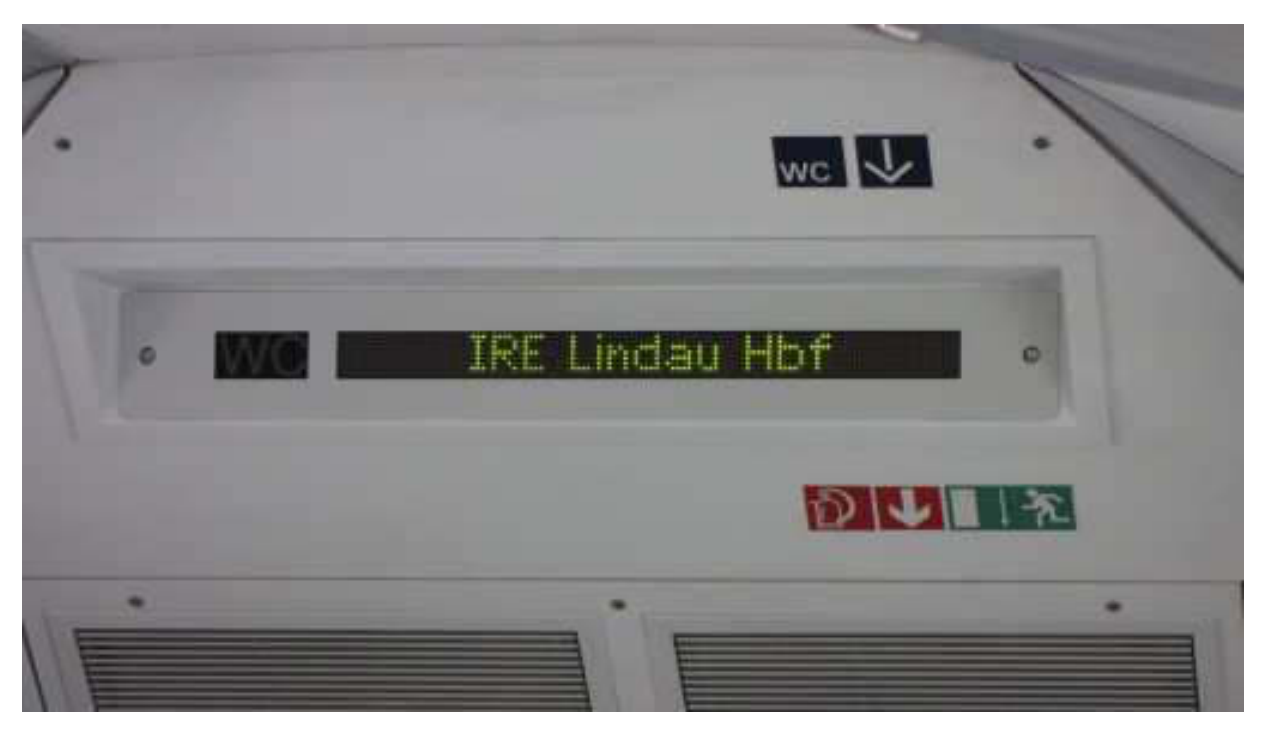

*dahin geht's* 

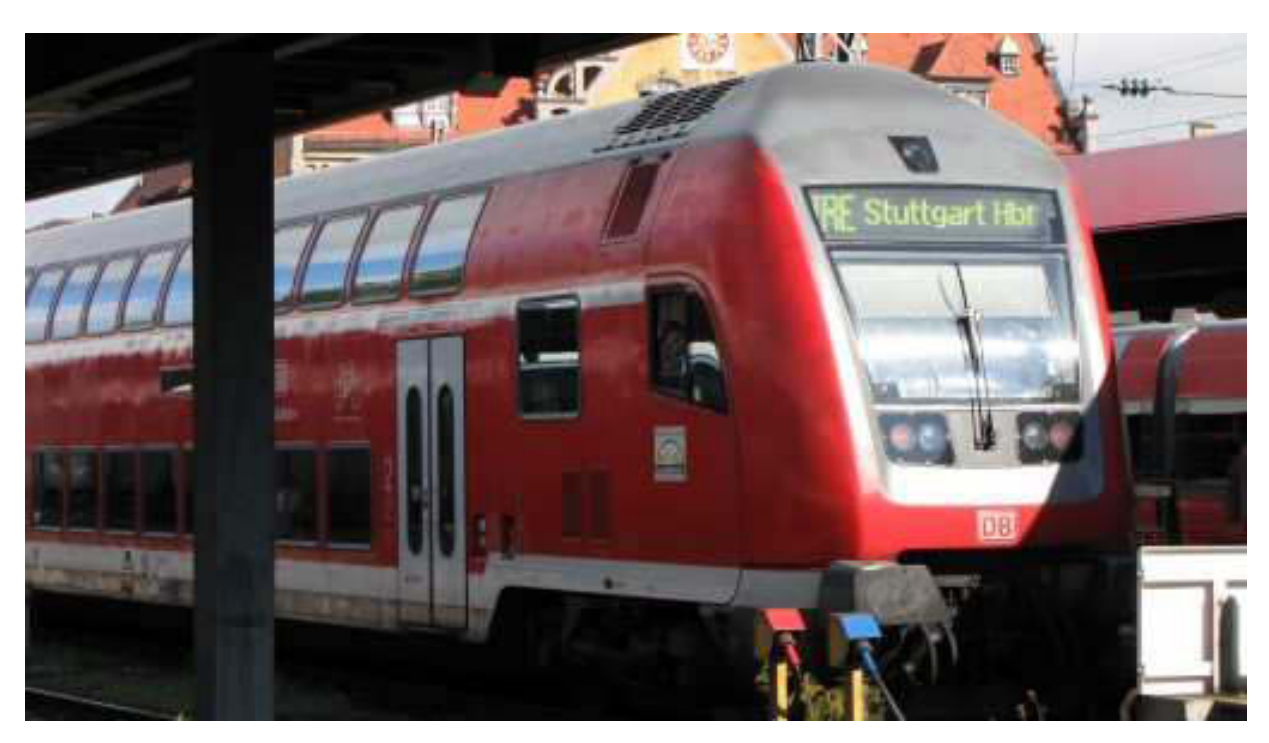

*und von Lindau könnte man direkt nach Hause* 

*Die Fortsetzung hebe ich mir für später auf. Bis dann…..* 

*Sodele, da bin ich wieder. Das Candellightdinner war Spitze.* 

*Full house. Der Guitarrist, unterstützt durch ein wenig Elektronik, einsame Spitze.* 

Wir entscheiden uns für "Barbarie Ente rosa *gebraten mit allerlei leckeren Zutaten. Zuvor Aperol Spizz. Erfrischende Plaudereien mit dem Nachbartisch. Mutter mit Tochter, wohnhaft in Wangen, auch schon gewohnt in Dettenhausen. Mein Musikwunsch an den Musiker geht allerdings in die Hosen. Auf Grund dessen, was ich so hörte und in vollen Zügen genoss, war ich fest davon überzeugt, dass er "Ave Maria, Bach/Gounot" drauf hat, geht ins* Leere. Schade, dass ich ihn damit in Verlegenheit *bringe, aber er verspricht, es im Winter üben zu wollen. Ist mir richtig peinlich, aber ich hatte es ihm wirklich zugetraut. Auch "Jesu meine Freude" hat er nicht drauf. Dennoch ein wunderschöner Abend. Als sich der Saal leert, lädt mich der Chef zum Viertele und einem "Krummen Hund" (Zigarre) nach draußen ein. Eingemummelt in eine warme Decke, genießen wir beides und plaudern über Gott und die Welt.* 

# *Nun bin ich wieder stark genug, um den Rest von*

*Lindau zu berichten. Unser Spaziergang in Hafennähe führt uns zufällig an das neue Wohngebäude, welches mit seiner markanten Facade schon weit draußen auf dem See hervor sticht. Ein Lindauer erklärt uns, dass noch eine Wohnung mit 120 m² für 1,2 Millionen € zu haben sei. Keule, Du suchst doch genau so etwas!* 

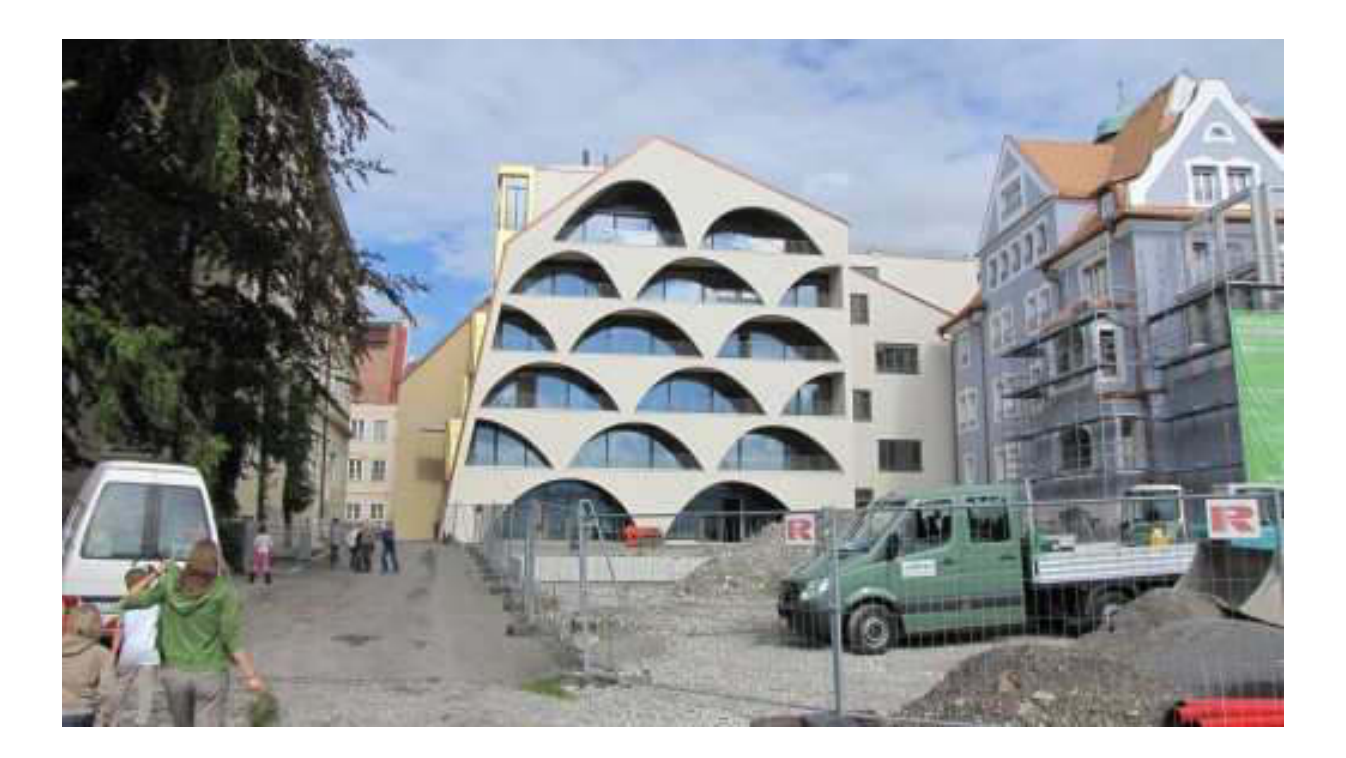

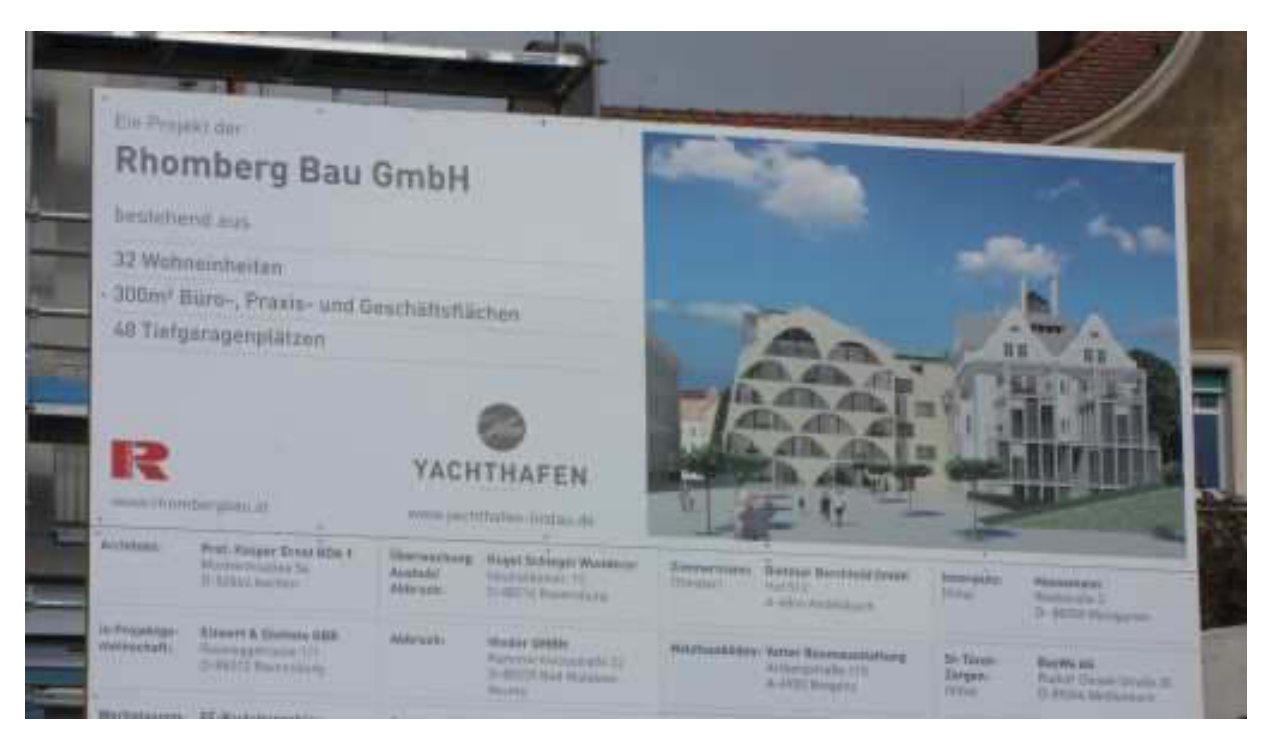

*Gleich anrufen!* 

*Erstaunlich sind die Verkaufspraktiken der Baugesellschaft. Das Objekt erhält, wer zum allerletzten Termin vor Fertigstellung den höchsten Preis bietet. D.h., die 1,2 M€ sind noch nicht das Ende der Fahnenstange. Bei einem Blick in Richtung Bregenz entdecke ich folgendes Motiv sozusagen durch den Baum:* 

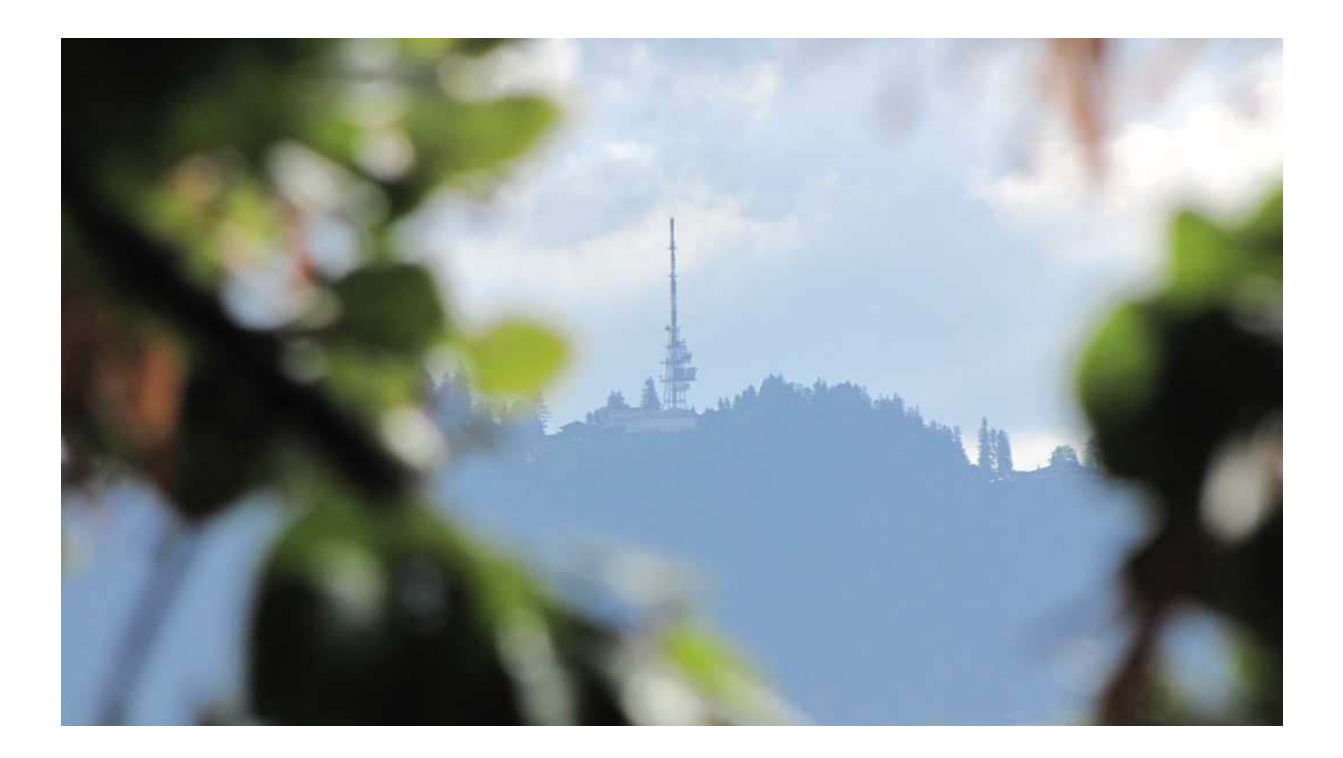

#### *\*\*\*\*\**

Zurück im Hafen, wo ich ein leckeres Weizen*bierchen vom Fass süffele, sehe ich einiges, was auch Keules Aufmerksamkeit erregt.* 

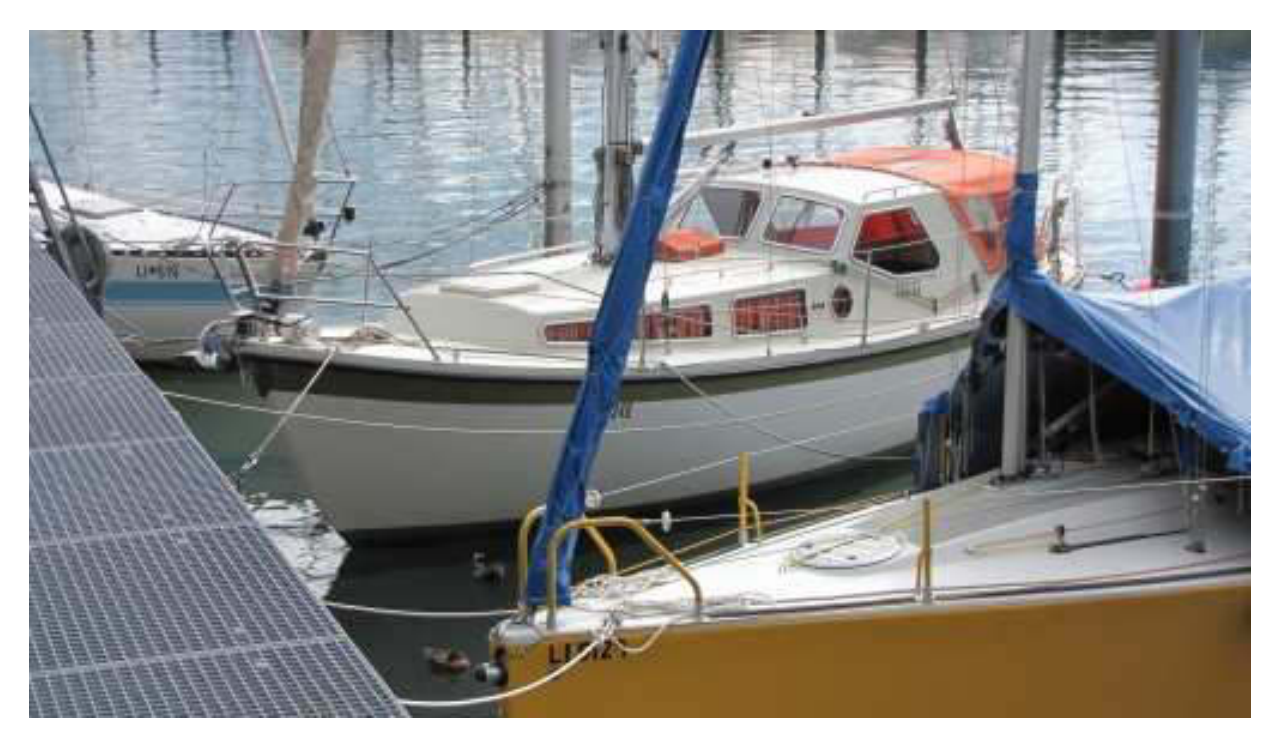

*Das Schwesterchen von Meylino* 

*Und schon wieder dieses potthässliche Unboot auf Hafenrundfahrt, wie ich es auch immer gerne tue.* 

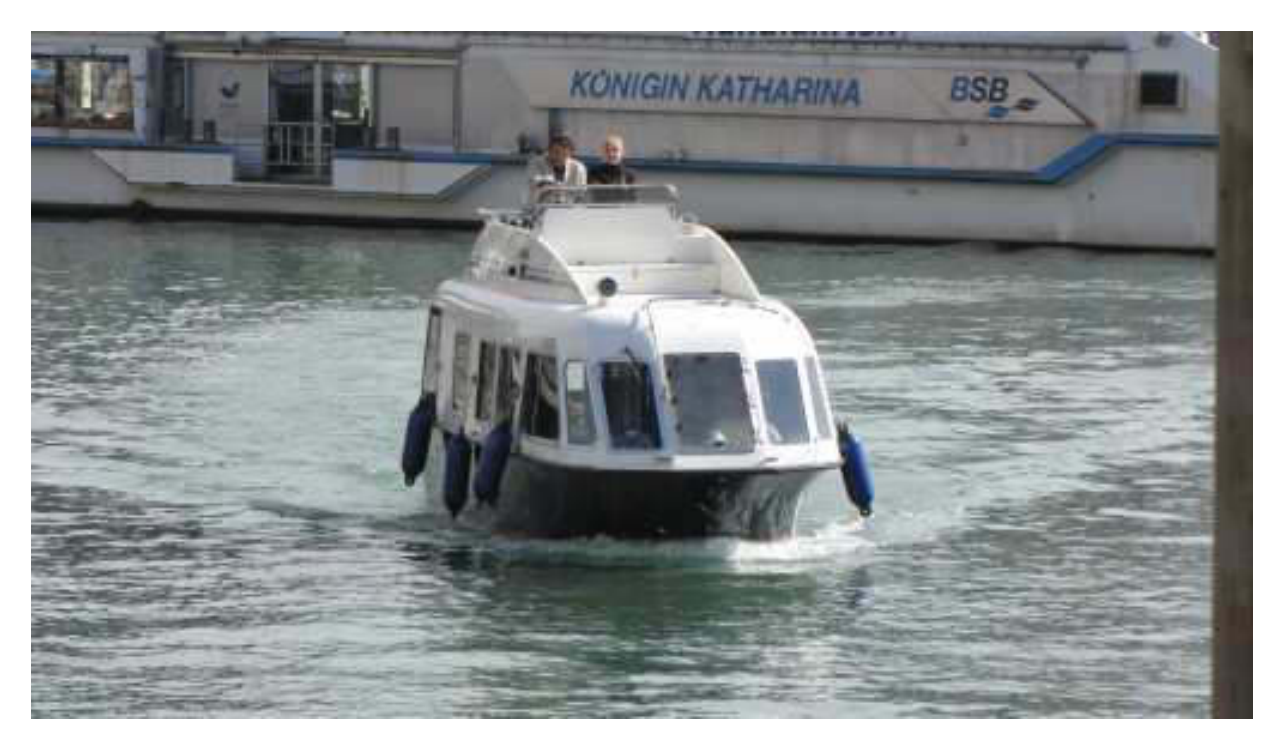

*Da stören selbst die vergessenen Fender nicht* 

*Und nun komme ich zu einem speziellen Kapitel:* 

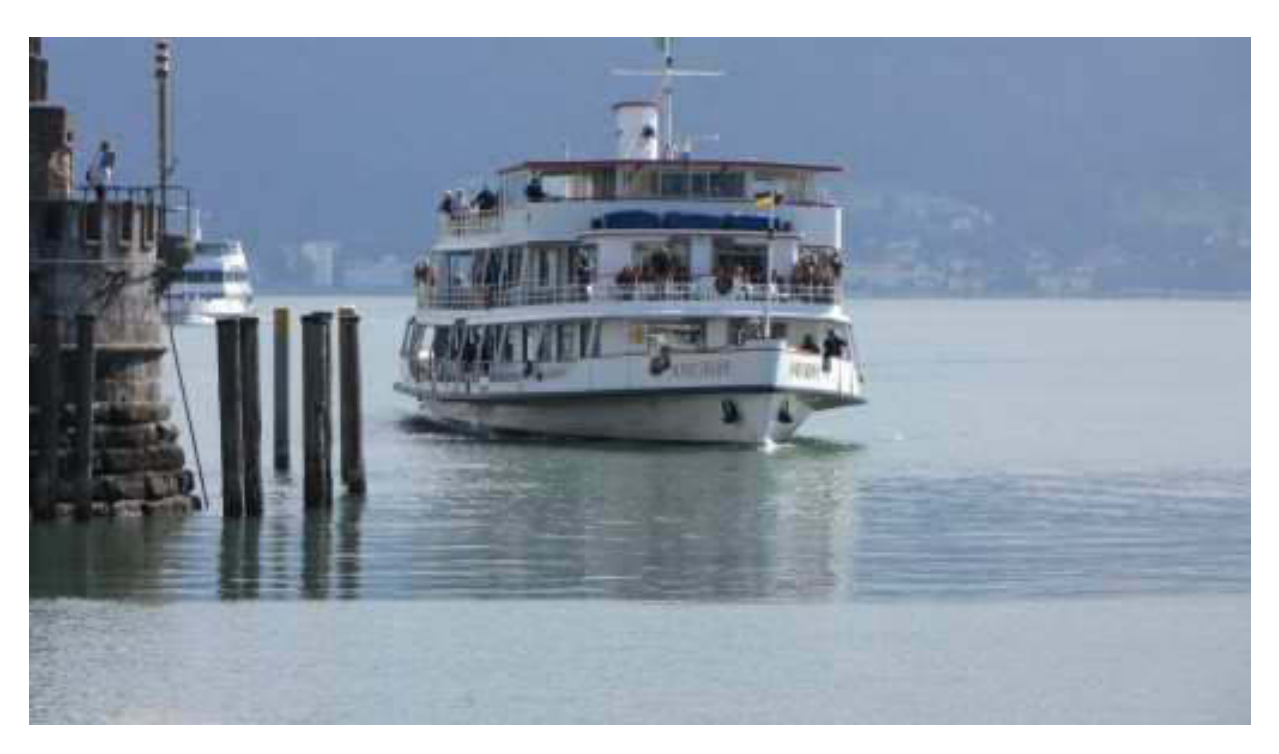

Der Schwellschreck "MS Karlsruhe"

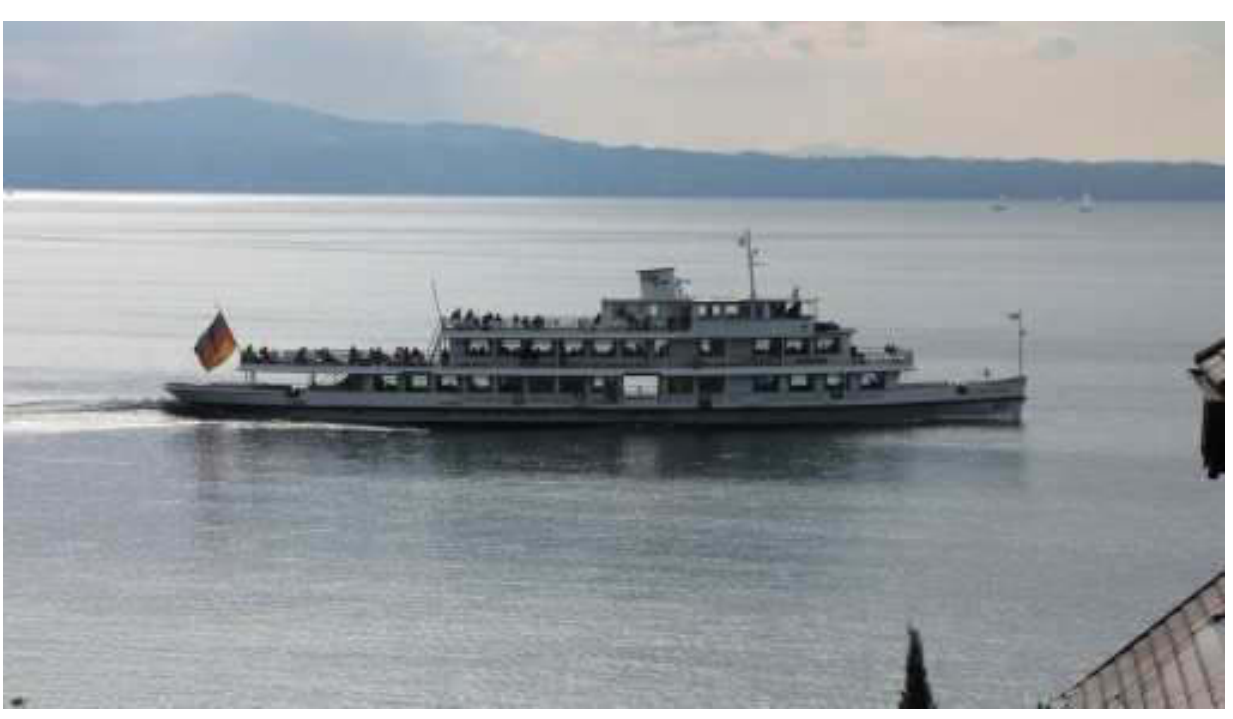

Ganz harmlos vor unserm Balkon

## *Aber jetzt kommt der Hammer:*

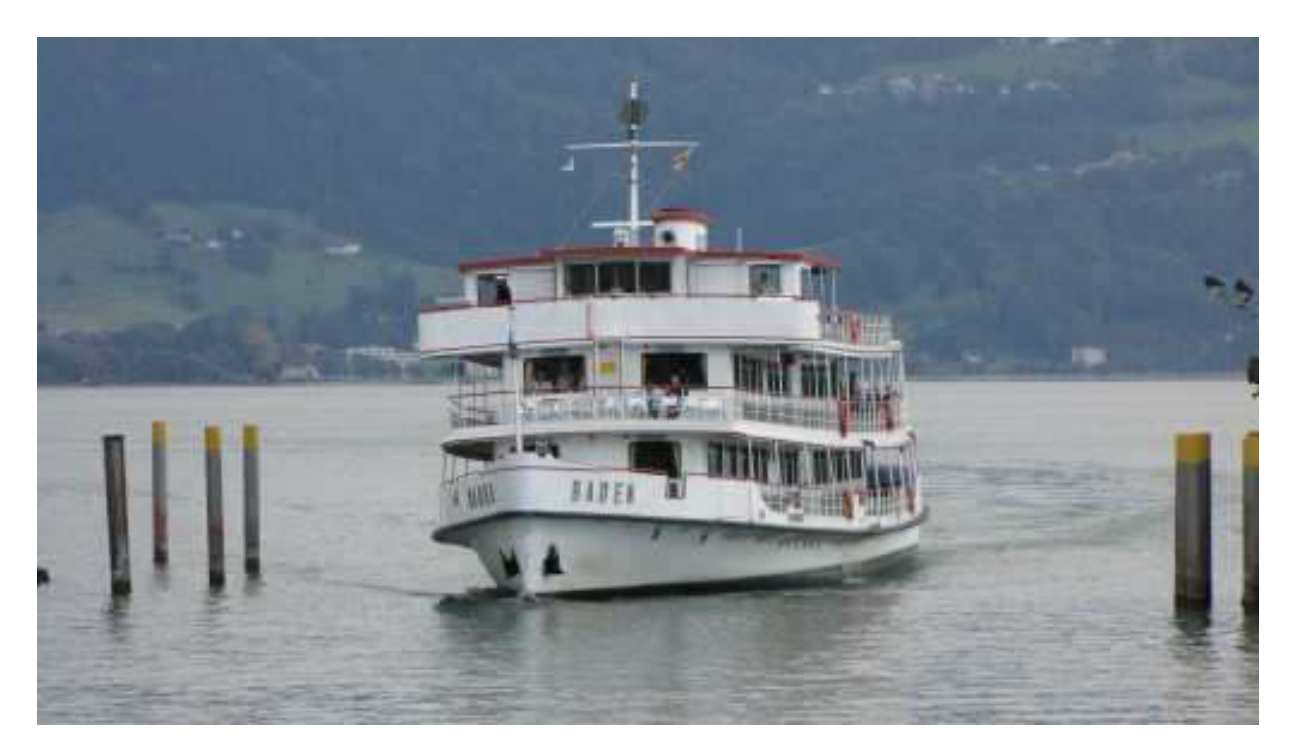

*Keules absolutes Feindbild "MS Baden"* 

*Schon immerhin etwas nach Mitternacht, traue ich mich, Dir/Euch eine gute Nacht zu wünschen. Wenn möglich, dann lest ihr wieder von mir. Heute früh, gleich nach dem Frühstück, geht es auf nach Friedrichshafen. So etwa um 10:45 Uhr treffen wir uns am Eingang zur Interboot. Davon gibt es sicherlich viel zu berichten.* 

*Dein/Euer Nacht- und Tagschreiber ATZE.* 

### **Nightwriter's Nachtmagazin, 22.9.2011**

Nonnenhorn am Bodensee

#### Liebe Keule und wer sonst dieses liest,

bei Hochnebel mit Aussicht auf Besserung werde ich um 8:30 sanft geweckt. Nach einer erquickenden Dusche wird gefrühstückt und wir planen für heute einen Trip nach Bregenz. Unser Schiff geht um 11:20. Vorher legt noch die "MS Vorarlberg" mit Ziel Konstanz an. Für mich das allerschönste Schiff auf dem Bodensee.

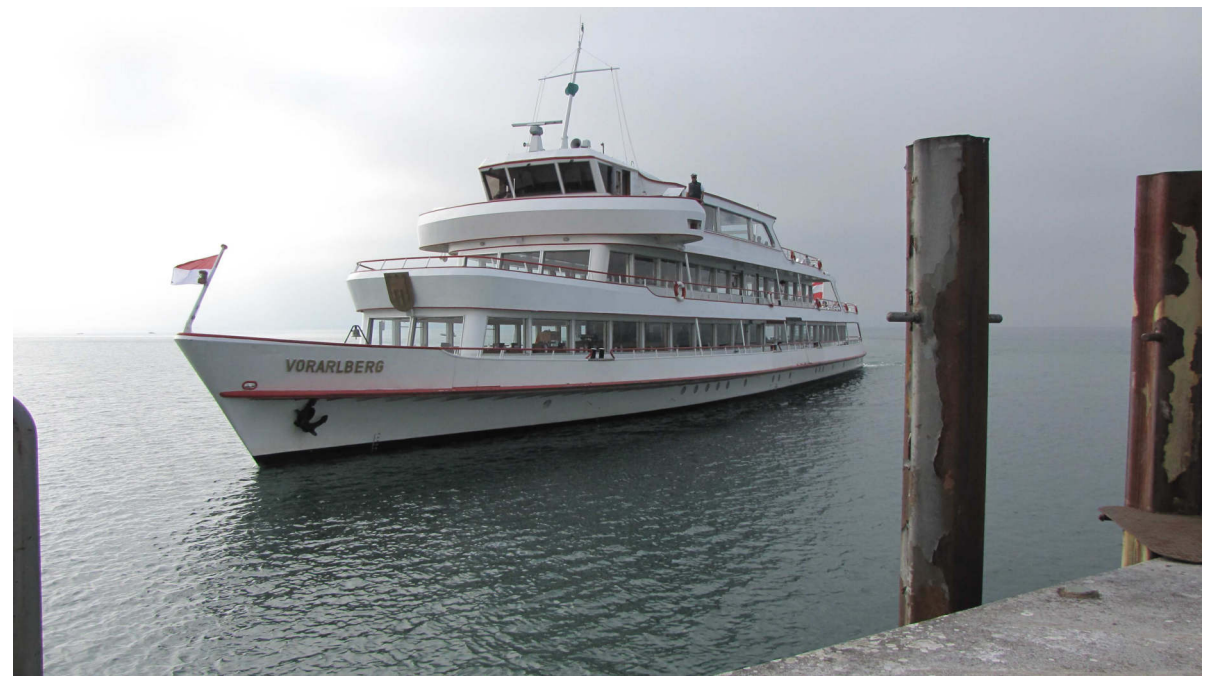

An ihr prangt das Wappen der Tübinger Fürsten, identisch mit dem der Stadt Böblingen.

Wir vertrauen uns der "MS Graf Zeppelin" an, einem der neueren Schiffe.

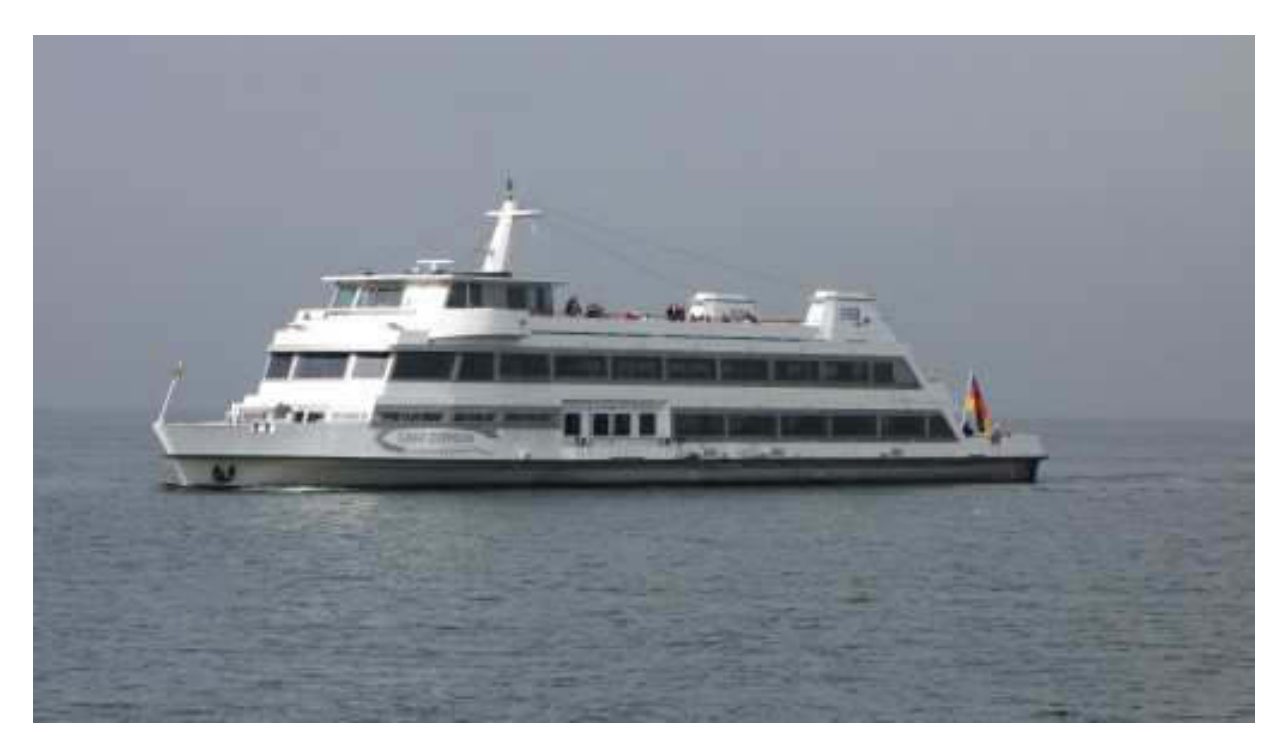

MS "Graf Zeppelin"

Vor Wasserburg entdecke ich das Motorboot, auf dem ich exakt vor 10 Jahren mein Bodensee-Schifferpatent "Motor" gemacht habe inmitten meines Segelschulgebiets. Auch dieses Patent habe ich gleichzeitig erworben.

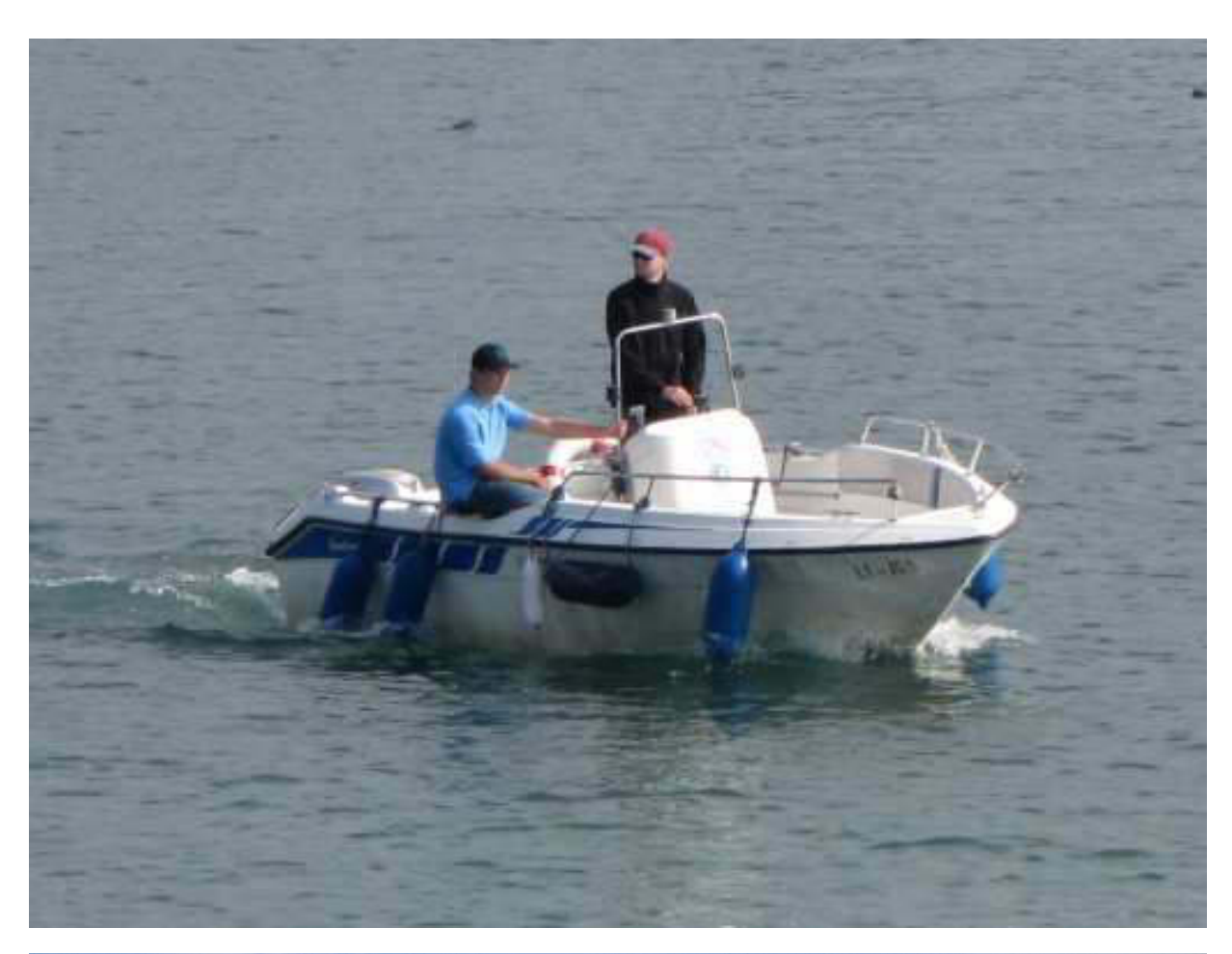

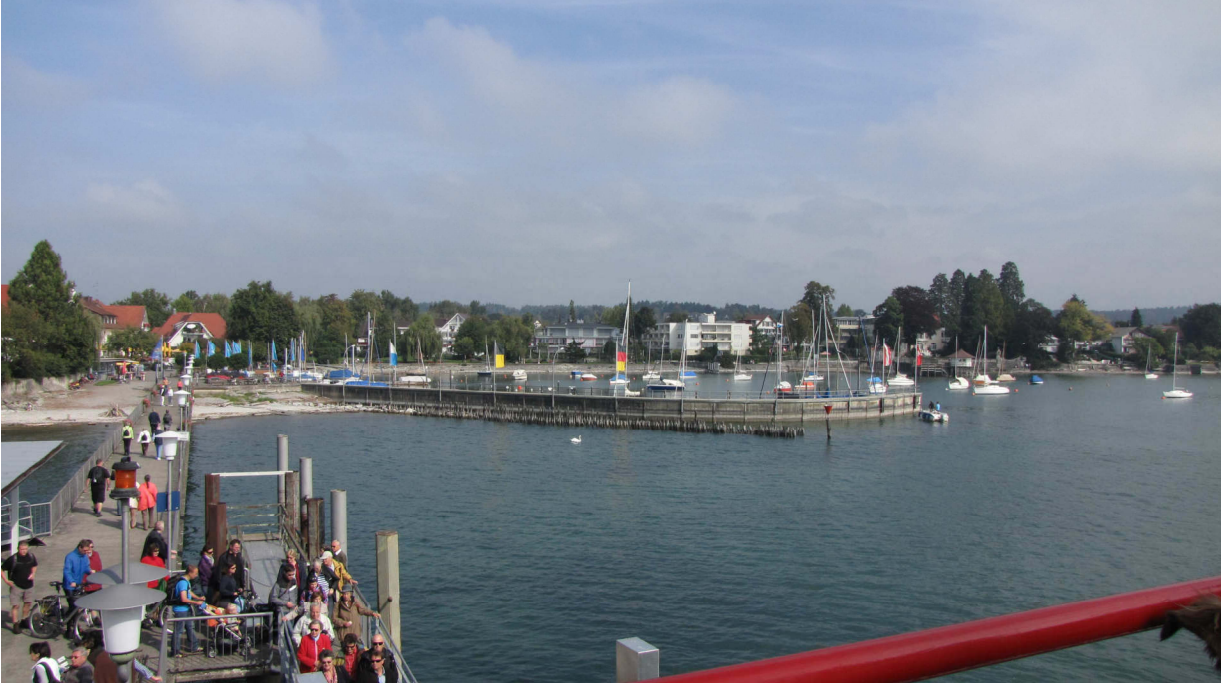

Mein Schulrevier vor Wasserburg

Alle Anlegestellen werden heute speziell angelaufen. Meine telefonische Abfrage des Wasserstands in KONSTANZ ergibt 250 cm. Das ist Niedrigwasser. Und so entdecke ich eine mir bis heute unbekannte Sandbank östlich von Wasserburg.

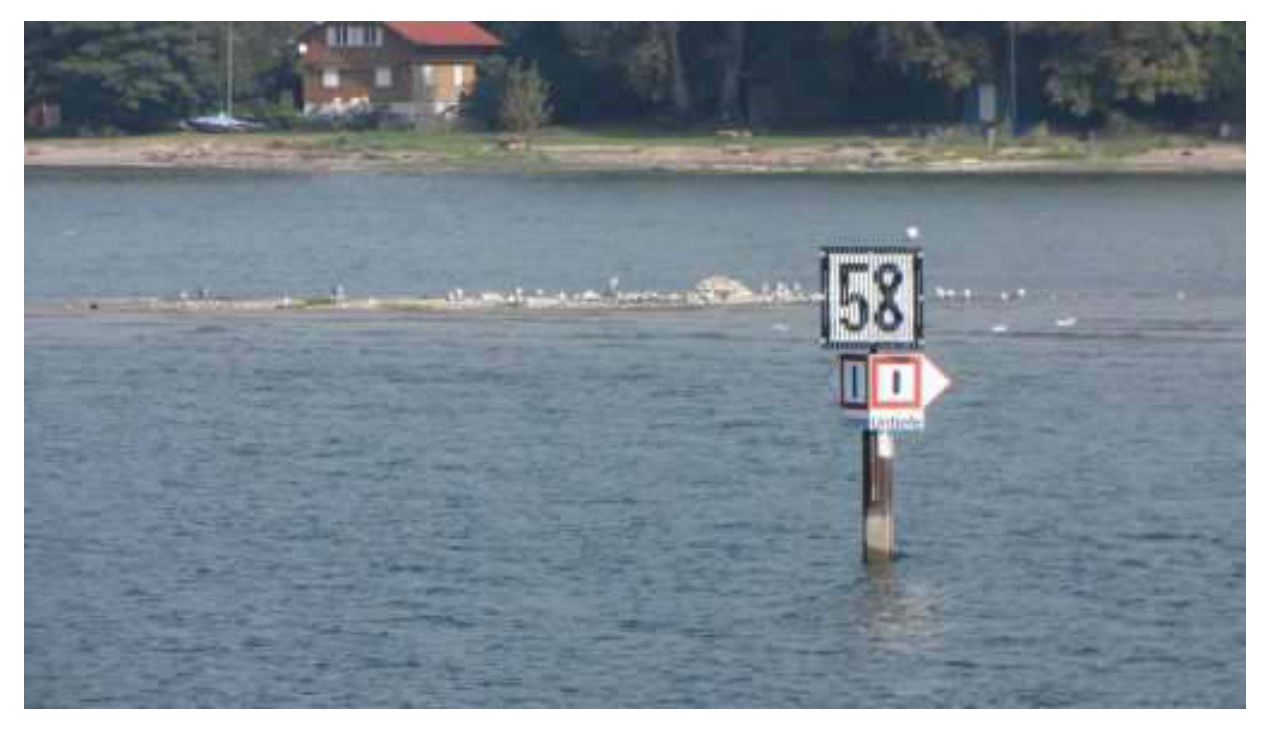

An der Nummerntafel sind jetzt genau 2m Wassertiefe

Beim Einlaufen in Bregenz fällt mein Blick auf die Gastliegeplätze, die wir schon so oft genossen haben. Sie sind alle leer. Auch mein Lieblings-Bahnübergang ist zu erkennen.

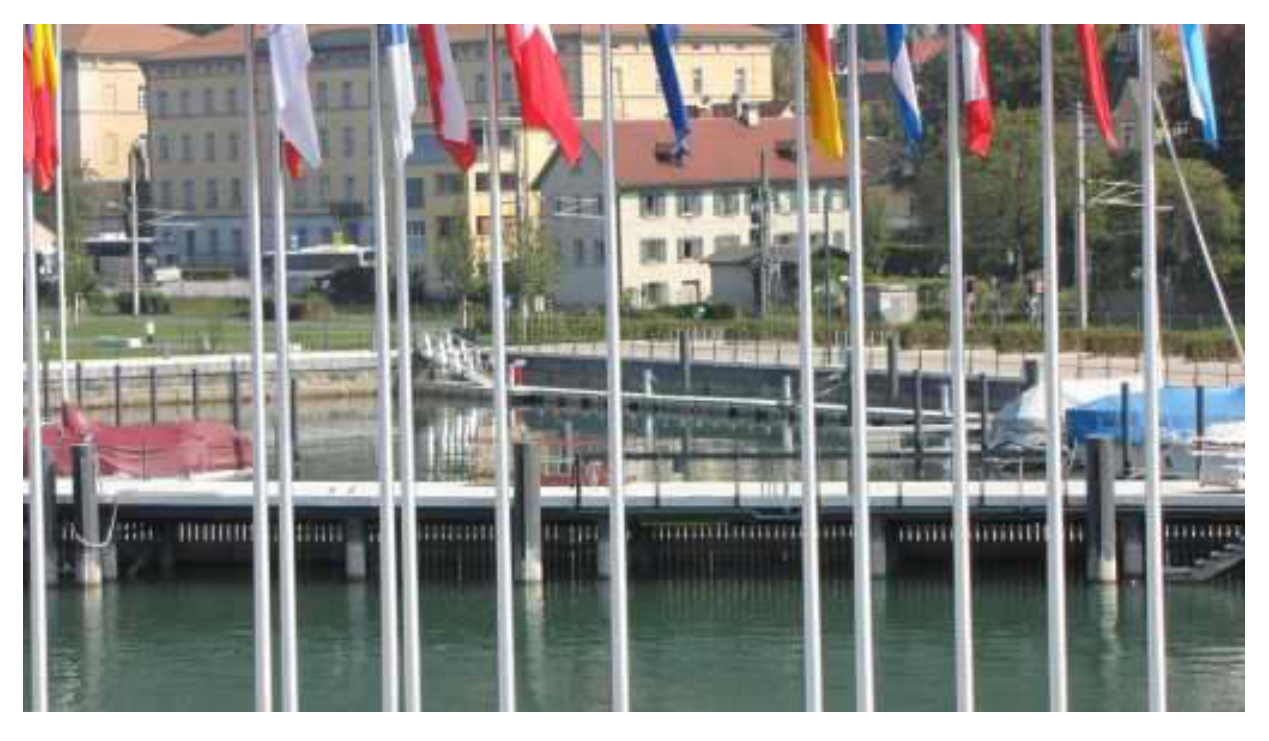

**Neue Marina Bregenz** 

Die Geschäftsstelle unseres geliebten ehemaligen Arbeitgebers zeigt sich in voller Funktion. Wo es raucht, wird auch noch geschafft. Wir, die Nutznießer, können nur immer wieder sagen: "Danke, Mutter IBM!"

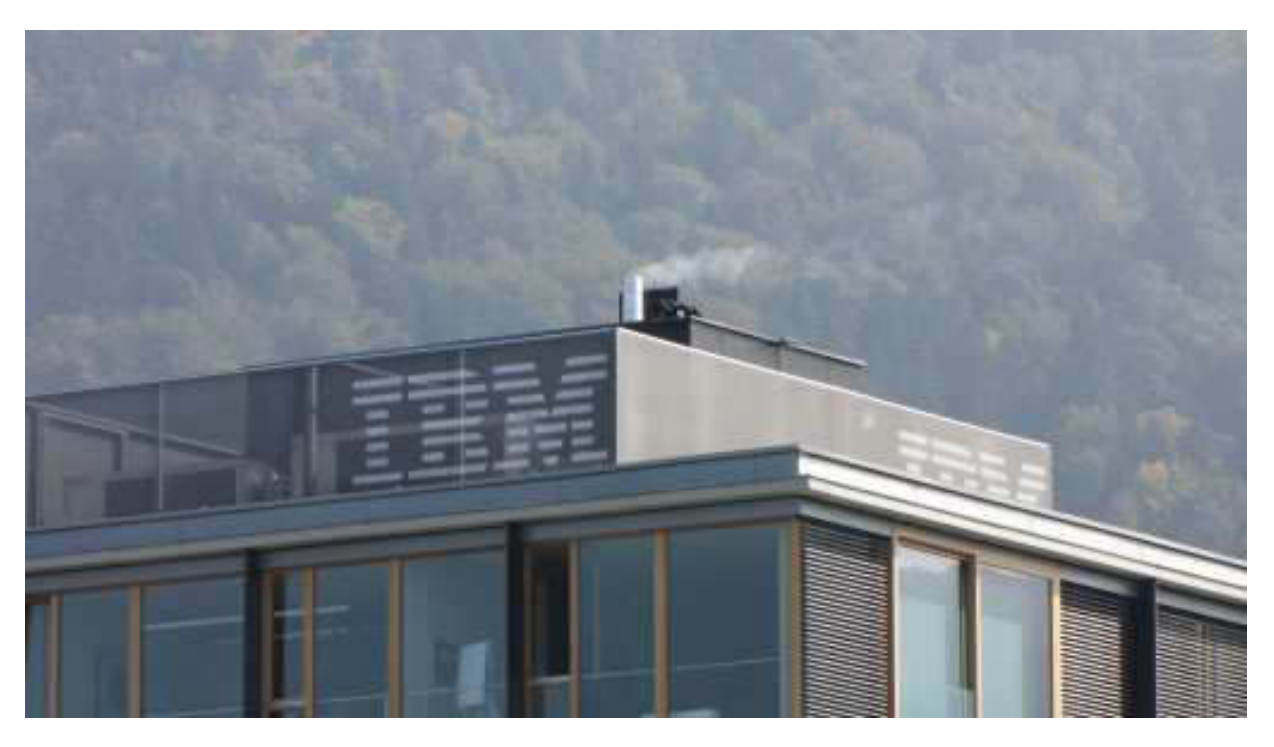

Hier würde Keule gerne wohnen

In Bregenz ist, wie immer, der Teufel los. Kein Wunder bei dem herrlichen Wetter. Mein Täubchen gönnt sich gleich ein leckeres Eis.

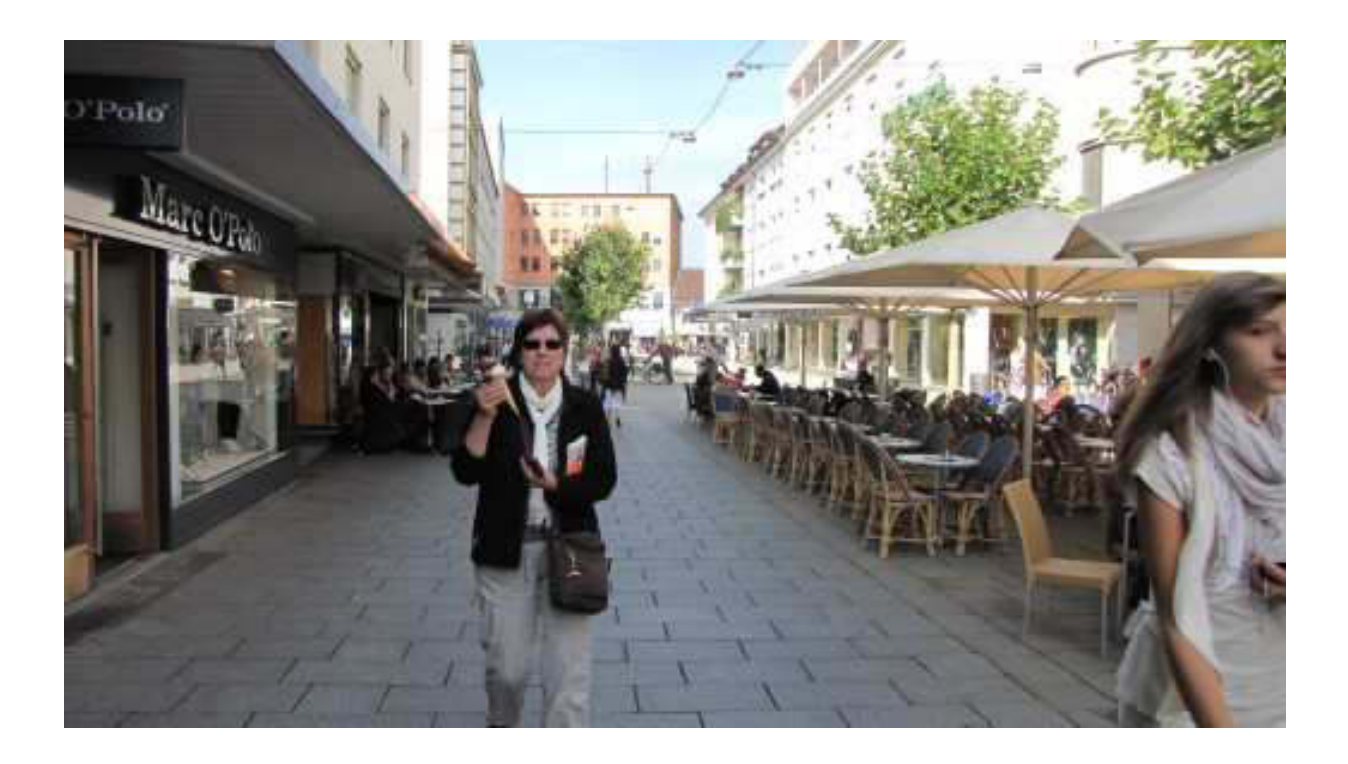

Und ich finde beim "Stiefelkönig" endlich die lange gesuchten CROCS in meiner Größe (Foto: siehe Big Max Bulletin!)

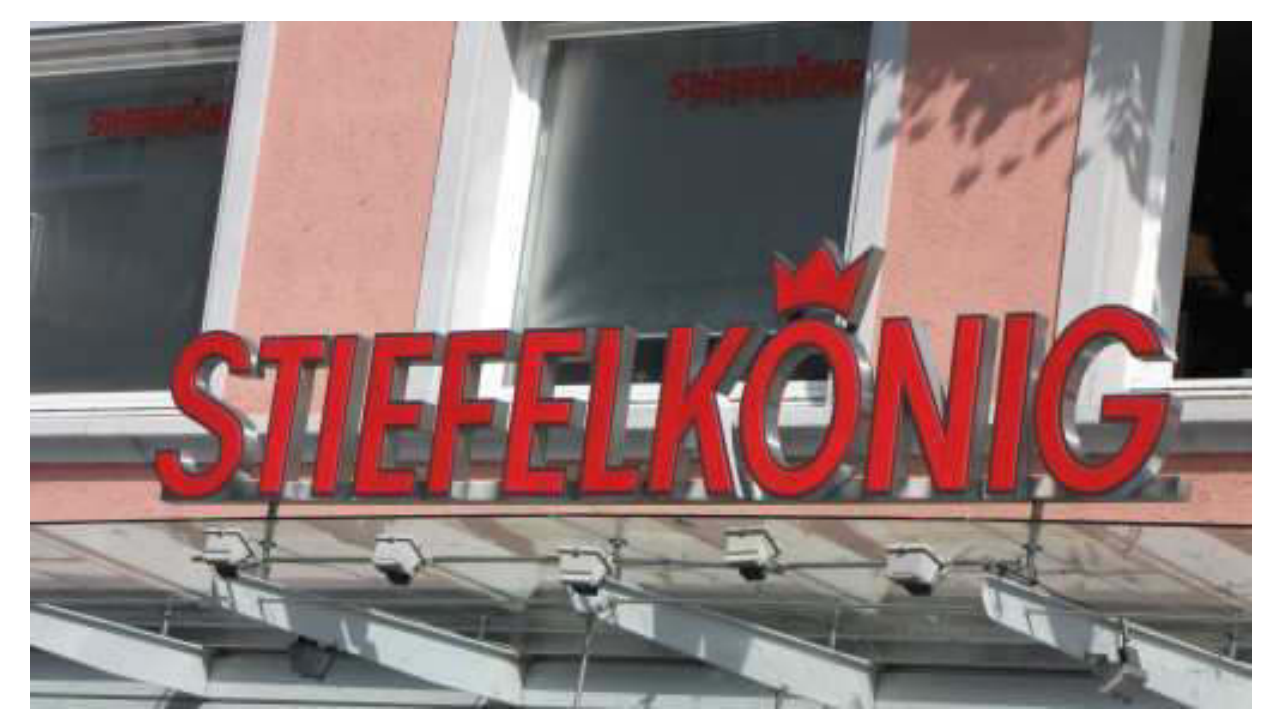

Nach einem leckeren Bierchen am Hafen begeben wir uns auf die Heimfahrt, ausgerechnet mit dem "Schwellschreck",

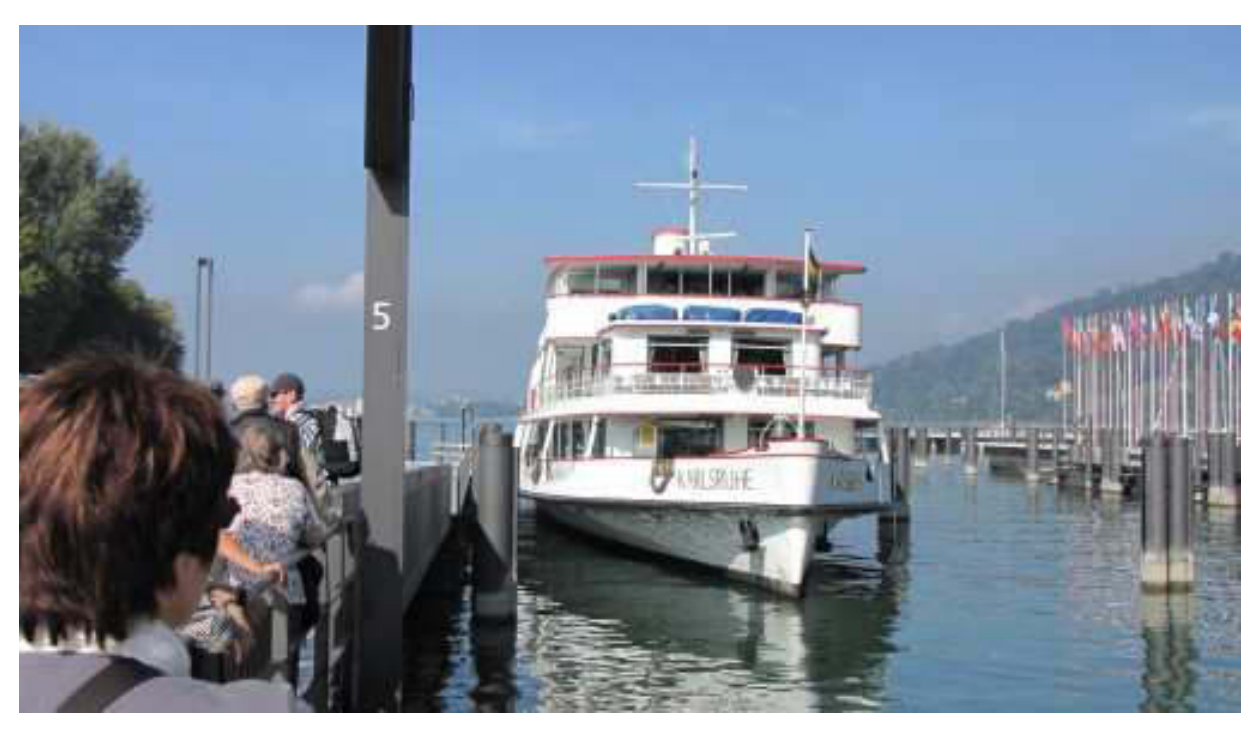

"MS Karlsruhe", der Albtraum der Segler

Immerhin hat sie uns sicher nach Nonnenhorn zurück gebracht.

Zum Abendessen im Hotel hatten wir Saiblingsfilet mit knusprig gebratener Jakobsmuschel an Citronen-Kartoffelpüree mit frischem Gemüse. Foto vom Handy bei Big Max.

Sodele, das war's für heute.

Bis demnächst mal wieder, wenn's technisch klappt, der Nachtschreiber ATZE.

#### **Nightwriter's Nachtmagazin, 23.9.2011**

Nonnenhorn am Bodensee

Liebe Keule und wer sonst dieses liest,

es ist nicht – wie der Schwabe sagt – "aus zom halte". Jeden Tag dieses Sch... schöne Wetter! Wir haben es genutzt zu einem Ausflug bzw. einer Ausfahrt nach Friedrichshafen. Mit dem RE, BR 628, geht es zunächst zügig (daher der Name "Zug") bis nach Langenargen. Schon vor der Ankunft teilt der Lokführer mit, dass wir etwa 10 Minuten auf den verspäteten Gegenzug warten müssen. Die Strecke ist eingleisig. Nach 12 Minuten ging es dann endlich weiter. So viel zum Thema Pünktlichkeit bei der Bahn. Stuttgart 21 kann unter diesen Umständen niemals funktionieren.

In Friedrichshafen ist der Teufel los. Das schöne Wetter und die Interboot tragen dazu bei. Auf dem Weg vom Bahnhof zum Hafen besuchen wir auch den Yachthafen des Württembergischen Yachtclubs, wo wir kürzlich lagen. Weder Jörg noch Steffi, das Hafenmeister Ehepaar, waren zu sehen. Ich hätte sie gerne begrüßt. Der Hafen ist noch gerammelt voll.

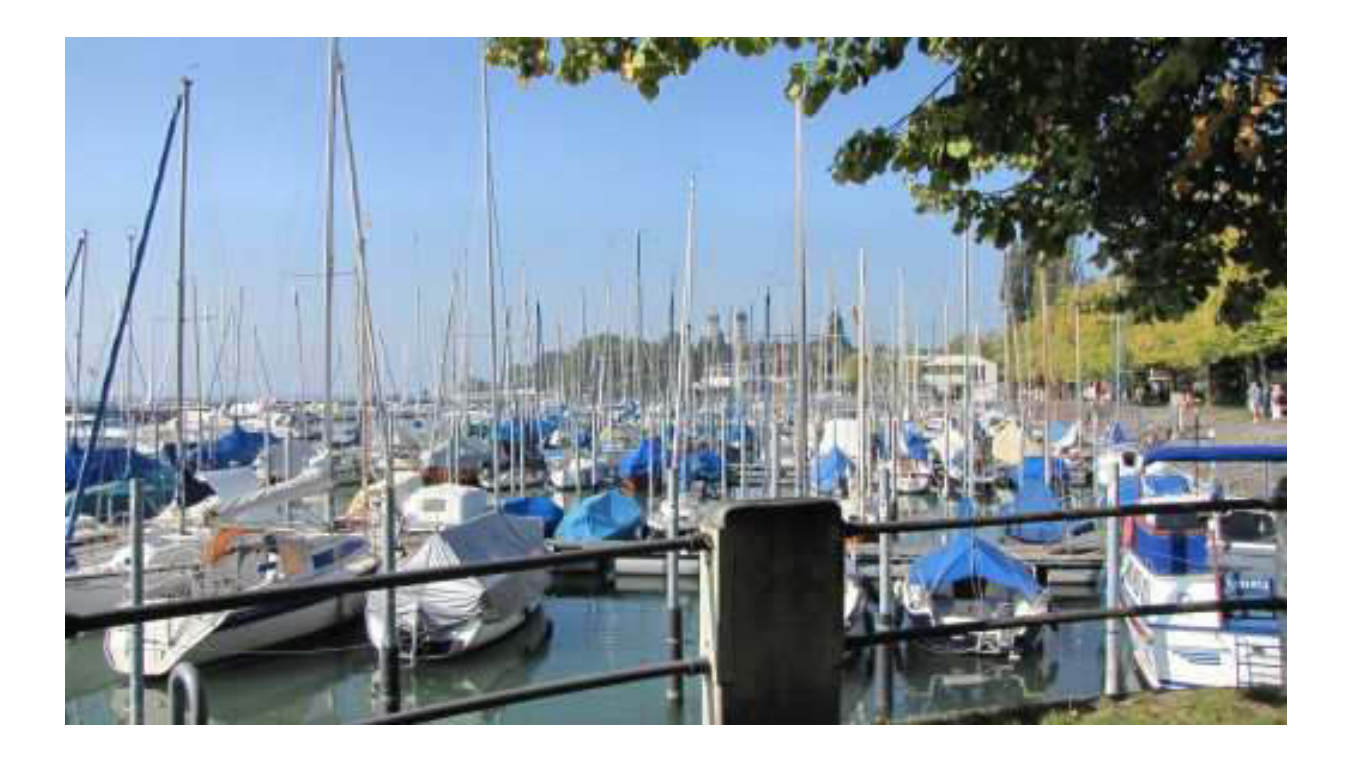

Wir kämpfen uns durch den recht großen Markt. Vor einem Bratwurststand hat sich eine Schlange von etwa 25 m gebildet. So wie die halb angekokelten Würste auf dem Grill aussehen, hat sich die Wartezeit bestimmt nicht gelohnt. Wir ziehen es vor, direkt am See ein Bierchen (ich) und einen Eisbecher (Karin) in relativer Ruhe zu genießen. Auf dem See bereiten sich Rennboote auf ihren Auftritt vor. Im Vorführhafen protzen einige Angeber mit knapp unter 1000 PS starken Boliden. An Bord Tussis mit Highheals. Seit neuestem kann man den Steg mit den wunderschönen Oldtimern nicht mehr ohne Eintrittskarte betreten. Schade, dass ich meine nicht mit hatte. Auf dem Rückweg zum Bahnhof entdecken wir einen künstlichen Sandstrand mit einem Strandvolleyball Spielfeld.

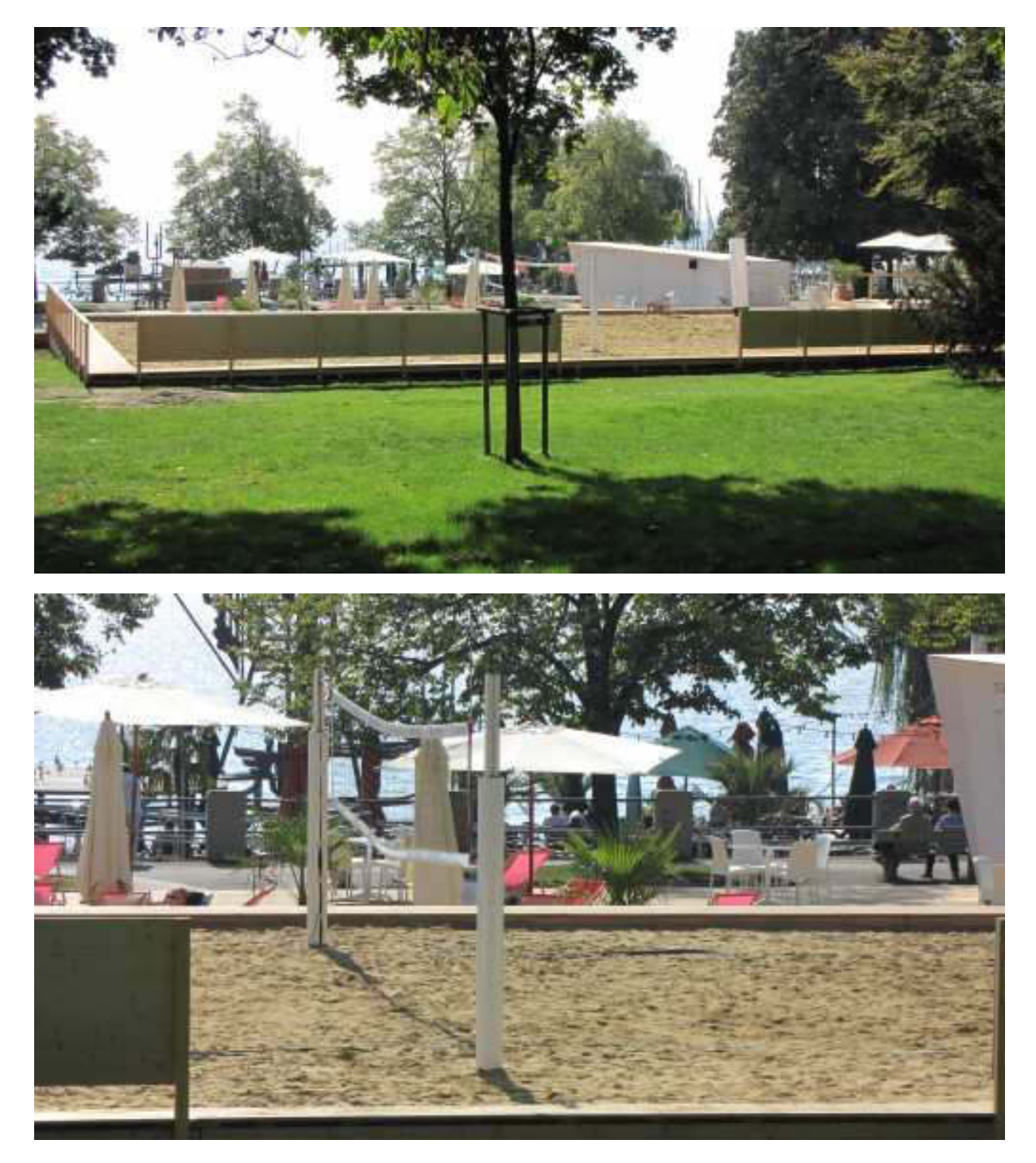

Wo sind die knapp bekleideten Spielerinnen?

Wir beschließen, mit IRE 7442 um 14:29 Uhr nach Nonnenhorn zu fahren. Am Fahrkartenautomat

herrscht, wie immer, Chaos. Gott sei Dank sind wir rechtzeitig da und können uns über die Unbeholfenheit von ansonsten Nichtbahnfahrern köstlich amüsieren. Auf dem Bahnsteig Gleis 4 erfahren wir, dass der IRE etwa 5 Minuten verspätet sein wird. Daraus wurden dann insgesamt 15 Minuten! Wenn das der neue Bahnchef wüsste. Im Zug, gemütlich im Obergeschoss, erfuhren wir den Grund für die Verspätung: Polizeiliche Ermittlungen. Dann ging es aber flott, geschoben von einer BR 218, nach Nonnenhorn in 12 Minuten, sogar mit Fahrkartenkontrolle.

Auf dem Heimweg zum Hotel kommen wir am Hotel "Torkel" vorbei, wo man sich auf das dortige "Oktoberfest" vorbereitet. Eine 12 Mann Blaskapelle bezieht Stellung und macht später am Abend Stimmung.

Unser Abendessen besteht aus Rahmpfifferlingen mit Fetocine, die Du, liebe Keule, wieder klein geschnippelt hättest.

So viel für heute.

Bis demnächst mal wieder, der Nachtschreiber ATZF.

### <u>Nightwriter's Nachtmagazin, 24.9.2011</u>

*Nonnenhorn am Bodensee* 

*Liebe Keule und wer sonst dieses liest,* 

*Wetter zum Helden zeugen. Recht neblig zwar, aber die Sonne lässt sich schon deutlich erahnen. Auf dem See ist bereits der Teufel los. Überall Absegeln. Schüsse verkünden diverse Regattastarts.* 

*Weil an diesem Wochenende wahrscheinlich überall der Teufel los sein wird, entschließen wir uns während des Frühstücks zu einem Fußmarsch nach Wasserburg. Unser Weg führt uns durch Weingärten und wir treffen Winzer bei der Lese an. An anderer Stelle ist offensichtlich schon gelesen, aber ganz unten hängen noch Trauben. Wir vermuten, dass dies potentielle Spätlese\* oder Eiswein Kandidaten sind. Man lässt sie noch etwas zappeln, um die Oechsle\*Grade hochzutreiben ohne großes Risiko.* 

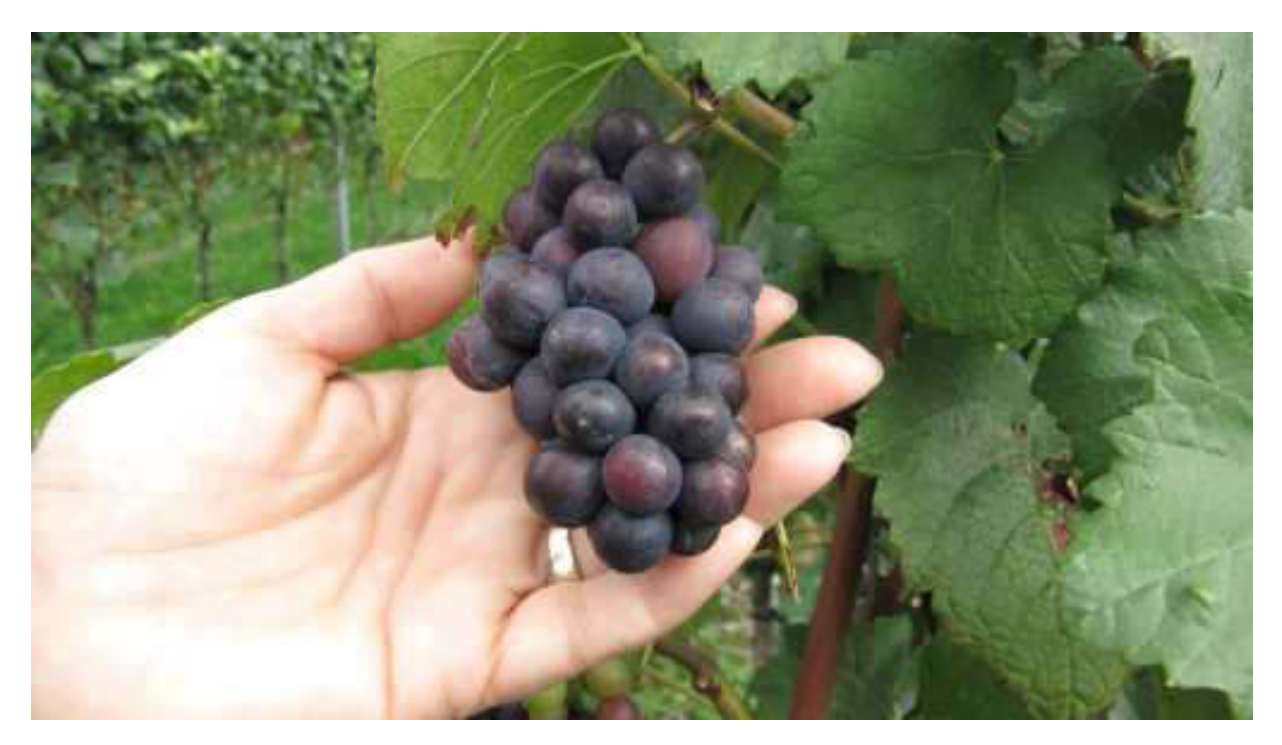

*Ein herrlicher Anblick* 

*Aber auch ein Blick durch eine Furche im exzellent gepflegten Weingarten erfreut das Herz. Irgendwo versteckt, befinden sich Lautsprecher. Diese geben ein zwar leises, aber ekliges Geräusch ab, welches für Vögel sehr abschreckend sein muss. Zumindest, bis sie sich darüber totlachen.* 

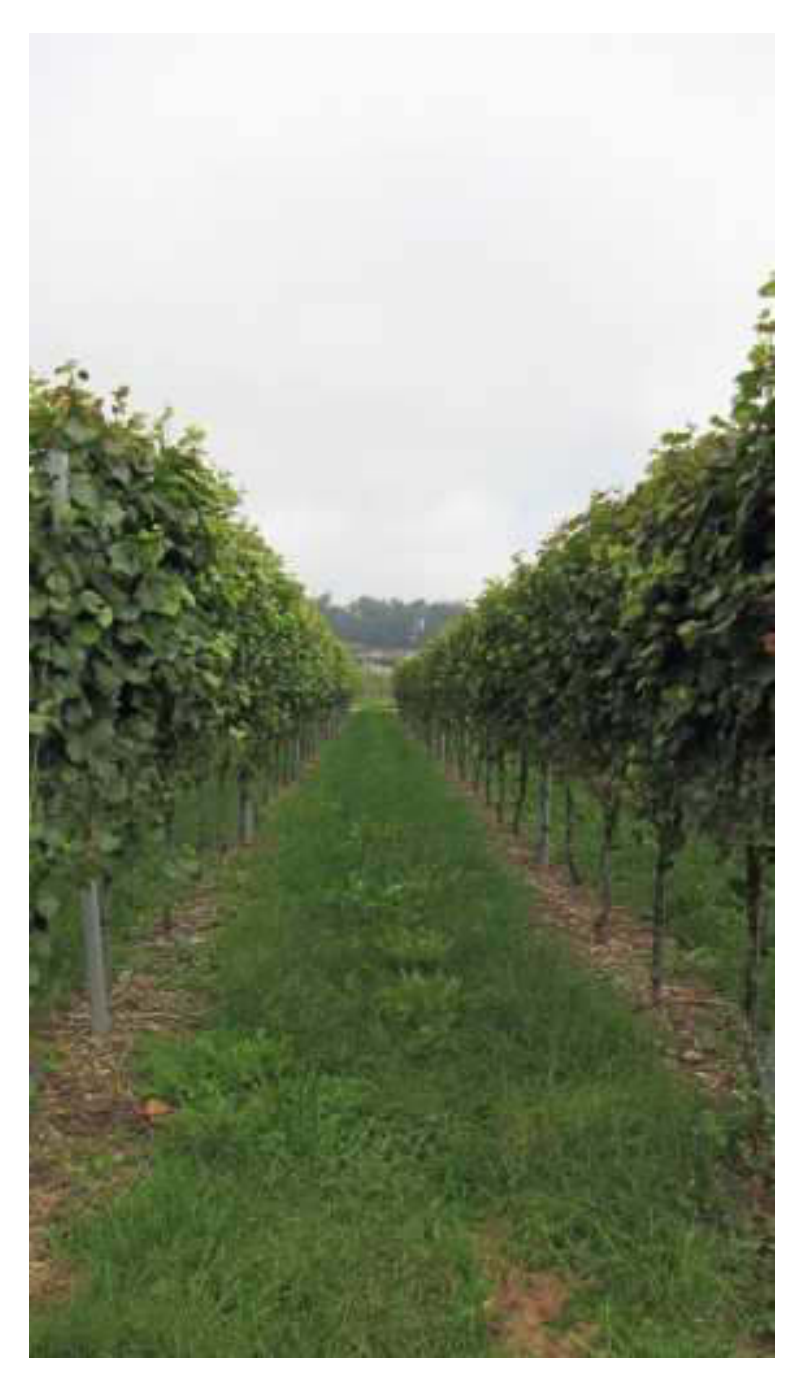

*Soweit das Auge reicht* 

*Wir gehen extra oben herum, damit wir einen Blick auf das Hotel "Walserhof" werfen können. Dort werden wir das neue Jahr empfangen.* 

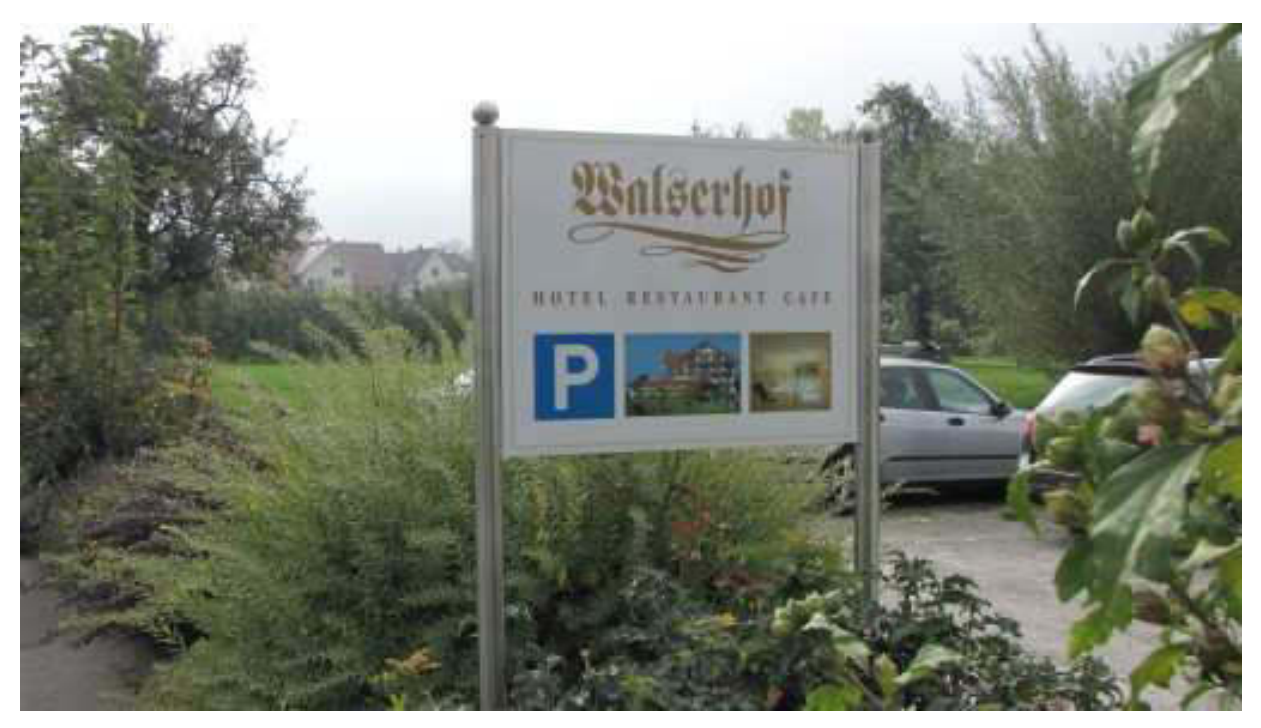

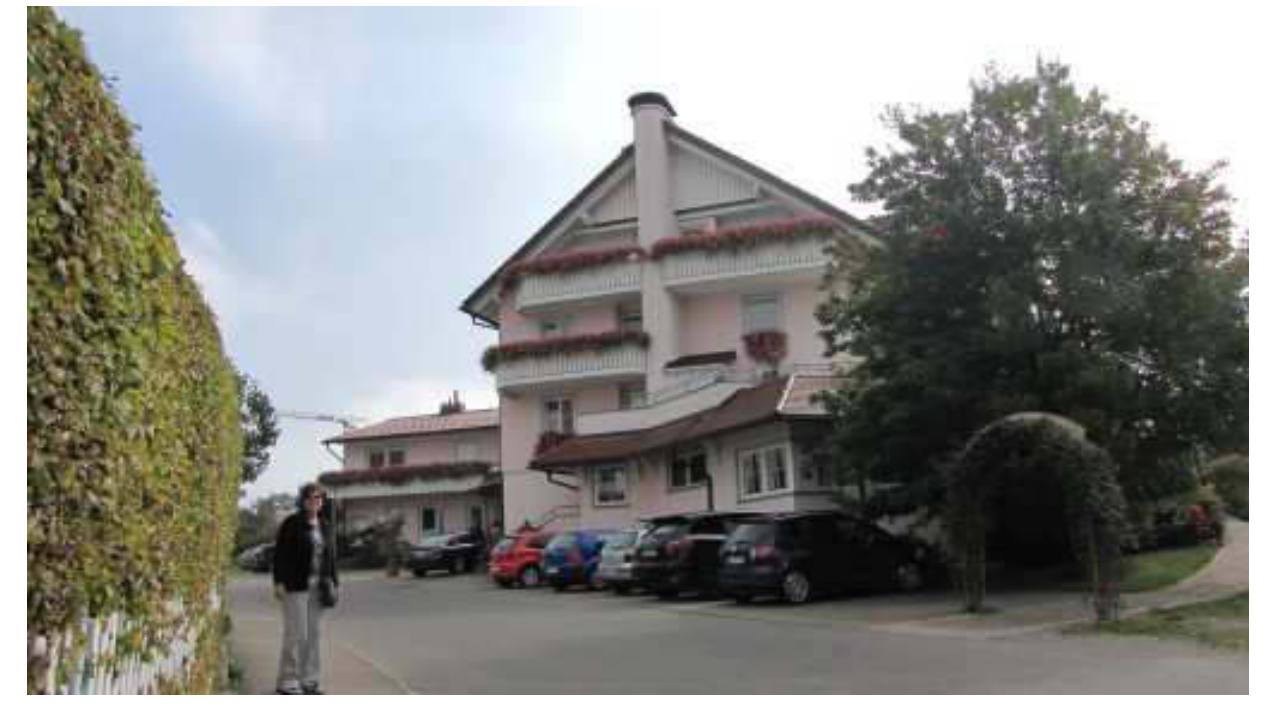

*Hotel Walserhof in Wasserburg* 

*Weiter geht's zum Hafen. Der liegt mir ganz besonders am Herzen, denn hier habe ich exakt vor 10 Jahren meine Ausbildung und Prüfung zu den Bodensee\*Schifferpatenten "A" (Motor) und "D" (Segel über 12m²) absolviert.* 

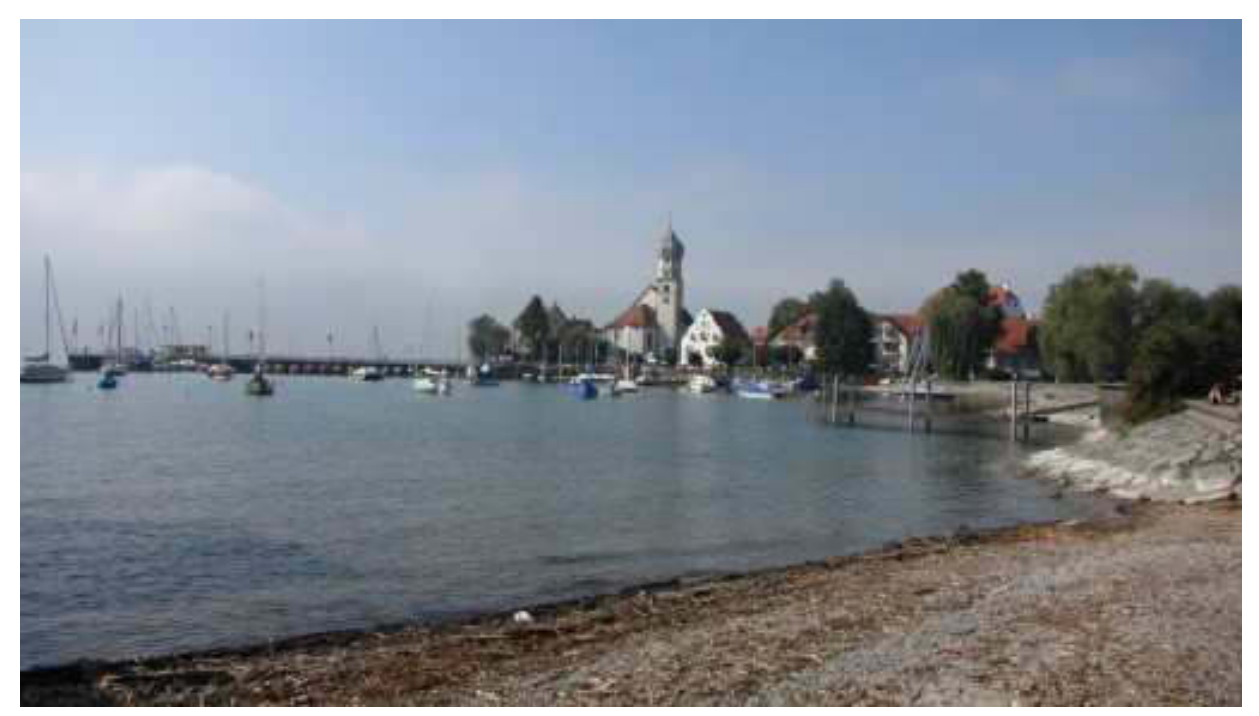

*Mein Segelschulrevier* 

*Nach einem andächtigen Verweilen auf einer Bank am Wasser marschieren wir wieder nach Nonnen\* horn. Eigentlich wollen wir dort beim "Seewirt", wie oft, ein Paar Weißwürste essen und ein Bierchen schlürfen, aber die junge, sogenannte Bedienung hat wohl keine Lust und lässt uns 15 Minuten sitzen, ohne sich überhaupt um etwas zu kümmern. Wir gönnen ihr die Faulheit und gehen demonstrativ, ohne dass sie das irgendwie beeindruckt. Übrigens,* 

*wenn man die gastronomische Beurteilung des "Hotel Seewirt" im Internet anschaut, dann weiß man jetzt, warum er so sauschlecht abschneidet. Ich gönne es ihm!* 

*Wir holen uns dann in unserm Hotel jeder ein Bierchen und setzen uns auf den sonnigen, mit Seeblick ausgestatteten Balkon. Später trinken wir noch Kaffee auf der gut besuchten Terrasse. Karin gönnt sich ein Stück Käsekuchen.* 

*Das Abendessen fällt gemischt aus. Karins Gamsrücken, rosa gebraten, ist phantastisch. Mein Zwiebelrostbraten, obwohl von meinem speziellen Sous Chef Harald gebraten, geht voll in die Hosen.*  Wie immer, bestelle ich es "bleu", also innen kalt und *roh wie Tatar. Bei dem wunderbaren Fleisch, welches sie verarbeiten, geht das sehr gut. Karin bekommt zuerst. Innen perfekt etwa "Englisch". Meines lässt noch auf sich warten und ist für meine Begriffe versaut. Selbst in der dicken Mitte ist alles "Medium", der Vorstufe zur Schuhsohle. Am Nachbartisch hätte man sich wahrscheinlich geekelt, denn das Ehepaar bestellte sich den Gamsrücken "Stark durch". Schade drum. Es sieht aus wie Boulette. Der Koch erzählt mir dann später, ihm hätte bei der Zubereitung das Herz geblutet. Das mit meinem Fleisch geht ihm sehr nahe, zumal er absolut nichts dafür kann. Es ist in der Ausliefer\* ungskette zu lange stehen geblieben und nachge\* gart. Egal, das darf nicht passieren.* 

*Nach einem Zwetschgenwässerchen und einem Plausch mit Gästen, die wir schon lange von hier kennen, endet der Abend. Ich suche mir einen Platz mit sicherem Hotspot und los geht's.* 

*Bis demnächst mal wieder, der Nachtschreiber ATZE.* 

### **Nightwriter's Nachtmagazin, 25.9.2011**

Nonnenhorn am Bodensee

Liebe Keule und wer sonst dieses liest,

ein Sonntag, wie er im Buche steht. Als wir letzten Sonntag anreisten, goss es in Strömen. Nun soll es angeblich noch bis zum 8.10. so schön bleiben.

Gleich nach dem Frühstück machen wir uns per Pedes auf den Weg nach Kressbronn inklusive Grenzübertritt nach Baden-Württemberg. Auf der Seebrücke machen wir es uns in der Sonne gemütlich. Weil sie in Sichtweite liegt, kommt mir der Gedanke, man könnte noch die aufgegebene Bodan Werft besuchen. Alles tote Hose. Schade nach langer Tradition. Der Rückweg fällt etwas länger aus und so landen wir wiederum am Anleger von Kressbronn und trinken mit absolut gutem Gewissen ein Weizenbier, Servieren tut eine inzwischen relativ junge Frau, die als Anbinderin der BSB dient, aber auch Hafenmeisterin ist und den gesamten Kiosk betreibt. Wir kennen uns schon über 20 Jahre.

Zurück auf dem Balkon, entdecke ich auf unserm Parkplatz eine absolute Rarität: Einen BMW 503 aus den 50er Jahren. Fin Bild von einem Autol

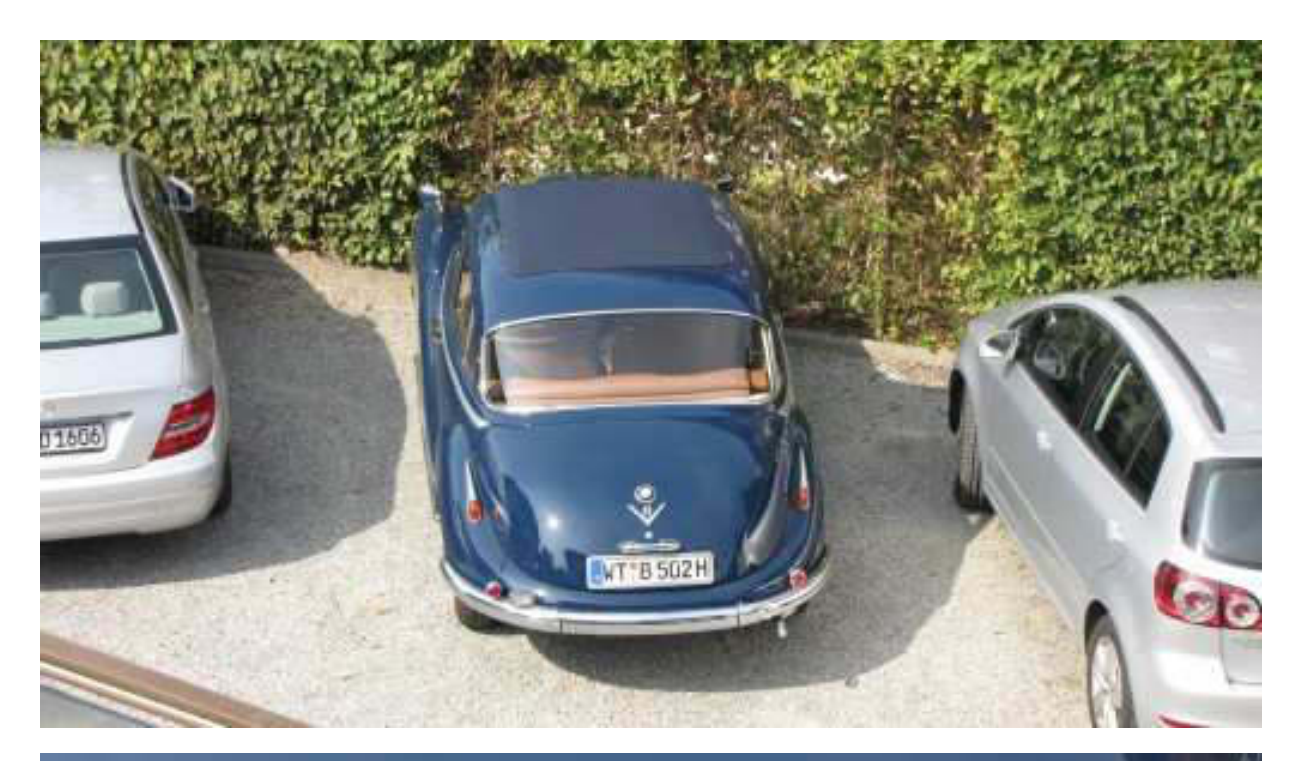

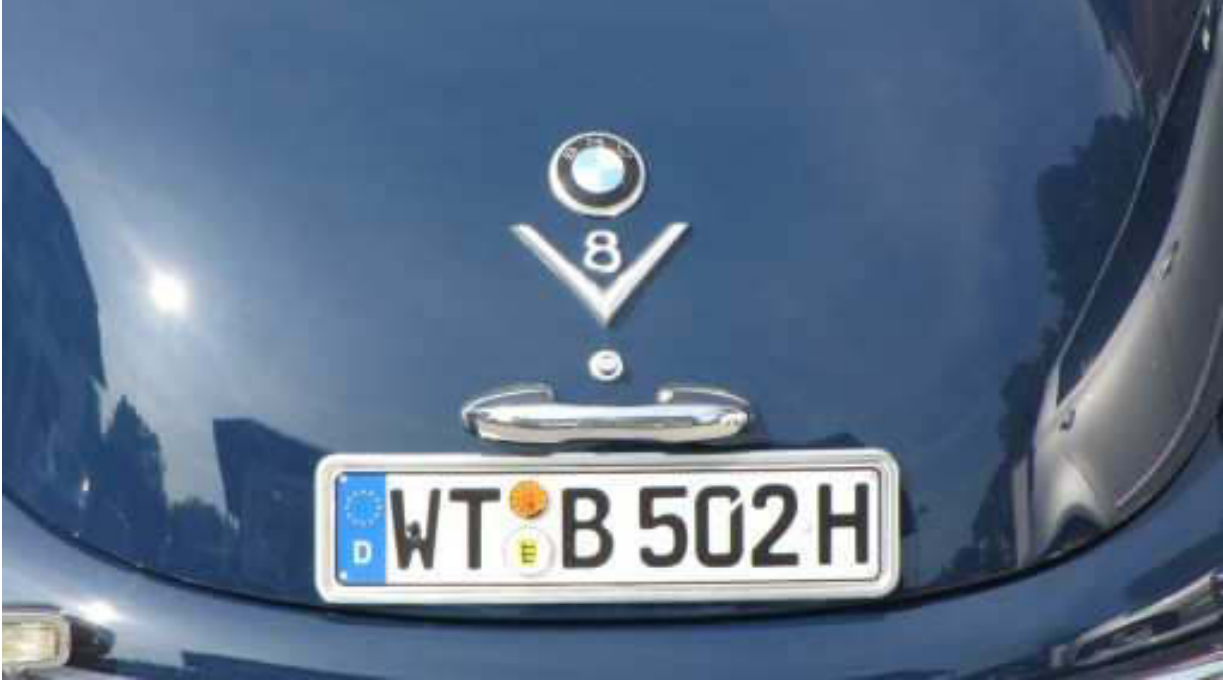

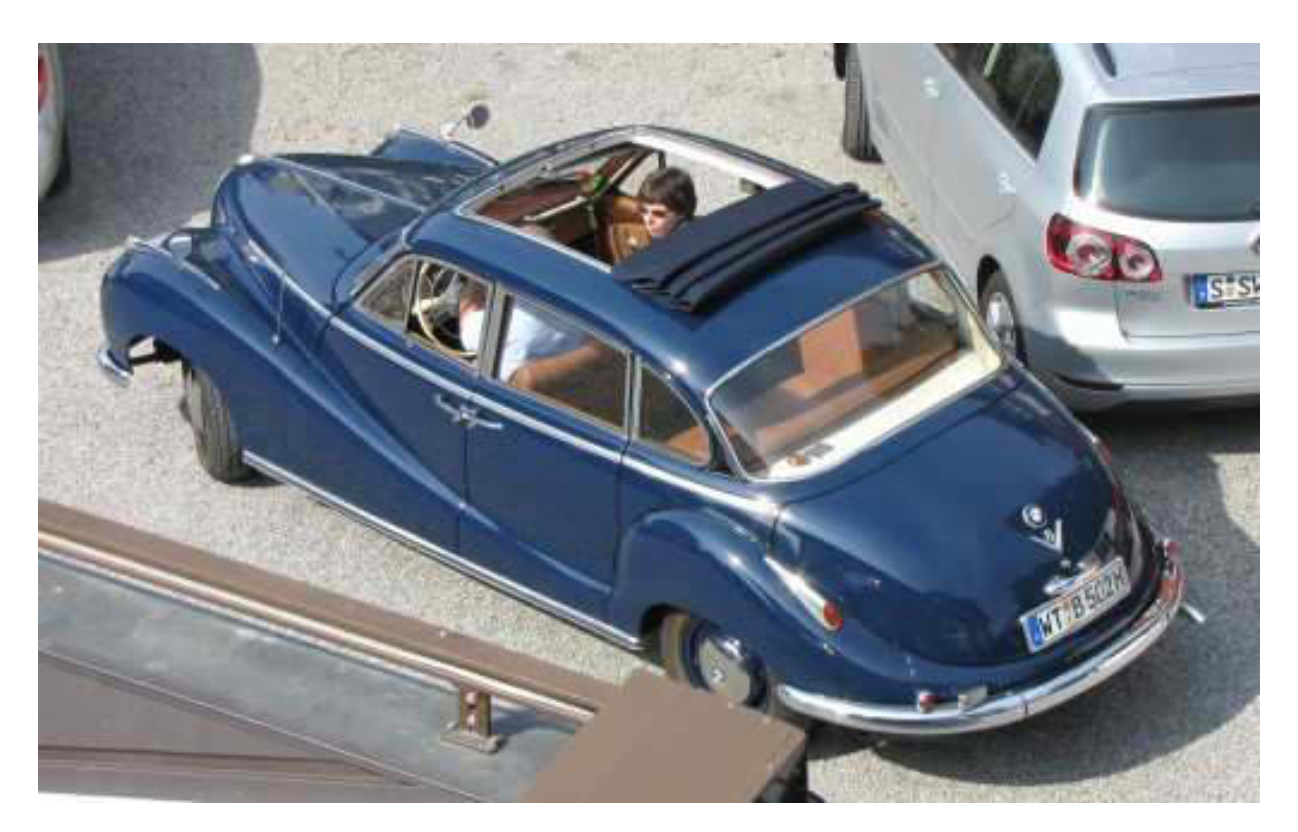

Fine S-Klasse für sich!!!

Auf Mittagessen wird völlig verzichtet, denn wir wollen heute mal auswärts essen und zwar beim Italiener. Die Gaststätte "Gondola" befindet sich im Nonnenhorner Info-Zentrum, wo sich auch die sanitären Anlagen der Gastliegeplätze der Marina befinden.

Während ich Formel 1 verfolge, schaue ich zufällig auf und erblicke durch einen Spalt im Vorhang ein Segel mit der Aufschrift "1707". Nun, wenn es "1701" geheißen hätte, dann wäre es nur die alte USS Enterprise, so aber schoss es mir durch den Kopf: Big Max auf "Meylino". Karin, auf dem Balkon, bemerkt ihn durch lautes Tröten mit dem

Signalhorn. Er bläst wie ein Weltmeister.

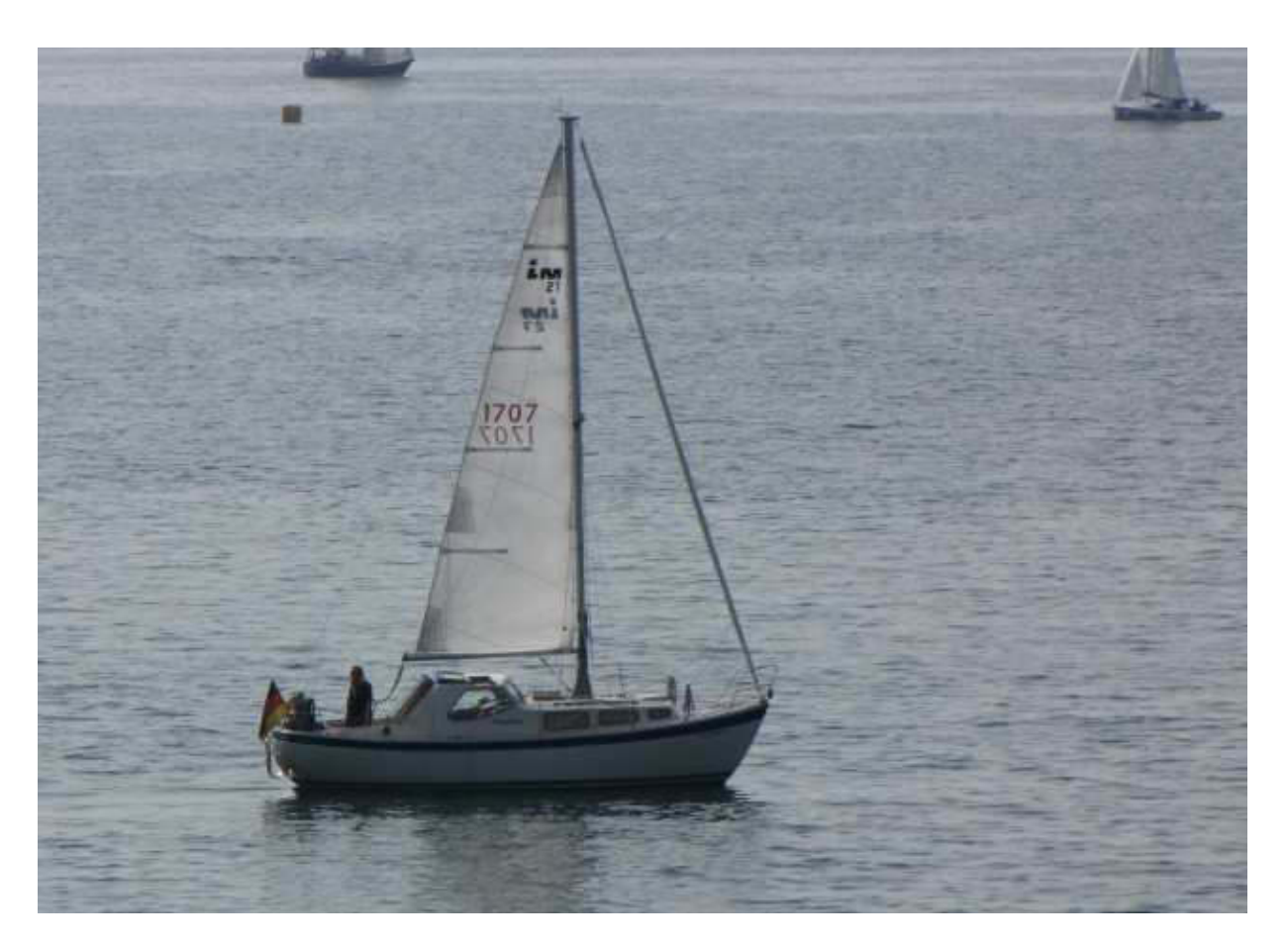

Meylino direkt vor unserm Balkon

Und obwohl Big Max eine ganze Regatta aufmischt, findet er auch noch den letzten Liegeplatz, der Glückspilz.
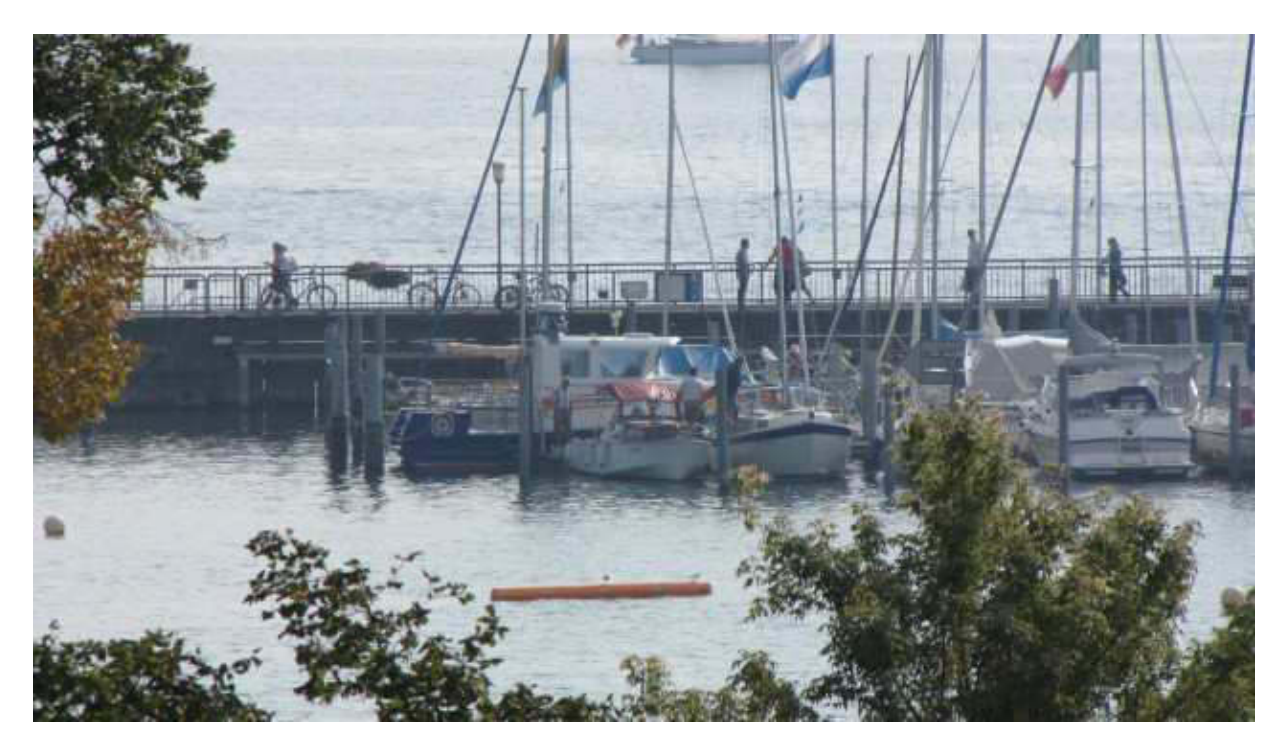

**Big Max beim Festmachen** 

Ich rufe ihn an und wir verabreden uns im "Gondola" zum Abendessen. Dort hauen wir uns so richtig die Plauze voll. Danach begleiten wir ihn noch zum Schiff und verabschieden uns. Gute Nacht!

Bis demnächst mal wieder, der Nachtschreiber ATZE.

## **Nightwriter's Nachtmagazin, 26.9.2011**

Nonnenhorn am Bodensee

Liebe Keule und wer sonst dieses liest,

Kalifornien ist ein Sch...dreck dagegen. Wir haben das bessere Wetter. Vor dem Frühstück ein Blick auf den Liegeplatz von Big Max. Liegt noch friedlich da. Wir beschließen, eine 50 km Fahrt nach Überlingen zu wagen, ohne dass bei der Rückkehr unser Parkplatz belegt ist. Dazu ist zu erklären, dass die meisten der hiesigen Hotelgäste zwar gut betucht, aber ansonsten entweder unsozial, rücksichtslos, ungeschickt oder einfach nur dämlich sind. Soll heißen, man belegt mit einem Auto zwei Parkplätze und das reicht dann natürlich nicht.

Nach 50 Minuten sind wir in Überlingen, nicht, ohne durch Nussdorf gefahren und nach Big Maxens Auto geschaut zu haben. Alles ist bestens. Am östlichsten Überlinger Hafen finden wir einen Parkplatz und machen uns auf den Weg zum Trubel.

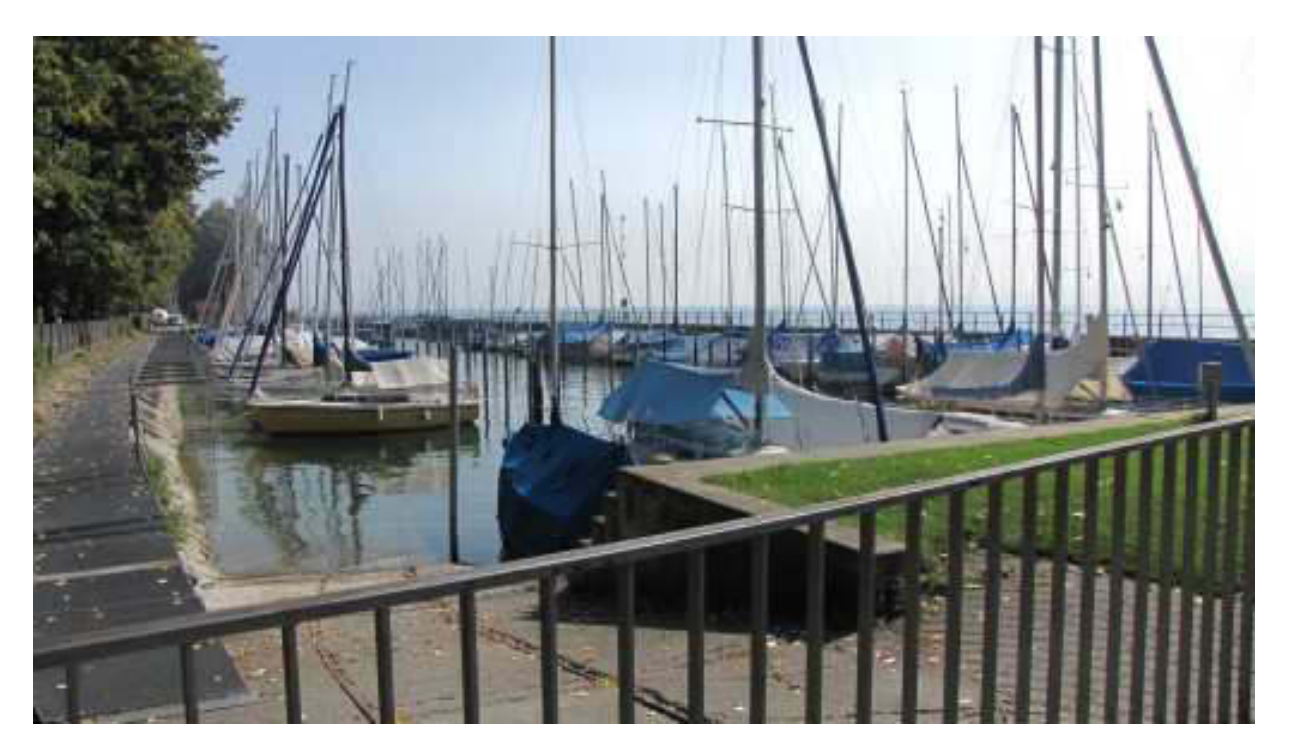

Noch ganz gut belegt

Gleich zu Beginn unseres Fußmarschs kommen wir an den Stadthafen. Hier habe ich letztes Jahr mit einem gecharterten Boot als Skipper für eine Betriebsausfahrt fungiert. Unter anderen, finden wir eine kleine Segelyacht mit einer plattdeutschen Aufschrift. Wen es da wohl von der Waterkant an den Bodensee verschlagen hat?

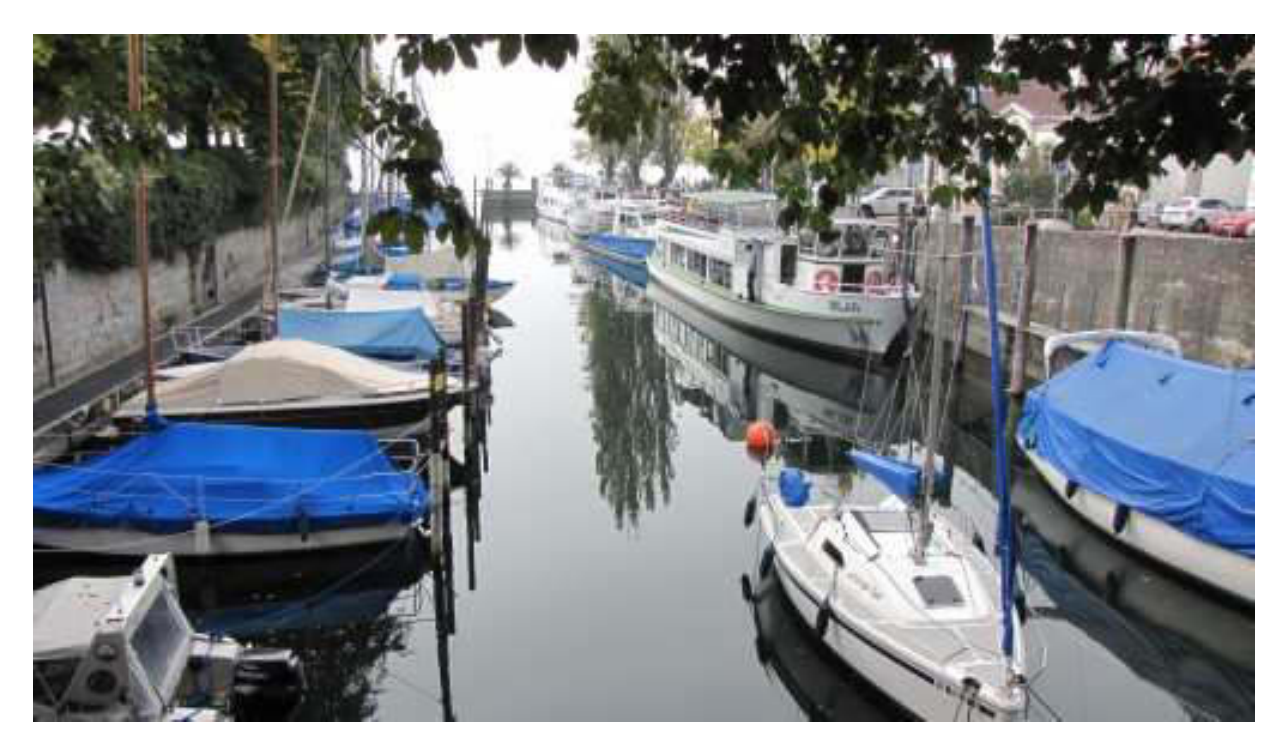

Hier geht's ganz schön eng zu

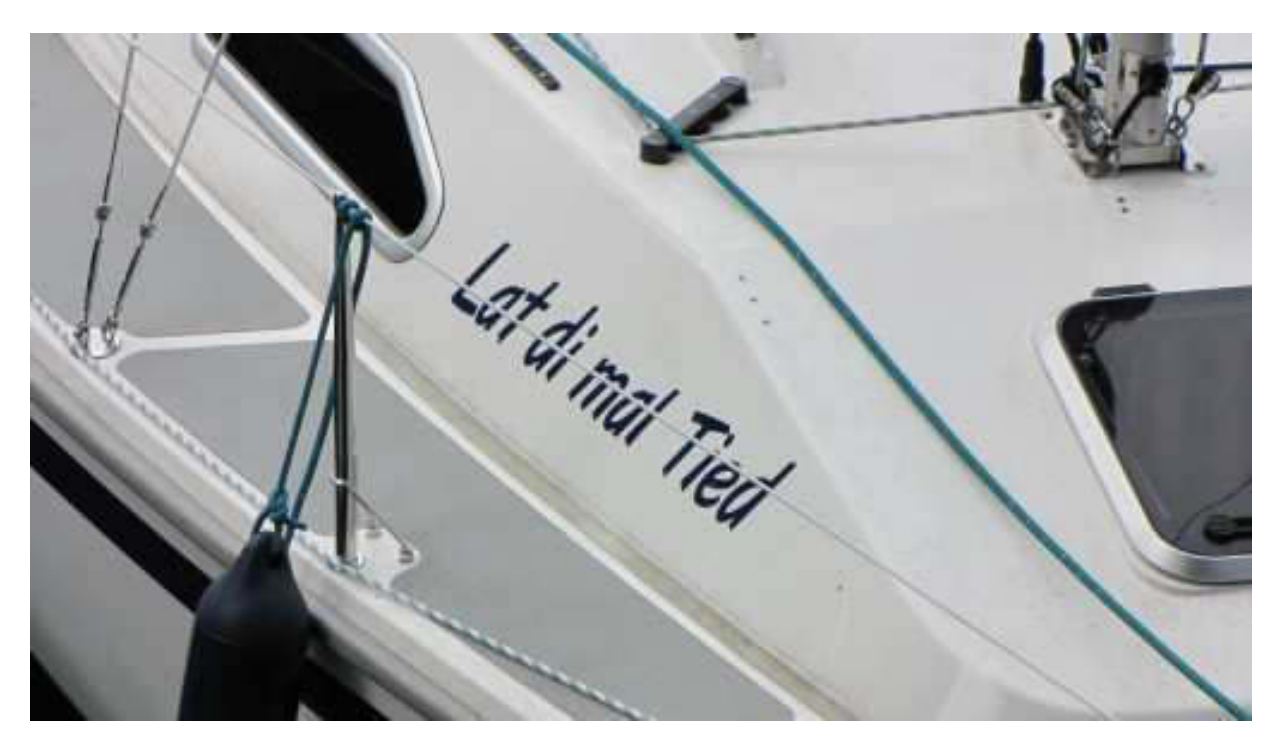

Lass Dir mal Zeit!

Auf der Promenade und in der Markthalle ist für montags sehr viel Betrieb. Natürlich, wie immer, die "weißen Köppe". Das Wetter ist schön aber "unsichtig", wie es so schön in der Bodensee-Schifffahrtsordnung steht.

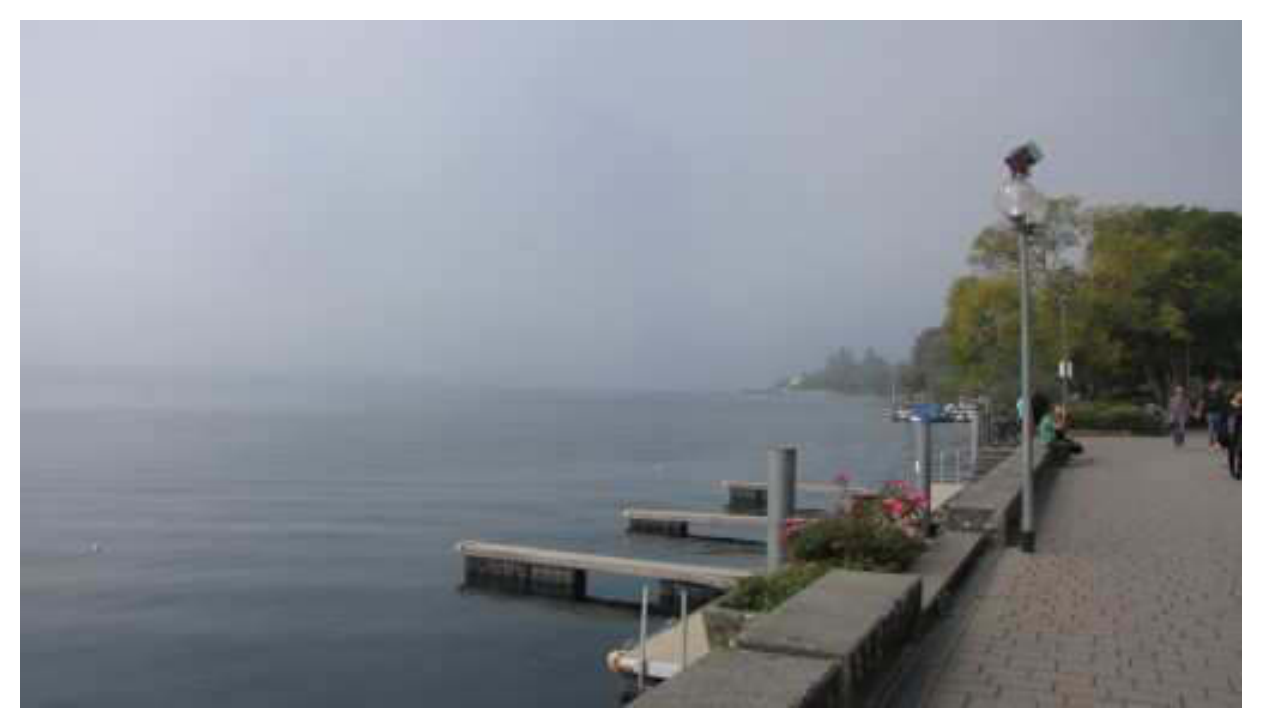

#### Nix Bodanrück

Unterwegs machen wir einige interessante Entdekkungen. Inzwischen habe ich auch per SMS erfahren, dass Du Romanshorn vor Augen hast. Dort wirst Du bestimmt einen bequemen Liegeplatz finden, bei Deinen Beziehungen.

Auf dem Weg zurück zum Auto entdecken wir zwei heiße Bundeswehröfen. Wussten gar nicht, dass die so etwas im Stall haben.

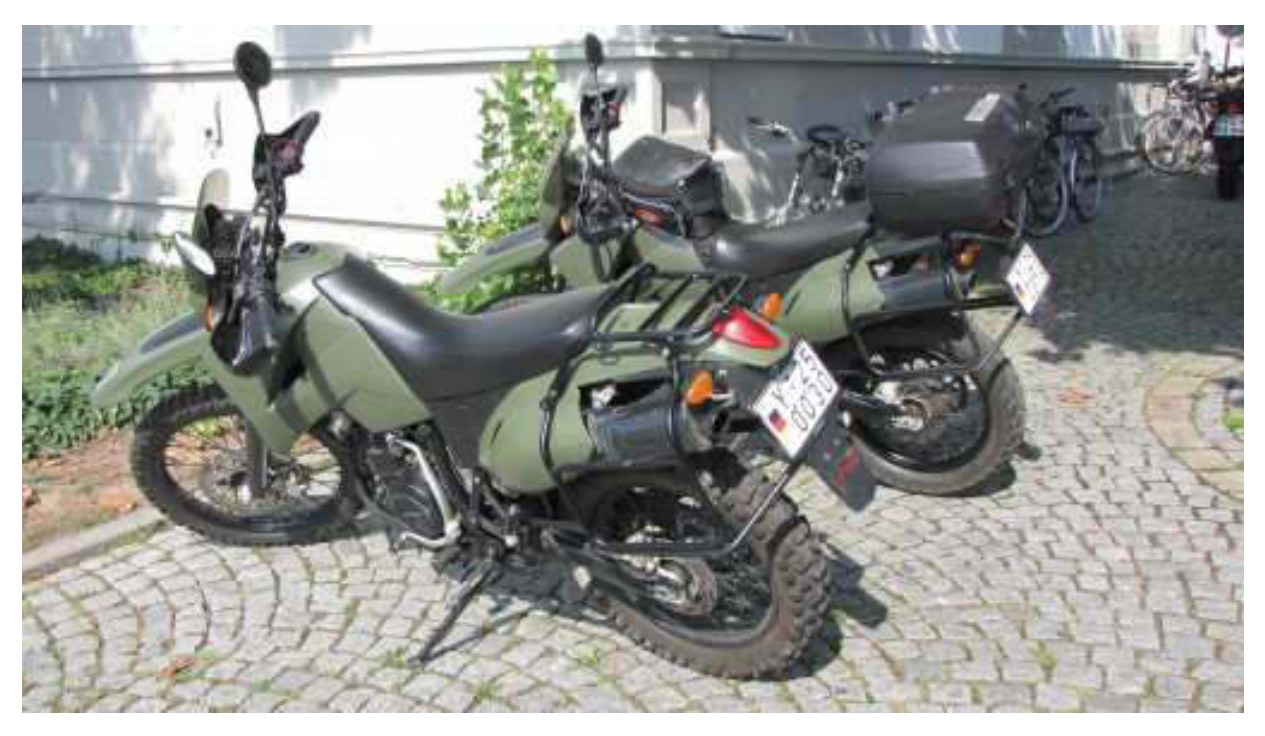

Ob die wohl wüstentauglich sind?

Gleich nebenan steht der Alptraum eines jeden Harley Davidson Fahrers. Eine leibhaftige Honda "Gold Wing".

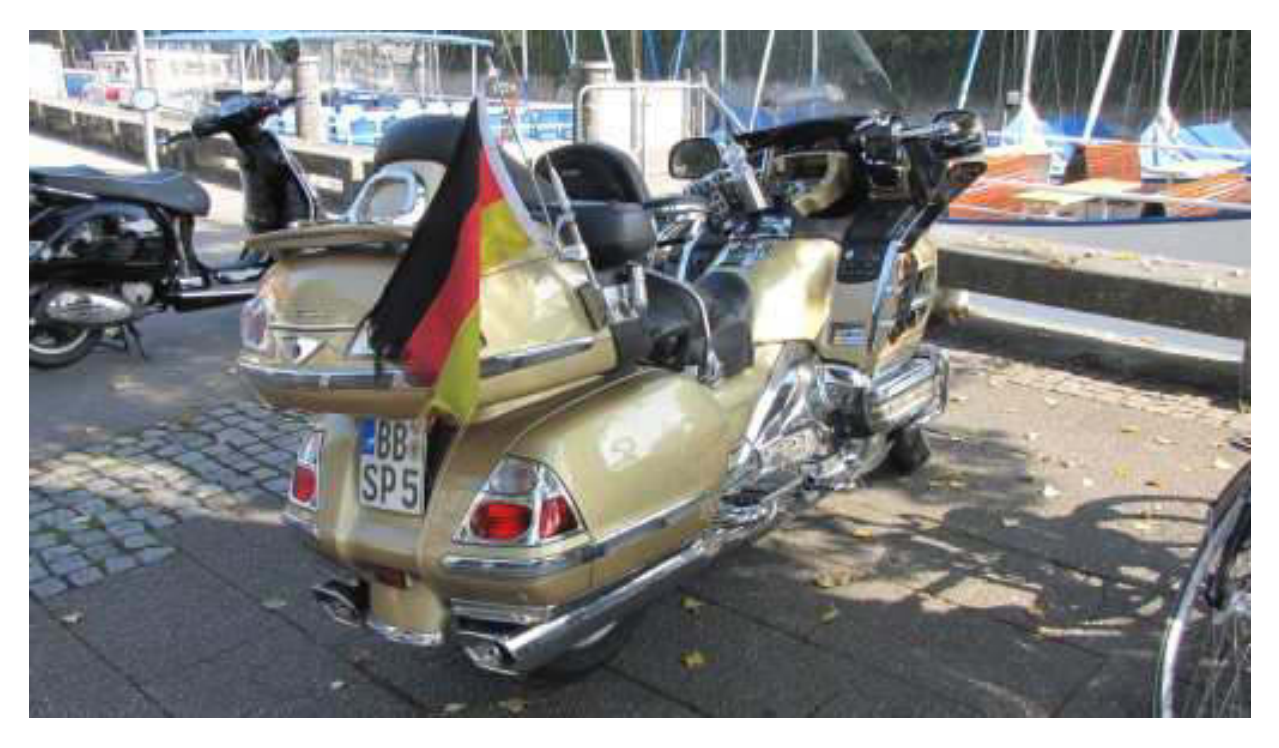

Und dann noch aus dem Kreis Böblingen!

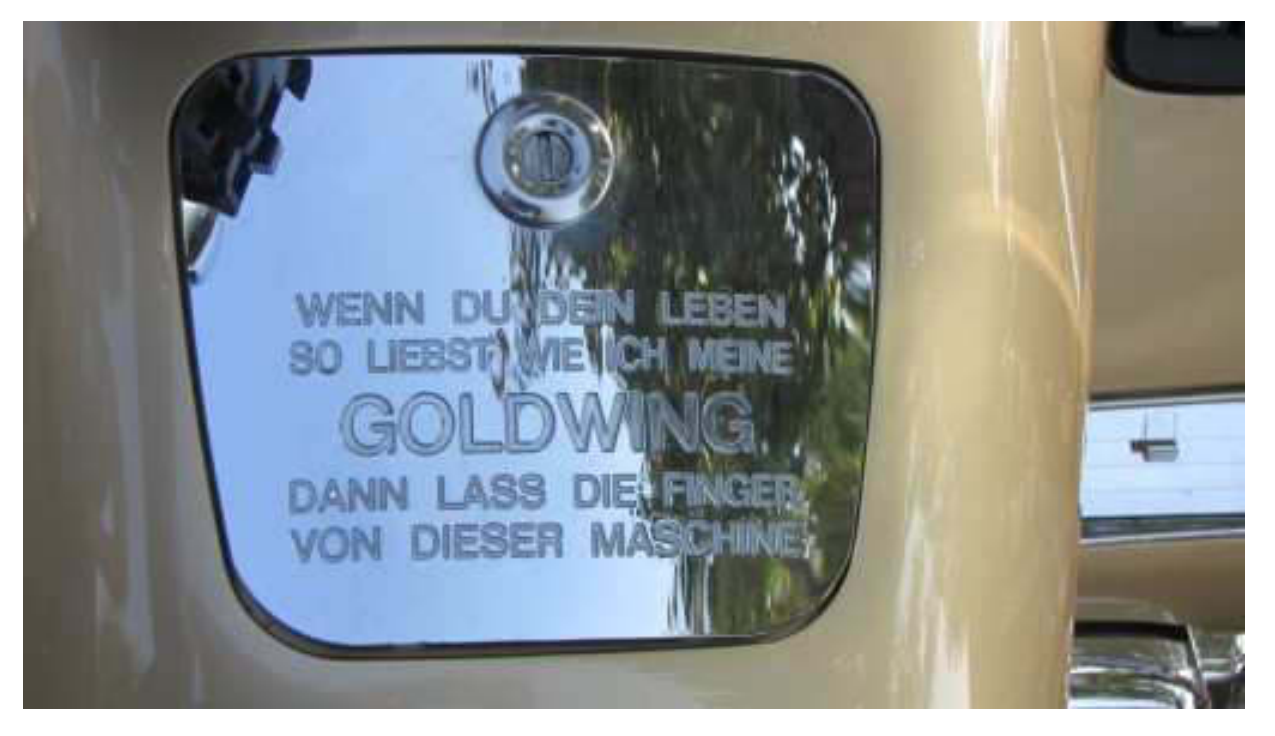

Wehe allen Analphabeten!

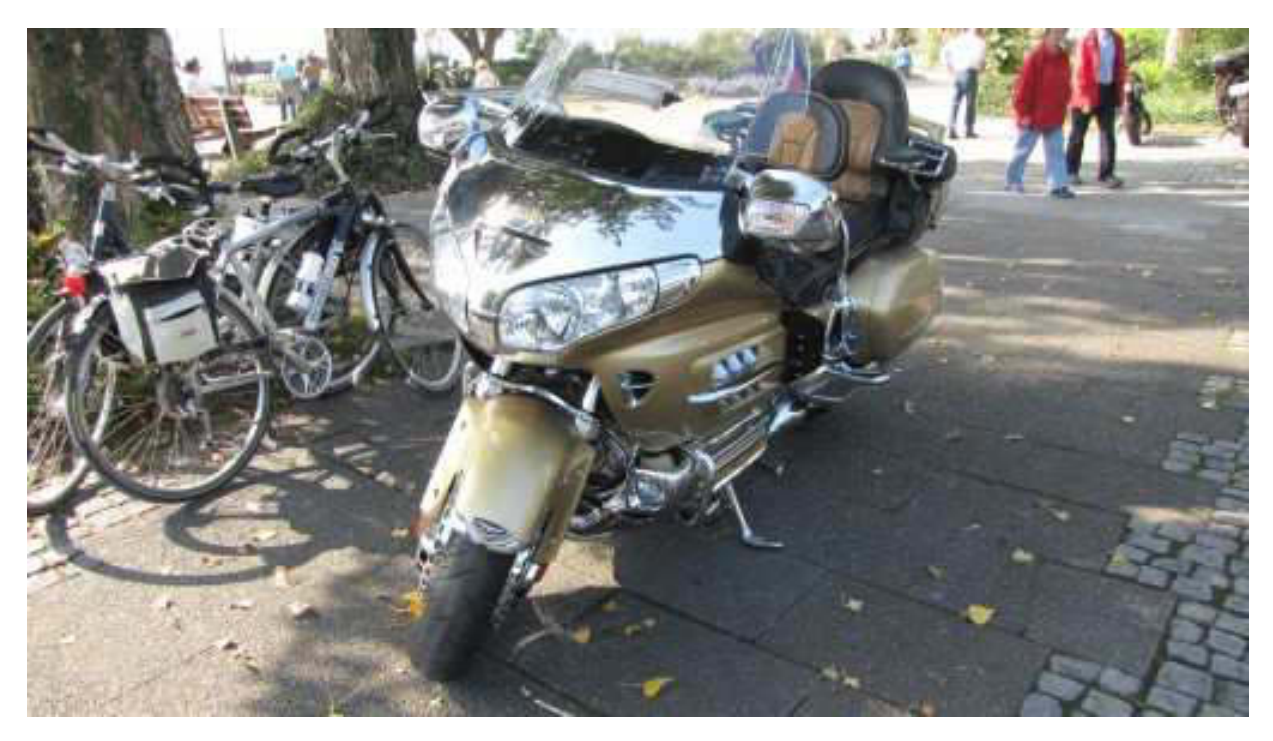

Bildhübsch ab € 35.000

Nach gemütlicher Rückfahrt genießen wir noch die liebe Sonne und haben dabei den Blick auf die Marina Nonnenhorn. Seit Big Max weg ist, sind alle Gastliegeplätze leer.

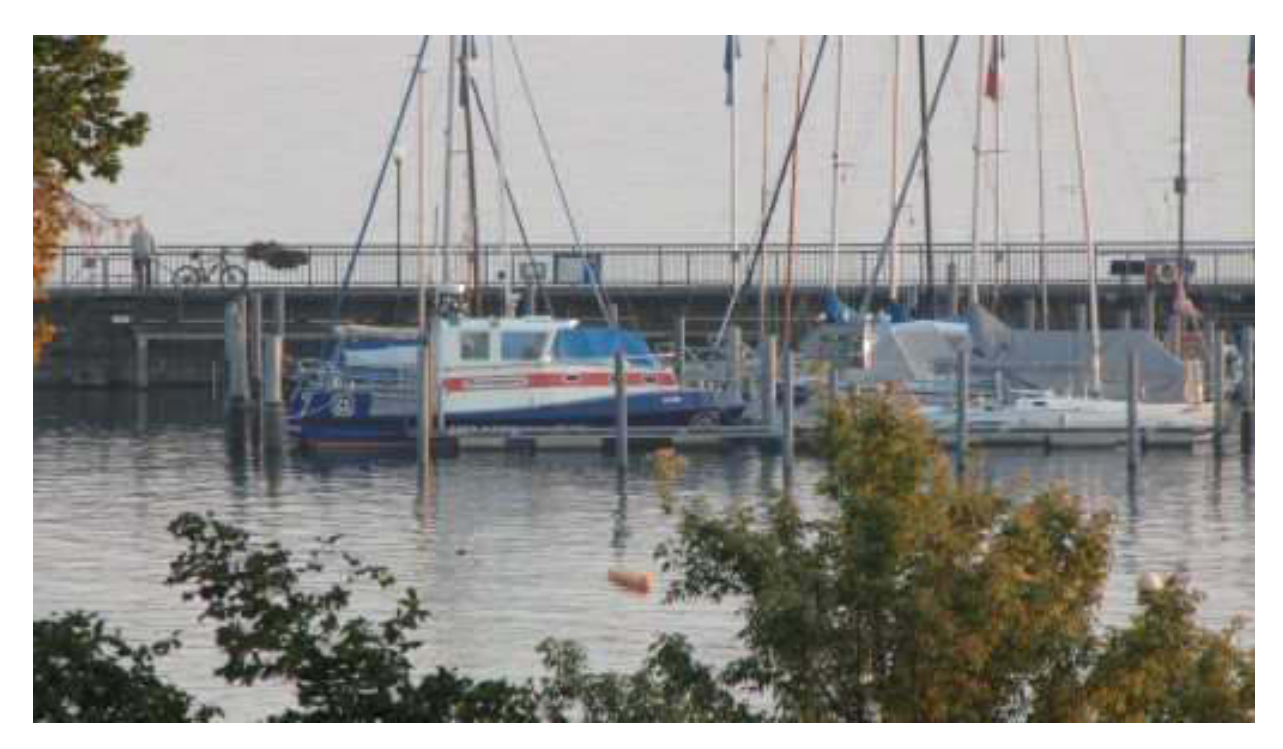

# **Tote Hose**

Voller kulinarischer Genüsse lassen wir den Abend ausklingen.

Bis demnächst mal wieder, der Nachtschreiber ATZE.

## **Nightwriter's Nachtmagazin, 27.9.2011**

Nonnenhorn am Bodensee

Liebe Keule und wer sonst dieses liest,

bei schon wieder unanständig schönem Wetter bietet sich eine Fahrt mit dem Zug nach Langenargen an. Wieder haben wir großen Spaß bei der Beobachtung von mehreren Personen, die versuchen, sich Fahrausweise aus dem Automaten zu beschaffen. Wir haben unsere schon. Der Zug kommt, wir steigen ein, die Gruppe bleibt zurück. Ach könnte man doch mal mit dem Arschloch reden, das diese Benutzeroberfläche programmiert hat. Langenargen empfängt uns noch sonnenlos, was sich aber bald ändert. Wir begeben uns sofort auf den Anleger.

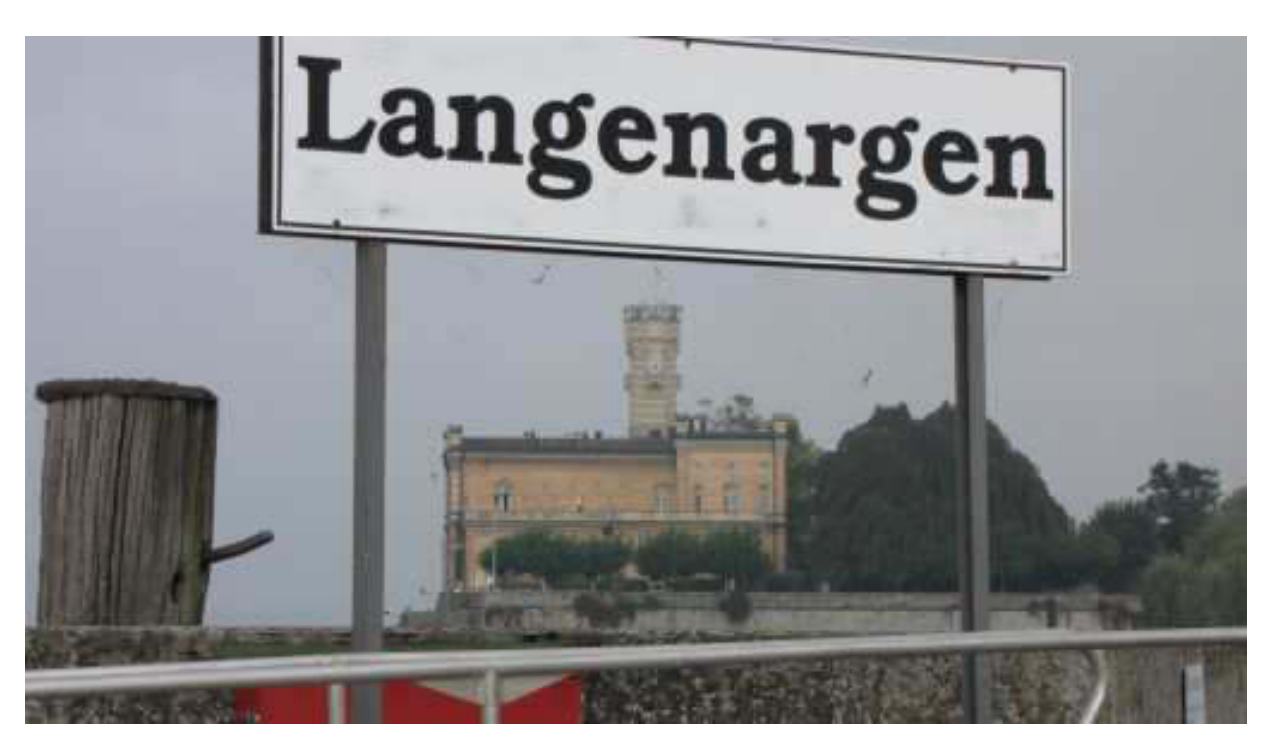

Im Hintergrund Schloss Montfort

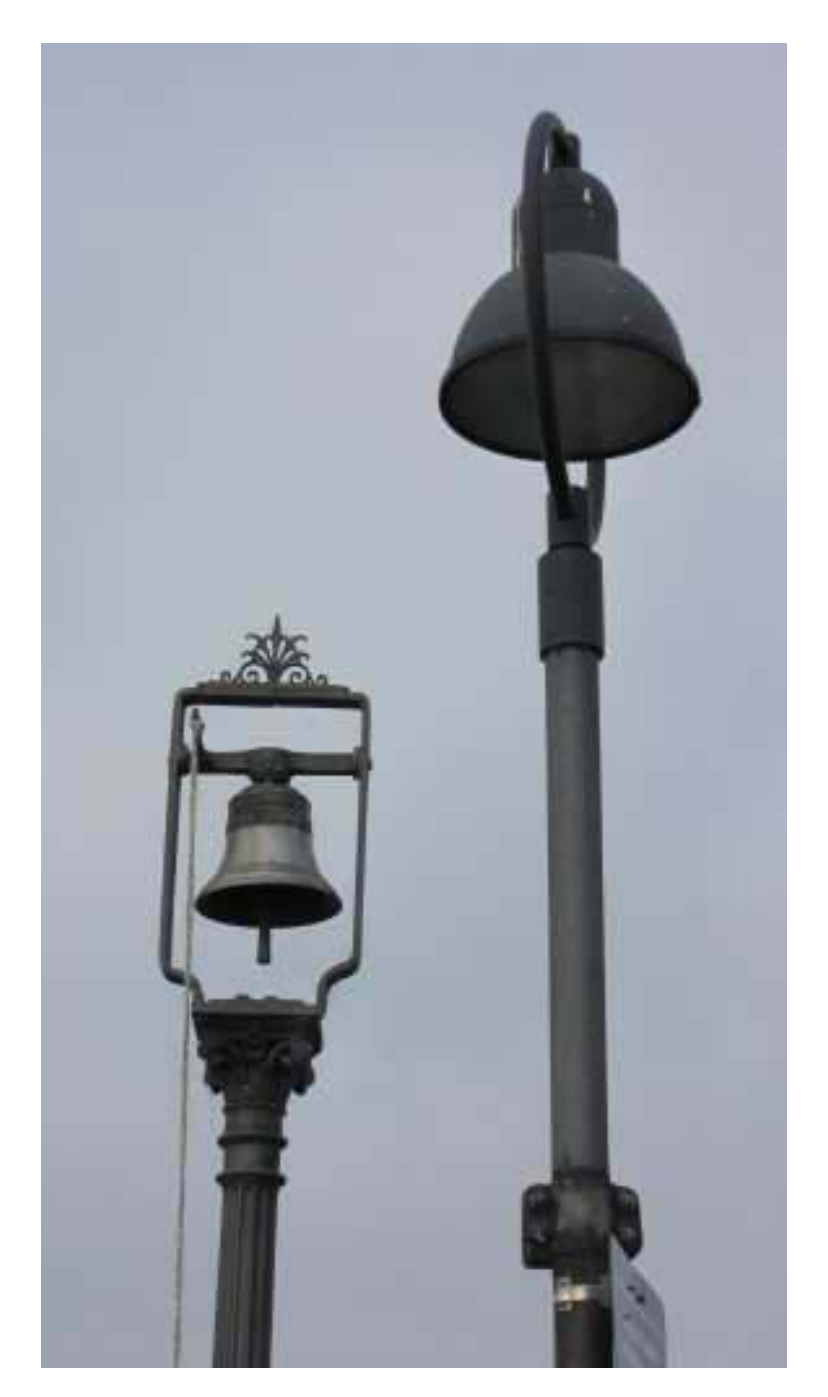

Antike Nebelglocke...

...nur wer soll sie läuten? Die Bodensee-Schifffahrtsordnung besagt, dass diese Glocke bei unsichtigem Wetter (Nebel) anhaltend geläutet wird. Ich habe es noch nie gehört. Ein Relikt aus alten Zeiten.

Im Hafen selbst herrscht absolute Stille. Die Saison ist unwiderruflich zu Ende.

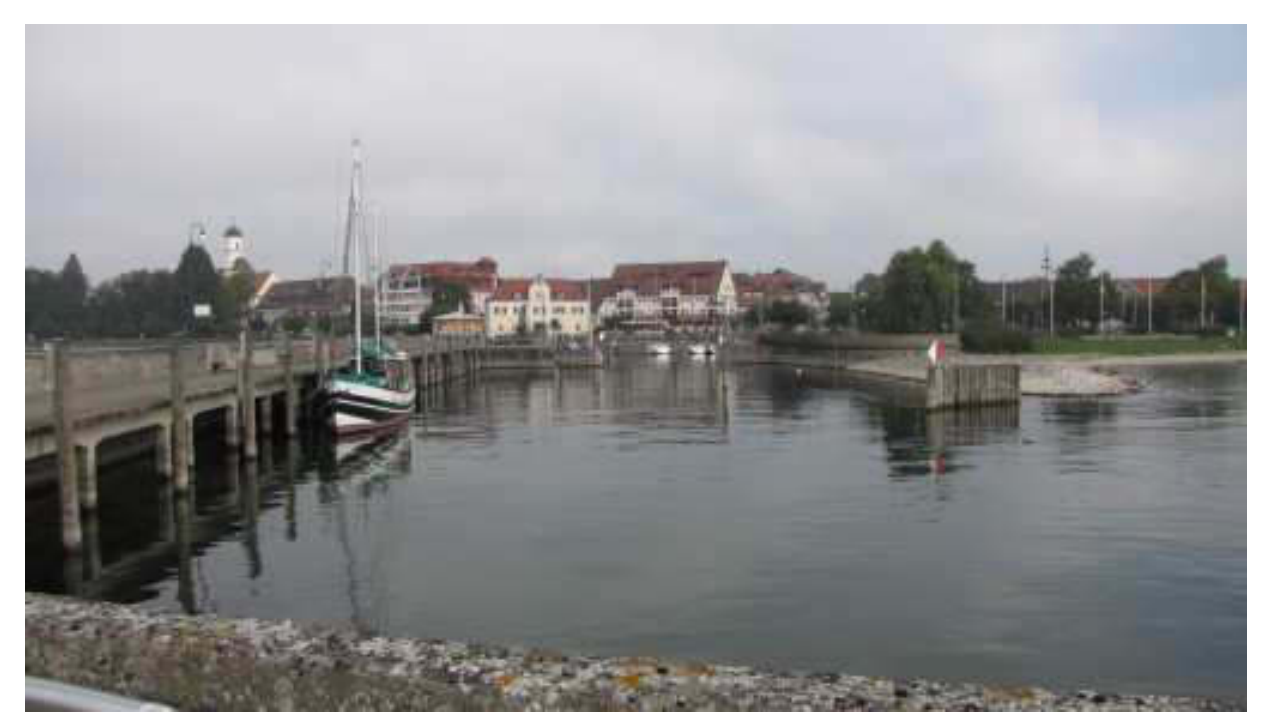

Still ruht der Hafen

Nach einem leckeren "Meckatzer" an der Promenade beschließen wir, schnell nach Nonnenhorn zurück zu fahren, damit ich noch beim "Seewirt" Weißwürste kann. Die Benutzeroberfläche essen des Fahrkartenautomaten ist wieder ganz anders! Wir bekommen unsere Karten gerade noch rechtzeitig. Andere nichtl

#### Kurz nach 13 Uhr treffen wir in Nonnenhorn ein und dann kommt der Frust des Tages: Seewirt hat Ruhetag. Na gut, dann eben nicht. Heute Abend ist bei uns Candle Light Dinner und da schlagen wir eben mit gutem Gewissen richtig zu.

Bis dahin machen wir es uns im und am Hause gemütlich. Gleißendes Sonnenlicht und Sommerhitze erzeugen eine außergewöhnliche Stimmung.

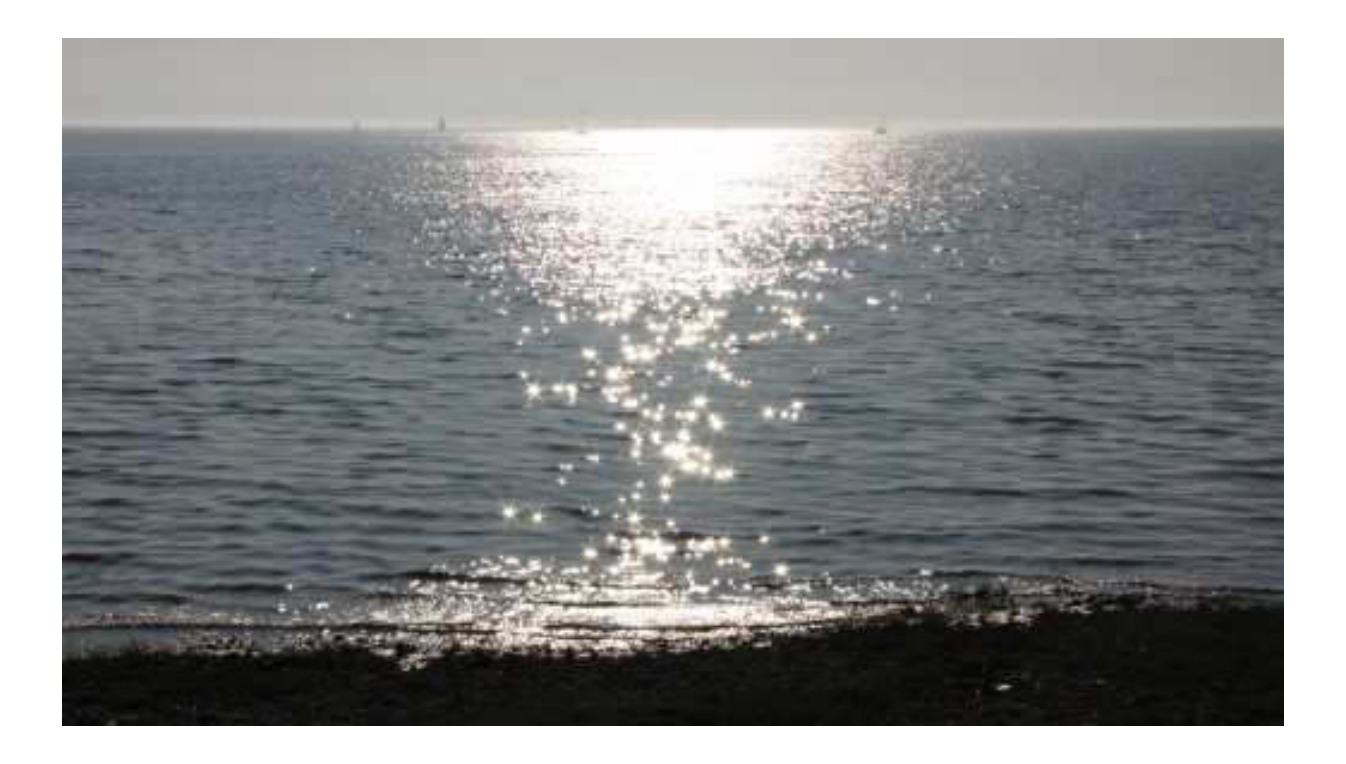

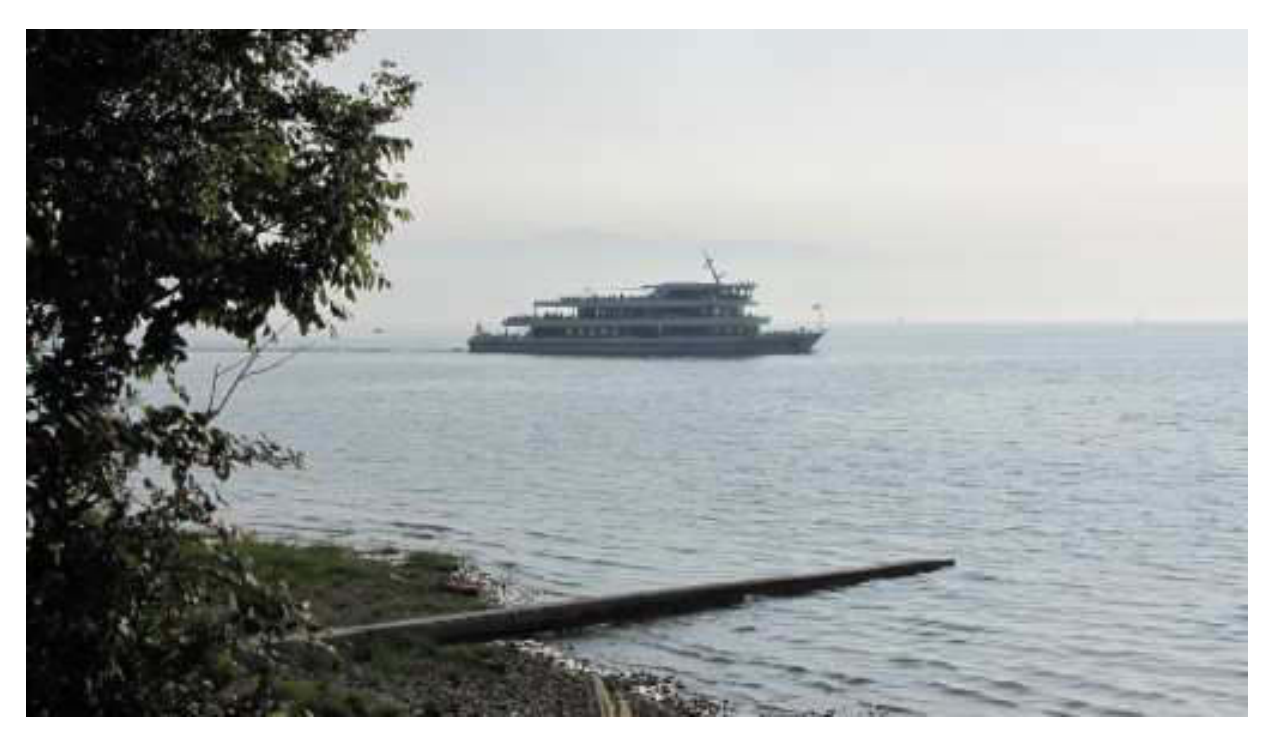

Überraschung: MS Überlingen auf dem Obersee

Blick vom Strand zu unserm Balkon, auf dem Karin gerade die Böblinger Kreiszeitung studiert.

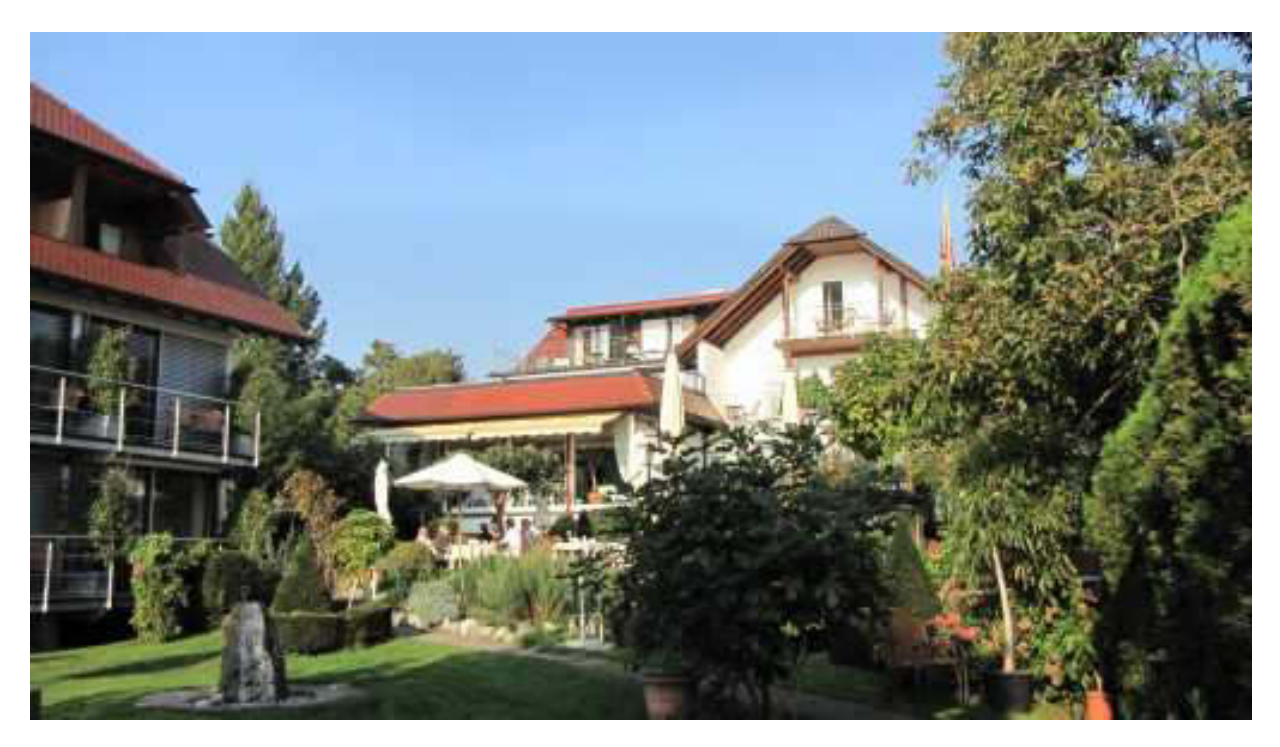

# In Normalansicht

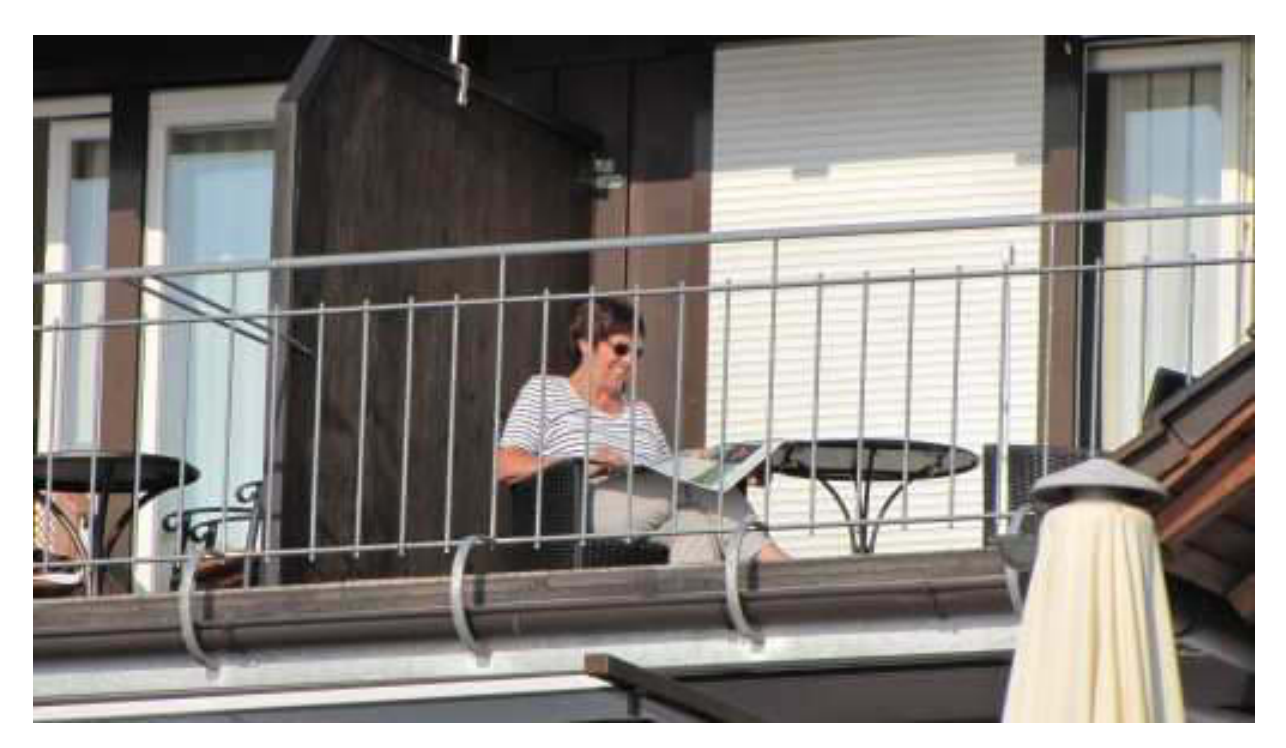

20-fach gezoomt

Um 19 Uhr begeben wir uns in den Speisesaal. Der "Musiker" hat schon aufgebaut und gibt die ersten

Töne von sich. Was ich höre, passt nicht zum dem, was ich sehe. Ein "Knopfdrücker", wie ich das nenne. Alles, was er spielt, liegt als MIDI-File vor und spielt fast von selbst. Der Gipfel ist, wenn er alleine dreistimmig singt. Das nennt sich "Chorus Sequencer". Klingt gut, ist aber für einen wahren Musiker absolut untragbar. Dennoch, der Abend war sehr schön, zumal auch unsere Gerichte ausgezeichnet zubereitet waren.

Nun geht's in die Falle und schauen wir mal, ob alles hekommt.

Bis demnächst mal wieder. der Nachtschreiber ATZE.

## Nightwriter's Nachtmagazin, 28.9.2011

Nonnenhorn am Bodensee

Liebe Keule und ganz besonders Du, weil Du ja am Donnerstag Geburtstag hast und darüber hinaus auch noch nullst,

Karin und ich, wir wünschen Dir alles erdenklich Gute, Glück und vor allem Gesundheit (z.B. dass Du weder zu süß, noch steinreich bist). Deine Familie, Deine Freunde und Deine Meylino erwarten noch viel von Dir. Ansonsten bleib eenfach wie de bist. Denn is man jut.

\*\*\*\*\*

Heute haben wir gleich nach dem Frühstück einen längeren Spaziergang zu einer Kapelle auf Kressbronner Markung janz weit oom jemacht. Und det bei die Hitze!

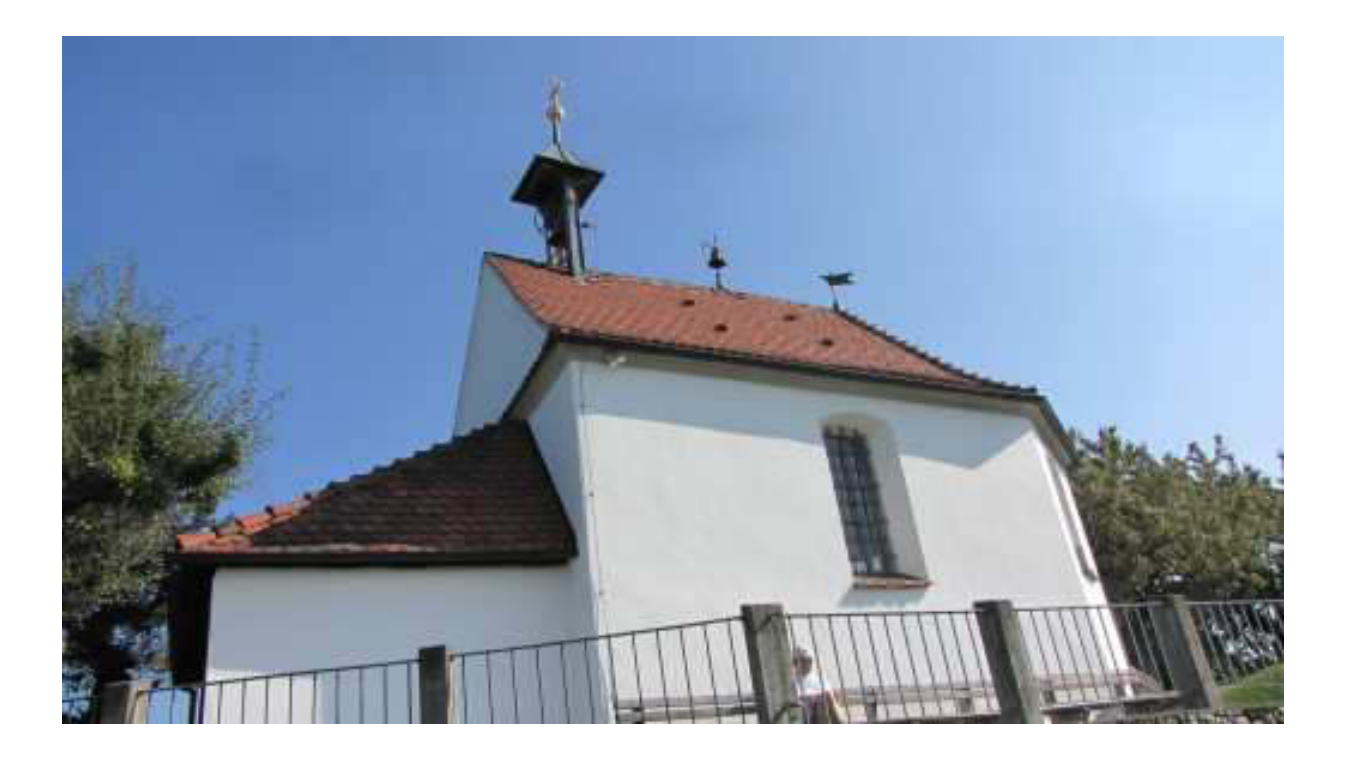

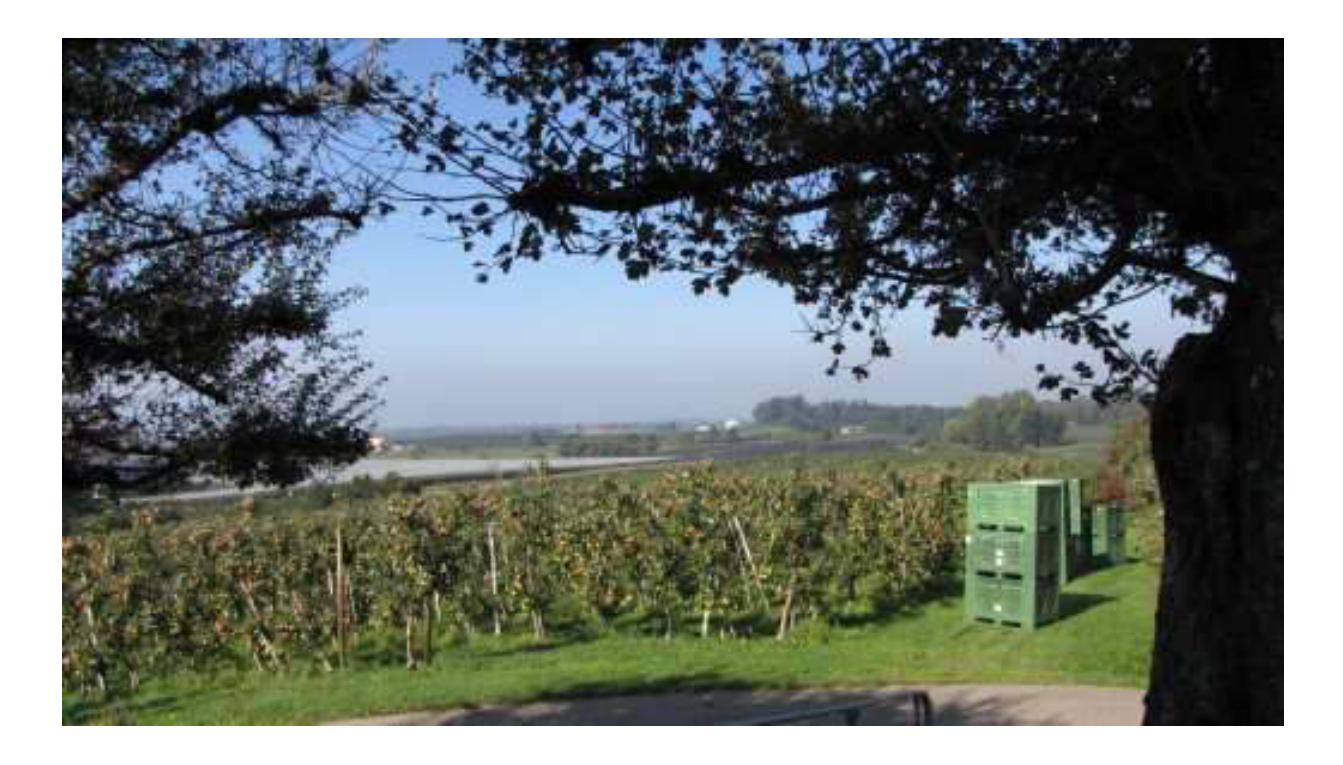

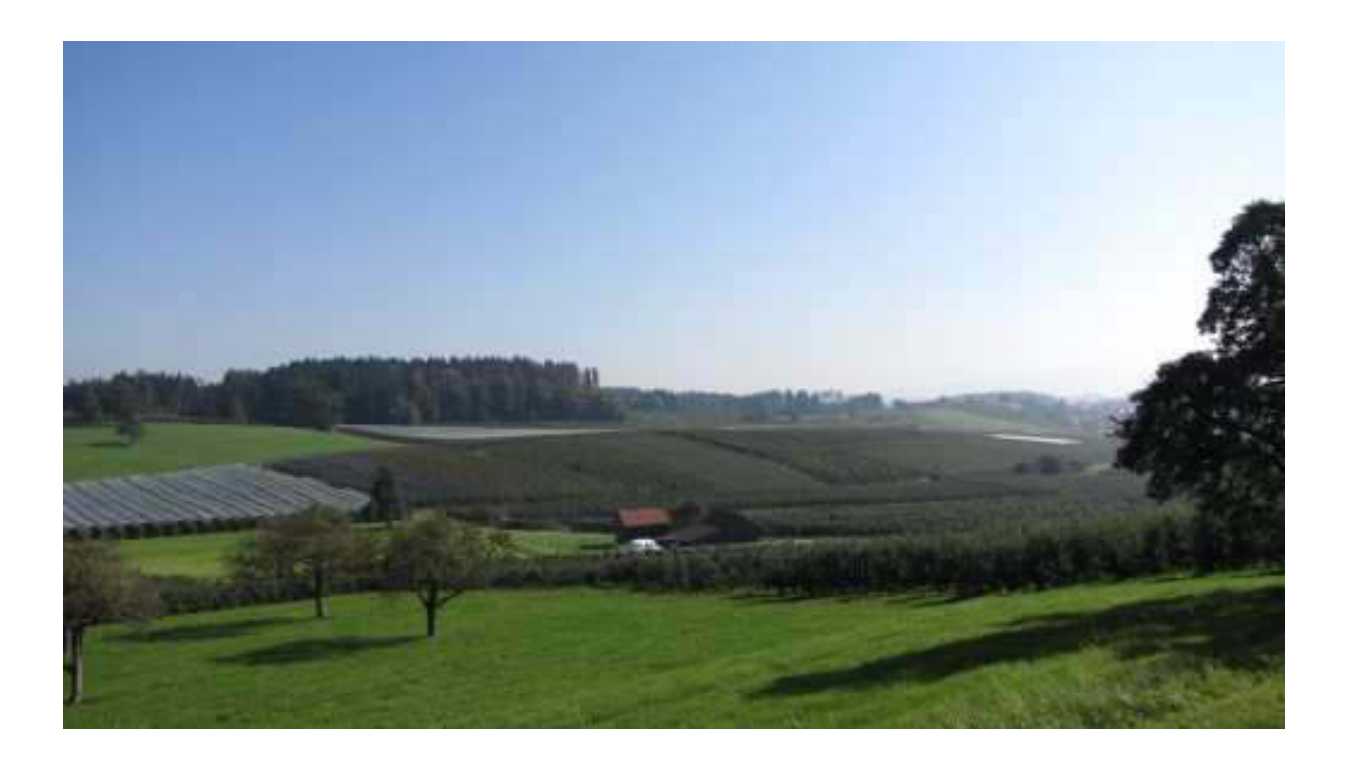

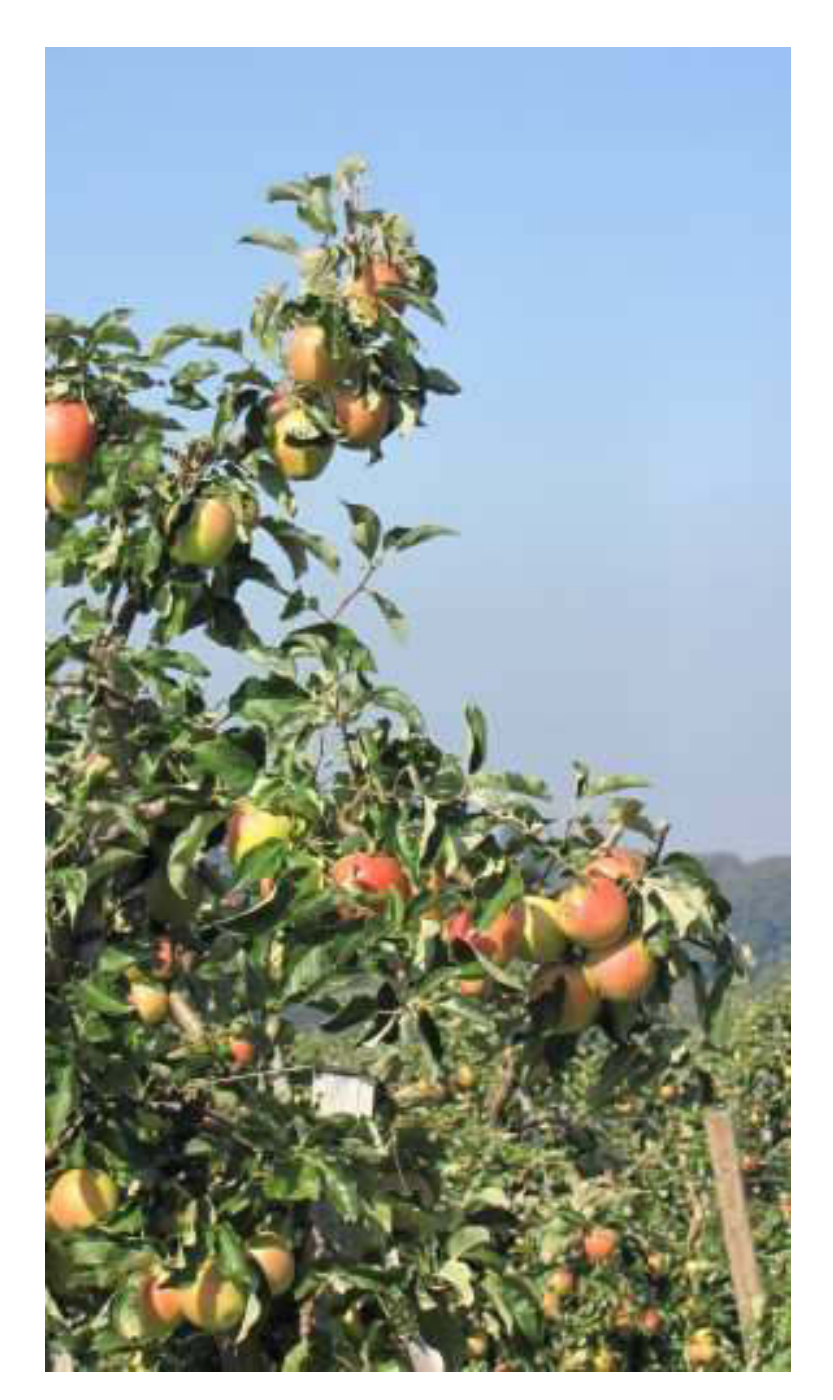

# **Satte Ernte**

Beeindruckend ist die Umgebung. Sie besteht ausschließlich aus Unmengen von Apfelbäumen.

Diese sind wegen der in diesem Jahr sehr späten Ernte alle noch unter Volllast. Da wird es diesmal wohl eng für uns und wir werden die vielen Wünsche zum Mitbringen von Apfelsäckchen nicht erfüllen können.

Auf dem Rückweg, schon wieder in Nonnenhorn, will ich mich für die Wanderung beim Seewirt mit einem Paar Weißwürste belohnen. Die sind da am besten. Schon von weitem fällt mir auf, dass der Aufsteller "Heute frische Weißwürste" nicht draußen steht. Meine Nachfrage ergibt: "Gibt es ab jetzt nicht mehr." Wusste gar nicht, dass Weißwürste etwas mit Saison zu tun haben. Habe dann Böckwürste gegessen, die auch sehr lecker sind. Bier haben sie trotz der Saison noch!

Den Rest des Tages verbringen wir in der gnadenlosen Sonne auf dem Balkon oder am bzw. (bis zum Knie) im Bodensee.

Da im Hotel Ruhetag ist, essen wir wieder in dem Dir ja auch bekannten Vietnamhaus. Sehr lecker.

Mal sehen, wie lange noch (wejen die Sesong), Dein Nachtgratulant ATZE.

**Nightwriter's Nachtmagazin, 29.9.2011** 

Nonnenhorn am Bodensee

Liebe Keule und wer sonst dieses liest,

heute, am Donnerstag, Deinem Ehrentag, waren wir den ganzen Tag bei Walters Mutter, Zita, in Heimenkirch, Allgäu. Dieser Besuch hat sehr privaten Charakter. Da außerdem nichts erwähnenswertes geschehen ist, gibt es auch nichts zu berichten. Am Freitag geht es wieder auf Tour. Ich bitte um Verständnis.

Bis demnächst mal wieder. der Nachtschreiber ATZF.